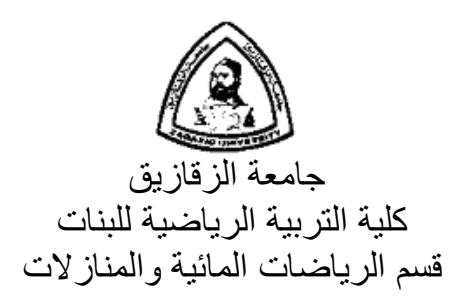

**بناء موقع تعليمي وتأثيره لطالبات آلية التربية على تعلم سباحة الصدر بجامعة الزقازيق الرياضية**

بحث مقدم من مايسة محمد عفيفـــــــي **مدرس مساعد بقسم الرياضات المائية والمنازلات**  ضمن متطلبات الحصول على درجة دكتوراه الفلسفة في التربية الرياضية

دكتــــــور **إشراف**  ابتسام توفيق عبد الرازق **أستاذ السباحة المتفرغ بقسم الرياضات المائية والمنازلات ووكيل الكلية لشئون التعليم والطلاب ً بكلية التربية الرياضية للبنات جامعة الزقازيق سابقا** دكتــــــــور سحر عبد العزيز على حجازي **أستاذ السباحة ورئيس قسم الرياضات المائية والمنازلات بكلية التربية الرياضية للبنات جامعة الزقازيق** 

$$
2010 - 1431
$$

## **الشـكر والتقـدير**

بســم االله الــرحمن الــرحيم والحمــد الله رب العــالمين والصــلاة والســلام علــى أشــرف المرســلين ســيدنا محمد الصادق الوعد الأمين وعلى آله وصحبه أجمعين.

أسجد حمدا وشكرا لله العظيم الكريم علـى مـا أمدنـى بـه من نعمـة الصـبر والمثـابرة التـى كانت من ثمراتها خروج هذا البحث بهذه الصورة إلى حيز الوجود.

وأنـه يسـعدنى ويشـرفنى أن أتقـدم بأسـمى أيـات الشـكر والتقـدير والعرفـان بالجميـل إلـى الأم الغاليـة رأستاذتـى أ.د/ إبتسام توفيق عبد الرازق أستاذ السباحة المتفرغ ووكيل الكلية لشئون التعليم والطـلاب سـابقا، أتقدم لها بعظيم الشكر على ما منحته لى من وقت وعلم وساعدتنى على إتمام هذا البحث ولا أملـك إلا أن أدعو الله عز وجل أن يديم الله عليها الصحة والعافية وجزاها الله عنى خير الجزاء.

كمـا أتقدم بتوجيـه خـالص شـكرى وتقديرى واحترامــى إلــى أ.د/ سـحر عبـد العزيـز أسـتاذ السـباحة ورئـيس قسـم الرياضـات المائيـة والمنـازلات بالكليـة، التـى كانـت لتوجيهاتهـا العلميـة الأثـر الفعـال فـى إخـراج هذا البحث، والتى تعلمت على يديها الكثير حيث كانت عونا بإرشاداتها البناءة، فهى مثل يحتذى به.

كمـا أتقـدم بأسـمى معـانى الشـكر والتقـدير والإحتـرام إلـى كـل مـن أ.د/ محمـد صـبرى عمـر أسـتاذ الإحصـاء والبحـث العلمــى بقسـم أصـول التربيـة الرياضــية ووكيـل الكليــة لشـئون الدراســات العليـا والبحـوث بكلية التربية الرياضية- أبوقير- الإسكندرية، أ.د/ عبير عبد الرحمن شديد أسـتاذ السـباحة بقسـم الرياضـات المائية والمنازلات بالكلية، لتفضلهما بقبول مناقشة هذا الرسالة، لما لهما من فكر متجدد، ومما يعمـل علـى إثراء هذا البحث، فلهما منى كل الشكر والتقدير والإحترام.

واعتراف منى بالجميل أتقدم بأسمى آيات الحب والعرفان إلى سبب وجودى، إلى الخير والعطـاء، إلى الدفء والحنان، إلى من كان رضاهم مـن رضـا رب العبـاد إلـى مـن وصـانا االله تعـالى بهمـا إلـى والـدى العزيـز رحمـة االله عليـة ووالـدتى الغاليـة الحنـون فأشـكر االله تعـالى علـى ماحبـانى بـه مـن والـدين صـالحين فيعجز اللسـان عن التعبير عمـا يجيش بصـدرى مـن إعتراف بالفضـل فجزاهمـا الله سبحانه وتعـالى عنـى وعن أخواتى خير الجزاء فى الدنيا والآخرة.

اللهم إن كنت أصبت فبتوفيق منك عز وجل ثم بعون من حولمى، وإن كنت قد أخطأت فلمى عذرى فأنا بشر أصيب وأخطئ فالكمال لك وحدك تباركت وتعاليت إنك نعم المولى ونعم النصير.

**واالله ولى التوفيق والسلام عليكم ورحمة االله وبركاته**

**الباحثة** 

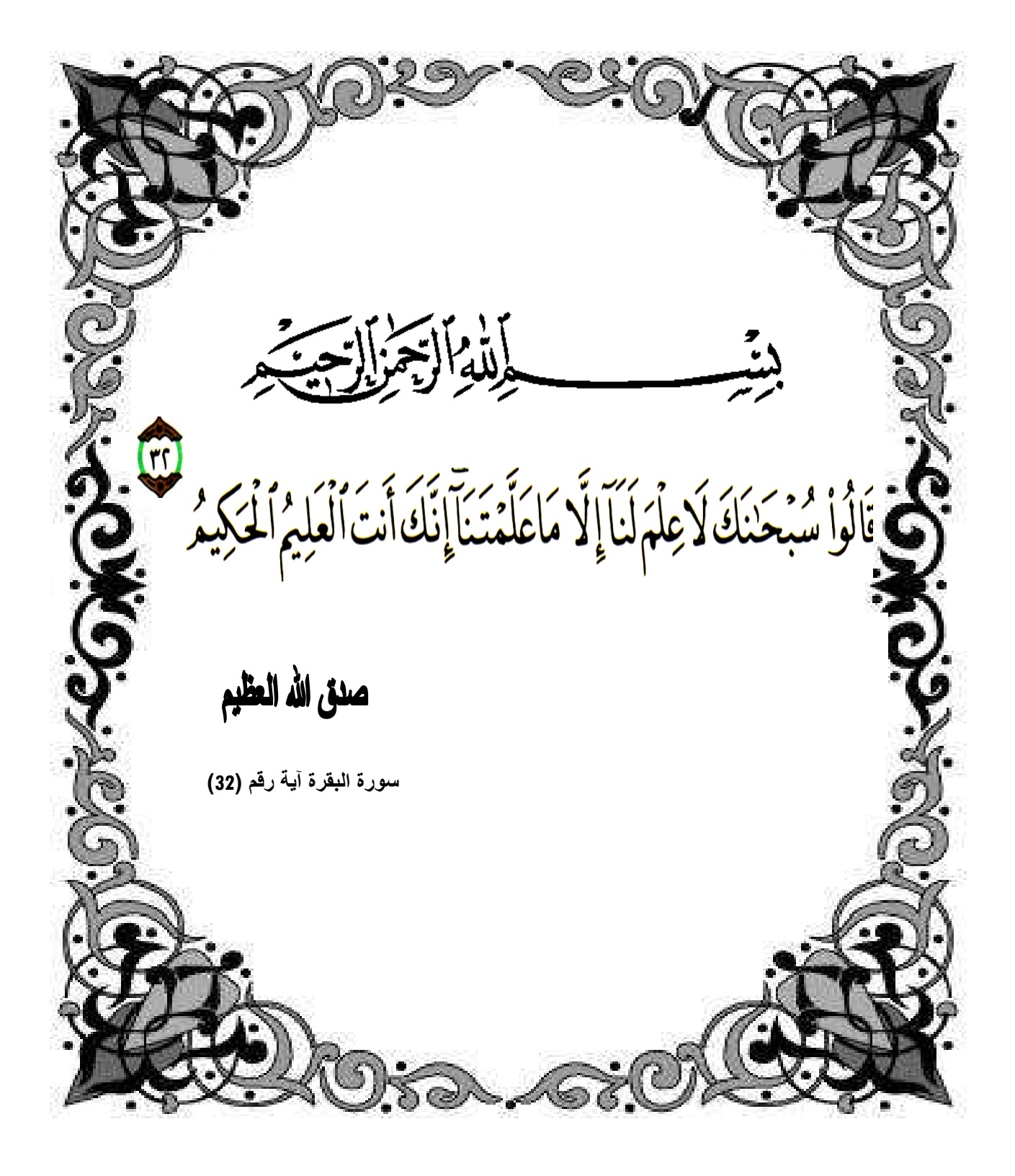

## **قرار لجنة المناقشة والحكم**

## **الشـكر والتقـدير**

بســم االله الــرحمن الــرحيم والحمــد الله رب العــالمين والصــلاة والســلام علــى أشــرف المرســلين ســيدنا محمد الصادق الوعد الأمين وعلى آله وصحبه أجمعين.

أسجد حمدا وشكرا لله العظيم الكريم علـى مـا أمدنـى بـه من نعمـة الصـبر والمثـابرة التـى كانت من ثمراتها خروج هذا البحث بهذه الصورة إلى حيز الوجود.

وأنـه يسـعدنى ويشـرفنى أن أتقـدم بأسـمى أيـات الشـكر والتقـدير والعرفـان بالجميـل إلـى الأم الغاليـة رأستاذتـى أ.د/ إبتسام توفيق عبد الرازق أستاذ السباحة المتفرغ ووكيل الكلية لشئون التعليم والطـلاب سـابقا، أتقدم لها بعظيم الشكر على ما منحته لى من وقت وعلم وساعدتنى على إتمام هذا البحث ولا أملـك إلا أن أدعو الله عز وجل أن يديم الله عليها الصحة والعافية وجزاها الله عنى خير الجزاء.

وأتقدم بتوجيه خالص شكرى وتقديرى واحترامـي إلـى أ.د/ سـحر عبد العزيـز أستاذ السباحة ورئيس قســم الرياضــات المائيــة والمنــازلات بالكليــة، التــى كانــت لتوجيهاتهــا العلميــة الأثــر الفعــال فــى إخــراج هــذا البحث، والتى تعلمت على يديها الكثير حيث كانت عونا بإرشاداتها البناءة، فهى مثل يحتذى به.

كمـا أتقـدم بأسـمى معـانى الشـكر والتقـدير والإحتـرام إلـى كـل مـن أ.د/ محمـد صـبرى عمـر أسـتاذ الإحصـاء والبحـث العلمــى بقسـم أصـول التربيـة الرياضــية ووكيـل الكليــة لشـئون الدراســات العليـا والبحـوث بكليـة التربيـة الرياضـية بنـين- الإسـكندرية، أ.د/ عبيـر عبـد الـرحمن شـديد أسـتاذ السـباحة بقسـم الرياضـات المائية والمنازلات بالكلية، لتفضلهما بقبول مناقشة هذا الرسالة، لما لهما من فكر متجدد، ومما يعمـل علـى إثراء هذا البحث، فلهما منى كل الشكر والتقدير والإحترام.

رإعتراف منى بالجميل أنقدم بأسمى ايات الحب والعرفان إلى سبب وجودى، إلى الخير والعطاء، إلى الدفء والحنان، إلى من كان رضاهم مـن رضـا رب العبـاد إلـى مـن وصـانا االله تعـالى بهمـا إلـى والـدى العزيـز رحمـة االله عليـة ووالـدتى الغاليـة الحنـون فأشـكر االله تعـالى علـى ماحبـانى بـه مـن والـدين صـالحين فيعجز اللسـان عن التعبير عمـا يجيش بصـدرى مـن إعتراف بالفضـل فجزاهمـا الله سبحانه وتعـالى عنـى وعن أخواتى خير الجزاء فى الدنيا والآخرة.

اللهم إن كنت أصبت فبتوفيق منك عز وجل ثم بعون من حولمى، وإن كنت قد أخطأت فلمى عذرى فأنا بشر أصيب وأخطئ فالكمال لك وحدك تباركت وتعاليت إنك نعم المولى ونعم النصير.

**واالله ولى التوفيق والسلام عليكم ورحمة االله وبركاته**

**الباحثة** 

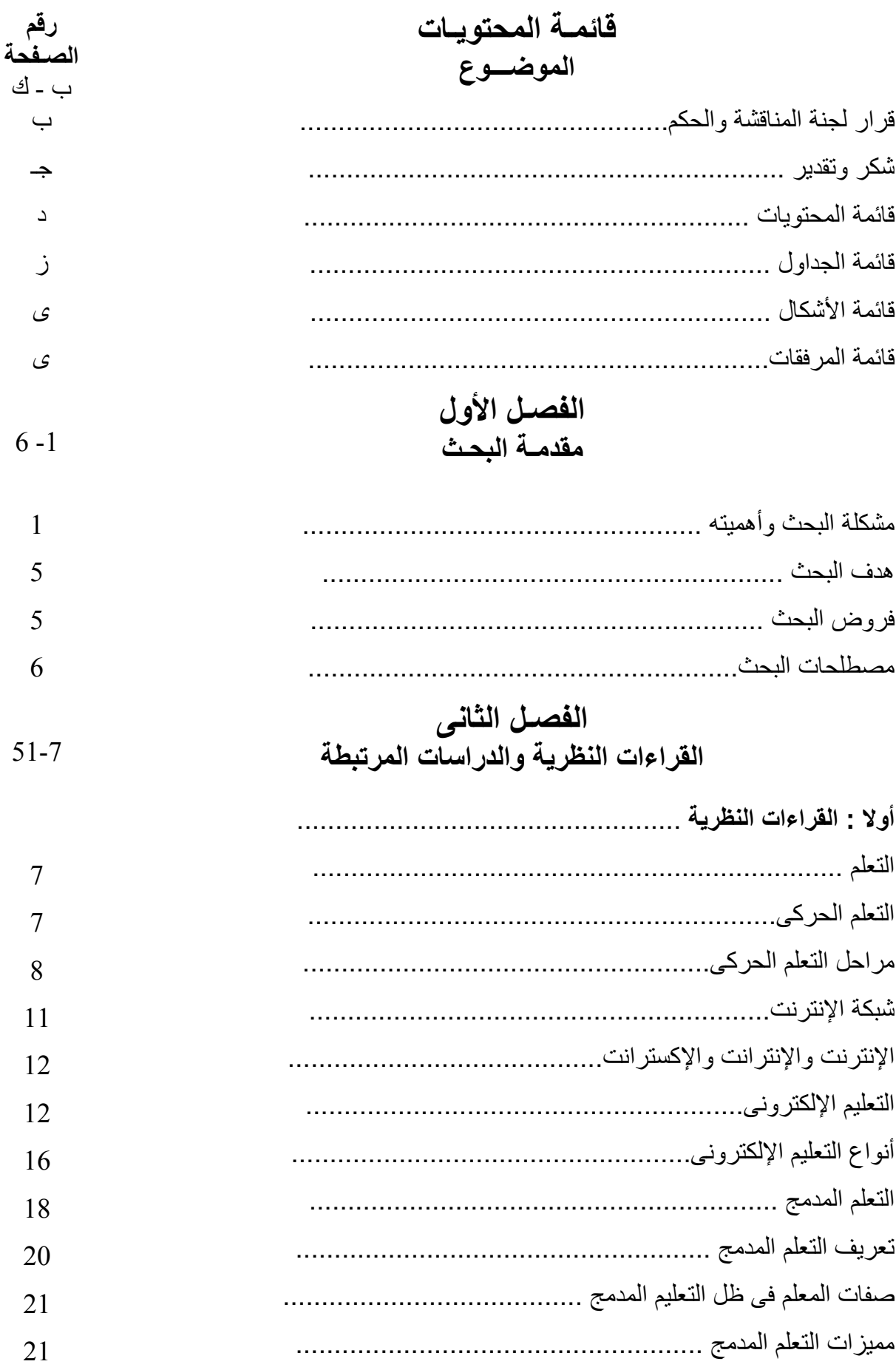

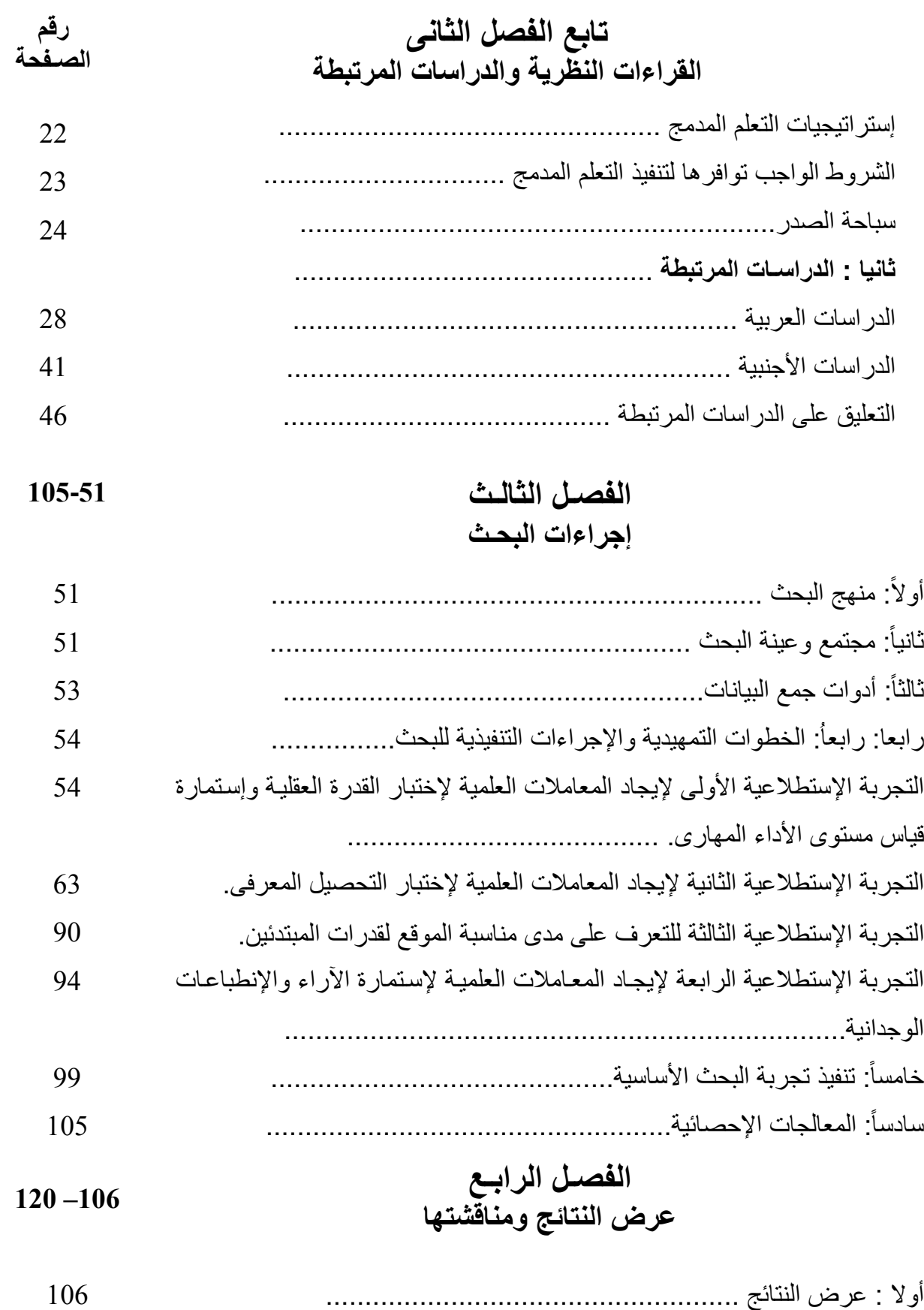

ثانيا : مناقشة النتائج ..................................................... 114 **الفصـل الخامـس رقم** 

**- ه -**

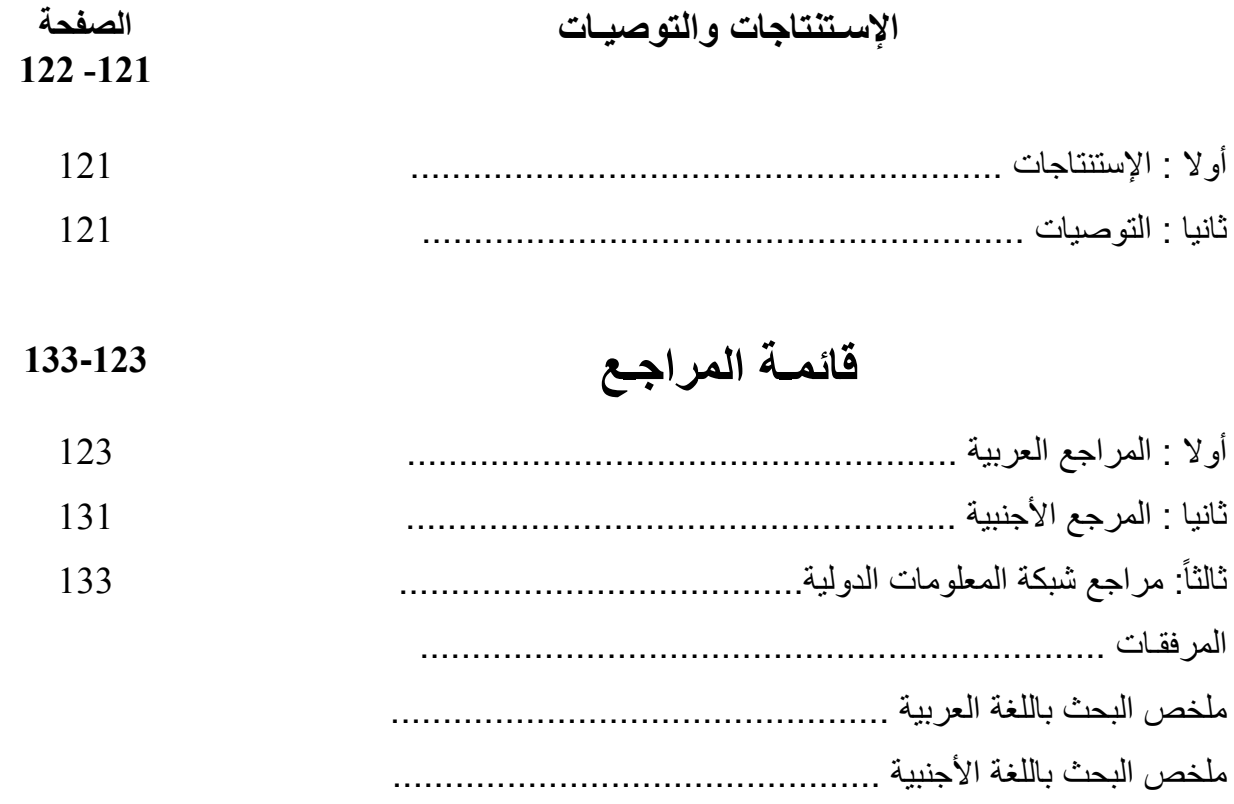

رقم

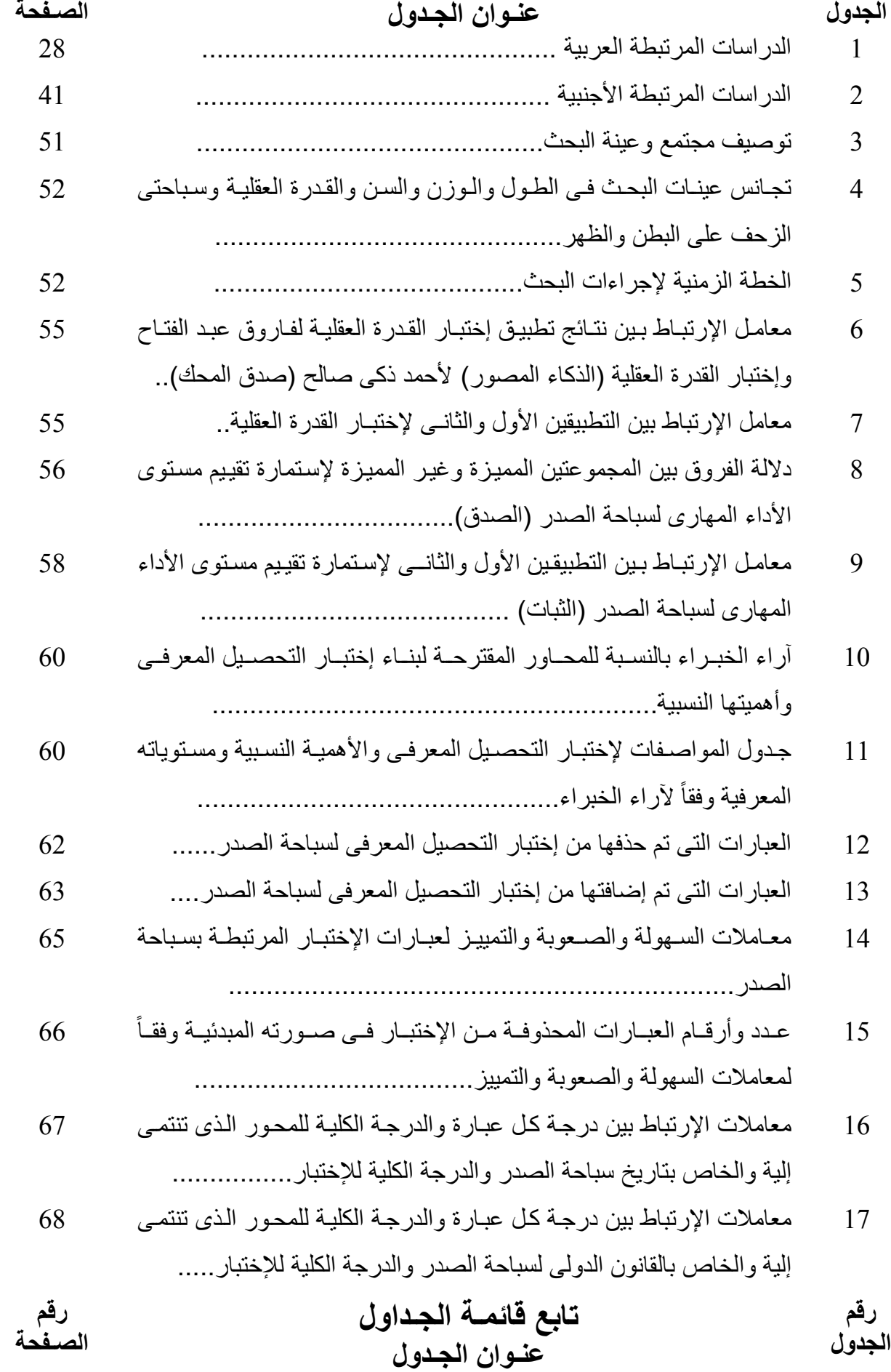

18 معامالت اإلرتباط بين درجة كل عبارة والدرجة الكلية للمحور الذى تنتمى إلية والخاص باألداء المھارى لسباحة الصدر والدرجة الكلية لإلختبار....... 69 19 معامالت اإلرتباط بѧين درجѧة كѧل محѧور مѧن محѧاور اإلختبѧار والدرجѧة الكليѧة لإلختبار................................................................... 69 ً لمعامѧѧل صѧѧدق اإلتسѧѧاق 20 عѧѧدد وأرقѧѧام العبѧѧارات المحذوفѧѧة مѧѧن اإلختبѧѧار وفقѧѧا الداخلى لإلختبار.......................................................... 70 21 معامѧل اإلرتبѧاط بѧين التطبيقѧين األول والثانѧـى لعبѧارات محѧور تѧاريخ سѧباحة الصدر................................................................... 71 22 معامѧل اإلرتبѧاط بѧين التطبيقѧين األول والثانѧـى لعبѧارات محѧور القѧانون الѧدولى لسباحة الصدر............................................................. 71 23 معامѧل اإلرتبѧاط بѧين التطبيقѧين األول والثانѧـى لعبѧارات محѧور األداء المھѧارى لسباحة الصدر.............................................................. 72 24 معѧѧامالت اإلرتبѧѧاط بѧѧين درجѧѧات التطبيقѧѧين األول والثانѧѧـى لمحѧѧاور اإلختبѧѧـار والدرجة الكلية لإلختبار................................................... 72 25 توزيع عبѧارات إختبѧار التحصѧيل المعرفѧى فѧى صѧورته النھائيѧة علѧى المحѧاور األساسية وفقا ...................................... ً لطرق صياغة العبارات 73 26 الزمن المناسب لتطبيق اإلختبار............................................. 73 27 التوزيع الزمنى للموقع التعليمى............................................. 81 28 األھميѧѧة النسѧѧبية إلسѧѧتطالع آراء الخبѧѧراء فѧѧى نمѧѧوذج تقيѧѧيم الموقѧѧع التعليمѧѧى المقترح الخاص بسباحة الصدر............................................. 89 29 الفترة الزمنية لوحدة تعليمية................................................. 93 30 التوزيع الزمنى للمراحل الفنية لسباحة الصدر على البرنامج التعليمى..... 93 31 معѧامالت اإلرتبѧاط بѧين درجѧة كѧل عبѧارة والدرجѧة الكليѧة لإلسѧتبيان والخѧاص بإستطالع آراء وإنطباعات الطالبات نحو إستخدام الموقع التعليمى.......... 95

**رقم رقم تابع قائمـة الجـداول الجدول عنـوان الجـدول الصـفحة** 

32 معامѧѧѧل الثبѧѧѧات بطريقѧѧѧة ألفѧѧѧا كرونبѧѧѧاخ إلسѧѧѧتبيان إسѧѧѧتطالع آراء وإنطباعѧѧѧات 96 الطالبات نحو إستخدام الموقع التعليمى....................................... 33 الѧѧوزن النسѧѧبى واألھميѧѧة النسѧѧبية آلراء الخبѧѧراء فѧѧى عبѧѧارات تفاعѧѧل طالبѧѧات المجموعة التجريبية مع الموقع التعليمى المقترح........................... 97 34 داللѧة الفѧروق بѧين مجمѧوعتى البحѧث التجريبيѧة والضѧابطة فѧى مسѧتوى األداء المھارى لسباحة الصدر (التكافؤ).......................................... 99 35 داللة الفروق بين مجموعتى البحث التجريبية والضابطة فى التحصيل المعرفѧى (التكافؤ)......................................................... 100 36 نموذج لوحدة تعليمية معدة بإستخدام التعلم المدمج (الѧتعلم اإللكترونѧى – التعلѧيم التقليدى) .................................................................. 102 37 نموذج لوحدة تعليمية معدة بإستخدام الشرح اللفظى وأداء النموذج العملى.... 104 38 داللѧѧة الفѧѧروق والنسѧѧبة المئويѧѧة لمقѧѧدار التقѧѧدم بѧѧين متوسѧѧطى القياسѧѧين القبلѧѧى والبعدى للمجموعه التجريبيه فى مستوى األداء المھارى لسباحة الصدر.... 106 39 داللѧѧة الفѧѧروق والنسѧѧبة المئويѧѧة لمقѧѧدار التقѧѧدم بѧѧين متوسѧѧطى القياسѧѧين القبلѧѧى والبعدى للمجموعه الضابطة فى مستوى األداء المھارى لسباحة الصدر.... 107 40 داللѧѧة الفѧѧروق والنسѧѧبة المئويѧѧة لمقѧѧدار التقѧѧدم بѧѧين متوسѧѧطى القياسѧѧين القبلѧѧى والبعدى للمجموعه التجريبيه فى مستوى التحصيل المعرفى لسباحة الصدر.. 109 41 داللѧѧة الفѧѧروق والنسѧѧبة المئويѧѧة لمقѧѧدار التقѧѧدم بѧѧين متوسѧѧطى القياسѧѧين القبلѧѧى والبعدى للمجموعه الضابطة فى مستوى التحصيل المعرفى لسباحة الصدر.. 109 42 داللѧѧة الفѧѧروق بѧѧين متوسѧѧطى القياسѧѧين البعѧѧديين لمجمѧѧوعتى البحѧѧث التجريبيѧѧة والضابطة فى مستوى األداء المھارى لسباحة الصدر..................... 110 43 داللѧѧة الفѧѧروق بѧѧين متوسѧѧطى القياسѧѧين البعѧѧديين لمجمѧѧوعتى البحѧѧث التجريبيѧѧة والضابطة فى مستوى التحصيل المعرفى لسباحة الصدر.................... 111 44 اآلراء واإلنطباعѧѧات الوجدانيѧѧة لطالبѧѧات المجموعѧѧة التجريبيѧѧة نحѧѧو إسѧѧتخدام الموقع المقترح فى تعلم سباحة الصدر.................................... 111 45 الوزن النسبى واألھمية النسبية آلراء طالبѧات المجموعѧة التجريبيѧة فѧى تفѧاعلھم <sup>112</sup> مع الموقع التعليمى المقترح................................................ **رقم الشكل قائمـة األشـكال رقم عنـوان الشـكل الصـفحة** 

**- ط -**

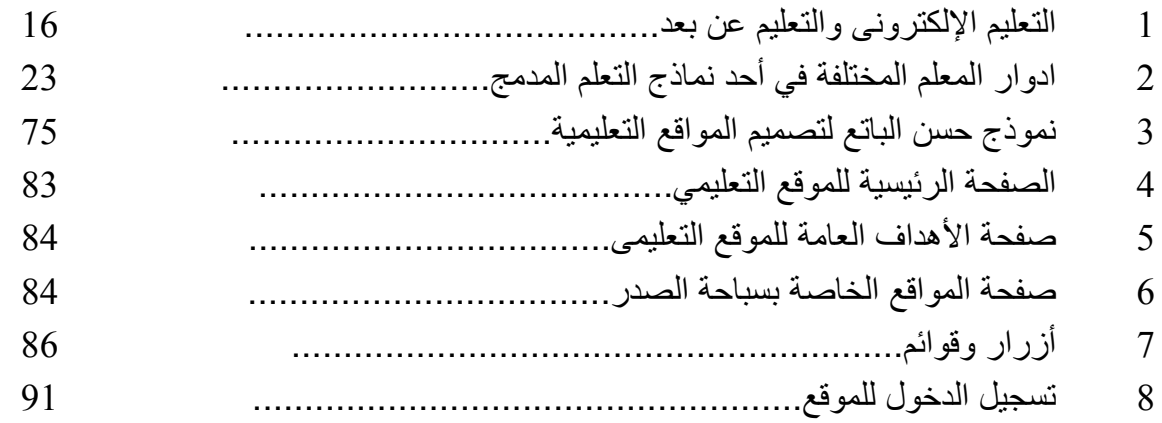

# **عنـوان المرفـق قائمـة المرفقـات**

**رقم المرفق**

## 1 أسماء السادة الخبراء ..................................................... 1/1 2 اختبار القدرة العقلية....................................................... 2/1 3 إستمارة إستطلاع رأى الخبراء لتحديد الهدف العام للبرنـامج الأهداف الفرعيـة <sup>3</sup>/<sup>1</sup> السلوكية الخاصة بسباحة الصدر........................................... 4 إستمارة إستطالع رأى الخبراء لتحديد محتوى سباحة الصدر............. 4/1 5 استمѧـارة استطѧـالع رأى الخبѧـراء حѧول تقيѧيم مسѧتوى األداء المھѧارى لسѧباحة <sup>5</sup>/<sup>1</sup> الصدر............................................................ 6 ٪ إستمارة إستطلاع رأى الخبـراء لتحديـد محـاور إختبـار التحصـيل المعرفـي <sup>6</sup>/<sup>1</sup> لسباحة الصدر واألھمية النسبية لكل محور............................... 7 اإلختبار المعرفى.......................................................... 7/1 8 ٪ إستمارة إستطلاع رأى السادة الخبراء في تقييم الموقع التعلي*مي* المقترح <sup>8</sup>/<sup>1</sup> الخاص بسباحة الصدر.................................................... 9 إستبيان الجانب الوجدانى................................................. 9/1 10 ٪ إستمارة إستطلاع آراء الخبراء حول مدى التفاعل مع الموقع التعليمي <sup>10</sup>/<sup>1</sup> المقترح................................................................ 11 البرنامج التعليمى لسباحة الصدر...................................... 11/1 12 صور للموقع التعليمى................................................. 12/1

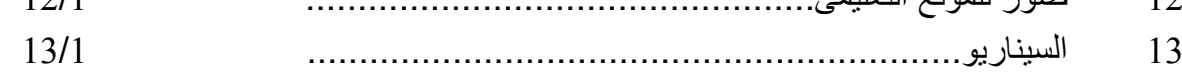

## **الفصــل الأول المقدمــة**

**مشكلة البحث وأهميته:** 

يعيش العـالم اليوم عصـر التكنولوجيـا، التـى غزت معظـم مجـالات الـحيـاه وأصـبـحت جزءا لا يتجزأ من واقعنـا، وأصـبح الأخذ بهـا مـن الأمـور الضـرورية وفقـا لمـا يحدث فـي عصـرنا الحـالـي، فقد سـاعدت تكنولوجيا المعلومات والإتصالات على إحداث نقله حضارية كبيرة، فلم يعد هناك حواجز مكانيـة أو زمانيـة بين أفراد المجتمع الواحد أو بين أفراد مجتمع وآخر، وأصبح العـالم "قريـة إلكترونيـة صـغيرة" أو"قريـة رقميـة" حيث يستطيع أى إنسان التجول فيها والتعرف على كل ما فيها (68– 146).

وأصــبحت التكنولوجيــا هــى القاعــدة الأساســية التــى تنطلــق منهــا دول العــالم فــى تعاملاتهــا ورفــع مستواها وتقدمها وتطورها لمواكبة التتابع الزمنى والتواصل بين دول العالم، وتجـاوزت التكنولوجيـا العصـرية كل المسافات وحدود الزمان وأصبحت هـى اللغـة الوحيـدة لألسـن شـعوب العـالم مـن خـلال التعامـل والتبـادل والإشتراك بكافة المجالات السياسية والإقتصادية والرياضية والثقافية والعلمية (108).

ويــذكر محمــد ســعد، مصــطفى الســايح أن التطــور العلمــى أضــاف الكثيــر مــن تكنولوجيــا التعلــيم الحديثة التى يمكن للمعلم الإستفادة منها فى تهيئة مجالات الخبرة للدارسين حتى يتم إعدادهم بدرجة عالية من الكفاءة لدراسـة هـذه التكنولوجيـا وفهـم دورهـا وكيفيـة إسـتخدامها فـى الإعـداد ومـدى تأثيرهـا علـى العمليـة التعليمية.

حيث تلعب تكنولوجيا التعليم دورا هامـا فـي مجـال التعليم بصـفة عامـة وإعداد المعلمـين بصـفة خاصـة وذلـك بمواجهـة المشـكلات التـى تعـوق تطـور العمليـة التعليميـة المسـتندة علـى المنـاهج والمتعلمـين وأساليب وطرق التدريس، ومن هنا كانت إسهامات تكنولوجيا التعليم المتعددة فـى مواجهـة التغيـرات الناتجـة عن الحياة الإجتماعية والبيئية ومساعدة العملية التعليمية على مواكبـة العصـر الحـديث والتفاعـل معـه وكـل مستجداته (56: 3).

 ويتضـح مـن ذلـك أن تكنولوجيـا التعلـيم عبـارة عـن طريقـة نظاميـة لتصـميم التعلـيم بإسـتخدام تحليـل الــــنظم فهــــى لا تعنــــى مجــــرد إســــتخدام الآلات التعليميــــة، والأجهــــزة والأدوات كمعينــــات ســــمعية وبصــــرية والإسـتفادة منهـا فـى المواقـف التعليميـة التعلميـة بجانـب المعلـم، والكتـاب المنهجـى، السـبورة لكنهـا تعنـى فـى المقام الأول طريقة في التفكير لوضـع منظومـة تعليميـة Instructional system أي أنها تأخذ بأسلوب المنظومات Approach System والذى يعنى إتباع منهج وأسلوب فى العمل تسير فى خطوات منظمـة، وتستخدم كل الإمكانات التى تقدمها التكنولوجيا وفق نظريات التعليم والتعلم (:75 125). وتسعى دول العالم إلى الأخذ بأسباب التطبيقات العلمية والتكنولوجية التى من أهم مظاهرها التقـدم فى تكنولوجيا الإتصالات.

وبناء على ماسبق نلاحظ إنعكاس ذلك التطور الهائل فى تكنولوجيـا المعلومـات والإتصـالات علـى منظومــة التعلـيم وعلــي تحـديث البـرامج التعليميــة، فلـم يعـد التعلـيم التقليـدى والـذى يعتمـد بشـكل أساســي وبالدرجـة الأولـى علـى المعلم ونقل العلم والمعرفـة إلـى المتعلمين قـادرا علـى إستيعاب الأعداد الكبيرة من الأفـراد وتلبيـة إحتياجـاتهم، ومـن هنـا بـدأت الـدول والمجتمعـات فـى البحـث عـن طـرق جديـدة للتعلـيم بدرجـة كبيرة على إعتماد المتعلم على نفسـه فـى العمليـة التعليميـة وهـو مـا يعـرف (بـالتعلم الـذاتى) وهـذا بـدوره أدى إلى ظهور مصطلح يعرف بالنعلم الإلكتروني E-Learning وهو المصطلح الأكثر إستخداماً حيث يوفر لممتعلم سـرعة الـتعلم وفقـا لقدراتــه وإمكاناتــه، مــع عـدم التقيـد بمكـان وزمـن محـدد لإتمــام عمليـة التعلـيم، وتستخدم أيضـاً مصـطلحات أخرى مثل E-Instruction أو Online learning أو E-Education أو Instruction Based Web، ويسـاعد الـتعلم الإلكترونـى المـتعلم فـى الـتعلم مـن خـلال محتـوى علمـى يحتـوى علـى الوسـائط المتعـددة (نصـوص، صـور ثابتـه، صـور متحركـة، لقطـات فيـديو، صـوت، موسـيقى) ويقدم من خلال وسائط إلكترونية حديثة مثل الحاسب الآلى، الإنترنت، الأقمار الصناعية (105).

وفـى الحقيقـة لـيس نمـط التعلـيم الإلكترونـى المعـروف هـو الـنمط الوحيـد مـن هـذا النـوع مـن التعلـيم فهنـاك عـدد مـن النمـاذج المتعلقـة بتوظيف التعليم الإلكترونــى فـى عمليتــى التعليم والـتعلم منهـا النمـوذج المساعد Supplementary والذى يوظف فيـة التعليم الإلكترونـى جزئيـاً لمساعدة التعليم التقليدى وأيضـاً نموذج التعليم المدمج (المخلوط) Blended Learning) (BL) وفيه يوظف التعليم الإلكترونـى مـدمجاً مع التعليم التقليدى بحيث يتشاركا فيه معـا فـى إنجـاز عمليـة الـتعلم وفـى تلـك الصـيغة يكـون التعلـيم والـتعلم موجهه من قبل المعلم أى يقودها المعلم Learning Led Instructor وهذا يعنى أن المعلم هو الموجهه لعمليـة الـتعلم لـدى الطـلاب والمرشـد لهـا وعلـى ذلـك فـإن ذلـك النمـوذج يجمـع بـين مزايـا التعلـيم الإلكترونـى ومزايــا التعلـيم التقليـدى، ويقـوم هـذا التعلـيم علــي أســاس مـدخل التكامــل بــين التعلـيم التقليـدى والتعلـيم الإلكترونـى، حيـث يمكـن أن نطلـق علـى صـيغة التكامـل هـذة بـالتعلم المـدمج Learning Blended الـذى يستخدم التعليم الالكترونى بكافة انواعة واشكالة ضمن التعليم التقليدى وبشكل متفاعل وتعـد مرحلـة إنتقاليـة للتحول الكامل للتعليم الالكترونى (57)(102).

ومـن أهـم التطبيقـات التربويـة لشـبكة الإنترنـت، إنتـاج مواقـع تعليميـة متخصصـة تهـتم بـإختزان مـواد تعليميـة منتقـاه ومثيـرة للإهتمـام، تشـجع علـى التفاعـل بـين المعلمـين والطـلاب وتسـمح لهـم بتبـادل ومشـاركة المعلومات فيما بينهم، ونتيح مميزات وفرصـا ملموسـة لتعليم الطـلاب حيث أنـها لا تتعامل فقط مـع الـنص المكتوب وانما نتعامل مـع النص المكتوب والصـوت المسموع والصـور الثابتـة والمتحركـة بمـا يدعم وييسر عملية التعلم وتقديم المعلومات للطلاب بطريقة تناسب خصائصـهم وحاجاتـهم الفردية (16: 22− 26).

وإذا كانت التقنيات الحديثـة قد غزت حياتنـا العاديـة فإنـهـا غزت ايضـا حياتنـا الرياضـيـة، فـى طرق وأساليب ووسائل التعليم والتدريب.

 والســباحة إحــدى أنــواع الرياضــات المائيــة الهامــة والتــى تســتعمل الوســط المــائى كوســيلة للتحــرك خلالـه، عـن طريـق كـل مـن حركـات الـذراعين والـرجلين وبقيـة أجـزاء الجسـم بغـرض الإرتقـاء بكفـاءة الفـرد مهاريا وبدنيا وعقليا وإجتماعيا ونفسيا، ونتضمن السباحة التعليمية إكساب الفرد مهارات وطرق السباحة المختلفة بدءاً بالمهارات الأساسية ووصـولا إلـى إكسـاب الفرد طرق السـباحة الأربـع (الزحـف علـى البطن ،الظهر، سـباحة الصدر، سباحة الفراشـة)، وعلـى ذلـك فـإن البرنامــج التعليمـى للســباحة هـو أســاس لا غنـى عنه للإنتقال إلى مرحلة التدريـب فى السباحة للوصول إلى المستويات المتقدمة (:12 -22 26).

وبالنظر إلى الوضع التعليمى للسباحة فى المجال الأكاديمى نجد طريقة تدريس الجانب المهارى تعتمد على الطريقة المباشرة والتى يقوم فيها المعلم بشرح المهارة المتضمنة فى المناهج وعرضها من خلال نموذج أو إحدى المتعلمات المتميزات فى الأداء، أما تدريس الجانب النظرى فإنه يعتمد على الإلقاء والتلقين، وبالرغم من وجود بعض المزايا فى هذه الطريقة إلا أنها تحد من دور الطالب وتفاعله داخل المحاضرة، وبالتالي لا يؤدي الغرض المنشود في تحقيق الأهداف التربوية والمعرفية والمهارية والوجدانية وتحقيق التعلم الفعال.

وسباحة الصدر من السباحات المفضلة فى السباحة الترويحية والإنقاذ والغوص فى الماء، ولكنها من السباحات الصعبة نظراً لصعوبة التوافق بين الذراعين والرجلين، كما أن مقاومة الماء فيها أثناء أدائها يكون كبير مما يعوق حركة تقدم الجسم للأمام، وخاصة إذا بدأ الفرد فى تعلم هذه السباحة أثناء المرحلة الجامعية، ويأتى الدور الفعال للمعلم فى هذه المرحلة من توضيح لأهمية السباحة ومدى إمكانية تعلمها بسهولة وخلق علاقة ببنه وبين المتعلم يسودها الثقة وإبعاد المتعلم عن المواقف التى تثير عامل الخوف والإنطباعات الخاطئة عن السباحة (58: 126)(122: 63).

ونظرا لإختلاف المواد الدراسية من حيث السهولة أوالفاعلية خلال عملية تعلم مقرراتها عبر الإنترنت (التعلم الإلكترونى) وذلك حسب طبيعتها، فتدريس وتعليم المهارات الحركية (الرياضية) من المواد التبي يحتاج تدريسها واستيعابها بكفاءة من خلال التعلم القائم على الإنترنت إلى درجة من الصعوبة، وذلك لأنها تتضمن مهارات إجتماعية مثل القيادة والتواصل والملاحظة، حيث يعتبر التفاعل جوهر هذه المهارات، ويكون تعلم تلك المهارات بصورة أفضل فى بيئة الفصل التقليدى حيث وجود المعلم، ويبدو العمل جيداً فى مقررات عبر الإنترنت فى المواد الأكاديمية التى تتضمن تعلم المفاهيم والمبادئ وممارسة المناقشات وكتابة التقارير وحل المشكلات والتى لا تحتوى على مهارات عملية أو حركية (106).

ومـع إنتشـار نظـم الـتعلم الإلكترونـى وزيـادة الإقبـال علـى إسـتخدامها وتوظيفهـا فـى العمليـة التعليميـة، ظهـرت مشـكلات كثيـرة مـن أهمهـا صـعوبة إجـراء عمليـات التقـويم التكـويني والنهـائي وضـمان مصـداقيتها، وبخاصــة عنـدما يتضـمن المقرر مهـارات عمليــة أدائيــة وكـذلك عـدم مناسـبتها لـبعض المنـاهج والمقـررات الدراسية وخاصة تلك التي تتطلب ممارسة الطلاب للمهارات العملية (101).

ونتيجة لهذه المشكلات وعدم الفاعليـة الكاملـة للـتعلم الإلكترونـى والـتعلم عـن بعـد مـع تحصـيل المـواد العملية التى تتطلب مهارات حركية ظهرت الحاجة لنظام تعلم جديد يجمع بين مزايا الـتعلم الإلكترونـى ومزايـا التعلم التقليدى وهو ما يسمى بالتعلم المدمج learning Blended.

فقد وجدت الباحثة من خلال ملاحظاتها وخبرتها فى مجال تدريس السباحة أن هناك إنخفاض فـي مستويات تحصيل الطالبات في مادة السباحة وخاصـة سباحة الصدر مهاريا ومعرفيا وقد أرجعت الباحثة ذلـك الـى اسـباب عـدة مـن اهمهـا هـو طـرق التـدريس المسـتخدمة، وقلـة الوقـت المخصـص للتـدريس، وعـدم كفايتـه لتغطيـة جميـع مفـردات المـنهج المقـرر للمـادة بالشـكل الأمثـل والإرتقـاء بالمسـتوى العلمـي للطالبـات، من خلال تزويدهم بمعلومات تعزيزيه إضافية خارج وقت المحاضرة الأصـلي، والعمـل علـى زيـادة دافعيـتهم نحو هذة المهارة، وقد وجدت الباحثة أنه من الممكن استخدام بعض التقنيات التربويـة الحديثـة وهـى الموقـع التعليمـى، كمحاولــة لزيــادة نســب النجـاح والارتقــاء بالمسـتوى العلمــي للطالبـات وكمحاولــة لمواكبــة التطـور التكنولوجى وتحقيق التقدم العلمى فى مجال تدريس السباحة، وكذلك لتنمية اتجاهاتهم نحـو هـذه المـادة قبـل وبعــد اســتخدامها فــي العمليــة التعليميــة لتكــون تغذيــة راجعــة، ومــن أجــل بنــاء الأســس العلميــة والتربويــة الصـحيحة لاسـتخدام هـذه التقنيـة فـي مؤسسـاتنا التعليميـة أن الاتجاهـات الحديثـة فـي التـدريس بصـورة عامـة رتدريس السباحة بصـورة خاصـة تدعو إلـى تغيير او تطـوير الطرق التقليديـة والمستخدمة حاليا فـي معظـم الجامعــات والتــي تركــز علــى دور المعلــم كملقــن للمــادة التعليميــة، وتهمــش دور الطالـب وتحــد مــن تفاعلــه داخل غرفة الصف وخارجـه، وتسـتثمر بعضـا مـن حواسـه فـي العمليـة التعليميـة، وبالتـالي لا تـؤدي الغـرض المنشود في تحقيق الأهداف التربوية والمعرفية والمهارية والوجدانية وتحقيق التعلم الفعال.

وبالرغم من تعدد الدراسات التى أجريت فى مجال تصميم وبناء المواقـع التعليميـة ومنهـا دراسـة **"هبـة** سعيد" (2009م)(71)، "جمـال رمضـان"، "هـاني الـديب" (2008م)(21)، "إيهـاب فهـيم" (2006م)(13)، **"عمـر الخيـاط"** (2004م)(45)، وفـى حـدود علـم الباحثـة لا يوجـد أى دراسـة قـد تطرقـت إلـى إسـتخدام الـتعلم المدمج فى المجال الرياضى بصفة عامة والسباحة بصفة خاصة، مما أثار إهتمام الباحثـة إلـى إسـتخدام هـذا النمط من التعلم الإلكترونى (التعلم المدمج) فى تصـميم وبنـاء موقـع تعليمـى ومعرفـة تـأثيره علـى تعلـم سـباحة الصــدر وجوانــب الــتعلم الــثلاث (المعرفــى – المهــارى - الوجــدانى) لطالبــات كليــة التربيــة الرياضــية بجامعــة الزقازيق.

**هدف البحث:** 

بنـاء موقـع تعليمـى لـتعلم سـباحة الصـدر لطالبـات كليـة التربيـة الرياضـية بجامعـة الزقـازيق ومعرفـة تأثيره على:

- .1 مستوى الأداء المهارى، التحصيل المعرفى لطالبات المجموعة التجريبية.
- .2 التعرف على الفروق بين مجموعتى البحث التجريبية والضابطة فى مستوى الأداء المهارى، التحصيل المعرفى.
- .3 التعـرف علـى الآراء والإنطباعـات الوجدانيـة لطالبـات المجموعـة التجريبيـة نحـو إسـتخدام الإنترنـت فـى تعلم سباحة الصدر.
- .4 التعــرف علــى آراء الطالبــات حــول مــدى تفــاعلهم مــع الموقــع التعليمــى ٕواســتخدام الإنترنــت فــى تعلــم سباحة الصدر.

**فروض البحث:** 

- .1 وجود فروق ذات دلالة إحصائية بين القياسين القبلى والبعدى لكل من المجموعتين التجريبية، الضابطة فى مستوى الأداء المهارى لسباحة الصدر لصالح القياس البعدى لكل منهما.
- .2 وجود فروق ذات دلالة إحصائية بين القياسين القبلى والبعدى لكل من المجموعتين التجريبية، الضابطة فى التحصيل المعرفى لسباحة الصدر لصالح القياس البعدى لكل منهما.
- .3 وجود فروق ذات دلالة إحصائية بين القياسين البعديين لكل من المجموعتين التجريبية، الضابطة فى مستوى الأداء المهارى والتحصيل المعرفى لصالح المجموعة التجريبية.
- .4 وجود تباين بين الآراء والإنطباعات الوجدانية لطالبات المجموعة التجريبية نحو إستخدام الإنترنت فى تعلم سباحة الصدر.
	- .5 وجود تباين بين تفاعل طالبات المجموعة التجريبية نحو إستخدام الإنترنت فى تعلم سباحة الصدر.

**مصطلحات البحث:** 

#### **-1 التعليم عن بعد Learning Distance**

هو تلك العملية التي يكون فيها الطالب بعيدا عن المعلم بمسافة جغرافية يتم عادة سدها بإستخدام وسائل الإتصال الحديثة (107).

#### **-2 التعليم الإلكترونى Learning Electronic**

هـو أسـلوب تعليمـى يعتمـد علـى إسـتخدام التقنيـات الحديثـة للحاسـب والشـبكة العالميـة للمعلومـات ووسائطهما المتعددة، مثـل الأقـراص المدمجـة، والبرمجيـات التعليميـة، والبريـد الإلكترونـى، وسـاحات الحـوار والنقاش (4: 23).

#### **-3 الهيبرميديا Hypermedia**

هــى إســتراتيجية تعليميــة تسـتخدم فــى نقـل وتقـديم المعلومــات بصــورة غيــر خطيــة، والإســتفادة بالمـداخل الحسـية للمـتعلم "السـمعية والبصـرية" وتـوفير بينـه وبـين مجموعـة مـن الوسـائط التعليميـة المتعـددة والتـى تخـزن عليهـا المعلومـات فـى صـورة "نصـوص مكتوبـة، لقطـات فيـديو متحركـة وثابتـة، صـور ورسـوم متحركـة وثابتـة، أفـلام، ألـوان متناسـقة، تسـجيلات صـوتية، موسـيقى" والـتحكم فيهـا بسـرعة وسـهولة بحيـث تسـمح للمـتعلم بتكـوين إرتباطـات منطقيـة تسـهل الإنتقـال والقفـز وحريـة الحركـة فـى أشـكال غيـر خطيـة بـين أجزاء المعلومات والتحكم فى تبادل كل أو بعض المعلومات المخزنة إلى أجزاء صغيرة بمساعدة الكمبيوتر لتحقيق الأهداف التعليمية للبرنامج التعليمى بكفاءة وفاعلية (:75 355).

**-4 الإنترنت Internet**

هـو مجموعــة مـن شـبكات الـحاسـب الآلــى المتصـلـة معـا التــى تتشـارك فــى المعلومـات والبيانــات والبرامج، وتتفاهم فيما بينها بإستخدام بروتوكول تراسل الإنترنت (:60 36).

#### **-5التفاعل: Interaction**

هو العملية التى تحدث بين المتعلم وبيئة الـتعلم "environment Learning "والتـى تتمثـل فـى المعلـم والمتعلمـين، والمتعلمـين وبعضــهم الـبعض، والمحتـوى العلمــى للمـواد الدراسـية، والمـتعلم وواجهــة الإستخدام User interface حيث يأخذ فيها المتعلم دوراً أكثر إيجابية (75: 318).

## **-6 التعلم المدمج Learning Blended**

هـو الـتعلم الـذى يمـزج بـين خصـائص كـل مـن التعلـيم الصـفى التقليـدى والـتعلم عبـر الإنترنـت فـى نموذج متكامل، يستفيد من أقصى التقنيات المتاحة لكل منهما (89: 44).

\* تعريف إجرائى

## - 6 -

### **الفصــل الثانى**

### **القراءات النظرية والدراسات المرتبطة**

**أولا:القراءات النظرية: التعلـم:** 

لقد نتاول الباحثين تعريفات كثيرة جدا عن النعلم والتعليم ومعظمها مختلفة فـى تعبيرها ومتشـابـهة فى مفاهيمها، إذ عرف الـتعلم كـل مـن "**سشـميدت ، لـى lee & Schmidt**) "1999م) بأنـه "حالـة مرافقـة لوجودنا وناتجة من خلال الخبرة والتمرين"، وحددوا أربع خصائص يمتاز بها التعلم وهى:

-1 أن التعلم هو إكتساب المقدرة على إنتاج حركات ماهرة ويتصف بمجموعة مـن المتغيـرات التـى تحـدث عندما يصبح الأفراد فى الواجبات من جراء ممارسة التمرين.

> -2 التعلم ناتج مباشر عن التمرين والتجربة والخبرة. -3 التعلم غير قابل للملاحظة والقياس مباشرة، لأنه تغييرات داخلية تحدث فى السلوك.

4– نتاج التعلم هو التغييرات الدائمة نسبيا فى المقدرة الظاهرة فى السلوك الحركـى التـى سببتها التغييرات والتبديلات الحاصلة فى الحالة النفسية، الدافعية، التكيفات الوظيفية (:93 -264 266).

ويعرفــه "**ظــافر هاشــم"** (2002م) أن الــتعلم هــو "النتيجــة الحتميــة المكتســبة مــن خبــرات التمــرين، ويتضـمن مجموعـة مـن العمليـات الداخليـة المسـيطرة عليهـا فـى الجهـاز العصـبى والعضـلى، ويتميـز الـتعلم بإكتساب الفرد القدرة علـى الأداء المـاهر نسبيا ويتمثل علـى تغيرات ثابتـة نسبيا وليست تغييرات مؤقتـة سريعة الـزوال ولا يمكـن الإسـتدلال بمقداره مـن خــلال الملاحظــة وإنمــا مـن خـلال التغيـرات الظــاهرة فــى السلوك الحركى المتمثله بالأداء" (34 : 11).

ويرى "**محمد على" (2000م)** أن التعلم فى السـباحة هـو "عمليـة تغييـر أو تعـديل فـى سـلوك مـتعلم السـباحة نتيجـة قيامـه بنفسـه بنـوع مـن النشـاط بحيـث يشـترط ألا يكـون هـذا التغييـر أو التعـديل قـد تـم نتيجـة للنضج أو بعض الحالات المؤقته كالتعب أو التخدير" ، أما التعليم فهو "تلك العمليات التى يقـوم بهـا الفـرد – معلم أو مدرب السباحة لنقل ما لدية من معلومات وخبرة بصورة تتفق ودرجة تأهيلـه لهـذا العمـل " (:59 .(14

**التعلم الحركى:** 

 هـو أحـد الأسـس التـى تعتمـد عليهـا العمليـة التعليميـة، وقـد قـام العلمـاء والبـاحثون بمحـاولات عديـدة لإعطاء مفهوم واضح له وسوف يتم عرض بعضا من هذه التعريفات: يشــير **"إبراهيــم خليفــة"** (1999م) إلـى التعلــم الحركــى بأنــه "ذلـك التغيــير الـذى يطـرأ علـى سـلوك المتعلم خـلال أى نشاط رياضى يدرس، نتيجـة لعمليات نفسـية يقـوم بهــا المـتعلم وتظهــر نتائجهــا فــى شكــل أداء حـركي أو مهـارى جديد فالتعلـم هـو مجموعــة مــن الخطــوات التــى تجعـل المـتعلم يقتـرب مـن الأداء الصحيح للمهارة الرياضيـة" (:2 ،189 190).

ويعرفـه "**عـادل فاضل**" (2000م) تعريفاً شـاملاً إذ يراه أنـه أعم وأشمل من أن ينحصـر فـى نطـاق مهنـى، وإنمـا ينطلـق ليطـال الكثيـر مـن مهـارات العمـل والحيـاة ليتعدى الجانـب الرياضــى ويدخل أعمـاق المجتمـع، إذ أن مفهوم الـتعلم الحركـي هـو إكتسـاب وإسـتيعاب وإسـتعادة الحركـات بشكل عـام، والحركـات والمهارات الرياضية تؤثر وتتأثر (عملية متحركة) بالبيئة المحيطة بالفرد كونه محور هذه العملية بالإعتماد على خبرته ومعرفتة السابقة، وأن الممارسة والتدريب أثرا مهما في عملية التعلم، فضلا عن تأثير إستخدام الوسائل المختلفة التى تضيف وتسـاعد المعلم والمتـعلم على إنجاز الواجب المطلـوب (:35 12).

ويذكر "عصام عبد الخالق" (2003م) أن النعلم الحركي هو "عملية إكتساب وصـقل وتثبيت المهارات الحركية خلال الإعداد التكنيكي للوصول إلى أعلى مستوى ممكن من الصـورة المثاليـة للتكنيك الرياضي" (42: 221).

ولذلك فإن التعلم الحركى عبارة عـن عمليـة تغييـر أو تعـديل فـى سـلوك الفـرد لأداء حركـة أو مهـارة ما، وذلك عن طريق الممارسة الفعلية أو الإجتهاد الشخصى.

 وترتكــز العمليــة التعليميــة عامــة والحركيــة خاصــة علــى إكتســاب الخبــرات المتعــددة بصــورة ســهلة وسليمة على العوامل التالية:

- -1 المعلم.
- -2 المتعلم.
- **-3** نوع المهارة (:59 15).

#### **مراحل التعلم الحركى:**

لقد تعددت أراء العلمـاء حـول مسـميات مراحـل الـتعلم الحركــى ولكـنـهم إتفقـوا فـي مضـمون هـذه المراحل، وهناك العديد من التقسيمات لمراحل التعلم الحركى،ومنها:

-1 **تقسيم "ماينل "Meinel "**

قسم **"ماينل Meinel "**مراحل التعلم الحركى إلى ثلاث مراحل على النحو التالى:

## **المرحلة الأولى: مرحلة التوافق المبدئى للحركة:**  وتتضمن إكتساب الأداء فى صورته الأولية بما يحمله من الأخطاء وعدم الإستيعاب.

**المرحلة الثانية: مرحلة التوافق الدقيق للحركة:** 

وتشمل عمليات الصقل لبنود الحركة وتنمية بعض جوانبها الفنية.

#### **المرحلة الثالثة: مرحلة تثبيت الحركة:**

وتتضمن عمليات الإتقان والأداء الآلى والمطابقة لشروط وخصائص الأداء الجيد.

#### **-2 تقسيم "فيتس Fitts":**

قسم **"فيتس Fitts "**مراحل التعلم الحركى إلى ثلاث مراحل أساسية هى:

#### **المرحلة الأولى: المرحلة المبكرة أو مرحلة التفكير:**

وفيها يبدأ المتعلم فى التعرف على خصائص المهارة ومحاولة فهمها واستيعابها.

## **المرحلة الثانية: المرحلة المتوسطة أو المشتركة:**

 وتشــمل التجريــب ومحــاولات الأداء لمــا ســبق تعلمــه، ويبــدأ تنــاقص أخطــاء الأداء وبدايــة أنمــاط جديدة.

#### **المرحلة الثالثة: المرحلة النهائية الإستقلالية:**

 وفيها يصل اللاعب إلى نوع من الإتقان، ويقـل تـداخل المهـارات الأخـرى، ويظهـر نـوع مـن الـتحكم اللإرادى.

#### **-3 تقسيم "جنتيل Gentil "**

قسم **"جنتيل Gentil "**مراحل التعلم الحركى إلى مرحلتين أساسيتين هما:

**المرحلة الأولى: المرحلة المبكرة أو مرحلة التفكير والتأمل أو مرحلة الإتكشاف:** 

وهــذه المرحلــة تقابــل مرحلــة التوافــق المبــدئى للحركــة لــدى ماينــل "Meinel "وفيهــا يقــوم اللاعــب بالتعرف على خصائص الحركة.

#### **المرحلة الثانية: مرحلة التثبيت والتنوع:**

 وهــذه المرحلــة تقابــل مرحلــة تثبيــت الحركــة لــدى ماينــل "Meinel"، والمرحلــة النهائيــة الإســتقلالية لدى فيتس "Fitts) ":64 ،47 48(.

#### **-4 تقسيم محمد حسن علاوى:**

قسم **"علاوى"** (1983م) مراحل التعلم الحركى إلى ثلاث مراحل اساسية على النحو التالى:

**المرحلة الأولى : مرحلة إكتساب التوافق الأولى للمهارة الحركية:** 

ونشكل هـذه المرحلــة الأســاس الأول لـتعلم المهـارة الحركيــة وانقانـهـا، وتـهـدف إلــى إكســاب الفـرد مختلف المعانى والتصورات للمهارات الحركية حتى نضمن بذلك قدرة الفرد على الأداء والممارسة.

#### **المرحلة الثانية: مرحلة إكتساب التوافق الجيد للمهارة الحركية:**

 وفى هذه المرحلـة يـتم تطـوير الشـكل الأول للمهـارة الحركيـة حتـى تصـل إلـى الشـكل الجيـد، وتحتـل عملية إصلاح الأخطاء دورا هاما فى هذه المرحلة خلال تكرار الأداء بالطريقة الصحيحة.

#### **المرحلة الثالثة: مرحلة إتقان وتثبيت المهارة الحركية:**

وفـى هذه المرحلـة يمكن إتقـان وتثبيت أداء المهـارة الحركيـة مـن خـلال متابعـة التدريب وإصــلاح الأخطاء تحت ظروف مختلفة فى التدريب (:53 -102 114).

### **الحاسب الآلى كأحد أشكال تكنولوجيا التعليم:**

يتميـز هـذا العصـر بـالتغيرات السـريعة الناتجـة عـن التقـدم العلمـى والتكنولـوجى وتقنيـة المعلومـات، فأهم ما يميز عصرنا الحالى من سمات هى السرعة فى تطور التقنيات الحديثة وتاثيرها فـى ميـادين الحيـاة المختلفة، حيث أن عالمنا المعاصـر يشـهد ثـورة علميـة وتكنولوجيـة متصـاعدة ومـا يصـاحب هـذة الثـورة مـن تغيـرات فـى كافـة ميـادين الحيـاة وأهمهـا الميـدان التربـوى، لـذا أصـبح مـن الضـرورى مواكبـة العمليـة التربويـة لهـذة التغيـرات لمواجهـة المشـكلات التـى قـد تـنجم عنهـا مثـل كثـرة المعلومـات وزيـادة عـدد الطـلاب ونقـص المعلمـين وبعـد المسـافات وذلـك بتسـخير الوسـائل والتقنيـات الحديثـة وتوظيفهـا لمواكبـة التقـدم العلمـى (:4  $(23 \div 45)(11)$ 

"ويعد الحاسب الآلى السمة المميزة لعصرنا الحديث فقد وجد التربويون أملا كبيرا لتتفيذ مبدأ النعلم الذاتي بأرقى صوره، واصبحت "القناعة بأهمية الحاسب الآلي في العملية التعليمية نزداد يومـا بعد يوم في الدول المتقدمة" (37: 75).

فكـل شـئ يمكـن أن يـدار مـن خلالـه، ومـا مـن مجـال أو هيئـة أو مؤسسـة إلا وقـد أدخلـت الحاسـب الآلى فى أعمالها، ويعتبر من الأجهزة التكنولوجية التى حظت بإهتمـام المتخصصـين فـى المجـال التربـوى، التعليمي فأخذ أبعاداً جديدة، وعناية خاصة بالتغيير في أساليب واستراتيجيات التعليم والتعلم (75: 259).

ويرى الكثير من الخبراء فى مجال التعليم علـى أن للحاسـب قيمـة عظمـى فـى مجـال الـتعلم، وهـذا الإعتقــاد نــابع مــن الثقــة فــى أن قدراتــه يمكــن أن تنطبــق علــى قــدم المســاواة علــى مجــالات التعلــيم، كمــا إتضـحت فـى مجـالات المجتمـع الأخـرى، ولا يعنـى إدخـال التكنولوجيـا فـى مجـال التربيـة والتعلـيم مـن خـلال الحاسب فقط إستحداث معدات وأجهزة كمـا يتبادر لدى الكثير ، وإنمـا يعنـى تطـوير مجـال التربيـة والتعليم

من خلال تطوير المعلومات والأداء للمعلم والمتعلم والإدارة وتوسيع للمدارك والقـدرة علـى تبـادل المعلومـات والإتصالات، وهذا فى حد ذاته يمثل قضية تهدف فـى المقـام الأول إلـى تغييـر أنمـاط الفكـر البشـرى وتعـود المتعلمين على التفكير العلمى المنظم والإبداعي (54: 95).

فإستخدام الحاسب الآلى كأداة مساعدة فى التعلم يمثل مظهرا بارزا من مظاهر التقدم العلمى إذ أثبتـت التجـارب فعاليـة إسـتخدام الحاسـب الآلـى فـى تعزيـز عمليـة التـدريس فـى التطبيقـات التدريسـية عـن طريق تقديم المفاهيم والعروض وتحليل النظم المختلفة، فضـلا عن إستخدامه فـى التطبيقات اللاتدريسية مثل تقويم المناهج والتوجيه وحفظ السجلات (:40 20).

#### **شبكة الإنترنت:**

 يعـد الإنترنـت مـن أبـرز مسـتحدثات تكنولوجيـا التعلـيم التـى فرضـت نفسـها علـى المسـتوى العـالمى خلال السنوات القليلة الماضية حتى اصبحت أسلوبا للتعامل اليومى، ونمطا للتبادل المعرفى بين شعوب العـالم المتقـدم، كمـا أن الإنتشـار السـريـع لهـذه الشـبكة جعلهـا مـن احـد معـالم العصــر الحـديث، حتــى أن الـبعض أطلـق عليـة (عصـر الإنترنـت) أو عصـر ثـورة المعلومـات لمـا أحدثتـه هـذه الشـبكة مـن اثـار عميقـة وتغيرات جذرية فى أساليب وأشكال التواصل فى شتى نواحى الحياة، ولعلـى مـن اهـم العوامـل التـى شـجعت على الإنتشار السريع لهذه الشبكة فى المجالات المختلفة ما تتمتع به من المميزات التالية:

- -1 الوفرة الهائلة فى مصادر المعلومات.
- -2 الإتصـــال المباشـــر وغيـــر المباشـــر، حيـــث يســـتطيع الأفـــراد مـــن جنســـيات متعـــددة وامـــاكن متفرقـــة التواصـــل فيمـــا بيـــنهم مـــن خـــلال البريـــد الإلكترونـــى Email والتخاطـــب الكتـــابى Chat-Relay، والمؤتمرات المرئية Conferencing-Video .
	- -3 سرعة وسهولة وصول المعلومات وتبادلها وضمان إنتشارها.
		- -4 السرية فى تبادل المعلومات.
- -5 أنها وسيلة إتصال متعددة الإتجاهات، فهى لا تنطلق من الفرد إلى العديد كوسائل الإعلام التقليديـة بل من العديد إلى العديد.

وقد أغـرت تلـك المميـزات العديـدة التــى تتمتــع بـهـا شـبكة الإنترنـت الكثيـرين للإسـتفادة منهـا كـل فــى مجالـه، ومـن جملـة هـؤلاء التربـويين الـذين بـدأوا بإسـتخدامها فـى مجـال التعلـيم حتـى إن بعـض الجامعـات الأمريكية وغيرها تقدم بعض مناهجها من خلال الإنترنت إضافة إلى الطرق التقليدية (:23 13).

**الإنترنت والإنترانت والإكسترانت:** 

قــد يخلــط الــبعض بــين مفهــوم الإنترنــت والإنترانــت والإكســترانت وكيفيــة إســتخدامها، لــذا ينبغــى توضيح مفهوم كل مصطلح على حده.

#### **الإنترنت Internet:**

ً التـى تتشـارك فـى المعلومـات هـى تتكـون مـن مجموعـة مـن شـبكات الحاسـب الآلـى المتصـلة معـا ً والبيانات والبرامج، وتتفاهم فيما بينها بإستخدام بروتوكول تراسل الإنترنت، وقـد تنامـت هـذة الشـبكة تـدريجيا ومازالت بإنضمام أعداد كبيرة جدا من الشركات المنظمة والجامعات وغيرها من مختلف أرجاء العالم عبر سنوات عديدة.

#### **الإنترانت Intranet:**

هـى شـبكة داخليـة خاصـة بجامعـة أمؤسسـة تسـتخدم برتوكـولات وأنظمـة شـبكة الإنترنـت العالميـة، ويمكـن تبـادل المعلومـات بـين مسـتخدمى الحاسـب الآلـى المرتبطـة بتلـك الشـبكة الداخليـة توصـيل الإنترانـت بشـب الإنترنـت للإسـتفادة مـن خـدماتها المتعـددة، ويتطلـب ذلـك وجـود بـرامج حمايـة إلكترونيـة لتـأمين شـبكة الإنترانت من دخول المتسللين إليها.

#### **الإكسترانت Extranet :**

هى شبكة تربط بين عدد من الشبكات الخاصة كشبكات الإنترانت، وتستخدم بروتوكـولات وتقنيـات الإنترنـت، وتحتـاج شـبكة الإكسـترانت إلـى مسـتوى مرتفـع مـن الحمايـة لمنـع دخـول المتسـللين إليهـا وتفـادى إختراق نظم النعلومات الخاصة بالشبكات المختلفة (60: 36، 37).

وبصـفة عامـة يمكـن أن تنشـئ كـل جامعـة إنترانـت خاصـة بهـا، ولأن الجامعـات فـى بعـض البلـدان تقـدم خـدمات مشـتركة للطـلاب وأعضـاء هيئـة التـدريس والمجتمـع فإنـه يمكـن شـبكات تلـك الجامعـات فـى ثنبكة إكسترانت واحدة وبالتالي يمكن إيصالها جميعا بشبكة الإنترنت، مع الحرص على توفير نظم وبرامج حماية مناسبة( 17 : 17).

#### **التعليم الإلكترونى:**

مــع التطــورات العلميــة والتقنيــة الـهائلــة، وإسـتخدام تقنيــة المعلومــات، والإتصـــالات فــي التعلـيم، والبحـوث العلميـة، والإدارة، وبـزوغ الثـورة المعلوماتيـة، ظهـرت الحاجـة الماسـة لوضـع إسـتراتيجيات لتطـوير التعليم وإصلاحه، حيث فرضت هذه التقنية نفسها كمؤشر لتقدم المجتمع وتطوره وأحد أسس التتمية، وبرز التعليم الإلكترونى المعتمد على الوسائط المتعددة، وعبر شـبكة الإنترنـت كخيـار إسـتراتيجى لتطـوير التعلـيم والنهوض به، واعادة هندسة مؤسساته والتخطيط لتغيير منظومته لتتوافق مـع التطورات العلميـة، والتقنيـة، وثورة المعلومات الحديثة، وفى المقابل فإن هذة التقنية المتطورة تحتـاج عنـد تطبيقهـا فـى التعلـيم إلـى تنظـيم إدارى مـتقن يبنـى علـى أسـس علميـة فـى إطـار التخطـيط التربـوى، والإدارة التربويـة لضـمان تحقيـق أهـداف التعليم (31: 10).

**تعريف التعليم الإلكترونى:** 

 مــع إســتخدام التقنيــات الحديثــة فــى الجامعــة لمــواد دراســية مختلفــة داخــل المحاضــرات (حجــرات الدراسة)، بدأت عملية تصميم تعليم متكامل على إستخدام وتوظيف هذه التقنيات وإتفق على تسميته التعلم الإلكترونـى (Learning-E(، فهـو يعتبـر مـن الإتجاهـات الجديـدة فـى منظومـة التعلـيم، علـى الـرغم أنـه لـم يـتم الإتفـاق علـى تعريـف محـدد للتعلـيم الإلكترونـى إلا أنـه يشـير إلـى الـتعلم بواسـطة تقنيـة الإنتـرت حيـث ينشــر المحتــوى عبــر شــبكة المعلومــات الدوليــة (الإنترنــت) أو شــبكة المعلومــات المحليــة (الإنترانــت) أو الإكسترانت (6: 283).

 ويـذكر **"عبــد االله الموســى"** (2002م) بـأن الـتعلم الإلكترونـى هـو "طريقـة للتعلـيم بإسـتخدام آليـات الإتصـال الحديثـة مـن حاسـب وشـبكاته ووسـائطه المتعـددة مـن صـوت، وصـورة، ورسـومات، وآليـات بحـث، ومكتبات إلكترونية، وكذلك بوابات الإنترنت سواء كان عن بعد أو فى الفصل الدراسى المهـم المقصـود هـو إستخدام التقنيـة بجميـع أنواعهـا فـى توصـيل المعلومـة للمـتعلم بأقصـر وقت وأقل جهد وأكثر فائدة" (38: .(6

 وعرفـه **"أحمـد المبـارك"** (2004م) بأنـه "أسـلوب مـن أسـاليب التعلـيم فـى إيصـال المعلومـة للمـتعلم يعتمـد علــى التقنيـات الحديثــة للحاسـب والشـبكة العالميــة للمعلومــات ووســائطهما المتعـددة مثـل الأقـراص المدمجة، والبرمجيات التعليمية، والبريد الإلكتروني، وساحات الحوار والنقاش (4: 8).

 ويشير **"حسن زيتون"** (2005م) بأن التعلم الإلكترونى هو "تقديم محتوى تعليمي (إلكترونـي) عبـر الوســائط المعتمــدة علــى الكمبيــوتر وشــبكاته إلــى المــتعلم بشــكل يتــيح لــه إمكانيــة التفاعــل النشــط مــع هــذا المحتوى ومع المعلـم ومـع أقرانـه سـواء كـان ذلـك بصـورة متزامنـة أم غيـر متزامنـة ، وكـذا إمكانيـة إتمـام هـذا التعلم في الوقت والمكان وبالسرعة التي تناسب ظروفـه وقدراتـه، فضـلا عن إمكانيـة إدارة هذا النعلم أيضـا من خلال تلك الوسائط" (26: 24).

وتذكر **"وفيقة سـالم"** (2007م) أنـه "طريقـة للتعلـيم الحقيقـى يسـتخدم فيهـا آليـات وتقنيـات الإتصـال الحديثـة، وتقنيـة المعلومـات المبنيـة حـول الحاسـب الآلـى وشـبكاته ووسـائطه المتعـددة مـن صـوت، صـورة، أشكال، رسومات، لقطات فيديو، مكتبات إلكترونية، بوبات الإنترنت وتقنياتها والتى تتميز بروابط الإتصـال بينها، وهذه التقنيات ليست منفصلة ولكنها مجموعة متداخلـة التفاعـل بـين الأجهـزة، البـرامج، أنظمـة التعلـيم تستخدم جميعها فى تطبيقات تعليمية تعلمية" (75 : 322).

ويشـــير خالـــد الســـعود (2008م) إلـــى التعلـــيم الإلكترونـــى بأنـــه "منظومـــة تعليميـــة لتقـــديم البـــرامج التعليميــة أو التدريبيــة للمتعلمــين أو المتــدربين فــى أى وقــت وفــى أى مكــان بإســتخدام تقنيــات المعلومــات والإتصـالات التفاعليـة مثـل (أجهـزة الحاسـوب، الإنترنـت، الإنترانـت، القنـوات المحليـة أو الفضـائية للتلفـاز، الأقـراص الممغنطـة، التليفـون، البريـد الإلكترونـى، المـؤتمرات عـن بعـد) لتـوفير بيئـة تعليميـة تعلميـة تفاعليـة متعددة المصادر بطريقة متزامنة أو غير متزامنة إعتماداً علـى النعلم الذاتـى والتفاعل بين المتعلم والمعلم" .(277 :29)

#### **التعليم الإلكترونى والتعليم عن بعد:**

 يعتبر التعلم الإلكترونى أحد تطبيقات الـتعلم عـن بعـد، فهـو يعتمـد فـى الدرجـة الأولـى علـى المـتعلم كما فى التعليم عـن بعـد ويسـاعد علـى التعلـيم الـذاتى وذلـك بتـوفير التقنيـات اللازمـة والمعلومـات مـن خـلال مصــادر حديثــة لتســهل عمليــة الــتعلم ســواء تعلــم فــردى أو بمشــاركة بعــض الــزملاء عبــر الشــبكة العالميــة للمعلومـات، ولكـن لـيس كـل تعلـيم إلكترونـى تعلـم عـن بعـد ولـيس كـل تعلـم عـن بعـد هـو تعلـيم إلكترونـى، فالتعليم الإلكترونى قد يكون فى داخل حجرات الصف أى فـى نفـس المكـان، بينمـا الـتعلم عـن بعـد مـن أهـم مميزاته أنه نظام تعليمى يسعى إلى تحقيق أهداف تعليمية من خلال الفصل بـين المـتعلم مـن جهـة والمعلـم والمؤسسـة التعليميـة مـن جهـة أخـرى، ويعتمـد المـتعلم علـى نفسـه فـى عمليـة الـتعلم بإسـتخدام المـواد القائمـة على التعلم الذاتى، وبتوظيف فعال للتقنيات التربوية الحديثة (:65 16).

 ويشير "**عبد االله الكرم" و"نجيب العلى"** (2005م) أن التعلـيم الإلكترونـى قـد مـر بعـدة اجيـال يمكـن توضيحها فيما ياتى:

#### **-1 الجيل الأول:**

تعــود نشــأة التعلــيم الإلكترونـــى إلـــى أوائــل ثمانينــات القـرن الـعشــرين عنــدما إنتشــر الكمبيــوتر الشخصى، كان المضمون يخزن فى نسق رقمى على أشرطة ممغنطـة وأقـراص مرنـة مدمجـة، وكـان يرسـل لطالبى العلم فى أنحاء العالم كافة.

#### **-2 الجيل الثانى:**

 فـــى منتصـــف التســـعينات، ومـــع الإنتشـــار الواســـع لشـــبكة الإنترنـــت، ظهـــر الجيـــل الثـــانى للتعلـــيم الإلكترونى، فلم يعد من الضرورى إرسال المضمون عبر الإسطوانات المرنة أو المدمجة إذ أنه أصـبح فـى متناول الطالب فى أى وقت وفى أى مكان.

#### **-3 الجيل الثالث:**

أن المضمون جزءٍ من عملية التعلم، ولكن ماذا عن تفاعلية عملية التعلم وإدارتها من خلال الجيل الأول والثانـي كان ذلك يتم بطريقة تقليديـة ، أى وجهـا لوجـه علـى المستوى الفردى، ولكن مـع بدايـة الـجيل

الثالث الذى إنطلق فـى أواخـر التسـعينات أصـبح تفاعليـة وإدارة عمليـة الـتعلم تتم عبـر شبكات الإنترنـت، فهـى تيسـر التفاعـل بـين الطلبـة وبـين المعلمـين وبـين الطلبـة بعضـهم الـبعض، كمـا تسـاعد المعلـم فـى تتبـع تقدم الطالب وتعديل مساره مفقاً لمستواه وقدراته (41: 133، 134).

ويمثل التعليم الإلكترونى ثورة كاملة قامت على أكتاف ثورة تكنولوجيا المعلومات التـى هـى حصـاد دمج ثلاثة أنواع من التكنولوجيا هى تكنولوجيا الكمبيوتر، وتكنولوجيا البرمجيات ware soft ، وتكنولوجيا الإتصالات telecommunication أونقل البيانات وهذا النـوع مـن الـدمج لـيس فقـط مجمـوع حســابى لهـذه التكنولوجيات لكن له قدرة تضاعفيـة كبيرة فـى الإنتاج العلمى من حيـث الكم والكيف (:32 55).

 فــالتعليم الإلكترونــى learning-e هــو نــوع مــن أنــواع التعلــيم عــن بعــد ويعــرف علــى أنــه عمليــة إكتسـاب المهـارات والمعرفـة خـلال تفـاعلات مدروسـة مـن المـواد التعليميـة التـى يسـهل الوصـول إليهـا عـن طريـــق إســـتعمال برنـــامج للتصـــفح مثـــل برنـــامج Netscape أو برنـــامج إنترنـــت إكســـبلورير Internet . Explorer

ويعتبر التعليم الإلكتروني مفيداً فى عدة حالات منها:

- **-** دعم ٕواكمال التعليم التقليدى.
	- **-** تدريس مواد كاملة.
- **-** تعليم أعداد متزايدة من الدارسين فى صفوف مزدحمة.
	- **-** إمكانية إستخدام الوسيلة فى أى وقت وأى مكان.
- **-** إمكانية متابعة نقاط الضعف والقوة عند الطالب وتسهيل عملية متابعتها (73).

وتشـير "**بشـرى عـوض"** (2005م) إلـى أن أهـم عوامـل نجـاح الـتعلم الإلكترونـى فـى المؤسسـات التعليمية يتمثل فى الآتى:

- l − إنتاج مقررات دراسية تخضع للمعايير العالمية أكاديمياً وإِلكترونياً. -2 توفير البنية الأساسية للتكنولوجيا الحديثة المطلوبة للتعليم الإلكترونى.
- -3 أن يكـون لـدى الطـلاب حـافز علـى الـتعلم وقـدرة علـى المشـاركة فـى الحـوار والمحاكـاة، كمـا يكـون لديهم دراية بإستخدام التكنولوجيا الحديثة.
- 4− أن يكـون المعلـم علــى درايــة بإسـتخدام التكنولوجيــا الحديثـة، وقـادراً علــى تبسـيط مفـاهيم المــادة العلمية وادارة الحوار والنقاش النزامنـي وغير النزامنـي مـع الطلاب من خـلال الفصـول الإفتراضـية، وغرف المناقشة، والبريد الإلكتروني، وغيرها (19: 530، 531).

وترى "**ناهد جداع"** (2003م) أن التعليم الإلكترونى قد يطلق علية إسم التعليم التكنولوجى، كما تم تصـنيفه علــى أنــه فــرع جزئــى مــن أنــواع الــتعلم عــن بعــد، ويتضــمن التعلــيم الإلكترونــى التعلــيم المباشــر، والتعلــيم بإستخدام الحاسب، كما هو موضح بالشكل التالي (69: 293).

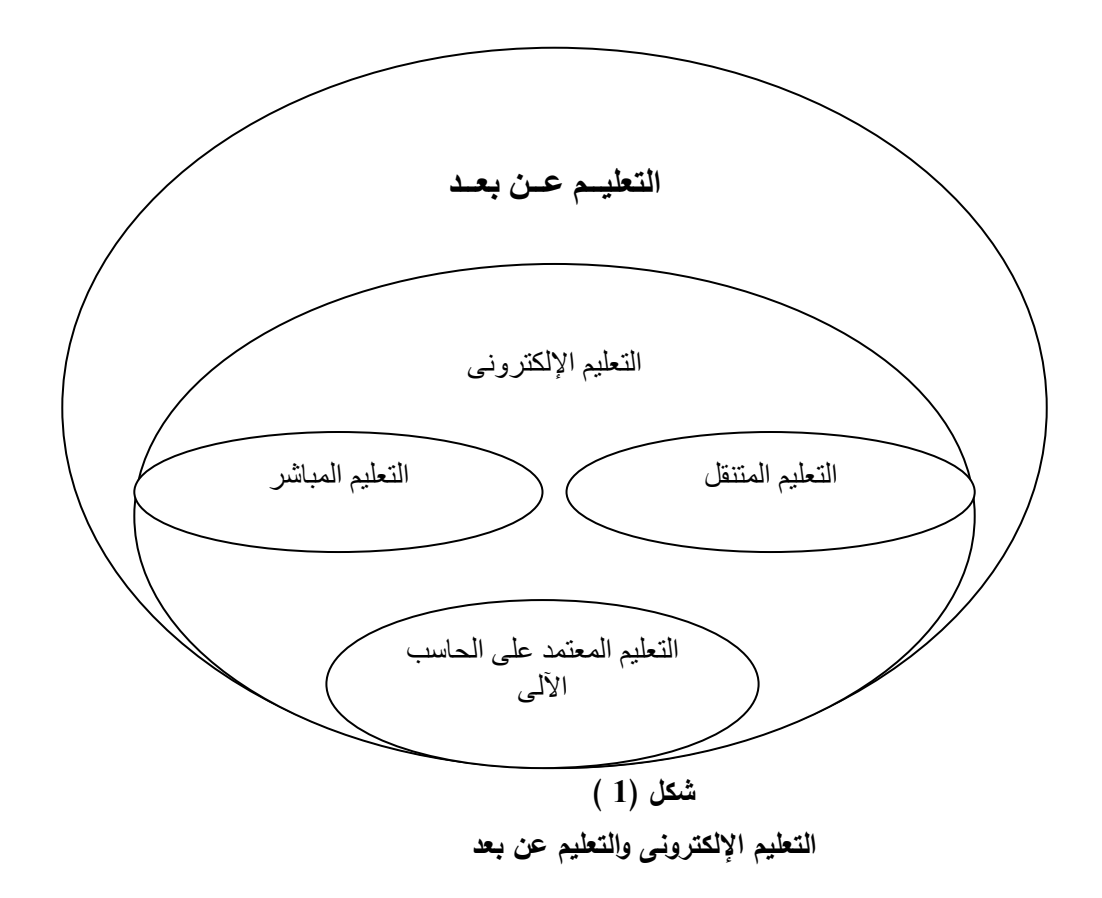

**أنواع التعليم الإلكترونى:** 

 **يشـــير "الموســـى"** (2003م)، **"عمـــر الرافعـــى" (2003م)**، "**ناهـــد جـــداع**" (2003م) أنــواع الــتعلم الإلكترونى فيما يلى:

يعتمــد التعلــيم الإلكترونــى علــى جانــب واحــد فقــط هــو التعلــيم الإلكترونــى المباشــر Online Learning ، يــتم التعلــيم فيــة عبــر شــبكة Internet أو Intranet أو Extranet ، وتــم الإعتمــاد علــى نـوعين مـن التعلـيم المباشـر، النـوع الأول تعلـيم مباشـر يـتم فـى زمـن واحـد وهـو مـا يسـمى التعلـيم المباشـر المتزامن، والنوع الثانى تعليم مباشر لا يتم فى نفس الزمن ويسمى التعليم المباشر غير المتزامن.

**أ- التعليم المباشر المتزامن Learning Synchronous :** 

 ويطلق علية أيضا إسم التعليم التفاعلى، لأنه يعتمـد علـى التعلـيم بشـكل متـزامن، حيـث يقـوم جميـع المشتركين فى الصف بالإتصال فى موعـد زمنـى واحـد، ويقـوم المعلـم بالتفاعـل مـع الطـلاب بشـكل مباشـر، كمـا يسـتطيع جميـع الطـلاب التفاعـل مـع بعضـهم بشـكل مباشـر ومـع المعلـم فـى آن واحـد، مثـل المحادثـة الفورية chat Time-Real أو تلقى الدروس من خلال ما يسمى بالفصول الإفتراضية.

 ومـن إيجابيـات هـذا النـوع أن الطالـب يسـتطيع الحصـول مـن المعلـم علـى التغذيـة الراجعـة المباشـرة لدراسته.

#### **ب- التعليم المباشر غير المتزامن Learning Asynchronous :**

 وهــو يصــف التعلــيم الــذى لا يعتمــد فيــة الطــلاب علــى الإتصــالات فــى موعــد زمنــى واحــد، حيــث يحصل فية المتعلم على دورات أو حصص وفق برنـامج دراسـى مخطـط ينتقـى فيـة الأوقـات والأمـاكن التـى تتناسـب مـع ظروفـه عـن طريـق توظيـف بعـض أسـاليب التعلـيم الإلكترونـى مثـل البريـد الإلكترونـى وأشـرطة الفيديو، ويعتمد هذا النوع من التعليم علـى الوقـت الـذى يقضـية المـتعلم للوصـول إلـى المهـارات التـى يهـدف إليها الدرس.

 ومن إيجابيات هذا النوع ان المتعلم يحصل على الدراسة حسـب ملائمـة الأوقـات لـه وبالجهـد الـذى برغب في إعطائه، كذلك يستطيع الطالب إعادة دراسة المادة والرجوع إليها إلكترونيا كلما إحتاج لذلك، أما أهم السـلبيات فهـى عـدم إسـتطاعة الطالـب الحصـول علـى تغذيـة راجعـة مـن المعلـم إلا فـى وقـت متـأخر أو عند الإنتهاء من الدورة أو البرنـامج، كذلك يحتـاج المـتعلم (الطـالـب) دائمـا إلـى تـحضـير نفسـه دائمـا وذلك لأن معظم الدراسة إنفرادية، مما يشعره بالعزله (:38 ،38 39)(:44 ،79 80)(:69 293).

 وذاع صيت التعليم الالكترونى بشكل كبير فى الآونة الاخيرة ولم تخلوا المـؤتمرات ولا الأبحـاث ولا أوراق العمـل عـن الحـديث عـن التعلـيم الالكترونـى كمـا أن وسـائل الإعـلام المسـموعة والمرئيـة أعطـت لـة مساحات واسعة لمناقشتة والتعرف على تأثيره على الطلاب لما كان لة من اهميـة واهتمـام كبيـر فـى الآونـة الاخيـرة تجعلنـا نطـرح سـؤال هـل التعلـيم فـى جامعاتنـا إلكترونـى أم لا؟ وللإجابـة علـى هـذا السـؤال لابـد أن نسأل انفسنا عدة أسئلة هل يتم تقديم المحتوى إلكترونيا عبرالوسائط المعتمدة على الكمبيوتر وشبكتة بشكل يسمح لة بالتفاعل النشط مع المحتوى فى أى مكان هـل يـتم توظيـف الوسـائط المشـار اليهـا والقـوى البشـرية القائمة عليها فـى ادارة هـذا التعلـيم مـن حيـث تقـديم خـدمات ومهـام اداريـة تتعلـق بـالقبول والتسـجيل ومتابعـة تقـدم المـتعلم دراسـيا وادارة الاختبـارات الكترونيـا والحكـم علـى نجـاح هـذا النـوع مـن الـتعلم فـى ضـوء معـايير محددة اى هل التعليم الأن يدرس الكترونيا ويدار الكترونيا؟ هـل نسـتخدم مصـادر الـتعلم هـل المعلـم اصـبح دورة محدد هل هناك تقييم إلكترونى (102).

ومع انتشار نظم التعلم الإلكتروني وزيادة الإقبال على استخدامها وتوظيفها في العملية التعليمية، ظهرت مشكلات كثيرة منها:

- .1 غياب الاتصال الاجتماعي المباشر بين عناصر العملية التعليمية المعلمـون والطـلاب والإدارة ممـا ً على مهارات الاتصال الاجتماعي لدى المتعلمين. يؤثر سلبا
- .2 يحتـاج تطبيـق نظـم الـتعلم الإلكترونـي إلـى بنيـة تحتيـة مـن أجهـزة ومعـدات تتطلـب تكلفـة عاليـة ، قـد لا تتوفر في كثير من الأحيان لدى النظم التعليمية المختلفة.
- 3. تطلــب نظــم الــتعلم الإلكترونـــي تمكــن المعلمــون والطـــلاب مــن مهــارات اســتخدام تكنولوجيــا الــتعلم الإلكتروني.
- .4 صعوبة إجراء عمليات التقويم التكويني والنهائي وضـمان مصـداقيتها ، وبخاصـة عنـدما يتضـمن المقـرر مهارات عملية أدائية.
- .5 عـدم مناسـبة نظـم الـتعلم الإلكترونـي لطـلاب المرحلـة الابتدائيـة، وكـذلك عـدم مناسـبتها لـبعض المنـاهج والمقررات الدراسية وخاصة تلك التي تتطلب ممارسة الطلاب للمهارات العملية.

فـي ضـوء تلـك المشـكلات وغيرهـا، ومـن أجـل تلبيـة مختلـف احتياجـات المتعلمـين مـن الـتعلم، وحـل بعض مشكلات كل من التعليم التقليدي والتعلم الإلكتروني، ظهـرت الحاجة لنظام تعلم جديد يجمـع بيـن مزايا التـعلم الإلكتروني ومزايا التـعلم التقليـدي وهو ما يسـمى بالتعلم المدمج learning Blended) :26 168(.

#### **(BL) Blended Learning :المدمج التعلم**

يعد النعلم المدمج مكمـلا لأسـاليب التعليم التربويـة الـعاديـة، ويعتبـر هذا التعليم رافدا كبيرا للتعليم المعام والتعليم الجامعى التقليدى الذى يعتمد على المحاضرة والإلقاء، إذ أن تقنية المعلومات ليست هدفا أو غايـة بحـد ذاتهـا، بـل هـى وسـيلة لتوصـيل المعرفـة وتحقيـق الأغـراض المعروفـة مـن التعلـيم والتربيـة، وهـى تجعـل المـتعلم مسـتعدا لمواجهــة متطلبــات الحيــاة، التــى أصــبحت تعتمــد بشــكل أو بــأخر علــى تقنيــة المعلومــات، ولـهـذا يــدمج هـذا الأسـلوب مــع التــدريس المعتــاد فيكــون داعمــا لــه، بصــورة ســهلة وســريعة وواضـحة، ولـن يكـون إسـتخدام التعلـيم المتمـازج ناجحـا إذا إفتقر لـعوامـل أساسـية مـن عناصـر نتـوفر فـي التعليم التقليدى الحالى، فالتعليم التقليدى يحقق الكثير من المهام بصورة غير مباشرة أو غير مرئيـة، حيـث يثنكل الـحضور الـجماعـى للطلاب أمرا هاما، يعزز أهمية الـعمل المشترك ويغرس قيمـا نزيويـة بصـورة غير مباشرة، إضـافة إلـى أن الإتصـال مـع النصـوص المكتوبـة هـام جدا، إذ يـدفـع إلـى التفكير بـعمـق بالنصـوص التى يتم التعامـل بهـا، كمـا يهـدف التعلـيم الجـامعى إلـى تطـوير مهـارات التفكيـر النقـدى والإبـداعى وأسـاليب توليد المعرفـة، فـإذا تعلـم الفرد طريقـة الـحصـول علـى المعرفـة وإكتسب المـهـارات الضـروريـة لتوليدها حقق التعليم أهدافه، إذ يمكن ذلك الطالب من متابعة تعلمه وبحثه فى المستقبل، إن أهم دور للتعلـيم هـو تحقيـق حاجات الطالب الإبداعية وحاجات المجتمع العملية، ولعل التعليم المدمج هو أنسـب الطـرق لتعويـد المـتعلم على التعلم المستمر، الأمر الذى يمكنـه من تثقيف نفسـه وإسراء المعلومـات من حولـه، إضـافة إلـى أن مـا يتميز به من خصائص كمرونة الوقت وسهولة الإستخدام.

ويـرى عـدد مـن التربـويين والخبـراء أن الـتعلم المـدمج قـد يلقـى مقاومـة تعيـق نجاحـه إذا أخـل بسـير العمليـة التعليميـة الحاليـة أو هـدد أحـد أطرافهـا: المعلـم والمـتعلم، وهمـا يمـثلان المكونـات الأساسـية، إضـافة إلـى المنـاهج التعليميـة، والبـرامج الإداريـة، ولهـذا السـبب يعـد مـن الشـروط الأولـى لنجـاح هـذا الأسـلوب فـى التعليم، أن يكون مكملا لأساليب التعليم العاديـة، ولكـى يتم ذلك لابد أن يكون المعلم قادرا علـى إستخدام تقنيات التعليم الحديثة، واستخدام الوسائل المختلفة للإتصـال ، كمـا يجب أن تتوفر لدى الطـالب المـهـارات الخاصــة بإســتخدام الحاســب الآلــى والإنترنــت والبريــد الإلكترونــى، وتــوفير البنيــة التحتيــة والتــى تتمثــل فــى إعداد الكوادر البشرية المدربة وتـوفير خطـوط الإتصـالات المطلوبـة التـى تسـاعد علـى نقـل هـذا التعلـيم إلـى حجرات الدراسة، إضافة إلى توفير البرمجيات والأجهزة اللازمة لهذا النوع من التعليم(:65 ،36 37).

ويشــير " **قســطندي شــوملي"** (2007م) أن تطبيــق منــاهج وطــرق الــتعلم المــدمج يحتــاج إلــى تحقيــق التصور التالى:

- -1 توفير مختبرات الحواسيب الألية ووضع شبكات المعلومات المحلية والعالمية فى متناول الطالب.
- -2 تزويـد المعلـم والمـتعلم بالمهـارات الضـرورية لإسـتخدام الوسـائط المتعـددة، مـن خـلال تـوفير الـدورات التدريبية اللازمة.
	- -3 توفير المناهج التعليمية المناسبة لهذا الشكل من التعليم.
- -4 أن يصـــبح المعلمـــون قـــادة ومرشـــدين لتعلـــيم طلابهـــم مـــن خـــلال إســـتخدامهم للحواســـب وتطبيقاتهـــا وشبكات المعلومات المحلية والعالمية وانتاج المواد التعليمية المناسبة والمنتوعة للتدريس.

وتتضمن هذة الرؤية ثلاثـة محـاور، يرتكـز المحـور الأول علـى رفـع مسـتوى التقنيـات الموجـودة فـى حجرات الدراسـة، واعداد التدريب الـلازم للمعلـم، وربـط المؤسسسـات التعليميـة ببعضـها الـبعض بالشـبكة العالميـة للإنترنـت، ويتضـمن المحـور الثـانى تـدريب الطالـب علـى الإعتمـاد علـى الـذات والتعلـيم المسـتمر، ويتمثل المحـور الثالـث فـي تـوفير إسـتراتيجية للإشـراف وتققيم التعلـيم المتمـازج، إن النظـر والـتمعن فـي المفهوم الشامل للتعلم المدمج يشير إلى أنه يمكن أن يحقـق العديـد مـن الأهـداف، كزيـادة فاعليـة المعلمـين وزيــادة عــدد طــلاب الشــعب الدراســية، وتــوفير المنــاهج الدراســية بصــورتها الإلكترونيــة للمعلــم والطالــب، وسهولة تحديثها فـى كل عـام، وتوفير الوقت والتكاليف، ونشر التقنيـة فـى المجتمـع وإعطـاء مفهوم أوسـع للتعلـيم المسـتمر، ويمكـن ان يـوفر هـذا الشـكل مـن التعلـيم الفرصـة لتقـديم المـادة التعليميـة للطالـب بصـورة واضحة وامكانية العودة إليها بسهولة (47: 6).

ويرى كـل مـن **"أحمـد جـابر"، "مبـارك حمـدان"** (2008م) إن التطـور التقنـي مهمـا سـما وتطـور لا بُغنـي عن الطرق النقليديـة فـي التعليم والـتعلم، فـالتعلم الإلكترونـي لـن يكون بـديـلا عـن التعليم التقليدي، ولا عـن المعلـم الإنسـان ولا الفصـل المدرسـي ولا المـدرج الجـامعى، مـن هنـا ظهـرت عبـارة أن الـتعلم الإلكترونـي ليس بديلاً عن التعليم التقليدي بل مكمل لـه، ومن هنا أيضـاً وجد النعلم المدمج طريقه إلـى المؤسساتِ

الأكاديميةِ والشركاتِ الخاصّةِ، وكانت الدَفعة الرئيسية للتعلم المدمج هي التغلب على عيوبِ التعلم الإلكتروني، واستخدام أنماط واستراتيجيات تعليمية مُخْتَلِفَة لتَحسين أداء المتعلّمِ، وتحقيق المزيد من نتائج ֧׆֧ׅ֧֧ׅ֧ׅ֧֧֧ׅ<br>֧ التعلم (5: 12).

#### **تعريف التعلم المدمج:**

تعــددت مســميات هــذا الــنمط مــن الــتعلم مــا بــين الــتعلم المــدمج Learning Blended أو الــتعلم المختلط (الخليط) Learning Mixed أو الثنائى Dual أو التكاملى Intergrated .

ويعرف **"حسن زيتون"** (2005م) التعلم المدمج بأنـه إحـدى صـيغ التعلـيم أو الـتعلم التـي ينـدمج فيهـا التعلم الالكتروني مع التعلم الصفي التقليدي في إطـار واحـد ، حيـث توظـف أدوات الـتعلم الالكترونـي سـواء المعتمـدة علـى الكمبيـوتر أو علـى الشـبكة فـي الـدروس ، مثـل معامـل الكمبيـوتر والصـفوف الذكيـة ويلتقـي المعلم مع الطالب وجها لوجه معظم الأحيان (26: 168، 173)

كمـا يعرفـه "**ميلهـيم Milheim) "2006م)** بأنـه الـتعلم الـذي يمـزج بـين خصـائص كـل مـن التعلـيم الصفي التقليدي والتعلم عبر الإنترنت في نموذج متكامل ، يستفيد من أقصى التقنيـات المتاحـة لكـل منهمـا .(44 :89)

ويعرفـه **"قسـطندي شـوملي**" ( 2007 ) بأنـه اسـتخدام التقنيـة الحديثـة فـي التـدريس دون التخلـي عـن الواقــع التعليمــي المعتــاد والحضــور فــي غرفــة الصــف، ويــتم التركيــز علــى التفاعــل المباشــر داخــل غرفــة الصف عن طريق استخدام آليات الاتصال الحديثة كالحاسوب وشبكة الإنترنت.

ومن ثم يمكن وصف هذا التعليم بأنه الكيفية التـي تُنظم بـهـا المعلومـات والمواقف والخبرات التربويـة التي تقدم للمتعلم عن طريق الوسـائط المتعـددة التـي توفرهـا التقنيـة الحديثـة أو تكنولوجيـا المعلومـات (47 : .(5

كمــــا يعرفــــه **"كــــروز Krause) "2007م)** بأنــــه هــــو التكامــــل الفعــــال بــــين مختلــــف وســــائل نقــــل المعلومـات فـي بيئـات التعليم والنعلم، نمـاذج التعليم وأسـاليب الـتعلم كنتيجـة لتبنّـي المدخل المنظـومـي فـي استخدام التكنولوجيا المدمجة مع أفضل ميزّات التفاعل وجها لوجه (83: 41).

ويعرفـه **"هـارفى سـاين singh Harvey) "2003م)** هـو تعلـيم يجمـع بـين نمـاذج متصـلة وأخـرى غيــر متصـلة مـن التعلـيم وغالبـا تكـون النمـاذج المتصـله Online مـن خــلال الانترنـت Internet او مــن خـلال الانترانـت Intranet وبالنسـبة للنمـاذج الغيـر متصـله Offline تحـدث فـى الفصــول التقليديـة (:82  $. (54 - 51)$ 

ومما سبق يمكـن تعريـف الـتعلم المـدمج بأنـه **"**هـو نظـام تعليمـى تعلمـى يسـتخدم فيـة وسـائل إيصـال مختلفـة لتعلـيم مـادة معينـة تتطلـب مهـارات عمليـة وذلـك بـالجمع بـين أكثـر مـن أسـلوب مـن الـتعلم الـذاتى والإلقــاء المباشــر والتواصــل عبــر الإنترنــت، لتقــديم نوعيــة جيــدة مــن الــتعلم تناســب خصــائص المتعلمــين رإحتياجاتهم من ناحية وتناسب طبيعة المقرر الدراسى والأهداف التعليمية التـى نسعى لتحقيقها من ناحيـة أخرى**"**.

### **صفات المعلم فى ظل التعليم المدمج:**

والتعليم المدمج (المخلـوط) Learning Blended يحتـاج الـى معلـم مـن نـوع خـاص لديـة القـدرة على التعامل مع التكنولوجيا الحديثة والبرامج الحديثة والاتصـال بالانترنـت وتصـميم الاختبـارات الالكترونيـة بحيــث يســتطيع ان يشــرح الــدرس بالطريقــة التقليديــة ثــم التطبيــق العملــى علــى الحاســب وحــل الاختبــارات الالكترونية والاطلاع علـى روابـط تتعلـق بالـدرس الـذى يشـرحة والبحـث عـن الجديـد والحـديث فـى الموضـوع وجعـل الطالـب يشـاركة فـى عمليـة البحـث بحيـث يكـون دور الطالـب مهـم ومشـارك مـع المعلـم ولـيس متلقـى فقـط ويحتـاج إلـى معلـم يسـتطيع أن يصـمم الـدرس بنفسـة بمـا يتناسـب مـع الامكانيـات المتـوفرة منـة فـى المدرسة بدلا من ان يتوفر فى المادة العمليـة بشـكل متقـدم ولايسـتطيع ان ينفـذها فـى المدرسـة فمـن الممكـن أن يستخدم البرامج البسيطة أو أن يكون هناك قوالب جاهزة وعموما صفات المعلم تكون:

- لدية القدرة على الجمع بين التدريس التقليدى والالكترونى.
- لدية القدرة على تصميم الاختبارات والتعامل مع الوسائط المتعددة.
	- لدية القدرة على خلق روح المشاركة والتفاعلية داخل الفصل.
		- استيعاب الهدف من التعليم (:57 3).

#### **مميزات التعلم المدمج**:

يرى كل من "**تشارلز وآخرون al et Charles**) **"**2004م)، **"حسن سلامة"** (2005)،**و "كـروز Krause**)**"**2007م) أن مزايا التعلم المدمج تتمثل فيما يلي:

- .1 خفض نفقات التعلم بشكل هائل بالمقارنة بالتعلم الالكتروني وحده.
- .2 توفير الاتصال وجها لوجه؛ مما يزيد من التفاعل بين الطالـب و المـدرب، والطـلاب وبعضـهم الـبعض ، والطلاب والمحتوى.
	- .3 تعزيز الجوانب الإنسانية والعلاقات الاجتماعية بين المتعلمين فيما بينهم وبين المعلمين أيضا .
- .4 المرونـة الكافيـة لمقابلـة كافـة الاحتياجـات الفرديـة وأنمـاط الـتعلم لـدى المتعلمـين بـاختلاف مسـتوياتهم وأعمارهم وأوقاتهم.
	- .5 الاستفادة من التقدم التكنولوجي في التصميم والتنفيذ والاستخدام.
- .6 إثراء المعرفة الإنسانية ورفع جودة العملية التعليمية ومن ثم جودة المنتج التعليمي وكفاءة المعلمين.
	- .7 التواصل الحضاري بين مختلف الثقافات للاستفادة والإفادة من كل ما هو جديد في العلوم.
- .8 كثير من الموضوعات العلمية يصعب للغاية تدريسها الكترونيا بالكامل وبصـفة خاصـة مثـل المهـارات العالية واستخدام التعلم الخليط يمثل احد الحلول المقترحة لحل مثل تلك المشكلات.
- .9 الانتقال من التعلم الجماعي إلى الـتعلم المتمركـز حـول الطـلاب،و الـذي يصـبح فيـه الطـلاب نشـيطون وتفاعليون .
	- .10 يعمل على تكامل نظم التقويم التكويني والنهائي للطلاب والمعلمين.
	- .11 يثري خبرة المتعلم ونتائج التعلم ،و يحسن من فرص التعلم الرسمية وغير الرسمية .
- .12 يـوفر المرونـة مـن حيـث التنفيـذ علـى مسـتوى البرنـامج ، وتـدعيم التوجهـات الإسـتراتيجية المؤسسـية الحالية في التعلم والتعليم ، بما في ذلك فرص تعزيز التخصصات ، وتدويل المناهج الدراسية .
	- .13 يجعل من الاستخدام الأمثل للموارد المادية والافتراضية (78)(27)(83).

#### **إستراتيجيات التعلم المدمج:**

 ويشير **"مارش J,Marsh**) **"**2005م) أن من أبسط استراتيجيات الـتعلم المـدمج هـي تصـميم المقـرر الدراسـي بالطريقـة التقليديـة (توصـيف مقـرر، تـدريس تقليـدي: مـدرس عـادي، فصـل عـادي، تقـويم تقليـدي) ثـم احاطـة المقـرر بعناصـر الـتعلم الالكترونـي كحواشـي للمقـرر تزيـد فاعليتـة وتثـري محتـواه العلمـي وتعمـق فهـم المتعلمين وتربط المقرر بمواقع على الشبكة وتطبيقات للمعلومات، ويمر بالخطوات التالية(:87 43)**:** 

-1 معلم يدير الموقف التعليمي وينفذ دروس المقرر بطريقة تقليدية

**-2** استخدام التعلم الالكتروني لاستكمال تدريس المقرر (أ) شبكة المعلومات Learning based Web (ب) التعلم على الخط Learning Line On (ج) التعلم المعتمد على الحاسوب Learning Based Computer (د) مؤتمرات الفيديو Conferences Video

-3 يدير المعلم عمليات التدريب والمـران والتقـويم (اسـتخدام قواعـد البيانـات، البرمجيـات الجاهزة، الويب ،المحاكاة ،،،،،،،،،،)

**شكل رقم (2) ادوار المعلم المختلفة في أحد نماذج التعلم المدمج** 

**الشروط الواجب توافرها لتنفيذ التعلم المدمج:**

أوصى كل مـن "**حسن الباتع"، "والسيد عبد المولى" (2008م) بمراعاة ما يلي عـن** تصـميم بيئـة التعلم المدمج:

- **-** التخطــيط الجيــد لتوظيــف تكنولوجيــا الــتعلم الإلكترونــي فــي بيئــة الــتعلم المــدمج ، وتحديــد وظيفــة كــل وسيط في البرنامج ، وكيفية استخدامه من قبل المعلمين والمتعلمين بدقة.
- **-** التأكــد مهــارات المعلمــين و المتعلمــين فــي اســتخدام تكنولوجيــا الــتعلم الإلكترونــي المتضــمنة فــي بيئــة التعلم المدمج .
- **-** التأكـد مـن تـوافر الأجهـزة والمراجـع والمصـادر المختلفـة المسـتخدمة فـي بيئـة الـتعلم المـدمج سـواء لـدى المتعلمين أو في المؤسسة التعليمية ، حتى لا تمثل معوقا لحدوث التعلم .
- بـدء البرنــامج بجلسـة عامــة تجمـع بـين المعلمـين والمتعلمـين وجهـا لوجــه ،يـتم فيهـا توضـيح أهداف البرنامج وخطته كيفية تنفيذه ، والاستراتيجيات المستخدمة فيه، ودور كل منهم في أحداث التعلم .
- **-** العمل على وجود المعلمين في الوقت المناسب للرد على استفسارات المتعلمين بشكل جيد سـواء أكـان ذلك من خلال شبكة الإنترنت أو في قاعات الدروس وجها لوجه .
	- **-** تنوع مصادر المعلومات لمقابلة الفروق الفردية بين المتعلمين (25).

وتستخلص الباحثة مما سبق أن التعلم المدمج تخلص من المشكلات التي كنا نواجهها في حال اللجوء إلى التعلم الإلكتروني الذى كان بواجه فيه الطالب صعوبة فى تعلم وإكتساب المهارة الحركية او طريقة السباحة المراد تعلمها وافتقاده إلى المحاكاه المباشره مع معلمه، أو اللجوء إلى التعليم التقليدي

بمفرده والذى يخلو من التعلم الذاتى والوسائط المتعددة فى التعلم، فكان الدمج بينهما (التعلم الإلكترونى والتعليم التقليدى) أفضل طريقة للتخلص من هذة المشكلات، مما وفر مرونة في التعليم فسهل على المتعلمين العملية التعليمية في أي مكان وأي زمان، وذلك دون حرمانهم من العلاقات الاجتماعية فيما بينهم أو مع معلميهم، فأصبح التعليم عملية تفاعلية فعالة، وليست فقط تلقين كما يحدث في الفصول التقليدية،فيستطع الطلاب سريعوا التعلم مواكبة قدراتهم العقلية وإشباع حاجاتهم وطموحاتهم دون الإضرار بزملائهم.

#### **سباحة الصدر stroke Breast :**

 تعتبـر سـباحة الصـدر مـن أقـدم طـرق السـباحة التنافسـية وهـى مـن أقـدم طـرق السـباحة مـن حيـث الأداء، وهـى مـن السـباحات المفضـلة فـى السـباحة الترويحيـة والإنقـاذ والغـوص والوقـوف فـى المـاء، وهـى السباحة الوحيدة التى يكون للرجلين فيها دور فعـال بنسـبة قـد تعـادل مـا للـذراعين مـن تـأثير فـى تقـدم حركـة الجسم للأمام (59: 48).

ويتفق كل من **"وفيقة سالم"** (1997)، **"محمد على"** (2000م)، **"محمد الرشيدى"** (2008م) علـى أن التحليل الفنى لسباحة الصدر كما يلى:

**-1 وضع الجسم:**

يعتبر وضـع الجسم في سباحة الصدر مشابها لما هو عليه بـالطرق الأخرى حيث يجب أن يكون الجسم انسـيابيا أو أفقيـا والـذراعين والـرجلين ممتـدتان فــى وضــع يسـمح لـهمـا بتأديــة وظيفتهمـا فــى القـوة المحركة للجسم ووضع الجسم الانسيابى الجيد يرتبط بالنواحى الميكانيكية المرتبطة بالأداء .

وبالنسبة للرأس فيكون هناك ارتفاع بسيط في وضـع الرأس بحيث يكون النظر متجها للأمـام بدون تقلـص فـى عضـلات الرقبـة وتبقـى الـرجلين بكاملهمـا أسـفل سـطح المـاء والكتفـين فـى مسـتوى سـطح المـاء بخط موازاً له .

#### **-2 حركات الرجلين:**

تعتبر حركات الرجلين فى سباحة الصدر ذات طبيعة خاصة حيث أنهـا تتـيح انتـاج قـوة دافعـة كبيـرة عكـس طرق السباحة الأخرى وتتوقف القوة الدافعة الناتجة من حركات الرجلين من سباحة الصدر على:

- .1 قوة عضلات الرجلين .
- .2 مرونة مفاصل القدم والركبة والفخذ.
	- .3 مساحة القدم .

**وبصفة عامة تمر حركات الرجلين بثلاث مراحل هى : ً : المرحلة التمهيدية: أولا**
وهى عمليـة سـحب الـرجلين للأمـام تجـاه الـبطن ويكـون ذلـك بثنـى مفصـل الـركبتين والفخـذين ولكـن بجب ملاحظـة عدم ثنـى الفخذين علـى الحوض بأكثر من زاويـة مقدارها <sup>5</sup>45 مـع العمود الفقرى ويقترب العقبين من المقعدة وتلاصقهما مع تباعد المشطين للخارج وذلك استعداد لعملية الدفع .

**ً : المرحلة الأساسية: ثانيا**

وتبـدأ بعمليـة دفـع القـدمين والسـاقين للخلـف وللخـارج ويـتم ذلـك بقـوة أسـفل سـطح المـاء مباشـرة مـع عدم تباعد القدمين أكثر من اللازم .

وعنـد بـدأ مرحلـة الـدفع تتجـه الـركبتين للـداخل ويـدفع بالقـدمين للخـارج وتلـف المنطقـة الأماميـة مـن الفخذ للخارج وتدور الساقين أيضا للخارج كنتيجة لالتصاق الفخذين ولتصل الركبتين إلى كامل امتدادهما حتى نتلامس الركبتين تقريبا ونتتهى القدمين من الدفع بالضغط للخلف مع ارتفاع بسيط لأعلى عن طريق فرد المشطين .

وهنـاك نظريتـان لـدفع المـاء همـا نظريـة الـدفع الواسـع ونظريـة الـدفع الضـيق ولكـن الـدفع الضـيق أفضل من حيث القوة والسرعة والاقتصاد فـى الحركـة عـن الـدفع الواسـع هـذا بخـلاف أنـه فـى الـدفع الضـيق تزداد سرعة إيقاع الحركة كما أن المقاومة الناتجة عن الدفع الضيق أقل منها فى طريقة الدفع الواسع .

**ً : المرحلة الختامية: ثالثا**

وفيها يجب أن تؤدى الحركة الرجوعية بأقل جهد عضلى ينتج عنه أقل مقاومـة حيـث تـؤدى حركـة ضم القدمين حتى يصلا إلى وضع مفرود وعلى امتداد الجذع .

وبصفة عامة يجب أن تؤدى حركات الرجلين بدون توقف وفى تسلسل مستمر .

**-3 حركات الذراعين :** 

تمر حركات الذراعين بثلاثة مراحل أساسية على النحو التالى :

**:ً المرحلة التمهيدية: أولا**

 وهـى تبـدأ مـن الوضـع الختـامى مـن الحركـة الرجوعيـة حيـث تمتـد الـذراعان وتـدفع كلتـا اليـدين إلـى الأمـام مـن الصـدر أسـفل سـطح المـاء مباشـرة فـى مسـتوى واحـد مـع مراعـاة اقترابهمـا مـن بعـض والأصـابع ملتصـقة وممتدة أمامـا والكف متجـه لأسفل وفـى مرحلـة الانـزلاق تكون اليدين متلامسـتين تقريبـا ومفصـل المرفق ممتد وراحة اليد للخلف .

**:ً المرحلة الأساسية وتشمل الشد والدفع: ثانيا**

**-1 الشد:** 

يبــدأ الشــد بالــذراعين بمســك المــاء علــى عمــق 6 : 8 بوصـات تحــت ســطح المــاء حيــث أن الشــد واليدين قريبة من سطح الماء سوف يرتفع لأعلى وتضيع قوته فى عمليتى الصعود والهبوط. وفى مرحلة الشـد تتحـرك الـذراعان فـى الجانـب ولأسـفل وبجانـب محـور الجسـم الطـولى حتـى يصـلا أسفل مستوى الكتفين مع إنثناء بسيط فى المرفق .

وتتطلب سباحة الصدر الكوع العالى لإمكانية شد الماء للخلـف ويسـتمر الشـد مـع مراعـاة ألا يرتفـع المرفق إلى مستوى أعلى من الكتف ولكنه يجب أن يكـون فـى مسـتوى أعلـى مـن اليـدين أثنـاء الشـد وحينمـا تبدأ حركـة الشد للخلف ترسم اليدين شكلا قريبـا من شكل القلب ويجب ألا يكون مفصـل المرفق خلف مستوى الكتف خلال الشد .

#### **.2 الدفع:**

ويبـدأ مـن نقطـة وصـول اليـدين أسـفل مسـتوى الكتفـين بحيـث تتحـرك اليـدان فـى اتجـاه الصـدر مـع مواجهة بطن الكف للصدر وتتم بحركة سريعة ودافعة للخلف .

## **:ً المرحلة الختامية وتشمل الحركة الرجوعية: ثالثا**

وهي تعتبر حركـة ختاميـة إعداديـة حيث تبدأ اليدان فـي التحرك أمامـا متجاورتـان ومتجهتان للأمـام أسفل الصـدر مباشـرة ويجـب مراعـاة أنـه فـى بدايـة الحركـة الرجوعيـة فإنـه يجـب علـى السـباح ألا يبطـئ مـن حركـة ضـم اليـدين حيـث تسـتمر اليـدين فـى الاتجـاه إلـى الأمـام مباشـرة دون توقـف ممـا يـؤدى إلـى وجـود الذراعين فى وضع ممتد فى مرحلة الدفع بالرجلين .

### **-4 التنفس:**

ويتم التنفس بحيث لا يستغرق رفع الرأس وقتا طويلا بعد الشد ويأخذ النفس عندما تكون الشدة قد انتهت نقريباً بحيث تميل الرقبة لزاوية 45<sup>5</sup> مع سطح الماء ، وتتغير حركة الأكتاف لأسفل ولأعلى.

وعـادة يأخـذ الـنفس مـرة كـل دورة للـذراعين والـرجلين حيـث تقـوم الـرأس بحركـات بسـيطة إلـى أعلـى رإلى أسفل حيث يأخذ الشميق بقوة وعمق من الفم أثنـاء أداء حركـة سـحب الكفين تجـاه الـجسم حيث يدفع الذقن للأمام مما يعمل على رفع الكتفـين إلـى أعلـى ولكـن مـع الاحتفـاظ بالوضـع الانسـيابى للجسـم فيسـاعد على خروج الفم خارج الماء فيؤخذ الشـهيق يعقـب ذلـك سـحب الـذقن للـداخل حيـث يعـود الوجـه للمـاء خـلال نرد الذراعين أماما ثم يخرج الزفير من الأنف والفم معا .

### -5 **التوقيت والتوافق:**

يجب مراعـاة التوقيت السليم بـين المراحـل الأساسـية لكـل مـن الـذراعين والـرجلين نظـرا لاخـتلاف الأداء الحركـى لكـل منهمـا لهـذا يجـب أن يتمـا متعـاقبين وبـدون توقـف أو قطـع حتـى يحـدث انسـياب دائـم للحركة وخلال مرحلة الشد بالذراعين تبدأ الرجلين بالانثناء استعدادا للدفع وخلال الفترة المرتبطة بالانزلاق

لذراعين أماما نكون الرجلين ممتدنين خلفا بحيث بيقى الجسم مفرودا وممندا أسفل سطح الماء مباشرا مع مراعاة توافق التنفس مع حركات الذراعين (:59 ،14 15)(100)(74 -273: 275).

## **ثانيا: الدراسات المرتبطة-:**

يتضمن هذا الجزء تحليل الدراسات المرتبطة بالدراسات سواء عربية أو أجنبية التى أجريت فى هذا المجال من حيث العنوان والهدف والمـنهج المسـتخدم والعينـة وأهم النتائج التى توصلت إليها الدراسة ثم التعليق على هذه الدراسات ومدى الإستفادة منها وقد توصلت الباحثة إلى عدد (37) دراسة وتشمل -:

- (27) دراسة عربية.
- (10) دراسة أجنبية.

وقد تناولت هذه الدراسات الموضوع من وجهات نظر مختلفة ويتم عرض هذه الدراسات تبعا لسنوات إجرائها تصاعديا .

**وسوف تعرض الباحثة هذه الدراسات وفقا للترتيب التالى-:**

**أولا : الدراسات العربية :**

| أهم النتائج                                                        | العينه                 | المنهج                                             | الهدف                                           | عنوان الدراسه         | أسم الباحث         |  |
|--------------------------------------------------------------------|------------------------|----------------------------------------------------|-------------------------------------------------|-----------------------|--------------------|--|
| ' يوجد تأثير إيجابي للوسائل السمعية البصريه                        | 36 طفل نتزاوح أعمارهم  | ــنـهج التجريبــــــــى ذو                         | – التعــــرف علــــي تـــــأثير                 | تأثير إستخدام الوسائل | محمد حامد البلتاجي |  |
| على مستوى الأداء المهارى للسباحة .                                 |                        | النصميم النجريبي  لـثلاث   بــين 6− 8 ســنوات نــم | إستخدام الوسائل السمعيه                         | السمعية البصريه على   | ماجستير            |  |
| * يوجد تأثير إيجابي لوسائل العرض الضوئي                            |                        | مجموعات (ضابطه وإثنين                              | البصريه على مستوى الأداء                        | تعلم السباحه.         | (2000)             |  |
| على مستوى الأداء المهاري في السباحة .                              | العشوائيه من المشتركين | تجريبية)                                           | الحركمي والتحصيل المعرفي                        |                       | (50)               |  |
| * الوسائل البصريه ترفع من مستوى الأداء                             | بمدارس تعليم السباحه   |                                                    | لمهارات السباحة.                                |                       |                    |  |
| بمركــز خدمــة المجتمــع   المهاري للمتعلمين في النواحي المهاريه . |                        |                                                    | – النعرف على الفروق بين                         |                       |                    |  |
|                                                                    | ونتمية البيئه .        |                                                    | مجموعات العرض الضوئي<br>والعرض المجرد والنقلبدى |                       |                    |  |

**جدول (1)**

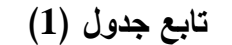

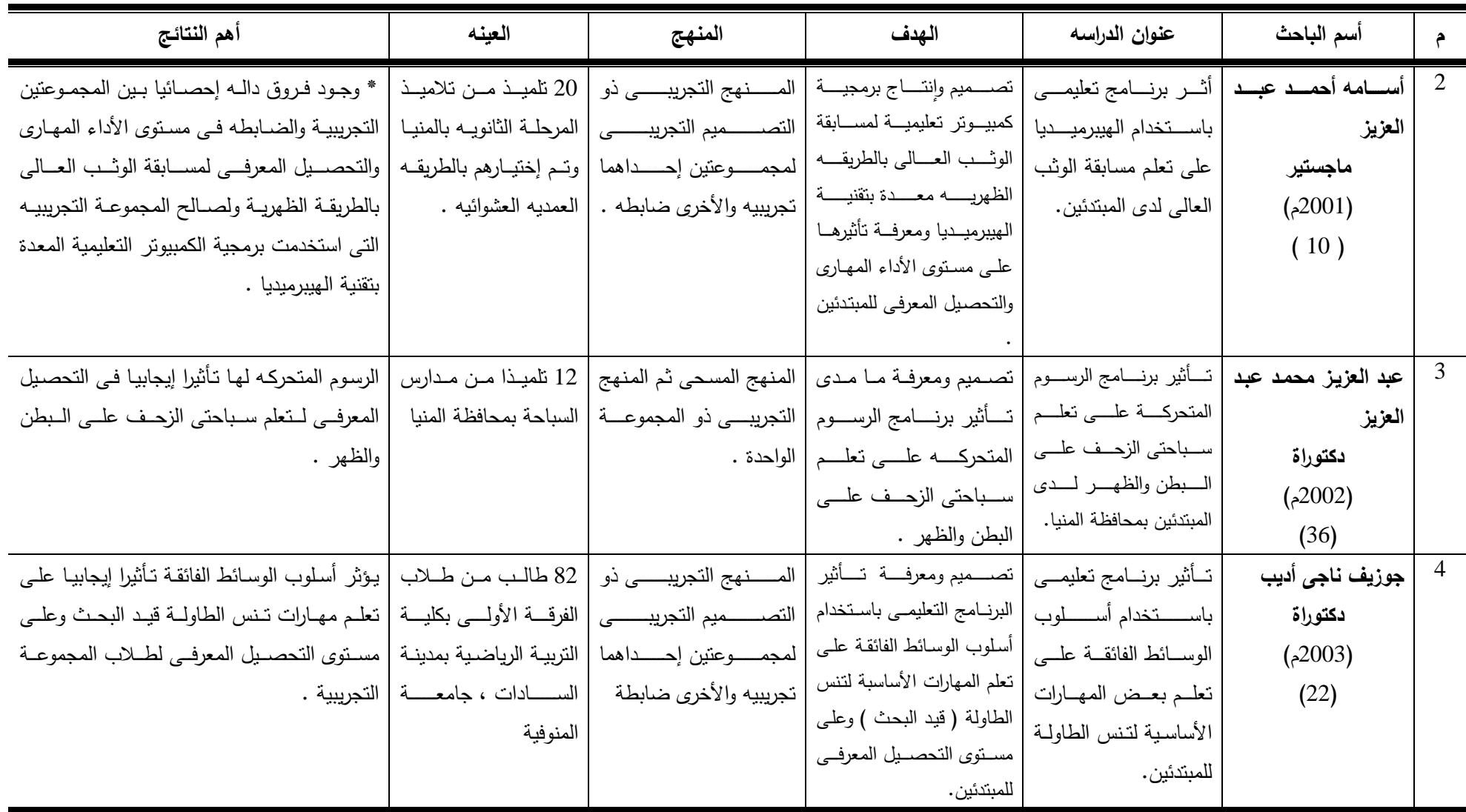

| أهم النتائج                                                                                              | العينه                   | المنهج                                                                                        | الهدف                                                       | عنوان الدراسه                   | أسم الباحث         |   |
|----------------------------------------------------------------------------------------------------|--------------------------|-----------------------------------------------------------------------------------------------|-------------------------------------------------------------|---------------------------------|--------------------|---|
| * أن الهيبرميــديا ســاهمت بطريقــه إيجابيــه فــي                                                       | 60 تلميذة من تلميذات     |                                                                                               | تصمميم ومعرفية مدى تأثير                                    | أثــــر برنـــــامج تـعليمــــى | فاطمسه محملد محملد | 5 |
| نحسين الأداء المهاري والمعرفي وأراء وانطباعات                                                            | الصف الأول الإعدادي      | النصـــــــــميم النجريبــــــــى                                                             | برنسامج تعليمسي باسستخدام                                   | باســــتخدام أســـــــلوب       | فليفل              |   |
| التلميذات .                                                                                              |                          |                                                                                               | أسلوب الهيبرميديا علىى نعلم   لمجمــــــوعتين إحــــــداهما | الهيبرميديا علمى تعلم           | دكتوراة            |   |
|                                                                                                    |                          | تجريبية والأخرى ضابطة                                                                         | مهــارات كــرة الســله لــدى                                | مهارات كرة السله لدى            | (2003)             |   |
|                                                                                                    |                          |                                                                                               | نلميـذات الحلقــه الثانيــه مــن                            | تلميذات الحلقه الثانيه          | (46)               |   |
|                                                                                                    |                          |                                                                                               | النعليم الأساسي.                                            | من التعليم الأساسي.             |                    |   |
| * الطريقة المتبعة ساهمت بطريقة إيجابية في                                                                | 20طالبـــا مـــن طلبـــة | – تصـميم وإنتـاج برمجيـة   المــــــنـهج التجريبــــــى ذو                                    |                                                             | وضمع برنامج بإستخدام            | محمد حسن حسن رخا   | 6 |
| النصـــــــميم النجريبــــــــى   الصـــــف الأول بكليــــــة   نحسين مسنوى نعلم سباحة الزحف علــى البطن |                          |                                                                                               | كمبيوتر لتعليم سباحة                                        | الهيبرميديا لنعلم سباحة         | ماجستير            |   |
|                                                                                                    |                          | لمجمــــــوعتين إحـــــــداهما   التربيــــــــــة الرياضــــــــية   لأفراد المجموعة الضابطة | الزحــف علــى الــبطن                                       | الزحف على البطن لدى             | (2003)             |   |
| * برمجيـــة الكمبيـــوتر التعليميـــة المعــدة بتقنيـــة                                                 | ببورسعيد .               | تجريبية والأخرى ضابطة .                                                                       | بإستخدام الهيبرميديا.                                       | المبتدئين.                      | (51)               |   |
| الهيبرميديا ساهمت بطريقة إيجابية في تحسين                                                                |                          |                                                                                               | – التعـــرف علـــي أثـــر                                   |                                 |                    |   |
| مسنوى نعلم سباحة الزحف على البطن لأفراد                                                                  |                          |                                                                                               | إستخدام البرمجية على                                        |                                 |                    |   |
| المجموعة التجريبية                                                                                       |                          |                                                                                               | تعلـم سـباحة الزحـف                                         |                                 |                    |   |
| * برمجيـــة الكمبيـــوتر التعليميـــة المعــدة بتقنيـــة                                                 |                          |                                                                                               | علـــى الــــبطن لــــدى                                    |                                 |                    |   |
| الهيبرميديا كانت أكثر تأثيرا على مستوى تعلم                                                              |                          |                                                                                               | المبتدئين.                                                  |                                 |                    |   |
| سباحة الزحف على البطن من الطريقة المتبعة                                                                 |                          |                                                                                               |                                                             |                                 |                    |   |
| مما يدل على فاعلية البرمجية .                                                                            |                          |                                                                                               |                                                             |                                 |                    |   |

**تابع جدول (1)**

| أهم النتائج                                     | العينه                             | المنهج                          | الهدف                                                                                      | عنوان الدراسه           | أسم الباحث                 |  |
|-------------------------------------------------|------------------------------------|---------------------------------|--------------------------------------------------------------------------------------------|-------------------------|----------------------------|--|
| ساهمت الهيبرميـديا فــي التعلــيم والتحصــيل    | 10 تلاميـذ مـن تلاميـذ             |                                 | أثـــر برنــــامج تعليمـــي   تصـميم وإنتـاج ومعرفـة تـأثير                                |                         | محمد محمود توفيق           |  |
| المعرفي وأراء وانطباعات التلاميذ بطريقة إيجابية | الصبف الأول الثبانوي               | باستخدام القياس القبلي          | برنسامج نعليمسي باسستخدام                                                                  | باستخدام الهيبرميديا    | ماجستير                    |  |
|                                                 | بإحدى المدارس بالمنيا.             | والبعدي لمجموعة واحدة           | الهيبرميديا على تعلم بعض                                                                   | على نعلم بعض مهارات     | (2003)                     |  |
|                                                 |                                    |                                 | كــرة اليــد لــدى طلبـــة   مهـارات كـرة اليـد لـدى طلبــة   .                            |                         | (62)                       |  |
|                                                 |                                    |                                 | المرحلــــــــــــة الثانويـــــــــــه   المرحلــــه الثانويــــه بمحافظـــة              |                         |                            |  |
|                                                 |                                    |                                 | المنبا.                                                                                    | بمحافظة المنيا.         |                            |  |
|                                                 | 66 طالب من طــلاب                  |                                 | نصميم وإنتاجية برمجية   نصــــميم وإنتــــاج برمجيــــة   المــــنـهج التجريبــــي ذو      |                         | 8   محمــد ســعد زغلـــول، |  |
| للمجموعتين التجريبية والضابطة فى التحصيل        | الفرقــــة الأولــــى بكليــــة    |                                 | كمبيــوتر تعليميــة معــدة   كمبيـوتر تعليميـة معدة بتقنيـة   التصــــــميم التجريبــــــي |                         | محمـد علــی محمــود،       |  |
| المعرفي ، ومستوى الأداء والنعلم للمهارات قيد    | التربيـــــــــه الرياضـــــــية ، | لمجمـــــوعتين إحـــــداهما     | بنقنيـة الـهيبرميـديا وأثرهـا   الـهيبرميـــديا والنعـــرف علـــى                          |                         | هاني سعيد عبد المنعم       |  |
| البحث لصالح المجموعة التجريبيه .                | جامعسة طنطسا وتسم                  | تجريبيــــــــة والأخــــــــرى | أثرها على كل من التحصيل                                                                    | علسى جوانسب الستعلم     | إنتاج علمى                 |  |
|                                                 |                                    | ضابطة.                          | لمهارات ضربات الكرة   تـــامعرفي ومســـنوي الأداء                                          |                         | (2003)                     |  |
|                                                 | العمدية.                           |                                 | بسالرأس لطلبسة كليسة   المهسساري والإنطباعسسات                                             |                         | (55)                       |  |
|                                                 |                                    |                                 | الوجدانيـــة لــدى طــــلاب كليـــة                                                        | التربية الرياضية بطنطا. |                            |  |
|                                                 |                                    |                                 | التربيه الرياضية بطنطا.                                                                    |                         |                            |  |

**تابع جدول (1)**

| أهم النتائج                                                                                                    | العينه                                                                                                    | المنهج                                                                 | الهدف                                                                                                    | عنوان الدراسه                                                                                                    | أسم الباحث                                                |             |
|----------------------------------------------------------------------------------------------------|----------------------------------------------------------------------------------------------------|------------------------------------------------------------------------|----------------------------------------------------------------------------------------------------|----------------------------------------------------------------------------------------------------|-----------------------------------------------------------|-------------|
| - لا يوجد فرق ذو دلالة إحصائية في متوسط<br>التحصيل عند مستوى التذكر والفهم بين<br>المجموعة التجريبية والمجموعة الضابطة.<br>- يوجد فرق ذو دلالــة إحصــائية فــى متوسـط<br>التحصيل عند مستوى التطبيق بين المجموعة<br>التجريبيسة والمجموعسة الضسابطة لصسالح<br>المجموعة التجريبية.<br>- لا يوجد فرق ذو دلالة إحصائية في متوسط<br>التحصيل عند مجمل الإختبار التحصيلي بين | (42) طالباً بكلية التربية<br>  بجامعة الملك سعود.                                                                  | المــنـهج شــبـه التجريبــي<br>(نمـــــوذج المجموعـــــة<br>  الواحدة) | التعرف على الفروق في<br>تحصيل الطلاب عند<br>دراستهم بإستخدام الفصىول<br>الإفتراضية مقارنة بالطريقة<br>التقليديسة عنسد مستويات<br>التذكر والفهم والتطبيق في<br>تصنيف بلوم كل على حدة،<br>وفي مجمل الإختبار .                                                                           | "أثـر التـدريس بإسـتخدام<br>الفصول الإفتراضية عبر<br>الشسسبكة العالميسسة<br>"الإنترنت" على تحصيل<br>طـلاب كليــة التربيــة فــى<br>تقنيات التعليم والإتصال<br>بجامعة الملك سعود" | أحمد بن عبد العزيز<br>المبارك<br>ماجستير<br>(2004)<br>(4) | $\mathbf Q$ |
| المجموعتين التجريبية والضابطة.<br>* نوجد فروق دالة إحصائيا عند مسنوى أقل من<br>0.05 بين المتوسطات المعدلة لـدرجات<br>الطــلاب فــي مسـنوى إنتــاج بــرامج الكمبيــونر<br>ونصميم المواقع التعليمية على شبكة الإنترنت<br>يرجع الإختلاف إلى التفاعل بين نمط الوسائل<br>المتعـددة ، الفائقـة ، نمـط الـتعلم ( فـردى –<br>مجموعات صغيرة – مجموعات كبيرة ) .                | 90 طالب من طلاب<br>الفرقتين الثالثة والرابعة<br>شعبة معلم حاسب بقسم<br>تكنولوجيا التعليم بكلية<br>التربيه النوعية. | المــنـهج شــبـه التجريبــي<br>  بتصميم ست مجموعات<br>  تجريبية  .     | – التعـرف علـى أثـر إخـتلاف<br>نمسط الوسسائل الفائقسة<br>والوســـائل المتعــــددة فــــى<br>برنامج كمبيوتر علىي نتمية<br>مهــارات إنتــاج البرمجيــات<br>وتصمميم المواقىع التعليمية<br>على شبكة الإنترنت<br>– تحديـد أنمــاط الـتعلم الأكثــر<br>مناسبة مع توظيف برامج<br>الكمبيوتر . | أثور اختلاف الوسائل<br>المتعــددة فــي برنـــامج<br>الكمبيوتر علىي تتميــة<br>مهارات إنتاج البرمجيات<br>وتصــــــميم المواقــــــع<br>التعليمية علسى شبكة<br>الإنترنت.           | أحمد فتحى الصواف<br>دكتوراه<br>(2004)<br>(8)              | 10          |

**تابع جدول (1)**

| أهم النتائج                                                      | العينه             | المنهج                        | الهدف                                        | عنوان الدراسه         | أسم الباحث         |    |
|------------------------------------------------------------------|--------------------|-------------------------------|----------------------------------------------|-----------------------|--------------------|----|
| تم تحقيق نطور ملموس في نعلم بعض المهارات الأساسية                | 40 طالب من         | المـــــنـهج التجريبـــــى    | وضمع منهج تعليمي مقترح بإستخدام              | تأثير منهج تعليمي     | عمر محمد الخياط    | 11 |
| بلعبة التنس لدى المجموعتين وكانت المجموعة التجريبية              | طلبة كلية التربية  | بتصميم المجموعات              | شبكة المعلومات الدولية لنعلم بعض             | مقتسرح بإسستخدام      | دكتوراه            |    |
| أفضل                                                             | الرياضية بجامعة    |                               | المهارات الأساسية بلعبة الننس.               | شسبكة المعلومسات      | (2004)             |    |
| التحصيل المعرفي لم يتأثر بطريقتي التعليم، فكلاهما مفيدة          | بغــداد المرحلـــة | (مجموعتين).                   | التعرف على ناثير المنهج التعليمي             | العالمية (الإنترنت)   | (45)               |    |
| وتحقق الهدف من العملية التعليمية.                                | الثانيسة السذين    |                               | المقترح بإستخدام شبكة المعلومات.             | في تعلم بعض           |                    |    |
| النعلم الإلكتروني ساعد في عملية تسريع النعلم والتوصل             | يدرســـون مـــادة  |                               | – أى الطــريقتين التعليميتــين (التقليديــة، | المهـارات الأساسـية   |                    |    |
| إلى الأهداف بإستثمار الوقت والجهد.                               | العاب المضرب.      |                               | المقترحة) أفضل في تعلم بعض                   | بلعبة النتس.          |                    |    |
|                                                                  |                    |                               | المهارات الأساسية بلعبة التنس.               |                       |                    |    |
| * أسـهم البرنـامج النعليمـي باسـنخدام الوسـائل فائقـة النـداخل   | 30 طالب من         | المـــــــنـهج التجريبــــــى | - تصــميم برنــامج تعليمــي معـد وفقـا       | فاعلية برنامج تعليمي  | أحمسد عبسد الفتساح | 12 |
| إيجابيا في التحصيل المعرفي للمسابقات قيد البحث من خلال           | طلاب كلية التربية  | باستخدام التصصيم              | لخصائص الوسائل فائقة التداخل                 | باستخدام الوسائل      | حسين               |    |
| التذكر والفهم والتحليل للمعلومات والمعارف التيي يتضمنها          | الرياضية ، جامعة   | التجريبي لمجموعتين            | للمسابقات (قيد البحث)                        | فائقة التداخل علىي    | دكتوراه            |    |
| البرنامج التعليمي بدرجة أكبر من الشرح النظري.                    | المنصورة .         | احــــداهما تجريبيــــة       | - بناء اختبار معرفي لمسابقات الوثب           | التحصسيل المعرفسي     | (2005)             |    |
| * أسـهم البرنــامج النعليمــي باسـنخدام الوسـائل فائقـة النـداخل |                    | والأخرى ضابطة.                | العــالي بالطريقــة الظهريــة – رمــي        | ومستوى الإنجاز        | (7)                |    |
| إيجابيا في المسابقات قيد البحث من خلال القدرة على توظيف          |                    |                               | الرمح – الوثب الثلاثي – سباق عدو             | الرقمسي لسبعض         |                    |    |
| المعلومات والمعارف التي يتضمنها البرنامج التعليمي والربط         |                    |                               | 110 متر حواجز.                               | مســـابقات الميـــدان |                    |    |
| بينها لإتقان الأداء الحركي والنوافق بين مكونات الأداء والذي      |                    |                               |                                              | والمضمار .            |                    |    |
| يسهم في تحسين المستوى الرقمي بدرجة أكبر من الاعتماد              |                    |                               |                                              |                       |                    |    |
| على النموذج العملي كما ساعد النعلم باستخدام الوسائل الفائقة      |                    |                               |                                              |                       |                    |    |
| على نقليل الأخطاء.                                               |                    |                               |                                              |                       |                    |    |

**تابع جدول (1)**

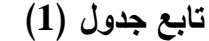

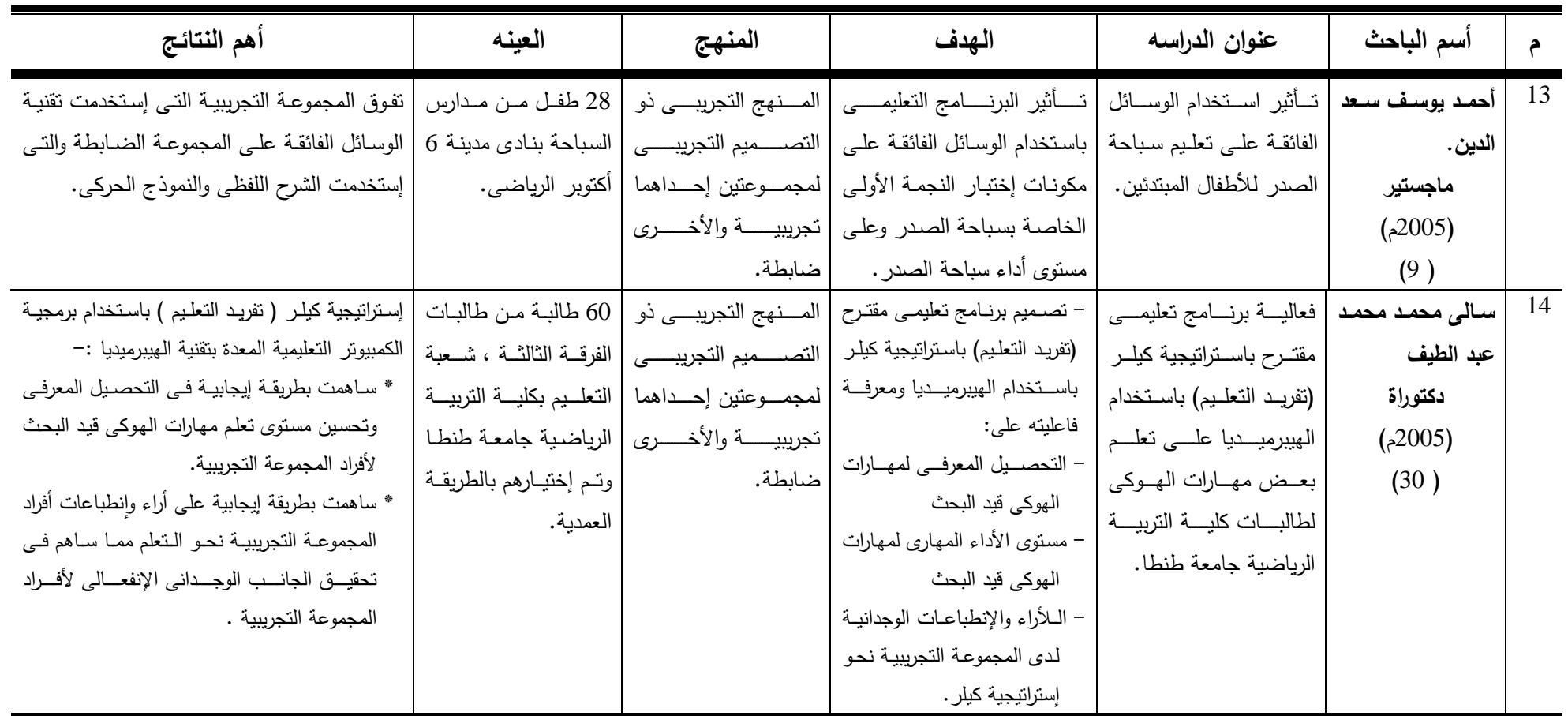

| أهم النتائج                                             | العينه                          | المنهج                           | الهدف                            | عنوان الدراسه                 | أسم الباحث       |    |
|---------------------------------------------------------|---------------------------------|----------------------------------|----------------------------------|-------------------------------|------------------|----|
| الموقع التعليمي ساهم بطريقة إيجابية في                  | 20 طالب من طلبة الفرقة          | المـــــنـهج التجريبـــــى ذو    | بناء موقع تعليمي علىي شبكة       | تصميم موقع تعليمي على         | إيهاب محمد فهيم  | 15 |
| - تحســـين مســـتوى الأداء المهـــاري والرقمــــي       | الثالثة شعبة التعليم بكلية      | التصـــــميم التجريبـــــى       | الإنترنــت ومعرفــة أثــره علــي | شبكة الإنترنت وأثره على       | دكتوراه          |    |
| لمسابقات الميدان والمضمار (قيد البحث).                  | التربية الرياضية جامعة          | لمجمــــوعتين إحــــداهما        | جوانب تعلم بعض مسابقات           | تعلم بعصض مسابقات             | (2006)           |    |
| - إكساب أفراد العينة التحصيل المعرفي عن                 | طنطـــا، وتـــم إختيــــارهم    | تجريبية والأخرى                  | المبدان والمضمار لدى طلبة        | المبدان والمضمار لدى          | (13)             |    |
| - مســـابقات الميـــدان والمضــــمار للمجموعـــة        | بطريقة عمدية،                   | ضابطة.                           | شعبة التدريس بكلية التربية       | طلبة شعبة التدريس بكلية       |                  |    |
| التجريبية وأراء وإنطباعـات أفـراد المجموعـة             | وتقسيمهم إلىي مجموعتين          |                                  | الرياضية بطنطا.                  | التربية بطنطا.                |                  |    |
| التجريبية نحو النعلم وتفاعل طلبة المجموعة               | تجريبية وضابطة.                 |                                  |                                  |                               |                  |    |
| التجريبية نحو إستخدام الإنترنت.                         |                                 |                                  |                                  |                               |                  |    |
| – فاعليــة البرمجيــة وتأثيرهــا علــي تعلـم ســباحة    | 30 طالبة من طالبات              | التجريبي ذو القياس               | تصميم برمجية كمبيوتر بإستخدام    | فاعلية إستخدام الهيبرميديا    | مايسة محمد عفيفى | 16 |
| الزحف على الظهر بمقارنتها بالطريقة النقليدية            | الفرقسة الثانيسة بكليسة         | القبلـــــــــى البعــــــــــدى | تقنية الهيبرميديا لسباحة الزحف   | على تعلم سباحة الزحف          | ماجستير          |    |
| النسي إعتمدت علىي الشرح اللفظى وأداء النموذج            | التربية الرياضية بنات           | لمجمـــوعتين إحـــداهما          | علـى الظهر ،والنعـرف علـى نـأثير | على الظهر للطالبات            | (2006)           |    |
| العملي.                                                 | بجامعة الزقازيق.                | تجريبيــــــة والأخـــــــرى     | البرنامج على تعلم سباحة الزحف    | المبتدئات.                    | (49)             |    |
|                                                         |                                 | ضابطة.                           | على الظهر .                      |                               |                  |    |
| - مــا المعــايير البنائيــة لإنتــاج مواقــع الإنترنـت | 91 طالباً وطالبـة مـن           | المنهج التجريبي.                 | النوصل إلى المعابير البنائية     | فعالية برنامج مقترح لتتمية    | أكرم فتحى مصطفى  | 17 |
| التعليمية؟ وكانت الإجابة صلاحية جميع                    | الطــــــــلاب المعلمــــــــين |                                  | (التربوية والتكنولوجية) لمواقع   | مهـــارات إنتــــاج مواقــــع | دكتوراه          |    |
| المعايير لتطبيقها في إنتاج مواقع الإنترنت               | بالفرقـــة الثالثـــة بكليـــة  |                                  | الإنترنت التعليمية.              | الإنترنت التعليمية لدى        | (2007)           |    |
| التعليمية.                                              | التربيسة بقنسا وطلاب            |                                  | - التوصـل إلـى مهـارات إنتـاج    | طلاب كلية التربية.            | (16)             |    |
|                                                         | الفرقسة الثالثسة بكليسة         |                                  | مواقع الإنترنت التعليمية .       |                               |                  |    |
|                                                         | التربية النوعية بقنا.           |                                  | - تصميم برنامج لتتمية مهارات     |                               |                  |    |
|                                                         |                                 |                                  | إنتـاج المواقـع التعليميـة لـدى  |                               |                  |    |
|                                                         |                                 |                                  | طلاب كلية التربية.               |                               |                  |    |

**تابع جدول (1)**

| أهم النتائج                                                                                         | العينه                      | المنهج                   | الهدف                                                      | عنوان الدراسه                | أسم الباحث       |    |
|----------------------------------------------------------------------------------------------------|-----------------------------|--------------------------|------------------------------------------------------------|------------------------------|------------------|----|
| - وجود فروق دالـه إحصـائياً عند مستوى 0.05 بـين متوسط                                               | 36 طالباً وطالبة من         | المسنهج التجريبــى       | النعرف على:                                                | أثـر إستخدام كـل مـن         | حسن الباتع محمد، | 18 |
| درجات الكسب في تحصيل الجانب المعرفي لمهارات                                                         | طلاب الدبلوم المهنية        | لثلاث مجموعات            | أثـر إسـتخدام كـل مـن الـتعلم                              | النعلم الإلكترونسي والنعلم   | السيد عبد المولى |    |
| تصميم وإنتاج مواقع الويب التعليمية لمجموعة الطلاب ،                                                 | تخصــص تكنولوجيــا          | تجريبيــــــــــــــــة، | الإلكتروني والتعلم المدمج في                               | المسدمج فسى نتميسة           | إنتاج علمى       |    |
| لصالح (النعلم المدمج)، النعلم النقليدي ، مما يدل على                                                | النعليم.                    |                          | تنمية مهارات نصميمم وإنتاج   مجمـــــــــــوعتين           | مهـارات تصـميم وإنتـاج       | (2007)           |    |
| أن النعلم المدمج والنعلم النقليدى له نأنثير كبير عن النعلم                                          |                             | تجـــــــــــریبیتین،    | مواقع الويب التعليمية لدى                                  | مواقع الويب التعليمية        | (25)             |    |
| الإلكتروني في تحصيل الجانب المعرفي لمهارات تصميم                                                    |                             |                          | طــــــــلاب الــــــــدبلوم المهنيــــــة   مجموعة ضابطة. | لدى طلاب المدبلوم            |                  |    |
| وإِنتاج مواقع الويب التعليمية.                                                                      |                             |                          | وإتجاهاتهم نحو تكنولوجيا                                   | المهنية وإتجاهاتهم نحو       |                  |    |
| - وجود فروق داله إحصائياً بين متوسطي درجات الكسب<br>في الجانب الأدائي لطلاب المجموعتين التجريبيتين، |                             |                          | التعلم الإلكتروني.                                         | تكنولوجيسا السستعلم          |                  |    |
| ومتوسط درجات الكسب في الجانب الأدائي لطلاب                                                          |                             |                          |                                                            | الإلكتروني.                  |                  |    |
| المجموعة الثالثة، لصالح طلاب المجموعتين التجريببيتين.                                               |                             |                          |                                                            |                              |                  |    |
| - فعاليـة الوسـائل الفائقـة فـي التحصـيل الدراسـي وفـي                                              | (70) طالب وطالبة            | - المنهج الوصفي          | التعــرف علـــي مـــدي فعاليـــة                           | فعاليــة الوســائل الفائقــة | همت عطيــة قاسـم | 19 |
| إكساب طلاب تكنولوجيا التعليم بعض مهارات                                                             | مـــن طــــــلاب الفرقــــة | · المسنهج شسبة           | إستخدام تكنولوجيا الوسائل                                  | على التحصيل وإكساب           | السيد            |    |
| التفكير فوق المعرفي.                                                                                | الثالثة بقسم تكنولوجيا      | التجريبي                 | الفائقــة فــى التحصــيل الدراســى                         | طلاب تكنولوجيا التعليم       | رسالة دكتوراة    |    |
| - وجدت علاقة إرتباطية بين كل من درجات الإختبار                                                      | النعليم بكليــة التربيــة   |                          | وبعـض مهــارات النفكيــر فــوق                             | بعض مهارات التفكير           | (2007)           |    |
| التحصيلي ومقياس مهارات التفكير فوق المعرفي                                                          | النوعيـة جامعـة عـين        |                          | المعرفي.                                                   | فوق المعرفي.                 | (72)             |    |
| في القياس البعدي.                                                                                   | شمس.                        |                          | التعرف علمي نـوع العلاقــة بـين                            |                              |                  |    |
|                                                                                                    |                             |                          | مستوى التحصيل ونتائج مقياس                                 |                              |                  |    |
|                                                                                                    |                             |                          | مهارات النفكير فوق المعرفي.                                |                              |                  |    |

**جدول (1) تابع**

|                                                                                                    |                                                                                                    | ب . پ                                                                                                    |                                                                                                    |                                                                                                    |                                                                                                    |    |
|----------------------------------------------------------------------------------------------------|----------------------------------------------------------------------------------------------------|----------------------------------------------------------------------------------------------------|----------------------------------------------------------------------------------------------------|----------------------------------------------------------------------------------------------------|----------------------------------------------------------------------------------------------------|----|
| أهم النتائج                                                                                                    | العينه                                                                                                    | المنهج                                                                                                    | الهدف                                                                                                    | عنوان الدراسه                                                                                                    | أسم الباحث                                                                                                    |    |
| عدم وجود فرق ذي دلالة إحصائية بين متوسطي درجات<br>تلاميذ المجموعة التجريبية وتلاميذ المجموعة الضابطة<br>قبل استخدام التعليم الإلكتروني في، مستوى التحصيل،<br>نتمية القدرات العقلية، الاتجاه نحو مادة العلوم.<br>وجود فرق ذي دلالة إحصائية بين متوسطي درجات<br>تلاميذ المجموعة التجريبية في التطبيقين القبلي والبعدي<br>للاختبار التحصبلي<br>وجـود فـرق ذي دلالـــة إحصـــائية بــين متوســطي درجــات<br>تلاميذ المجموعة التجريبية وتلاميذ المجموعة الضابطة<br>بعد استخدام التعليم الإلكتروني. | المــنهج التجريبــي   60 تلميــذاً مــن تلاميــذ<br>الصف الثالث المتوسط<br>في مدينة الرياض وهي<br>عبــارة عــن مجمــوعتين<br>إحداهما تجريبية (29<br>تلميـــــذاً)، والأخـــــــرى<br>ضابطة (31 تلميذاً). | ذو التصـــــــــــــميم<br>لمجمــــــــــــــوعتين<br>إحــداهما تجريبيـــة<br>والأخرى ضابطة                                                        | النعرف على:<br>أثـــــــــر اســــــتخدام التعلــــــــيم<br>الإلكترونسي علسى مســـتوى<br>التحصيل في مادة العلوم لدى<br>تلاميذ المرحلة المتوسطة.<br>أثــــــــر اســـــتخدام التعلـــــــيم<br>الإلكتروني في تتمية القدرات<br>العقليــة وعلــي اتجـاه تلاميـذ<br>المرحلة المتوسطة نحو العلم. | أثور استخدام التعليم<br>الإلكتروني على مستوى<br>التحصــــــيل الدراســــــي<br>والقـــــدرات العقلـــــــية<br>والاتجاه نحسو مسادة<br>العلوم لسدى تلامين<br>المرحلة المتوسطة | خالــــد بـــــن فهــــد<br>الحذيفي<br>إنتاج علمى<br>(2007)<br>(28)                                             | 20 |
| – أسلوب الإنترنت والـتعلم الإلكترونـي كـان أكثـر<br>تـأثيراً علـى تعلـم مـهـارات كـرة السـلة (قيـد البحـث)<br>ومستوى التحصيل المعرفي من الأسلوب التقليدي<br>(العرض والشرح) مما يدل على فاعليته وتأثيره.                                                                                                    | 140 طالب مــــن<br>  طلاب الفرقـة الأولـي<br>  بقسم التربية الرياضية<br>بكلية التربية– جامعة<br>الأزهــر ، حيــث تــم<br>إختيارهم عمدياً.                                                                | ذو التصــــــــــــميم<br>لمجمــــــــــــــوعتين<br>إحــداهما تجريبيـــة<br>والأخرى ضمابطة<br>بإتباع القياسيين<br>القبلسي والبعسدي<br>للمجموعتين. | النعـرف علــي أثــر فاعليــة نمــوذج   المـــنـهج النجريبـــي<br>مقترح لتصميم مقرر دراسي على<br>الإنترنــت (موقــع تـعليمــى) علــى<br>بعض:<br>1-تعلم بعض المهارات الأساسية<br>في كرة السلة لدى عينة البحث.<br>2-التحصيل المعرفي في رياضة<br>كرة السلة لدى عينة البحث.                       | فاعليـــة نمــوذج مقتــرح<br>  لتصــمیم مقــرر دراســی<br>علــي الإنترنــت (موقــع<br>تعليمـي) علــي بعــض<br>جوانب التعلم في كرة<br>السلة.                                  | جمــــــــال رمضــــــــــان<br>موســـــــــی، هـــــــانــی<br>عبدالعزيز الديب<br>إنتاج علمى<br>(2008)<br>(21) | 21 |

**تابع جدول (1)**

| أهم النتائج                                                | العينه            | المنهج          | الهدف                                | عنوان الدراسه                  | أسم الباحث      |    |
|------------------------------------------------------------|-------------------|-----------------|--------------------------------------|--------------------------------|-----------------|----|
| - يوجـد فـرق دال إحصــائياً بـين المجموعــة التجريبيــة    | الطلحب المعلمسين  | المنهج التجريبي | - هو تحديد المهارات الواجب           | أثــر استــخدام التعــليم      | إسلام جابر أحمد | 22 |
| والمجموعة الضابطة في الاختبار التحصيل المعرفي              |                   |                 | توافرها لدي الطلبة المعلمين          |                                | علام            |    |
| لمهارات تصميم المواقع التعليمية لصىالح المجموعة            | بالإسماعيلية      |                 | والمرتبطة بتصميم المواقع             | التحــــصيل وبعــــض           | إنتاج علمى      |    |
| التجريبية.                                                 |                   |                 | التعليمية ، إلي جانب إعداد           | مهارات تصميم المواقع           | (2008)          |    |
| - يوجد فـرق دال إحصــائياً بــين المجموعــة التجريبيــة    |                   |                 | برنامج تعليمي مدمج لتتمية            | التعليمية لدي الطلاب           | (15)            |    |
| والمجموعة الضبابطة في بطاقة الملاحظة لمهارة                |                   |                 | تلـك المهــارات وقيــاس أثــر        | المعلمين                       |                 |    |
| تصميم المواقع التعليمية لصالح المجموعة التجريبية.          |                   |                 | استخدام البرنسامج علسى               |                                |                 |    |
|                                                            |                   |                 | التحصديل المعرفي وبعض                |                                |                 |    |
|                                                            |                   |                 | مهــــارات تصــــميم المواقــــع     |                                |                 |    |
|                                                            |                   |                 | التعليمية.                           |                                |                 |    |
| النوصل إلى قائمة معابير نصميم المواقع النزبوية.            | طلبة جامعة الأقصى | المنهج التجريبي | - مــا أشـر التفاعــل بــين بعــض    | أثر التفاعل بين بعض            | إسماعيل عمر على | 23 |
| -  توجد فروق دالــة إحصــائياً للمجموعــة التجريبيــة فــى |                   |                 | متغيـــرات أســـــاليب المســـــاعدة | متغيـــــــرات أســـــــــاليب | حسونة           |    |
| الجانب المعرفي.                                            |                   |                 | والتوجيــة فــى التعلــيم عبــر      | المساعدة والتوجية في           | ماجستير         |    |
| -  نوجد فروق دالــة إحصــائياً للمجموعــة التجريبيــة فــى |                   |                 | الويب وأساليب النعلم المعرفية        | التعليم عبر الويب              | (2008)          |    |
| إنجاهات الطلبة نحو النعلم عبر الويب.                       |                   |                 | في التحصيل ونتمية مهارات             | وأساليب المتعلم المعرفية       | (14)            |    |
|                                                            |                   |                 | حـل المشــكلات لــدى طلبــة          | في التحصيل وتتمية              |                 |    |
|                                                            |                   |                 | جامعة الأقصىي بغزة؟                  | مهارات حل المشكلات             |                 |    |
|                                                            |                   |                 |                                      | لدى طلبة جامعة                 |                 |    |
|                                                            |                   |                 |                                      | الأقصىي بغزة                   |                 |    |

**تابع جدول (1)**

| أهم النتائج                                                       | العينه        | المنهج                     | الهدف                                                           | عنوان الدراسه         | أسم الباحث                 |    |
|-------------------------------------------------------------------|---------------|----------------------------|-----------------------------------------------------------------|-----------------------|----------------------------|----|
| - تحديد القائمة النهائية للمعايير التربوية وبلغ عددها 39          | طلبسة جامعسة  | المـــــنـهج التجريبـــــي | مـــــــــا المعــــــــابير التزبويــــــة                     | أثــر النفاعــل بــين | ســــــــليمان أحمـــــــد | 24 |
| معياراً، والمعايير النكنولوجية والفنية بلغ عددها 63 معياراً       | الأقصىي بغزة. | لسثلاث مجموعسات            | والتكنولوجية لتصميم موقع                                        | بعسض متغيسرات         | سليمان حرب                 |    |
| لتصميم موقع الويب.                                                |               | تجريبيـــة، مجمـــوعتين    | الويب التعليمي بالتصميمين                                       | تصدميم صدفحة          | ماجستير                    |    |
| -  توجد فروق دالــة إحصــائياً بـين متوسـطات درجـات الجانـب       |               | تجــريبيتين، مجموعــة      | الأول والثانبي؟                                                 | الويســب وأســـــاليب | (2008)                     |    |
| المعرفي للمجموعة التجريبية الثانية (التصميم الثاني) والثالثة      |               | ضابطة.                     | مــا صـــورة موقـــع الويـــب                                   | النعلم المعرفية في    | (33)                       |    |
| (الضابطة) لصالح المجموعة التي درست المحتوى التعليمي               |               |                            | التعليمـــــــــى، بإســــــتخدام<br>التصميمين الأول والثاني في | التحصسيل ونتميسة      |                            |    |
| لموقع الويب التعليمي بالتصميم الثاني.                             |               |                            | ضــــوء المعــــابير التزبويــــة                               | مهسارات الستعلم       |                            |    |
| -  توجد فروق دالـــة إحصـــائياً بــين متوسـطي درجــات بطاقــة    |               |                            | والتكنولوجية؟                                                   | اللذاتي للدى طلبية    |                            |    |
| ملاحظة مهارات النعلم الذاتي للمجموعتين الثالثة (التصميم           |               |                            | مــا فعاليــة موقــع الويــب                                    | جامعسة الأقصسي        |                            |    |
| الثَّــاني) والثالثــة (الضـــابطة) لصـــالح المجموعــة الثانيــة |               |                            | التعليمــــــــى بإســـــــتخدام                                | بغزة.                 |                            |    |
| (النصميم الثاني)                                                  |               |                            | التصـــميمين الأول والثـــانـي،                                 |                       |                            |    |
| -  توجد فروق دالــة إحصــائياً بـين متوسـطى درجـات مقيـاس         |               |                            | مقارنة بالمجموعة الضابطة.                                       |                       |                            |    |
| الإتجاه نحو تصمهم مواقع الويب للمجموعتين الثانية                  |               |                            |                                                                 |                       |                            |    |
| (التصميم الثاني) والثالثة (الضابطة) لصالح المجموعة                |               |                            |                                                                 |                       |                            |    |
| التجريبية الثانية (التصميم الثاني).                               |               |                            |                                                                 |                       |                            |    |

**تابع جدول (1)**

| أهم النتائج                                                           | العينه               | المنهج               | الهدف                                                                  | عنوان الدراسه               | أسم الباحث             |    |
|-----------------------------------------------------------------------|----------------------|----------------------|------------------------------------------------------------------------|-----------------------------|------------------------|----|
| الطالبات أكثـر إسـتخداماً مـن الطلبــة لشـبكة المعلومــات الدوليــة   | 118 طالبه            | المنهج الوصمفي       | النعرف على إستخدام طالبات وطلاب                                        | إستخدامات طلبة قسم          | نجسوى سسسليمان         | 25 |
| "الإنترنت".                                                           | يمثل 92% من          | من خلال تطبيق        | قسم النزبيــة البدنيــة وعلــوم الرياضـــة                             | التربيسة البدنيسة وعلسوم    | بيــومى، محمــد فــؤاد |    |
| الطلبة الجدد (الطالبات – الطلاب) اقل إستخداماً لشبكة المعلومات        | مجتمع البحث.         | إستبانة تقسيس        | بجامعـــة قطـــر لشـــبكة المعلومـــات                                 | الرياضة بكلية التربية       | حبيب                   |    |
| الدولية "الإنترنت" من طلبة التخرج.                                    | 72 طالب بمثل         | إستخدام طلبة         | الدولية"الإنترنت".                                                     | جامعة قطر لشبكة             | إنتاج علمى             |    |
|                                                                       | 90% مـــــــــن      | قسم التربية لشبكة    | مقارنـــة إسـتخدام المسـتويات المختلفــة                               | المعلومـــات الدوليــــة    | (2008)                 |    |
|                                                                       | مجتمع البحث.         | الإنترنت.            | لطالبات وطلاب قسم النزبية البدنية<br>وعلوم الرياضة بإختلاف الجنس لشبكة | "الإنترنت"                  | (70)                   |    |
|                                                                       |                      |                      | المعلومات الدولية "الإنترنت".                                          |                             |                        |    |
| – موافقة أفراد الدراسة بشدة على أن طرق التعليم الإلكتروني في المملكة  | 297 معلـــــــم      | المنج الوصفى         | التعرف على مدى إستخدام طرق                                             | واقسع إستخدام التعلسيم      | مشـــاعل عبـــدالـعزيز | 26 |
| نتمثل في أربعة إستخدامات وغير موافقين علىي إثنين من إستخدامات         | ومعلمـــة مــــن     | التحليلي             | وأنماط النعليم الإلكتروني في مدارس                                     | الإلكتروني في مدارس         | العبد الكريم           |    |
| طرق النعليم الإلكتروني في المدرسة.                                    | جميــع مــدارس       |                      | المملكة.                                                               | المملكة الأهلية بمدينة      | ماجستير                |    |
| – موافقة أفراد الدراسة علىي أربعة أنماط من التعليم الإلكتروني وموافقن | المملكة.             |                      |                                                                        | الرياض                      | (2008)                 |    |
| إلى حدما على نمطين من أنماط النعلم الإلكتروني في المدرسة.             |                      |                      |                                                                        |                             | (65)                   |    |
| الموقع التعليمـي سـاهم بطريقــة إيجابيــة فــي تحسـين مسـتوى أداء     | 40 طالبة من          | المـنهج التجريبـي    | · بنــاء موقــع إنترنــت تعليمــى ومعرفــة                             | بنساء موقسع إنترنست         | هبسة ستعيد عبسد        | 27 |
| المهارات الندريسية قيد البحث وكذلك تحسن مستوى التحصيل المعرفي         | طالبات الفرقة        | لمجمـــــــــــوعتين | تأثيره على إكتساب بعض المهارات                                         | نعليمـــي وتـــأثيره علـــي | المنعم                 |    |
| لأفراد المجموعة التجريبية.                                            | الرابعة شمعبة        | إحداهما تجريبية،     | الندريسية لدى طالبات النزبية العملية                                   | إكتساب بعض المهارات         | دكتوراة                |    |
| الموقع النعليمي له نأثير إيجابي على أراء وإنطباعات أفراد المجموعة     | التدريس بكليــة      |                      | بشعبة التدريس بكلية التربية الرياضية                                   | التدريسية لدى طالبات        | (2009)                 |    |
| التجريبية نحو التعلم مما ساهم في تحقيق الجانب الوجداني.               |                      | ضابطة.               | بطنطا.                                                                 | التزبية العملية بشعبة       | (71)                   |    |
| الموقع النعليمي لـه نأثير إيجابي علـى زيـادة نفاعل طالبات المجموعة    | الرياضــــــــــــية |                      |                                                                        | التدريس بكلية التربية       |                        |    |
| التجريبية مع بعضهم البعض وبين الطالبات والمشرفة.                      | جامعة طنطا.          |                      |                                                                        | الرياضية بطنطا.             |                        |    |

**تابع جدول (1)**

**ثانيا : الدراسات الأجنبية**

| أهم النتائج                                                                              | العينه                         | المنهج          | الهدف                                                                          | عنوان الدراسه                                   | أسم الباحث |    |
|------------------------------------------------------------------------------------------|--------------------------------|-----------------|--------------------------------------------------------------------------------|-------------------------------------------------|------------|----|
| * نكون برامج الوسائط المتعددة طريقة حديثة                                                | 40 مـن ممارسـي السباحة         | المنهج التجريبي | تعليم السـباحة باسـتخدام بـرامج                                                | تصميم وتجربة برامج                              | لمى تشن    | 28 |
| للنعليم من خلال عرض علوم تكنولوجية متقدمة                                                | العامة                         |                 | تعلَّــــــــــــــــــــــــائط   الكمبيــــــونر المنطـــــورة والنمـــــاذج |                                                 | Li-Z, Chen |    |
| في حجرات الندريس                                                                         |                                |                 | النظريه                                                                        | المتعسددة لفصسول                                | (1999)     |    |
| * تصميم وتجربــة بـرامج الوسـائط المتعـددة فــي                                          |                                |                 |                                                                                | السباحة العامة                                  | (85)       |    |
| تعليم السباحة تسـاعد علــى تحليـل المهــارات                                             |                                |                 |                                                                                |                                                 |            |    |
| الحركية للسباحة .                                                                        |                                |                 |                                                                                |                                                 |            |    |
| * الوسـائط المتعـددة لهـا وظـائف علميـة محـددة                                           |                                |                 |                                                                                |                                                 |            |    |
| مسئولة عن المشاركة الفعالة في تطبيق مقاييس                                               |                                |                 |                                                                                |                                                 |            |    |
| الوسائط المتعددة لتحسين نتائج التعليم                                                    |                                |                 |                                                                                |                                                 |            |    |
| * برامج تعليم الوسائط المتعددة يجب أن تتحسن<br>نتيجة للتغذية الرجعية في تعليم المهارات . |                                |                 |                                                                                |                                                 |            |    |
|                                                                                          |                                |                 |                                                                                |                                                 | Eva إيفا   | 29 |
| – زيادة تحصيل كلتا المجموعتين                                                            | 40 نلميــــذ مــــن تلاميــــذ | المنهج التجريبي | – إســــتخدام الكمبيــــوتر كأســـــاس                                         | دراسة مقارنة للتعرف                             |            |    |
| – عدم وجود أي دلالة إحصائية بين متوسطات                                                  | المدرسة الابتدائية .           |                 | اللنعليم والنعلم سواء بطريقة خطية                                              | علــى أثــر الـهيبرميــديا                      | (2000)     |    |
| درجات تلاميذ المجموعتين وهذا يعنى فعالية                                                 |                                |                 | بالطريقــــة الخطيــــة   أو تشـعبية ( قـائم علـي خصــائص                      |                                                 | (79)       |    |
| الهيبرميديا سواء الصوره الخطية أو النشعبية                                               |                                |                 |                                                                                | والتشـــــــعبية علــــــــى   الـهيبرميديا ) . |            |    |
| منها .                                                                                   |                                |                 | – أثـر  الطـريقتين  علــى التحصــيل                                            | التحصـــــيل ونتميـــــة                        |            |    |
|                                                                                          |                                |                 | مهارات للمبتدئين من   ونتمية مهارات القراءة للمبتدئين .                        |                                                 |            |    |
|                                                                                          |                                |                 |                                                                                |                                                 |            |    |
|                                                                                          |                                |                 |                                                                                | الإبتدائيه                                      |            |    |

**جدول (<sup>2</sup> )**

| أهم النتائج                                                | العينه                                   | المنهج           | الهدف                                   | عنوان الدراسه                     | أسم الباحث                     |    |
|------------------------------------------------------------|------------------------------------------|------------------|-----------------------------------------|-----------------------------------|--------------------------------|----|
| إستخدام شبكات الكمبيوتر في التعليم يتطلب                   | - المسنهج شسبه   طلاب جامعـة كاليفورنيـا |                  | - التعـرف علـى طـرق تصــميم             | "إســـتخدام نمــــوذج             | كيندى، كاثلين آن               | 30 |
| عـدة أشـياء هـي: مصــادر ماليــة، ووقـت،                   | المنتظمين منهم في فصول                   | التجربيي.        | المنــاهج علــى الشــبكة بحيـث          | لإستعداد المستعلم                 | Kennedy,                       |    |
| وجهود، ودعم فني، ومالي، ومنهج مطور ،                       | عاديسة والدارسسين عبسر                   |                  | يمكـــن أن تحســـن الإصـــــرار         | لدراسة تأثير تصميم                | <b>Cathleen Ann</b><br>دكتوراة |    |
| وفوق كل ذلك عضو هيئة تدريس مدرب.                           | الإنترنت.                                |                  | والإنجاز لدى المزيد من الطلبة           | المقـــــــــرر علـــــــــى أداء | (2001)                         |    |
| -  درجـة إستخدام الإنترنت تختلف تبعـاً لـبعض               |                                          |                  | من خلال تحليل الآثار الناشئة            | طسلاب المرحلسة                    | (86)                           |    |
| العوامــــل مثــــل الـعمــــــر أو ننبعــــأ للقســــم أو |                                          |                  | عن ثلاثـة مصـادر علـي أداء              | الجامعية المنتظمين                |                                |    |
| التخصص .                                                   |                                          |                  | الطالب: الطالب، هيكل                    | منهم في فصول                      |                                |    |
| - أكثر تطبيقات الإنترنت في التعليم هو البريد               |                                          |                  | - المنهج، أسلوب تقديم المنهج.           | عادية والدارسين عبر               |                                |    |
| الإلكتروني والمحادثة الفورية.                              |                                          |                  | - الكشف عن العوامل التبي نؤثر           | الإنترنت".                        |                                |    |
| - الطلاب الذين إستخدموا البريد الإلكتروني                  |                                          |                  | علـى إسـتخدام نظـم التعلـيم             |                                   |                                |    |
| مراراً، أدى ذلك إلى تزابط إجتماعي قوى.                     |                                          |                  | الإلكترونسي علسى الخسط                  |                                   |                                |    |
| - فوائد إستخدام الإنترنت في التعليم عن بعد                 |                                          |                  | المباشر .                               |                                   |                                |    |
| تراوح بين الإتصال والبحث عن المعلومات.                     |                                          |                  |                                         |                                   |                                |    |
| – عدم وجود أي إرتباطات ذات دلالـة إحصـائية                 | 78 طالب من كلية ليكلاند                  | – المنهج الوصـفي | -  تفحــص تــأثير نـــوعين مـــن        |                                   | ولميام ج. ريان                 | 31 |
| بين درجات الإختبار النهائي في الفصول                       | العامـة بولايـة أوهـايو كلهم             | المسحى .         | البـرامج التكنولوجيــة يتمـثلان فــى    | واتجاهات الطلاب في                | William J. Ryan                |    |
| المستخدمة لطريقتي التعليم عـن بعـد مقارنــة                | ملتحقون بمقرر الرياضيات                  |                  | الفصـــــول التليفزيونيــــة وفصـــــول | الفصـــــول العاديــــــة         | (2001)                         |    |
| بنظيرتها عند طلاب الفصول العادية.                          | (155) الذي يقدم بـالطرق                  |                  | الإنترنت على خبرات النعلم لدى           | والفصول التكنولوجية               | (97)                           |    |
|                                                            | الثلاثة قيد الدراسة.                     |                  | الطسلاب مقارنسة بسأقرانهم مسن           | والإنترنت".                       |                                |    |
|                                                            |                                          |                  | الملتحقين بالفصول العادية.              |                                   |                                |    |

**تابع جدول (<sup>2</sup> )**

| أهم النتائج                                                                                                    | العينه                                     | المنهج                                                                                                    | الهدف                                                                                                    | عنوان الدراسه                                                                                                    | أسم الباحث                                                         |    |
|----------------------------------------------------------------------------------------------------|--------------------------------------------|----------------------------------------------------------------------------------------------------|----------------------------------------------------------------------------------------------------|----------------------------------------------------------------------------------------------------|--------------------------------------------------------------------|----|
| - إستمرار إستخدام الإنترنت مثيـر وشـيق<br>للطلاب وكذلك نقص شعورهم بالعزلة.<br>– تحديـد الـدعم والتســهيلات الضــرورية التــى<br>تشجع على تبني تكنولوجيا التعليم عن بعد<br>في الأنشطة المهنيــة والشخصــية طــوال<br>الفصل الدراسي. | 760 طالب في (52) منهج<br>على شبكة الإنترنت | المنهج الوصفي.                                                                                                    | - تأثير التفاعل التعلي <i>مي</i> عل <i>ي</i><br>إصرار الطالب بين الطلبة<br>البالغين في المناهج على<br>الشبكة.<br>- النعرف على نأثير إستخدام<br>الإتصالات من بعد المتمثلة<br>في شبكة الإنترنت وأدواتها<br>مثـــــل البريـــــد الإلكترونــــــى<br>والقسوائم البريديسة ونقسل<br>الملفات في المقررات على<br>إتجاهات الطلاب نحو فائدة<br>الإتصــالات مــن بعــد فــي<br>التعليم. | "تحليل العلاقة بين<br>النفاعــــــل التعليمــــــــى<br>ومستوى إصرار الطالب<br>على الإستمرار في التعلم<br>عبر الإنترنت".                 | تيلو، ف. ستيفن<br>Tello, Steven. F<br>إنتاج علمي<br>(2002)<br>(94) | 32 |
| * فاعليـــــة إســــتخدام خــــــرائط المفــــاهيم كــــأداة<br>للإبحار في بيئة الوسائل الفائقة ( الهيبرميديا)<br>* إستغرق الطلاب زمنـا أقـل فـي الـتعلم مـن<br>خلالها .                                                           | طلاب الجامعة                               | المـــــنـهج التجريبـــــى<br>  باسـتخدام التصــميم<br>التجريبي لمجموعتين<br>إحــــداهما تجريبيــــة<br>والأخرى ضابطة | التعرف علـى فاعليـة إسـتخدام<br>خرائط المفاهيم المعتمدة على<br>الإبحــار فــى بيئـــة برمجيـــات<br>الوسائل الفائقة في النعليم .                                                                                                    | فاعليـــة إســـتخدام خــــرائط<br>المفاهيم المعتمدة علسى<br>الإبحار في بيئة برمجيات<br>الوسائل الفائقة فيي التعليم<br>لدى طلاب الجامعة . | زيلجر<br>Zeiliger<br>(2002)<br>(99)                                | 33 |

**تابع جدول (<sup>2</sup> )**

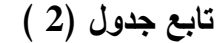

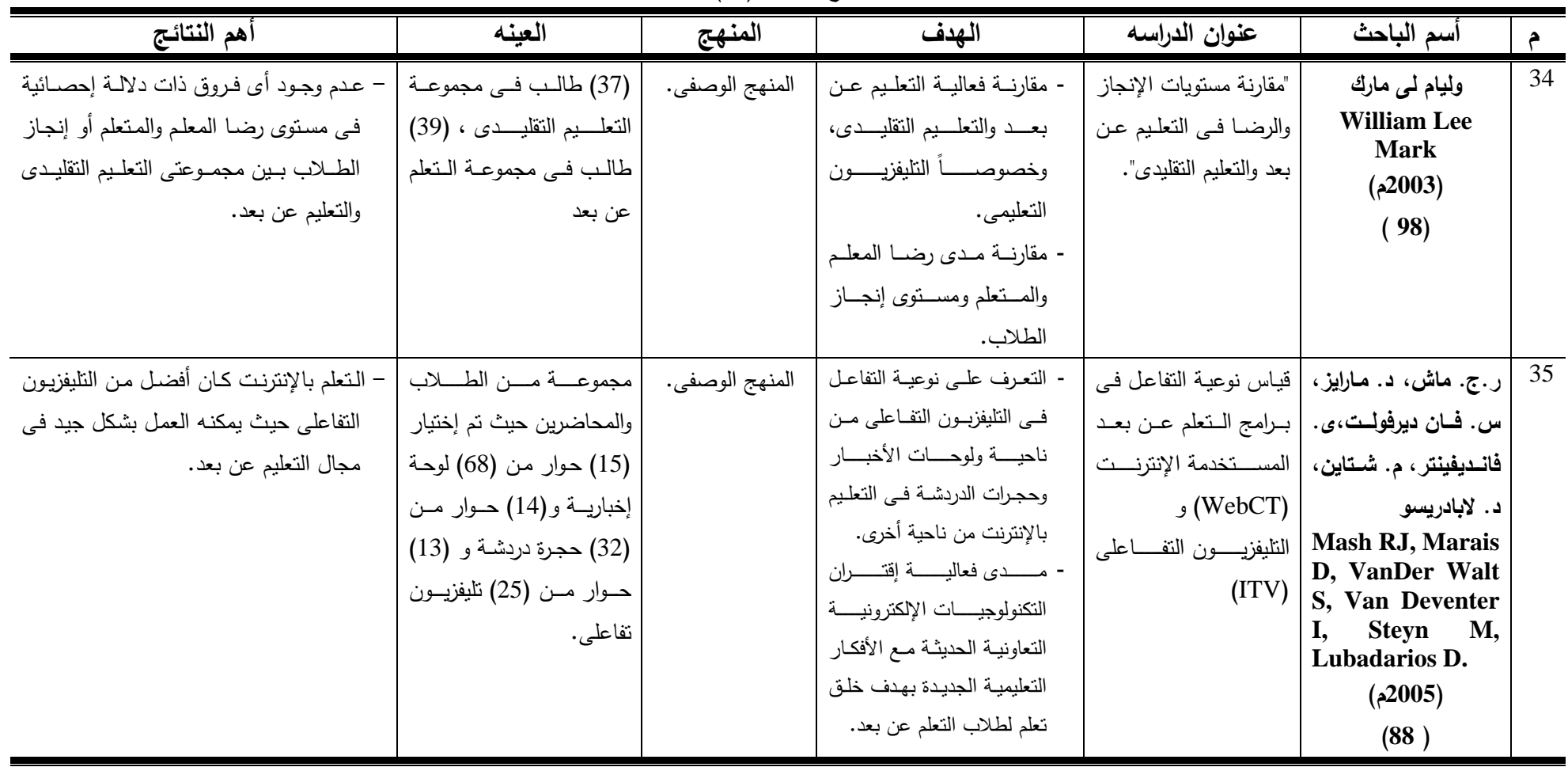

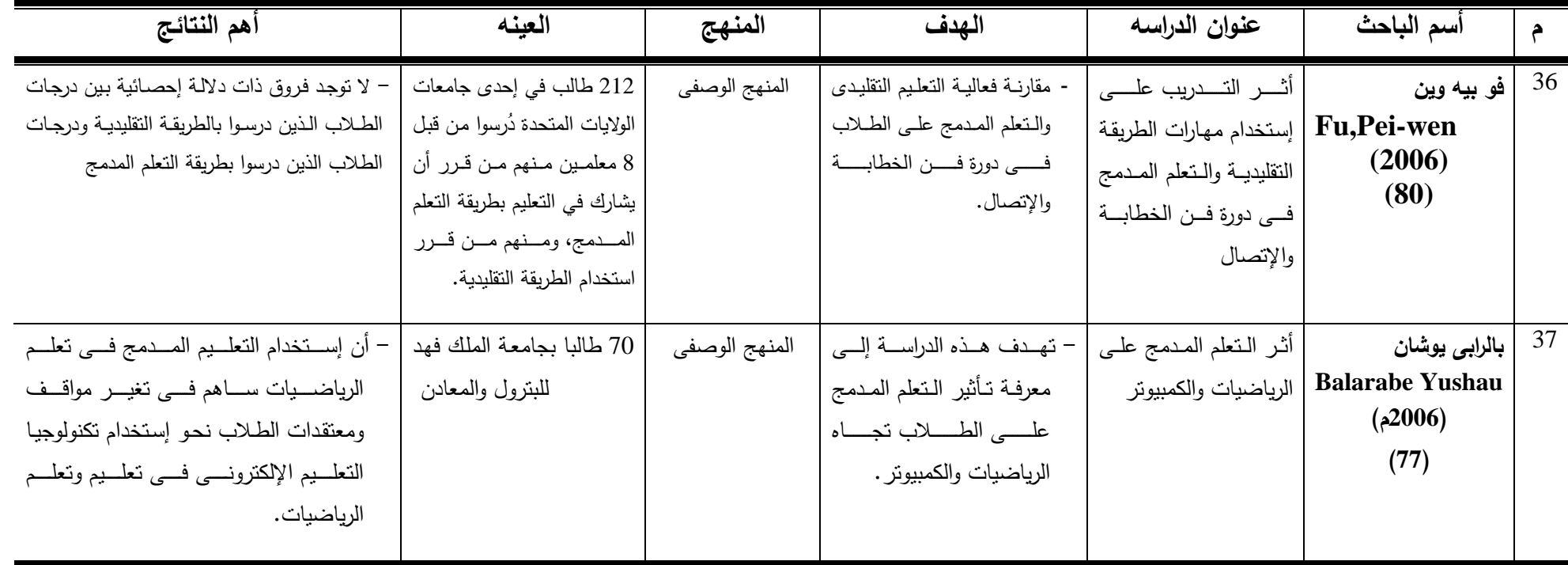

**التعليق على الدراسات المرتبطة:** 

تلقى الدراسات المرتبطة الضوء على كثير من الأساسيات التى تفيد البحـث الحـالى كمـا تبـرز نــوع العلاقة بين الدراسـات وبعضـها الـبعض وعلاقتهـا بالدراسـة موضـوع البحـث، كمـا تنيـر الطريـق أمـام الباحثـة لمعرفــة مـا يتصـل بتحديـد خطـة البحـث وطبيعـة المـنهج والعينـة والأدوات المسـتخدمة والخطـوات التعليميـة الصحيحة لتعلـم سباحة الصـدر للطالبـات ولأهــم النتائــج ومقارنتهـا بنتـائج الدراســة الحاليـة ممـا يســاعد علـى تفسيرها وتوضيحها.

**أ- الفترة الزمنية :** 

أجريت هذه الدراسات فى الفترة الزمنية من عام (1999م) حتى عام (2009م).

**ب- الهـدف :** 

**يمكن تصنيف الدراسات المرتبطة من حيث تنوع أهدافها إلى الآتى:**  .1 دراسات تناولت إستخدام تقنية الهيبرميديا (الوسائل الفائقة) فى التعليم. .2 دراسات تناولت إستخدام التقنيات التكنولوجية فى تعليم السباحة. .3 دراسات تناولت إستخدام الإنترنت فى التعليم. .4 دراسات تناولت إستخدام نمط التعلم المدمج فى التعليم.

**-**1**دراسات تناولت إستخدام تقنية الهيبرميديا (الوسائل الفائقة) فى التعليم.** 

- دراسات كان الهدف منهـا التعـرف علـى تـأثير البرنـامج التعليمـى المعـد بتقنيـة الهيبرميـديا علـى تعلـم بعــض المهــارات الحركيــة كمــا فــى دراســة **" فاطمــة فليفـــل** " (2003م)(46)، **"أحمــد يوســف**" (2005م)(9)، وهنـاك بعض الدراسـات التـى تهدف إلـى تصـميم وإنتـاج برمجيـة كمبيوتـر تعليميـة معدة بتقنيـة الهيبرميديا ومعرفـة تأثيـرها علـى مسـتوى الأداء المهـارى والتحصـيل المعرفـى وبعض النـــواحى الوجدانيـــة كمـــا فــــى دراســــة ، "**زيلجـــر Zeiliger**) " 2002م)(99)، **"أحمــــد الصــــواف"** (2004م)(8)، **"مايسة محمد عفيفى"** (2006م)(**49**)،
- دراسات كان الهدف منهـا التعـرف علـى تـأثير البرنـامج التعليمـى المعـد بتقنيـة الهيبرميـديا علـى تعلـم بعض المهارات الحركية والتحصيل المعرفى وبعض النواحى الوجدانيـة، كمـا فـى دراسـة**"إيفـا Eva "** (2000م)(**79)، "محمـــــــد حامـــــــد البلتاجــــــــى** " (2000م)(50)، "**أســـــــامة أحمـــــــد عبـــــــدالعزيز**" (2001م)(10)، **"جوزيــــــــف ناجــــــــي أديـــــــب"** (2003م)(22)، **"محمـــــــد حســـــــن رخـــــــا "** (2003م)(51)، **"محمــد محمـــود توفيـــق**" (2003م)(62)، **"محمـــد ســعد زغلـــول"، "محمـــد علـــى محمـود"، "هـانى سـعيد عبـدالمنعم"** (2003م)(55)، **"أحمـد عبـدالفتاح**" (2005م) (7)، **"سـالى عبداللطيـف**" (2005م)(30**).**
- **.**2 **دراسات تناولت إستخدام التقنيات التكنولوجية فى تعليم السباحة وكان الهدف منها:**
- تعليم السباحة باستخدام برامج الكمبيوتر المتطـورة والنمـاذج النظريـة كمـا فـى دراسـة **"لـى تشـن -Li** . (85)(م1999**"** (**Z,Chen**
- التعـرف علـى تـأثير إســتخدام الوسـائل السـمعية البصـرية علــى مستــوى الأداء الحركـى والتحصيــل المعرفـى لمهـارات السـباحة كما فـى دراسـة **"محمد حامد البلتاجـى**" (2000م)(50) .
- تصـميم ومعرفـة مـا مـدى تـأثير برنـامج الرسـوم المتحركـة علـى تعلـم سـباحتى الزحـف علـى الـبطن والظهر كما فى دراسة **"عبدالعزيـز محمـد"**(2002م)(36).
- تصميم وانتاج برمجية كمبيوتر والتعرف على أثر إستخدام البرمجية على تعلم سباحة الزحف على البطن لدى المبتدئين كما فى دراسة **"محمد حسن رخا** " (2003م)(51).
- التعـــرف علــى تأثيـــر البرنامـــج التعليمـــى باســتخدام الوســائل الفائقـــة علــى مكونــات النجمــة الأولـــى الخاصـــة بسباحـــة الصـــدر وعلــى مســتوى أداء سبـــاحة الصـــدر كمــا فــى دراســة **"أحمــــد يوســــف**"  $(9)(5)$ م)
- تصميم برمجية كمبيوتر بإستخدام تقنية الهيبرميديا لسباحة الزحف على الظهر،والتعرف على تأثير البرنــــامج علــــى تعلــــم ســــباحة الزحــــف علــــى الظهــــر، كمــــا فــــى دراســــة **"مايســــة محمــــد عفيفــــى"**   $(49)(2006)$ 
	- **.**3 **دراسات تناولت إستخدام الإنترنت فى التعليم، وكان الهدف منها:**
- التعـرف علــى تــأثير المــنهج التعليمــى المقتــرح بإســتخدام شــبكة المعلومــات، كمــا فــى دراســة **"عمــر محمد الخياط" (2004م)(45).**
- التوصـل إلـى المعـايير البنائيـة (التربويـة والتكنولوجيـة ) لمواقـع الإنترنـت التعليميـة، كمـا فـى دراسـة **"أكرم فتحى مصطفى"** (2007م)(16)**.**
- التعـرف علـى تـأثير المواقـع التعليميـة عبـر الإنترنـت علـى تعلـم المهـارات الرياضـية، كمـا فـى دراسـة "إيهـاب فهـيم" (2006م)(13)، **"جمـال رمضـان"، "هـانى الـديب**" (2008م)(21)، "**هبـة سـعيد عبـد المنعم"** (2009م)(71).
- أثر استخدام التعلـيم الإلكترونـي علـى مسـتوى التحصـيل وتنميـة القـدرات العقليـة وعلـى اتجـاه تلاميـذ المرحلة المتوسطة نحو التعلم في مادة العلوم، كما فى دراسة **"خالد الحذيفي" (2007م)(28).**
- مـا المعـايير التربويـة والتكنولوجيـة لتصـميم موقـع الويـب التعليمـى بالتصـميمين الأول والثـانى؟، كمـا فى دراسة "**سليمان حرب"** (2008م)(33)**.**
- التعـرف علـى إسـتخدام طالبـات وطـلاب قسـم التربيـة البدنيـة وعلـوم الرياضـة بجامعـة قطـر لشـبكة المعلومات الدولية "الإنترنت" كما فى دراسة "**نجوى بيومى"، "محمد حبيب"** (2008م)(70)**.**
- التعـرف علـى طـرق تصـميم المنـاهج علـى الشـبكة بحيـث يمكـن أن تحسـن الإصـرار والإنجـاز لـدى المزيـــد مـــن الطلبـــة كمـــا فـــى دراســـة "**كينـــدى، كـــاثلين آن Ann Cathleen ,Kennedy "**(2001م)(86)**.**
- تفحـص تـأثير نـوعين مـن البـرامج التكنولوجيـة يتمـثلان فـى الفصـول التليفزيونيـة وفصـول الإنترنـت على خبرات التعلم لدى الطـلاب مقارنـة بـأقرانهم مـن الملتحقـين بالفصـول العاديـة، كمـا فـى دراسـة **" وليام ج. ريان Ryan .J William**) **"**2001م)**(97).**
- مقارنة فعالية التعليم عن بعد والتعليم التقليـدى، ومقارنـة مـدى رضـا المعلـم والمـتعلم ومسـتوى إنجـاز الطلاب، كما فى دراسة "**وليام لى مارك Mark Lee William**) **"**2003م)(98).
- التعرف على نوعية التفاعـل فـى التليفزيـون التفـاعلى مـن ناحيـة ولوحـات الأخبـار وحجـرات الدردشـة فــى التعلــيم بالإنترنــت مــن ناحيــة أخــرى، ومــدى فعاليــة إقتــران التكنولوجيــات الإلكترونيــة التعاونيــة الحديثـة مـع الأفكـار التعليميـة الجديـدة بهـدف خلـق تعلـم لطـلاب الـتعلم عـن بعـد، كمـا فـى دراسـة ار ج. ماش، د. مارايز ، س. فان ديرفولت، ي. فانديفينتر ، م. شتاين، د. لإبادريسو Mash **RJ, Marais D, VanDer Walt S, Van Deventer I, Steyn M, Lubadarios .D**) " 2005م)(88)**.**
	- **-**4 **دراسات تناولت إستخدام نمط التعلم المدمج فى التعليم، وكان الهدف منها:**
- التعـرف علـى أثـر إسـتخدام كـل مـن الـتعلم الإلكترونـى والـتعلم المـدمج فـى تنميـة مهـارات تصـميمم رإنتــاج مواقــع الويــب التعليميــة لــدى طـــلاب الــدبلوم المهنيــة وإتجاهــاتهم نحــو تكنولوجيــا الـتعلم الإلكترونى، كما فى دراسة **"حسن الباتع محمد" (2007م)(25).**

# **ج- المنهج :**

 إتفقـت الدراسـات المرتبطـة التـى إسـتخدمت تقنيـة الهيبرميـديا (الوسـائل الفائقـة) فـى التعلـيم علـى إستخدام المـنهج التجريبـى، أمـا الدراسـات التـى إسـتخدمت الـتعلم الإلكترونـى والإنترنـت فـى التعلـيم عـن بعـد فإنهــا إســتخدمت المــنهج الوصـــفى ومنهــا إســتخدم المــنهج التجريبــى كمــا فــى دراســة "إ**يهـــاب فهــيم**" (2006م)(13)، **"هبة عبد العزيز"** (2009م)(71)، أما الدراسات التى إستخدمت نمط التعلم المـدمج فإنهـا إستخدمت المنهج التجريبى، وقـد إسـتفادت الباحثـة مـن الدراسـات المرتبطـة فـى تحديـد المـنهج المناسـب بمـا يتفق مع موضوع الدراسة الحالية.

**د- العينة :** 

 لقـد تنوعـت العينـة فـى الدراسـات المرتبطـة طبقـا للهـدف المـراد تحقيقـه فهنـاك بعـض الدراسـات إشـتملت العينـة بهـا علـى طلبـة كليـة التربيـة الرياضـية كمـا فـى دراسـة **"زيلجـر Zeiliger**) **"**2002م)(99)، **"جوزيف ناجى أديب"** (2003م)(22)، **"محمد حسـن رخـا"** (2003م)(51)، **"محمـد سـعد زغلـول"، "محمـد علـى محمـود"، "هـانى سـعيد عبـدالمنعم"** (2003م)(55)، **"أحمـد فتحـى الصـواف**" (2004م)(8)، **"عمـر محمــد الخيــاط"** (2004م)(45)، **"أحمــد عبــدالفتاح**" (2005م)(7)، **"ســالى عبــداللطيف**" (2005م)(30)، **"إيهـاب محمـد فهـيم"** (2006م)(13)، **"مايسـة محمـد عفيفـى"** (2006م)(49)، **"جمـال رمضـان موسـى"، "هانى الديب"** (2008م)(21)، **"هبة عبد العزيز"** (2009م)(71).

 وهناك بعض الدراسات إشتملت العينة بها على طلبة مـن كليـة تربيـة وغيرهـا مثـل **"كينـدى، كـاثلين "William J. Ryan ريـان .ج وليـام "،)86)(م2001" (Kennedy, Cathleen Ann آن** (2001م)(97)، "**تيلو، ف. ستيفن F .Steven ,Tello**) **"**2002م)(94)، **"وليام لى مارك William Mark Lee**) **"**2003م)(98)،**"أحمــد فتحــى الصــواف"** (2004م)(8)، "**أكــرم فتحــى"** (2007م)(16)**، "حسن الباتع "** (2007م)(25)، **"نجوى بيومى"، "محمد فؤاد حبيب"** (2008م)(70).

 وهناك بعض الدراسات إشتملت عينة الدراسة بها على تلاميـذ المرحلـة الثانويـة والإعداديـة والإبتدائيـة كما فى دراسة **" أسامة أحمد عبدالعزيز**" (2000م)(10)، **" فاطمة فليفل**" (2003م)(46)، **"محمد محمود توفيق**" (2003م)(62)، **"خالد الحذيفي" (2007م)(28)، "إيفا Eva**) " 2000م)(79).

 وهناك بعـض الدراسـات إشـتملت العينـة بهـا علـى مبتـدئين فـى مـدارس تعلـيم السباحــة، كــرة اليـد كمـا فى دراسـة **"محمـد البلتاجــى**" (2000م)(50)، **"أحمــد يوسـف**" (2005م)(9)، **"لــى تشــن Chen,Z-Li** "  $(85)(.1999)$ 

 وقد تراوحـت حجـم العينـات التـى أجريـت عليهـا هـذه الدراسـات بـين (10) تلاميـذ مـن تلاميــذ الصـف الثانـوى كما فى دراسـة **"محمـد محمــود توفيــق"** (2003م)(62)، (760) طالـب كمـا فـى دراسـة "**تيلـو، ف. ستيفن F .Steven ,Tello) "2002م)(94)،** مما أفاد الباحثة فى إختيار عينة الدراسة الحالية وهـى 30 طالبة.

**و- أهـم النتائـج :** 

قد أسفرت نتائج الدراسات المرتبطة التى إستخدمت تقنيات التعليم المختلفة (الهيبرميديا، الرسـوم المتحركـة، الوســائط المتعــددة، الإنترنــت، وغيرهــا) فــى التعلــيم فــى تــدريس مختلـف الأنشـطة الرياضــية، تفــوق المجموعات التجريبية التى تم التدريس لها بهذا الأسلوب بالمقارنة بالمجموعات الضابطة التـى تـم التـدريس لهـا بالطريقـة التقليديـة (المتبعـة)، ممـا أحـدث تـأثيرا فعـالا فـى الإرتقـاء بالعمليـة التعليميـة، مواكبـة فـى ذلـك التطور الحادث للوسائل التكنولوجية فى العصر الحـديث، بإسـتثناء دراسـة **"وليـام لـى مـارك William " Mark Lee**)2003م)(98) والتـى كـان مـن أهـم نتائجهـا عـدم وجـود أى فـروق ذات دلالـة إحصـائية فـى مستوى رضا المعلم والمتعلم أو إنجاز الطلاب بين مجموعتى التعليم التقليدى والتعليم عن بعد.

### **\*أوجـه الإستفـادة من الدراسـات المرتبطة.**

ساهمت جميع الدراسات المرتبطة فى مساعدة الباحثة **فى الآتى :** 

- -1 تحديـد الإطـار العـام للدراسـة الحاليـة وكـذلك الخطـوات المتبعـة فـى إجـراءات البحـث سـواء النـواحى الفنية أو الإدارية .
	- -2 صياغة أهداف وفروض البحث .
	- -3 إستفادة الباحثة من الدراسات المرتبطة فى كتابة الإطار النظرى للدراسة الحالية.
		- -4 تصميم وبناء الموقع التعليمى المعد بتقنية الهيبرميديا.
			- -5 إختيار المنهج المناسب لطبيعة إجراءات البحث .
				- -6 تحديد الطريقة المثلى لإختيار عينة البحث .
		- -7 تحديد وسائل وادوات جمع البيانات المناسبة لطبيعة البحث .
		- -8 تحديد أنسب المعالجات الإحصائية التى تتفق مع أهداف وعينة البحث .
- -9 الإستفادة من الدراسات المرتبطة فى طريقة عرض ومناقشة النتائج والوقـوف علـى مـا توصـلت إليـة نتائج هذه الدراسات لتفسير وتعضيد نتائج البحث.
- 10– ولمواكبة التطور العلمى والتكنولوجى وإستكمالاً لمهذة الدراسات من حيث إنتهى الآخرون إستخدمت الباحثة التعلم المدمج فى العملية التعليمية إيمانـا من الباحثـة بضـرورة دمـج كل من التعلم التقليدي والتعلم الإلكترونى وخاصة فى الكليات التى لا يمكن فيها الإستغناء عن المعلم.

## **الفصل الثالث**

## **إجراءات البـحث**

# **:ً منهج البحث: أولا**

إستخدمت الباحثــة المـنـهج التجريبــى، واسـتعانت بإحـدى التصـميمات التجريبيــة وهـو التصــميم التجريبى لمجموعتين إحـداهما تجريبيـة والآخـرى ضـابطة مسـتخدمة القياسـات القبليـة والبعديـة للمجمـوعتين، كمــا قامــت الباحثــة بإســتخدام المــنهج الوصــفى لمعرفــة الآراء والإنطباعــات الوجدانيــة لطالبــات المجموعــة التجريبية ومدى تفاعلهم نحو إستخدام الإنترنت فى تعلم سباحة الصدر .

# **:ً مجتمع وعينة البحث: ثانيا**

إشـتمل مجتمـع البحـث علـى طالبـات الفرقـة الثانيـة بكليـة التربيـة الرياضـية بنـات بجامعـة الزقـازيق رالبالـغ عددهن (251) طالبة، وقامت الباحثة بإختيار (15) طالبة من مجتمع البحث عمدياً ممن لديهم كمبيـوتر لإسـتخدامها كمجموعـة تجريبيـة يطبـق عليهـا الموقـع التعليمـى بإسـتخدام نمـط الـتعلم المـدمج، كمـا قامت بإختيار (15) طالبة عشوائياً كمجموعة ضابطة يطبق عليها الشرح اللفظـى وأداء النموذج العملـى، ثم قامت الباحثة بإختيار (80) طالبة عشوائياً لإجراء التجارب الإستطلاعية للبحث قسمت إلى (10) طالبات للتجربة الإسـتطلاعية الأولـى، (60) طالبـة للتجربـة الإسـتطلاعية الثانيـة، (10) طالبـات للتجربـة الإستطلاعية الثالثة والرابعة.

وقد إختارت الباحثة هذا المجتمع للأسباب التالية:

- -1 لم يسبق لهن تعلم سباحة الصدر.
- -2 جميع الطالبات فى مرحلة نمو واحدة، والسن متقارب.
- -3 عمــل الباحثــة مــدرس مســاعد بقســم الرياضــات المائيــة والمنــازلات وقيامهــا بتــدريس مــادة الســباحة، والجدول رقم (3) يوضح توصيف مجتمع وعينة البحث.

**جدول (**3**)** 

**توصيف مجتمع وعينة البحث**

| العبنسات الاستطلاعية | عينة البحث الأساسية | مجتمع البحث |    |    |     |  |
|----------------------|---------------------|-------------|----|----|-----|--|
| الثالثة              | الثانية             | الأولم      | 15 |    | 251 |  |
| 10                   | 60                  | 10          |    | 15 |     |  |

وقد قامت الباحثة بإيجاد التجانس لعينات البحث والبالغ عددها (110) طالبـة للتأكـد مـن وقوعهـا تحت المنحنى الإعتدالى وذلك فى المتغيرات التالية:

- السن والطول والوزن، والقدرة العقلية، التحصيل المعرفى، مسـتوى الأداء المهـارى لسـباحتى الزحـف على البطن، الزحف على الظهر، وذلك ما يوضحه جدول(4).

**جدول (**4**) تجانس عينات البحث فى الطول والوزن والسن والقدرة العقلية والتحصيل المعرفى وسباحتى الزحف على البطن والظهر** 

**ن=** 110

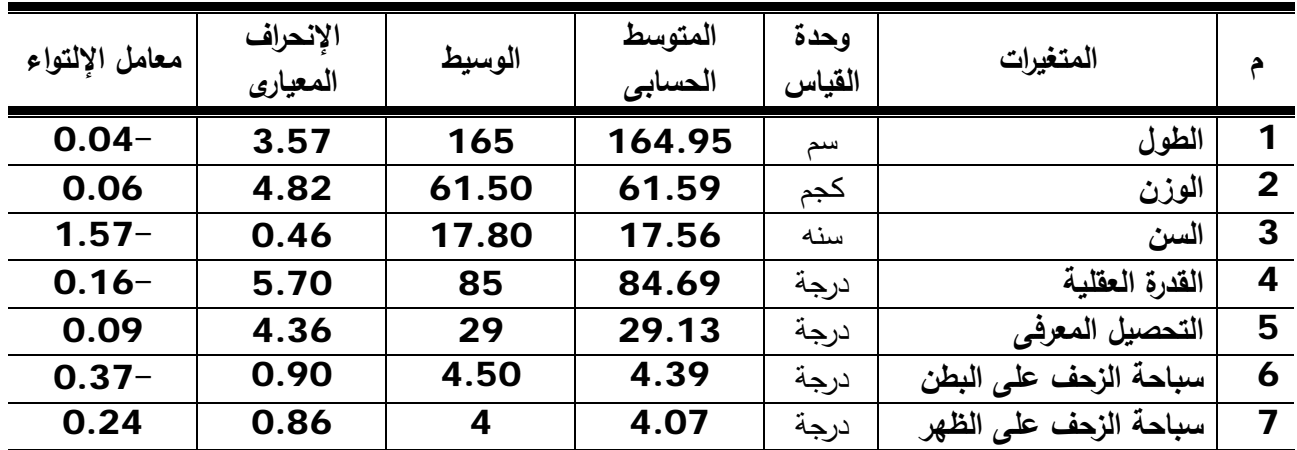

يتضـــح مـــن جـــدول (4) أن معـــاملات الإلتـــواء لمجتمـــع البحـــث قـــد تراوحـــت بـــين (- 1.57 ، 0.24) أى إنحصرت ما بين (،3+ 3-) مما يدل على تجانسها فى هذه المتغيرات.

وقد تم تتفيذ خطوات البحث وإجراءاته وفقا للخطة الزمنية التى يوضحها الجدول التالى:

### **جدول (**5**)**

**الخطة الزمنية لإجراءات البحث** 

| الفترة الزمنية |              | الإجراءات البحثية                                             |             |
|----------------|--------------|---------------------------------------------------------------|-------------|
| إلى            | من           |                                                               |             |
| 25 / 2009م     | /2/18        | النجربة الإستطلاعية الأولى لإيجاد المعاملات العلمية لإختبار   | 1           |
|                | 2009ء        | القدرة العقلية واستمارة قياس مستوى الأداء الممهاري.           |             |
| 2009/2/26      | /2/19        | النجربة الإستطلاعية الثانية لإيجاد المعاملات العلمية لإختبار  | $\mathbf 2$ |
|                | 2009ء        | التحصيل المعرفي.                                              |             |
| /2/22          | /2/19        | التجربة الإستطلاعية الثالثة للتعرف على مدى مناسبة الموقع      | -3          |
| 2009ء          | 2009         | لقدرات المبتدئين.                                             |             |
| /2/26          | /2/23        | النجربة الإستطلاعية الرابعة لإيجاد المعاملات العلمية لإستمارة | 4           |
| 2009           | 2009ء        | الأراء والإنطباعات الوجدانية .                                |             |
| 2009/3/4       | 2009/3/3     | القياس القبلي (التكافؤ ).                                     | 5           |
| 2009/5<br>7    | 2009/3/<br>5 | نتفيذ تجربة البحث الأساسية.                                   | 6           |
| /5/11          | /5/10        | القياس البعدي.                                                | 7           |
| 2009           | 2009ء        |                                                               |             |
|                | 5/11         | قياس الآراء والإنطباعات الوجدانيـة للتجريبيـة، قيـاس تفاعـل   | 8           |

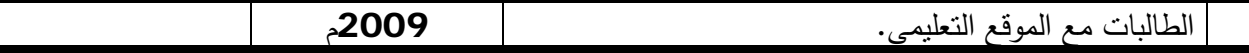

**:ً أدوات جمع البيانات: ثالثا**

إستندت الباحثة لجمع المعلومات والبيانات المتعلقة بهذا البحث إلى الوسائل والأدوات التالية:

- **الأجهزة والأدوات المستخدمة فى البحث:**
- جهاز الريستاميتر لقياس الطول "بالسنتيميتر".
	- ميزان طبى لقياس الوزن "بالكيلوجرام"
		- جهاز حاسب آلى.
	- جهاز دانا شو " Data Show "
		- ساعة إيقاف.
		- لوحات طفو.
		- شدادات الكفين.
		- عوامات الشد الطافية.
			- إسطوانة (CD(.

ولقد تم معايرة الأجهزة بأجهزة أخرى مماثلة للتأكد من صحة ودقة قياسها.

 **إستمارات إستطلاع آراء الخبراء:** -1 إستمارة المحتوى الخاص بسباحة الصدر مرفق (4). -2 إستمارة قياس مستوى الأداء المهارى لسباحة الصدر لوفيقة سالم مرفق (5). -3 إسـتمارة إسـتطلاع آراء الخبـراء حـول محـاور إختبـار التحصـيل المعرفـى لسـباحة الصـدر والأهميـة النسبية لكل محور مرفق (6). -4 إستمارة إستطلاع آراء الخبراء حول بناء إختبار التحصيل المعرفى لسباحة الصدر مرفق (7). -5 إستمارة إستطلاع آراء الخبراء نحو تقييم الموقع التعليمى الخاص بسباحة الصدر مرفق (8). -6 إستمارة إستطلاع الآراء والإنطباعات الوجدانية للطالبات نحو إستخدام الموقع التعليمى مرفق (9). ً عــن إيهــاب فهــيم -7 إسـتمارة إســتطلاع آراء الطالبــات حــول مــدى التفاعــل مــع الموقــع التعليمــى نقــلا (13) مرفق (10).

 **الإختبارات وتشتمل على:**  -1 إختبار القدرة العقلية من إعداد فاروق موسى لقياس مظاهر القدرة العقلية العامة مرفق (2). -2 الإختبار المعرفى لقياس مستوى التحصيل المعرفى لسباحة الصدر من تصميم الباحثة مرفق (7).

**الموقع التعليمى المقترح بإستخدام تقنية الهيبرميديا (الوسائط الفائقة) من تصميم الباحثة.**

 **البرنامج التعليمى المصمم من قبل الباحثة مرفق (**11**). :ُ الخطوات التمهيدية والإجراءات التنفيذية للبحث: رابعا**

**(**1**) إختبار القدرة العقلية مرفق (**2**):**

 اسـتخدمت الباحثـة اختبـار القـدرة العقليـة (الـذكاء) لمسـتوى (15 - 17) سـنة ومـا بعـدها، إعـداد فاروق عبد الفتاح موسى طبعـة (2009م) مرفـق (2)، يهـدف الاختبـار الـى قيـاس مظـاهر القـدرة العقليـة العامـة فـى النجـاح الدراسـى والمجـالات الأخـرى المشـابهه، ويمكـن تفسـير درجـات الأفـراد فـى هـذا الاختبـار على اعتبار أنها مؤشرات على القدرة العقلية العامة أو الاستعداد الدراسى.

**تعليمات الاختبار:** 

يتكون الاختبار من تسعين سؤالا يلى كلا منها خمسـة اختيـارات، يـتم الإجابـة علـى جميـع مفـردات الإختبار، ولا يكتب شيئا فى كراسة الأسئلة، يطبق الإختبار فى زمـن مدتـه ثلاثـون دقيقـة، وبعـد تصـحيح ورقـة الاجابـة وحسـاب الدرجـة الخـام الخاصـة بالطالبـة يـتم ايجـاد نسـبة الـذكاء الانحرافيـة المقابلـة لهـا مـن الجدول الموجود بكراسة التعليمات والخاص بالمرحلة السنية المناسبة للاختبار.

**التجربة الإستطلاعية الأولى:** 

قامـت الباحثـة بـإجراء التجربـة الإسـتطلاعية الأولـى فـى الفتـرة مـن 2/18 / 2009م إلـى /25 /2 2009م علــى (10) طالبــات مــن نفــس مجتمــع البحــث ومــن خــارج عينــة البحــث الأساســية وذلــك لإيجاد المعاملات العلمية (الصدق، الثبات) لكل من:

- إختبار القدرة العقلية لفاروق عبد الفتاح.
- إستمارة قياس مستوى الأداء المهارى لسباحة الصدر لوفيقة سالم.

**المعاملات العلمية لإختبار القدرة العقلية:** 

**أ- صدق الإختبار:** 

قامــت الباحثــة بتطبيــق إختبــار القــدرة العقليــة يــوم الأربعــاء الموافــق /18 /2 2009م علــى العينــة الإســتطلاعية الأولــى (الســابق ذكرهـــا)، وعــددها (10) طالبــات لحســاب الصــدق المــرتبط بالمحــك وذلــك بحسـاب معامـل الإرتبـاط بـين نتـائج تطبيـق إختبـار القـدرة العقليـة لفـاروق عبـد الفتـاح ونتـائج إختبـار القـدرة العقلية لأحمد ذكى صالح، وجدول (6) يوضح ذلك.

**معامل الإرتباط بين نتائج تطبيق إختبار القدرة العقلية لفاروق عبد الفتاح ونتائج إختبار القدرة العقلية (الذكاء المصور) لأحمد ذكى صالح (صدق المحك)** 

ن= 10

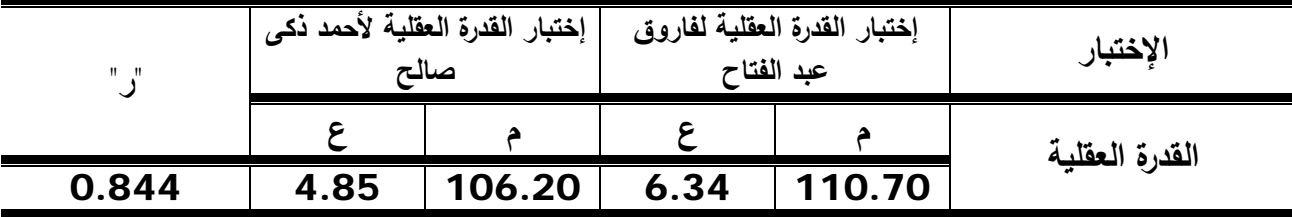

قيمة "ت" الجدوليه عند مستوى دلالة 0.05 = 2.101

يتضح من جدول (6) أن معامل الإرتباط بـين الإختبـارين قـد بلـغ (0.844) وهـذا يعطـى دلالـة مباشرة على صدق الإختبار.

**ب- ثبات الإختبار:** 

قامت الباحثة بإيجاد معامل الثبات بإستخدام طريقة تطبيق الإختبار واعادة تطبيقه — Test Retest علـى العينـة الإسـتطلاعية المسـحوبة مـن مجتمـع البحـث وقـد تـم إجـراء التطبيـق الأول لإختبـار الذكاء يوم الأربعاء الموافق 18 / 2 /2009م واعادة تطبيقه يوم الأربعاء الموافق 2/25 /2009م أى بفارق 7 أيام بين التطبيقين وجدول (7) يوضح ذلك.

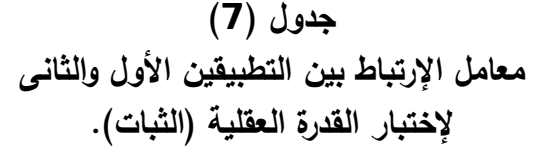

10  $=$ 

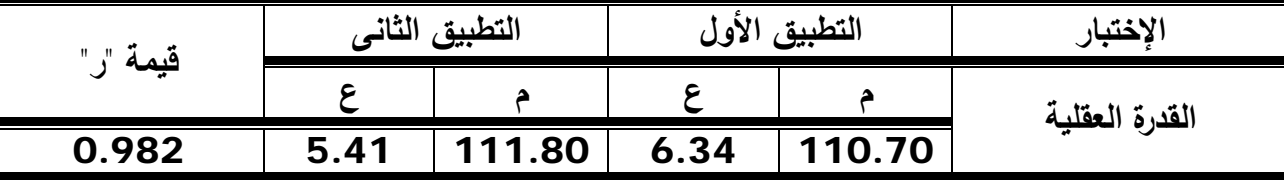

قيمة " ر " الجدوليه عند مستوى دلالة 0.05 = 0.632

 يتضح من جدول (7) أن قيمة معامـل الإرتبـاط بـين التطبيـق الأول والثـانى لإختبـار القـدرة العقليـة قد بلغت (**0.982**) وهذه القيمة دالة إحصائيا عند مستوى دلالة (0.05) مما يدل على ثبات درجات هذا الإختبار.

**(**2**) إستمارة قياس مستوى الأداء المهارى لسباحة الصدر مرفق (**5**):**

تم تقييم مسـتوى الأداء المهـارى مـن خـلال إسـتخدام إسـتمارة تقيـيم مسـتوى الأداء المهـارى الخاصـة بسـباحة الصـدر **لـــ "وفيقــة ســالم"** (1997م)(74) حيـث تتضـمن مفرداتهـا مراحـل الأداء الفنـى لسـباحة الصدر، وتم عرضها علـى خبـراء فـى مجـال السـباحة لإجـراء التعـديلات اللازمـة بمـا يتناسـب وعينـة البحـث وكـذلك لوضـع الدرجـة الكليـة للإسـتمارة وتوزيـع هـذه الدرجـة علـى كـل مفـردة مـن مفـردات الإسـتمارة، فكانـت الدرجة الكلية هى سبعة عشر درجة وكل مفردة درجة واحدة ثم قامت لجنـة تحكـيم مكونـة مـن ثلاثـة أسـاتذة السباحة بالكلية بقياس مستوى الأداء للطالبات قبل وبعد التجربة.

> **المعاملات العلمية لإستمارة قياس مستوى الأداء المهارى لسباحة الصدر: أ- صدق االتمايز:**

تم حساب صدق الإستمارة من خلال إيجاد صدق التمايز بتطبيقها على مجموعتين إحـداهما العينـة الإستطلاعية الأولى (السابق ذكرها) المسحوبة من مجتمـع البحـث وعـددها (10) طالبـات (مجموعـة غيـر مميـزة)، وعلـى عينـة أخـرى مـن خـارج مجتمـع البحـث مـن طالبـات الفرقـة الرابعـة وعـددها (10) طالبـات (مجموعة مميزة)، وقد تم تطبيق مفردات الإستمارة يوم الأربعاء الموافق 2/18 2009/م على المجمـوعتين لإيجاد الصدق، وجدول (8) يوضح ذلك.

#### **جدول (**8**)**

# **دلالة الفروق بين المجموعتين المميزة وغير المميزة لإستمارة تقييم مستوى الأداء المهارى لسباحة الصدر (الصدق)**

10 =  $2i = 1i$ 

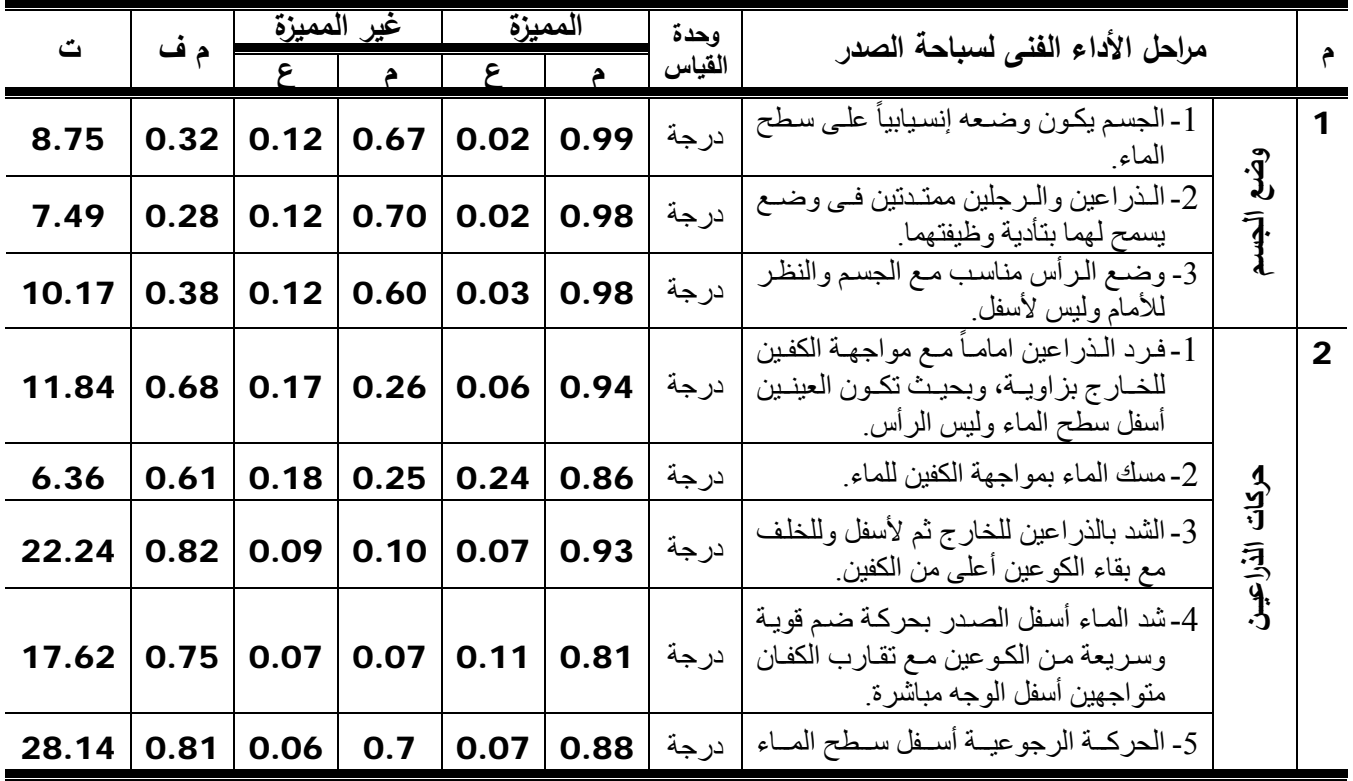

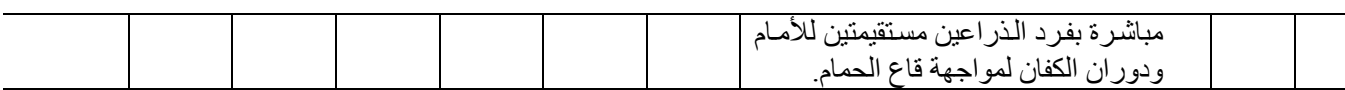

**تابع جدول (8)**

| ت     | م ف  |      | غير المميزة | المميزة    |       | وحدة   | مراحل الأداء الفنى لسباحة الصدر                                                                                                    |                   |                         |
|-------|------|------|-------------|------------|-------|--------|----------------------------------------------------------------------------------------------------|-------------------|-------------------------|
|       |      | ۶    | م           | $\epsilon$ | A     | القياس |                                                                                                    |                   | $\hat{\tau}$            |
| 14.13 | 0.80 | 0.15 | 0.10        | 0.10       | 0.90  | درجة   | 1- تبدأ حركة الرجلين عندما تمتد<br>الذراعين وتخفض الرأس قليلأ<br>في الماء.                                                                                |                   | $\overline{\mathbf{3}}$ |
| 11.10 | 0.76 | 0.18 | 0.12        | 0.09       | 0.88  | درجة   | 2- ثنـى الـركبتين لسـحب الكعبـين<br>تجاه المقعدة مع ثنيي القدمين<br>تجاه الساق، وتباعد الكعبين<br>والركبتين قليلاً<br>3- دفـع المــاء بواســطـة الـجانــب | りり うまさ            |                         |
| 25.73 | 0.84 | 0.05 | 0.07        | 0.09       | 0.91  |        | المداخلي ممن السماق والقمد   درجة<br>بقوة.<br>4-  ضـــم الـــرجلين فـــى حركـــة                                                                          |                   |                         |
| 16.55 | 0.82 | 0.13 | 0.11        | 0.08       | 0.93  | درجة   | دائر يسة كر باجيسة سسر يعة<br>والوصول لوضع الطفو<br>1- ترفـع الــرأس لأعلــي عــن                                                                         |                   |                         |
| 10    | 0.66 | 0.20 | 0.27        | 0.06       | 0.93  | درجة   | طريسق قسبض عضسلات<br>الرقبة                                                                                                    |                   | $\overline{\mathbf{4}}$ |
| 16.12 | 0.77 | 0.13 | 0.17        | 0.07       | 0.94  | در جة  | 2- يؤخذ التنفس من الأمام عن<br>طريق الفم بسرعة                                                                                                    | التفاس<br>ا       |                         |
| 9.61  | 0.71 | 0.22 | 0.20        | 0.09       | 90.50 | درجة   | 3- إخىراج الزفير تحت سطح<br>الماء عند خفض الرأس قليلأ<br>في الماء أثنـاء مرحلـة الشد<br>وإمتداد الذراعين للأمام                                           |                   |                         |
| 22.98 | 0.82 | 0.09 | 0.12        | 0.07       | 0.94  | درجة   | 1- عنــدما تبــدأ الــذر اعين ضــغط<br>المساء تحت الصدر بؤخذ<br>الشميق، وتبدأ الرجلين في<br>الحركـــة الرجو عيـــة بو اســطة<br>الثني في الركبتين         | أقواتي أوالتواقية | $\overline{\mathbf{3}}$ |
| 26.97 | 0.81 | 0.03 | 0.04        | 0.09       | 0.85  | درجة   | 2- التوقيت السليم بين ضربات<br>الذراعين والتنفس والرجلين<br>بالزمن المناسب                                                                                |                   |                         |

قيمة "ت" الجدوليه عند مستوى دلالة 0.05 = 2.101

يتضح من جدول (8) وجود فـروق دالـة إحصائيا بين المجموعتين المميزة وغير المميـزة ولصالــح المجموعـة المميزة ممـا يـدل على صـدق الإستمارة فـى قيـاس مـا وضـعت مـن أجلـه.

**(ب) الثبـات:** 

قامت الباحثـة بإيجاد معامل الثبات بإستخدام طريقة تطبيق الإختبار وإعادة تطبيقه — Test Retest علـى العينـة الإسـتطلاعية المسـحوبة مـن مجتمـع البحـث وقـد تـم إجـراء التطبيـق الأول لمفـردات الإســتمارة يــوم الأربعــاء الموافــق 2/18 /2009م وإعــادة تطبيقــه يــوم الأربعــاء الموافــق 25/ 2009/2م أى بفارق 7 أيام بين التطبيقين وجدول (9) يوضح ذلك .

**جدول (**9**) معامل الإرتباط بين التطبيقين الأول والثانـى لإستمارة تقييم مستوى الأداء المهارى لسباحة الصدر (الثبات)** 

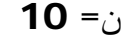

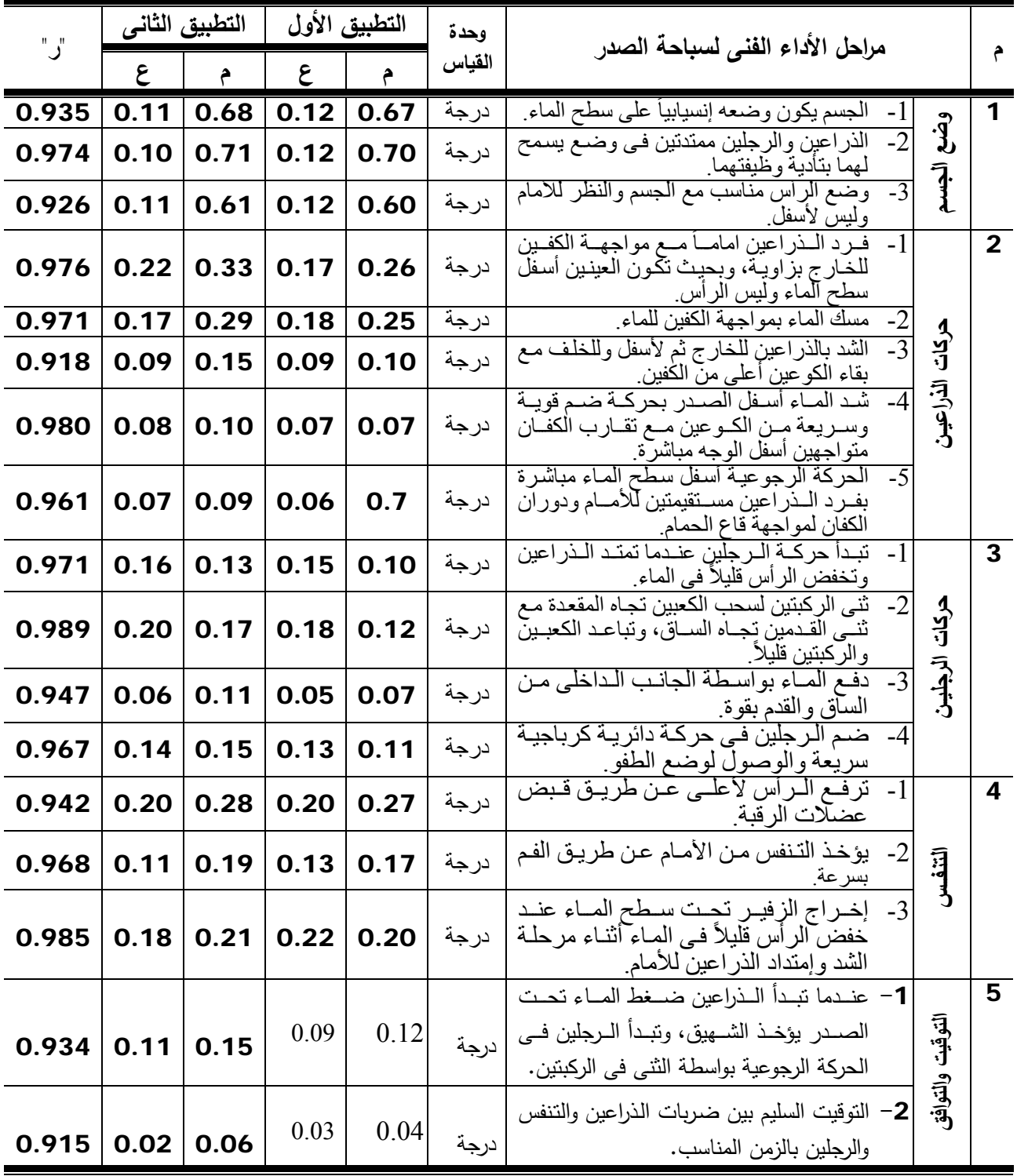

قيمة " ر " الجدوليه عند مستوى دلالة 0.05 = 0.632

 يتضــح مــن جــدول (9) أن قــيم معــاملات الإرتبــاط بــين التطبيقــين الأول والثــانى لإســتمارة تقيــيم مســتوى الأداء المهــارى قــد تراوحــت مــا بــين (-0.915 0.989) ممــا يــدل علــى ثبــات درجــات هــذه الإستمارة. **(**3**) الإختبار المعرفى والمصمم من قبل الباحثة مرفق (**7**):**

 قامـت الباحثـة بتصـميم وبنـاء الإختبـار المعرفـى لسـباحة الصـدر علـى طالبـات الفرقـة الثانيـة بكليـة التربية الرياضية بنات جامعة الزقازيق والذى إحتوى فى صورته النهائية على ثلاثة محاور رئيسية تتضـمن 44 عبارة، حيث إتبعت الباحثة الخطوات التالية لإخراج الإختبار فى صورته النهائية:

### **-**1 **تحديد الهدف العام من الإختبار**

 تـم تحديـد هـدف الإختبـار فـى قيـاس مسـتوى التحصـيل المعرفـى لعينـة البحـث مـن حقـائق ومفـاهيم خاصة بسباحة الصدر والتى تضمنها الموقع التعليمى.

### **-**2 **تحليل المحتوى الدراسى (المنهج المقرر)**

 قامـت الباحثـة بتحليـل المحتـوى الدراسـى (المـنهج المقـرر) لسـباحة الصـدر والـذى تدرسـه طالبـات عينـة البحـث بشـكل تفصـيلى لكـى يتضـمن الإختبـار المعرفـى الموضـوعات الهامـة والتـى يـتم التأكيـد عليهـا أثناء عملية التدريس، وذلك من خلال المراجع والمذكرات فى السباحة.

#### **-**3 **تحديد محاور الإختبار:**

إسنتادا إلى مـا قامت بـه الباحثـة مـن تحليل المحتوى الدراسـى (المـنـهج المقرر ) لسـباحة الصـدر والـذى تدرسـه طالبـات عينـة البحـث، وكـذلك الإطـلاع علـى المراجـع العلميـة المتخصصـة والدراسـات التـى تناولت بناء الإختبارات المعرفية، توصلت إلى تحديد محاور الإختبار كما يلى:

- التطور التاريخى لسباحة الصدر.
	- القانون الدولى لسباحة الصدر.
	- الأداء المهارى لسباحة الصدر.

#### **-**4**إعداد جدول المواصفات:**

وتحديد الأهميـة النسبية لمحـاور الإختبـار ومسـتوياته المعرفيـة فـى ضـوء الـهدف العـام للإختبـار والأهداف السلوكية، ومحتوى الموقع التعليمـى مـن معلومـات معرفيـة مرتبطـة بسـباحة الصـدر والمـراد قيـاس تحصـيل الطالبـات فيهـا، تـم تحديـد المحـاور الرئيسـية والمسـتويات المعرفيـة السـت لبلـوم والمطلـوب تحقيقهـا وقياسها والأهمية النسبية لهذه المحاور والمستويات المعرفية فى كل محور مـن محـاور الإختبـار وذلـك مـن خلال قيام الباحثة بتصميم إستمارة لإستطلاع آراء الخبراء تشتمل على (3) محاور مقترحة لبنـاء الإختبـار مرفق (6) روعى فيها الإضافة والحذف بما يناسب رأى الخبيـر، وتـم عرضـها علـى (5) خبـراء فـى مجـال السباحة من أعضاء هيئة التدريس مرفق (1) وذلك لتحديد :

- مدى مناسبة المحاور المقترحة لبناء الإختبار .
- الأهمية النسبية لكل محور من محاور الإختبار.
- موافقة جميع الخبراء على مناسبة المحاور المقترحة لبناء الإختبار.
	- تحديد الأهمية النسبية لكل محور.

والجـدول التـالى يوضـح آراء الخبـراء بالنسـبة للمحـاور المقترحـة لبنـاء إختبـار التحصـيل المعرفـى وأهميتهـا النسبية.

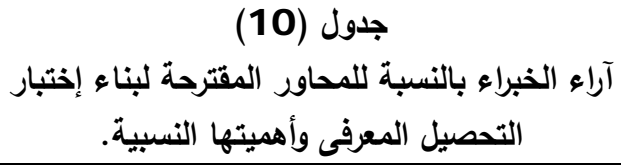

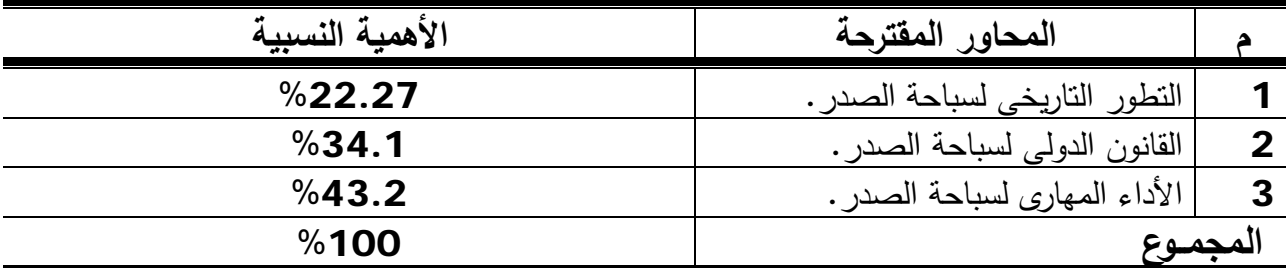

يتضح من جدول (10) ما يلى:

- عدد محاور الأختبار (3) محاور بناء على آراء الخبراء.
- تبـاين الأهميـة النسـبية لمحـاور الإختبـار فقـد حصـل محـور الأداء المهـارى لسـباحة الصـدر علـى اعلـى نســبة مئويــة وقــدرها (%43) بينمــا حصــل محــور التطــور التــاريخى علــى أقــل نســبة مئويــة وقــدرها  $.$  (%22.27)

وبناء على ما توصلت إليـة الباحثـة مـن محـاور إختبـار التحصـيل المعرفـى وأهميتهـا النسـبية قامـت بعرضــها علــى (5) خبــراء فــى مجــال الســباحة مرفــق (1) مــن خــلال إجــراء المقــابلات الشخصــية معهــم بغـرض تحديـد الأهميــة النسـبية للمسـتويات المعرفيــة (المعرفــة- الفهـم- التطبيـق- التحليـل- التركيـب-التقويم) فـى كل محور من محـاور الإختبـار إستنادا إلـى الأهميـة النسبية لكل محور وكانـت علـى النحـو التالى:

# **جدول (**11**) جدول المواصفات لإختبار التحصيل المعرفى والأهمية النسبية ً لآراء الخبراء ومستوياته المعرفية وفقا**

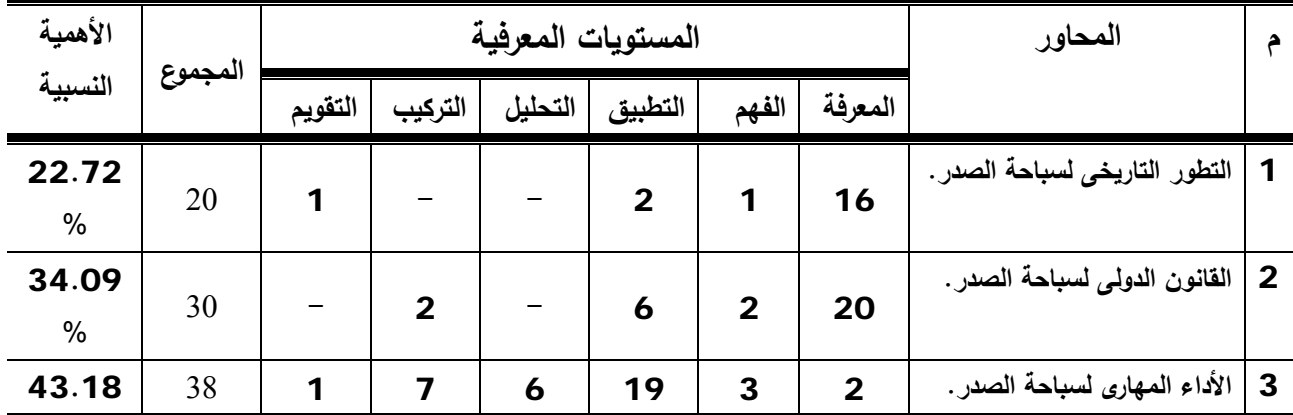

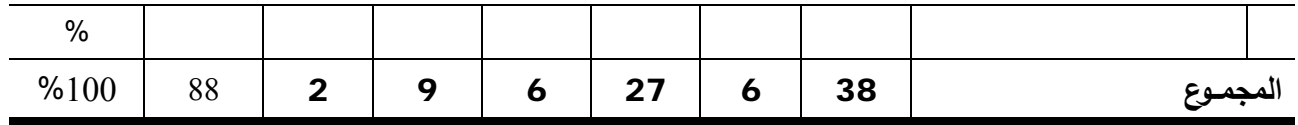

#### **-**5 **تحديد طرق صياغة عبارات الإختبار:**

 من خلال إطلاع الباحثة على المراجع العلميـة والبحـوث والدرسـات السـابقة مثـل دراسـة كـل مـن "جوزيسف نساجي اديسب" (2003م)(23)، "محمــد زغلـــول"، "محمـــد علــــي"، "هســاني ســــعيد" (2003م)(56)، **"إيهــــــاب فهــــــيم"** (2006م)(13)، والتـــــى تناولـــــت أســـــاليب التقـــــويم والإختبـــــارات الموضوعية بهدف التعرف على عملية بناء الإختبار الجيد، فقد إختارت الباحثة طريقتى الصـواب والخطـأ، الإختيار من متعدد وذلك لأن كل منهما تكمل الأخرى من حيث المميزات والعيوب**.** 

**-**6 **إعداد وصياغة عبارات الإختبار:** 

 قامـت الباحثـة بإعـداد وصـياغة عبـارات الإختبـار بحيـث تمثـل المسـتويات المعرفيـة (المعرفـة- الفهم- التطبيق- التحليل- التركيب- التقويم)، وقد راعت الباحثة فى صياغتها لعبارات الإختبار: - أن تكون للعبارة معنى واحد محدد. - أن تكون لغة كل عبارة صحيحة. - أن تكون كل عبارة مستقلة عن بقية عبارات الإختبار. - الإبتعاد عن العبارات الصعبة والغامضة؟ - الإبتعاد عن العبارات السهلة أو البديهية. - الإبتعاد عن إستخدام عبارات نفى النفى. - تجنب إستعمال الكلمات التى تحمل اكثر من معنى واحد.

 وقـد إشـتمل الإختبـار فـى صـورته المبدئيـة علـى (100) عبـارة مرفـق (7)، وزعتهـا الباحثـة علـى محاور الإختبار الثلاثة وفقا للأهمية النسبية لكل محور وطرق صباغة العبارات.

#### **-**7 **إعداد الصورة الأولية للإختبار:**

 قامت الباحثة بتصميم إستمارة لإستطلاع آراء الخبراء تشـتمل علـى عبـارات الإختبـار فـى صـورته المبدئيــة وقــد روعــى ان تكــون العبــارات متنوعــة ومتضــمنة لأكبــر كميــة مــن المعلومــات فــى المحــاور قيــد البحـث والتـى تضـمنها الموقـع التعليمـى بإسـتخدام الإنترنـت حيـث بلـغ عـددها (100) عبـارة، وتـم عرضـها على (5) خبراء فى مجـال السـباحة مـن أعضـاء هيئـة التـدريس بكليـات التربيـة الرياضـية مرفـق (1) وذلـك لإبداء الرأى حول ما يلى:

- الدقة العلمية واللغوية لمفردات الإختبار.

- مناسبة الأهداف الموضوعة لمفردات الإختبار.

- شمولية الإختبار للمعلومات المتضمنة ببرمجية التعليم عن بعد. - الاهمية النسبية لكل محور من المحاور قيد البحث. - إبداء اية ملاحظات أو مقترحات.

وقد قام المحكمين بحذف وإضافة بعض عبارات إختبار التحصيل المعرفى حتى يناسب الأهداف الموضوعة لمحاور الإختبار وجدول (12) يوضح ذلك.

**جدول (**12**) العبارات التى تم حذفها من إختبار التحصيل المعرفى لسباحة الصدر** 

| العبارات                                                                                                    | المحاور                  |   |
|----------------------------------------------------------------------------------------------------|--------------------------|---|
| ا <b>لتطــور التـــاريخي لســـباحة</b>   1– أقيمت أول مسابقة لسباحة الصدر عام 1833م وفاز بمعظم سباقاتها أحد |                          | 1 |
| الهنود الحمر .                                                                                              | الصدر .                  |   |
| 2– أقيمت أول دورة أوليمبية حديثة بمدينة أثينا عام                                                           |                          |   |
| 3– ظهر اول كتاب في السباحة لنيكولاس وايتمان عام                                                             |                          |   |
| 4– مارس الإنسان القديم السباحة بهدف                                                                         |                          |   |
| أ 5− مساحة سطح منصة البدء هي 0.50 م × 0.75 م على الأقل.                                                     | القسانون السدولى لسسباحة |   |
| لا تقل شدة الإضاءة فوق منصات البدء وحائط الدوران عن 600 لكس. $\sim$                                         | الصدر .                  |   |
| 7– في سباحة الصدر تؤدي حركات الذراعين بالتبادل.                                                             |                          |   |
| 8– يمكن أن نتجاوز اليدين المقعدة في سباحة الصدر أنثاء الشدة الأولى بعد                                      |                          |   |
| البداية وبعد كل دوران.                                                                                      |                          |   |
| 9– جميع حركات الرجلين نؤدي  وفي مستوى أفقى واحد.                                                            |                          |   |
| 10– درجة حرارة الماء المثلي لا نقل عن                                                                       |                          |   |
| 11– يجب أن تكون حوائط النهاية متوازية وتشكل زاوية قائمة مع السطح                                            |                          |   |
| ومبنية من مادة                                                                                              |                          |   |
| الأداء المهــــاري لســــــباحة   12- في مرحلة الشد نتحرك الذراعين للجانب ولأسفل مع إنثناء بسيط في          |                          | 3 |
| المرفق .                                                                                                    | الصدر .                  |   |
| 13– نبدأ مرحلة الدفع من وصول البدين أسفل مستوى الكتفين .                                                    |                          |   |
| 14– في بداية مرحلة الدفع نتجه الركبتين للداخل ويدفع بالقدمين للخارج                                         |                          |   |
| 15– تؤدى الحركة الرجوعية للرجلين بأكبر جهد عضلي ينتج عنه أقل مقاومة                                         |                          |   |
|                                                                                                    |                          |   |
| 16– في سباحة الصدر يأخذ الشهيق من الفم وإخراج الزفير من الفم والأنف                                         |                          |   |

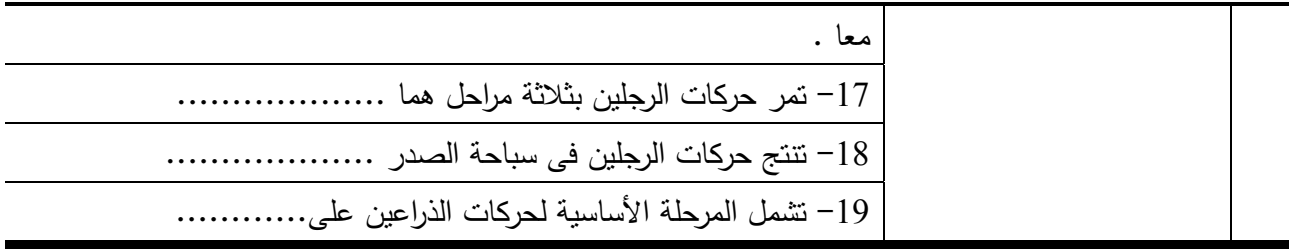

# **جدول (**13**)**

**العبارات التى تم إضافتها من إختبار التحصيل** 

## **المعرفى لسباحة الصدر**

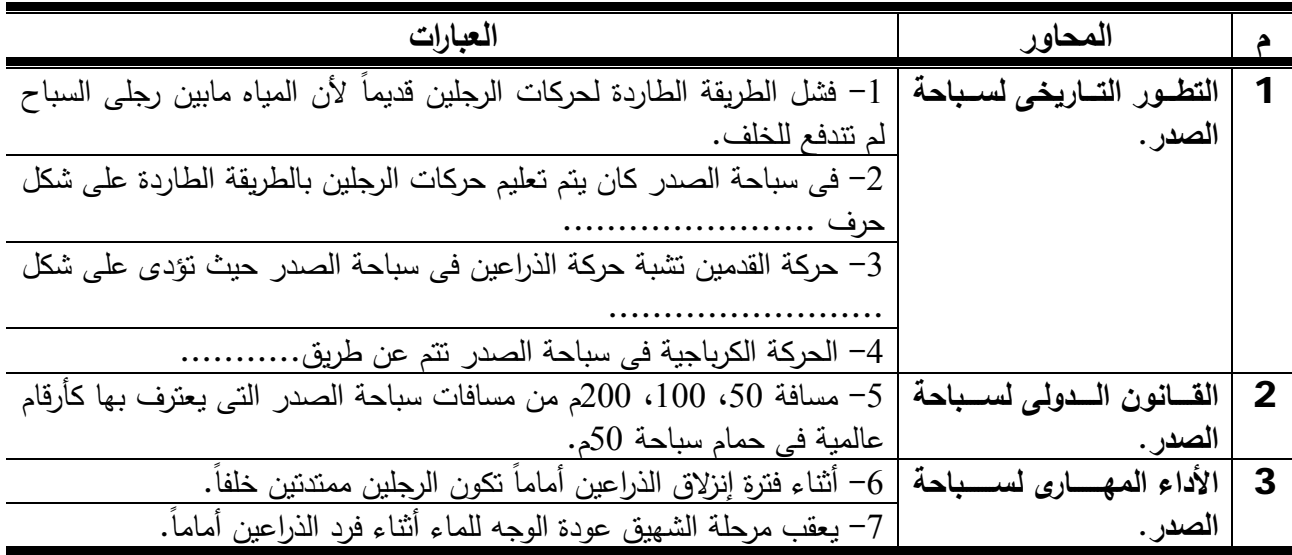

## **-**8 **إعداد تعليمات الإختبار:**

قامت الباحثـة بصـياغة تعليمـات الإختبـار مرفـق (7) فـي صـورة مقدمـة للإختبـار تشـتمل علـى تعليمات الإجابة والهدف من الإختبار بأسـلوب مبسـط وسـهل يظهـر أن الهـدف الأساسـى مـن الإختبـار هـو .ً تقويم التحصيل وليس إمتحانا

**-**9 **إعداد خطة تصحيح الإختبار:** 

تم تحديد درجة واحدة لكل سؤال من أسئلة الإختبار لتصبح الدرجة النهائية للإختبار (88) درجة.

**-**10 **إختبار مدى صلاحية عبارات الإختبار:** 

تم التوصل إلى مدى صلاحية العبارات من خلال التجربة الإستطلاعية الثانية.

## **التجربة الإستطلاعية الثانية**

تم إجراء هذة التجربة فى الفترة مـن 2/19 / 2009م إلـى /26 /2 2009م علـى (60) طالبـة مـن نفـس مجتمـع البحـث ومـن خـارج عينـة البحـث الأساسـية، وذلـك لإختبـار مـدى صـلاحية عبـارات الإختبـار،

حيـث تـم تطبيـق الإختبـار فـى صـورته المبدئيـة يـوم الخمـيس الموافـق /19 /2 2009م والتـى تضـمنت عدد (88) عبارة لحساب الآتى: أ. معاملات السهولة والصعوبة. ب. معامل التمييز. ج. المعاملات العلمية للإختبار.

**أ- معاملات السهولة والصعوبة لعبارات الإختبار:** 

قامت الباحثـة بحسـاب معـاملات السـهولة والصـعوبة لعبـارات الإختبـار الــ (88)، وذلك بهدف تقييم كل عبارة والحكم عليها من حيث سهولتها وصعوبتها، وقـد حـددت الباحثـة معامـل السـهولة والصـعوبة ما بين (0.**25 – 0.75)** لقبول العبارات وكلما إقتربت من 5**0**% تكون مناسبة، وذلك وفقاً لما إتبعنـه معظـم الدراسـات ومـا أشـارت إليـة المراجـع العلميـة المتخصصـة فـى بنـاء الإختبـارات المعرفيـة فـى المجـال الرياضي والمتخصصين في مجال القياس والتقويم ، واستخدمت المعادلة التالية:

> **معامل السهولة** = **اإلجابات الصحيحة لكل سؤال على عدد االفراد الكلى**

والعلاقة بين السهولة والصعوبة علاقة عكسية، بمعنى أن مجموعهم يساوى الواحد الصحيح (12): معامل السهولة =  $-1$  معامل الصعوبة. معامل الصعوبة = -1 معامل السهولة.

 وكان معامل السهولة يتراوح مابين (0.267 - 0.517) بينما يتراوح معامل الصعوبة ما بـين  $(0.733 - 0.483)$ 

**ب- معامل التمييز لعبارات الإختبار:** 

قامـت الباحثــة بحسـاب معــاملات التمييــز لعبــارات الإختبــار (88)، وذلـك بهـدف إسـتخلاص العبـارات ذات القـدرة علـى التمييـز بـين أفـراد العينـة، وقـد حـددت الباحثـة معامـل التمييـز (0.30) فـأكثر لقبول العبارات وذلك وفقا لما إنبعته معظم الدراسات وما أشارت إلية المراجع العلمية المتخصصة فـى بنـاء الإختبارات المعرفيـة فـى المجـال الرياضـى والمتخصصـين فـى مجـال القيـاس والتقويم، وإستخدمت الباحثـة المعادلة التالية لحساب معامل التمييز (12):

**معامل التمييز= مجموع الإجابات الصحيحة للمجموعة العليا – مجموع الإجابات الصحيحة للمجموعة الدنيا إحدى الفئتين (المجموعتين)**

**جدول (**14**) معاملات السهولة والصعوبة والتمييز لعبارات الإختبار المرتبطة بسباحة الصدر**

| ن= 60        |               |               |            |              |               |               |                         |
|--------------|---------------|---------------|------------|--------------|---------------|---------------|-------------------------|
| معامل التميز | معامل الصعوية | معامل السهولة | $\epsilon$ | معامل التميز | معامل الصعوبة | معامل السهولة | $\hat{\mathbf{r}}$      |
| $*0.25$      | 0.667         | 0.333         | 45         | 0.313        | 0.683         | 0.317         | 1                       |
| *0.188       | 0.533         | 0.467         | 46         | 0.563        | 0.533         | 0.467         | $\overline{2}$          |
| 0.375        | 0.6           | 0.4           | 47         | 0.438        | 0.6           | 0.4           | $\mathbf{3}$            |
| *0.188       | 0.633         | 0.367         | 48         | *0.188       | 0.65          | 0.35          | 4                       |
| 0.438        | 0.583         | 0.417         | 49         | $*0.25$      | 0.633         | 0.367         | 5                       |
| 0.50         | 0.533         | 0.467         | 50         | 0.313        | 0.533         | 0.467         | $\boldsymbol{6}$        |
| 0.50         | 0.483         | 0.517         | 51         | 0.313        | 0.583         | 0.417         | $\overline{\mathbf{z}}$ |
| 0.625        | 0.483         | 0.517         | 52         | 0.357        | 0.617         | 0.383         | 8                       |
| 0.563        | 0.533         | 0.467         | 53         | 0.438        | 0.583         | 0.417         | 9                       |
| 0.438        | 0.533         | 0.467         | 54         | $*0.25$      | 0.583         | 0.417         | 10                      |
| 0.625        | 0.483         | 0.517         | 55         | $*0.125-$    | 0.6           | 0.4           | 11                      |
| 0.375        | 0.733         | 0.267         | 56         | 0.50         | 0.567         | 0.433         | 12                      |
| 0.50         | 0.533         | 0.467         | 57         | 0.438        | 0.633         | 0.367         | 13                      |
| 0.563        | 0.5           | 0.5           | 58         | 0.313        | 0.583         | 0.417         | 14                      |
| 0.688        | 0.6           | 0.4           | 59         | 0.438        | 0.65          | 0.35          | 15                      |
| 0.438        | 0.533         | 0.467         | 60         | *0.188       | 0.733         | 0.267         | 16                      |
| 0.375        | 0.733         | 0.267         | 61         | 0.438        | 0.717         | 0.283         | 17                      |
| $*0.125$     | 0.583         | 0.417         | 62         | 0.50         | 0.583         | 0.417         | 18                      |
| *0.188       | 0.583         | 0.417         | 63         | 0.625        | 0.733         | 0.267         | 19                      |
| $*0.25$      | 0.6           | 0.4           | 64         | 0.625        | 0.667         | 0.333         | 20                      |
| $*0.25$      | 0.733         | 0.267         | 65         | 0.313        | 0.583         | 0.417         | 21                      |
| $*0.25$      | 0.733         | 0.267         | 66         | 0.50         | 0.533         | 0.467         | 22                      |
| 0.313        | 0.583         | 0.417         | 67         | 0.50         | 0.533         | 0.467         | 23                      |
| 0.563        | 0.733         | 0.267         | 68         | 0.438        | 0.583         | 0.417         | 24                      |
| $*0.188$     | 0.6           | 0.4           | 69         | 0.50         | 0.617         | 0.383         | 25                      |
| $*0.25$      | 0.583         | 0.417         | 70         | *0.188       | 0.583         | 0.417         | 26                      |
| 0.438        | 0.733         | 0.267         | 71         | 0.313        | 0.533         | 0.467         | 27                      |
| $*0.25$      | 0.633         | 0.367         | 72         | 0.563        | 0.733         | 0.267         | 28                      |

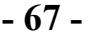

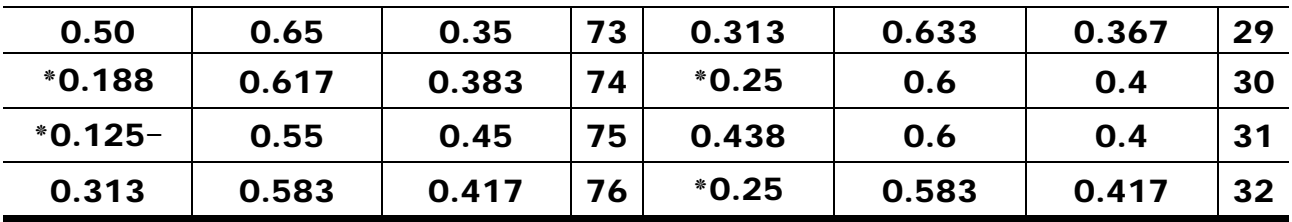

#### **تابع جدول (14)**

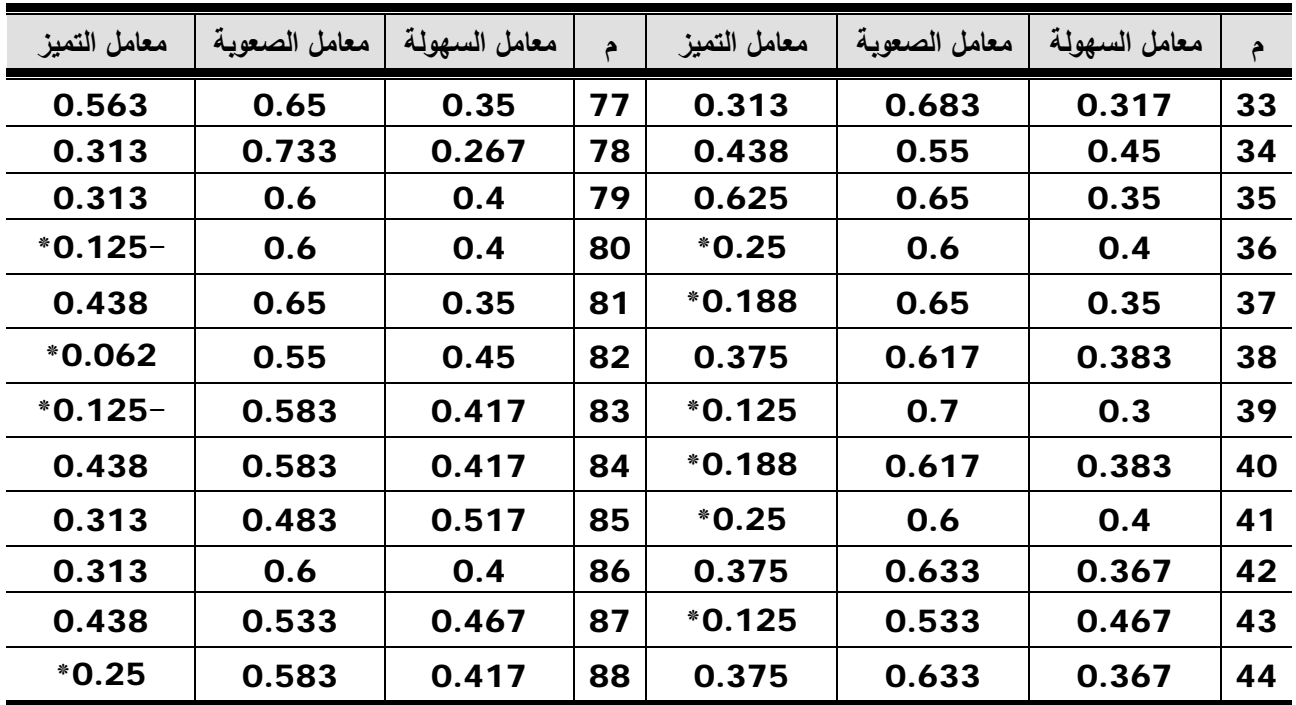

 يتضــح مــن جــدول (14) أن هنــاك (31) عبــارة لــم تحقــق الشــروط الخاصــة لقبولهــا ولــذلك تــم حـذفها وهـى عبـارات أرقـام (،4 ،5 ،10 ،11 ،16 ،26 ،30 ،32 ،36 ،37 ،39 ،40 ،41 ،82 ،80 ،75 ،74 ،72 ،70 ،69 ،66 ،65 ،64 ،63 ،62 ،48 ،46 ،45 ،43 .(88 ،83

ً والجــدول التــالى يوضــح عــدد وأرقــام العبــارات المحذوفــة مــن الإختبــار فــى صــورته المبدئيــة وفقــا لمعاملات السهولة والصعوبة والتمييز.

**جدول (**15**) عدد وأرقام العبارات المحذوفة من الإختبار فى صورته المبدئية ً لمعاملات السهولة والصعوبة والتمييز وفقا**

| أرقام العبارات المحذوفة | إجمالى عدد<br>العبارات بعد<br>الحذف | عدد العبارات<br>المحذوفة | عدد العبارات في<br>الصورة المبدئية | المحاور                           |  |
|-------------------------|-------------------------------------|--------------------------|------------------------------------|-----------------------------------|--|
| 16 11 10 5 4            | 15                                  | 5                        | 20                                 | 1  تاريخ سباحة الصدر              |  |
| .39.37.36.32.30.26      | 18                                  | 12                       | 30                                 | القسانون السدولى لسسباحة          |  |
| 48 .46 .45 .43 .41 .40  |                                     |                          |                                    | الصدر                             |  |
| .69 .66 .65 .64 .63 .62 | 24                                  | 14                       | 38                                 | الأداء المهــــــارى لســــــباحة |  |
| .82 .80 .75 .74 .72 .70 |                                     |                          |                                    | 3  <sub>الصدر</sub>               |  |

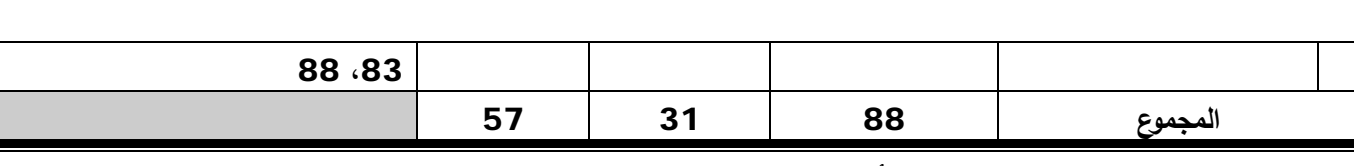

 يتضـح مـن جـدول (15) أن عـدد عبـارات الإختبـار فـى صـورته المبدئيـة بلغـت (88) عبـارة بعـد إضـافة وحـذف العبـارات التـي لـم يوافق عليهـا الخبـراء، وقد تـم حـذف عـدد (31) عبـارة وفقـاً لمعـاملات السهولة والصعوبة والتمييز، ومن ثم أصبح عدد عبارات الإختبار بعد الحذف (57) عبارة.

> **ج- المعاملات العلمية للإختبار: أ- صدق الإختبار:**  إستخدمت الباحثة نوعين من أنواع الصدق هما: **- صدق المحتوى:**

 قامــت الباحثــة بعــرض الإختبــار علــى خمســة مــن الســادة المحكمــين مــن أعضــاء هيئــة التــدريس المتخصصـين فـى السباحة بكليـات التربيـة الرياضـية للحكـم علـى الإختبـار وملاحظـة عباراتـه مـرة أخـرى للتأكـد مـن الدقـة العلميـة ومناسـبة العبـارات لمسـتوى وسـن الطالبـات، وتناسـبها مـع كـل محـور مـن المحـاور الرئيسية للإختبار ، وأخيرا صلاحيتها للتطبيق، وفى ضوء أراء المحكمين أصبح الإختبار فى شكله النهائى مكون من (57) عبارة.

**- صدق الإتساق الداخلى للإختبار:** 

 قامت الباحثة بحساب صدق الإتساق الدخلى للإختبار والـذى إشـتمل علـى عـدد (57) عبـارة بعـد حذف العبارات التـى لم تحقق الشروط العلميـة الخاصـة لقبولـها وفقا لمعـاملات السـهولـة والصـعوبـة والتمييز وذلك بغرض الآتى:

- -1 إيجاد العلاقة بين درجة كل عبارة والدرجة الكلية للمحور الذى تنتمى إلية العبارة.
	- -2 إيجاد العلاقة بين درجة كل عبارة والدرجة الكلية للإختبار.
	- -3 إيجاد العلاقة بين درجة كل محور والدرجة الكلية للإختبار.

والجداول (16: 19) توضح معاملات الإرتباط بين درجة كل عبارة والدرجة الكلية للمحور الذى تنتمى إلية والدرجة الكلية للإختبار.

**جدول (**16**) معاملات الإرتباط بين درجة كل عبارة والدرجة الكلية للمحور الذى تنتمى إلية والخاص بتاريخ سباحة الصدر والدرجة الكلية للإختبار** 

| ٠<br> |
|-------|
|       |

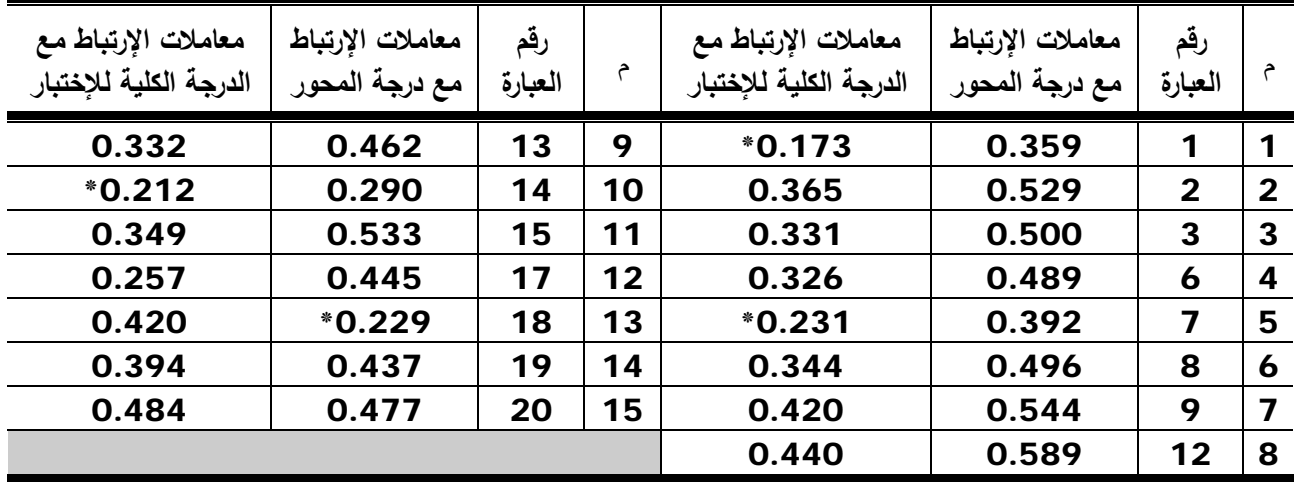

قيمة "ر" الجدولية عند مستوى 0.05= 0.250

 يتضــح مــن جــدول (16) أن عبــارات محــور تــاريخ ســباحة الصــدر لهــا معــاملات إرتبــاط دالــة إحصـائياً عند مستوى (0.05) مـع الدرجـة الكليـة للمحور الذى تتتمـى إليـة والدرجـة الكليـة لـلإختبـار ، عدا العبارة رقم (18) التي لم تحقق معامل إرتباط دال إحصائياً مع الدرجة الكلية للمحور ، والعبارات رقم (1، 7، 14) التـى لـم تحقق معامـل إرتبـاط دال إحصــائياً مــع الدرجـة الكليـة للإختبـار ، لـذا تـم حـذف هـذة العبارات، وبذلك أصبح عدد عبارات هذا المحور (11) عبارة.

**جدول (**17**) معاملات الإرتباط بين درجة كل عبارة والدرجة الكلية للمحور الذى تنتمى إلية والخاص بالقانون الدولى لسباحة الصدر والدرجة الكلية للإختبار** 

**ن=** 60

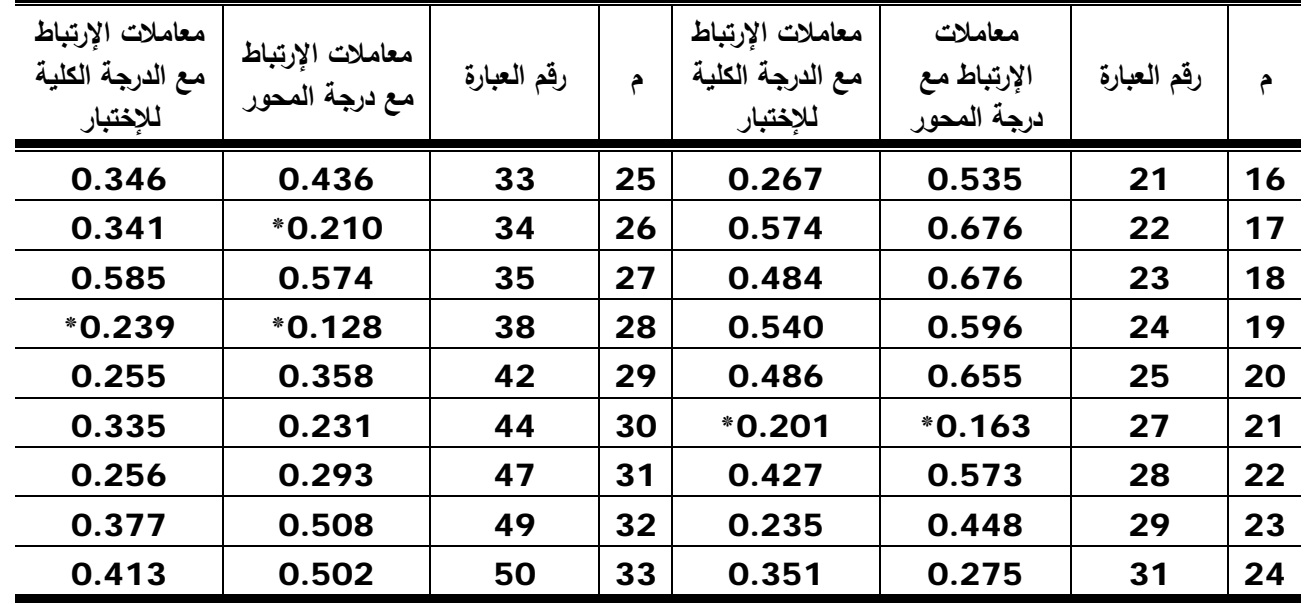

قيمة "ر" الجدولية عند مستوى 0.05= 0.250

 يتضـح مـن جـدول (17) أن عبـارات محـور القـانون الـدولى لسـباحة الصـدر لهـا معـاملات إرتبـاط دالة إحصائياً عند مستوى (0.05) مـع الدرجـة الكليـة للمحور الذى تنتمـى إليـة والدرجـة الكليـة للإختبـار ، عدا العبارة رقم (27، 38) التي لم تحقق معامل إرتباط دال إحصائياً مع الدرجة الكلية للمحور والدرجة الكلية للإختبار ، والعبارة رقم (34) التي لم تحقق معامل إرتباط دال إحصـائياً مـع الدرجـة الكليـة للمحور ، لذا تم حذف هذة العبارات، وبذلك أصبح عدد عبارات هذا المحور (15) عبارة.

### **جدول (**18**)**

**معاملات الإرتباط بين درجة كل عبارة والدرجة الكلية للمحور الذى تنتمى إليه والخاص بالأداء المهارى لسباحة الصدر والدرجة الكلية للإختبار** 

**ن=** 60

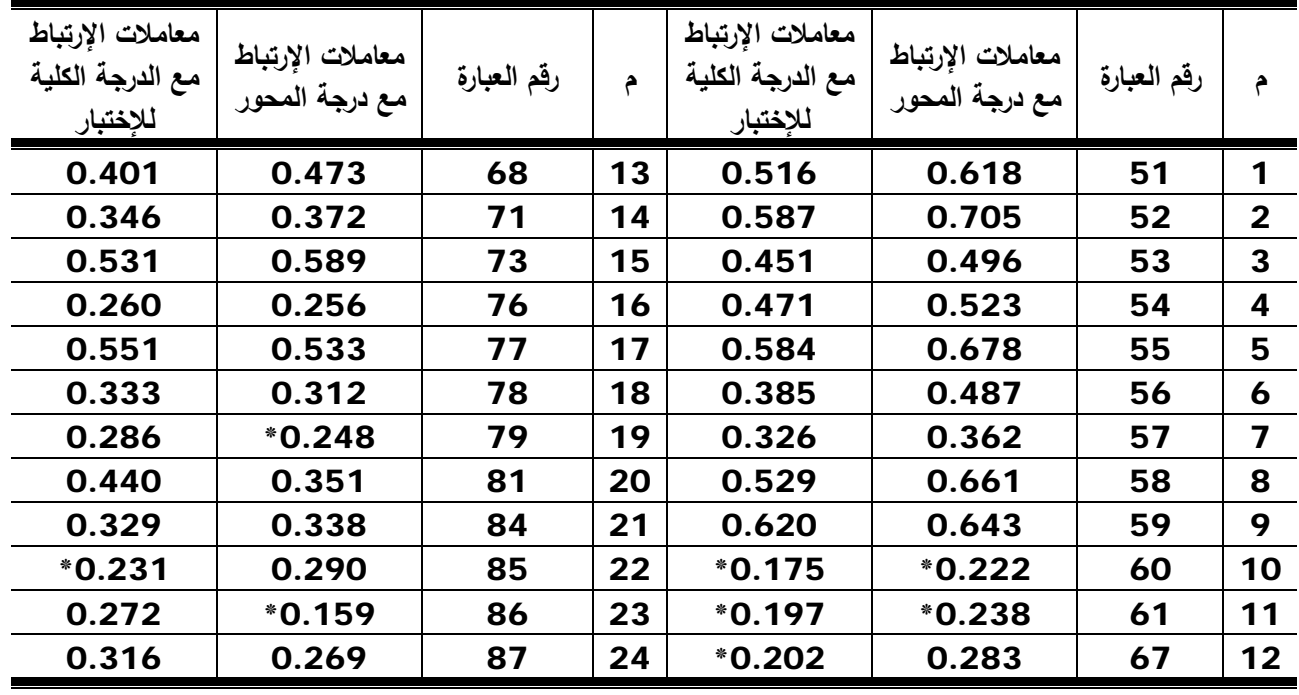

قيمة "ر" الجدولية عند مستوى 0.05= 0.250

 يتضـح مـن جـدول (18) أن عبـارات محـور الأداء المهـارى لسـباحة الصـدر لهـا معـاملات إرتبـاط دالة إحصائياً عند مستوى (0.05) مـع الدرجـة الكليـة للمحور الذى تنتمـى إليـة والدرجـة الكليـة للإختبـار ، عدا العبـارتين رقم (60، 61) اللتــان لـم تحققـا معامـل إرتبــاط دال إحصــائياً مــع الدرجـة الكليـة للمحـور والدرجــة الكليــة للإختبــار ، والعبــارتين رقـم (79 ، 86) اللتــان لـم تحققـا معامـل إرتبــاط دال إحصــائياً مــع الدرجـة الكليـة للمحـور الـذى تنتميـان إليـه، والعبـارتين رقـم (،67 85) التـى لـم تحققـا معامـل إرتبـاط دال إحصـائيا مـع الدرجة الكلية للإختبـار ، لذا تـم حذف هذة الـعبـارات، وبذلك أصـبـح عدد عبـارات هذا المحور (18) عبارة.

والجدول التالى يوضح معاملات الإرتباط بين درجة كل محور والدرجة الكلية للإختبار

**جدول (**19**) معاملات الإرتباط بين درجة كل محور من محاور الإختبار والدرجة الكلية للإختبار**

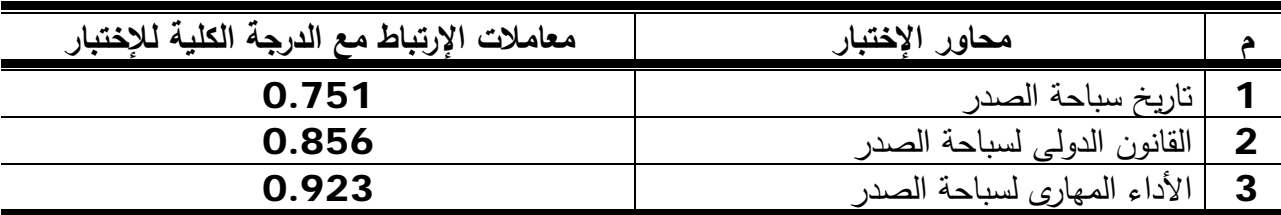

قيمة "ر" الجدولية عند مستوى 0.05= 0.250

 يتضـح مـن جـدول (19) أن قـيم معـاملات الإرتبـاط بـين درجـة كـل محـور مـن محـاور الإختبـار رالدرجة الكلية للإختبار قد تراوحت ما بين (0.751 – 0.923) وجميعهما دال إحصـائياً عند مستوى .(0.05)

والجدول التالي يوضـح عدد وأرقـام العبـارات المحذوفـة مـن الإختبـار وفقـا لمعامـل صـدق الإتسـاق الداخلى للإختبار.

| لمعامل صدق الإتساق الداخلي للإختبار |                          |                 |         |                               |   |  |  |
|-------------------------------------|--------------------------|-----------------|---------|-------------------------------|---|--|--|
| أرقام العبارات المحذوفة             | عدد العبارات<br>المحذوفة | عدد<br>العبارات | المحاور |                               |   |  |  |
| 18 .14 .7 .1                        | 11                       | 4               | 15      | تاريخ سباحة الصدر             |   |  |  |
| 38.34.27                            | 15                       | 3               | 18      | أ القانون الدولى لسباحة الصدر | 2 |  |  |
| $.85$ , 79, 67, 61, 85<br>86        | 18                       | 6               | 24      | الأداء المهارى لسباحة الصدر   | 3 |  |  |
|                                     | 44                       | 13              | 57      | المجموع                       |   |  |  |

**جدول (**20**) ً عدد وأرقام ا العبارت المحذوفة من الإختبار وفقا**

 يتضح من جدول (20) أن عدد عبارات الإختبار بلغت (57) عبارة، وقد تم حـذف عـدد (13) عبـارة وفقـا لمعامـل صـدق الإتسـاق الـداخلـي للإختبـار ، وبـذلك أصـبـح عـدد عبـارات الإختبـار بـعـد الـحـذف (44) عبارة.

**ب- ثبات الإختبار:** 

قامت الباحثة بإيجاد معامل الثبات بإستخدام طريقة تطبيق الإختبار واعادة تطبيقه : Test Retest – علـى العينـة الإسـتطلاعية المسـحوبة مـن مجتمـع البحـث البـالغ عـددها (60) طالبـة، وذلـك بتطبيق الإختبار والذى إشتمل على (44) عبارة بعد حذف العبارات التى لم تحقق شرط الإتسـاق الـداخلى بـين درجـة كـل عبـارة والدرجـة الكليـة للمحـور الـذى تنتمـى إليـة، ودرجـة كـل عبـارة والدرجـة الكليـة للإختبـار، رقد تم إجراء التطبيق الأول للإختبار المعرفى يوم الخميس الموافق 19/ 2/ 2009م وإعادة تطبيقه يـوم الخمـيس الموافـق /26 /2 2009م أى بفـارق 7 أيـام بـين التطبيقـين وجـداول (:21 24) توضـح ذلك.

معاملات الإرتباط بين التطبيقين الأول والثانى لعبارات كل محور من محاور الإختبار.

**جدول (**21**) معامل الإرتباط بين التطبيقين الأول والثانـى لعبارات محور تاريخ سباحة الصدر.** 

ن= 60

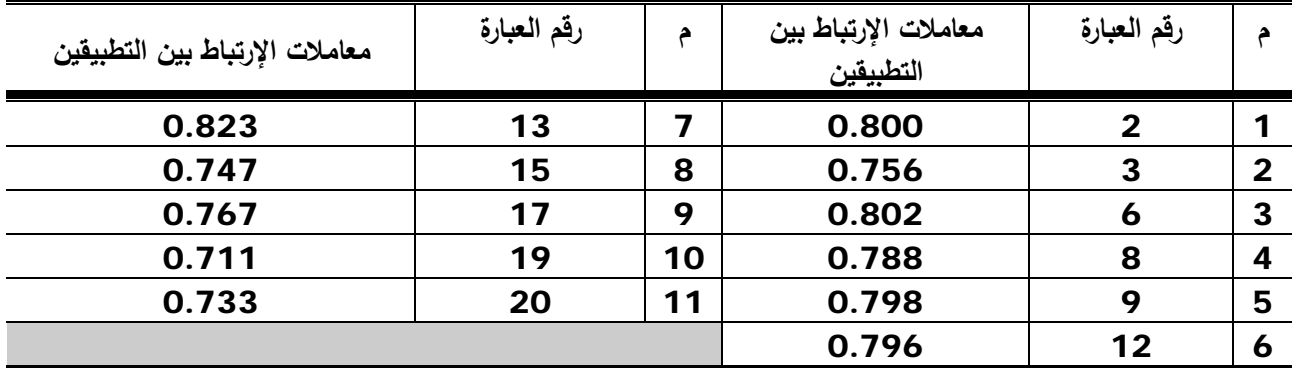

قيمة "ر" الجدولية عند مستوى 0.05= 0.250

 يتضح مـن جـدول (21) أن قـيم معـاملات الإرتبـاط بـين درجـات التطبيقـين الأول والثـانى لعبـارات محور تـاريخ سباحة الصـدر قد تراوحت مـا بـين (0.711 – 0.823) وجميعهمـا دال إحصـائياً عنـد مستوى (0.05) مما يدل على أنها ذات معاملات ثبات عالية.

# **جدول (**22**) معامل الإرتباط بين التطبيقين الأول والثانـى لعبارات محور القانون الدولى لسباحة الصدر.**

ن= 60

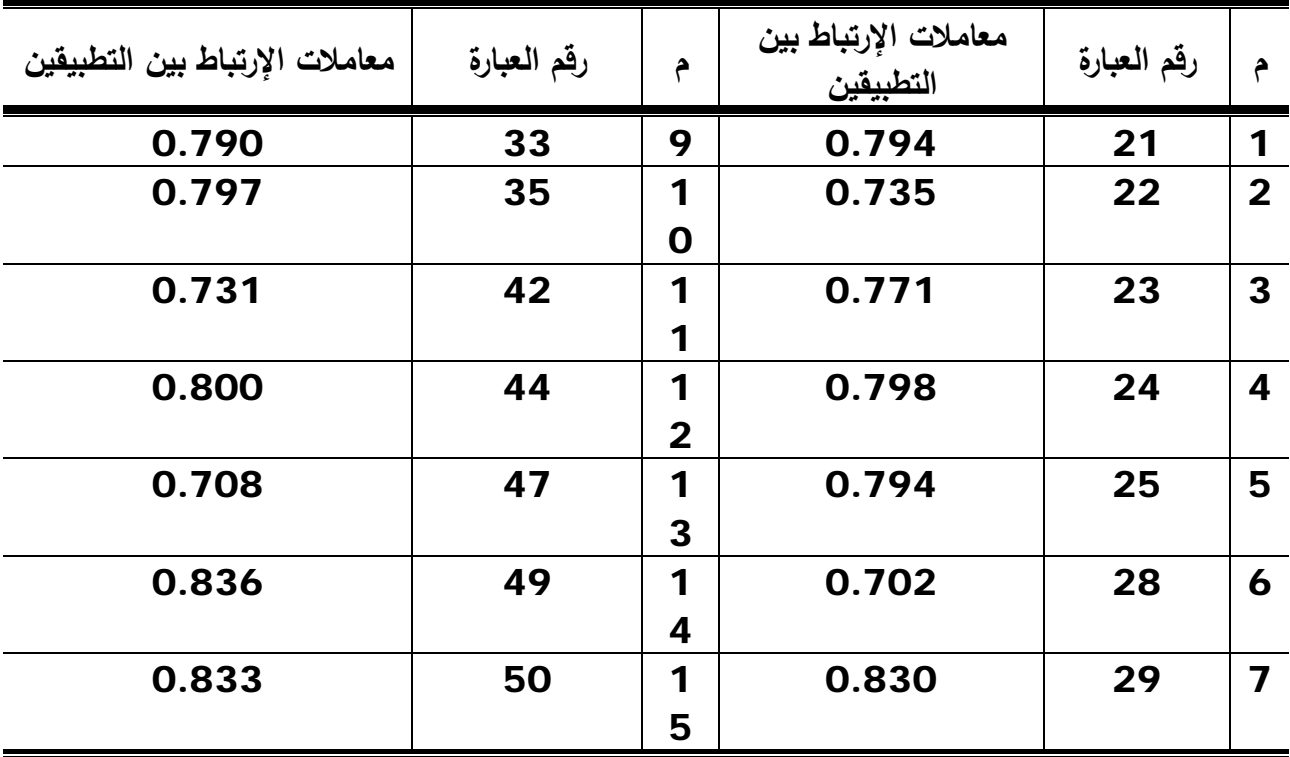

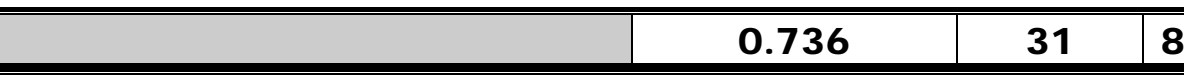

قيمة "ر" الجدولية عند مستوى 0.05= 0.250

 يتضح مـن جـدول (22) أن قـيم معـاملات الإرتبـاط بـين درجـات التطبيقـين الأول والثـانى لعبـارات محـور القـانون الـدولى لسـباحة الصـدر قـد تراوحت مـا بـين (0.702 – 0.836) وجميعهمـا دال إحصـائياً عند مستوى (**0.05)** مما يدل على أنـها ذات معاملات ثبات عالية.

> **جدول (**23**) معامل الإرتباط بين التطبيقين الأول والثانـى لعبارات محور الأداء المهارى لسباحة الصدر.**

ن= 60

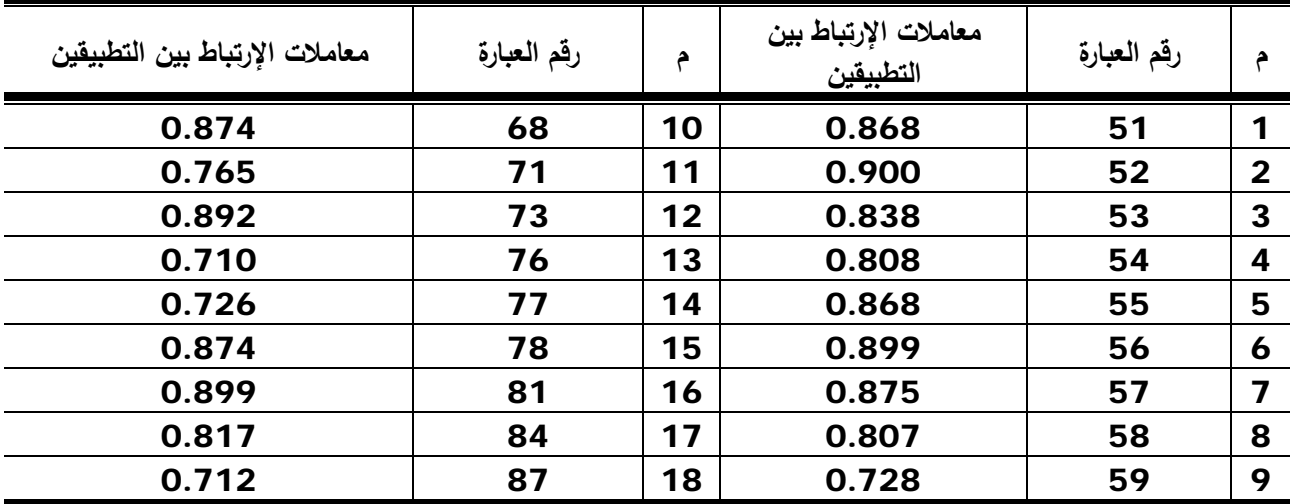

قيمة "ر" الجدولية عند مستوى 0.05= 0.250

 يتضح مـن جـدول (23) أن قـيم معـاملات الإرتبـاط بـين درجـات التطبيقـين الأول والثـانى لعبـارات محـور الأداء المهـارى لسـباحة الصــدر قـد تراوحـت مــا بــين (0.712 – 0.900) وجميعهمــا دال إحصـائياً عند مستوى (**0.05)** مما يدل علـى أنـها ذات معاملات ثبات عالية.

والجدول التالى يوضح معاملات الإرتباط بين درجات التطبيقين الأول والثانى لمحاور الإختبار والدرجة الكلية للإختبار.

> **جدول (**24**) معاملات الإرتباط بين درجات التطبيقين الأول والثانـى لمحاور الإختبـار والدرجة الكلية للإختبار**

60 $=$ ن

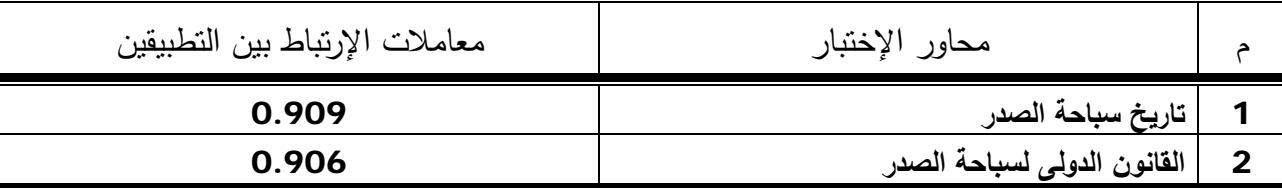

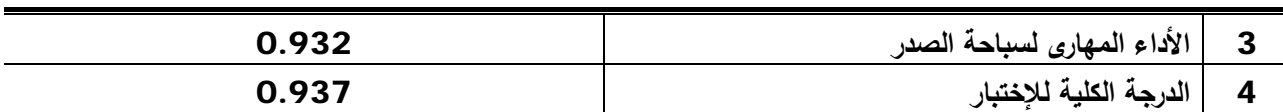

قيمة "ر" الجدولية عند مستوى 0.05= 0.250

 يتضح مـن جـدول (24) أن قـيم معـاملات الإرتبـاط بـين درجـات التطبيقـين الأول والثـانى لمحـاور الإختبـــار قـــد تراوحـــت مـــا بـــين (0.906 – 0.932) وبلغـــت الدرجـــة الكليـــة للإختبـــار (0.937) رجميعهمـا دال إحصـائياً عند مستوى (0.05) ممـا يـدل علـى ثباتها وأن إختبـار التحصـيل المعرفـى ذو معامل ثبات عالي.

**-**11 **الصورة النهائية للإختبار:** 

فــى ضــوء مــا أســفرت عنــه خطــوات تقنــين الإختبــار والتــى تضــمنت حســاب معــاملات الســهولة والصـعوبة والتمييز وصـدق الإتسـاق الداخلي للعبـارات، توصـلت الباحثـة إلـى بنـاء وإعداد الصـورة النـهائيـة للإختبار مرفق (7) والتى إشتملت علـى (44) عبـارة موزعـة علـى المحـاور الثلاثـة كمـا يوضـحها الجـدول التالى:

**جدول (**25**) توزيع عبارات إختبار التحصيل المعرفى فى صورته النهائية ً لطرق صياغة العبارات على المحاور الأساسية وفقا**

| طرق صياغة العبارات                |                                            |                 |                             |                |
|-----------------------------------|--------------------------------------------|-----------------|-----------------------------|----------------|
| أرقام عبارات الإختيار من<br>متعدد | أرقام عبارات الصواب<br>والخطأ              | عدد<br>العبارات | المحاور                     | م              |
| 17.15.13.12<br>20.19.             | 9.8.6.3.2                                  | 11              | تاريخ سباحة الصدر           | 1              |
| .49<br>$.44$ $.42$<br>.47<br>50   | 24.23.22.21<br>31.29.28.25.<br>35.33.      | 15              | القانون الدولى لسباحة الصدر | $\overline{2}$ |
| .77.76.73.71<br>87.84.81.78       | 54 .53 . 52 . 51<br>.58.57.56.55.<br>68.59 | 18              | الأداء المهاري لسباحة الصدر | 3              |
| 19                                | 25                                         | 44              | المجموع                     |                |

-12 **تحديد زمن الإختبار**:

**الزمن الذى إستغرقته أول طالبة + الزمن الذى إستغرقته آخر طالبة**

**زمن الإختبار =** 

$$
f_{\rm{max}}
$$

**2**

 وكـان المتوسـط الحسـابى لـزمن الإختبـار هـو (31) وهـو الـزمن المناسـب للإجابـة علـى الإختبـار المعرفى وذلك كما هو موضخ بالجدول التالى:

**جدول (**26**) الزمن المناسب لتطبيق الإختبار** 

| الزمن المناسب |         | الزمن التجريبي                |                               |  |  |
|---------------|---------|-------------------------------|-------------------------------|--|--|
|               | المجموع | الزمن الذي إستغرقته آخر طالبة | الزمن الذى إستغرقته أول طالبة |  |  |
| 31ق           | 62ۋ     | 35ق                           | 27ة                           |  |  |

**-**14 **إعداد مفتاح تصحيح الإختبار:** 

قامـت الباحثـة بإعـداد الإجابـة النموذجيـة لإختبـار التحصـيل المعرفـى فـى صـورته النهائيـة والـذى إشتمل على (44) عبارة مرفق (7).

**(4) الموقع التعليمى المقترح بإستخدام تقنية الهيبرميديا (الوسائط الفائقة) مرفق (12):**

 هنـاك العديـد مـن النمـاذج التعليميـة الفعالـة التـى صـممت بمـا يتناسـب مـع بيئـة الـتعلم القـائم علـى الإنترنت، مع الأخذ فى الإعتبار خصائص تلك البيئة التى تميزها عن بيئة التعلم التقليدى.

 ومـن أمثلـة تلـك النمـاذج: نمـوذج **"روفينـى"** Ruffini) 2000م)(94) لتصـميم موقـع تعليمـى عبـر الإنترنـــت، نمــــوذج **"ريــــان" وأخــــرون** .al et Ryan) 2000م)(95)، **"الغريــــب زاهــــر إســــماعيل**" (2001م)(19)، نموذج **"جوليف" وآخـرون** al et Jolliff) 2001م)(87)، نمـوذج **"نمـوذج إبـراهيم الفـار"** (2002م)(1)، نمـوذج **"فــالينتى" وآخــرون** al et Valenti)2003م)(98)، نمــوذج **"مصــطفى جــودت**" (2003م)(66)، نمــوذج **"عبــد االله الموســى، وأحمــد المبــارك"** (2005م)(39)، نمــوذج **"محمــد الهــادى"** (2005م)(61)، نموذج **"حسن الباتع"** (2006م)(25).

وبعـد الإطـلاع علـى هـذه النمـاذج حرصـت الباحثـة علـى أن يكـون هنـاك اتسـاق بـين هـذه النمـاذج التعليميـة وبـين نمـوذج التصـميم التعليمـي الذي ستعتمد عليـه الباحثـة فـي تصـميم وإنتـاج الموقـع التعليمـى الذي سيقدم إلـى المتعلمـين مسـتخدما أسـلوب الـهيبرميديا بمـا يتتاسـب مـع أهداف وخصــائص المتعلمـين رالإمكانـات المتاحـة وظـروف الـتعلم، لـذا قامـت الباحثـة بإختيـار نمـوذج تصـميم وإنتـاج المواقـع التعليميـة لحسن الباتع (2006م)، وتضمن النموذج المراحل والخطوات اللازمـة لعمليتـي التصـميم والإنتـاج، والشـكل رقم (2) يوضح مراحل وخطوات النموذج.

ويتكون النموذج من المـراحـل والخطـوات التـاليـة:

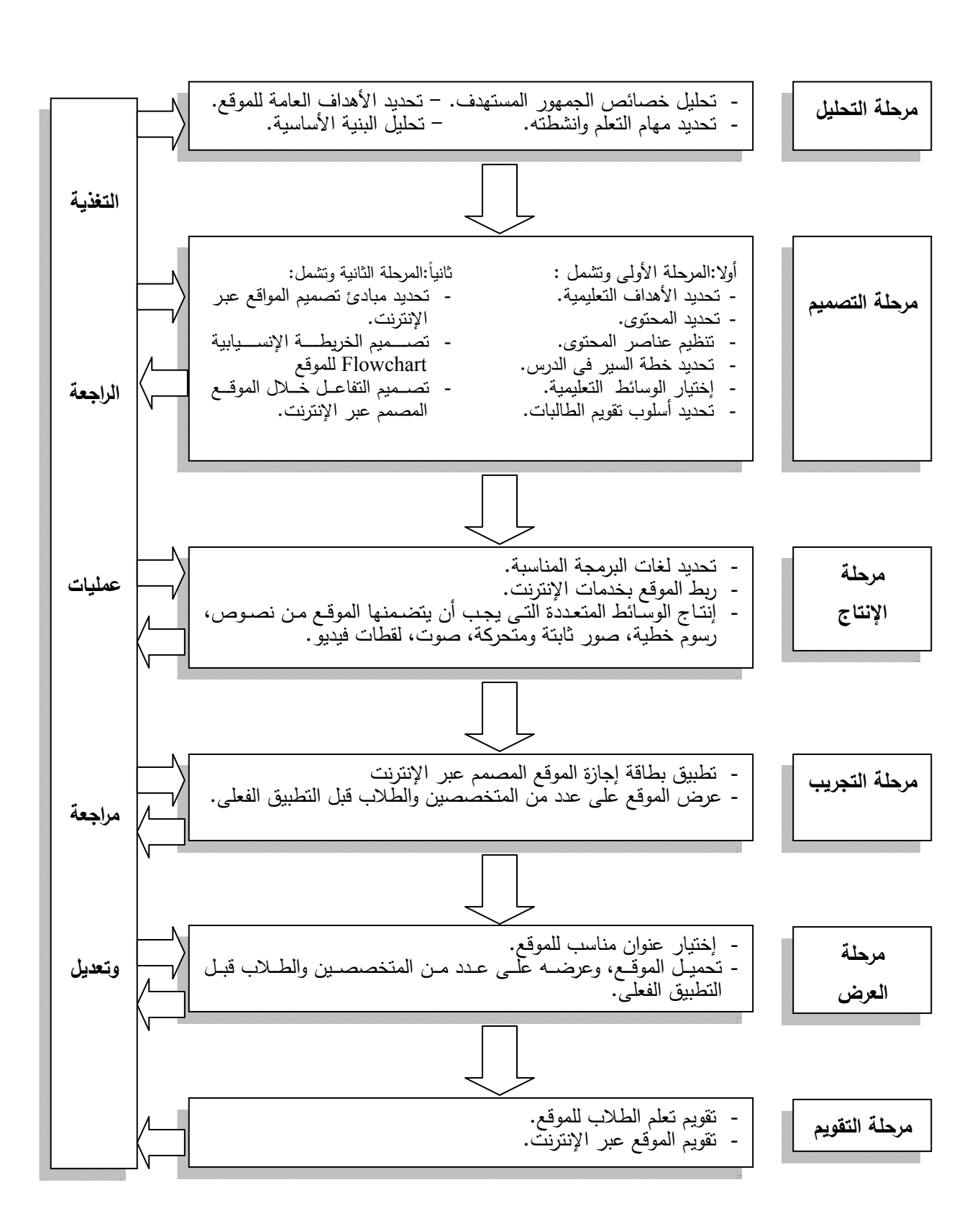

### **شكل (3)**

## **نموذج حسن الباتع لتصميم المواقع التعليمية**

**:ً مرحلة التحليل: أولا**

وشملت تلك المرحلة عدداً من الخطوات إتبعتها الباحثة بكل دقة وهي:

**-1 تحليل خصائص الجمهور المستهدف:** 

 قامــت الباحثــة بإختيــار عينــة البحــث مــن الطالبــات اللاتــى تتــوافر لــديهن متطلبــات الدراســة عبــر الإنترنـت، وتتمثـل تلـك المتطلبـات فـى إمـتلاك كـل طالبـة جهـاز كمبيـوتر مـع إمكانيـة الإتصـال بالإنترنـت، متـى يتسنـى للطالبـة الـتعلم فـى أى وقت والمكـان الـذى يناسبـها فضـلا عن ضـرورة تـوافر بعض مهـارات إستخدام الكمبيوتر والإنترنت والبريد الإلكترونى لدى هؤلاء الطالبات.

 كمـا يجـب أن تتـوافر لــدى الطالبـة الدافعيــة للـتعلم عبــر الإنترنـت لأن تــوافر الدافعيـة مؤشــر جيــد للنجاح فى التعلم.

 كذلك قامت الباحثة بدراسـة الخصـائص والسـمات المميـزة لعينـة البحـث مـن حيـث (السـن- مسـتوى الذكاء- بعض الصفات البدنية- المستوى المهارى) وذلك لإعداد الموقع التعليمى بصورة تناسبهم.

## **-2 تحديد الأهداف العامة للموقع التعليمى مرفق (3):**

 توصلت الباحثة إلى هدف عام للموقع التعليمى الخاص بسباحة الصدر وهو: - إكسـاب الطالبـات المعـارف والمعلومـات والمهـارات الخاصـة بسـباحة الصـدر وتكـوين الإتجاهـات الإيجابيـة نحو إستخدام المواقع التعليمية فى التدريس لطالبات كلية التربية الرياضية بنات جامعة الزقازيق. وينبثق من هذا الهدف ثلاثة أهداف عامة للموقع التعليمى بما يتوافق مع جوانب التعلم الثلاثة وهى: **أ- هدف عام معرفى ويتمثل فى:**  إكساب الطالبات المعارف والمعلومات والحقائق المرتبطة بسباحة الصدر.

**ب- هدف عام مهارى ويتمثل فى:** 

إكساب الطالبات الأداء المهارى السليم لسباحة الصدر.

**جـ- هدف عام وجدانى ويتمثل فى:** 

 إكساب الطالبات الآراء والإنطباعات الإيجابية نحـو إسـتخدام الموقـع التعليمـى مـن خـلال الإنترنـت لسباحة الصدر.

 ثــم قامــت الباحثــة بترجمــة هــذه الأهــداف التعليميــة وصــياغتها فــى صــورة ســلوكية إجرائيــة بحيــث تصف سلوك المتعلم نتيجة التعلم بشكل دقيق ويكون هذا السلوك قابلا للملاحظة والقياس، وصىيغت هذه الأهداف بصورة تغطى جميع مستويات التفكير وعـدم الإقتصـار علـى مسـتوى التـذكر فقـط، وقامـت الباحثـة بوضع تلك الأهداف فى صفحات مستقلة على الموقع التعليمى بحيث تمثل كل صـفحة الأهـداف التعليميـة لكل وحدة تعليمية على حدة، فضلا عن توزيع تلك الأهداف على وحدات ودروس الموقع.

## **الأهداف السلوكية المعرفية:**

 وهى كل ما يتصل بالمعرفة والمهـارة وتتضـمن المسـتويات السـتة لبلـوم Bloom وهـى:(المعرفـة – الفهم – التطبيق- التحليل- التركيب- التقويم) الخاصة بسباحة الصد، وتتضح فيما يلى: -1 أن تتمكن الطالبة من شرح سباحة الصدر. -2 أن تتذكر الطالبة الخطوات التعليمية لسباحة الصدر. -3 أن تستخدام الطالبة الإنترنت فى الوصول إلى المعارف المتصلة بسباحة الصدر. -4 أن تتعرف الطالبة على الاخطاء القانونية لسباحة الصدر. -5 أن تستطيع الطالبة معالجة الأخطاء التى تحدث أثناء تطبيق سباحة الصدر. -6 أن تعرف الطالبة كيف تنمى جوانبها العقلية كتركيز الإنتباه عند أداء سباحة الصدر. -7 أن تنمى فى الطالبة القدرة على أكتشاف الحقائق بنفسها. -8 أن تحدد الطالبة كيفية إكتشاف نواحى القوة والضعف عند أداء سباحة الصدر. -9 أن تنمى فى الطالبة القدرة على النقد الذاتى. -10 أن تفهم الطالبة تسلسل الاداء الحركى لسباحة الصدر.

## **الأهداف السلوكية المهارية:**

وهـى كـل مـا يتصـل بالمهـارة والحركـة والقـدرات العقليـة وتتضـمن مسـتويات الهـدف (النفسـحركى) المهـارى:(الميـل (التهيـوْ)، الإسـتجابة الموجهــة (الممارســة)، الآليــة (الإسـتجابة الميكانيكيــة)، الإسـتجابة المركبة، التكيف، الإبداع او الأصالة).

- -1 أن تطبق الطالبة عناصر الموقع التعليمى بالشكل الصحيح ٕواستخدام أدواته المختلفة.
	- -2 أن تقوم الطالبة بتنفيذ أجزاء سباحة الصدر كما شاهدتها فى الموقع التعليمى.
- -3 أن تسـتطيع الطالبـة القيـام بتـدريبات متدرجـة فـى الصـعوبة تتـيح الوصـول إلـى إتقـان كـل جـزء مـن أجزاء سباحة الصدر.
	- -4 أن تقوم الطالبة بالتحكم فى أجزاء الجسم أثناء أداء سباحة الصدر
		- -5 أن تساعد الطالبة فى شرح وأداء نموذج لسباحة الصدر.
	- $-6$  أن تطبق الطالبة ما تعلمته من البرمجية حيث تؤدى سباحة الصدر بدقة وانسيابية.
		- -7 أن تكتسب الطالبة مهارة أستخدام الوسائل التعليمية (الإنترنت).
			- -8 أن تكتسب الطالبة التوافق النفسى والحركى لسباحة الصدر.
		- -9 أن تنمى فى الطالبة القدرة على الفهم والانتباة لسباحة الصدر.
	- -10 أن تنمى فى الطالبة القدرة على الاستجابة وادراك المواقف المختلفة لسباحة الصدر.

**الأهداف السلوكية الوجدانية:**  وهـى كـل مـا يتصـل بالمشـاعر والأحاسـيس والانفعـالات والاتجاهـات وتتضـمن مسـتويات الهـدف الوجـدانى (الاستقبال، الإستجابة، التقدير، تنظيم القيم، تمثيل القيم وتجسيدها) -1 أن تشعر الطالبة بالسعادة والسرور أثناء أداء ٕواتقان سباحة الصدر. -2 أن تكتسب الطالبة إتجاهات إيجابية نحو إستخدام الإنترنت فى تعلم سباحة الصدر. -3 أن تتعـاون الطالبـة مـع زملائهـا فـى أداء مـا يطلـب منهـا مـن خـلال الأدوات التكنولوجيـة الحديثـة كالبريد الإلكترونى داخل الموقع التعليمى. -4 أن تكتشف الطالبة الاخطاء التى تقع فيها وتعديلها. -5 أن تقيم الطالبة أدائها وأداء زملائها بإستمرار تقييما صحيحا. -6 أن تتفاعل الطالبة مع زملائها بإيجابية ونشاط. -7 أن تكتسب الطالبة مهارة القدرة على العمل الفردى للتأكد على تنمية شخصيتها المستقلة. -8 أن تكتسب الطالبة القدرة على تحمل المسئولية والاعتماد على النفس. -9 أن تفضل الطالبة تعلم سباحة الصدر من خلال إستخدام الموقع التعليمى. -10 أن تتسم الطالبة باإلنضباط فى بذل الجھد.

### **-3 تحديد مهام التعلم وأنشطته:**

قامـت الباحثـة بتحديــد مهـام الــتعلم وأنشـطته التــى يجـب علـى الطالبـات إنجازهـا عنــد تعلمهـم مــن خلال الموقع التعليمى عبر الإنترنت، ومن تلك المهام والأنشطة ما يلى:

- إستخدام محركات البحث التى يوفرها الموقع لإنجاز مهام التعلم حيث إستخدمت الباحثة محـرك البحـث جوجـل Google للوصـول إلـى المواقـع التعليميـة المرتبطـة بـالمقرر التعليمـى مـن مواقـع لـتعلم سـباحة الصدر بما تشمله من فيديو، خطوات تعليمية، رسوم متحركة، نص ... إلخ.
- قيام الباحثة بزيارة بعض المواقع التعليمية ٕواستعراضها وقراءة محتواهـا بشـكل دقيـق، ثـم تلخـيص بعـض المعلومات التي ترتبط إرتباطا وثيقا بالموقع المراد تصميمه الخاص بسباحة الصدر التعليمية.
- التوصل إلى كيفية المشاركة فى حلقات النقاش وإدارتهـا، سـواء كـان هذا النقاش متزامنـا كمـا فـى غرف الحوار المباشر أو غير متزمن كما فى منتدى المناقشة.
	- كيفية إرسال رسائل البريد الإلكترونى ٕواستقبالها فيما بين الطالبات وبعضهم البعض والمعلم.
- قيام الطالبة ببعض المهام العملية ووضعها فى موقف يجعلها نشطة ٕوايجابية فـى بنـاء المعرفـة بنفسـها، مثـل أن يطلـب منهـا أن تحمـل بعـض الملفـات مـن الإنترنـت، او أن تقـارن بـين نمـوذجين لمرحلـة معينـة من المراحل الفنية لتعلم سباحة الصدر.
	- حل أسئلة التقويم الذاتى فى نهاية كل وحدة .

**ويشتمل تحليل البنية الأساسية على مايلى: أ- الميزانية:** 

ريقصد بها تخصيص مبلغ مقابل تصميم الموقع التعليمي ورفع الموقع بعد تصميمه وإنتاجه على أحد مواقع الرفع، وفى هذا الصدد قامت الباحثة بتصميم الموقع بنفسها ورفعه على موقـع الجامعـة (جامعـة الزقازيق)، وبذلك لم نتكلف الباحثة ماديا من ناحية التصميم أو الرفع.

## **ب- القاعات الدراسية (حمام السباحة) والأدوات والأجهزة:**

إعتمد هذا النوع من التعلم الإلكترونى على قيام الطالبات بدراسة مهام الـتعلم مـن خـلال الكمبيـوتر الذى يتوافر لدى الطالبة فى منزلها ومتصل بشبكة الإنترنت أو من خلال دخول الطالبة إلى إحدى معامـل الكليـة اوالجامعـة، مـع ملاحظـة أن هـذا النـوع مـن التعلـيم هـو تعلـيم مفتـوح لا يقيـد الطالبـة بعـدد محـدد مـن السـاعات أثنـاء تواجـدها علـى الموقـع وكـذلك عـدد مـرات دخولهـا طـوال الأسـبوع، ثـم يـأتى موعـد المحاضـرة العمليـة بحمـام السـباحة والمتـوافر فيـة جهـاز العـرض Show Data والـذى يـتم تشـغيله بإسـتخدام الأقـراص المدمجة أثناء المحاضرة نظراً لعدم توافر الإنترنت بحمام السباحة، مع توافر جميع الأدوات اللازمة للتعلم.

# **:ً مرحلة التصميم: ثانيا**

 تشتمل تلك المرحلة على مرحلتين رئيسيتين: **أ- المرحلة الأولى:** وتتضمن الخطوات التالية:

### **-1 تحديد الأهداف التعليمية للموقع:**

توصلت الباحثة إلى الأهداف التعليمية الخاصة بالموقع وصياغتها فى صـورة سـلوكية إجرائيـة وتـم نلك مسبقا فى مرحلة التحليل.

### **-2 تحديد محتوى الموقع التعليمى مرفق (4):**

تعتبر عملية إختيار المحتوى من اصـعب خطـوات بنـاء الموقـع، وتتمثـل هـذه الصـعوبة فـى إختيـار الحقـائق والمفـاهيم والمعلومـات المعرفيـة المرتبطـة بسـباحة الصـدر، وكـذلك تحديـد مقـاطع شـرائط الفيـديو، والصــور الثابتــة والفوتوغرافيــة والرسـوم المتحركــة التوضـيحيـة، والمقطوعـات الموسـيقيـة وغيرهـا مـن المـواد والدوات التعليمية التى وقع الإختيار عليها وتنظيمها على نحو تربوى معـين وتحديـد طريقـة السـير فيهـا بمـا يسهم فى تحقيق أهداف الموقع التعليمى

وقد إستعانت الباحثة عند تحديد المحتوى بالعديد من المواقع والمراجع والبحوث والدراسات التي إهتمت بإعـداد المواقـع التعليميـة بالإضـافة إلـى المراجـع والبحـوث والدراسـات الأكاديميـة فـى سـباحة الصـدر حتى يمكن أن يكون المحتوى:

1- صادقاً وله دلالته. ً لخبرات المبتدئين وحاجاتهم وقدراتهم. **-2** ملائما **-3** به صفة التتابع والإستمرارية والتكامل. **4**– مراعياً للدقة العلمية. **-5** يتسم بالحداثة فى مجال تصميم المواقع التعليمية.

**وقد إستعانت الباحثة بالمراجع والمواقع التالية لإعداد محتوى الموقع التعليمـى (:43 99)، (:4**   $(128 - 126 : 59)$   $(173 - 159 : 12)$   $(85 - 83 : 63)$   $(275 - 273 : 75)$   $(107 - 91)$  **.(107) ،(106) ،(103) ،(49 ،48 :60)**

وبعـد تحديـد الباحثـة للمحتـوى (مرفـق 4) قامـت بإسـتطلاع رأى الخبـراء فـى مجـال المنـاهج وطـرق تدريس التربية الرياضية، وتدريس مادة السباحة بوجه خاص.

### **-3 تنظيم عناصر محتوى الموقع التعليمى:**

 بعـد إختيـار المحتـوى وتحديـده قامـت الباحثـة بتنظـيم المراحـل الفنيـة لسـباحة الصـدر لتتضـمن كـل مرحلة من هذه المراحـل وحـدة تعليميـة داخـل الموقـع التعليمـى مـع توزيـع الأهـداف علـى كـل وحـدة مـن هـذه الوحدات بما يتناسب معها.

وتم تحديد محتوى الموقع التعليمى لسباحة الصدر فى ثلاث محاور رئيسية وهى:

نبذة تاريخية القانون الناحية المهارية وتضمنت الناحية المهارية خمسة مراحل وهى: وضع الجسم. حركات الرجلين. التنفس. التوقيت والتوافق. حركات الذراعين. وكل مرحلة من هذه المراحل تتضمن ستة محاور فرعية وهى: التحليل الفنى. تسلسل حركى تدريبات تعليمية. أخطاء شائعة. توجيهات فنية. إختبر معلوماتك.

وبذلك يأتى فى نهاية كل وحدة دراسية التقـويم الـذاتى (إختبـر معلوماتـك) ويمكـن للطالبـة التأكـد مـن صحة إجابتها فور إستجابتها. **-4 تحديد خطة السير فى دروس محتوى الموقع.** 

بعـد تقسـيم الباحثـة لمحتـوى الموقـع التعليمـى إلـى عـدد مـن الوحـدات والـدروس قامـت بوضـع خطـة للسـير داخـل كـل وحـدة تعليميـة للموقـع، وذلـك بعمـل جلسـتين للطالبـات مـن خـلال المنتـدى (التفاعـل) ويـتم تحديد ذلك مسبقا بإرسال الرسائل عبر البريد الإلكترونـى، ليكون الغرض من هذا اللقاء هو التعرف علـى الآراء أثنـاء التطبيـق العملـى للموقـع وكـذلك إعطـاء التغذيـة الراجعـة للطالبـات، مـع مراعـاة أن يكـون زمـن الــتعلم مفتــوح للطالبــة، وقــد إســتغرق تنفيــذ الوحــدات التعليميــة (10) عشــرة وحــدات تعليميــة بواقــع شــهرين ونصف، ويتضح ذلك من جدول (28).

| التوزيع الزمنى                                     | البيان                                                   |  |
|----------------------------------------------------|----------------------------------------------------------|--|
| عشرة وحدات تعليمية                                 | عدد الوحدات التعليمية للمنهاج                            |  |
| جلستين أساسيتين (أو أكثر حسب البريد الإلكتروني     | 2   عدد الجلسات النعليميــة النــى تـدار بـين الطالبــات |  |
| المنزوك للمعلم من الطالبات)                        | والمعلم على الموقع النعليمي في الأسبوع.                  |  |
|                                                    | عدد الجلسات التعليمية للطالبات على الموقع                |  |
| مفتوح                                              | التعليمي (لا يشترط نواجد المعلم)                         |  |
| الإلتــزام بــزمن المحاضـــرة (90ق) فــى الإســبوع | 4   زمن التطبيق العملي للطالبات داخل حمام السباحة        |  |
| ويشترط تواجد المعلم + مرات التدريب للطالبة         |                                                          |  |
| (مفتوح)                                            |                                                          |  |

**جدول (27) التوزيع الزمنى للموقع التعليمى** 

**-5 إختيار الوسائط التعليمية المناسبة:** 

 تـم إعـداد جميـع أنـواع الوسـائط المطلوبـة لتصـميم الموقـع التعليمـى الخـاص بسـباحة الصـدر مـن نصوص مكتوبة، صور فوتوغرافية، ملفات صوتية حيث تم الحصول عليها من:

- الإتحاد الدولى للسباحة (بعضها تعليمى والآخر تسجيلات خاصة لبطولات عالمية).
	- الشبكة العالمية للإنترنت (فيديو تعليمى وسباقات أوليمبية وغيرها).
- تصوير بعض التدريبات التعليمية التى لم يتوافر فيديو لها بواسطة كاميرا فيديو رقمية.

 وتــم معالجــة وتقطيــع بعــض أفــلام الفيــديو والصــور مــن خــلال برنــامج Movie Windows .Adobe Photoshop 7.0 ،Maker وقامت الباحثة بعرض هذه الوسائط على خبراء فى مجال السباحة مرفق (1). وتــم تــوفير منتــدى للمناقشــة والحــوار (التفاعــل)، البريــد الإلكترونــى، مواقــع بحــث، وتوظيــف هــذه العناصر بما يحقق الأهداف التى يسعى الموقع لتحقيقها.

# **-6 تحديد أسلوب تقويم الطالبات:**

 يتم تقويم الطالبة فى نهاية كل وحدة تعليمية من خلال جزئية إختبر معلوماتك. **المرحلة الثانية: وتتضمن الخطوات التالية:**

بعد الإنتهاء من المرحلة الأولى في مرحلة التصميم، أصبح الموقع معدا لتصميمه، حيث يتم في هذه المرحلة وضع تصور كامل وخطوات عريضة لما ينبغى أن يكون عليـة الموقـع، ومـا يشـتمل عليـة مـن عناصر، وتكونت مرحلة تصميم الموقع التعليمى لسباحة الصدر من عدة خطوات كما يلى:

**-1 تحديد مبادئ تصميم الموقع:** 

راعت الباحثة عند تصميم الموقع التعليمى بعض مبادئ التصميم الخاصة بما يلى:

- التفاعل فى بيئة التعلم القائم على الإنترنت
	- خطة الموقع Outline Course .
	- تصميم الواجهات الرسومية التعليمية.
		- الرسوم والتكوينات الخطية.
			- الإرتباطات Links .
			- تقديم المساعدة للطالبات.
		- المعلومات العامة عن الموقع.

#### **-2 تصميم الخريطة الإنسيابية Chart Flow**

 إســتخدمت الباحثــة الخريطــة الإنســيابية (الســيناريو) مرفــق (13) لإعــداد رســم تخطيطــى متكامــل بـالرموز والأشـكال الهندسـية لتوضـيح تتـابع صـفحات الموقــع ومـا بـه مـن إرتباطـات، ومـن الأسـباب التــى دعت الباحثة إلى إستخدام الخريطة الإنسيابية **ما يلى:** 

- تبـين التسلسـل المنطقـى لشاشـات الموقـع التعليمـى لسـباحة الصـدر وصـفحاته، حيـث إعتمـدت الباحثـة على أن يكون التنقل بين صفحات الموقع فى شكل غير خطى.
- تعتبـر سـجل يمكـن الرجـوع إليـة عنـد الحاجـة إلـى تطـوير الموقـع، أو معالجـة بعـض الصـعوبات التـى تواجه تطبيقه، ويجب أن تشتمل صفحات الموقع على ما يلى:
	- **أ- الصفحات العامة :**

 تضمن الموقع بعض الصفحات العامـة التـى تتـاح لأى مسـتخدم عبـر الإنترنـت، كنـوع مـن الدعايـة والإعلان عن الموقـع التعليمـى الخـاص بسـباحة الصـدر فـى الأوسـاط التعليميـة، وبيـان تلـك الصـفحات كمـا يلى:

**- الصفحة الرئيسية:**

وهى صفحة البداية التـى تظهـر للمسـتخدم، ويـتم تحميلهـا بمجـرد أن يكتـب عنـوان الموقـع، ثـم يقـوم بإدخال إسم المستخدم والرقم السرى، وتحتوى تلك الصفحة على:

-بعض التأثيرات التى تجذب إنتباه المستخدم وتحفزه للإستمرار فى إستعراض عناصر الموقع. - معلومات عن الجهة المسئولة عن عرضه (الباحثة).

- عناصر محتوى الموقع من أهداف سلوكية، مراجع، مواقع هامة، محاور سباحة الصدر.

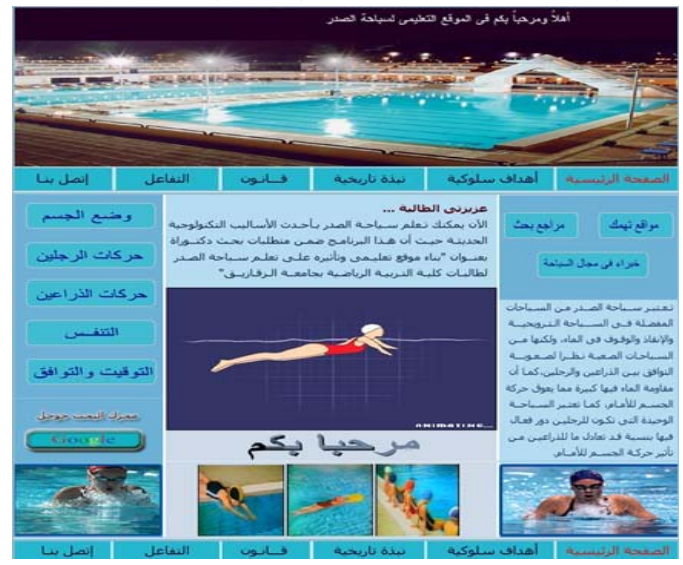

**شكل رقم (4) الصفحة الرئيسية للموقع التعليمى** 

**- صفحة المعلم (الباحثة):** 

وتقدم بعض المعلومات عن المعلم، من حيث اسمه، بريده الإلكترونى، مؤهلاته العلمية، وظيفته. **ب- توصيف صفحات الموقع:** 

يضم الموقع التعليمي لسباحة الصدر عددا من الصفحات لكل منها وظيفة محددة كما يلي: **- الصفحة الرئيسية:** 

وهــى صــفحة البدايــة التــى تظهــر للمســتخدم ويــتم تحميلهــا بمجــرد إدخــال بياناتــه بشــكل صــحيح، ويرتبط بهذه الصفحة عدد من الإرتباطات الأساسية التالية:

- **صفحة المعلم (الباحثة):** تقدم السيرة الذاتية للباحثة، وكيفية الإتصال بها.
- **صفحة الأهداف:** وتضم قائمة بالأهداف العامة للموقع، وأهداف كل وحدة من وحدات الموقع.

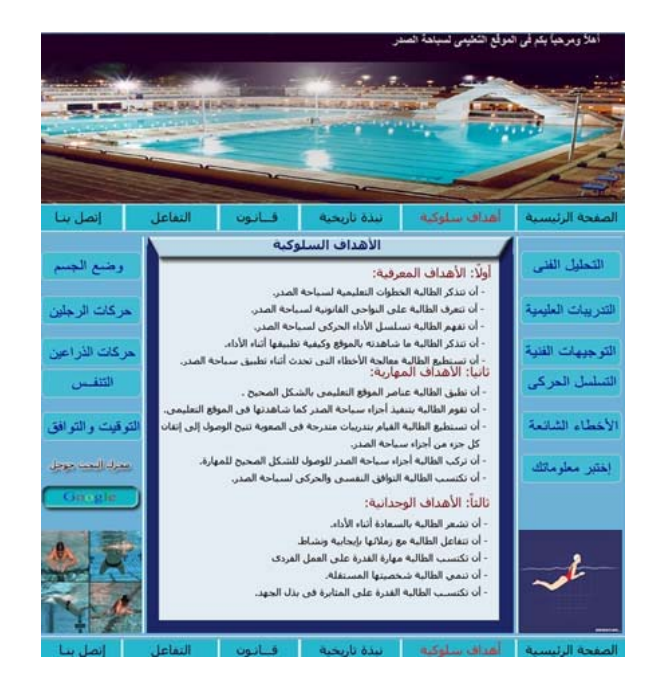

**شكل رقم (5) صفحة الأهداف العامة للموقع التعليمى**

- **صفحة المحتوى:** تضم قائمة بوحدات الموقع.
- **صفحة التقويم الذاتى (إختبر معلوماتك):** وتضم الأسئلة الخاصة بكل وحدة من وحدات الموقع**.**
- **صفحة المراجع:** تضـم قائمـة بـالمراجع والمصـادر المطبوعـة او الإلكترونيـة المرتبطـة بـالموقع والخاصـة بسباحة الصدر.
	- **صفحة المواقع:** تضم المواقع الخاصة بسباحة الصدر من فيديو وصور وكتب مطبوعة أو إلكترونية.

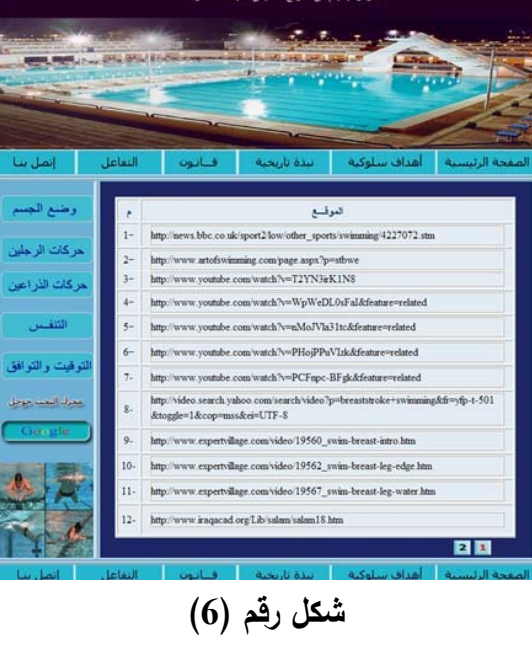

**صفحة المواقع الخاصة بسباحة الصدر**

 **صـفحة البحـث**: يمكـن للطالبـة مـن خـلال هـذه الصـفحة البحـث فـى محـرك البحـث Google للحصـول على مواقع خاصة بسباحة الصدر ومرتبطة بمهام التعلم.

- **صفحة منتدى المناقشـة (التفاعـل):** يمكـن للطالبـة مـن خـلال هـذة الصـفحة إجـراء حـوار مباشـر بشـكل متزامن مع الزملاء أو الزملاء والمعلم.
- **صـفحة البريـد الإلكترونـى (إتصـل بنـا):** تسـتطيع الطالبـة إرسـال أى رسـائل أو إستفسـارات إلـى المعلـم (الباحثـة) مـن خـلال البريـد الإلكترونـى وكـذلك إرسـال المعلـم مواعيـد الجلسـات مـع الطالبـات وغيـر ذلـك من مهام التعلم.
	- **- وقد إتبعت الباحثة فى تصميم صفحات الموقع مبادئ التصميم التالية:**
		- البساطة والوضوح.
		- التناسق فى الألوان.
		- إستخدام ألوان فاتحة فى الخلفية.
		- المحافظة على طول الصفحات لسهولة التحميل.

### **جـ- تصميم التفاعل:**

 قامـت الباحثـة بتنـوع التفاعـل داخـل الموقـع التعليمـى لسـباحة الصـدر ليشـمل التفاعـل بـين المـتعلم والمحتــوى، التفاعــل بــين المتعلمــين، التفاعــل بــين المــتعلم والمعلــم، التفاعــل بــين المــتعلم وواجهــة التفاعــل الرسومية، وفيما يلى وصف تفصيلى لكل نوع من هذه التفاعلات.

**أ- التفاعل بين المتعلم والمحتوى:** 

 **راعت الباحثة عدة اساليب للتفاعل وهى:** 

- التجول بين صفحات المحتوى للموقع (الإبحار).
	- الإجابة عن أسئلة التقويم الذاتى.
		- إستخدام محركات البحث.

#### **-1 التجول بين صفحات الموقع:**

 راعــت الباحثــة عنــد تصــميم صــفحات الموقــع أن تحتــوى علــى شــريط أدوات فــى يمــين الصــفحة، بحيث تستطيع الطالبة بواسطته التنقل بين وحدات الموقع.

### **-2 الإجابة عن أسئلة التقويم الذاتى:**

 راعـت الباحثـة عنـد تصـميم أسـئلة التقـويم الـذاتى تقـديم تغذيـة راجعـة فوريـة لإسـتجابة الطالبـة دون تـدخل المعلـم فعنـدما تجيـب الطالبـة إجابـة صـحيحة علــى أحـد الأسـئلة تظهـر لهـا رسـالة تخبرهـا بصـحة ويمكنهـا الإنتقـال إلـى السـؤال التـالى، امـا فـى حالـة مـا إذا أجابـت الطالبـة إجابـة خطـأ فيجـب أن تظهـر لهـا رسـالة تخبرهـا بخطـأ إجابتهـا، وتوضـيح الإجابـة الصـحيحة وأن عليهـا الرجـوع إلـى الـدرس الـذى يمكنهـا مـن الإجابة الصحيحة.

**-3 إستخدام محركات البحث:** 

قامت الباحثة بتصميم محرك البحث Google داخل الموقع التعليمى وذلك حتى تتيح للطالبة من التفاعــل مــع المحتــوى بشــكل مباشــر، حيــث يمكــن الطالبــة مــن البحــث عــن المعلومــات المرتبطــة بســباحة الصدر.

**ب- التفاعل بين المتعلمين:** 

تفاعل الطالبات مع بعضهن من خلال البريد الإلكترونى، أو من خلال منتدى المناقشة (التفاعل) **جـ- التفاعل بين المتعلم والمعلم:** 

 كذلك من الأدوات التى حققت التفاعل بين المعلم والمتعلم البريد الإلكترونى، منتدى المناقشة. **د- التفاعل بين المتعلم وواجهة التفاعل الرسومية:** 

تقصـد الباحثـة بواجهـة التفاعـل الرسـومية Interface User Graphical هـو كـل مـا تـراه الطالبـة من عناصر رسومية على شاشة الكمبيـوتر كـالأزرار والقـوائم والإرتباطـات، وقامـت الباحثـة بتصـميم الأزرار بحيث يكون مكتوب على كل زرار إسـم الصـفحة، ومـن وظائفهـا عـرض المثيـرات المختلفـة علـى المسـتخدم رإسـتقبال إسـتجابته، وتقديم التغذيــة الراجعــة الفوريــة وذلك كمـا فــى التقويم الـذاتـى، وهنـاك ايضــا التفاعـل النصى كما يحدث عند كتابة كلمة المرور، البريد الإلكترونى وكذلك كما فى محركات البحث.

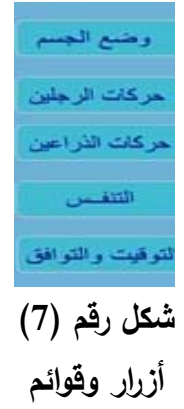

**:ً مرحلة الإنتاج: ثالثا**

وتمر هذه المرحلة بعدة خطوات هى:

- **- تحديد لغات البرمجة المناسبة:**
- لغة HTML لبناء صفحات الموقع.
- برنــامج الـ Dream weaver حيـث انــه لا يتطلـب مـن الباحثــة (المصــمم) مهـارات فـي البرمجــة يستخدم هذا البرنامج لتأليف صفحات الويب.
- لغـة الــ PHP لإضـفاء عنصـر التفاعليـة علـى الموقـع فمـن خلالهـا يسـتخدم منتـدى المناقشـة، البريـد الإلكترونى.

**- ربط الموقع بخدمات الإنترنت:** 

ربطت الباحثـة الموقـع التعليمـى بعـدد مـن الخـدمات التـى تفعـل تعامـل الطالبـات مـع مـواده، ومـن تلك الخدمات منتدى المناقشة، البريد الإلكترونى، محركات البحث.

**- كتابة النصوص:**

برنــامج 2003 Word Microsoft وتــم إســتخدامه لمعالجــة النصــوص (الكلمــات) الخاصــة بالموقع.

**- إدراج الصور الثابتة والرسومات التخطيطية:** 

برنـامج ME 7.0 Photoshop Adobe تـم إسـتخدام هـذا البرنـامج فـى إعـداد مجموعـة مـن الرسوم التخطيطية والتوضيحية ومعالجة بعض الصور والرسوم وتركيباتها، وإستخدمته الباحثة ايضا فــى تصــميم صــفحات الموقــع قبــل تــأليف هــذه الصــفحات علــى الويــب بواســطة برنــامج Dream .weaver

**- تصميم الرسوم المتحركة ٕوادراجها:**

برنــامج ME 7.0 Ready Image Adobe إســتخدمته الباحثــة لتصــميم الرســوم والصــور المتحركة وادراجها على الموقع.

**- إدراج الفيديو:** 

برنـامج Maker Movie إسـتخدمت الباحثـة هـذا البرنـامج فـى معالجـة الفيـديو وتقطيعـه والتعـديل فيه بما يتناسب مع المحتوى، كذلك لإدراج مقطوعات من الموسيقى كخلفية للفيديو المستخدم.

**- تحويل الفيديو إلى فلاش:** 

برنامج 1.010 SWF2Vedio هو برنامج تحويـل ملفـات الفيـديو إلـى فـلاش حيـث قامـت الباحثـة بعد تقطيع الفيديو ومعالجته بتحويله إلى فلاش وذلك للتقليل من حجم الفيديو لرفعه على الموقع.

**- إدراج بعض الفلاشات داخل الموقع:** 

برنـامج Flash إسـتخدمت الباحثـة هـذا البرنـامج لإدراج بعـض الفلاشـات التـى تعطـى شـكل سـريع وجذاب والتى جملت من شكل الموقع.

#### **الإبحار داخل الموقع:**

تهدف نظم الملاحة داخل الموقع التعليمى لسباحة الصدر إلى حريـة التجـول والسـير داخـل الموقـع التعليمــى وتمكــين الطالبــة مــن التنقــل بحريــه بــين المصــادر المعروضــة للبحــث عــن المعلومــات المــراد مشـاهدتها وتعلمهـا، فقـد قامـت الباحثـة بتنظـيم محطـات المعلومـات بطريقـة تسـهل الوصـول إليهـا، خاصـة المحطـات التـي تربطها علاقـة بحيث توضـح اتجـاه السير من محطـة لأخرى، وامكانيـة العودة إلـي النقاط المرجعية، واستخدامها من أي مكان بالموقع دون أن تفقد الطالبة مكانها، ومن أدوات الإبحار التى إتبعتهـا الباحثـة الأزرار والأيقونـات البصـريه التـى تظهـر علـى الشاشـة و عناصـر رسـومية و خطيـة وغيرهـا، وقـد راعت الباحثة خصائص الهيبرميديا Hypermedia فى تصميم الموقع التعليمى وهى:

- .2 الوصول غير الخطى للمعلومات و يتم ذلك من خلال الارتباطات Links والمسارات Paths .
- .3 استخدام الوصلات أو الارتباطات و هى التى ترشد المتعلم إلى المعلومات المرتبطة بالمحتوى 0
- .4 المفردات المعلوماتية Nodes وهى عبارة عن قطع منفصلة من المعلومـات ، التـى ربمـا تأخـذ شـكل النص أو الرسوم أو الصوت أو الفيديو بينما تقوم الارتباطات Links بعملية وصل قطع المعلومـات مع بعضها البعض لتشكل شبكة من المعلومات 0
- .5 بيئــة معلومــات الوســائط المتعــددة حيــث يمكــن لأنظمــة الوســائط الفائقــة تخــزين كميــات ضــخمة مــن المعلومــات فــي أشــكال متنوعــة تشــمل الــنص المكتــوب والصـــوت المســموع والصـــورة الثابتــة أو المتحركة0

**:ً مرحلة التجريب: رابعا**

 تهدف هذه المرحلة إلى فحص الموقع بعد تصـميمه والتأكـد مـن صـلاحيته للتطبيـق علـى الطالبـات (عينـة البحـث التجريبيـة) وذلـك قبـل رفـع الموقـع علـى الإنترنـت، وقـد مـرت هـذه المرحلـة بخطـوتين رئسـيتين من عمليتى التقويم هما:

**تقويم خارجى ويهدف إلى:** 

تطبيق إِستمارة تقويم الموقـع المقتـرح مـن قبـل مجموعـة مـن المتخصصـين فـي مجـال تكنولوجيـا التعلـيم مرفـق (8) وذلـك بهـدف التعـرف علـى مـدى مراعـاة الموقـع للمعـايير التـى يجـب توافرهـا فـى المواقـع التعليمية.

**- إســتمارة إسـتطلاع آراء الخبـراء نحـو تقييــم الموقـع التعليمـى المقتـرح الخـاص بســباحة الصدر مرفق (8):**

تهدف الإستمارة إلى إستطلاع آراء الخبراء فى تكنولوجيا التعليم نحو تقييم الموقع التعليمى المقترح الخاص بتعلم سباحة الصدر، وذلك من خلال نموذج تقييم المواقع التربوية من إعداد **"تامى بايتون" (Payton Tammy (**حيث يتكون من أربع محاور على التوالى **وهما:** 

- -1 **التصميم :** ست عبارات. -2 **المحتوى :** خمسة عبارات.
- -3 **العناصر الفنية :** خمسة عبارات. -4 **المصداقية :** خمسة عبارات.

ويتم إبداء الرأى وفق تقدير خماسى حيث الرقم (1). ضعيف، الرقم (5) ممتاز، جدول (29) يوضح ذلك.

**جدول (29) الأهمية النسبية لإستطلاع آراء الخبراء فى نموذج تقييم الموقع** 

| ن= 5    |                 |                          |                          |                |                |                |                                                                                                  |                 |                |
|---------|-----------------|--------------------------|--------------------------|----------------|----------------|----------------|--------------------------------------------------------------------------------------------------|-----------------|----------------|
| الأهمية | الوزن           |                          |                          | الإستجابات     |                |                | العبسارات                                                                                        | العنصر          |                |
| النسبية | النسبى          | ضعف                      | مقبول                    | جيد            | جيدجدا         | ممتاز          |                                                                                                  |                 | م              |
| %80     | 20              |                          |                          | $\overline{2}$ | 1              | $\overline{2}$ | 1- الملاحة جيدة والروابط واضحة ويمكن<br>الإنتقال من صفّحةٌ لأخ <u>رى بسهولة</u>                  |                 |                |
| %76     | 19              |                          |                          | $\overline{2}$ | $\overline{2}$ | $\overline{1}$ | <u>2- المُوقع تفاعلي بحيث يشارك الزّائر في </u><br>الموقع                                        |                 |                |
| %72     | 18              |                          |                          | 3              | 1              | 1              | 3- يستخدم<br>الصفحة<br>تنسيق<br>الموقع<br>والصفحات لبست طوبلة<br>ألمناسب،<br>بشكل مبالغ فية      | التصعيم         | $\mathbf 1$    |
| %84     | 21              | $\overline{\phantom{a}}$ | 1                        | $\blacksquare$ | 1              | 3              | المعلو مات بسهو لة <sub>،</sub><br>4- يمكن إيج<br>اد                                             |                 |                |
| %76     | 19              |                          | 1                        | $\mathbf 1$    | $\mathbf 1$    | $\overline{2}$ | الناحية الجمالبة<br>5- هذا الموقع جذاب من<br>ً والرسوم<br>الألوان<br>(الْجر افيكس) بشّ<br>کل جید |                 |                |
| %88     | 22              |                          | $\overline{\phantom{0}}$ | 1              | 1              | 3              | الوان<br>هذا الموقع مُتناغم جماليا حيث أر<br>النص والخلفيات غير متضاربة<br>$-6$                  |                 |                |
| %92     | 23              |                          |                          | $\overline{a}$ | $\overline{2}$ | 3              | 1- الموقع له عنوان مناسب                                                                         |                 |                |
| %68     | 17              |                          | 1                        | $\overline{2}$ | 1              | 1              | هناك روابط للمصادر الاضافية.<br>$-2$                                                             |                 |                |
| %84     | 21              | $\overline{\phantom{a}}$ | $\overline{a}$           | 1              | $\overline{2}$ | 2              | $-3$<br>المعلو مات مفيدة.<br>غنى<br>مراجعته<br>ويحتمل<br>المحتوى<br>-4                           |                 | $\overline{2}$ |
| %88     | 22              |                          | -                        | 1              | $\mathbf 1$    | 3              | بانتظام                                                                                          | العتتوى         |                |
| %68     | 17              |                          | 1                        | $\overline{2}$ | 1              | $\overline{1}$ | مقارنة محتوى الموقع بمحتويات<br>5- مدی<br>الموآقع الشبيهة به.                                    |                 |                |
| %64     | 16              | $\qquad \qquad -$        | $\overline{2}$           | 1              | 1              | 1              | 1- كل الروابط نعمل                                                                               |                 |                |
| %80     | 20              |                          | $\overline{\phantom{0}}$ | $\overline{2}$ | $\mathbf{1}$   | $\overline{2}$ | الكبير ة<br>2- ىستخد<br>ويمكن<br>افبكس                                                           |                 |                |
| %68     | 17              | 1                        | $\overline{\phantom{0}}$ | 1              | $\overline{2}$ | $\mathbf{1}$   | $-3$<br>متو افر ۃ<br>هناك<br>عند<br>سلة<br>إستخدام جرافيكس<br>أو إطارات ثقيلة.                   |                 | 3              |
| %88     | 22              |                          | -                        | $\mathbf{1}$   | 1              | 3              | سور وخرائط الصبور لها<br>روابط الط<br>$-4$<br>نصوص بديلة                                         | العناصر الفنيلة |                |
| %76     | 19              |                          | 1                        | 1              | 1              | $\overline{2}$ | 5- يمكن العثور على معلومات مفيدة خلال<br>30ثانية.                                                |                 |                |
| %68     | 17              | $\mathbf{1}$             | $\overline{\phantom{0}}$ | $\overline{2}$ | $\overline{a}$ | $\overline{2}$ | الأشخاص وعناوين<br>1- بنّم<br>أسماء<br>بريدهم الإلكتروني للإنصال بهم                             |                 |                |
| %80     | 20              | $\overline{a}$           | -                        | $\overline{2}$ | $\mathbf 1$    | $\overline{2}$ | تحدبث<br>تار يخ<br>اخر<br>عنَ<br>$-2$<br>الاعلان<br>للصفحة                                       | العصداقيبة      |                |
| %80     | 20              | $\overline{\phantom{a}}$ | $\overline{\phantom{0}}$ | $\overline{2}$ | 1              | $\overline{2}$ | الروابط كلها حديثة<br>$-3$                                                                       |                 | $\overline{4}$ |
| %76     | 19              |                          |                          | $\overline{2}$ | $\overline{2}$ | 1              | لتطوير<br>مستخدمة<br>$-4$<br>المص<br>المُحتوى <u>.</u>                                           |                 |                |
| %80     | $\overline{20}$ | $\overline{\phantom{0}}$ | $\overline{\phantom{0}}$ | $\overline{2}$ | 1              | $\overline{2}$ | 5- يذكر إسم الكلية أو المعهد المضيف.                                                             |                 |                |

**التعليمى المقترح الخاص بسباحة الصدر** 

يتضـح مـن جـدول (29) الأهميـة النسـبية لآراء الخبـراء فـى نمـوذج تقيـيم الموقـع التعليمـى المقتـرح حيث تراوحت نسبة الإتفاق للخبراء مـا بـين (64%– 92%) وهذا يعطـى مؤشراً علـى إتفاق الخبراء فـي متغيرات تقييم الموقع التعليمى الخاص بسباحة الصدر.

**تقويم داخلى** 

 بعد تعديل الباحثة للموقع بناء على آراء الخبراء، قامـت بـإجراء التقـويم الـداخلى مـن خـلال التجربـة الإستطلاعية الثالثة.

# **التجربة الإستطلاعية الثالثة:**

قامــت الباحثــة بــإجراء التجربــة الإســتطلاعية الثالثــة علــى (10) طالبــات مــن نفــس مجتمــع البحــث وخــارج عينــة البحــث الأساســية، يــومى الخمــيس والأحــد الموافــق /19 2 ، 2/22 / 2009م بهــدف إجــراء تقويم داخلى للتعرف على:

- مدى مناسبة الموقع لقدرات المبتدئين ومدى فهمهم ٕواستيعابهم له. - آرائهم فى مدى سهولة وصعوبة الموقع والمحتوى الذى يتضمنه. - التعرف على كفاءة الموقع للإستخدام. - إكتشاف ما به من أخطاء فنية ٕواملائية أو إكتشاف أية مشكلات أخرى فى التصميم. - مدى وضوح الصور والفيديو وغيرها من وسائط. - إختبار الموقع خلال برامج تصفح الإنترنت المختلفة مثل Netscape Or Explorer Internet. - فحص إرتباطات Links المواقع المرتبطة بمحتوى الموقع قبل أن تتاح للطالبات.

ً وبعـد إجـراء التعـديلات المناسـبة التـى نتجـت عـن هـاتين المـرحلتين، أصـبح الموقـع التعليمـى جـاهزا للإستخدام والتطبيق على عينة البحث التجريبية.

وقد قامت الباحثة بالإحتفاظ بنسخة من تصميم الموقع فى شكله النهائى كملف Index.html علـى قـرص مـدمج CD، بالإضـافة إلـى حفـظ الملفـات الأخـرى التـى تحتـوى علـى معلومـات الموقـع، وذلـك تجنباً لضياع الجهد فى تخطيط وتصميم الموقع إذا حدثت مشكلة فنية فى الخادم Server الذى يستضيف الموقع.

# **:ً مرحلة العرض: سادسا**

 بعـد إختيـار الباحثـة لمـدى صـلاحية الموقـع للعـرض، قامـت بوضـع الموقـع علـى CD لرفعـه علـى شبكة الإنترنت من خلال موقع الجامعة <u>http://www.zu.edu.eg</u> ، فقد إختارت الباحثـة عنوانـاً للموقـع التعليمـى لسـباحة الصـدر بحيـث يتسـم بسـهولة حفظـه مـن قبـل الطالبـة وكـذلك أن يمثـل هـذا العنـوان معنـى بالنسـبة لهــا حتــي تتــذكره دون عنــاء، فقــد سـمى إســم الموقــع بإســم طريقــة السـباحة المــراد تعلمهــا، http://www.zu.edu.eg/breaststroke/index.htm ، حيث يحتوى الموقع على جزئين هما الجزء الأول يحتوى على موقع الجامعة والجزء الثانى يحتوى على الموقع التعليمى المعد من قبل الباحثة.

وبعد ذلك يـاتـى تحميـل مـواد الموقـع التعليمــى علــى موقـع الجامعـة ليتـاح لطالبـات عينـة البحث التجريبية دراسته، مع مراعاة:

- أن الموقع بحاجة لتحديث معلوماته بصفة مستمرة.

- حاجة الموقع إلى صيانة مستمرة، وبخاصة لإختبار الإرتباطات وسرعة تحميل الصفحة.

 وعند كتابة إسم الموقع فى الـ URL تظهر صفحة الأعضاء وهى لكتابة الـ name User ، Password الخاصة بكل طالبة من طالبات المجموعة التجريبية والباحثة والمشرفين.

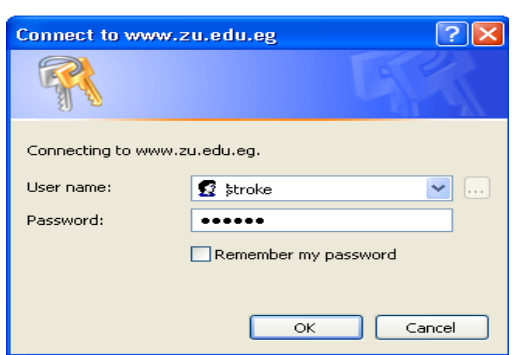

شكل رقم (8) **تسجيل الدخول للموقع** 

وبذلك يتم الدخول إلى الصفحة الرئيسية حيث تحتوى على: - قوائم علوية. - قوائم يمنى. - قوائم سفلية. - قوائم يسرى.

**:ً القوائم العلوية: وتحتوى على: أولا** -1 الصفحة الرئيسية: والتى من خلالها تستطيع الطالبة الرجوع إليها. .ً ً وتاريخيا -2 نبذة تاريخية: وهى تحتوى على نبذة تاريخية عن سباحة الصدر وتطورها فنيا -3 القانون: وهى تحتوى على القانون الخاص بسباحة الصدر. َ مع المعلم. -4 التفاعل: ويشتمل على المنتدى الذى يتفاعل من خلاله الطالبات مع زملائهن وأيضا -5 إتصل بنا: وهو لإتصال الطالبات بالمعلم وهذا من خلال الـ Mail-E الخاص بالمعلم. **:ً القوائم السفلية:** هى جميع مكونات القوائم العلوية، وهى لإختصار الصعود إلـى أعلـى الصـفحة مـرة **ثانيا** أخرة كما فى تصميم الكثير من المواقع التعليمية. **:ً القوائم اليسرى:** وتحتوى هذه القوائم على التحليل الفنى لسباحة الصدر وهى: **ثالثا** -1 وضع الجسم. -4 التنفس. -2 حركات الرجلين. -5 التوقيت والتوافق. -3 حركات الذراعين. وكل محور من هذه المحاور ينبثق منه محاور فرعية وهى: -1 التحليل الفنى -4 التسلسل الحركى. -2 التدريبات التعليمية. -5 الأخطاء الشائعة.

 $-3$  التوجيهات الفنية.  $-6$  إختبر معلوماتك (التقويم الذاتى). -

**:ً القوائم اليمنى:** وتحتوى على: **رابعا**

**-**1 **مواقـع تمهـك:** وهـى عبـارة عـن مجموعـة مـن مواقـع السـباحة الخاصـة بسـباحة الصـدر التعليميـة والتـى يمكن الـدخول إليهـا مـن خـلال محـرك البحـث جوجـل Google والمتـوفر علـى الموقـع التعليمى المقترح. **-**2 **مراجع بحث:** وتحتوى على الكتب العلمية فى مجـال السـباحة وكـذلك المواقـع الخاصـة بسـباحة الصـدر

والتى ساهمت فى إنتاج محتوى الموقع التعليمى المقترح.

-3 **خبراء فى مجال السباحة:** وتحتوى على السادة الخبراء فى مجال السباحة .

- **وفى المنتصف توجد فلاشة ترحيب للدخول إلى الموقع. :ً مرحلة التقويم: سادسا** وتهدف هذه المرحلة إلى: -1 قياس فاعلية الموقع عبر الإنترنت فى تحقيق الأهداف المرجوة. -2 فحص الموقع بعد الإستخدام الفعلى من قبل الطالبات (عينة البحث التجريبية).
	- وذلك تمهيداً لتطوير الموقع فيما بعد، ويتم ذلك من خلال ما يلي:
		- **أ- تقويم تعلم الطالبات للموقع:**
- مشــاركة الطالبــات وتفــاعلهم داخــل الموقــع، وذلــك مــن خــلال إســتخدام البريــد الإلكترونــى، ومنتــدى المناقشة، وغيرها.
	- أداء الإختبار النهائى لمحتوى الموقع التعليمى.

**ً على مايلى: ب- تقويم الموقع عبر الإنترنت: ويتم ذلك إعتمادا**

- ملاحظـة سـلوك الطالبـات خـلال دراسـتهم للموقـع عبـر الإنترنـت وتسـجيل المشـكلات التـى تعترضـهم أثناء الدراسة.
- إسـتخلاص ملاحظـات الطالبـات بشـكل مباشـر، وذلـك مـن خـلال إسـتمارة مقدمـة لكـل مـنهم، بهـدف تقويم عناصر الموقع عبر الإنترنت، مرفق (10).

**(5) البرنامج التعليمى المصمم من قبل الباحثة مرفق (11).** 

 قامت الباحثة بإعداد البرنامج التعليمى حيث إشتمل علـى (10) وحـدات تعليميـة مرفـق (11) لمـدة (10) أسـابيع، بواقـع وحـدة تعليميـة فـي الأسـبوع، وزمـن الوحـدة التعليميـة (90) دقيقـة وذلـك طبقـاً لـخطـة الدراسـة بالكليـة، وقامـت الباحثـة بـالتوزيع الزمنـى للمراحـل الفنيـة لسـباحة الصـدر علـى البرنـامج التعليمـى، وذلك ما يوضحه جدول (29)، (30).

## **جدول (29)**

### **الفترة الزمنية لوحدة تعليمية**

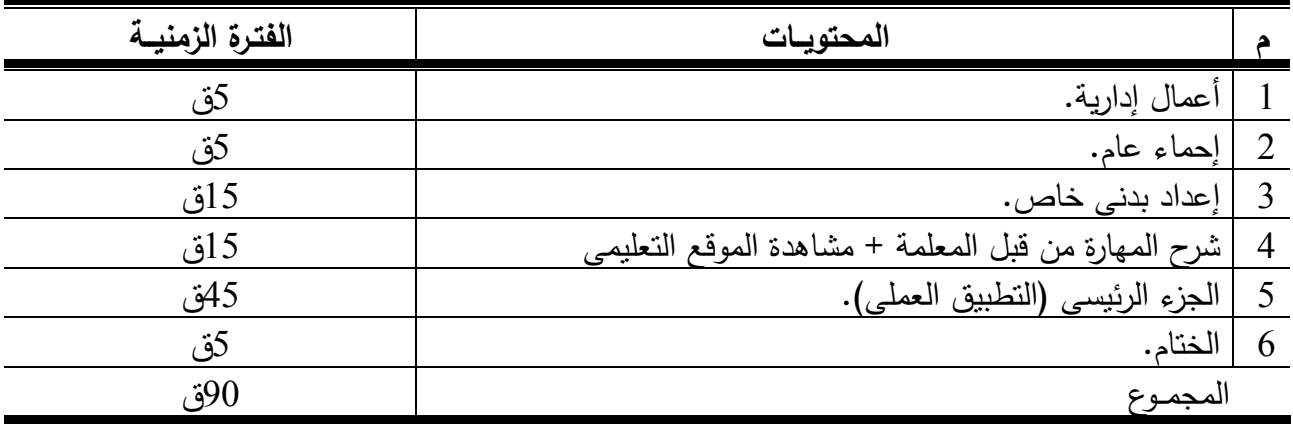

# **جدول (30) التوزيع الزمنى للمراحل الفنية لسباحة الصدر على البرنامج التعليمى**

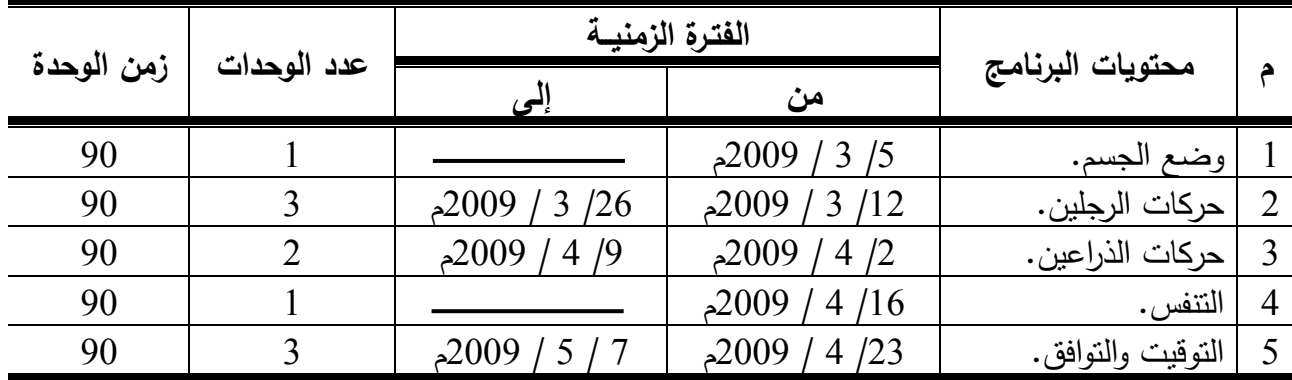

**(6) إســـتمارة إســـتطلاع الآراء والإنطباعـــات الوجدانيـــة للطالبـــات نحـــو إســـتخدام الموقـــع التعليمى مرفق (9):**

وهى إستمارة من تصميم الباحثة واعتمدت فى بناءه على **الخطوات التالية: -1 هدف الاستمارة:**
وقد تمثل هذا الهدف فى التعرف على أراء وانطباعات الطالبات تجاه إستخدام الموقـع التعليمـى فـى تعلم سباحة الصدر.

#### **-2 صياغة مفردات الاستمارة:**

قامـت الباحثـة بصـياغة مفـردات الاسـتمارة وقـد بلـغ عـددها (19) مفـردة مرفـق (9)، وذلـك بصـورة مبدئيــة ومراعيــة وجــود مفــردات موجبــة وأخــرى ســالبة، وقــد راعــت أن تكــون المفــردات بســيطة ومفهومــة ومحددة لتؤدى إلى الحصول على بيانات دقيقة.

#### **-3 اختيار المفردات الصالحة للاستمارة:**

قامت الباحثة بعرض مفردات الاستمارة على (3) خبراء فى مجـال علـم الـنفس الرياضـى مرفـق (1) لاختيــار المفــردات الصــالحة للاســتمارة ولعمــل التعــديلات اللازمــة حيــث وافقــوا علــى ( 14) أربعــة عشــر مفردة، وتم حذف المفردات التالية (2 ، 5 ، 7 ، 10 ، 14)

#### **-4 الصورة النهائية للاستمارة:**

تم وضـع المفردات فـى صـورتها النهائيـة بطريقـة عشوائيـة، فوقعت المفردات الموجبـة فـى أرقام (1، ،2 ،3 ،4 ،6 ،8 ،10 ،11 12) أما المفردات السالبة فكانت (،5 ،7 ،9 ،13 14) مرفـق (9) وتم وضع ثـلاث اسـتجابات لكـل مفـردة ، وتقـوم كـل طالبـة بإبـداء الـرأى نحـو عبـارات الاسـتمارة وفـق ميـزان تقدير ثلاثى كالآتى:

> **بالنسبة للمفردات الموجبة كما يلى:**  نعم " ثالث درجات" – إلى حد ما " درجتان " – ال "درجة واحدة" ، **وبالنسبة للمفردات السالبة كما يلى:**  نعم " درجة واحدة " - إلى حد ما " درجتان " – ال أوافق " ثالث درجات ".

> > **-5 تجربة الاستمارة:**

قامت الباحثة بتجربة الإستمارة على التجربة الإستطلاعية الرابعة.

#### **التجربة الإستطلاعية الرابعة**

قامت الباحثـة بـإجراء التجربــة الإسـتطلاعية الرابعـة علـى (10) طالبـات مـن مجتمـع البحث **ومـن** خارج عينة البحث الأساسية، بتطبيق وحدتين من وحدات البرنامج يومى الإثنين والخمـيس الموافـق /23 2 ، /26 /2 2009م، وذلـك لتجربـة مـدى وضـوح مفـردات إسـتمارة الآراء والإنطباعـات الوجدانيـة ومـدى فهـم الطالبات لها وكذلك لاختبار درجة واقعية المفردات وتحديد صدق وثبات الاستمارة.

**أ- وضوح العبارات:** 

دلت إجابات الطالبات على وضوح العبارات المستخدمة فى الاستمارة وفهمها.

**ب- صدق الاستمارة:** 

قامت الباحثــة باسـتخدام عـدة طـرق لإيجــاد الصـدق وهـى " صـدق المحتـوى، وصـدق الاتســاق الداخلى"-:

**(1) صدق المحتوى:** 

تم عرض الاستمارة على خبراء فى مجال علـم الـنفس الرياضـى للتعـرف علـى صـدق الاسـتمارة فيمـا وضـع مـن أجلـه، وقـد أشـارت النتـائج إلـى اتفـاق الخبـراء بنسـبة %100 علـى المحتـوى حيـث تـم اسـتبعاد (5) خمسة مفردات وأصبح المقياس يتضمن (14) أربعة عشر مفردة مرفق (9).

**(2) صدق الاتساق الداخلى:** 

قامـت الباحثـة بحسـاب صـدق الاتسـاق الـداخلى للإسـتمارة وذلـك بغـرض إيجـاد معامـل الارتبـاط بـين درجــة كــل مفــردة وبــين مجمــوع درجــات الاســتمارة ككــل وذلــك علــى العينــة الإســتطلاعية الرابعــة (الســابق ذكرها)، والجدول رقم (31) يوضح ذلك:

### **جدول رقم (31) معاملات الإرتباط بين درجة كل عبارة والدرجة الكلية للإستبيان والخاص ا الطالبات نحو إستخدام الموقع التعليمى ٕ بإستطلاع آراء ونطباعات**

**ن= 10** 

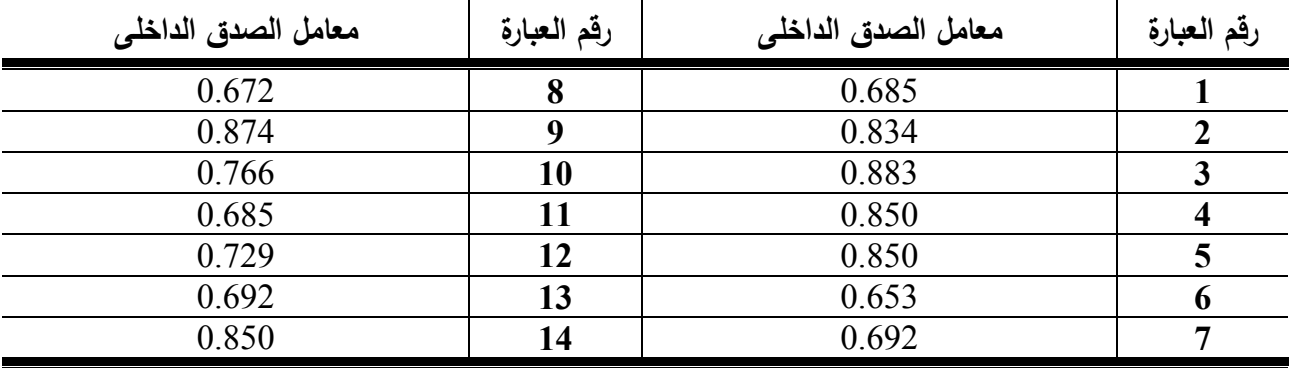

قيمة "ر" الجدولية عند مستوى دلالة 0.05 = 0.632

 يتضـح مـن جـدول (31) أن قـيم معـاملات الإرتبـاط بـين درجـة كـل عبـارة مـن عبـارات الإسـتمارة رالدرجة الكلية للإستمارة قد تزاوحت مـا بـين (0.653 – 0.883) وجميعها دال إحصـائياً عند مستوى دلالة (0.5).

**جـ- ثبات الاستمارة:** 

 قامت الباحثة بحساب ثبات الإستمارة بطريقة معامل ثبات ألفا كرونباخ باستخدام برنامج SPSS والذي من خلاله يتم حساب معامل التمييز لكل سؤال حيث يتم حذف السؤال الذي معامل تمييزه ضعيف

أو سالب، حيث وجد أن قيمة معامل الثبات ألفا يساوى 0.941 ، وتم مقارنة قيم العمود if Alpha( (Deleted Item بقيمة معامل الثبات (Alpha (ولم توجد أي قيمة أكبر من قيمة ألفا (Alpha (مما يدل على ثبات عبارات الإستمارة وأن إستمارة آراء وانطباعات الطالبات الوجدانية نحو إستخدام الموقع التعليمى ذو معامل ثبات عالى، وجدول رقم (32) يوضح ذلك:

**جدول رقم (32) معامل الثبات بطريقة ألفا كرونباخ لإستمارة إستطلاع آراء ا الطالبات نحو إستخدام الموقع التعليمى ٕونطباعات**

**ن= 10** 

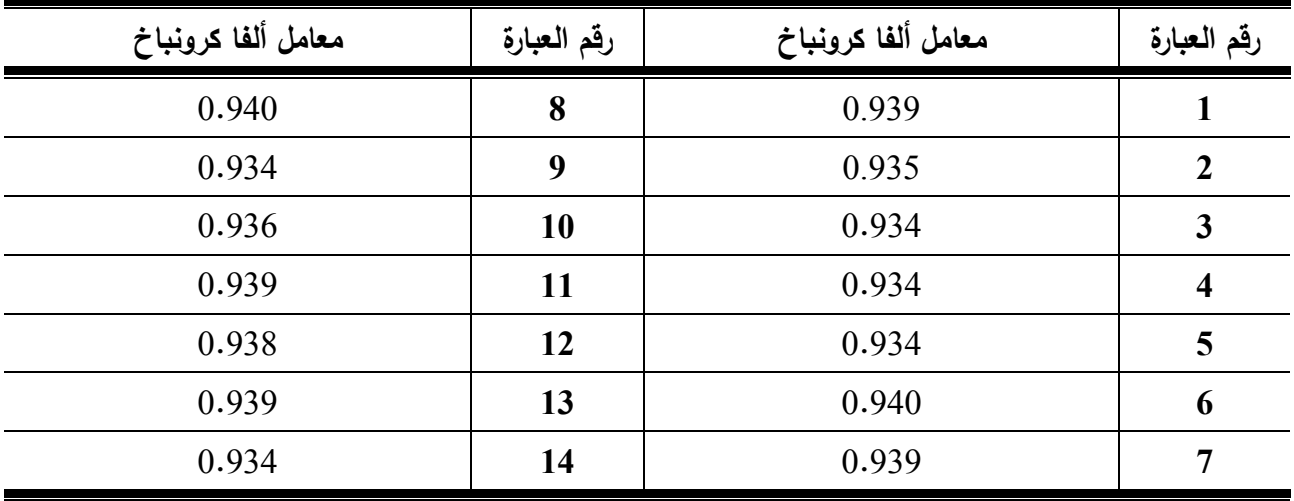

**(7) إستمارة إستطلاع آراء الطالبات حول تفاعلهم مع الموقع التعليمى المقتـرح، نقـلا عـن إيهاب فهيم (2006م)(13) مرفق (10).** 

تهــدف الإســتمارة إلــى التعــرف علــى آراء طالبــات المجموعــة التجريبيــة بعــد إتمــام تعلمهــم ســباحة الصـدر مـن خـلال الموقـع التعليمـى وقـدرتهم علـى التحصـيل، وتحتـوى هـذه الإسـتمارة علـى (40) أربعـين عبـارة يقـاس بهـا مـدى تفاعـل طالبـات المجموعـة التجريبيـة مـع الموقـع التعليمـى وقـد تـم التأكـد مـن صـدق الإستمارة بعرضها على خمسة خبراء فى مجال تكنولوجيا التعليم وجدول (33) يوضح ذلك.

#### **- 100 -**

**جدول (**33**) الوزن النسبى والأهمية النسبية لآ ارء الخبراء فى عبارات تفاعل طالبات المجموعة التجريبية مع الموقع التعليمى المقترح** 

| v.<br>۰. |
|----------|
|----------|

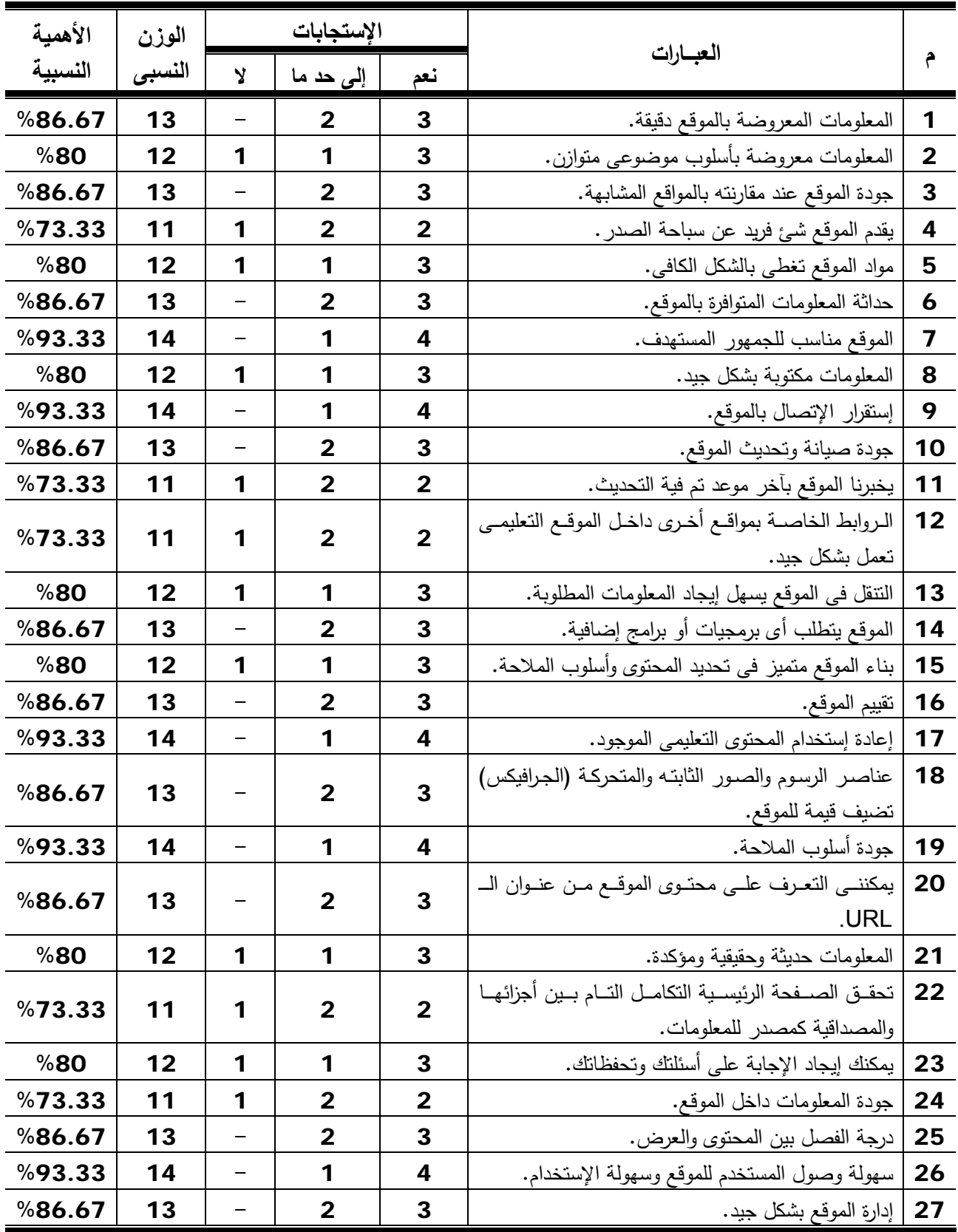

| الأهمية | الوزن  |   | الإستجابات     |                         | العبارات                                                       |    |
|---------|--------|---|----------------|-------------------------|----------------------------------------------------------------|----|
| النسبية | النسبى | Y | إلى حد ما      | نعم                     |                                                                | م  |
| %93.33  | 14     |   | 1              | $\boldsymbol{4}$        | جودة الخدمات والدعم الفني عبر الموقع التعليمي.                 | 28 |
| %80     | 12     | 1 | 1              | 3                       | وفرة المعلومات وحداثتها داخل الموقع.                           | 29 |
| %86.67  | 13     | - | $\overline{2}$ | 3                       | فرص الإتصال بالزملاء والمعلم بالبريد الإلكترونـي.              | 30 |
| %93.33  | 14     |   | 1              | 4                       | الرقابة على الموقع.                                            | 31 |
| %80     | 12     | 1 | 1              | 3                       | الإستفادة من الأراء والمقترحات المطروحة.                       | 32 |
| %73.33  | 11     | 1 | $\overline{2}$ | $\overline{2}$          | الإحساس بالمساواة داخل الموقع والقدرة علمى إبداء الرأى         | 33 |
|         |        |   |                |                         | من خلال Dig Chat.                                              |    |
| %86.67  | 13     |   | $\overline{2}$ | 3                       | السرعة في الرد الإيجابي عن إستفسارات الطالبات.                 | 34 |
| %80     | 12     | 1 | 1              | 3                       | النزابط والنفاعل مع الزملاء والمعلم داخل الموقع.               | 35 |
| %93.33  | 14     |   | 1              | $\overline{\mathbf{4}}$ | الإستفادة من محركات البحث.                                     | 36 |
| %73.33  | 11     | 1 | $\overline{2}$ | $\overline{2}$          | اللقاءات والنواصل داخل الموقع.                                 | 37 |
| %93.33  | 14     |   | 1              | 4                       | إستخدام اللغــة العربيــة فــي كتابــة الرســائل والــرد علــي | 38 |
|         |        |   |                |                         | الإستفسارات والأراء نحو موضوع معين.                            |    |
| %86.67  | 13     |   | $\overline{2}$ | 3                       | كتابة الرد والتواصل من خلال المنتدى التعليمي.                  | 39 |
|         | 14     |   | 1              | 4                       | الحصول على الأراء الخاصة بعلماء النربية الرياضية               | 40 |
| %93.33  |        |   |                |                         | والإستفادة منها.                                               |    |

**تابع جدول (33)**

 يتضـح مـن جـدول (33) الأهميـة النسـبية لآراء الخبـراء للعبـارات بإسـتمارة الإسـتبيان والتـى تكشـف بمصــداقية عــن تفاعــل طالبــات المجموعــة التجريبيــة مــع الموقــع التعليمــى المقتــرح، حيــث تراوحــت نســبة الإتفاق للخبراء ما بين (73.33 ~ 93.33%) وهذا يعطى مؤشراً على إتفاق الخبراء في متغيرات إستمارة عبارات التفاعل مع الموقع التعليمى المقترح.

# **(8) قامت الباحثة قبل البدء فى تنفيذ تجربة البحث الأساسية بإجراء الآتى:**

أ- مقابلة المجموعة التجريبيـة فـى جلسـتين علـى شـكل مناقشـة تمهيديـة تعريفيـة بـالموقع وتـم ذلـك يـومى الأحد، الإثنين الموافقان ،1 /2 /3 2009م، للتعرف على كيفية: - الدخول إلى شبكة الإنترنت. - إيضاح الخطوات التنفيذية اللازمة للتعامل مع الموقع التعليمى. - إستخدام البريد الإلكترونى الخاص بالموقع ٕوارسال ٕواستقبال الرسائل. - إستخدام المنتدى (التفاعل). - الإبحار فى الموقع التعليمى.

### **:ً تنفيذ تجربة البحث الأساسية: خامسا**

#### **أ- القياس القبلى:**

 قامت الباحثة بإجراء القياس القبلى لمجموعتى البحث التجريبية والضابطة يومى الثلاثـاء والأربعـاء الموافــق ،3 /4 /3 2009م، بواســطة لجنــة مــن المحكمــين مكونــة مــن ثلاثــة مــن أعضــاء هيئــة التــدريس بالقسم فى المتغيرات التالية:

- مسـتوى الأداء المهـارى لسـباحة الصـدر مـن خـلال إسـتخدام إسـتمارة تقيـيم مسـتوى الأداء المهـارى الخاصة بسباحة الصدر لـ "وفيقة سالم" (1997م)(74) مرفق (5).
- التحصيل المعرفى لسباحة الصدر من خلال إسـتخدام إختبـار التحصـيل المعرفـى المصـمم مـن قبـل الباحثة مرفق (7).

وذلـك لإيجـاد التكـافؤ بـين المجمـوعتين قبـل البـدء فـى تنفيـذ تجربـة البحـث الأساسـية، وجـداول (34)، (35) توضح ذلك.

#### **جدول (**34**) دلالة الفروق بين مجموعتى البحث التجريبية والضابطة فى مستوى الأداء المهارى لسباحة الصدر (التكافؤ)**

**ن =** 30

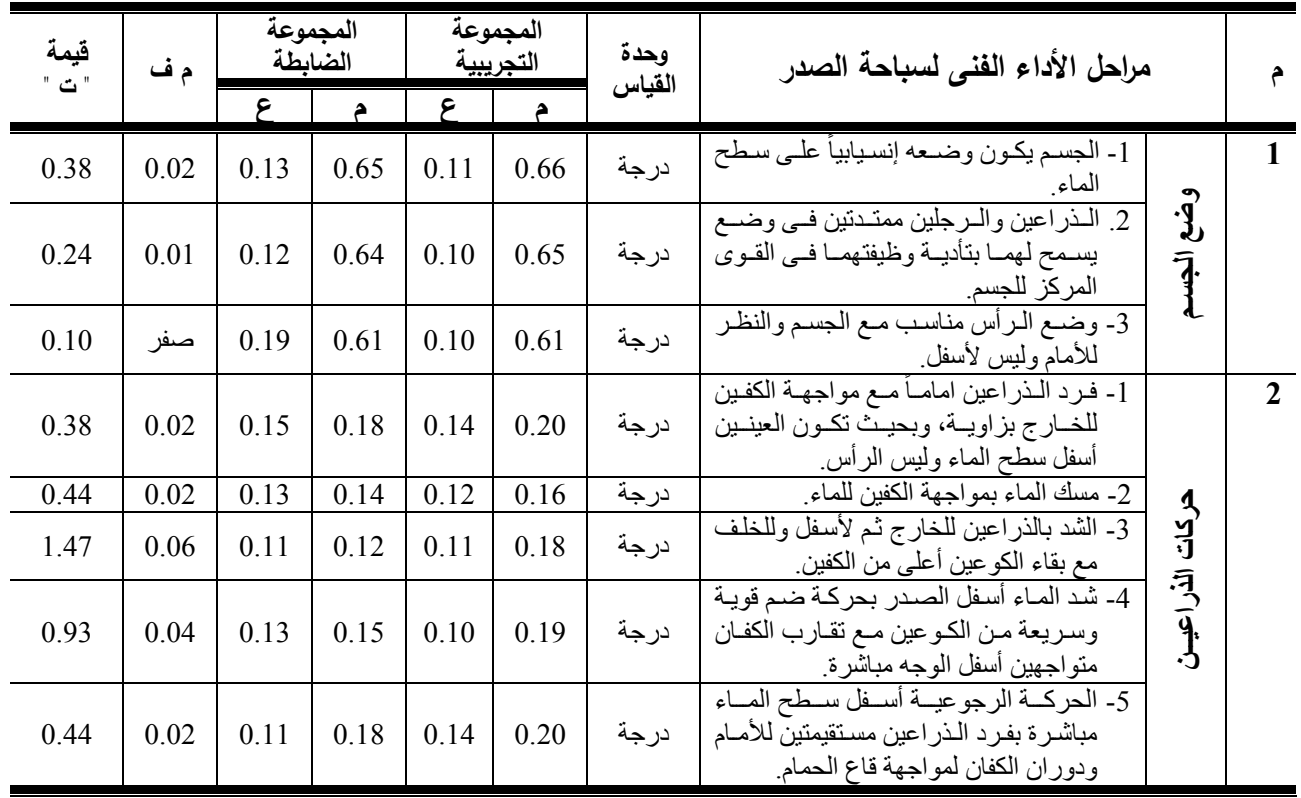

|                         |                                                                                                    | - بی جاون رہات |                       |      |                     |      |      |              |
|-------------------------|----------------------------------------------------------------------------------------------------|----------------|-----------------------|------|---------------------|------|------|--------------|
| $\hat{r}$               | مراحل الأداء الفنى لسباحة الصدر                                                                                                    |                | المجموعة<br>التجريبية |      | المجموعة<br>الضابطة |      | م ف  | قيمة<br>"ت " |
|                         |                                                                                                    | القياس         |                       | ۶    |                     |      |      |              |
| $\overline{\mathbf{3}}$ | 1- تبدأ حركــة الـرـجلين عنـدمـا تمتـد الـذر اعين<br>وتخفض الرأس قليلاً في الماء.                                                   | درجة           | 0.16                  | 0.12 | 0.15                | 0.12 | صفر  | 0.15         |
| ولايات اقترابا          | 2- ثني الركبتين لسحب الكعبين تجاه المقعدة<br>مسع ثنسي القـدمين تجـاه السـاق، وتباعـد<br>الكعبين والركبتين قليلأ                     | درجة           | 0.16                  | 0.12 | 0.13                | 0.11 | 0.03 | 0.62         |
|                         | 3- دفع الماء بواسطة الجانب الداخلي من<br>الساق والقدم بقوة                                                                          | درجة           | 0.18                  | 0.13 | 0.15                | 0.11 | 0.03 | 0.78         |
|                         | 4- ضم الرجلين في حركـة دائريـة كرباجيـة<br>سريعة والوصول لوضع الطفو                                                                 | درجة           | 0.22                  | 0.11 | 0.18                | 0.13 | 0.04 | 0.91         |
| $\overline{\mathbf{4}}$ | 1- ترفع الرأس لأعلى عن طريق قبض<br>عضلات الرقبة                                                                                     | درجة           | 0.17                  | 0.12 | 0.15                | 0.13 | 0.02 | 0.43         |
| التنفس                  | 2- يؤخذ التنفس من الأمـام عن طريق الفم<br>بسرعة.                                                                                    | درجة           | 0.15                  | 0.14 | 0.12                | 0.13 | 0.03 | 0.68         |
|                         | 3- إخراج الزفير تحت سطح الماء عند خفض<br>الرأس قليلاً في الماء أثناء مرحلة الشد<br>وإمتداد الذراعين للأمام                          | درجة           | 0.19                  | 0.14 | 0.16                | 0.12 | 0.03 | 0.71         |
| 5<br>ほぼ (戸気)            | 1- عندما تبدأ الذراعين ضغط الماء تحت<br>الصـدر  يؤخـذ الشـهيق، وتبـدأ الـر جلين<br>في الحركة الرجوعيـة بواسطة الثنـي<br>في الركبتين | درجة           | 0.15                  | 0.12 | 0.14                | 0.12 | 0.01 | 0.96         |
|                         | 2- التوقيت السليم بين ضربات الذراعين<br>والتنفس والرجلين بالزمن المناسب                                                             | درجة           | 0.11                  | 0.10 | 0.10                | 0.10 | 0.01 | 0.18         |

**تابع جدول (**34**)** 

قيمة " ت " الجدوليه عند مستوى دلالة 0.05 = 2.048

يتضــح مـن جـدول (34) عـدم وجـود فـروق دالــة إحصــائيا بـين مجمـوعتى البحـث التجريبيــه والضابطه، مما يدل على تكافؤهما فى هذه القياسات.

**جدول (**35**) دلالة الفروق بين مجموعتى البحث التجريبية والضابطة فى التحصيل المعرفى (التكافؤ)** 

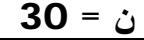

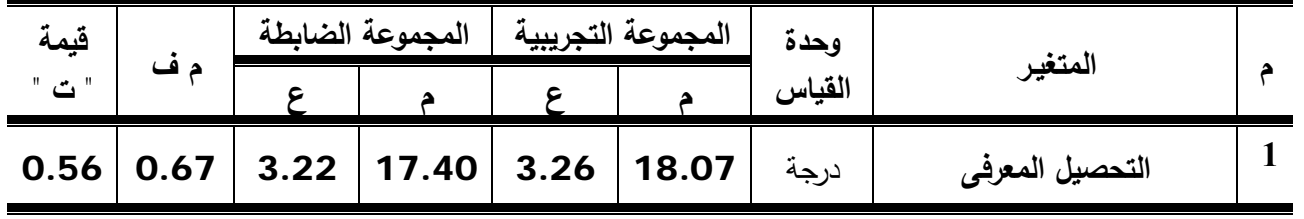

قيمة " ت " الجدوليه عند مستوى دلالة 0.05 = 2.048

يتضــح مـن جـدول (35) عـدم وجـود فـروق دالــة إحصــائيا بــين مجمـوعتى البحـث التجريبيــه والضابطه، مما يدل على تكافؤهما فى هذه القياسات.

**ب- تطبيق تجربة البحث الأساسية:**

بعد أن تأكدت الباحثة من تكافؤ مجموعتى البحث (التجريبية والضابطة) قامت بتطبيق تجربـة البحث الأساسية فى الفترة من 5/ 3/ 2009م إلى 2009/5/7م بواقع (10) أسابيع مرة واحدة أسبوعيا لمدة 90 دقيقة في المر ة الواحدة وذلك طبقاً لخطـة الدر اسـة بالكليـة، وقد تـم تطبيق تجربـة البحث علـي المجموعة التجريبية أمـا المجموعة الضـابطة فقد قامت بتنفيذ البرنـامج التقليدي (الشرح اللفظي وأداء النموذج العملى).

**-1 المجموعة التجريبية:** 

خضعت مجموعة البحث التجريبية إلى البرنامج التعليمي والذى يحتوى على الموقع التعليمي المصمم من قبل الباحثة (بنمط التعلم المدمج) بواقع (10) أسابيع مرة واحدة أسبوعيا لمدة 90 دقيقة في المرة الواحدة.

**وقد راعت الباحثة مايلى:** 

- أن يكون مكان عرض الموقع التعليمى فى نفس المكان المخصص للتطبيق العملى لسباحة الصدر.
- توافر جهاز الـ Data- Show فى مكان التطبيق حتى تتمكن الطالبات من الرؤية أثناء الأداء العملى لسباحة الصدر وبذلك تتجنب الباحثة خروج الطالبة من حمام السباحة لرؤيـة الجزء الذي يوجد بـه قصور لديھا (التغذية الراجعة).

وفيما يلى عرض نموذج لوحدة تعليمية طبقت على المجموعة التجريبية مستخدمة التعلم المدمج فى التعلم (التعلم اإللكترونى والتعليم التقليدى)، وجدول (36) يوضح ذلك:

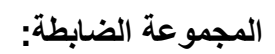

خضعت المجموعة الضبابطة للبرنـامج التقليدي (الشرح اللفظي وأداء النمـوذج العملـى) الـذى يدرس من خلال المحاضرات فى نفس الفترة الزمنية السابقة مثل المجموعة التجريبية ولكن في اليوم التالي من تطبيق المجموعة التجريبية، وقد تم مراعاة الأسس العلمية السليمة وبنفس الشروط التي تم إتباعھا مع مجموعة البحث التجريبية أثناء التطبيق، وتم مراعاة التالى عند تنفيذ تجربة البحث**-:**

- قيام الباحثة بالعملية التعليمية لتوحيد متغير التعلم.
- مراعاة عامل الوقت للمجموعتين حتى لا تتأثر مجموعة دون الأخرى بفارق التوقيت.
	- تجھيز األدوات الالزمة ومكان التطبيق.

وفيما يلى عرض نموذج لوحدة تعليمية للمجموعة الضابطة وجدول **(37)** يوضح ذلك.

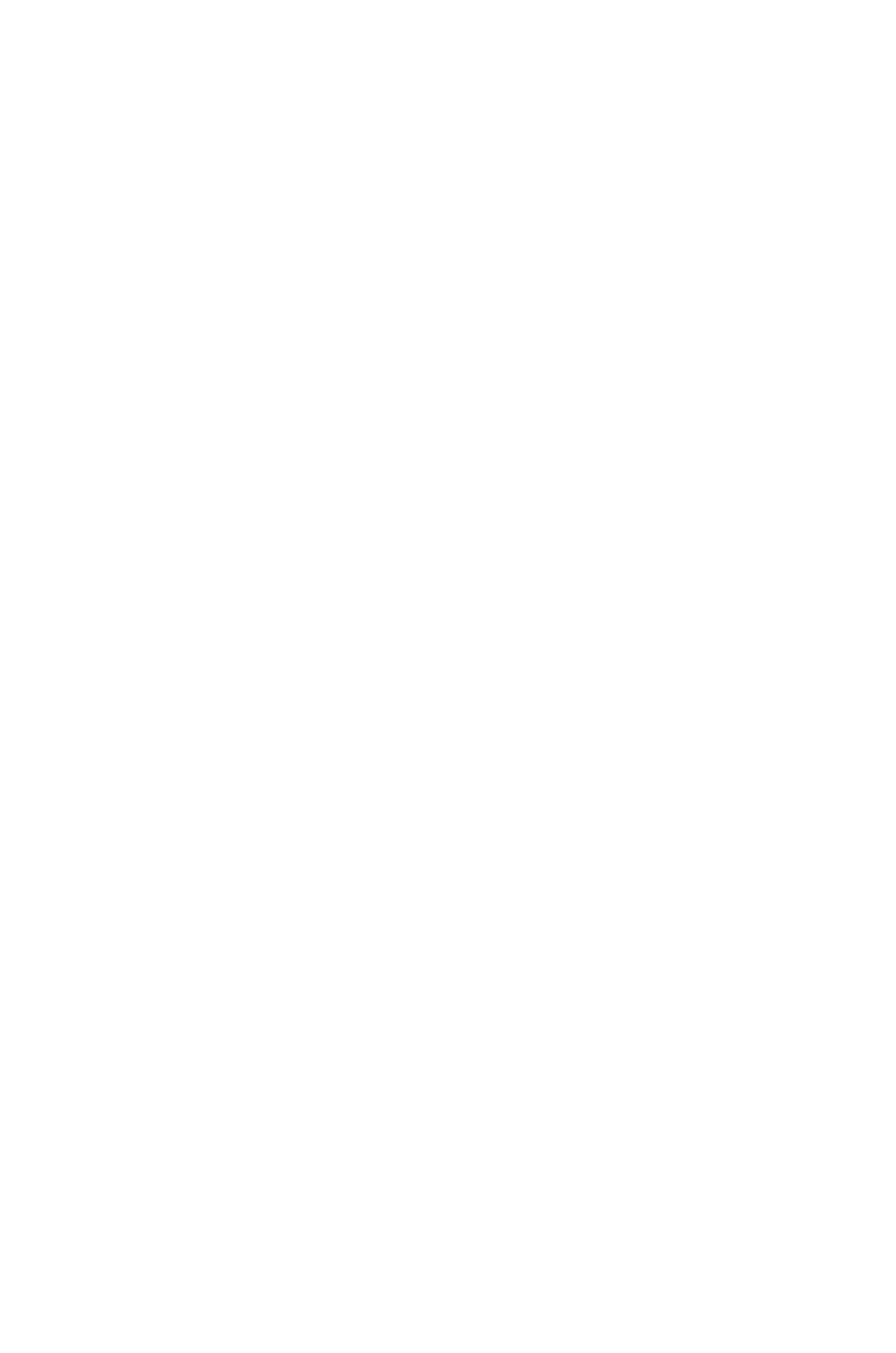

**ج- القياس البعدى:** 

بعـد إنتهـاء المـدة المحـددة لتطبيـق تجربـة البحـث الأساسـية يـوم الخمـيس الموافـق /7 /5 2009م، قامت الباحثة بإجراء القياسات البعدية لمجموعتى البحث التجريبية والضابطة فى كل من إختبار التحصـيل المعرفــى، قيـــاس مســتوى الأداء المهــارى لســـباحة الصـــدر فـــى يــومى الأحـــد والإثنـــين الموافقـــان /10 5 /  $2009 / 5 / 11$  2009م،

ثـم قامـت بقيـاس إسـتمارة الآراء والإنطباعـات الوجدانيـة، إسـتمارة مـدى تفاعـل الطالبـات مـع الموقـع التعليمى على المجموعة التجريبية يوم الإثنين الموافق /11 5 / 2009م.

## **:ً المعالجات الإحصائية: سادسا**

بعد الإنتهاء من التطبيق قامت الباحثـة بتجميـع النتائج بدقـة وجدولتها ومعالجتهـا إحصـائيا، حيث إستخدمت الباحثة برنامج (**SPSS** (للمعالجات الإحصائية التالية:

- المتوسط الحسابى.
- الإنحراف المعيارى.
	- معامل الإلتواء.
- إختبار (ت) لمجموعة واحدة.
	- معامل التميز.
	- ألفا كرونباخ.
	- النسبة المئوية.
	- معامل السهولة.
	- معامل الصعوبة.
- إختبار (ت) لمجموعتين متساويتين.
	- معامل الإرتباط "لبيرسون".
		- $-215$

**جدول (37) نموذج لوحدة تعليمية معدة بإستخدام التعلم المدمج التعليم التقليدى) (التعلم اإللكترونى –**

| التاريخ: |                                                      |                                                                                                    |                                                                                                    |       | الأولى                                                           | الوحدة :         |
|----------|------------------------------------------------------|----------------------------------------------------------------------------------------------------|----------------------------------------------------------------------------------------------------|-------|------------------------------------------------------------------|------------------|
| التوضيح  | الأدوات والأجهزة                                     | الأهداف السلوكية                                                                                                    | الأداء (النشاط)                                                                                                    | الزمن | مكونات الوحدة                                                    |                  |
|          | دفتر غياب                                            | - أن نعناد الطالبة على النظام والقيادة وأخذ الغياب                                                                                                    | التحية وأخذ الغياب                                                                                                    | 5 ق   | أعمال إدارية                                                     | $\mathbf{1}$     |
|          |                                                      | - أن تمارس الطالبة بعض التمرينات لتهيئ بدنيا لأداء<br>المهار ة                                                                                                    | الجرى وأداء تمرينات بدنية عامة لتهيئة<br>الجسم                                                                                                    | 5 ق   | إحماء عام                                                        | $\boldsymbol{2}$ |
|          |                                                      | أن تعرف الطالبة معلومات ومعارف عن أهم العضلات<br>العاملة في المهار ة.<br>أن تشارك الطالبة بإيجابية أثناء أداء التمرينات المختلفة.<br>-   أن تـنقن الطالبـات أداء بعـض النمر ينــات المختلفـة لإطـالـة<br>الأجزاء المختلفة من الجسم المشتركة في أداء المهارة.<br>- أن نشعر الطالبة بالسعادة أنناء الأداء. | (وقوف فتحـا- ثبـات الوسط) لـف الـرأس علـى<br>الجانبين بالنبادل<br>(وقــوف ـــ ذراع عاليــا والأخــري خلفــا) تبـــادل<br>وضع الذراعين مع ضغطهما خلفا<br>(وقوف) الطعن جانبا.<br>(وقوف) الطعن أماما.<br>(جلوس على أربع) قذف الرجلين خلفا مع فتحهما.<br>(إنبطاح – الذر اعين عاليا) نبادل رفع الرجلين مع<br>رفع الذراع المقابلة                                                                                                    | 15ق   | إعداد بدنى خاص                                                   | 3                |
|          |                                                      | أن تتذكر الطالبة ما شاهدته من معارف ومعلومات.<br>أن تقوم الطالبة بتنفيذ ما شرحته المعلمة وما شاهدته<br>في البر مجية التعليمية.<br>أن تسـتطيع الطـالبـــة القيـــام بتــدريبات متدرجــة فــي                                                                                                    | تقوم المعلمه بشرح وضع الجسم في الماء<br>لسباحة الصدر ثم مشاهدة الموقع التعليمي<br>للطالبات.                                                                                                    | 15ڧ   | شرح المهارة من<br>قبسل المعلمسة +<br>مشساهدة الموقسع<br>التعليمي | 4                |
|          | - جهاز كمبيوتر<br>- دانـا شو<br>- البرمجية التعليمية | الصعوبة للوصول إلى مرحلة الإتقان.<br>أن نشعر الطالبة بالسعادة والسرور أثناء الأداء<br>-   أن نصل الطالبة إلى مستوى أداء جيد.<br>أن تكتشف الطالبة الأخطاء التي تقع فيها وتعديلها.<br>-   أن تعر ف الطالبة كيف تنمي جو انبها العقلية كتر كيز<br>الإنتباه عند أداء مهارة الطفو                              | تعلم وضع الجسم للمجموعة التجريبية بتطبيق<br>ما شاهدوه مع المعلمة وفي الموقع التعليمي من<br>خلال التدريبات المتدرجة التالية:<br>دفع قـاع الحـوض للطفـو الأفقـي والإنـز لاق<br>والذراعان داخل الماء<br>ـ    دفع قاع الحوض والذراعان عاليا والإنزلاق<br>. طفـو أفقـي علــي الــبطن والزميلــة تــدفع<br>القدمين للإنز لاق الأمامي.<br>- طفو أفقي علىي البطن والزميلـة تسـحب<br>من الذراعين للأمام .<br>ـ   دفع حائط الحوض للطفو والإنزلاق علــي<br>البطن. | 45 ق  | الجزء الرئيسـى<br>(التطبيق العملي)                               | 5                |
|          |                                                      | - أن يعود جسم الطالبة إلى حالته الطبيعية .<br>- أن تشعر الطالبة بالسعادة والرضا                                                                                                    | تمر ينــــــات إســـــتر خـاء – أخـــــذ التحيــــــة –<br>الإنصر اف                                                                                                    | 5 ق   | الختام                                                           | 6                |

**جدول (38) نموذج لوحدة تعليمية معدة بإستخدام الشرح اللفظى وأداء النموذج العملى**

| التاريخ: |                  |                                                                                                    |                                                                                                    |       | الأولى<br>الوحدة :                  |                         |
|----------|------------------|----------------------------------------------------------------------------------------------------|----------------------------------------------------------------------------------------------------|-------|-------------------------------------|-------------------------|
| التوضيح  | الأدوات والأجهزة | الأهداف السلوكية                                                                                                    | الأداء (النشاط)                                                                                                    | الزمن | مكونات الوحدة                       |                         |
|          | دفتر غياب        | - أن تعتاد الطالبة على النظام والقيادة وأخذ الغياب                                                                                                    | التحية وأخذ الغياب                                                                                                    | 5ق    | أعمال إدارية                        | $\overline{1}$          |
|          |                  | - أن تمارس الطالبة بعض التمرينات لتهيئ بدنيا لأداء<br>المهارة                                                                                                    | الجرى وأداء تمرينات بدنية عامة لتهيئة<br>الجسم.                                                                                                    | 5ق    | إحماء عام                           | $\boldsymbol{2}$        |
|          |                  | ـ أن نعرف الطالبة معلومات ومعارف عن أهم العضىلات<br>العاملة في المهار ة.<br>أن نشارك الطالبة بإيجابية أثناء أداء النمر ينات المختلفة.<br>- أن تنقن الطالبات أداء بعض التمرينـات المختلفـة لإطالـة<br>الأجزاء المختلفة من الجسم المشتركة في أداء المهارة.<br>- أن تشعر الطالبة بالسعادة أثناء الأداء | - (وقوف فتحـا- ثبـات الوسط) لف الـرأس علـي<br>الجانبين بالتبادل.<br>-(وقوف – ذراع عاليا والأخرى خلفا) تبـادل<br>وضع الذراعين مع ضغطهما خلفا<br>- (وقوف) الطعن جانبا.<br>-(وقوف) الطعن أماما.<br>- (جلـوس علـي أربـع) قـذف الـرجلين خلفـا مـع<br>فتحهما<br>ـ (إنبطاح ـــ الذر اعين عاليا) تبادل رفع الـرجلين<br>مع رفع الذراع المقابلة                                  | 15ق   | إعداد بدنى خاص                      | $\mathbf{3}$            |
|          |                  | أن تتذكر الطالبة ما شاهدته أثناء أداء النموذج العملي من<br>قبل المعلمة والشرح.<br>- أن تقوم الطالبة بتنفيذ ما شرحته المعلمة .                                                                                                    | - تقوم المعلمه بشرح وضع الجسم في الماء<br>لسباحة الصدر للطالبات مىع أداء النمـوذج<br>العملي.                                                                                                    | 15ق   | شىرح المهــارة<br>من قبل المعلمة    | 4                       |
|          |                  | أن تستطيع الطالبة القيام بتدريبات متدرجة في الصحوبة<br>للوصول إلى مرحلة الإتقان.<br>أن نشعر الطالبة بالسعادة والسرور أثناء الأداء<br>-  أن تصل الطالبة إلى مستوى أداء جيد.                                                                                                    | تعلم وضع الجسم للمجموعة الضابطة من خلال<br>التدريبات المتدرجة التالية:<br>. دفع قاع الحوض للطفو الأفقي والإنزلاق<br>والذراعان داخل الماء .<br>.   دفع قاع الحوض والذراعان عاليا والإنزلاق<br>طفو أفقى على البطن والزميلة تدفع القدمين<br>للإنز لاق الأمامي<br>طفو أفقي علىي البطن والزميلة تسحب من<br>الذر اعين للأمام .<br>. دفع حـائط الحـوض للطفـو والإنـزلاق علــي | 45ق   | الجزء الرئيســى<br>(التطبيق العملي) | $\overline{\mathbf{5}}$ |
|          |                  | - أن يعود جسم الطالبة إلى حالته الطبيعية                                                                                                    | تمرينات إسترخاء كأخذ التحية — الإنصر اف                                                                                                    | 5 ق   | الختام                              | 6                       |

### **- 106 -**

# **الفصل الرابع عرض النتائـج ومناقشتها**

**أولا : عـرض النتـائـج :** 

**جدول (**38**) دلالة الفروق والنسبة المئوية لمقدار التقدم بين متوسطى القياسين القبلى والبعدى للمجموعه التجريبيه فى مستوى الأداء المهارى لسباحة الصدر** 

ن **=** 15

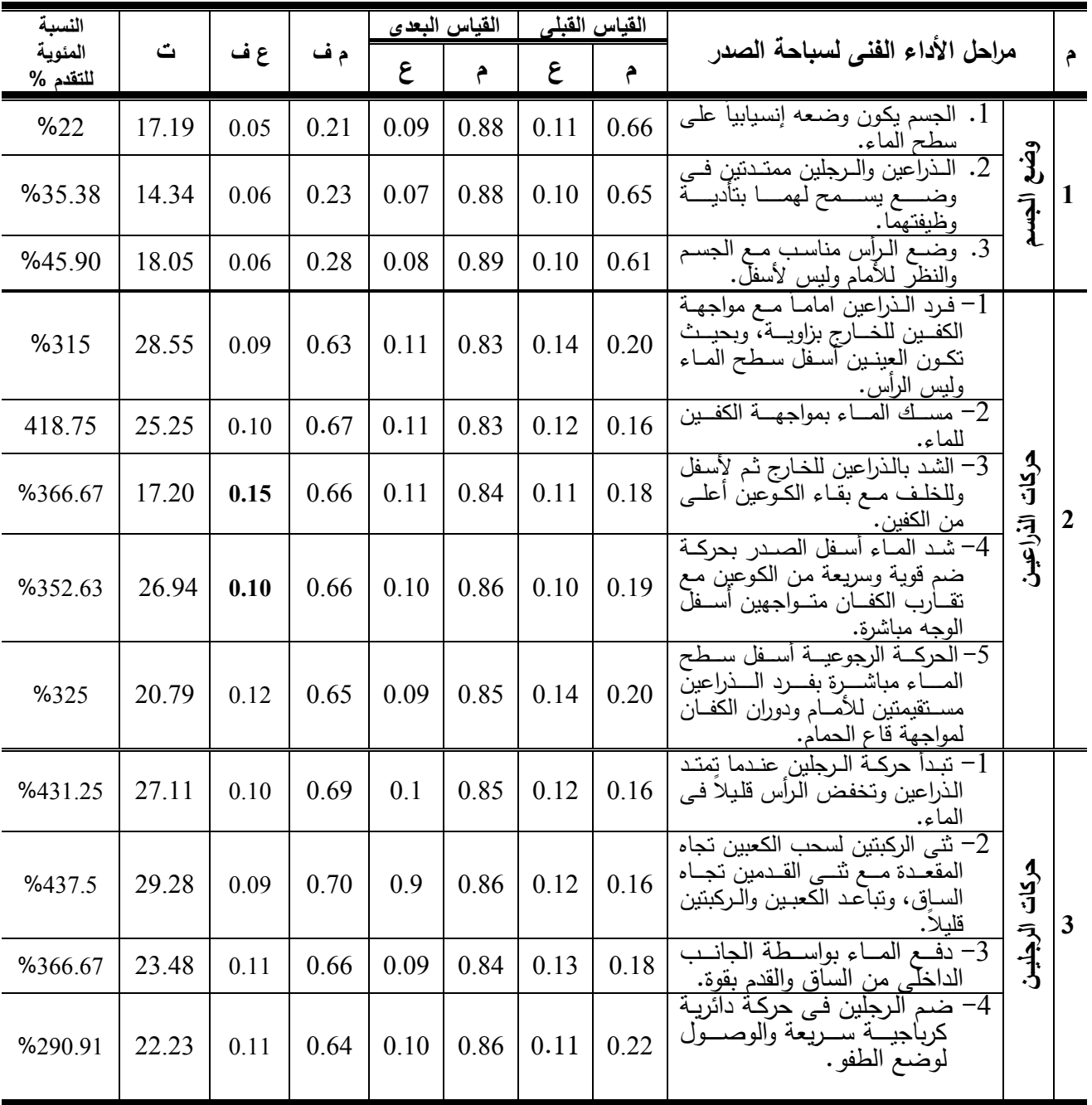

| النسبة                 |                              |      |      |      | القياس البعدى |      | القياس القبلى |                                                                                                    |                         |
|------------------------|------------------------------|------|------|------|---------------|------|---------------|----------------------------------------------------------------------------------------------------|-------------------------|
| المئوية<br>$\%$ للتقدم | $\mathbf{\mathring{\omega}}$ | ع ف  | م ف  | ع    | م             | ع    | م             | مراحل الأداع الفنى لسباحة الصدر                                                                                                    |                         |
| %411.76                | 18.52                        | 0.15 | 0.70 | 0.11 | 0.87          | 0.12 | 0.17          | 1-  ترفع الراس لاعلى عن طريق<br>قبض عضلات الر قبة.                                                                                                    |                         |
| %486.67                | 20.88                        | 0.13 | 0.73 | 0.08 | 0.88          | 0.14 | 0.15          | 2- يؤخذ التنفس من الامـام عن<br>耳<br>طريق الفم بسرعة                                                                                                    | $\overline{\mathbf{4}}$ |
| %347.37                | 20.31                        | 0.12 | 0.65 | 0.12 | 0.85          | 0.14 | 0.19          | 3- إخــراج الزفيــر تحــت ســِطح<br>3<br>الْمَاءِ عَنْدٌ خَفْض الرِّ أَسْ قُلْبِلاً فَيَّ<br>الماء أثنـاء مرحّلـة الشّدّ وأمتدادّ<br>الذر اعين للأمام                           |                         |
| $\%420$                | 19.98                        | 0.12 | 0.62 | 0.06 | 0.78          | 0.12 | 0.15          | 1- عنــدما تبــدا الــذر اعين ضــغط<br>المساء تحست الصسدر بؤخسذ<br>أقراقي وأتواد أوالواقص<br>الشـــهيق، وتبــدأ الـــرجلين فـــى<br>الحركة الرجوعية بواسطة الثني<br>في الركبتين | 5                       |
| %600                   | 26.43                        | 0.10 | 0.66 | 0.08 | 0.77          | 0.10 | 0.11          | 2- التوقيت السليم بـين ضـربات<br>السذر اعبن والتسنفس والسرجلين<br>بالز من المناسب                                                                                               |                         |

**تابع جدول (**38**)**

قيمة " ت " الجدوليه عند مستوى دلالة 0.05 = 2.145

يتضــح مــن جــدول (38) وجــود فــروق دالــة إحصــائيا بــين متوســطى القياســين القبلــى والبعــدى للمجموعة التجريبيه فى مستوى الأداء المهارى لسباحة الصدر لصالح متوسـط القيـاس البعـدى، وأن النسـبة المئويــة لمقـدار التقـدم لوضــع الجسـم قـد تراوحـت مــا بـين (22% ،45.90، %45.90) ، (290.91%، %600) لباقى مراحل الأداء الفنى لسباحة الصدر لدى المجموعة التجريبية .

> **جدول (**39**) دلالة الفروق والنسبة المئوية لمقدار التقدم بين متوسطى القياسين القبلى والبعدى للمجموعه الضابطة فى مستوى الأداء المهارى لسباحة الصدر**

ن **=** 15

| النسبة              |      |          |      |      | القياس البعدي |      | القياس القبلر |                                                                 |  |
|---------------------|------|----------|------|------|---------------|------|---------------|-----------------------------------------------------------------|--|
| المئوية للتقدم<br>% | ٽ    | ع<br>. ف | د ف  | ء    |               | ۶    | А             | مراحل الأداء الفني لسباحة الصدر                                 |  |
| %21.54              | 5.12 | 0.11     | 0.14 | 0.08 | 0.79          | 0.13 | 0.65          | يكون وضعه إنسيابيا<br>لجسم<br>$\ddot{\mathbf{3}}$<br>سطح الماء. |  |
| %21.88              | 9.77 | 0.06     | 0.15 |      | .78           | 0.12 | 0.64          | ممتدتين<br>$\bar{a}$<br>ه ظنفتهما .<br>وضيع بسمح<br>لهما        |  |
| %26.23              | 6.14 | 0.10     |      |      |               | 0.19 | 0.61          | وضع<br>-3<br>۱۰س مناسد<br>حسم<br>d.<br>والنظر<br>للامام وليس    |  |

**تابع جدول (**39**)** 

| النسبة              |                      |      |      |            | القياس البعدى |            | القياس القبل <i>ى</i> |                                                                                                    |                    |                         |
|---------------------|----------------------|------|------|------------|---------------|------------|-----------------------|----------------------------------------------------------------------------------------------------|--------------------|-------------------------|
| المئوية للتقدم<br>% | $\ddot{\phantom{a}}$ | ع ف  | م ف  | $\epsilon$ | م             | $\epsilon$ | $\hat{r}$             | مراحل الأداء الفنى لسباحة الصدر                                                                                                    |                    | $\hat{r}$               |
| %250                | 18.14                | 0.10 | 0.45 | 0.08       | 0.63          | 0.15       | 0.18                  | 1. فرد الـذراعين امامــا مــع مواجـهــة<br>الكفــين للخــارج بزاويـــة، وبـحيــث<br>تكـون الـعينـين أسـفل سـطح المـاء                                        |                    |                         |
| %342.86             | 21.92                | 0.08 | 0.48 | 0.07       | 0.62          | 0.13       | 0.14                  | وليس الرأس.<br>مســك المـــاء بمواجـهـــة الكفـــين<br>$\cdot$ <sup>2</sup>                                                                                  |                    |                         |
| %366.67             | 20.06                | 0.08 | 0.44 | 0.06       | 0.56          | 0.11       | 0.12                  | للماء.<br>الشد بالذراعين للخارج ثم لأسفل<br>$\overline{.3}$<br>وللخلف مّع بّقاء الكوعين أعلــى                                                               | ه<br>کات           | $\boldsymbol{2}$        |
| %306.67             | 21.62                | 0.08 | 0.45 | 0.10       | 0.61          | 0.13       | 0.15                  | <u>مّن الكفين.</u><br>شد المــاء أســفل الصــدر بـحركــة<br>.4<br>ضم قويـة وسـريعة مـن الكـوعين<br>مع تقارب الكفان متواجهين أسفل                             | - آلِذَرا عِلَيْسُ |                         |
| %250                | 17.79                | 0.10 | 0.45 | 0.11       | 0.63          | 0.11       | 0.18                  | الوجه مباشرة.<br>5. الحركـــة الرجوعيـــة أســـفل ســطـح<br>المسَّاء مباشَّــرةِ بفــرد الـــذراعين<br>مستقيمتين للأمام ودوران الكفان<br>لمواجهة قاع الحمام. |                    |                         |
| %333.33             | 28.42                | 0.07 | 0.50 | 0.13       | 0.65          | 0.12       | 0.15                  | تبدأ حركة الرجلين عندما تمتد<br>$\cdot$ 1<br>الذراعين وتخفض الرأس قليلاً فيي<br><u>الماء.</u>                                                                |                    |                         |
| %353.85             | 31.93                | 0.05 | 0.45 | 0.08       | 0.59          | 0.11       | 0.13                  | ثني الركبتين لسحب الكعبين تجاه<br>$\overline{.2}$<br>المقعدة مع نتـى القـدمين تجـاه<br>الساق، وتباعد الكعبين والركبتين                                       | りゅう にょよう           | $\overline{\mathbf{3}}$ |
| %300                | 26.31                | 0.07 | 0.45 | 0.12       | 0.60          | 0.11       | 0.15                  | قليلاً.<br>دفع المساء بواســطة الجانـــب<br>$\cdot$ 3<br>الداخَّلي من الساق والقدم بقوة.                                                                     |                    |                         |
| %244.44             | 28.23                | 0.06 | 0.44 | 0.09       | 0.62          | 0.13       | 0.18                  | ضم الرجلين في حركــة دائريــة<br>$\cdot$ 4<br>كرباجية سريعة والوصول لوضع<br>الطفو .                                                                          |                    |                         |
| %340                | 22.21                | 0.09 | 0.51 | 0.10       | 0.66          | 0.13       | 0.15                  | ترفع الرأس لأعلى عن طريق<br>$\overline{.1}$<br>قبضَ عضلات الرقبة.                                                                                            |                    |                         |
| %400                | 26.79                | 0.07 | 0.48 | 0.10       | 0.60          | 0.13       | 0.12                  | يؤخذ التنفس مـن الأمـام عـن<br>$\cdot$ 2<br>طريق الفم بسرعة.                                                                                                 | 耳                  | $\boldsymbol{\Lambda}$  |
| %275                | 27.56                | 0.06 | 0.44 | 0.10       | 0.60          | 0.12       | 0.16                  | $\overline{.3}$<br>إخراج الزفير تحت سطح الماء<br>عند خفض الرأس قليلاً في الماء<br>أنثاء مرحلة الشد وامنداد الذراعين<br>للأمام.                               | $\mathbf{3}$       |                         |
| %278.57             | 22                   | 0.07 | 0.39 | 0.09       | 0.53          | 0.12       | 0.14                  | $\overline{.1}$<br>عندما نبدأ الذراعين ضغط الماء<br>تحت الصدر يؤخذ الشهيق، وتبدأ<br>الــرجلين فــي الـحركــة الرجوعيــة<br><u>بواسطة الثني في الركبتين.</u>  | أقوات وأقواق       | 5                       |
| %420                | 18.55                | 0.09 | 0.42 | 0.08       | 0.52          | 0.10       | 0.10                  | النوفيت السليم بين صربات<br>$\overline{.2}$<br>الذراعين والنتفس والرجلين بالزمن<br>المناسب.                                                                  |                    |                         |

قيمة " ت " الجدوليه عند مستوى دلالة 0.05 = 2.145

يتضــح مــن جــدول (39) وجــود فــروق دالــة إحصــائيا بــين متوســطى القياســين القبلــى والبعــدى للمجموعة الضابطة فى مستوى الأداء المهارى لسباحة الصدر لصالح متوسط القيـاس البعـدى، وأن النسـبة المئويــة لمقـدار التقــدم بــين القياســين لوضـــع الجسـم قـد تراوحـت مــا بــين (21.54% %26.23%) ، (،%250 %420) لباقى مراحل الأداء الفنى لسباحة الصدر لدى المجموعة الضابطة.

**جدول (**40**)** 

**دلالة الفروق والنسبة المئوية لمقدار التقدم بين متوسطى القياسين القبلى والبعدى للمجموعه التجريبيه فى مستوى التحصيل المعرفى لسباحة الصدر.** 

ن **=** 15

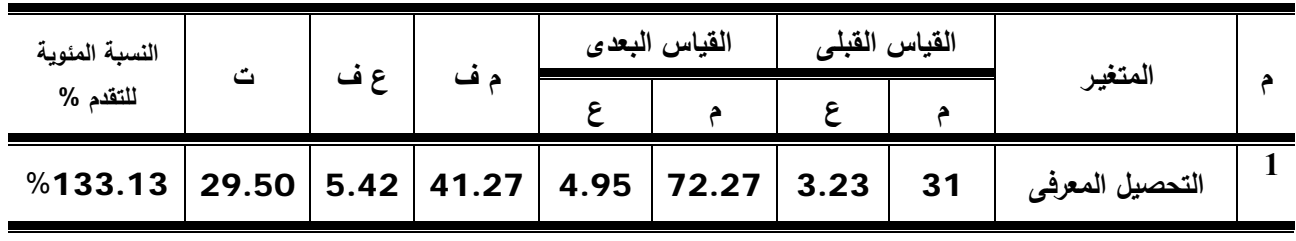

قيمة " ت " الجدوليه عند مستوى دلالة 0.05 = 2.145

يتضــح مــن جــدول (40) وجــود فــروق دالــة إحصــائيا بــين متوســطى القياســين القبلــى والبعــدى للمجموعة التجريبيه فى مستوى التحصيل المعرفى ولصالح متوسط القياس البعدى.

### **جدول (**41**)**

**دلالة الفروق والنسبة المئوية لمقدار التقدم بين متوسطى القياسين القبلى والبعدى للمجموعه الضابطة فى مستوى التحصيل المعرفى لسباحة الصدر.** 

ن **=** 15

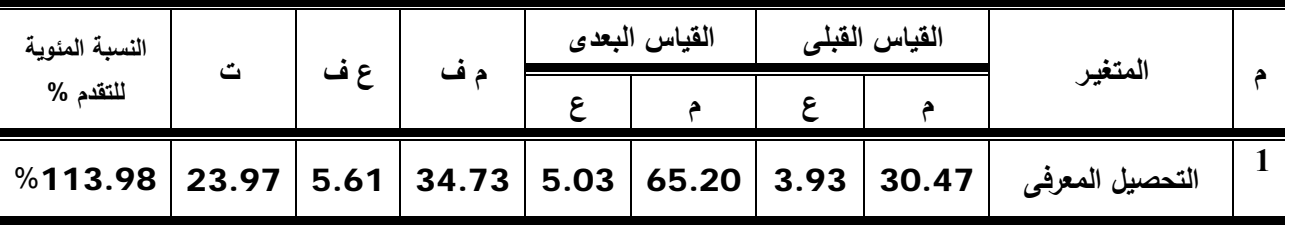

قيمة " ت " الجدوليه عند مستوى دلالة 0.05 = 2.145

يتضــح مــن جــدول (41) وجــود فــروق دالــة إحصــائيا بــين متوســطى القياســين القبلــى والبعــدى للمجموعة الضابطة فى مستوى التحصيل المعرفى ولصالح متوسط القياس البعدى.

#### **جدول (**42**)**

# **دلالة الفروق بين متوسطى القياسين البعديين لمجموعتى البحث التجريبية والضابطة فى مستوى الأداء المهارى لسباحة الصدر**

ن = 30

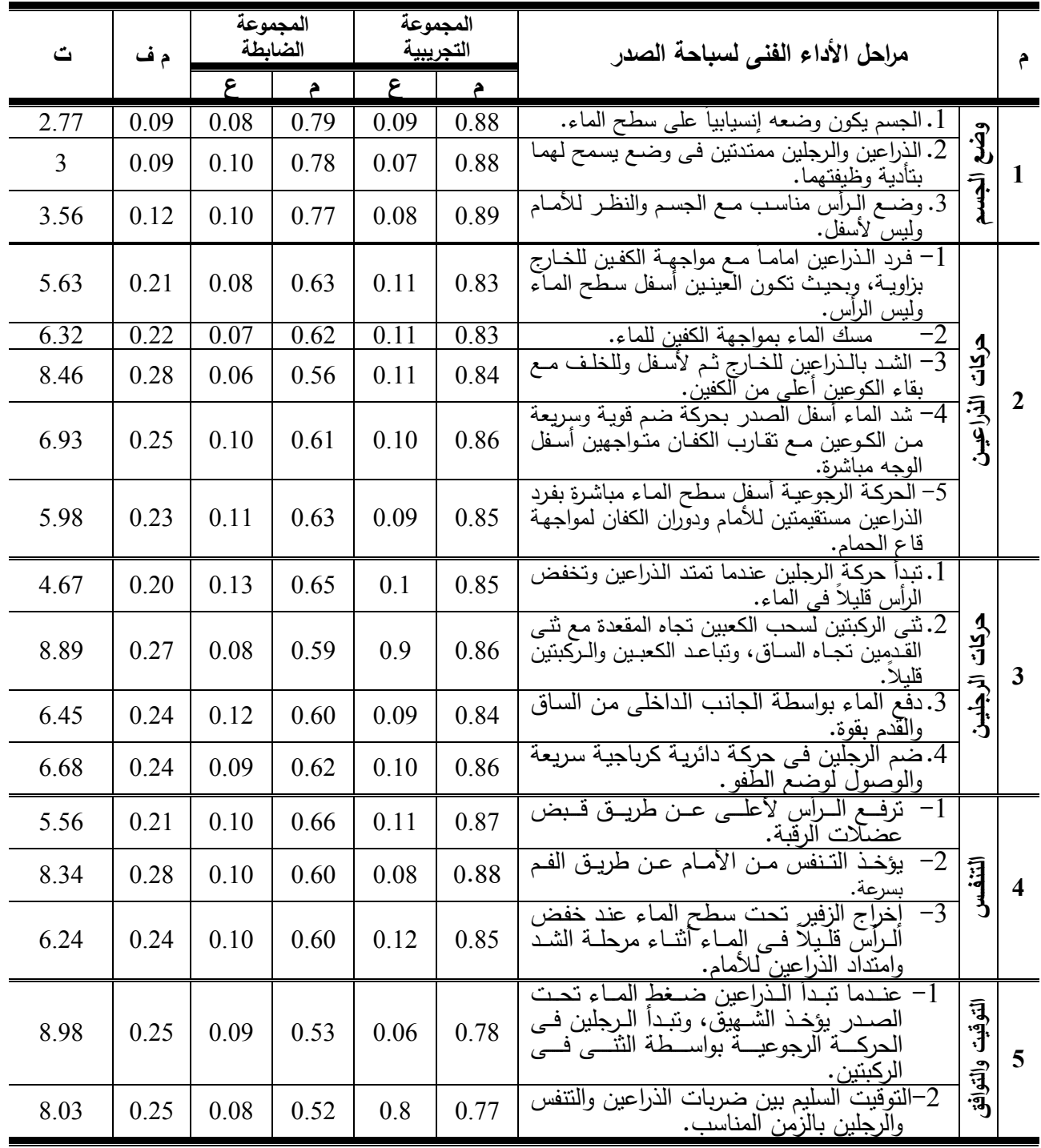

قيمة " ت " الجدوليه عند مستوى دلالة 0.05 = 2.048

#### **- 110 -**

يتضح من جـدول (42) وجـود فـروق دالـة إحصـائيا بـين متوسـطى القياسـين البعـديين لمجمـوعتى البحــث التجريبيــة والضــابطة فــى مســتوى الأداء المهــارى لســباحة الصــدر لصــالح متوســط القيــاس البعــدى للمجموعة التجريبية.

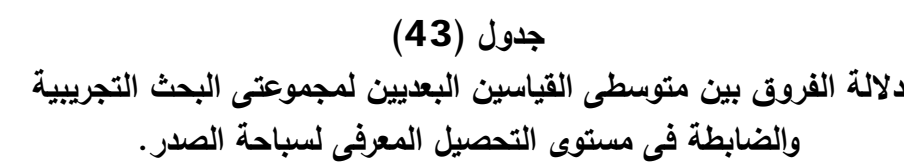

ن **=** 30

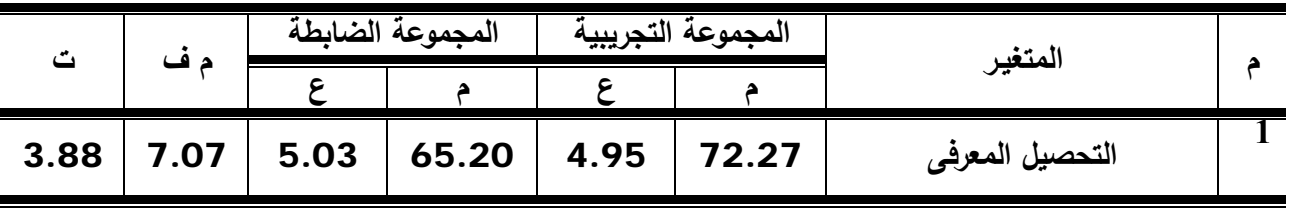

#### قيمة " ت " الجدوليه عند مستوى دلالة 0.05 = 2.048

يتضــح مــن جــدول (43) وجــود فــروق دالــة إحصــائيا بــين متوســطى القياســين القبلــى والبعــدى للمجموعة الضابطة فى مستوى التحصيل المعرفى ولصالح متوسط القياس البعدى.

**جدول (**44**) الآراء والإنطباعات الوجدانية لطالبات المجموعة التجريبية نحو إستخدام الموقع المقترح فى تعلم سباحة الصدر** 

**ن= 15**

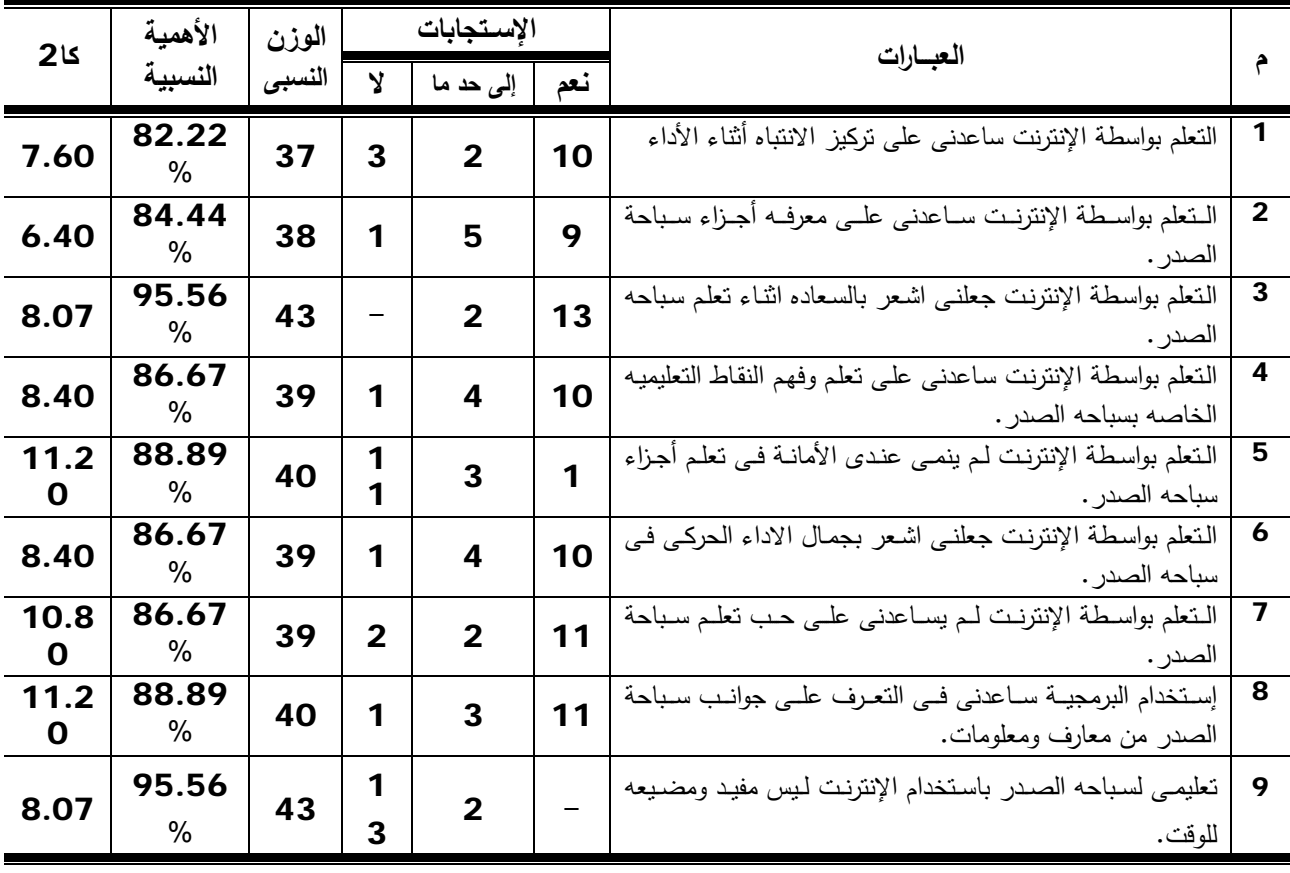

**تابع جدول (**44**)** 

| کا 2      | الأهمية                | الوزن  |   | الاستحابات     |                |                                                                                                    |   | العبارات |  |
|-----------|------------------------|--------|---|----------------|----------------|----------------------------------------------------------------------------------------------------|---|----------|--|
|           | النسبية                | النسبى |   | إلى حد ما      | نعم            |                                                                                                    |   |          |  |
| 8.40      | 86.67<br>$\frac{0}{0}$ | 39     | 1 | 4              | 10             | اشىعر بالراحىة والطمأنينــه مــع<br>المتعلم بواسطة الإنترنت جعلنـي<br>زملائي اثناء نعلم سباحه الصدر .                | O |          |  |
| 7.60      | 82.22<br>$\%$          | 37     | 3 | $\mathbf{2}$   | 10             | الإنترنـت امكننــى مـن اكتشــاف<br>اخطاء الزميلات والقدره علمي<br>تصحيحها طبقاً للأداء المثالي.                      |   |          |  |
| 8.40      | %80                    | 36     | 4 |                | 10             | ساعدنتي البرمجيه على نقبل<br>النقد من الزميلات لوجود نموذج من<br>الاداء المثالي تم رؤيته مسبقاً بالبرمجيه التعليميه. |   |          |  |
| 6.40      | 84.44<br>$\frac{0}{0}$ | 38     | 9 | 5              |                | النعلم بواسطة الإنترنت لم يجعلنـي أتعلـم المسئولية فـي الأداء<br>الفردي.                                             | 3 |          |  |
| 10.8<br>O | 86.67<br>$\%$          | 39     | 1 | $\overline{2}$ | $\overline{2}$ | استخدام البرمجيه لا يساعد على التعاون مـع الزميلات عند تعلم<br>سباحه الصدر .                                         |   |          |  |

قيمة كا2 عند مستوى دلالة 0.05 = 5.99

يتضــح مــن جــدول (44) وجــود فــروق دالــة إحصــائيا بــين إســتجابات العينــة التجريبيــة فــى الآراء والإنطباعات الوجدانية نحو إستخدام الإنترنت فى تعلم سباحة الصدر.

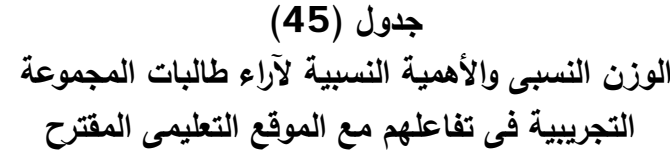

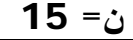

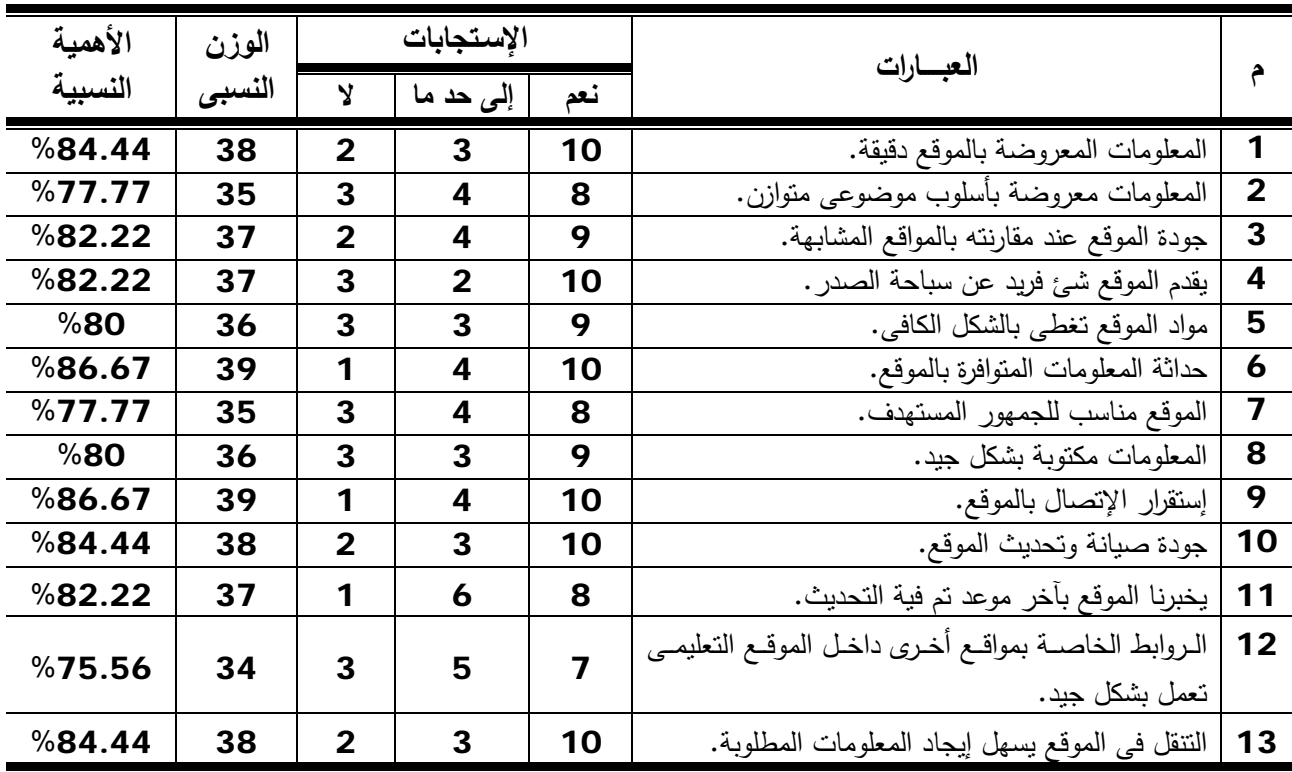

**تابع جدول (**45**)** 

| الأهمية | الوزن  | الإستجابات              |                         |                         |                                                                                         |    |
|---------|--------|-------------------------|-------------------------|-------------------------|-----------------------------------------------------------------------------------------|----|
| النسبية | النسبى | Y                       | إلى حد ما               | نعم                     | العبسارات                                                                               | م  |
| %71.11  | 32     | 5                       | 3                       | $\overline{\mathbf{z}}$ | الموقع لا ينطلب أي برمجيات أو برامج إضافية.                                             | 14 |
| %80     | 36     | $\overline{2}$          | 5                       | 8                       | بناء الموقع متميز في تحديد المحتوى وأسلوب الملاحة.                                      | 15 |
| %80     | 36     | 3                       | 3                       | 9                       | نقييم الموقع.                                                                           | 16 |
| %91.11  | 41     |                         | 4                       | 11                      | إعادة إستخدام المحتوى التعليمي الموجود.                                                 | 17 |
| %80     | 36     | $\mathbf{2}$            | 5                       | 8                       | عناصر الرسوم والصور الثابته والمتحركة (الجرافيكس)<br>تضيف قيمة للموقع.                  | 18 |
| %86.67  | 39     | $\mathbf{2}$            | $\overline{2}$          | 11                      | جودة أسلوب الملاحة.                                                                     | 19 |
| %88.89  | 40     | 1                       | 3                       | 11                      | يمكننــي النّعــرف علــي محتــوى الموقــع مــن عنــوان الـــ<br>.URL                    | 20 |
| %82.22  | 37     | $\mathbf{2}$            | 4                       | 9                       | المعلومات حديثة وحقيقية ومؤكدة.                                                         | 21 |
| %77.77  | 35     | $\mathbf{2}$            | 6                       | $\overline{7}$          | تحقــق الصـــفحة الرئيســية التكامــل التــام بــين أجزائهــا                           | 22 |
|         |        |                         |                         |                         | والمصداقية كمصدر للمعلومات.                                                             |    |
| %80     | 36     | $\overline{2}$          | 5                       | 8                       | بمكنك إيجاد الإجابة على أسئلتك وتحفظاتك.                                                | 23 |
| %88.89  | 40     | 1                       | 3                       | 11                      | جودة المعلومات داخل الموقع.                                                             | 24 |
| %91.11  | 41     | 1                       | $\overline{\mathbf{2}}$ | 12                      | درجة الفصل بين المحتوى والعرض.                                                          | 25 |
| %91.11  | 41     | 1                       | $\overline{2}$          | 12                      | سهولة وصول المستخدم للموقع وسهولة الإستخدام.                                            | 26 |
| %86.67  | 39     | 1                       | 4                       | 10                      | إدارة الموقع بشكل جيد.                                                                  | 27 |
| %77.77  | 35     | 3                       | 4                       | 8                       | جودة الخدمات والدعم الفني عبر الموقع التعليمي.                                          | 28 |
| %86.67  | 39     | 1                       | 4                       | 10                      | وفرة المعلومات وحدائتها داخل الموقع.                                                    | 29 |
| %82.22  | 37     | 3                       | $\mathbf{2}$            | 10                      | فرص الإتصال بالزملاء والمعلم بالبريد الإلكتروني.                                        | 30 |
| %77.78  | 35     | 4                       | $\mathbf{2}$            | 9                       | الرقابة على الموقع.                                                                     | 31 |
| %75.56  | 34     | 3                       | 5                       | $\overline{7}$          | الإستفادة من الآراء والمقترحات المطروحة.                                                | 32 |
| %73.33  | 33     | 4                       | 4                       | $\overline{7}$          | الإحساس بالمساواة داخل الموقع والقدرة علمي إبداء الرأى<br>من خلال Digi Chat.            | 33 |
| %88.89  | 40     | 1                       | 3                       | 11                      | السرعة في الرد الإيجابي عن إستفسارات الطالبات.                                          | 34 |
| %86.67  | 39     | $\mathbf{2}$            | 2                       | 11                      | الترابط والنفاعل مع الزملاء والمعلم داخل الموقع.                                        | 35 |
| %86.67  | 39     | 1                       | 4                       | 10                      | الإستفادة من محركات البحث.                                                              | 36 |
| %82.22  | 37     | $\overline{\mathbf{2}}$ | 4                       | 9                       | اللقاءات والنواصل داخل الموقع.                                                          | 37 |
| %84.44  | 38     | $\overline{\mathbf{2}}$ | 3                       | 10                      | إستخدام اللغة العربية في كتابة الرسائل والرد على<br>الإستفسارات والأراء نحو موضوع معين. | 38 |
| %77.77  | 35     | 3                       | 4                       | 8                       | كتابة الرد والتواصل من خلال المنتدى التعليمي.                                           | 39 |
| %82.22  | 37     | $\overline{\mathbf{2}}$ | $\overline{\mathbf{4}}$ | 9                       | الحصىول على الآراء الخاصة بعلماء التربية الرياضية<br>والإستفادة منها.                   | 40 |

 يتضـح مـن جـدول (45) الأهميـة النسـبية لآراء الطالبـات حـول مـدى تفـاعلهم مـع الموقـع التعليمـى المقترح حيث تراوحث نسبة الإتفاق ببين الطالبات ما ببين (71.11%– 91.11%) وهذا يعطـى مؤشراً على إتفاق طالبات المجموعة التجريبية فى متغيرات إستمارة تفاعلهم مع الموقع التعليمى المقترح.

**:ً مناقشة النتائج: ثانيا**

 يتضح من جدول (38) وجود فروق ذات دلالة إحصائية بين القياسين القبلـى والبعـدى للمجموعـة التجريبية فى مستوى الأداء المهارى لسباحة الصدر لصالح القياس البعدى.

وتعزو الباحثـة هذة النتيجـة إلـى أن تطبيق الموقـع التعليمـى مستخدما نمـط الـتعلم المـدمج علـى الطالبـات ومـا صــاحب ذلك مـن تـوفير وسـائط متعـددة وتغذيـة راجعـة لـلأداء الصـحيح والتفاعل وحلقـات النقـاش بـين الطالبـات بعضـهن الـبعض وبـين الباحثـة مـن خـلال المنتـدى والبريـد الإلكترونـى والـذى سـاهم وساعد فى تكوين التصور الحركى لأداء سباحة الصدر، وكذلك من خلال ما يضـيفه الموقـع التعليمـى مـن تدريبات تعليميـة ومراحـل فنيـة وملاحظـات هامـة وأخطـاء شـائعة يمكـن تصـحيحها مـن خـلال الأداء السـليم، بالإضـافة إلـى مايقدمـه الموقـع مـن إختبـارات لنـواحى الأداء المهـارى والفنـى والمعرفـى لسـباحة الصـدر، كـل ذلك سـاهم فـي إكتسـاب الطالبــة كـل الإمكانيـات التــى تؤهلهـا للتقدم فـي مسـتوى الأداء المهـارى لسـباحة الصدر.

ويتفق ذلك مع **"وارير Warrier**) **"**2006م) أن التعلم الالكتروني يكون أكثر فاعلية لو دمجـت بعض عناصره مع بعض عناصر التعليم التقليدي وذلك هو ما يسـمى learning blended ، ويضـيف بأن الدمج الصـحيح بـين التعلـيم التقليـدي والـتعلم الالكترونـي يعتبـر أفضـل مـن التعلـيم التقليـدي الـذي يكـون وجها لوجه وأفضل مـن التعلـيم الالكترونـي إذا كـان كـل منهمـا منفصـل عـن الآخـر كمـا أن الحاجـة الشـديدة لتكنولوجيـا جديـدة و العمـل 24 سـاعة خـلال أيـام الأسـبوع السـبعة لا يمكـن أن تتحقـق مـن خـلال مصـادر ووسائل التعليم في الفصل العادي والتعلم المدمج يحقق كل هذه الأشياء من أجل تطوير حاجات الإنسـان، كما أنه لابد من توافر قدر كاف من الحماس والالتزام لتحقيق النجاح فـي الـتعلم المـدمج أكثـر ممـا تحتاجـه الطريقة التقليدية (96).

ويشـير **"منلـوى Minloi**) " 1996م) أن إسـتخدام الإنترنـت فـى التعلـيم يـؤدى إلـى تطـور كبيـر وسريع فـى العمليـة التعليميـة، كمـا يؤثر فـى طريقـة أداء المعلم والمتعلم، فشبكة الإنترنت تعد مصـدرا ثريـا يوفر العديد من الفرص والإمكانات للمعلمين والطلاب على حد سواء، وذلك لما تمتاز بـه مـن حيـث الـوفرة الهائلـة فـى مصـادر المعلومـات والسـهولـة الكبيرة فـى إمكانيـة الوصـول إليهـا، واتصـالها بالجامعات ومراكـز البحوث، وتقديم بعض الجامعات والمعاهد لمقرراتها العلمية من خلال الشبكة(90).

رترجع الباحثة ايضا هذة النتيجة إلى أن التعلم المدمج يعد استراتيجية جديدة تجمع بين الطريقة التقليدية في التعلم والاستفادة القصوى من تطبيقات تكنولوجيـا المعلومـات الحديثـة لتصـميم مواقـف تعليميـة تمزج بين التـدريس فـى المحاضـرة والتـدريس عبـر الانترنـت، وتتميـز بالعديـد مـن الفوائـد تتمثـل فـي اختصـار الوقـت والجهـد والتكلفـة، إضـافة إلـى إمكانيـة تحسـين المسـتوى العـام للتحصـيل الدراسـي، ومسـاعدة المعلـم والطالب في توفير بيئـة تعليميـة جذابـة فـي أي مكـان وزمـان ودون حرمـانهم مـن العلاقـات الاجتماعيـة فيمـا بينهم أو مع معلميهم.

ويتفـق ذلـك مـع دراسـات كـل مـن "**بـالرابى يوشـان Yushau Balarabe)"**2006م**)**، **"حسـن البـــاتع"** (2007م)، **"مشـــاعل عبـــدالعزيز"** (2008م) فـــى أن الـــتعلم المـــدمج (الـــتعلم الإلكترونـــى- التعلـــيم التقليدى) أدى إلى إيجابية وإستثارة الطالبة لنعلم وإستيعاب وصقل المهارات الحركية (77)(25)(65).

ويتضـــح مــن جــدول (39) وجــود فــروق ذات دلالـــة إحصـــائية بــين القياســين القبلــي والبعــدى للمجموعة الضابطة فى مستوى الأداء المهارى لسباحة الصدر لصالح القياس البعدى.

وتعزو الباحثة هذة النتيجة إلى أن الطريقة التقليديـة والتـى تقـوم علـى الشـرح اللفظـى وأداء النمـوذج العملى ثم قيام الطالبة بالممارسـة والتكـرار للمهـارات، ثـم تقـديم التغذيـة الراجعـة وتصـحيح الأخطـاء مـن قبـل المعلـم، كـل ذلك يـوفر للطالبـة فرصـة جيـدة للـتعلم ممـا يـؤثر إيجابيـا علـى كفـاءة الأداء المـهـارى لسـباحة الصدر لدى الطالبة.

رترجع الباحثة هذة النتيجة أيضـا إلى تعود الطالبات على هذة الطريقة (الطريقة التقليدية) فى تعلم الكثير من المهارات الحركية للأنشطة الرياضية المختلفة، وأيضـا تعلمهم فـى شكل جمـاعى أثـار دافعيتهم للتنـافس فيمـا بيـنهم لإبـراز تفـوق كـل مـنهم علـى الآخـر، ممـا جعلهـم يـؤدون سـباحة الصـدر بأفضـل شـكل ممكن.

ويتفق ذلك مع نتائج دراسات كل من "**محمـد البلتـاجى"** (2000م) ، **"وليـام ج. ريـان William** J. "Ryan" و (2001م) ، "محمد حسن رخا" (2003م)، إيهاب فهيم (2006م)، مايسة محمد عفيفي **(2006م)، "فو بيه وين wen-Pei,Fu) "2006م)،** والتـى أكـدت نتـائجهم إلـى أن الطريقـة التقليديـة التـى تعتمـد علــى الشـرح وأداء النمـوذج العملــى إدت إلــى إسـتيعاب الطالبــة لسـباحة الصــدر وتعلمهـا بشـكل إيجابى(50)(97) (51)(13)(49)(80).

كمـا يتضـح مـن جـدول (38) وجـود نسـب تقدم للقيـاس البعـدى عـن القيـاس القبلـى للمجموعـة التجريبيــة فــى مسـتوى الأداء المهـارى لسـباحة الصــدر ، حيـث تراوحـت نسـب التقـدم مــا بــين (2**2**% : .(%600

وترجع الباحثة هذه الفروق ونسب التقدم فى القياسات البعديـة للمجموعـة التجريبيـة التـى إسـتخدمت التعلم المدمج الذى يجمع بين التعلم الإلكترونى والتعليم التقليدى حيث يعمل على إثارة إهتمامهم وحماسـهم وتشويقهم وزيادة إيجابياتهم مما يؤدى إلى بقاء أثر ما يتعلمون. ويتضح من جدول (39) وجود نسب تقدم للقياس البعدى عن القيـاس القبلـى للمجموعـة الضـابطة فى مستوى الأداء المهارى لسباحة الصدر، حيث تراوحت نسب التقدم ما بين (%21.54 : %420).

كمــا ترجــع الباحثــة هــذه الفــروق ونســب التقــدم فــى القياســات البعديــة للمجموعــة الضــابطة التــى إستخدمت الطريقة التقليدية التى تعتمـد علـى الشـرح اللفظـى وأداء النمـوذج العملـى فـى تعلـم سـباحة الصـدر حيث ساعد ذلك على وجود تصور حركى فى ذهن الطالبة، كما أن تقديم المعلمة لمجموعة مـن التـدريبات التعليميــة المتدجــة مــن الســهولة إلــى الصــعوبة ومــن البســيطة إلــى المركبــة وممارســة تكــرار أداء الســباحة (سـباحة الصـدر مـن الطالبـات) مـع تصـحيح الأخطـاء وتـوجيههم أثنـاء الأداء قـد سـاعد علـى الـتعلم بصـورة سليمة.

وبــذلك تحقــق صــحة الفــرض الأول والــذى يــنص علــى **"وجــود فــروق ذات دلالــة إحصــائية بــين القياسين القبلى والبعدى لكل من المجموعتين التجريبية والضـابطة فـى مسـتوى الأداء المهـارى لسـباحة الصدر لصالح القياس البعدى لكل منهما".** 

ويتضح من جدول (40) وجود فروق ذات دلالة إحصائية بين القياسين القبلـى والبعـدى للمجموعـة التجريبية فى مستوى التحصيل المعرفى لسباحة الصدر لصالح القياس البعدى.

 وتعزو الباحثة هذة النتيجة إلى أن تطبيق الموقع التعليمى المعد وفق أسلوب الهيبرميديا (الوسـائط الفائقة) مستخدما نمط النعلم المدمج فى النعليم أدى إلى شمول ونكامل للمحتوى المعرفى والذى أدى إلـى تحقيق جوانب التعلم الثلاث (المعرفى- المهارى- الوجدانى)، وذلك مـن خـلال إحتوائـه علـى فيـديو تعليمـى وصور ثابتة ومتحركة ومواقع بحثية وغيرها مما ساهم فى زيـادة دافعيـة الطالبـات لـتعلم الخطـوات التعليميـة لسباحة الصدر تدريجيا من خلال التدريبات التعليمية والتسلسل الحركـى والأخطـاء الشـائعة وتصـحيحها واختبر معلوماتك (التقويم) كل ذلك سـاعد علـى إكتسـاب الجانـب المعرفـى لسباحة الصـدر مـن (وضــع الجسـم- حركـات الـرجلين- حركـات الـذراعين- التـنفس- التوقيـت والتوافـق)، كمـا أنـه سـاعد الطالبـات علـى الإسـتزادة بالمعلومـات والمعـارف عـن سـباحة الصـدر مـن حيـث الجانـب التـاريخى والقـانون والنـواحى الفنيـة والتعليميــة الخاصــة بالســباحة بالإضــافة إلــى عرضــها المــنظم والمشــوق لكــل هــذة المعــارف والمعلومــات، ريرجـع هـذا النقدم أيضــا إلـى عمليـة الإبحـار داخـل الموقـع التعليمــى لسـباحة الصـدر والمواقـع التعليميـة الأخـرى الخاصـة بتعلـيم السـباحة التـى يقـوم فيهـا المـتعلم بالبحـث والتجـول والإستكشـاف والإسـتعراض ممـا يزيد من مقدار الجهـد العقلـى الـذى يبذلـه الطالـب أثنـاء الـتعلم وبالتـالى تزيـد الحصـيلة المعرفيـة لديـة وكـذلك تقديم التغذية الراجعة والتى تساعد فـى تشـخيص الأخطـاء ومعالجتهـا مـن خـلال عمليـات التقـويم كمـا تيسـر الإحتفاظ بالمعلومات فى الذاكرة طويلة المدى وتنظم إسترجاع هذة المعلومات.

 وهــذا مــا يشــير إليــة كــل مــن **"مصــطفى عبــد الســميع"، "محمــد لطفــى"، "صــابر عبــد المــنعم"** (2001م) بـأن "إسـتخدام الوسـائل التعليميـة فـى عمليـة التعلـيم والـتعلم تمـد المـتعلم بالتغذيـة الراجعـة التـى بنتج عنها زيادة فى التعلم كيفاً وكماً" (**67: 76**).

كمـــا يـــذكر كـــل مـــن **"محمـــد ســـعد"، "مكـــارم أبوهرجـــة"، "هـــانى ســـعيد"** (2001م) أن "إســـتخدام تكنولوجيـا التعلـيم تـؤدى إلـى زيـادة بقـاء أثـر مـا يتعلمـه الطـلاب مـن معلومـات وترسـيخها فـى أذهـانهم ممـا ينعكس على عملية التعلم" (:54 19).

وتشـير **"وفيقــة ســالم"** (2007م) علـى أن الـتعلم بمسـاعدة الحاسـب الآلـى يـوفر نظـام إتصـال ذو إتجـاهين بـين المـتعلم والحاسـب وهـذا النظـام ذو تـأثير جيـد مـن خـلال عمليـات التفاعـل الأمـر الـذى يجعـل المتعلم مقبلاً على التعلم دون خوف أو نزدد من معرفة أحد لمستواه العلمى (75).

ويتفق ذلك مع دراسات كل مـن**"خالد بـن فهـد الحـذيفي"** (2007م)، **"إسـلام جـابر"** (2008م)، "إسـماعيل عمـر" (2008م)، "سـليمان حـرب" (2008م)، "حسـن البــاتـع" (2007م)، "بــالرابـي يوشــان" ً فـى الجانـب الأدائـى ً إيجابيـا **Yushau Balarabe) " 2006م)،** فى أن إستخدام التعلم المدمج أثر تأثيرا (المهارى) ومستوى التحصيل المعرفى(28)(15)(14)(33)(25)(77).

وا النتيجــة مــع دراســة كــل مــن **"فــو بيــه ويــن wen-Pei,Fu**) "2006م) حيــث لا ٕ خــتلاف هــذة توجـد فـروق ذات دلالـة إحصـائية بـين درجـات الطـلاب الـذين درسـوا بالطريقـة التقليديـة ودرجـات الطـلاب الذين درسوا بطريقة التعلم المدمج (80).

ويتضح من جدول (41) وجود فروق ذات دلالة إحصائية بين القياسين القبلـى والبعـدى للمجموعـة الضابطة فى مستوى التحصيل المعرفى لسباحة الصدر لصالح القياس البعدى.

وترجع الباحثـة السـبب فـى ذلـك إلـى أن المعلـم فـى الطريقـة التقليديـة (الشـرح اللفظـى وأداء النمـوذج العملـى) يقـدم المزيـد مـن المعلومـات الجديـدة والمتنوعـة حـول سـباحة الصـدر والمراحـل التعليميـة، والفنيـة، تاريخ السباحة، والقانون الدولى لها، هذا بالإضـافة إلـى أن الطالبـات عينـة البحـث مـن المبتـدئات ومعـرفتهم بسـباحة الصـدر قليلـة ومحـدودة وهـذا يلاحـظ مـن الفـرق الكبيـر بـين متوسـطى القياسـين القبلـى والبعـدى كمـا يشير إلية جدول (41)، فأى معلومات تقدم لهم سوف تزود من حصيلتهم المعرفية.

ويتفـق ذلـك مـع دراسـات كـل مـن**" أسـامه أحمـد عبـد العزيـز"** (2001م)، **"جوزيـف نـاجى أديـب**" (2003م)**، "وليام لـى مـارك Mark Lee William**) **"**2003م)، **"محمـد حسـن حسـن رخـا"** (2003م)**، "أحمد يوسف سعد الدين"** (2005م)، **خالد بن فهد الحذيفي** (2007م)، فى أن إسـتخدام الطريقـة التقليديـة (الشـرح اللفظـى وأداء النمـوذج الـعملـى) والتـى تـعتمـد علـى أسلوب التلقين كـان لـهـا أثـرا لِيجابيـا فـى مسـتوى التحصيل المعرفى للطالبات (10)(22)(98)(52)(9)(28).

كمــا يتضــح مــن جــدول (40) وجــود نســب تقــدم للقيــاس البعــدى عــن القيــاس القبلــى للمجموعــة التجريبية فى التحصيل المعرفى لسباحة الصدر، فكانت النسبة (%113.13).

وترجع الباحثة هذه الفروق ونسب التقدم فى القياسات البعديـة للمجموعـة التجريبيـة التـى إسـتخدمت التعلم المدمج الذى يجمع بين التعلم الإلكترونى والتعليم التقليدى حيث يعمل على إثارة إهتمامهم وحماسـهم وتشويقهم وزيادة إيجابياتهم مما يؤدى إلى بقاء أثر ما يتعلمون.

ويتضـــح مـــن جـــدول (41) وجـــود نســـب تقـــدم للقيـــاس البعـــدى عـــن القيـــاس القبلـــى للمجموعـــة الضابطة فى التحصيل المعرفى لسباحة الصدر، فكانت النسبة (%113.98).

كمــا ترجــع الباحثــة هــذه الفــروق ونســب التقــدم فــى القياســات البعديــة للمجموعــة الضــابطة التــى إستخدمت الطريقة التقليدية التى تعتمـد علـى الشـرح اللفظـى وأداء النمـوذج العملـى فـى تعلـم سـباحة الصـدر حيث ساعد ذلك على وجود تصور حركى فى ذهن الطالبة، كما أن تقديم المعلمة لمجموعة مـن التـدريبات التعليميــة المتدجــة مــن الســهولة إلــى الصــعوبة ومــن البســيطة إلــى المركبــة وممارســة تكــرار أداء الســباحة (سـباحة الصـدر مـن الطالبـات) مـع تصـحيح الأخطـاء وتـوجيههم أثنـاء الأداء قـد سـاعد علـى الـتعلم بصـورة سليمة.

 وبـذلك تحقـق صـحة الفـرض الثـانى والـذى يـنص علـى **"وجــود فــروق ذات دلالــة إحصــائية بــين القياسـين القبلـى والبعـدى لكـل مـن المجمـوعتين التجريبيـة والضـابطة فـى التحصـيل المعرفـى لسـباحة الصدر لصالح القياس البعدى لكل منهما".** 

يتضــح مــن جــدول (44) وجــود فــروق ذات دلالــة إحصــائية بــين الآراء والإنطباعــات الوجدانيــة لطالبات المجموعة التجريبية نحو إستحدام الإنترنت فى تعلم سباحة الصدر.

وتعــزو الباحثــة هــذة النتيجــة إلــى أن الموقــع التعليمــى طريقــة مســتحدثة فــى التعلــيم تشــتمل علــى توجهــات جديــدة علميــة وفنيــة وتكنولوجيــة حديثــة مغــايرة للنظــرة التلقينيــة فــى التعلــيم التقليــدى، حيــث أن الإنترنــت أصــبح لغــة العصــر الــذى نعــيش فيــة ممــا جعــل التعلــيم يلقــى الكثيــر مــن بحــار المعــارف التــى يحتاجها المتعلم أثناء عملية الـتعلم، بالإضـافة إلـى نجـاح الطالبـة فـى إزالـة الشـعور بالملـل والسـلبية والرتابـة التـى تشـعر بهـا فـى ظـل الطريقـة المعتـادة، وشـعورها بالسـعاده أثنـاء تعاملهـا مـع تقنيـات التعلـيم عـن بعـد بإسـتخدام وسـائط الإنترنـت العديـدة داخـل الموقـع التعليمـى إذا كـان الإتصـال مباشـر أو غيـر مباشـر مثـل (البريــد الإلكترونــى، المنتــدى الفكــرى، التفاعــل الكتــابى وغيرهــا)، ومــا أوضــحه الموقــع التعليمــى لســباحة

الصدر من رسوم متحركة وصور متسلسلة ومتتالية و فيديو تعليمى يوضح كل من وضع الجسـم وحركـات الرجلين وحركات الذراعين والتنفس والتوقيت والتوافق بطريقـة سـهلة ومشـوقة وجذابـة للطالبـات للإقبـال علـى تعلم المهارة.

وهـذا مـا أدى إلـى زيـادة دافعيتهـا إلـى الـتعلم، بالإضـافة إلـى أن الـتعلم المـدمج (الـدمج بـين الـتعلم الإلكترونــى اى إســتخدام الموقــع التعليمــى الخــاص بــتعلم ســباحة الصــدر وبــين التعلــيم التقليــدى لســباحة الصدر) أدى إلى زيادة الألفة والترابط بين الطالبات وتفاعلهم مع بعضهم البعض ومع المعلـم حيـث يثـرون العملية التعليميـة ويضـيفون إليهـا، بالإضـافة إلـى مراعـاة الفـروق الفرديـة وحاجـات وميـول ودوافـع المتعلمـين ممـا أدى إلـى الفاعليـة فـى تحقيـق الجانـب الوجـدانى وتعـديل إتجاهـات طالبـات المجموعـة التجريبيـة نحـو الـتعلم، كـذلك سـاعد الـتعلم المـدمج علـى تمكـين الطالبـات مـن التعبيـر عـن أفكـارهم والمشـاركة الفعالـة فـي المناقشات الصفية.

ويتفق ذلك مع "**تغريد عمران"** (2001م) فى أن الإتجاهات الحديثـة فـى مجـال التربيـة وعلـم الـنفس تشير إلى أن الإقتصار على الجوانب المعرفية أو الكـم المعرفـى الـذى ينبغـى أن يحصـل عليـة المـتعلم فقـط دون الإهتمـام بالجوانـب النفسـحركية والوجدانيـة يعـد مـن مثالـب عمليـة التـدريس وأنـه مـن الضـرورى توجيـة الإهتمـام بالجوانـب النفسـحركية والوجدانيـة، بالإضـافة إلـى الجوانـب المعرفيـة، وذلـك لمـا لهـا مـن دور فـى تحقيق النمو المتكامل للمـتعلم، فقـد أكـدت التوجهـات الحديثـة إلـى أن الإهتمـام بالجانـب الوجـدانى مـن شـأنه المساعدة فى الإرتقاء بالجانب المعرفى والمهارى لدى المتعلمين (:20 2).

ويشير **"محمد سـالم"** (2007م) إن الإهتمـام بالجانـب المعرفـى علـى حسـاب بـاقى الجوانـب لـم يعـد ذا جــدوى فــى القــرن الحــادى والعشــرين، بــل لابــد مــن تحقيــق التكامــل فــى إعــداد الطالــب المعلــم، بمعنــى الإهتمـام بالجانـب المعرفـي والمهـاري والوجـداني، وإكسـابـه المهـارات الندريسـية المختلفـة التـي مـن شـأنـها تحقيق النمو المتكامل فى جميع هذة الجوانب (:52 ،28 29).

ويتفــق ذلــك مــع دراســات كــل مــن **"محمــد توفيــق"** (2003م) **، "ســالى عبــد الطيــف"** (2005م)، **"إيهـاب محمـد فهـيم"** (2006م)، "**بـالرابى يوشـان Yushau Balarabe**) **"** 2006م)، "**إسـماعيل عمـر علـى حسـونة"** (2008م)، **"هبـة عبـد العزيـز"** (2009م)، والتـى أكـدت نتائجهـا علـى أن إسـتخدام المواقـع التعليمية (ودراسات منها التعلم المدمج) تزيد من فاعلية المتعلمين فى العمليـة التعليميـة وفـى تغييـر مواقـف ومعتقدات الطلاب نحو إستخدام تكنولوجيا التعليم الإلكترونى فى التعلم(62)(30)(13)(77)(14)(71)**.** 

 وبــذلك تحقــق صــحة الفــرض الرابــع والــذى يــنص علــى **"وجـــود تبـــاين بـــين الآراء والإنطباعـــات الوجدانية لطالبات المجموعة التجريبية نحو إستحدام الإنترنت فى تعلم سباحة الصدر"**. ويتضح مـن جـدول (45) إتفـاق آراء طالبـات المجموعـة التجريبيـة حـول مـدى تفـاعلهم مـع الموقـع التعليمى لسباحة الصدر، حيث تراوحت نسب التقدم مـا بـين (-%71.11 %91.11) لـدى المجموعـة التجريبية علـى التوالي، وهذا يعطـى مؤشراً علـى إنفاق طالبات المجموعـة التجريبيـة فـى متغيرات إستمارة تفاعلهم مع الموقع التعليمى المقترح.

وتعزو الباحثة هذة النتيجة إلى الإستقرار فى إتصال الطالبات بالموقع مما يسهل التنقل، الإبحـار، ووجـود الصـور الثابتـة والمتحركـة، لقطـات الفيـديو الخاصـة بسـباحة الصـدر التعليميـة، بالإضـافة إلـى إيجـاد المعلومـات المطلوبــة حيث المصـداقية والحداثـة، وأيضــا سـهولـة الإتصــال بـين الطالبـات بـعضــهم الـبعض وبـين المعلـم بواسـطة البريـد الإلكترونـى والإسـتفادة مـن الآراء والمقترحـات المطروحـة، والإحسـاس بالمسـاواة داخـل الموقـع، والقـدرة علـى إبـداء الـرأى بالإضـافة إلـى كتابـة الـرد والتواصـل مـن خـلال المنتـدى التعليمـى والسرعة فى الرد الإيجـابى عـن إستفسـارات الطالبـات عـن طريـق المعلـم، فاللقـاءات والتواصـل جعلـت هنـاك تــرابط وتفاعــل مــع الطالبــات والمعلــم داخــل الموقــع وفــى المحاضــرة العمليــة، ممــا يــدل علــى أن الموقــع التعليمى لسباحة الصدر يقدم شئ فريد وجديد عن تعلم السباحة.

 ويتفق ذلك مع دراسـات كـل مـن **"إيهـاب محمـد فهـيم"** (2006م)، **"نجـوى بيـومى"، "محمـد حبيـب"**  (2008م)، **"هبــة عبــد العزيــز"** (2009م)**، "كينــدى، كــاثلين آن Ann Cathleen ,Kennedy "** (2001م) ، والتـــــى أكـــــدت نتائجهــــــا علـــــى أن الطــــــلاب قـــــد تفـــــاعلوا مــــــع الإنترنـــــت عنــــــد تعلـــــم المــــــواد الدراسية(13)(70)(71)(86).

وبـــذلك تحقـــق صـــحة الفـــرض الخـــامس والـــذى يـــنص علـــى **"وجـــود تبـــاين بـــين تفاعـــل طالبـــات المجموعة التجريبية نحو إستخدام الإنترنت فى تعلم سباحة الصدر".**

# **الفصل الخامس الإستنتاجات والتوصيات**

## **:ً الإستنتاجات: أولا**

فى حدود أهداف البحث وفروضه والبيانات المستخدمة والنتائج إستنتجت الباحثة ما يلى:

- -1 تفوق المجموعة التجريبية التى إستخدمت نمط التعلم المدمج (التعلم الإلكترونـى التعلـيم التقليـدى) علـى المجموعـة الضـابطة التـى إسـتخدمت الطريقـة التقليديـة (الشـرح اللفظـى وأداء النمـوذج العملـى) مما يدل على فاعلية التعلم المدمج وتأثيره على تعلم سباحة الصدر.
- -2 الطريقـة التقليديـة (الشـرح اللفظـى وأداء النمـوذج العملـى) سـاهمت بطريقـة إيجابيـة فـى تعلـم سـباحة الصدر لطالبات المجموعة الضابطة.
	- -3 ساعد الموقع التعليمى المعد بتقنية الهيبرميديا على مراعاة الفروق الفردية بين الطالبات.
- -4 ساعد التعلم المدمج (التعلم الإلكترونى التعلـيم التقليـدى) الباحثـة فـى جعلهـا الموجـة لعمليـة الـتعلم وكان دورها إيجابيا فى تصحيح الأخطاء والتوجية والإرشاد للطالبات أثناء تطبيق البرنامج.
	- -5 يتناسب التعلم المدمج مع الجامعات والكليات التى لم تتوافر لديها بيئة إلكترونية كاملة.
- -6 تفـــوق المجموعـــة التجريبيـــة التـــى إســـتخدمت الـــتعلم المـــدمج (الموقـــع التعليمـــى المقتـــرح والأســـلوب التقليــدى)علــى المجموعــة الضــابطة التــى إســتخدمت الأســلوب التقليــدى بمفــرده فــى جوانــب الــتعلم الثلاث (المهارى، المعرفى، الوجدانى) لسباحة الصدر حيث تـوافر لـديها البريـد الإلكترونـى والتفاعـل والمنتدى الفكرى والمواقع البحثية عن سباحة الصدر.

**:ً التوصيات : ثانيا**

- $\,$   $\,$  إنشـاء مواقـع تعليميـة مـع بـاقى طـرق السـباحة والأنشـطة الرياضـيـة الأخـرى، نظـراً لمـا نتطلبـه مـن مهارات حركية بصعب تعلمها من خلال التعلم عن بعد أو التعلم الإلكترونـى فقط وإنما يستلزم وجود التعلم التقليدى بجانبه (التعلم الإلكترونى).
- -2 إسـتخدام نمـوذج حسـن البـاتع (لتصـميم المقـررات عبـر الإنترنـت) وذلـك لأنـه تتـوافر فيـه خصـائص النموذج التعليمـى الجيـد، وللمبـررات التاليـة (حداثـة النمـوذج، محاولـة لجمـع مـا يتميـز بـه كـل نمـوذج مـن نمـاذج تصـميم المقـررات مثـل نمـوذج كـل مـن "روفينـى"، "ريـان وآخـرون"، "جوليـف وآخـرون"، "الغريب زاهر"، طإبراهيم الفار"، "مصطفى جودت"، وتلافى كل ما بها من عيوب).
- -3 ضرورة أن يهتم القائمين بتعليم السـباحة فـى المرحلـة الجامعيـة بضـرورة وجـود دور فعـال للمـتعلم فـى العملية التعليمية وخاصة فى العصر الحالى عصر المعلوماتية والتزايد المعرفى.
- -4 تزويد كليات التربية الرياضية ولا سيما حمامـات السـباحة بـالتجهيزات والإمكانـات اللازمـة مـن معمـل وأجهزة (أجهزة كمبيوتر يتصل كل منهـا بشـبكة الإنترنـت، شاشـات عـرض جماعيـة Show Data ، وطابعات، وأقراص مرنة Disk Floppy( .
	- -5 عمل دورات بكليات التربية الرياضية فى تصميم وتطوير المواقع التعليمية.
- -6 عمل دورات تدريبية لتدريب أعضاء هيئة التدريس ومعاونيهم حول كيفية صـياغة مقـرراتهم ورصـدها على شبكة الإنترنت من خلال مواقع الكلية والجامعة وجعلها إلزامية لنشـر ثقافـة تكنولوجيـا الإتصـال والتواصل والتعليم والتعلم ومن ثم تدريب الطلاب للإستفادة القصوى من التقنية.
	- -7 تحديد موقع لكل أستاذ فى الجامعة تابع لموقع الجامعة لنشر محاضراته وأفكاره التربوية.
- -8 تفعيل دور التكنولوجيا بقسم المناهج وطرق التدريس بكليات التربية الرياضية لإعداد مقررات دراسـية تتناول تصميم وتطوير المواقع التعليمية، لإعداد محاضرين مواكبين للتقنية الحديثة.
- -9 إعـداد مراكـز متخصصـة فـى الجامعـات لتصـميم وتطـوير المواقـع التعليميـة علـى أن يتضـمن فريـق عمل مكون من متخصصين فى تكنولوجيا التعليم، والمناهج وطرق التدريس، وبرمجيات الحاسوب.
- -10 تثقيــف أعضــاء هيئــة التــدريس ومعــاونيهم بكليــات التربيــة الرياضــية بضــرورة تــدريب الطــلاب علــى إسـتخدام الوســائل التقنيــة فــى الــتعلم والإتصــال والتواصــل لا سـبما الحاسـوب التعليمــى والبريـد الإلكترونى وشبكة الإنترنت فى الكليات الملتحقون بها.
- -11 تنمية نزعة التعلم الذاتى لدى طالب كلية التربية الرياضية من المراحل الدراسـية الأولـى بحيـث يـدرك كيف تعمل آليات تفكيره وقدراته التعليمية وتنمية تلك القدرات.
- -12 إنشاء قاعدة بيانـات للمواقـع التربويـة الموجـودة علـى شـبكة الإنترنـت، حتـى يتثنـى للبـاحثين الحصـول على المعلومات المرتبطة ببحوثهم بسهولة ويسر فى أقل وقـت ويـتم ذلـك مـن خـلال معمـل الإنترنـت بكليات التربية الرياضية.
- -13 إجراء دراسات تقويمية للمقررات الدراسية بكليات التربية الرياضـية والعمـل علـى وضـع حلـول إجرائيـة لتطويرها بطريقة إلكترونية.
	- -14 بحث معوقات إستخدام التعلم المدمج فى منظومة التعليم الجامعى.

### **قائمة المراجع**

**:ً المراجع العربية: أولا .1** إبــراهيم عبــد الوكيــل الفــار 2002م: **"فاعليـــة إســـتخدام الإنترنـــت فـــى تحصـــيل طـــلاب الجامعـــة للإحصـاء الوصـفى وبقـاء أثـر الـتعلم وعلاقـة ذلـك بـالجنس"**، مجلـة تربويـات الرياضـيات، الجمعية المصرية لتربويـات الرياضـيات، كليـة التربيـة ببنهـا، جامعـة الزقـازيق، المجلـد (5)، يوليو.

- **.2** إبـراهيم عبـد ربـه خليفـه 1999م: **"النمـو والدافعيـة فـى توجيـه النشـاط الحركـى للطفـل والأنشـطة الرياضية المدرسية"،** دار الفكر العربى، القاهرة.
- **.3** أبو العلا أحمد عبدالفتاح 1996م:**" 4 × 12 = 48 سـاعة لتعلـيم السـباحة**"، دار الفكـر العربـى، القاهرة.
- **.4** أحمد بن عبد العزيز المبارك 2004م: **"أثر التـدريس بإسـتخدام الفصـول الإفتراضـية عبـر الشـبكة العالمية "الإنترنت" على تحصيل طلاب كلية التربيـة فـى تقنيـة التعلـيم والإتصـال بجامعـة الملـــك ســـعود"** رســـالة ماجســـتير، كليـــة التربيـــة، جامعـــة الملـــك ســـعود، المملكـــة العربيـــة السعودية.
- **.5** أحمد جـابر أحمـد السـيد ،مبـارك سـعيد ناصـر حمـدان 2008م: **"الـتعلم الخلـيط وتـدريس الدراسـات الاجتماعيــة"**، مجلــة الجمعيــة التربويــة للدراســات الاجتماعيــة، كليــة التربيــة، جامعــة عــين شمس، ومتوافر على الموقع التالى http://www.dynamicmath.net/vb/showthread.php?t=147 (10/6/2009)
	- **.6**أحمد سالم 2004م : تكنولوجيا التعليم والتعليم الإلكترونى، مكتبة الرشد، الرياض.
- **.7** احمد عبد الفتاح حسين 2005م: **"فاعلية برنـامج تعليمـى باسـتخدام الوسـائل فائقـة التـداخل علـى التحصيل المعرفى ومستوى الإنجاز الرقمى لـبعض مسـابقات الميـدان والمضـمار"**، رسـالة دكتوراة غير منشورة، كلية التربية الرياضية، جامعة المنصورة.
- **.8** أحمـد فتحـى الصـواف 2004م: **"أثـر إخـتلاف نمـط الوسـائل المتعـددة فـى برنـامج الكمبيـوتر علـى تنمية مهارات إنتاج البرمجيـات وتصـميم المواقـع التعليميـة علـى شـبكة الانترنـت**"، رسـالة دكتوراة غير منشورة، معهد الدراسات التربوية، جامعة القاهرة.
- **.9** أحمـد يوسـف سـعد الـدين 2005م: **"تــأثير إســتخدام الوســائل الفائقــة علــى تعلــيم ســباحة الصــدر للأطفـال المبتـدئين"**، رسـالة ماجسـتير غيـر منشـورة، كليـة التربيـة الرياضـية للبنـين، جامعـة حلوان.
- **.10** أسـامة أحمـد عبـد العزيـز 2001م: **"أثـر برنـامج تعليمـى باسـتخدام الهيبرميـديا علـى تعلـم مسـابقة الوثب العـالى لـدى البتـدئين"**، رسـالة ماجسـتير غيـر منشـورة كليـة التربيـة الرياضـية للبنـين، جامعة المنيا.
	- **.11** أسامة كامل راتب 1998م: **"تعليم السباحة"،** ط،3 دار الفكر العربى، القاهرة.
- **.12** إيمـان حسـين الطـائى 2009م: "**سلسـلة محاضـرات التقـويم والقيـاس فـى التربيـة الرياضـية**"، كليـة التربية الرياضية، جامعة بغداد، ومتوفر على الموقع التالى http://www.iraqacad.org/lib/emanh/eman6.pdf
- **.13** إيهـاب محمـد فهـيم 2006م: "**تصـميم موقـع تعليمـى علـى شـبكة الإنترنـت وأثـره علـى تعلـم بعـض مسابقات الميدان والمضمار لدى طلبة شـعبة التـدريس بكليـة التربيـة الرياضـية بطنطـا**"، رسالة دكتوراه غير منشورة، جامعة طنطا.
- **.14** إســماعيل عمــر علــى حســونة 2008م: "**أثـــر التفاعـــل بـــين بعـــض متغيـــرات أســـاليب المســـاعدة والتوجية فى التعلـيم عبـر الويـب وأسـاليب الـتعلم المعرفيـة فـى التحصـيل وتنميـة مهـارات حـل المشـكلات لـدى طلبـة جامعـة الأقصـى بغـزة"**، رسـالة ماجسـتير، كليـة البنـات، جامعـة عين شمس، كلية التربية، جامعة الأقصى.
- **.15** إسـلام جـابر أحمـد عـلام 2008م: **"أثـر استــخدام التعــليم المـدمج فـي تنــمية التحــصيل وبعــض مــهارات تصـميم المــواقع التعليــمية لـدي الطــلاب المعلــمين**"، إنتـاج علمـى، كليـة التربيـة بالإسماعيلية- جامعة قناة السويس.
- **.16** أكرم فتحى 2007م: "**فعالية برنـامج مقتـرح لتنميـة مهـارات إنتـاج مواقـع الإنترنـت التعليميـة لـدى طلاب كلية التربية"**، رسالة دكتوراة، جامعة جنوب الوادى.
- **.17** البـراق بـن أحمـد الحـازمى 2004م: **"واقـع إسـتخدام الشـبكة العالميـة للمعلومـات "الإنترنـت" لـدى أعضاء هيئة التدريس وطلاب كليات المعلمين بمنطقة مكة المكرمة"**
	- **.18** الغريب زاهر إسماعيل 2001م: **"تكنولوجيا المعلومات وتحديت التعليم**"، عالم الكتب، القاهرة.
- **.19** بشرى مسعد عوض 2005م: **"التعليم الإلكترونى كما يجب أنم يكون"، مؤتمر المعلوماتية والقـدرة**

**التنافسـية للتعلـيم المفتـوح- رؤيـة عربيـة تنمويـة**"، جامعـة عـين شـمس، التعلـيم المفتـوح، 28-26 إبريل.

- **.20** تغريـد عمـران 2001م: "**صــعوبات تقيــيم الأداء والإنتــاج فــى دروس الإقتصــاد المنزلــى بالمرحلــة الثانويـة**"، المجلـة المصـرية للتقـويم التربـوى، المركـز القـومى للإمتحانـات والتقـويم التربـوى، العدد ،1 المجلد ،8 ديسمبر.
- **.21** جمـال رمضـان موسـى، هـانى عبـد العزيـز الـديب 2008م: **"فاعليـة نمـوذج مقتـرح لتصـميم مقـرر دراسى على الإنترنت (موقع تعليمى) على بعض جوانـب الـتعلم فـى كـرة السـلة"**، المـؤتمر العلمى الدولى الثالث، تطوير المناهج التعليمية فى ضوء الإتجاهات الحديثـة وحاجـة سـوق العمل 22 – 23 مارس 2008م، جامعة الزقازيق.
- **.22** جوزيف ناجى أديـب 2003م: **"تأثير برنامج تعليمى باستخدام أسلوب الوسـائط الفائقـة علـى تعلـم بعـض المهـارات الأساسـية لتـنس الطاولـة للمبتـدئين**"، رسـالة دكتـوراة غيـر منشـورة، كليـة التربية الرياضية، جامعة المنوفية.
- **.23** حسن الباتع محمد عبد العاطى 2001م: "**برنامج مقترح لتدريب المعيـدين والمدرسـين المسـاعدين بكلية التربية جامعة الإسكندرية على بعض استخدامات شبكة الإنترنت وفقا لإحتياجـاتهم التدريبيـــــــة"**، رســـــــالة ماجســــــتير، جامعـــــــة الإســــــكندرية، ومتـــــــوفر علــــــى الموقـــــــع التـــــــالى تــــــــــــــــــــــــــاريخ http://www.elearning.edu.sa/forum/showthread.php?t=349 الدخول على الموقع (/21 /12 2009م)
- **.24** 2007م: **"نموذج مقتـرح لتصـميم المقـررات عبـر الإنترنـت"،** ورقـة بحثيـة مقدمة للمؤتمر الدولى الاول لاسـتخدام تكنولوجيـا المعلومـات والاتصـالات فـى تطـويرالتعليم قبـل الجـامعى فـى الفتـره مـن 24/22 ابريـل 2007م المنعقـد فـى مدينـة مبـارك للتعلـيم بالسادس من اكتوبر، القاهرة.
- **.25** ، والســيد عبــد المــولى الســيد 2007م: "**أثــر اســتخدام كــل مــن الـــتعلم ٕنتـاج مواقـع الويـب التعليميـة لـدى الإلكتروني والتعلم المدمج في تنمية مهارات تصميم وا طلاب الدبلوم المهنية واتجاهاتهم نحو تكنولوجيـا الـتعلم الإلكترونـي"**، تكنولوجيـا التربيـة : دراســات وبحــوث، عــدد خــاص عــن المــؤتمر العلمــي الثالــث للجمعيــة العربيــة لتكنولوجيــا التربيـة 2007 بالاشـتراك مـع معهـد الدراسـات التربويـة وعنوانـه" (تكنولوجيـا التعلـيم والـتعلم) نشر العلم ... حيويـة الإبـداع " فـي الفتـرة 5 –6 سـبتمبر 2007 بمركـز المـؤتمرات بجامعـة

القاهرة، متوفر على الموقع التالى http://www.elearning.edu.sa/forum/attachment.php?attachmentid=1166&d=1230086139 تاريخ الدخول على الموقع /12/21 2009م

- **.26** حسن حسين زيتون 2005م: "**رؤية جديدة في التعليم " التعلم الإلكترونـي : " المفهـوم القضـايا –التطبيق – التقيييم"**، المملكة العربية السعودية ، الرياض : الدار الصولتية للتربية.
- **.27** حسـن علـي حسـن سـلامة 2006م: **"التعلـيم الخلـيط التطـور الطبيعـي للتعلـيم الالكترونـي"**، المجلـة التربوية، كلية التربية بسوهاج، جامعة جنوب الوادى.
- **.28** خالد بن فهد الحـذيفي 2007م: **"أثر استخدام التعليم الإلكترونـي علـى مسـتوى التحصـيل الدراسـي والقـــدرات العقلـــية والاتجـــاه نحـــو مــــادة العلـوم لـدى تلاميـذ المرحلـة المتوسـطة"**، إنتـاج علمى، كلية التربية ، جامعة الملك سعود ، الرياض ، المملكة العربية السعودية.
- **.29** خالد محمود السعود 2008م: **"تكنولوجيا ووسائل التعليم وفاعليتها**"، مكتبة المجتمع العربى للنشر والتوزيع.
- **.30** سالى محمد محمد عبد اللطيـف 2005م: **"فعالية برنامج تعليمى مقترح باسـتراتيجية كيلـر(تفريـد التعلـيم) باسـتخدام الهيبرميـديا علـى تعلـم بعـض مهـارات الهـوكى لطالبـات كليـة التربيـة الرياضية**"، رسالة دكتوراة غير منشورة، كلية التربية الرياضية ، جامعة طنطا.
- **.31** سعيد محمد على آل زمهـر 2006م: **"إدارة التعلـيم الإلكترونـى فـى التعلـيم العـام بالمملكـة العربيـة السعودية (نموذج تنظيمى مقترح)"**، رسالة دكتوراه، جامعة الملك سعود، الرياض، المملكة العربية السعودية. .
- **.32** سـلمى الصـعيدى 2005م: **"المدرسـة الذكيـة مدرسـة القـرن الحـادى والعشـرين**"، دار فرحـة للنشـر والتوزيع، القاهرة.
- **.33** سـليمان أحمـد سـليمان حـرب 2008م: **"أثــر التفاعــل بــين بعــض متغيــرات تصــميم صــفحة الويــب وأسـاليب الـتعلم المعرفيـة فـى التحصـيل وتنميـة مهـارات الـتعلم الـذاتى لـدى طلبـة جامعـة الأقصـى بغـزة**"، رسـالة ماجسـتير، كليـة البنـات، جامعـة عـين شـمس، كليـة التربيـة، جامعـة الأقصى.
- **.34** ظـافر هاشـم إسـماعيل 2002م: **"الأسـلوب التدريسـى المتـداخل وتـأثيره فـى التعلـيم والتطـور مـن خــلال الخيــارات التنظيميــة المكانيــة لبيئــة تعلــيم التــنس"**، رســالة دكتــوراة، كليــة التربيــة

الرياضية، جامعة بغداد.

- **.35** عادل فاضل 2000م: **"تأثير بعض إستخدامات أنظمة قواعد المعرفة فى بـرامج الـتعلم بـالأنموذج الرمزى لتعلم المهارات الهجومية بالمبارزة"**، رسالة دكتوراه، كلية التربيـة الرياضـية، جامعـة بغداد.
- **.36** عبـد العزيـز محمـد عبـد العزيـز 2002م: "**تـأثير برنـامج بالرسـوم المتحركـة علـى سـباحتى الزحـف على البطن والظهـر لـدى المبتـدئين"**، رسـالة دكتـوراة غيـر منشـورة، كليـة التربيـة الرياضـية، جامعة المنيا.
- **ٕ .37** عبد االله بـن حسـن العبـد القـادر <sup>1990</sup>م: " **سـتخدام الحاسـبات علـى إتجاهـات الـرأى آثـار تـدريس وا لدى الطلبة الجامعيين (دراسة ميدانية)"**، رسالة الخليج العربى، العدد .34
- 38. عبــــــــد الله بـــــــــن عبـــــــد الـعزيــــــــــز الموســـــــــى 2002م: "**التـعلــــــــــيم الإلكترونــــــــــــى**: **مفهومـــه...خصائصـــه...فوائـــده...عوائقـــه"**، نــدوة مدرســـة المســتقبل، كليـــة التربيـــة -16 1423/8/17هـ، جامعة الملك سعود، الرياض، متوفر على الموقع التالى http://wwww.ksu.edu.sa/seminars/future-school/Abstracts/AlmosaAbstract.htm تاريخ الدخول إلى الموقع /20 /12 2009م
- **.39** عبــد االله بــن عبــد العزيــز الموســى، أحمــد بــن عبــد العزيــز المبــارك 2005م: **"التعلــيم الإلكترونــى: الأسس والتطبيقات"**، الرياض، شبكة البيانات.
- **.40** عبـد االله الفـرا 1985م: **"بعـض المنـاهج المسـتخدمة فـى التعلـيم بواسـطة الحاسـب الآلـى"**، مجلـة تكنولوجيا التعليم، المركز العربى للتقنيات التربوية، العدد ،15 السنة الثامنة.
- **.41** عبد االله الكرم، محمد نجيب العلـى 2005م: **"التعلم الإلكترونى: المفهـوم والواقـع والتطبيق،التربيـة والتعلـيم وتكنولوجيـا المعلومـات فـى البلـدان العربيـة: قضـايا ٕواتجاهـات"،** الهيئـة اللبنانيـة للعلوم التربوية، الكتاب السنوى الرابع.
	- **.42** عصام عبد الخالق 2003م: **"التدريب الرياضى نظريات – تطبيقات"**، ط،11 منشأة المعارف.
		- **.43** على ذكى، طارق ندا، إيمان ذكى 1994م: **"السباحة- تكنيك – تعليم – تدريب – إنقاذ"**
- **.44** عمر عبد االله الرافعـى 2003م: **"الدراسـة الإلكترونيـة الحـل فـى.... (المخلـوط)"**، مجلـة المعرفـة، العدد ،91 شوال 1423هـ، ديسمبر 2003م.
- **.45** عمر محمد عبد الرازق الخياط 2004م: "**تـأثير مـنهج تعليمـى مقتـرح بإسـتخدام شـبكة المعلومـات العالمية (الإنترنت) فى تعلم بعض المهارات الأساسية بلعبة التـنس"**، رسـالة دكتـوراه غيـر منشورة، جامعة بغداد، العراق.
- **.46** فاطمـة محمـد فليفـل 2003م: **"أثـر برنـامج تعليمـى باسـتخدام الهيبرميـديا علـى تعلـم مهـارات كـرة السـلة لـدى تلميـذات الحلقـة الثانيـة مـن التعلـيم الأساسـى"**، رسـالة دكتـوراة غيـر منشـورة، كلية التربية الرياضية ، جامعة المنيا.
- **.47** قسـطندي شـوملي 2007م: "**الأنمــاط الحديثــة فــي التعلــيم العــالي: التعلــيم الالكترونــي المتعــدد الوســائط"**، المــؤتمر الســادس لعمــداء كليــات الآداب فــي الجامعــات الأعضــاء فــي اتحــاد الجامعات العربية، ندوة ضمان جودة التعليم والاعتماد الأكاديمي، جامعة بيت لحم.
- **.48** كمـال عبـد الحميـد زيتـون 2002م: **"تكنولوجيـا التعلـيم فـى عصـر المعلومـات والإتصـالات**"، عـالم الكتب، القاهرة.
- **.49** مايسة محمد عفيفى السـيد 2006م: **"فاعلية إستخدام الهيبرميديا على تعلم سباحة الزحف علـى الظهــر للطالبــات المبتــدئات**"، رســالة ماجســتير غيــر منشــورة، كليــة التربيــة الرياضــية، جامعة الزقازيق.
- **.50** محمـد حامـد البلتـاجى 2000م: **"تـأثير اسـتخدام الوسـائل السـمعية البصـرية علـى تعلـم السـباحة"**، رسالة ماجستيرغير منشورة، كلية التربية الرياضية، جامعة حلوان.
- **.51** محمد حسن حسن رخا 2003م: **"وضع برنامج باستخدام الهيبرميديــا لتعلــم سباحــة الزحـف علـى البطن للمبتدئين"**، رسالة ماجسـتير غير منشـورة، كليـة التربيـة الرياضـية ببورســعيد، جامعــة قناة السويس.
	- **.52** محمد حسن سالم 2007م: **"طرق تدريس الحاسب الآلى**"، الرياض، مكتبة الرشد.
- **.53** محمد حسن علاوى 1986م: **"سيكولوجية التـدريب والمنافسـات"**، الطبعـة السادسـة، دار المعـارف، القاهرة.
- **.54** محمد سعد زغلول، مكارم حلمـى أبوهرجـة، هـانى سـعيد 2001م: **"تكنولوجيـا التعلـيم وأسـاليبها فـى التربية الرياضية**"، ط،2 مركز الكتاب للنشر، القاهرة.
- **ٕ .55** محمــد ســعد زغلــول ، محمــد علــى محمــود ، هــانى ســعيد عبــدالمنعم <sup>2003</sup>م: **" نتاجيــة تصــميم وا برمجيــة كمبيــوتر تعلميــة معــدة بتقنيــة الهيبرميــديا وأثرهــا علــى جوانــب الــتعلم لمهــارات ضـربات الكـرة بـالرأس لطلبـة كليـة التربيـة الرياضـية بطنطـا"**، مجلـة نظريـات وتطبيقـات، العدد 48، كلية التربية الرياضية للبنين بأبوقير بالإسكندرية.
- **.56** ، مصـــــطفى الســـــايح 2004م: **"تكنولوجيـــــا إعـــــداد وتأهيـــــل معلـــــم التربيـــــة الرياضية"**، ط،2 دار الوفاء للطباعة والنشر،الإسكندرية.،
- **.57** محمد عبده راغب عماشـة 2008م: **"التعلـيم الإلكترونـى المـدمج : وضـرورة الـتخلص مـن الطـرق ٕيجـاد طـرق أكثـر سـهولة وأدق للإشـراف والتقـويم التربـوى تقـوم علـى التقليدية المتبعة وا أسـس إلكترونيـة**"، مجلـة المعلوماتيـة، العـدد ،21 المملكـة العربيـة السـعودية، ومتـوفر علـى الموقع التالى http://informatics.gov.sa/modules.php?name=sections&op=viewarticle&artid=222 تاريخ الدخول على الموقع /21 /6 2009م
	- **.58** محمد على القط 1999م: **"المبادئ العلمية للسباحة**"، دار القبس للطباعة.
		- **.59** 2000م : **"السباحة بين النظرية والتطبيق"**، الزقازيق.
	- **.60** محمد عمر الحاجى 2002م: **"الإنترنت إيجابياته وسلبياته**"، دار المكتبى، دمشق.
- **.61** محمـد محمـد الهـادى 2005م: **"التعلـيم الإلكترونـى عبـر شـبكة الإنترنـت**"، القـاهرة، الـدار المصـرية اللبنانية.
- **.62** محمد محمود توفيق 2003م: **"أثر برنامج تعليمى باستخدام الهيبرميديا علـى تعلـم بعـض مهـارات كرة اليد لدى طلبة المرحلة الثانوية بمحافظة المنيـا"**، رسـالة ماجسـتير غيـر منشـورة، كليـة التربية الرياضية، جامعة المنيا.
- **.63** محمود حسن، على البيك، مصطفى كاظم 1997م: **"المنهاج الشامل لمعلمـى ومـدربى السـباحة**"، منشأة المعارف، الإسكندرية.
- **.64** محمود عبد الفتاح عنان، مصطفى حسين باهى 2000م: **"مقدمة فى علـم نفـس الرياضـة"،** مركـز الكتاب للنشر، القاهرة.
- **.65** مشاعل عبد العزيز العبد الكـريم 2008م: **"واقـع إسـتخدام التعلـيم الإلكترونـى فـى مـدارس المملكـة الأهليــة بمدينــة الريــاض"**، رســالة ماجســتير، كليــة التربيــة، جامعــة الملــك ســعود، المملكــة العربية السعودية.
- **.66** مصـطفى جـودت مصـطفى صـالح 2003م: **"بنــاء نظــام لتقــديم المقــررات التعليميــة عبــر شــبكة الإنترنت وأثره على إتجاهات الطلاب نحـو الـتعلم المبنـى علـى الشـبكات**"، رسـالة دكتـوراة، غير منشورة، كلية التربية، جامعة حلوان.
- **.67** مصطفى عبد السـميع، محمـد لطفـى، صـابر عبـد المـنعم 2001م: **"الإتصـال والوسـائل التعليميـة "قراءات أساسية للطالب المعلم"،** مركز الكتاب للنشر، القاهرة، 2001م.
- **.68** نازم محمود ملكاوى، عبد السلام نجادات 2007م: **"تحـديات التربيـة العربيـة فـى القـرن الحـادى والعشـرين وأثرهـا فـى تحديـد دور معلـم المسـتقبل**"، مجلـة جامعـة الشـارقة للعلـوم الشـرعية والإنسانية، المجلد ،4 العدد ،2 يونيو 2007م.
- **.69** ناهد جـداع 2003م: **"تصميم نظـام معلومـاتى لتـدريس مقـرر عـن بعـد بإسـتخدام الحاسـوب"**،ورقـة عمــل مقدمــة لنــدوة تقنيــات المعلومات،جامعــة الســلطان قــابوس22-20، أكتــوبر 2003م، عمان.
- **.70** نجوى سليمان بيومى، محمـد فـؤاد حبيـب 2008م: **"إسـتخدامات طلبـة قسـم التربيـة البدنيـة وعلـوم الرياضة بكلية التربية جامعة قطـر لشـبكة المعلومـات الدوليـة (الإنترنـت)"**، إنتـاج علمـى، كلية التربية ، جامعة قطر.
- **.71** هبة سعيد عبـد المـنعم محمـد (2009م): **"بنـاء موقـع إنترنـت تعليمـى وتـأثيره علـى إكتسـاب بعـض المهارات التدريسية لدى طالبات التربية العملية بشعبة التـدريس بكليـة التربيـة الرياضـية بطنطا"**، رسالة دكتوراة، كلية التربية الرياضية، جامعة طنطا.
- **ٕ .72** همت عطية قاسم السيد <sup>2007</sup>م: **" كساب طلاب تكنولوجيا فعالية الوسائل الفائقة على التحصيل وا التعليم بعض مهارات التفكير فوق المعرفى**"، رسـالة دكتـوراة، كليـة التربيـة النوعيـة، جامعـة عين شمس.
- **.73** هند بنت سليمان الخليفة 2003م: "**الإتجاهات والتطورات الحديثة فى خدمة التعلـيم الإلكترونـى**"، دراسـة مقارنـة بـين النمـاذج الأربـع للتعلـيم عـن بعـد"، نـدوة مدرسـة المسـتقبل، كليـة التربيـة، جامعة الملك سعود، متوفر على الموقع التالى

http://wwww.ksu.edu.sa/seminars/future-school/index2.htm تاريخ الدخول على الموقع (2009 6/ 18/)

وفيقة مصطفى سالم <sup>1997</sup>م: **"الرياضات المائية – طرق تدريسها – أســس تـدريبها – أسـاليب .74 تقويمها"**، منشأة المعارف، الإسكندرية.

- **.75** 2007م: **"تكنولوجيـا التعلـيم والـتعلم فـى التربيـة الرياضـية**"، الكتـاب الأول، ط،2 منشأة المعارف، الإسكندرية.
- **.76** وليم عبيد 2004م: **"تعليم الرياضيات لجميع الأطفال فى ضوء متطلبات المعايير وثقافة التفكير**"، عمان، دار النشر والتوزيع للطباعة.

**:ً المراجع الأجنبية: ثانيا**

- Balarabe Yushau 2006: "The Effects of Blended E-Learning on Mathematics and Computer Attitudes in Pre-Calculus Algebra", Department of Mathematical Sciences, King Fahd University of Petroleum & Minerals Dhahran, Saudi Arabia **78.**
- Charles D. ,Joel L. Hartman, Patsy D. Moskal, (2004). Blended Learning , Center for Applied Research, Volume 2004, Issue 7,March 30, 2004. **79.**
- Eva, m. b 2000: "The effects of liner vs, non liner computer assisted instruction on beginning reading skills of second grade, student", mal. Vol, 32. no3. **80.**
- Fu,Pei-wen 2006: "The impact of skill training in traditional public speaking course and blinded learning public speaking course on communication apprehension", A thesis for the degree master ,California State University . **81.**
- Gray, Caroline(2006):Blended Learning: Why Everything Old Is New Again—But Better . **82.**
- Harvey Singh (2003) "Building effective blended learning program", issue of educational technology, vol.43, no.6, December 2003, **83.**
- Krause,. K.,(October 2007). Griffith University Blended Learning Strategy, Document number 2008/0016252. **84.**
- **85.** Jolliffe, A., Ritter, J.,& Stevens, D. (2001): The Online Learning

Handbook "Developing and Using Web-Based Learning". London: KOGAN.

- Li– Z, Chen. W, Liang 1999: "Design and experiment of multimedia teaching program for general summing classes", Journal – of Beijing – university of physical education, in Chine. **86.**
- Kennedy, Cathleen Ann 2001: "Using a Model of Learner Readiness to study the effects of course design on classroom and online college student performance", 313 pages. **87.**
- Marsh, J. 2005: How to design effective Blended learning. (www.brandon –hall.com). **88.**
- Mash RJ, Marais D, VanDer Walt S, Van Deventer I, Steyn M, Lubadarios D, 2005: "Assessment of the quality of interaction in distance learning programmes utilizing the Internet (Webct) or interactive television Med Edu", (ITV)(11): 1093- 100 **89.**
- Milheim, W.D. (November-December 2006). Strategies for the Design and Delivery of Blended Learning Courses. Educational Technology, 46(6). **90.**
- Minloi ,Dan, (1996) Distance Learning technology And ApPlications Artech House Noor Wood, London. **91.**
- Ruffini, M. (2000): Systematic Planning in the Design of Educational Web Site Educational Technology, 40 (2). **92.**
- Ryan, S., Scott, B., Freeman, H., &Patel, D. (2000): The Virtual University: The Internet and Resource-Based Learning. London & Sterling (U.S.A): KOGAN. **93.**
- Schmidt, A. Richard & Lee, Timothy D (2999): Motor Control and Learning. Human Kinetics, Publisher Inc. 3rd. Ed, Champaign, Illinois, U.S.A . **94.**
- Tello, Steven F, 2002: "An analysis of the relationship between instructional interaction and student persistence in online education", edd, university of Massachusetts, Lowell, 225 pages. **95.**
- Valenti, S., Panti M.,& Leo, T (2003): Relevant Issues for the Design of a Successful Web-Based Instructional System: MODASPECTRA. In: A. Aggarwal (Eds.) Web-Based Education: Learning From Experience. **96.**
- Warrier,B.S.(2006): Bringing about a blend of e-learning and traditional methods, Article in an Online edition of India's National Newspaper, Monday, May 15, 2006 **97.**
- William J. Ryan, 2001: "Comparison of student performance and attitude in a lecture class student performance and attitude in a telecourse and a Web-Based class". **98.**
- William Lee Mark, 2003: "An ex post facto on the comparison of levels of achievement and satisfaction in distance education and traditional education in distance education: Is this walking with the Lord or dancing with the devil?" Volume 64- 08A of Dissertation Abstracts International page 2854. **99.**
- 100. Zeiliger, R., 2002: "Concept based navigation in educational hypermedia: a case (STE)", Bd. Retract, 5b32, university de liege au start – Tillman, 4000 liege Belgium: Repeaters, vm1. u1g. a c. Be.

**:ً مراجع شبكة المعلومات الدولية: ثالثا**

- **101.** http://elrashidy-swimming.tripod.com/id17.html (20/ 12/ 2008)
- **102.** http://elsayededu.com/blended%20learning.htm (8/ 8/ 2009)
- 103. http://informatics.gov.sa/modules.php?name=Sections&op=viewarticle&art id=222 (21/ 6/ 2009)
- **104.** http://www.esf-eg.org (21/ 6/ 2009)
- **105.** http://www.fina.org (21/ 6/ 2009)
- **106.** http://www.dr-saud-a.com/showthread.php?t=1818 (20/ 12/ 2008)
- **107.** http://www.almarefh.org/news.php?action=show&id=132 (21/ 6/ 2009)
- http://pathways.cu.edu.eg/news/news/nDetails.aspx?nid=69853&t=2 (21/ 6/ **108.** 2009)
- **109.** http://www.c4arab.com/showac.php?acid=273 (21/ 6/ 2009)

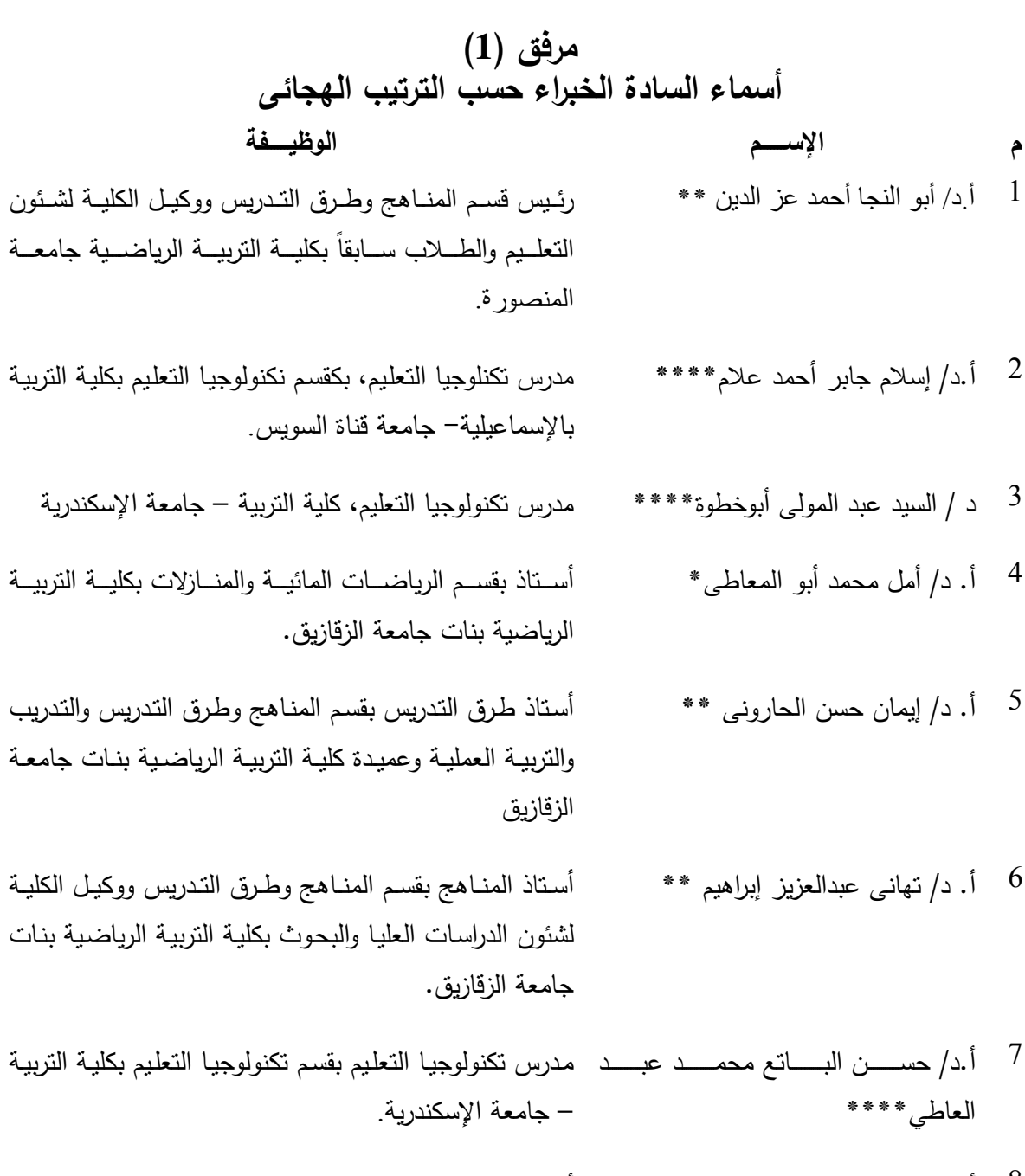

- أ.د/ حسن حسينى جامع\*\*\*\* أسـتاذ المنـاهج وتكنولوجيـا التعلـيم وعميـد كليـة التربيـة النوعيـة 8 الأسبق- جامعة الإسكندرية.
- أ. د/ جمال السيد رمضان\*\*\* أســتاذ علــم الــنفس الرياضـــى بقســم العلـــوم التربويـــة والنفســية 9 والإجتماعية بكلية التربية الرياضية للبنين جامعة الزقازيق.
- أستاذ ورئيس قسم تكنولوجيـا التعليم بكليـة التربيـة النوعيـة جامعة المنيا.

أ. د/ طـارق محمد ندا \* أسـتاذ السـباحة بقسـم الرياضـات المائيـة ووكيـل الكليـة لشـئون 11 الدراسـات العليـا والبحـوث بكليـة التربيـة الرياضـية بنـين جامعـة الزقازيق.

- - أ.د/ زينب محمد أمين\*\*\*\* 10
		-

**م الإســـــــم الوظيــــــفة**  أ. د/ عبير عبد الرحمن شديد\* أســـتاذ بقســـم الرياضـــــات المائيـــــة والمنـــــازلات بكليـــة التربيـــة 12 الرياضية بنات جامعة الزقازيق. أ.م.د/عمرو حسن بدران\*\*\* أسـتاذ مسـاعد بقسـم علـم الـنفس الرياضـى والقـائم بعمـل رئـيس 13 مجلس ذات القسم بكلية التربية الرياضية جامعة المنصورة. أ.م.د / كوثر عبد المجيد السعيد \*\* أسـتاذ مسـاعد ورئـيس قسـم المنـاهج وطـرق التـدريس والتـدريب 14 والتربية العملية بكلية التربية الرياضية بنات جامعة الزقازيق. أ.د / ليلى حامد صوان\*\*\* أســتاذ علــم الــنفس المتفــرغ بقســم العلــوم التربويــة والإجتماعيــة 15 بكلية التربية الرياضية بنات جامعة الزقازيق. أ. د/ محمد سعد زغلول \*\* أســتاذ بقســم المنـــاهج وطــرق التــدريس ووكيــل الكليـــة لشــئون 16 الدراسات العليا والبحوث بكلية التربية الرياضية جامعة طنطا. أ. د / محمد على القط \* أسـتاذ السـباحة ووكيـل الكليـة لشـئون الدراسـات العليـا والبحـوث 17 سابقا بكلية التربية الرياضية بنين جامعة الزقازيق.

أ.د/ يحيى مصطفى على\* أسـتاذ تـدريب السـباحة المتفـرغ بقسـم تـدريب الرياضـات المائيـة 18 – كلية التربية الرياضية – بوقير جامعة الأسكندرية.

> \* خبير فى مجال السباحة \*\*خبير فى المناهج وطرق التدريس \*\*\*خبير فى علم النفس \*\*\*\* خبير فى تكنولوجيا التعليم

#### **تعليمات التطبيق**

- 1– يتكون هذا الاختبار من تسعين سؤالا يلـى كـلا منها خمسة إختيارات هـى أ ب جـ د هـ . بعد اختيـار الاجابـة الصـواب ضـع رمـز هـذه الاجابـة فـى المربـع الـذى يوجـد علـى يسـار رقـم السـؤال فـى ورقـة الاجابة . لا تكتب شيا فى كراسة الاسئلة.
- 2– إذا لم تستطع الاجابـة علـى سؤال ضـع الاجابـة التـى تعتقد انـهـا قد تكـون صـوابـاً . لا تتـرك سـؤالاً بـدون إجابة. زمن التطبيق ثلاثون دقيقة.
	- **-3 أمثلة للتدريب:**

**المثال الاول:** إن الاولاد يحبون ........................

- (أ) الجـرى (ب) قبعــة (جـــ) فقــد (د) أحمــر (هـــ) نفــس. مــا الكلمـة التــى تكمــل بهــا الجملــة الســابقة؟ إنهــا كلمــة (الجرى) ورمزها (أ). إذن ضع (أ) فى المربع الذى يوجد على يسار عبارة المثال الاول فى ورقة الاجابة. **المثال الثانى:** رأيت شجرة ........................
- (أ) هـادئ (ب) عنايـة (جـ) كبيرة (د) مثل (هـ) أيضـاً.إن الكلمـة التـى تكمـل الـجملـة السـابقة هـى كلمـة كبيرة ورمزها (جـ) . إذن ضع (جـ) بعد عبارة المثال الثانى فى ورقة الاجابة. **المثال الثالث:** بالنسبة لـ مثل بالنسبة لــ : ...................
- (أ)  $(\rightarrow)$  (ج)  $(\rightarrow)$  (ج)  $(\rightarrow)$  (أ)  $\Lambda$ مـا الاجابـة الصـواب؟ إنهـا (المثلـث الصـغير) ورمـزه (هــ) . إذن ضـع (هــ) بعـد عبـارة المثـال الثالـث فـى ورقة الاجابة.

**لا تقلب الصفحة حتى يؤذن لك**

1 − 1 ، 5 ، 5 ، 7 ، …… ، …… ، 13 ما العددان اللذان يوضعان في المكانين الخالبين ؟  $(10 \cdot 9 \text{ (a)} \quad 11 \cdot 9 \text{ (b)} \quad 12 \cdot 11 \text{ (c)} \quad 12 \cdot 10 \text{ (c)} \quad 10 \cdot 8 \text{ (b)}$ **-2 إن الشعر بالنسبة للشاعر مثل اللوحة بالنسبة لــ : ....................** (أ) الرسام (ب) الفنان (جـ) النحات (د) الموسيقى (هـ) المؤرخ **ً فإنه يكون : ................. -3 إذا كان الشئ قاتلا** ً ً (هـ) كافيا ً (د) مميتا ً (جـ) جدبا ً (ب) إلهيا (أ) شرا **-4 ما العدد الذى يساوى 3 × 3 ؟** (أ) 27 (ب) 12 (جـ) 9 (د) 6 (هـ) 3 **-5 ما الكلمة التى لا تنتمى الى الكلمات الاخرى التالية؟** (أ) خطبة (ب) مطبوعات (جـ) جريدة (د) دورية (هـ) مجلة **-6 معنى الزواج هو : ....................** (أ) الحب (ب) الارتباط (جـ) النمو (د) التجديد (هـ) الابتكار 7 - 1 ، 4 ، 7 ، 10 ، ..... ، ...... ، 19 ما العددان اللذان يوضعان في المكانين الخاليين؟ (أ) 11 ، 14 (ب) 13 ، 16 (جـ) 12 ، 16 (د) 15 ، 17 (هـ) 12 ، 17 **ً بالنسبة لكلمة : .............. -8 إن كلمة جيد بالنسبة لكلمة ردئ مثل كلمة غاليا** ً ً (هـ) قليلا ً (د) جزءا (أ) عادة (ب) يحدث (جـ) نادرا **ً معنى كلمة : .................. -9 إن كلمة يضايق لها تقريبا** (أ) يوتر (ب) يرحل (جـ) يصفق (د) يفك (هـ) يمد **ً معنى كلمة : -10 إن كلمة قاس لها تقريبا** (أ) مهذب (ب) شديد (جـ) مخصب (د) زماله (هـ) خيال **ً ؟ -11 ما العدد الذى إذا ضرب فى 3 يكون الناتج 1/3 الـ 100 تقريبا** (أ) 3 (ب) 9 (جـ) 7 (د) 5 (هـ) 11

12 − 512 ، 256 ، 128 ، 34 ، 32 ، ..... ، ..... مـا العـددان اللـذان يوضـعان فـي المكــانين **الخاليين ؟**  (أ) 8 ، 4 (ب) 31 ، 30 (جـ) 16 ، 8 (د) 33 ، 34 (هـ) 24 ، 16 13 - 98 ، 78 ، 76 ، س ... . ، 13 ما العددان اللذان يوضعان في المكانين الخاليين ؟ (أ) 66 ، 44 (ب) 65 ، 54 (جـ) 65 ، 53 (د) 50 ، 45 (هـ) 60 ، 50 **ً عكس معنى كلمة : ............... -14 إن كلمة يؤسف لها تقريبا** (أ) يبهج (ب) يخيف (جـ) يحزن (د) يغضب (هـ) يسعد 15 − 7 ، 8 ، 9 ، 8 ، 7 ، 6 ، 7 ، 6 ، 7 ، …. ، …. . ما العددان اللذان يوضعان في المكانين **الخاليين ؟**  $(3.2 \text{ (a)} \quad 5.6 \text{ (b)} \quad 4.3 \text{ (c)} \quad 5.4 \text{ (c)} \quad 9.8 \text{ (b)}$ **-16 ما الكلمة التى لا تنتمى الى الكلمات الاخرى الآتية؟**  ً ً (هـ) عموديا ً (د) أفقيا ً (جـ) بدائيا ً (ب) موازيا (أ) راسيا **-17 340 ، 120 ، 60 ، 30 ، ..... ما العدد الذى يوضع فى المكان الخالى؟** (4)  $(15)$  (4)  $(25)$  (2)  $(10)$  (ج)  $(20)$  (ب)  $(15)$  (1) **ً عكس معنى كلمة........ -18 إن كلمة محدد لها تقريبا** (أ) طموح (ب) فقير (جـ) غير مخلص (د) ملائم (هـ) ينشر **ً عكس معنى كلمة ...... -19 إن كلمة يركم لها تقريبا** (أ) يرغب (ب) يجزء (جـ) يحجز (د) يثق (هـ) ينشر 20 − 2 ، 3 ، 5 ، 8 ، 9 ، 11 ، 14 ، ...... ، ...... مـا العددان اللـذان يوضـعان فـي المكـانين **الخاليين؟** (أ) 15 ، 17 (ب) 16 ، 18 (جـ) 15 ، 16 (د) 16 ، 19 (هـ) 17 ، 18 **-21 4 ، 8 ، 16 ، 32 ، ...... ما العدد الذى يوضع فى المكان الخالى؟** (أ) 36 (ب) 64 (جـ) 40 (د) 54 (هـ) 48

**-22 ما الكلمة التى لا تنتمى الى الكلمات الاخرى الآتية؟** (أ) عود (ب) اورج (جـ) فرقة (د) طبلة (هـ) ناى **-23 37 ، 33 ، 29 ، ..... ، .... ، 17 ما العددان اللذان يوضعان فى المكانين الخاليين؟**  $(20 \cdot 25 \text{ (a)} \quad 21 \cdot 25 \text{ (b)}$   $(20 \cdot 26 \text{ (c)} \quad 19 \cdot 35 \text{ (c)}) \quad 19 \cdot 28 \text{ (b)}$ **-24 إن كلمة أزلي لها تقريبا معنى:** (أ) متعب (ب) سهل (جـ) غير مقيد (د) هادئ (هـ) لا نهائى 25 − 7، 5، 8، 6، 9، 7، 10، …….ما هو العدد الذي يوضع في المكان الخالي؟  $(3)$   $(1)$   $(2)$   $(3)$   $(4)$   $(5)$   $(6)$   $(7)$   $(6)$ 26 − 8، 4 ، 2 ، 1 ، 1/2 ، …… ، …. ما العددان اللذان يوضعان في المكانين الخاليين؟  $(3/4 \cdot 2/3 \text{ (*)}$   $(1/2 \cdot 1 \text{ ()})$   $(1/8 \cdot 1/4 \text{ (})$   $(1/4 \cdot 1/3 \text{ (})1/6 \cdot 1/4 \text{ ()})$ **-27 الشخص الذي يتمتع بقدرة في مجالات كثيرة يكون :** (أ) طموحا (ب) مرنا (جـ) غشاشا (د) عنيدا (هـ) مفهوما 28 – 29، 33، 34، 38، 39، 44، ....، ..... مــا العـددان اللـذان يوضـعان فــي المكــانين **الخاليين ؟** (أ) 45، 46 (ب) 45، 48 (ج) 48، 48 (د) 48، 49 (4) 48، 50 (4) 50 (4) **-29 إن كلمة منهمك لها تقريبا معنى كلمة:** (أ) مخلص (ب)متسع (جـ)مفصول (د) متجمع (هـ) متوعك **-30 إن كلمة جزم لها تقريبا معنى كلمة:** (أ) ارتان (ب) أنكر (جـ) أصر (د) خص (هـ) عاكس **-31 ما الكلمة التي لا تنتمي إلى الكلمات الأخرى الآتية؟** (أ) أنيق (ب) قوي (جـ) جميل (د) مهذب (هـ) مهندم **-32 إن الماء الراكد يكون ............**  (أ) ساكنا (ب) عذبا (جـ) صافيا (د) سريعا (هـ) رغوا

**-33 إن كلمة يصد لها تقريبا معنى كلمة :** (أ) يعيد (ب) يشم (جـ) يكرر (د) يتمرد (هـ) يقاوم **-34 إن كلمة بربري بالنسبة لكلمة متحضر مثل كلمة جاهل بالنسبة لكلمة :** (أ) بدائي (ب) متعلم (جـ) مؤدب (د)غير متعلم (هـ) فنان **-35 إن كلمة المنيع هو الذي لا يمكن ......**  (أ) وصفه (ب)رؤيته (جـ) الوصول إليه (د) بناؤه (هـ) حمله **-36 إن كلمة بليد لها تقريبا عكس معنى كلمة:**  (أ) غبي (ب) نشيط (جـ) مخطئ (د) مجهول (هـ) مهاجر **-37 إن المربع بالنسبة للمكعب مثل الدائرة بالنسبة لـ.....** (أ) متوازي الأضلاع (ب)القطع الناقص (جـ) البيضى (د) الكرة (هـ) القوس **-38 يكون الظل أقصر ما يمكن عند الساعة :**  (أ) 9 صباحا (ب) 10 صباحا (جـ) 11 صباحا (د) 1 مساء (هـ) الظهر **-39 ....... المتهم إلى ساحة القضاء . أكمل بكلمة مما يلي :** (أ) أخذ (ب) عرض (جـ) نفذ (د) سجن (هـ) برئ **-40 ،810 ،270 ،90 ،30 000 ما العدد الذي يوضع في المكان الخالي:** (أ) 5 (ب) 15 (جـ) 20 (د) صفر (هـ) 10 **-41 إن رذاذ المطر يسقط بدون .......... أكمل بكلمة مما يلي:** (أ) بداية (ب) عكس (جـ) طول (د) انقطاع (هـ)رطوبة 42 − 7، 9 ، 5 ، 7، 3، ….، …... ما العددان اللذان يوضعان في المكانين الخاليين؟  $(1, 5, (4))$  7 (5 (1)  $(5, 6)$  7 (1)  $(6, 7, 1, (4))$  5 (1)  $(1, 1, 1, 2, (6))$ **-43 إن كلمة يبغض لها تقريبا معنى كلمة :** (أ) يحب (ب) يمرض (جـ) يتجنب (د) يتحدى (هـ) يمقت

**-44 إن الأسف بالنسبة لسوء الحظ مثل السرور بالنسبة لـ........**  (أ) النجاح (ب) السعادة (جـ) الكراهية (د) الألم (هـ) الفخر **-45 بسبب الهجرة .......... القيادات .أكمل بكلمة مما يأتي:** (أ) سعدت (ب) نضبت (جـ) نظمت (د) تعودت (هـ) افترضت **-46 يمكن التعبير عن كلمة قلب أحيانا بكلمة .........** (أ) عنان (ب) خبطة (جـ) ضربة (د) لب (هـ) رئة **-47 إن كلمة يحيط لها تقريبا معنى:** (أ) يمشي حول (ب) يعيش (جـ) يختار (د) ينكر (هـ) يطوق 48 – 5 ، 3، 7، 5، 9، 7، ….، ….. ما العددان اللذان يوضعان في المكانين الخاليين:  $(1)$  (3) (4)  $(1)$  (4)  $(2)$  (5)  $(3)$  (5)  $(4)$  (5)  $(5)$  (5)  $(6)$  (5)  $(7)$  (5)  $(8)$  (5)  $(9)$  (5)  $(11)$  (9)  $(11)$  (9)  $(11)$ **-49 إن الخصم هو:**  (أ) الصديق (ب) القاضي (جـ) الغريم (د) سوء الحظ (هـ) الشاعر 50 − 4، 5، 7، 8، 11، 12، 16، …… …… ما العددان اللذان يوضعان في المكانين الخالبين؟ (أ) ،17 22 (ب) ،17 19 (جـ) ،18 21 (د) ،18 20 (هـ) ،19 23 **-51 ما العدد الذي إذا أضيف سدسه إلى 18 ينتج 5 أمثال 1/8 الـ 32؟** (أ) 3 (أ) 3 (ص) 160 (ج) 160 (ج) 4 (ه) **-52 إذا كان الشئ شاملا فإنه يكون ........** (أ) قاصر (ب) ضيقا (جـ) مزعجا (د) ضحلا (هـ) متسعا 53 – 3، 6، 8، 16، 18، 36، ........ ما العددان اللذان يوضعان في المكانين الخاليين؟ (أ) ،38 40 (ب)،38 43 (جـ) ،39 41 (د) ،38 76 (هـ) ،39 78 **-54 إذا كان ثمن جرام الفضة 60 قرشا . كم جراما يمكن شراؤها بمبلغ 204 جنيها ؟** (أ) 34 (ب) 34000 (ج) 340 (ج)  $(340 \text{ (s)} \quad 340 \text{ (s)}$ **-55 إن الوسيط هو الذي ......** (أ) يحسب (ب)يقضي (جـ) يشرع (د) يتدخل (هـ) يعاقب

56 − 5، 10، 24،12 ، 26، 52، .... ، .... ما العددان اللذان يوضعان في المكانين الخاليين؟ (أ) 54، 104 (ب) 55، 54 (ج) 55، 55 (5) 104، 106 (ه) 54، 108 (54) **-57 إن كلمة رخيص لها تقريبا معنى كلمة :** (أ) متوفر (ب) ضخم (جـ) نادر (د) عديم الثمن (هـ) مكلف **-58 إن كلمة اختيار تعنى في بعض الأحيان.** (أ) إلزام (ب) عادي (جـ) دنئ (د) انتقاء (هـ)كورس **-59 إن كلمة مشدود لها تقريبا معنى كلمة :** (أ) ممدود (ب) عمة (جـ) مفكوك (د) قطار (هـ) معلم **-60 إن الغضب بالنسبة للشدة مثل الحب بالنسبة لـ:**  (أ) الأمل (ب) الكرة (جـ) المزاج (د) الملاطفة (هـ) السعادة **-61 إذا كان الشئ مقسما فإنه يكون :** (أ) غير مخصص (ب) مخططا (جـ) محجوزا (د) محفوظا (هـ) مجزءا **-62 إن الكستور بالنسبة للقماش مثل الذهب بالنسبة لـ:** (أ) الثروة (ب) المعدن (جـ) التراب (د) الفضة (هـ) أصفر 63− ما العدد الذي إذا ضرب في 3 ثم أضيف الناتج إلى 3 يصبح 1/2 1 مرة من 1/2 الـ.......... (1)  $(3)$  (3)  $(4)$  (3)  $(5)$  (ج)  $(6)$  (ج)  $(7)$  (5)  $(1)$  (4)  $(1)$  (5)  $(1)$  (5)  $(1)$  (5)  $(1)$  (5)  $(1)$  (5)  $(1)$  (5)  $(1)$  (5)  $(1)$  (5)  $(1)$  (5)  $(1)$  (5)  $(1)$  (5)  $(1)$  (5)  $(1)$  (5)  $(1)$  (5)  $(1)$  (5)  $(1)$  ( **-64 1/5 عدد إذا أضيف إلى 15 ينتج 4 أمثال 1/9 الـ 45 فما هو العدد**؟ (أ) 45 (ب) 9 (جـ) 165 (د) 180 (هـ)25 **-65 إن المهر هو:** (أ) زوجة (ب)منزل (جـ) هدية عريس (د) وراثة (هـ) لين **-66 إن التقويم هو :** (أ) التربية (ب) التأسيس (جـ) التصحيح (د) التصريح (هـ) الاضراب **-67 عندما تغفر أخطاء الشخص فإنه يكون:** (أ) بخيلا (ب) غير ملام (جـ) مهتما (د) متضمانا (هـ) مذنبا . **-68 إن كلمة متكبر لها تقريبا عكس معنى كلمة :**

(أ) كتوم (ب) شجاع (جـ) بليغ (د) متحفظ (هـ) متواضع **-69 إن كلمة طرد كلها تقريبا معنى كلمة :** (أ) أبعد (ب) أهمل (جـ) دخل (د) مر (هـ) دفع **-70 قال نابليون إن الجندي اتلفرنسي يساوي ثلاثـة جنـود مـن النمسـا أو خمسـة جنـود مـن روسـيا. كم تسوي دستة الجنود النمساويين من الجنود الروسيين؟** (أ) 6 (ب) 20 (جـ) 15 (د) 60 (هـ) 36 71 - 3 ، 9، 12، 36، 39، 117، ... ، ..... ما العددان اللذان يوضعان في المكانين الحاليين؟ (أ) ،361 364 (ب) ،120 234 (جـ) ،234 236 (د) 120 ، 360 (هـ) ،121 363 **-72 ما الكلمة التي لا تنتمي إلى الكلمات الأخرى الآتية؟** (أ) كريم (ب) بخيل (جـ) متصدق (د) سخي (هـ) محسن **-73 إن كلمة يلحق لها تقريبا معنى كلمة .** (أ) يرقى (ب) يقسم (جـ) يضم (د) يفك (هـ) ينزع **-74 ما الكلمة التي لا تنتمى إلى الكلمات الأخرى الآتية:** (أ) أوجز (ب) خسر (جـ) صغر (د) ازداد (هـ) تضاءل **-75 إن الأمور الغامضة تكون :** (أ) غير مرغوبة (ب) مضحكة (جـ) مرفوضة (د) سهلة الفهم (هـ) صعبة الفهم **-76 إن كلمة ثناء لها تقريبا معنى كلمة :** (أ) يتعقل (ب) يفصل (جـ) يلحم (د) يثور (هـ) ينزع **-77 إن كلمة ثناء لها تقريبا معنى كلمة :** (أ) مدح (ب) ذم (جـ) انتقاد (د) لوم (هـ) رفع **-78 إن كلمة أباد لها تقريبا معنى كلمة :** (أ) أزعج (ب) قطع (جـ) أزال (د) حلق (هـ) أخذ

**-79 إن كلمة حصيف لها معنى كلمة :**

(أ) مسرف (ب) يقظ (جـ) رزين (د) حى (هـ) مستمر **-80 جرى أحمد حول سور المدرسة 5 مرات. بينما جرى عادل حول نفس السـور 4 مـرات فـي نفـس الوقت . كم كانت سرعة أحمد بالنسبة لسرعة عادل ؟** (أ) 1/3 1 (ب) 1/5 1 (جـ) 2 (د) 1/4 1 (هـ) 4/5 5 **-81 إن كلمة قوت لها تقريبا معنى كلمة :** (أ) مظهر (ب) هضم (جـ) امتصاص (د) غذاء (هـ) ضار **-82 إن كلمة علة لها تقريبا عكس معنى كلمة :** (أ) اختلال (ب) حمى (جـ) مرض (د) إنسان (هـ) صحة **-83 إن كلمة زخرف لها تقريبا معنى كلمة:** (أ) شوه (ب) وثق (جـ) ابتكر (د) نمق (هـ) اعتنى **-84 إن الشخص الدنئ يكون:**  (أ) خبيثا (ب) غشاشا (جـ) غادرا (د) خسيسا (هـ) قاسيا **-85 إن الجهل بالنسبة للخوف مثل المعرفة بالنسبة لـ:** (أ) الثقة (ب) الأسف (جـ) الخرافة (د) الذكاء (هـ) الامل **-86 إن العبارات التى لا تنقض تكون :** (أ) غير جلدية (ب) طويلة (جـ) غير متوقعة (د) غير مسببة (هـ) جدلية **-87 يكون الدستور :**  (أ) مثلا (ب) حكما (جـ) تحفة (د) قانونا (هـ) محكمة **-88 إن كلمة تملق لها تقريبا معنى كلمة :** (أ) احتقر (ب) تزلف (جـ) حذر (د) كسب (هـ) وبخ **-89 أن يداوي هو أن :** (أ) يبعد (ب) يدفع (جـ) يشفى (د) يغطى (هـ) يقطع **-90 إن الشريعة هى :**  (أ) كرة (ب) طلقة (جـ) رياضة (د) ملابس (هـ) قانون سماوي

| في اختبار القدرة العقلية مستوى 17 سنة فيما بعد |                              |  |                              |  |                          |  |                          |  |                                    |  |  |  |
|------------------------------------------------|------------------------------|--|------------------------------|--|--------------------------|--|--------------------------|--|------------------------------------|--|--|--|
|                                                | $\Rightarrow$                |  | $\blacktriangle$             |  | د                        |  | $\ddot{\phantom{a}}$     |  | $\blacktriangle$                   |  |  |  |
|                                                | $\blacktriangle$             |  | $\blacktriangle$             |  | $\blacktriangle$         |  | Í                        |  | Í                                  |  |  |  |
|                                                | $\blacktriangle$             |  | Í                            |  | Ĵ                        |  | $\ddot{\phantom{0}}$     |  | $\blacktriangle$                   |  |  |  |
|                                                | $\blacktriangle$             |  | د                            |  | $\blacktriangle$         |  | $\Rightarrow$            |  | $\blacktriangle$                   |  |  |  |
|                                                | Ĵ                            |  | أ                            |  | $\Delta$                 |  | $\Delta$                 |  | $\mathfrak{f}$                     |  |  |  |
|                                                | $\Rightarrow$                |  | د                            |  | $\blacktriangle$         |  | $\blacktriangle$         |  | $\overleftrightarrow{\phantom{a}}$ |  |  |  |
|                                                | $\Rightarrow$                |  | $\blacktriangle$             |  | $\blacktriangle$         |  | $\Rightarrow$            |  | $\overleftarrow{\phantom{a}}$      |  |  |  |
|                                                | $\Delta$                     |  | $\ddot{\phantom{0}}$         |  | $\mathfrak{f}$           |  | $\Rightarrow$            |  | $\Rightarrow$                      |  |  |  |
|                                                | $\Delta$                     |  | Ĵ                            |  | $\ddot{\phantom{a}}$     |  | $\overline{\phantom{a}}$ |  | Ĵ                                  |  |  |  |
|                                                | $\blacktriangle$             |  | $\blacktriangle$             |  | $\blacktriangle$         |  | د                        |  | $\ddot{\phantom{0}}$               |  |  |  |
|                                                | $\Delta$                     |  | $\Rightarrow$                |  | $\blacktriangle$         |  | $\mathfrak{f}$           |  | $\blacktriangle$                   |  |  |  |
|                                                | $\Delta$                     |  | $\rightarrow$                |  | $\overline{\phantom{a}}$ |  | $\Rightarrow$            |  | $\Rightarrow$                      |  |  |  |
|                                                | Ĵ                            |  | $\div$                       |  | $\Rightarrow$            |  | $\ddot{\phantom{0}}$     |  | $\ddot{\phantom{a}}$               |  |  |  |
|                                                |                              |  | $\pmb{\delta}$               |  | Ĵ                        |  | $\mathfrak{f}$           |  | Ĵ                                  |  |  |  |
|                                                | $\Delta$                     |  |                              |  | $\ddot{\phantom{0}}$     |  | ه                        |  | $\overleftrightarrow{\cdot}$       |  |  |  |
|                                                | $\overleftrightarrow{\cdot}$ |  | $\overleftrightarrow{\cdot}$ |  | ه                        |  | $\div$                   |  | ÷                                  |  |  |  |
|                                                | $\Rightarrow$                |  | د                            |  | د                        |  | $\Rightarrow$            |  |                                    |  |  |  |
|                                                | $\blacktriangle$             |  | $\ddot{\phantom{0}}$         |  | $\Rightarrow$            |  | $\ddot{\phantom{0}}$     |  | ه                                  |  |  |  |

**مفتاح تقدير الدرجات** 

| العمر 17 فيما بعد | الدرجة الخام | العمر 17 فيما بعد | الدرجة الخام | الدرجة الخام   العمر 17 فيما بعد |                |
|-------------------|--------------|-------------------|--------------|----------------------------------|----------------|
| 107               | 59           | 71                | 30           |                                  | $\mathbf{1}$   |
| 108               | 60           | 72                | 31           |                                  | $\overline{2}$ |
| 109               | 61           | 73                | 32           |                                  | $\overline{3}$ |
| 110               | 62           | 75                | 33           |                                  | $\overline{4}$ |
| 112               | 63           | 76                | 34           |                                  | 5              |
| 113               | 64           | 77                | 35           |                                  | 6              |
| 114               | 65           | 79                | 36           |                                  | $\overline{7}$ |
| 115               | 66           | 80                | 37           |                                  | $8\,$          |
| 116               | 67           | 81                | 38           |                                  | 9              |
| 118               | 68           | 82                | 39           | 45                               | 10             |
| 119               | 69           | 84                | 40           | 46                               | 11             |
| 120               | 70           | 85                | 41           | 47                               | 12             |
| 121               | 71           | 86                | 42           | 49                               | 13             |
| 122               | 72           | 87                | 43           | 50                               | 14             |
| 124               | 73           | 88                | 44           | 51                               | 15             |
| 125               | 74           | 90                | 45           | 52                               | 16             |
| 126               | 75           | 91                | 46           | 53                               | 17             |
| 127               | 76           | 92                | 47           | 54                               | 18             |
| 128               | 77           | 93                | 48           | 55                               | 19             |
| 130               | 78           | 94                | 49           | 56                               | 20             |
| 131               | 79           | 96                | 50           | 57                               | 21             |
| 132               | 80           | 97                | 51           | 59                               | 22             |
| 133               | 81           | 98                | 52           | 60                               | 23             |
| 135               | 82           | 99                | 53           | 62                               | 24             |
| 136               | 83           | 101               | 54           | 64                               | 25             |
| 137               | 84           | 102               | 55           | 66                               | 26             |
| 138               | 85           | 103               | 56           | 67                               | 27             |
| 139               | 86           | 105               | 57           | 68                               | 28             |
| 141               | 87           | 106               | 58           | 70                               | 29             |

**العقلية مستوى 17 سنة فيما بعد** 

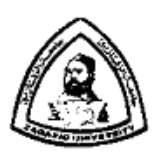

 **جامعة الزقازيق كلية التربية الرياضية للبنات قسم الرياضات المائية والمنازلات** 

**مرفق (3) إستمارة إستطلاع رأى الخبراء لتحديد الهدف العام للبرنامج والأهداف الفرعية السلوكية الخاصة بسباحة الصدر** 

**السـيد الأسـتاذ الدكتـور**/ ..................................

**تحية طيبة وبعـد،،،** 

تقـوم الباحثـة / **مايسـة محمـد عفيفـى السـيد**، بإعـداد رسـالة دكتـوراة الفلسـفة فـى التربيـة الرياضـية وموضوعها:

> **"بناء موقع تعليمى وتأثيره على تعلم سباحة الصدر لطالبات كلية التربية الرياضية بجامعة الزقازيق**"

> > **لذا نرجوا من سيادتكم التكرم بإبداء الرأى حول:**  -1 الهدف العام للبرنامج. -2 الأهداف السلوكية. -3 ما ترونه سيادتكم من تعديل أو إضافات على هذه الأهداف.

> > > **إشــــــــراف**

**أ.د/ إبتسام توفيق عبد الرازق أ.د/ سحر عبد العزيز على حجازى**  أستاذ السباحة المتفرغ ووكيل الكلية لشئون ً التعليم والطلاب سابقا كلية التربية الرياضية بنات جامعة الزقازيق أستاذ السباحة ورئيس قسم الرياضات المائية والمنازلات كلية التربية الرياضية بنات جامعة الزقازيق

 **ولسيادتكـم جزيل الشــكر ،،،** 

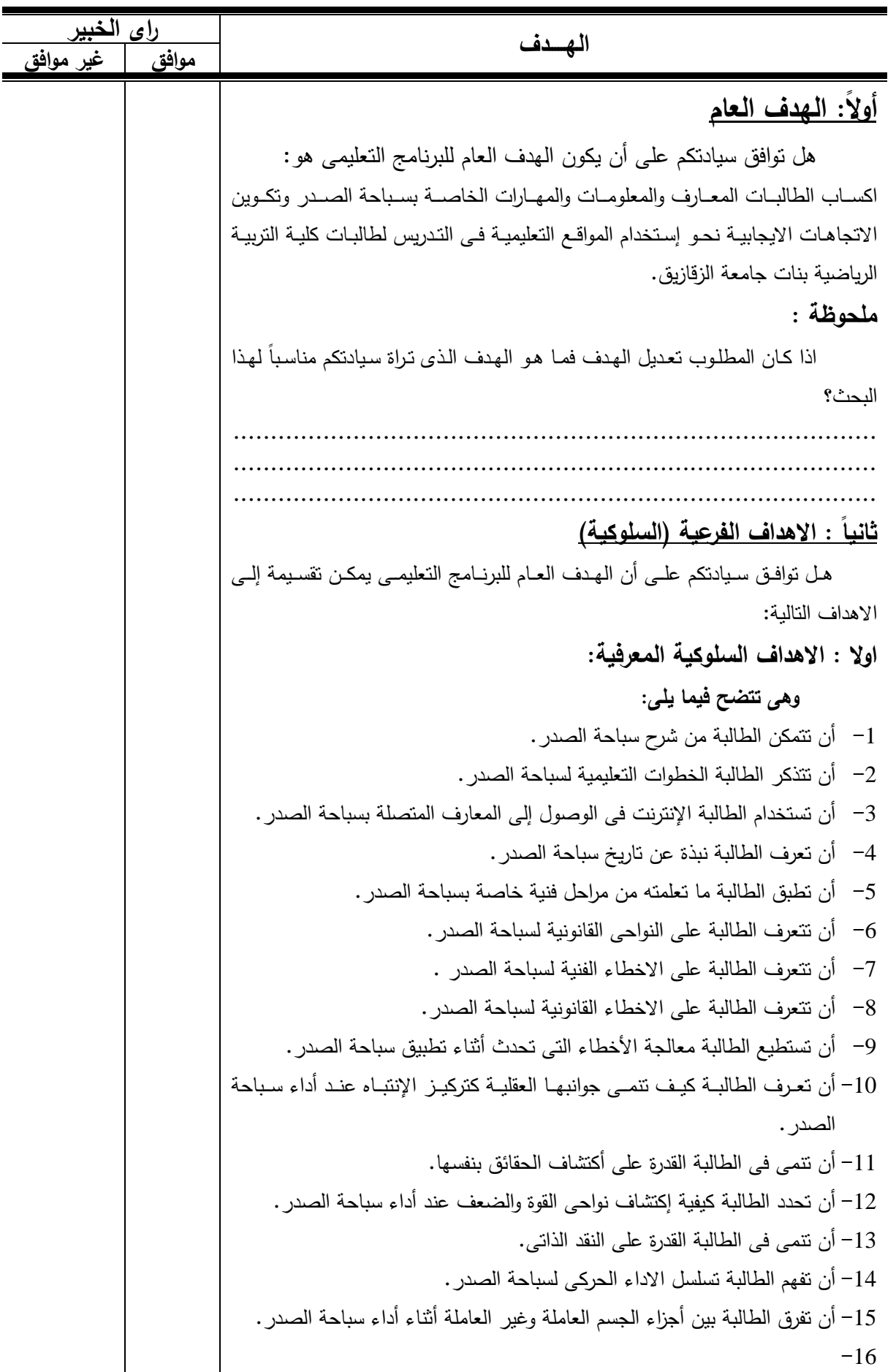

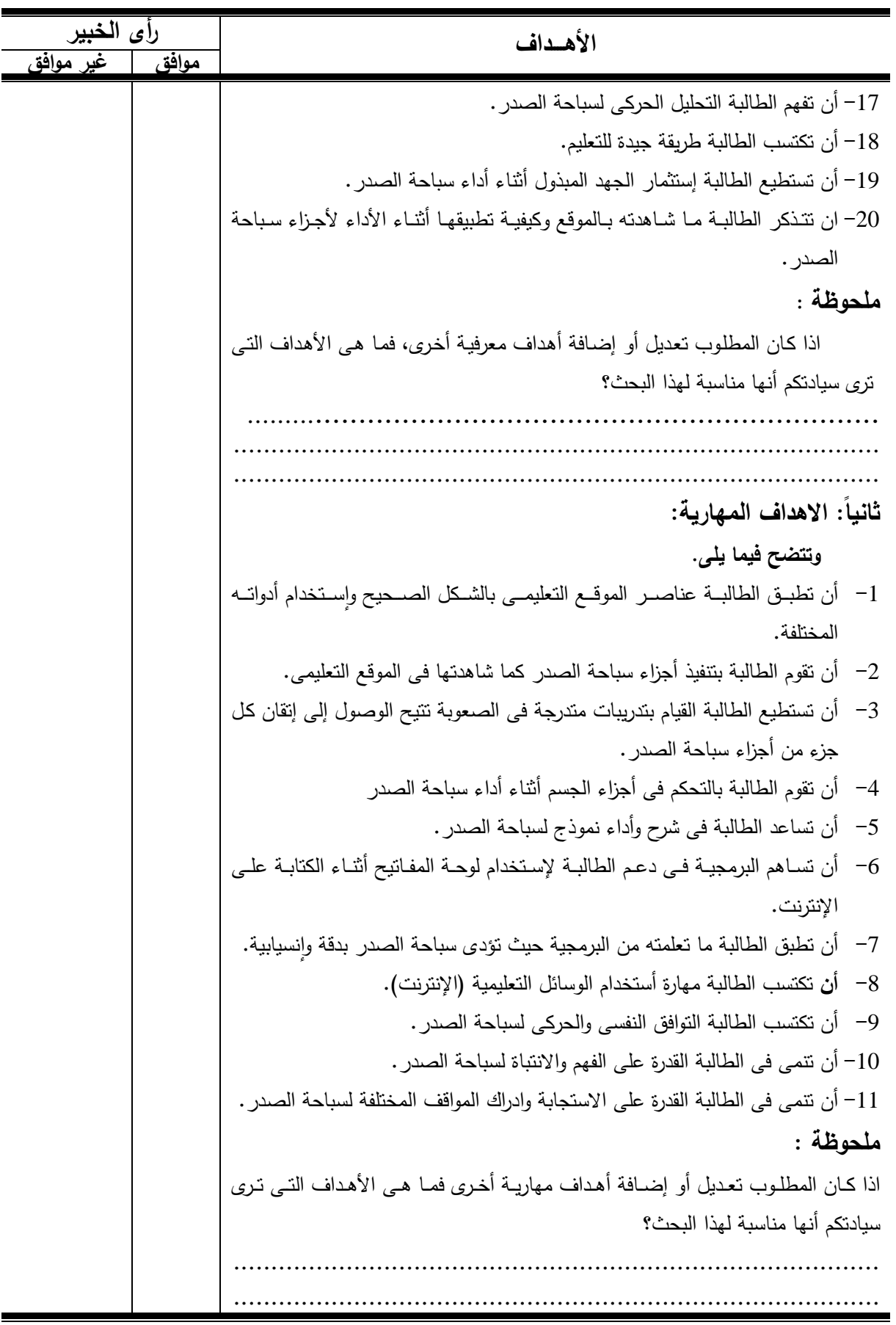

**الأهــــــــــــــداف أرى الخبير** 

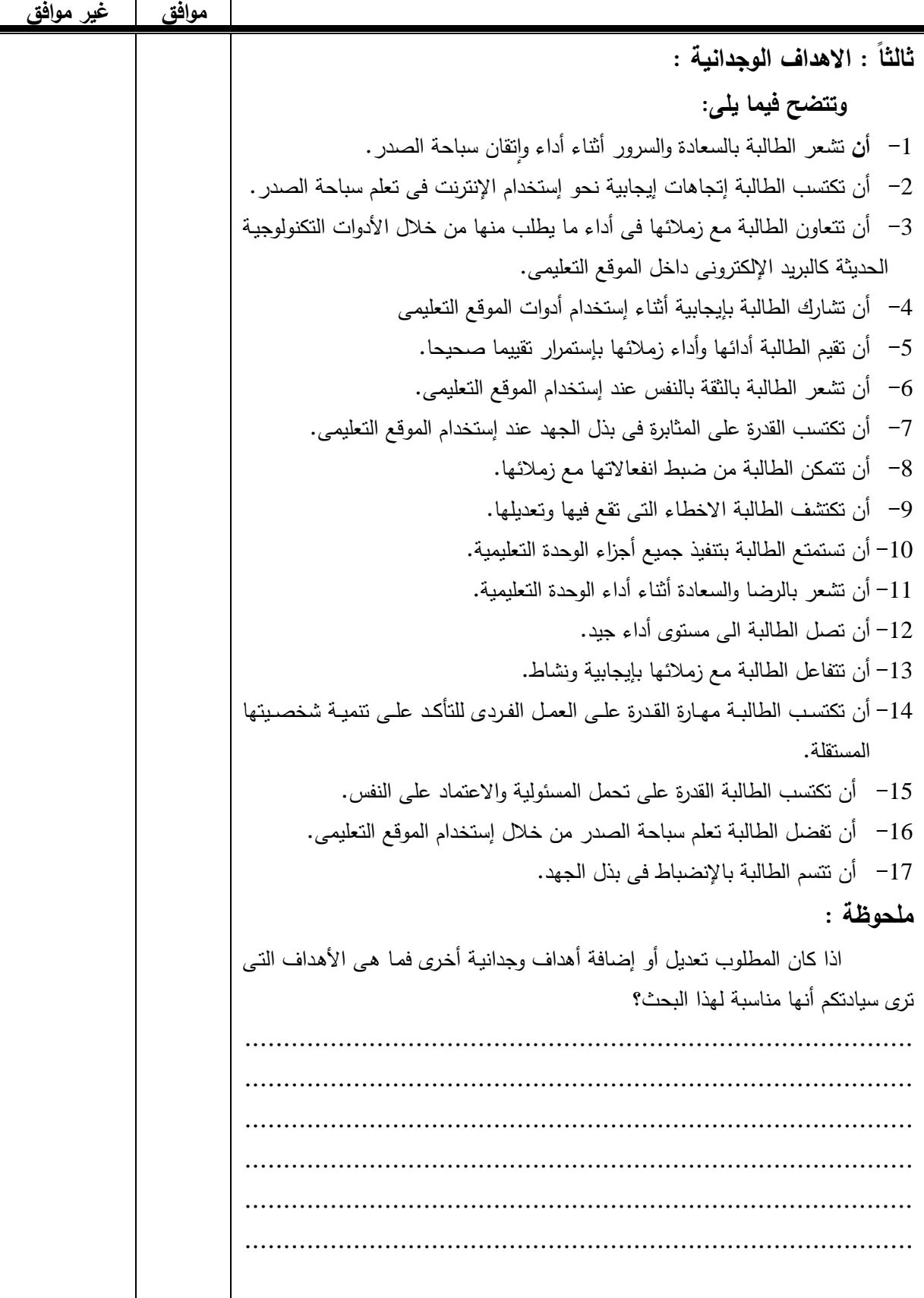

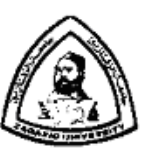

 **جامعة الزقازيق كلية التربية الرياضية للبنات قسم الرياضات المائية والمنازلات** 

**مرفق (4)** 

**إستمارة إستطلاع رأى الخبراء لتحديد محتوى سباحة الصدر** 

**السـيد الأسـتاذ الدكتـور/** .................................

 **تحية طيبة وبعـد،،،** 

تقـوم الباحثـة / **مايسـة محمـد عفيفـى السـيد**، مـدرس مسـاعد بقسـم الرياضـات المائيـة والمنـازلات بكلية التربية الياضية بنات جامعة الزقـازيق بـإجراءات بحـث ضـمن متطلبـات الحصـول علـى درجـة دكتـوراة الفلسفة فى التربية الرياضية وموضوعها:

> **"بناء موقع تعليمى وتأثيره على تعلم سباحة الصدر لطالبات كلية التربية الرياضية بجامعة الزقازيق"**

> > **لذا نرجوا من سيادتكم التكرم بإبداء الرأى حول:**

- .1 المحاور التعليمية داخل الموقع.
- .2 المحتوى العلمى الخاص بالمحاور.

أستاذ السباحة المتفرغ ووكيل الكلية لشئون

ً التعليم والطلاب سابقا

كلية التربية الرياضية بنات

جامعة الزقازيق

3. مــا ترونــه سـيادتكم مـن تعـديل أو إضــافات علــى هـذه المحـاور والمحتـوى العلمــى الخــاص بهـذه المحاور.

> **إشـــــــراف أ.د/ إبتسام توفيق عبد الرازق أ.د/ سحر عبد العزيز على حجازى**

أستاذ السباحة ورئيس قسم الرياضات المائية والمنازلات كلية التربية الرياضية بنات جامعة الزقازيق

**ولسيادتكـم جزيل الشــكر ،،،** 

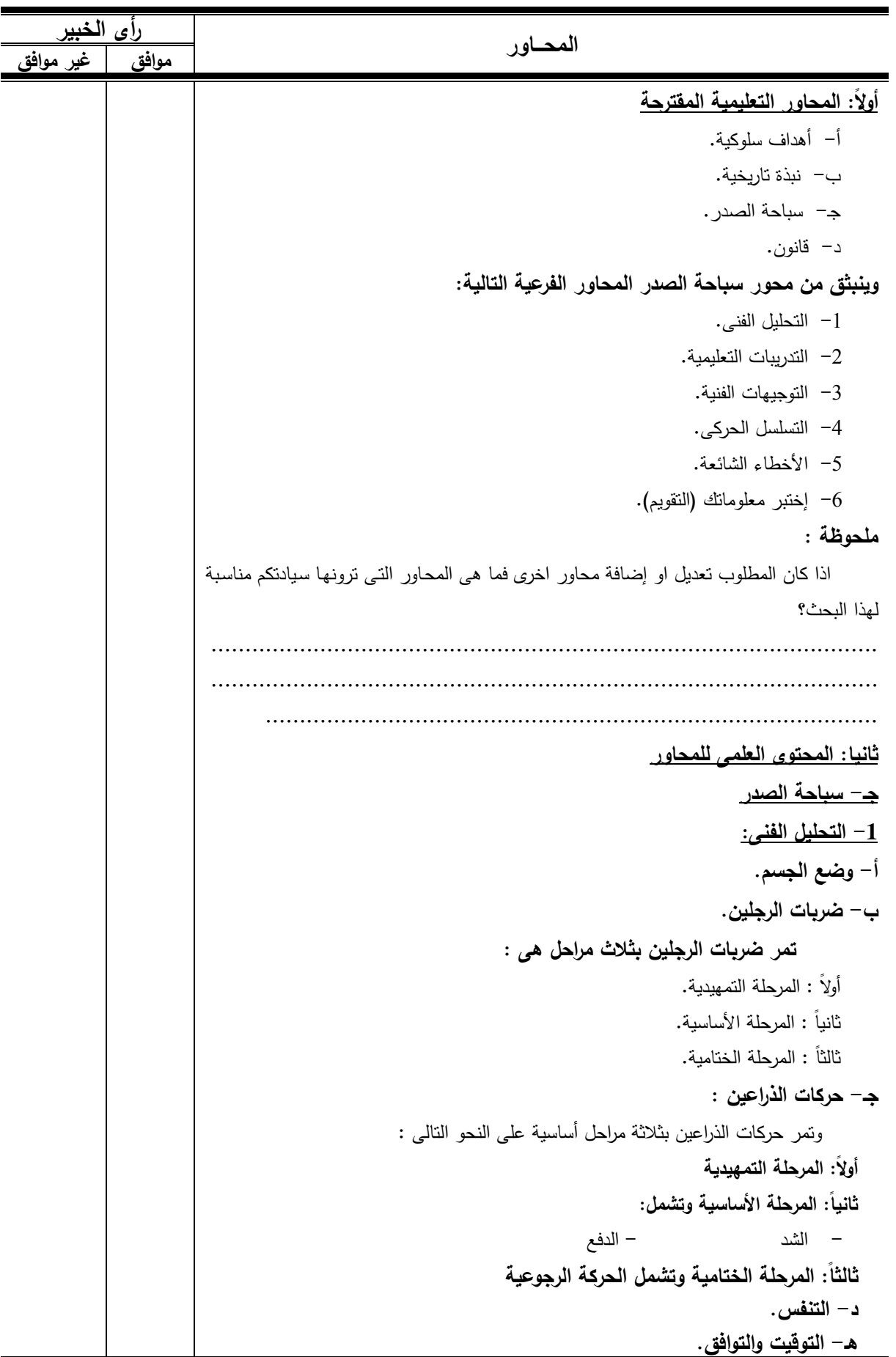

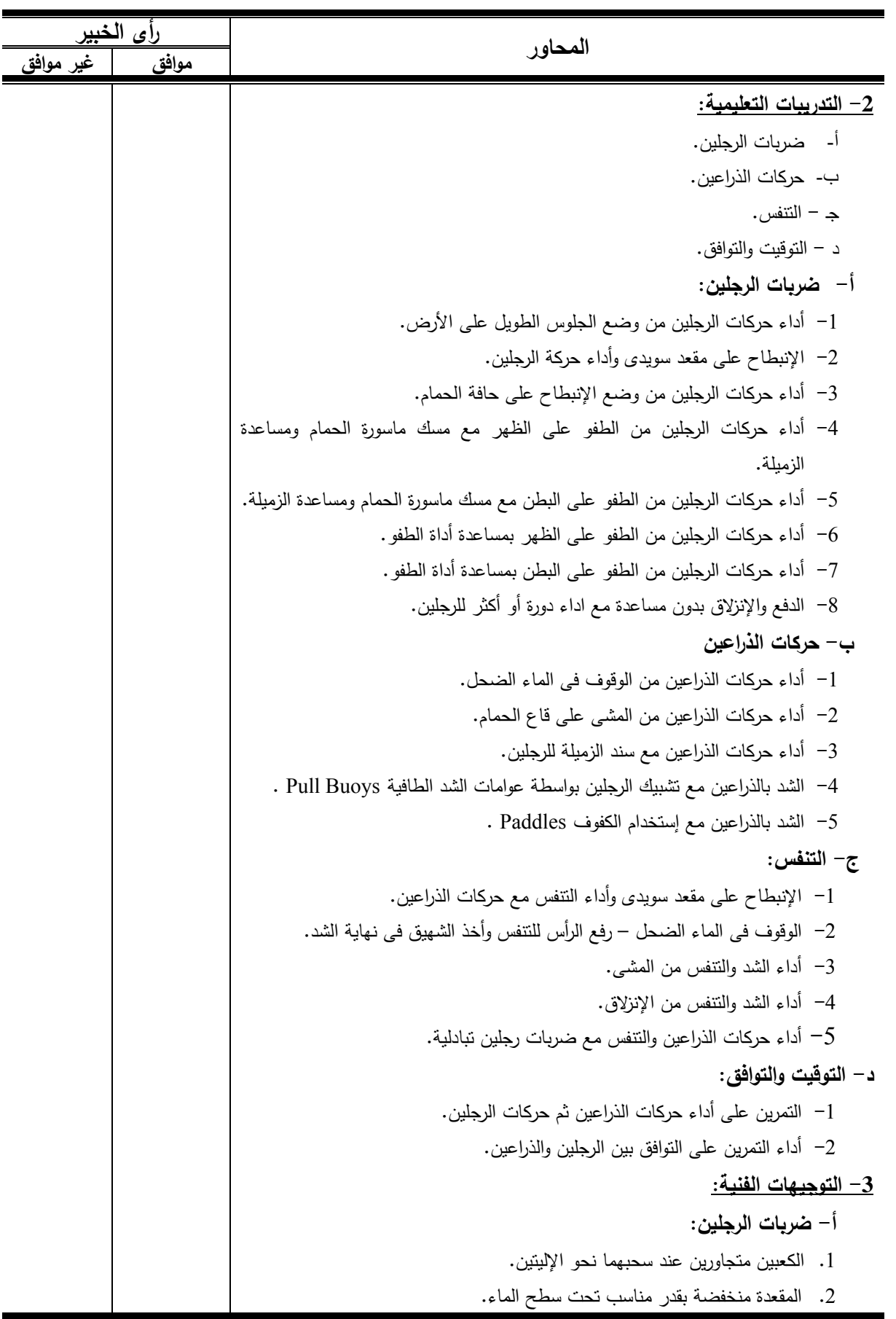

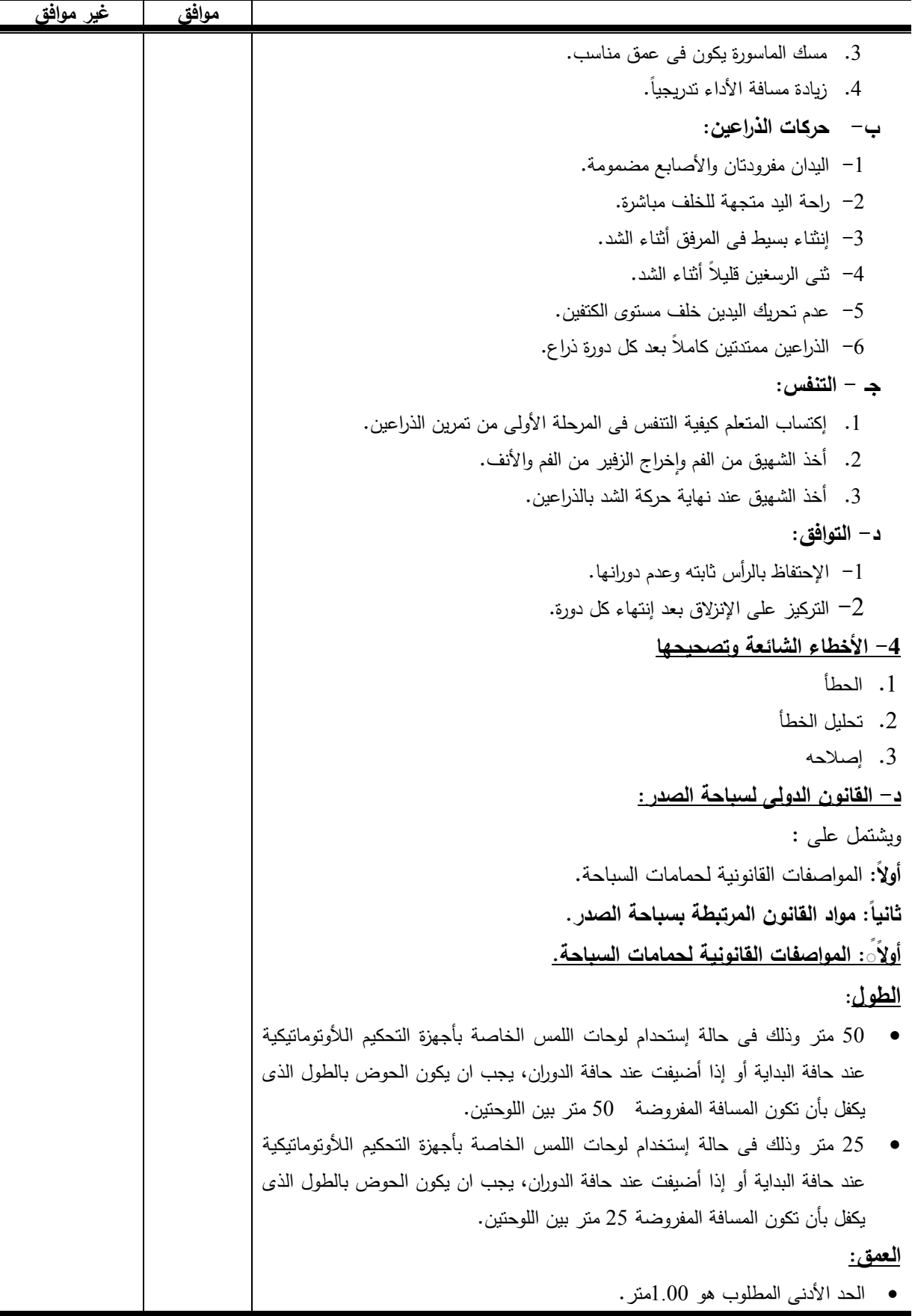

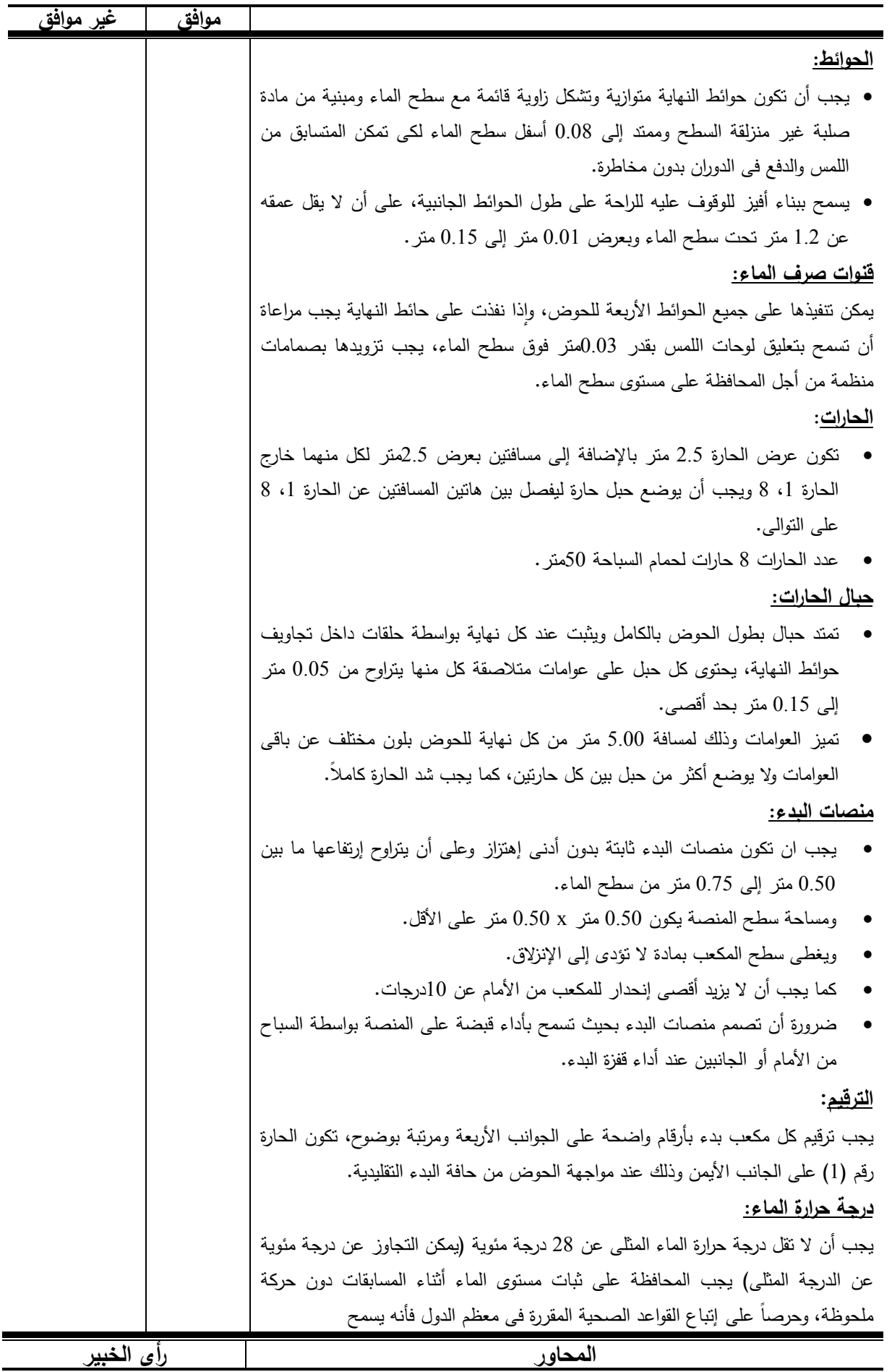

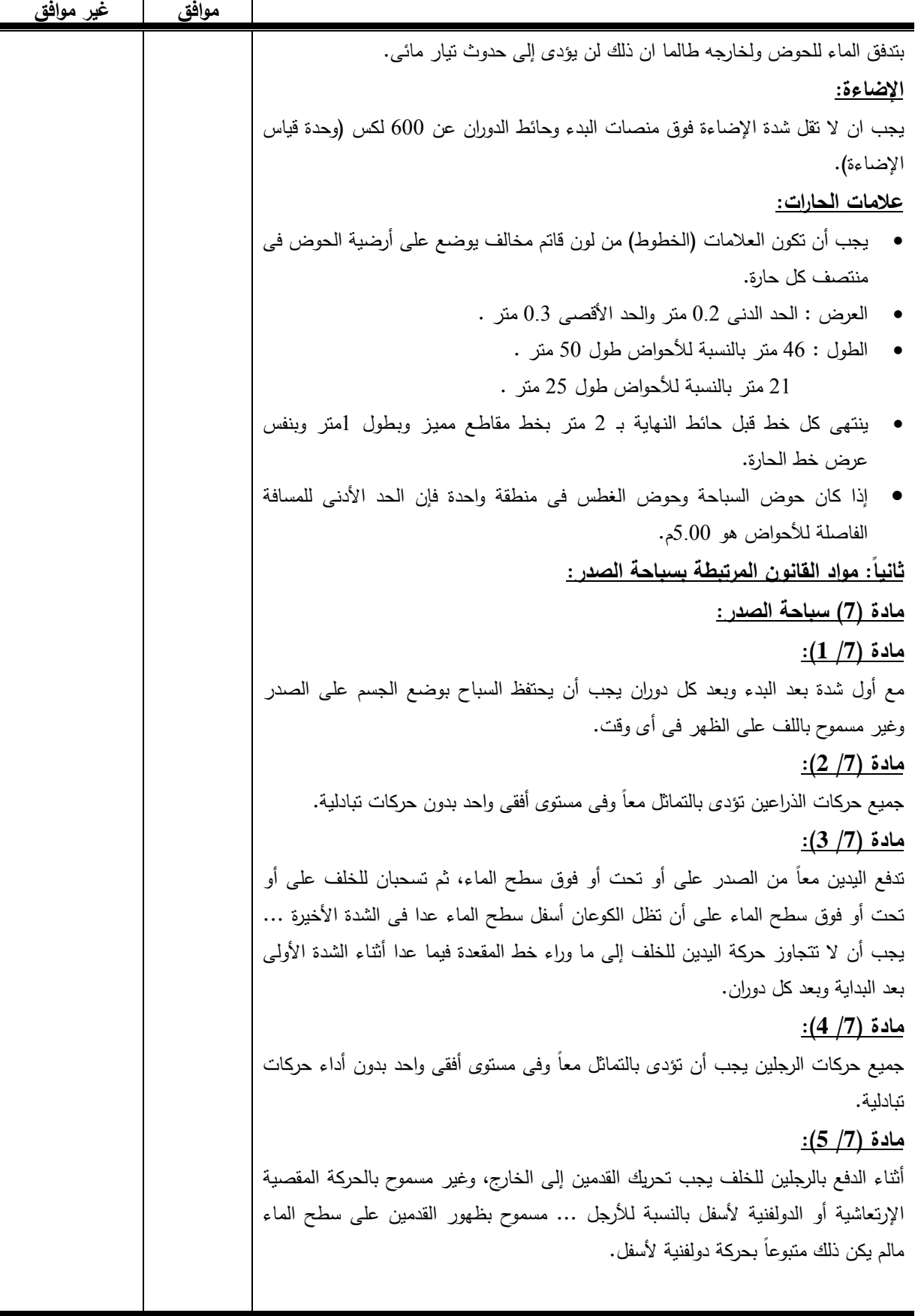

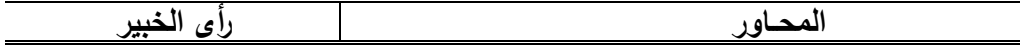

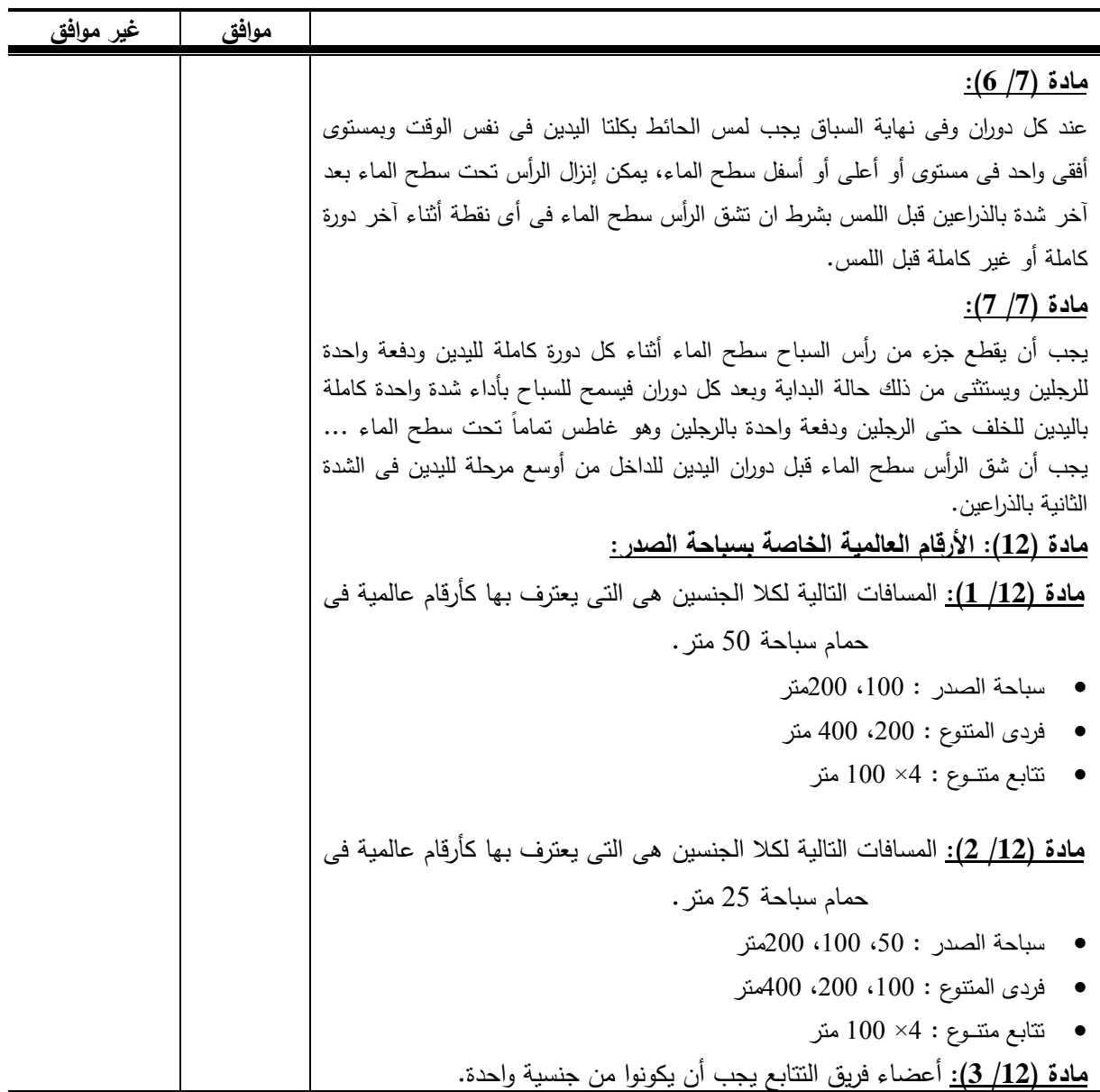

**ملحوظة:** 

هل ترون سيادتكم أى أضافة أو حذف لمحتوى البرنامج التعليمى لسباحة الصدر؟ ................................................................................................................................. ................................................................................................................................. ................................................................................................................................. ................................................................................................................................. ................................................................................................................................. ................................................................................................................................

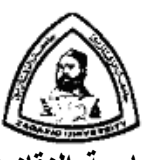

 **جامعة الزقازيق كلية التربية الرياضية للبنات قسم الرياضات المائية والمنازلات** 

أستاذ السباحة المتفرغ ووكيل الكلية لشئون

 ً التعليم والطلاب سابقا كلية التربية الرياضية بنات

جامعة الزقازيق

**مرفق (6) إستمارة إستطلاع رأى الخبراء لتحديد محاور إختبار التحصيل المعرفى لسباحة الصدر والأهمية النسبية لكل محور**

**السـيد الأسـتاذ الدكتـور/** ...................................

 **تحية طيبة وبعـد،،،** 

تقـوم الباحثـة / **مايسـة محمـد عفيفـى السـيد**، مـدرس مسـاعد بقسـم الرياضـات المائيـة والمنـازلات بكلية التربية الياضية بنات جامعة الزقـازيق بـإجراءات بحـث ضـمن متطلبـات الحصـول علـى درجـة دكتـوراة الفلسفة فى التربية الرياضية وموضوعها:

> **"بناء موقع تعليمى وتأثيره على تعلم سباحة الصدر لطالبات كلية التربية الرياضية بجامعة الزقازيق"**

**الهدف من الاستمارة -:**  تحديـد الأهميـة النسـبية (الـوزن النسـبي) لكـل محـور مـن محـاور الاختبـار المعرفـي فـي سـباحة الصـدر للطالبات، وتوزيع الدرجة على مستويات الاختبار. **ً بالاتي** -: **حيث نحيط سيادتكم علما** -1 أن عينــة البحــث هــم المبتــدئات فــى تعلــم ســباحة الصــدر مــن طالبــات الفرقــة الثانيــة بكليــة التربيــة

- الرياضية جامعة الزقازيق. 2– طـرق صـياغة العبـارات المسـتخدمة هـى ( الصــواب والخطــأ ، الاختيـار مـن متعـدد) طبقـاً للمسـح المرجعى الذى قامت به الباحثة. -3 مسـتويات المعرفـة السـت طبقـا لتقسـيم بلـوم ( المعرفـة – الفهـم – التطبيـق – التحليـل – التركيـب -
- التقويم).

**إشـــــــراف** 

**أ.د/ إبتسام توفيق عبد الرازق أ.د/ سحر عبد العزيز على حجازى** 

أستاذ السباحة ورئيس قسم الرياضات المائية والمنازلات كلية التربية الرياضية بنات جامعة الزقازيق

**ولسيادتكـم جزيل الشــكر ،،،** 

 \* الرجاء من سيادتكم وضع درجـة لكـل محـور علـى حـدة، ثـم توزيـع درجـة كـل محـور علـى مسـتويات المعرفة الستة لبلوم ( المعرفة – الفهم – التطبيق – التحليل – التركيب – التقويم ).

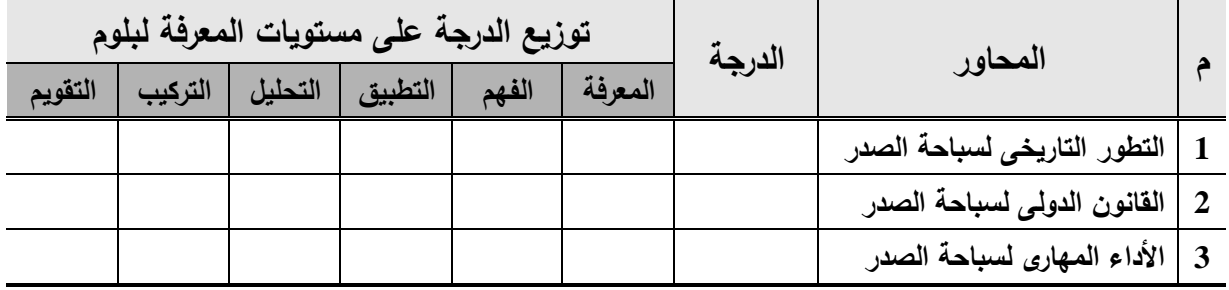

**أي مقترحات أخرى ترون سيادتكم إضافتها -:** 

- -1  $-2$ -3
- $-4$
- $-5$

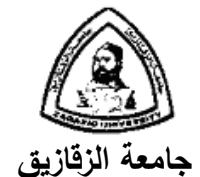

 **كلية التربية الرياضية للبنات قسم الرياضات المائية والمنازلات** 

**مرفق (7)** 

**(أولا: الصورة المبدئية للإختبار المعرفى)** 

**إستمارة إستطلاع آراء الخبراء حول بناء الاختبار المعرفى لسباحة الصدر** 

**السـيد الأسـتاذ الدكتـور**/ .............................................

**تحية طيبة وبعـد،،،** 

تقوم الباحثـة / **مايسـة محمـد عفيفـى السـيد**، مـدرس مسـاعد بقسـم الرياضـات المائيـة والمنـازلات بكليـة التربية الياضية بنات جامعة الزقازيق بإجراءات بحث ضمن متطلبات الحصول على درجة دكتوراة الفلسفة فـى التربية الرياضية وموضوعها:

# **"بناء موقع تعليمى وتأثيره على تعلم سباحة الصدر لطالبات كلية التربية الرياضية بجامعة الزقازيق"**

لذا نرجوا من سيادتكم التكرم بإبداء الرأى فى تحديد الأسئلة الخاصة ببناء الاختبار المعرفى لطالبات الفرقة الثانية فى الموقع التعليمى على شبكة الإنترنت وأثره على تعلم سباحة الصدر فى الجوانب التالية (التطور التاريخى للسباحة – القانون الدولى لسباحة الصدر – الأداء المهارى لسباحة الصدر).

**إشــــــــراف**

**أ.د/ إبتسام توفيق عبد الرازق أ.د/ سحر عبد العزيز على حجازى**

أستاذ السباحة المتفرغ ووكيل الكلية لشئون التعليم ً والطلاب سابقا كلية التربية الرياضية بنات جامعة الزقازيق

أستاذ السباحة ورئيس قسم الرياضات المائية والمنازلات

كلية التربية الرياضية بنات جامعة الزقازيق  **ولسيادتكـم جزيل الشــكر ،،،** 

## **الصورة المبدئية لإختبار التحصيل المعرفى الخاص بسباحة الصدر**

**:ً أسئلة الصواب والخطأ: أولا**

**المحور الأول: التطور التاريخى للسباحة:** 

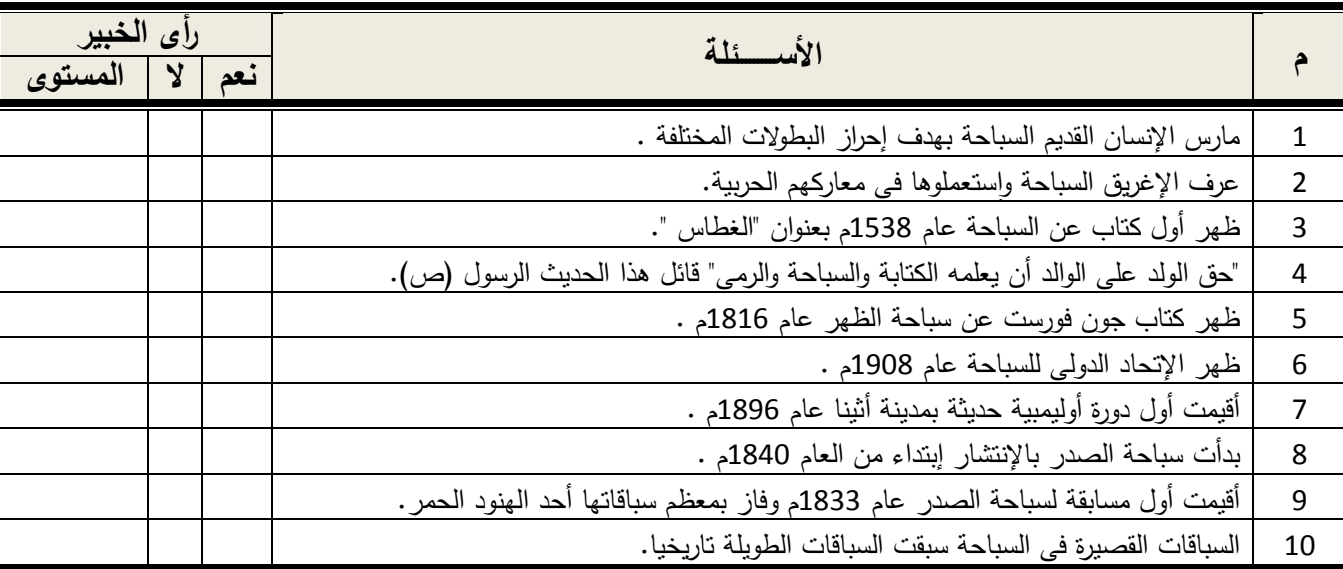

**المحور الثانى: القانون الدولى لسباحة الصدر:** 

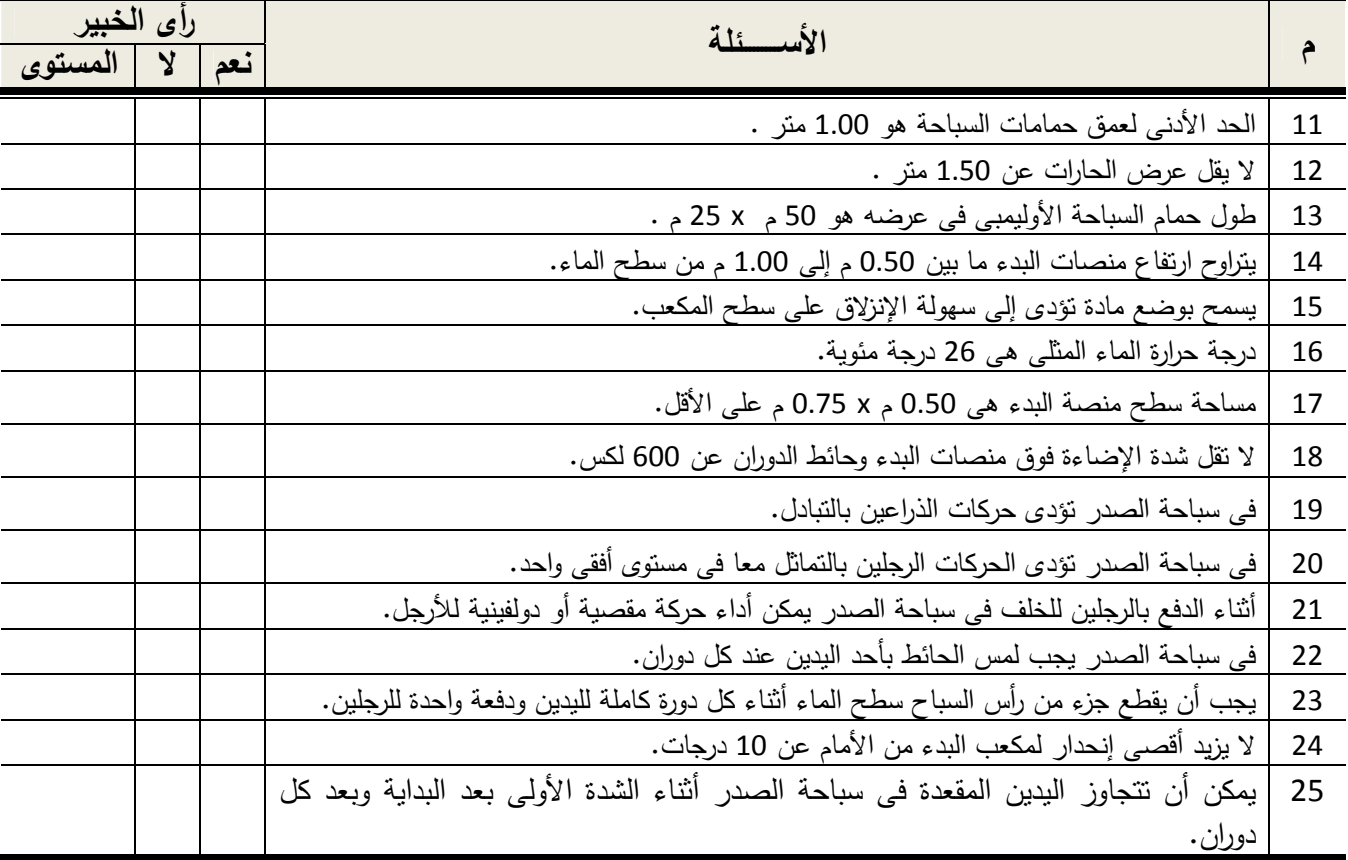

**تابع: المحور الثانى: القانون الدولى لسباحة الصدر:** 

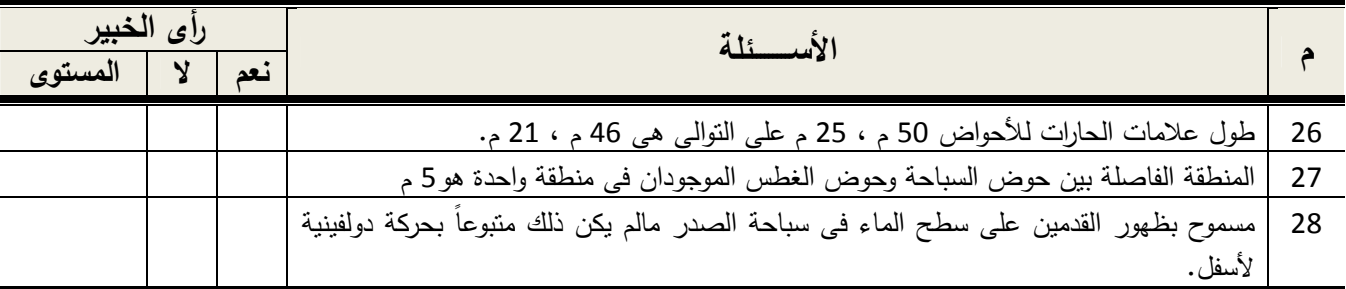

**المحور الثالث: الأداء المهارى لسباحة الصدر:** 

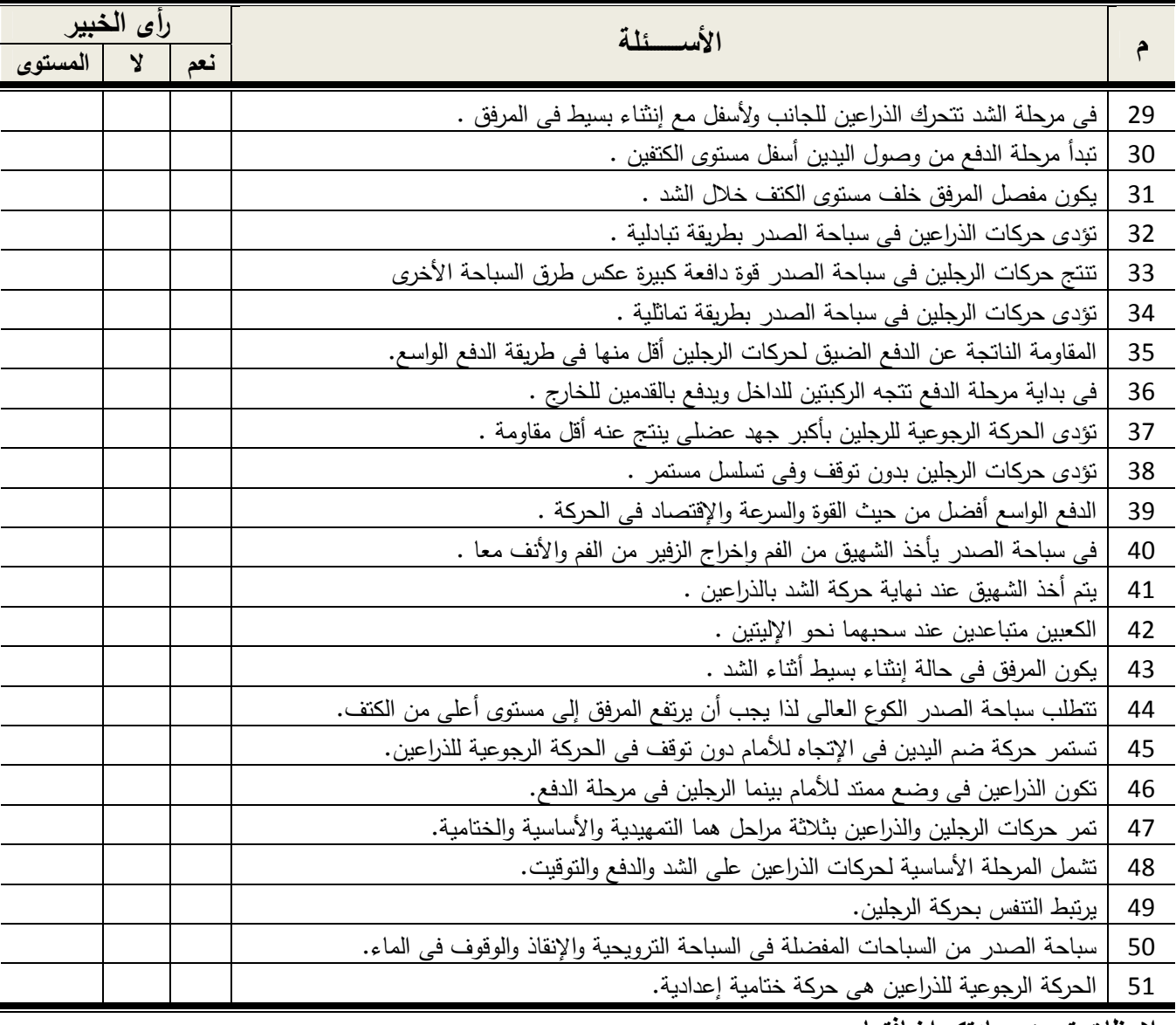

**ملاحظات ترون سيادتكم إضافتها:**

............................................................................................................................................ ............................................................................................................................................

## **ثانيا: أسئلة الاختيار من متعدد:**

## **المحور الأول: التطور التاريخى لرياضة السباحة:**

#### **إختر الإجابة الصحيحة مما بين القوسين:**

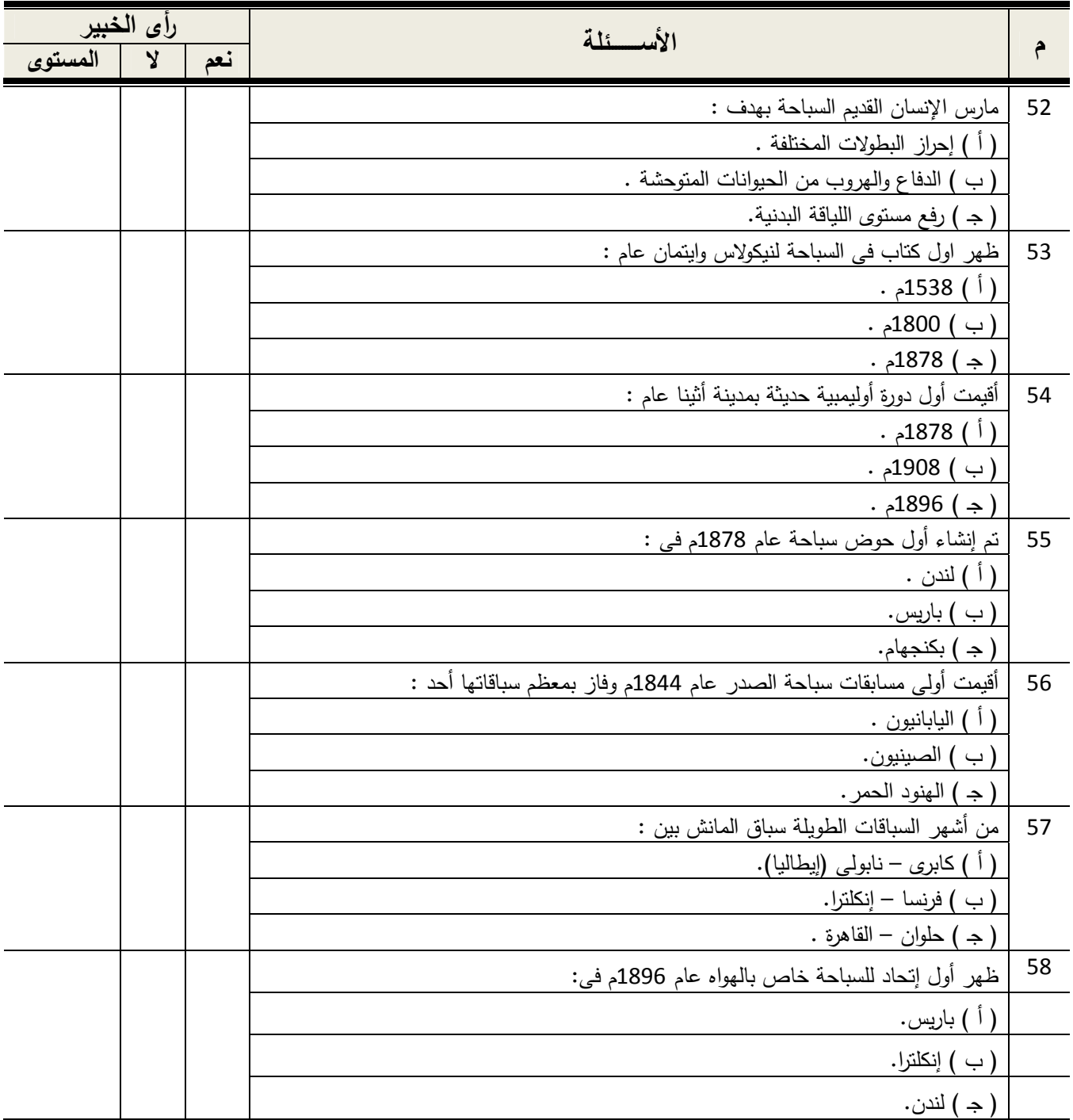
**تابع: المحور الأول: التطور التاريخى لرياضة السباحة:**

| راى الخبير |                         |     | الأسسئلة                                                             |              |
|------------|-------------------------|-----|----------------------------------------------------------------------|--------------|
| المستوى    | $\mathbf{Y}$            | نعم |                                                                      | $\hat{\tau}$ |
|            |                         |     | مسافة سباق النيل الدولمي ( حلوان – القاهرة ) مصر :                   | 59           |
|            |                         |     | . ( أ ) 33 كم .                                                      |              |
|            |                         |     | ( ب ) 45 كم .                                                        |              |
|            |                         |     | ( ج ) 57 کم .                                                        |              |
|            |                         |     | من اهم الآثار التي ندل على ممارسة الفراعنة القدماء للسباحة :         | 60           |
|            |                         |     | ( أ ) معابد بنبي حسن وأبو سنبل.                                      |              |
|            |                         |     | (ب ) معبد الكرنك.                                                    |              |
|            |                         |     | ( جـ ) أهرامات الجيزة.                                               |              |
|            |                         |     | مسافة سباق المانش (فرنسا – إنكلترا) هي :                             | 61           |
|            |                         |     | ( أ ) 30 كم .                                                        |              |
|            |                         |     | ( ب ) 33 كم .                                                        |              |
|            |                         |     | (ج ) 45 كم .                                                         |              |
|            |                         |     | المحور الثاني: القانون الدولي لسباحة الصدر :                         |              |
| رأى الخبير |                         |     | الأسسئلة                                                             |              |
| المستوى    | $\overline{\mathbf{y}}$ | نعم |                                                                      | $\hat{r}$    |
|            |                         |     | يوجد مسافة لا تقل عن  خارج الحارات الأولى والأخيرة.                  | 62           |
|            |                         |     | ( أ ) 0.50 متر .                                                     |              |
|            |                         |     | ( ب ) 1.00 متر .                                                     |              |
|            |                         |     | ( ج ) 0.75 متر .                                                     |              |
|            |                         |     | لا يقل عرض الحارات عن                                                | 63           |
|            |                         |     | ( أ ) 1.50 <u>متر .</u>                                              |              |
|            |                         |     | ( ب ) 1.75 متر  .                                                    |              |
|            |                         |     | ( ج ) 2.00 متر .                                                     |              |
|            |                         |     | لا يقل مساحة سطح منصنة البدء عن :                                    | 64           |
|            |                         |     | ( أ ) 0.50 متر  x 0.50 متر .                                         |              |
|            |                         |     |                                                                      |              |
|            |                         |     | (ب ) 0.75 متر × 0.75 متر .                                           |              |
|            |                         |     | ( ج ) 1.00 متر × 0.50 متر .                                          |              |
|            |                         |     | لا يقل عمق الأفيز الموجود على طول الحوائط الجانبية عن  تحت سطح الماء | 65           |
|            |                         |     | ( أ ) 1.2 متر  .                                                     |              |
|            |                         |     | (ب ) 1.5 متر .                                                       |              |

تابع :المحور الثانى: القانون الدولى لسباحة الصدر:

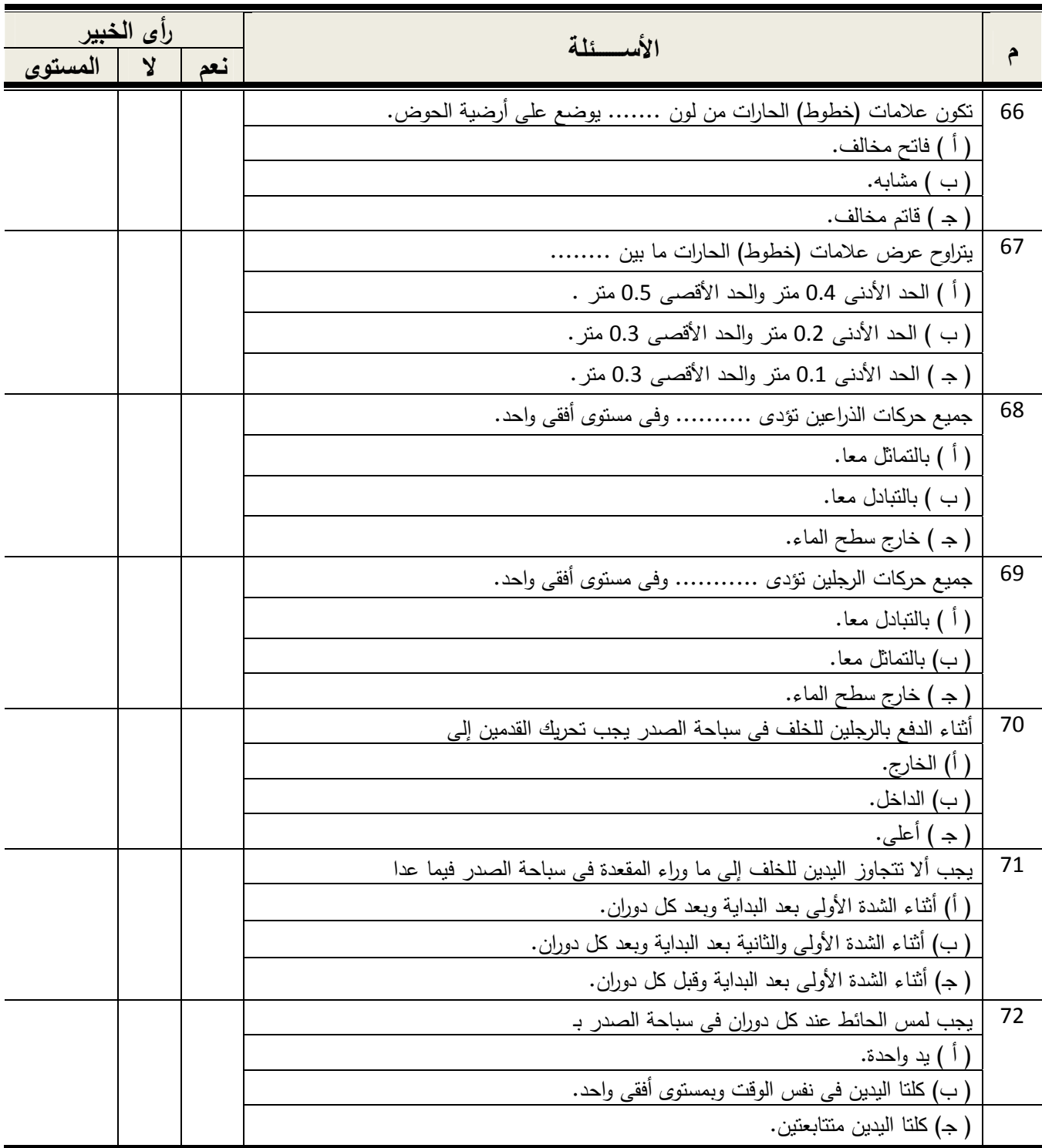

تابع: المحور الثانى: القانون الدولى لسباحة الصدر:

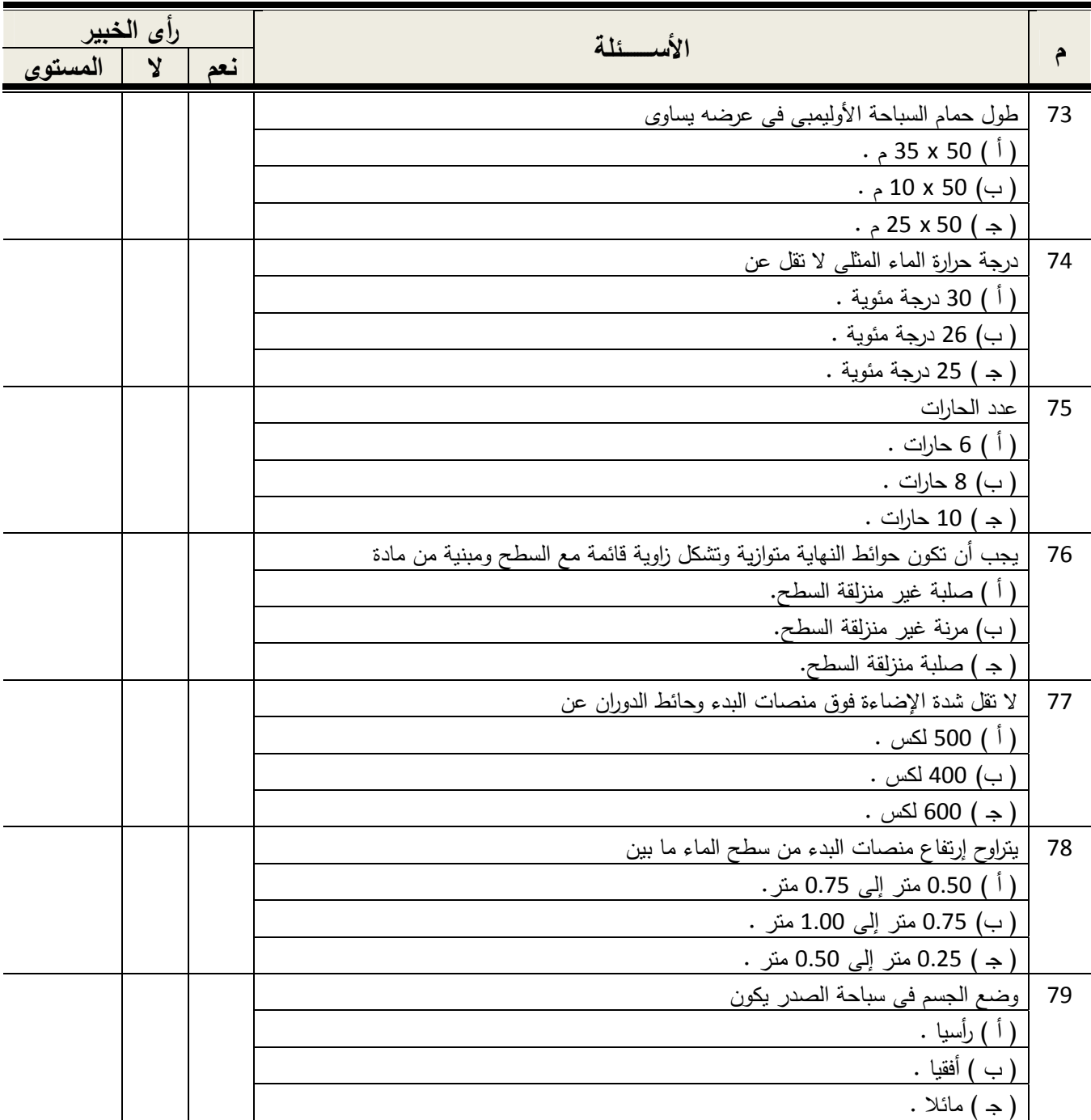

**المحور الثالث: الأداء المهارى لسباحة الصدر:** 

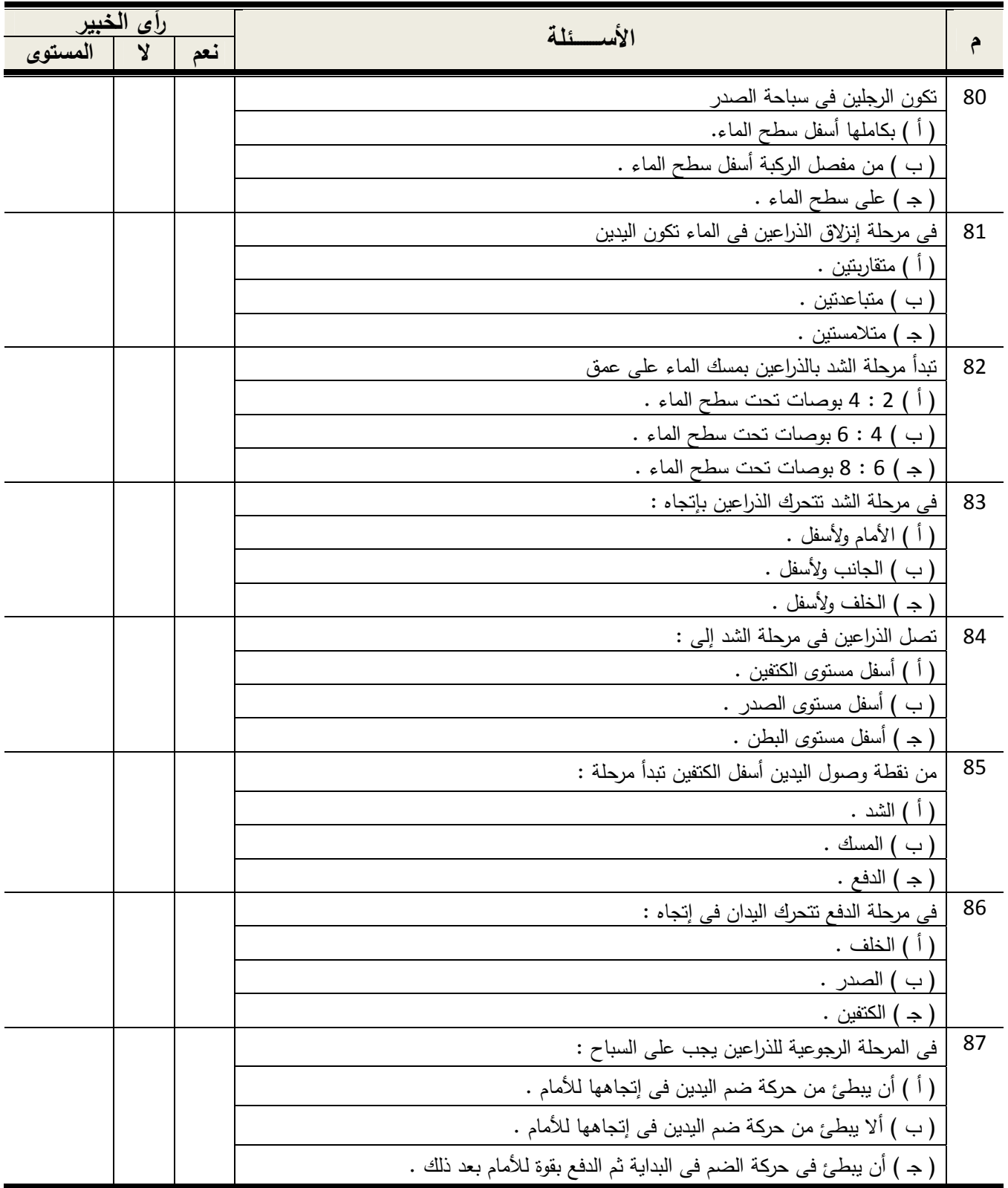

**تابع: المحور الثالث: الأداء المهارى لسباحة الصدر:**

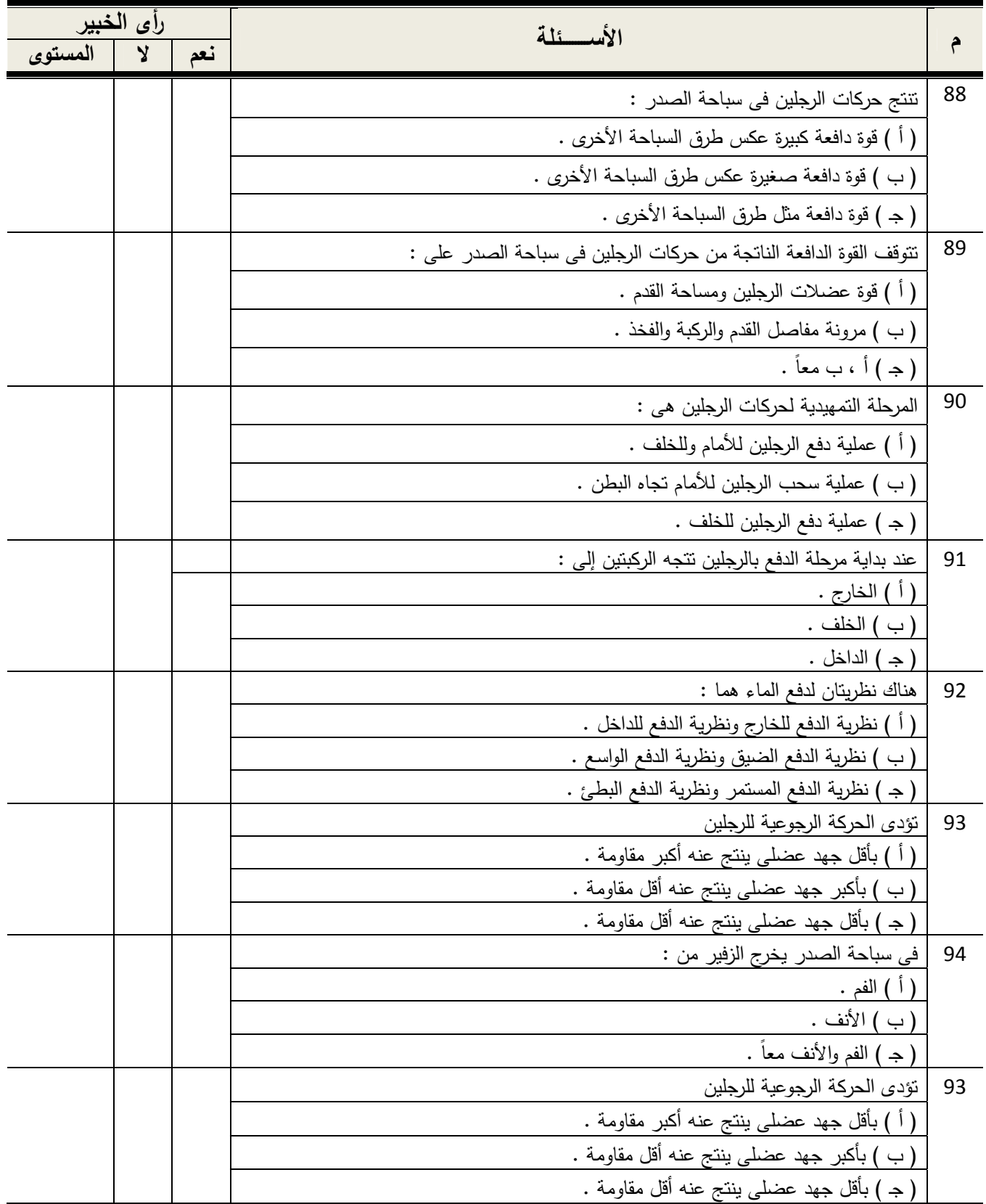

**تابع: المحور الثالث: الأداء المهارى لسباحة الصدر:**

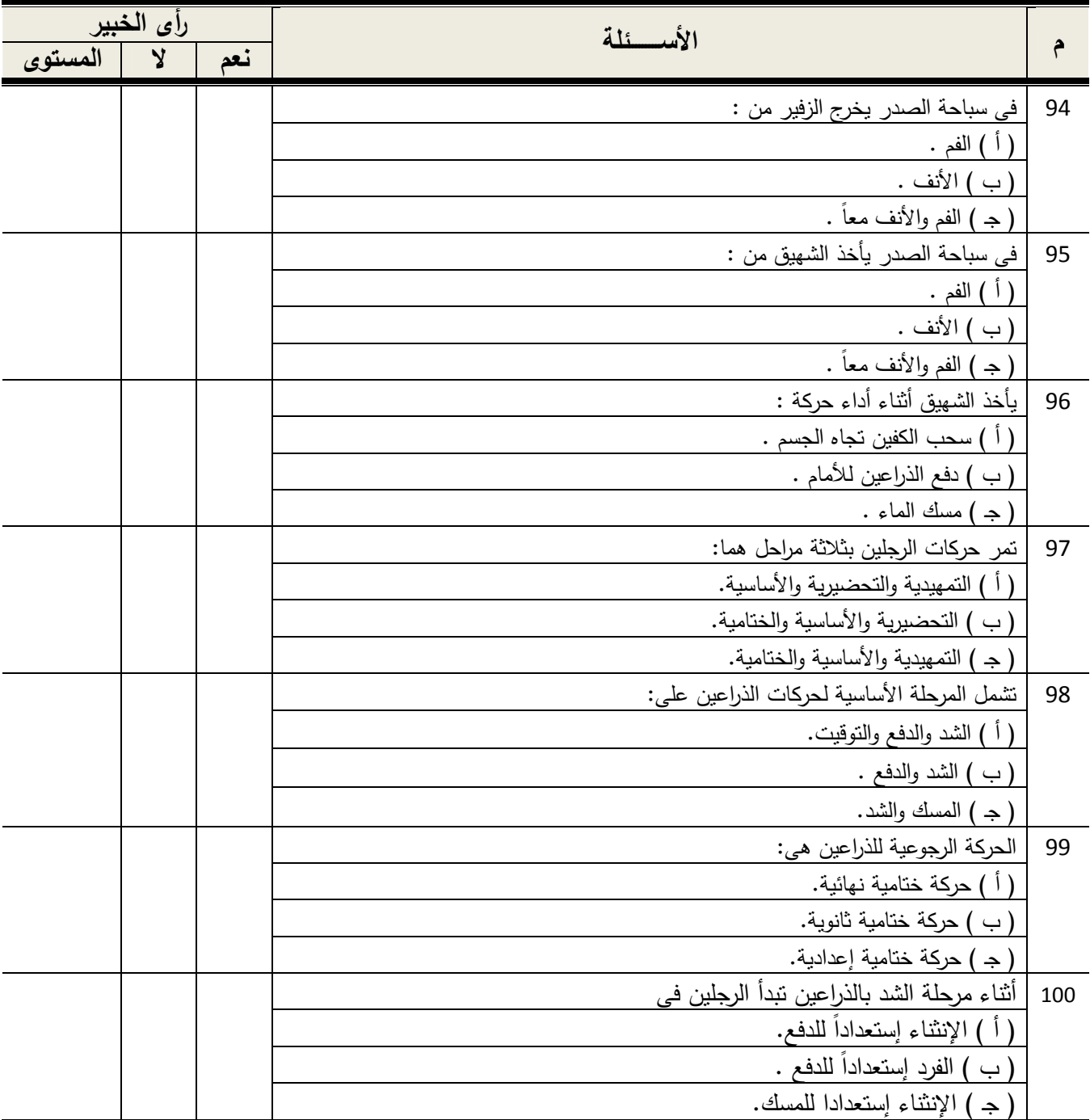

**ملاحظات ترون سيادتكم إضافتها:**

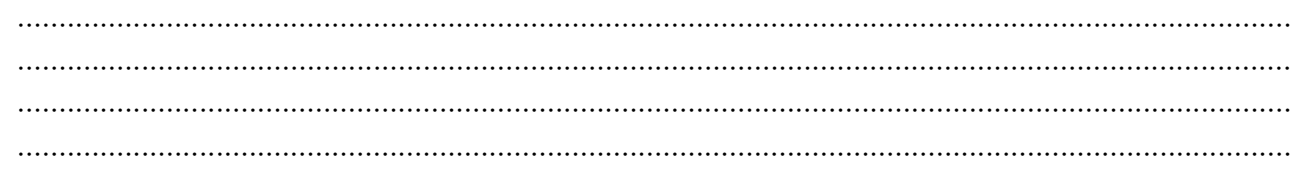

|                           |        | الإجابة الصحيحة   مسلسل   الإجابة الصحيحة |       | الإجابة الصحيحة   مسلسل   الإجابة الصحيحة   مسلسل |       |                    | مسلسل          |
|---------------------------|--------|-------------------------------------------|-------|---------------------------------------------------|-------|--------------------|----------------|
| Ĩ                         | $-76$  | $\sqrt{ }$                                | $-51$ | $\sqrt{2}$                                        | $-26$ | X                  | $-1$           |
| $\Rightarrow$             | $-77$  | $\overline{\phantom{0}}$                  | $-52$ | $\sqrt{2}$                                        | $-27$ | $\sqrt{}$          | $-2$           |
| أ                         | $-78$  |                                           | $-53$ | $\sqrt{}$                                         | $-28$ | $\sqrt{}$          | $-3$           |
| $\overline{\phantom{0}}$  | $-79$  | $\div$                                    | $-54$ | $\sqrt{ }$                                        | $-29$ | $\sqrt{}$          | $-4$           |
| Ĵ                         | $-80$  | $\Rightarrow$                             | $-55$ | $\sqrt{ }$                                        | $-30$ | $\pmb{\mathsf{X}}$ | $-5$           |
| $\mathring{\mathfrak{h}}$ | $-81$  | $\div$                                    | $-56$ | $\pmb{\mathsf{X}}$                                | $-31$ |                    | $-6$           |
| $\Rightarrow$             | $-82$  | $\overline{\phantom{0}}$                  | $-57$ | $\pmb{\mathsf{X}}$                                | $-32$ | $\sqrt{}$          | $-7$           |
| $\overline{\phantom{0}}$  | $-83$  | $\overline{\phantom{0}}$                  | $-58$ | $\sqrt{ }$                                        | $-33$ | $\sqrt{}$          | $-8$           |
| Ĩ                         | $-84$  | $\div$                                    | $-59$ | $\sqrt{2}$                                        | $-34$ | Χ                  | $-9$           |
| $\Rightarrow$             | $-85$  |                                           | $-60$ | $\sqrt{ }$                                        | $-35$ | Χ                  | $-10$          |
| $\overline{\phantom{0}}$  | $-86$  | $\overline{\phantom{0}}$                  | $-61$ | $\sqrt{2}$                                        | $-36$ | $\sqrt{}$          | $-11$          |
| $\overline{\phantom{0}}$  | $-87$  |                                           | $-62$ | $\pmb{\mathsf{X}}$                                | $-37$ | Χ                  | $-12$          |
| ٲ                         | $-88$  | $\div$                                    | $-63$ | $\sqrt{ }$                                        | $-38$ | $\sqrt{}$          | $-13$          |
| $\Rightarrow$             | $-89$  |                                           | $-64$ | $\pmb{\mathsf{X}}$                                | $-39$ | Χ                  | $-14$          |
| $\overline{\phantom{0}}$  | $-90$  |                                           | $-65$ | $\sqrt{ }$                                        | $-40$ | Χ                  | $-15$          |
| $\Rightarrow$             | $-91$  | $\div$                                    | $-66$ | $\sqrt{ }$                                        | $-41$ | $\sqrt{}$          | $-16$          |
| $\overline{\phantom{0}}$  | $-92$  | $\overline{\phantom{0}}$                  | $-67$ | $\pmb{\mathsf{X}}$                                | $-42$ | Χ                  | $-17$          |
| $\Rightarrow$             | $-93$  | Ĵ.                                        | $-68$ | $\sqrt{ }$                                        | $-43$ | $\sqrt{}$          | $-18$          |
| $\div$                    | $-94$  | $\overline{\phantom{0}}$                  | $-69$ | $\pmb{\mathsf{X}}$                                | $-44$ | Χ                  | $\mathbf{-19}$ |
|                           | $-95$  |                                           | $-70$ | $\sqrt{}$                                         | $-45$ | $\sqrt{}$          | $-20$          |
| أ                         | $-96$  |                                           | $-71$ | $\sqrt{}$                                         | $-46$ | X                  | $-21$          |
| $\div$                    | $-97$  | $\overline{\phantom{0}}$                  | $-72$ | $\sqrt{ }$                                        | $-47$ | Χ                  | $-22$          |
| $\overline{\phantom{0}}$  | -98    | $\div$                                    | $-73$ | X                                                 | $-48$ | $\sqrt{ }$         | $-23$          |
| $\Rightarrow$             | -99    | $\overline{\phantom{0}}$                  | $-74$ | $\pmb{\mathsf{X}}$                                | $-49$ | $\sqrt{}$          | $-24$          |
| ٲ                         | $-100$ | $\div$                                    | $-75$ | $\sqrt{}$                                         | $-50$ | Χ                  | $-25$          |

**مفتاح تصحيح الإختبار المعرفى لسباحة الصدر (الصورة المبدئية)** 

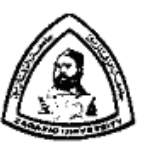

 **جامعة الزقازيق كلية التربية الرياضية للبنات قسم الرياضات المائية والمنازلات** 

**ًً◌: الصورة النهائية للإختبار المعرفى) (ثانيا إختبار معرفى فى سباحة الصدر لطالبات الفرقة الثانية بكلية التربية الرياضية بنات جامعة الزقازيق** 

**بيانات الطالبة :** 

**الإســـــم :** ...................................................................... **الشـــعبـة :** ......................................................................

**عزيزتى الطالبة /** 

الإختبار الذى أمامك ليس إمتحانـا وإنمـا هو محاولـة للوقوف علـى مدى تحصـيلك لمحتوى المـنـهج المقـرر لسـباحة الصـدر وتسـتخدم نتائجـه لأغـراض البحـث العلمـى فقـط ، ولـذلك يجـب مراعـاة التعليمـات التاليـة قبل الإجابة على الأسئلة :

- قراءة كل عبارة بدقة .
- عدم ترك أى عبارة بدون إجابة .
	- لا تعتمدى على التخمين .
- تعد الإجابة لاغية عند وضع أكثر من علامة على السؤال الواحد .
	- زمن الإجابة على الإختبار (24) دقيقة.

**إعداد الباحثة** 

**مايسة محمد عفيفى السيد** 

مدرس مساعد بقسم الرياضات المائية والمنازالت

جامعة الزقازيق

# **المحور الأول: التطور التاريخى للسباحة:**

ضمع علامة (√) أمام العبارة الصحيحة وعلامة (x) أمام العبارة الخاطئة.

| الإجابة | الأسسئلة                                                                               |  |
|---------|----------------------------------------------------------------------------------------|--|
|         | عرف الإغريق السباحة واستعملوها في معاركهم الحربية.                                     |  |
|         | ظهر أول كتاب عن السباحة عام 1538م بعنوان "الغطاس ".                                    |  |
|         | ظهر الإتحاد الدولي للسباحة عام 1908م .                                                 |  |
|         | بدأت سباحة الصدر بالإنتشار إبتداء من العام 1840م .                                     |  |
|         | فشل الطريقة الطاردة لحركات الرجلين قديماً لأن المياه مابين رجلي السباح لم نتدفع للخلف. |  |

## **إختر الإجابة الصحيحة مما بين القوسين:**

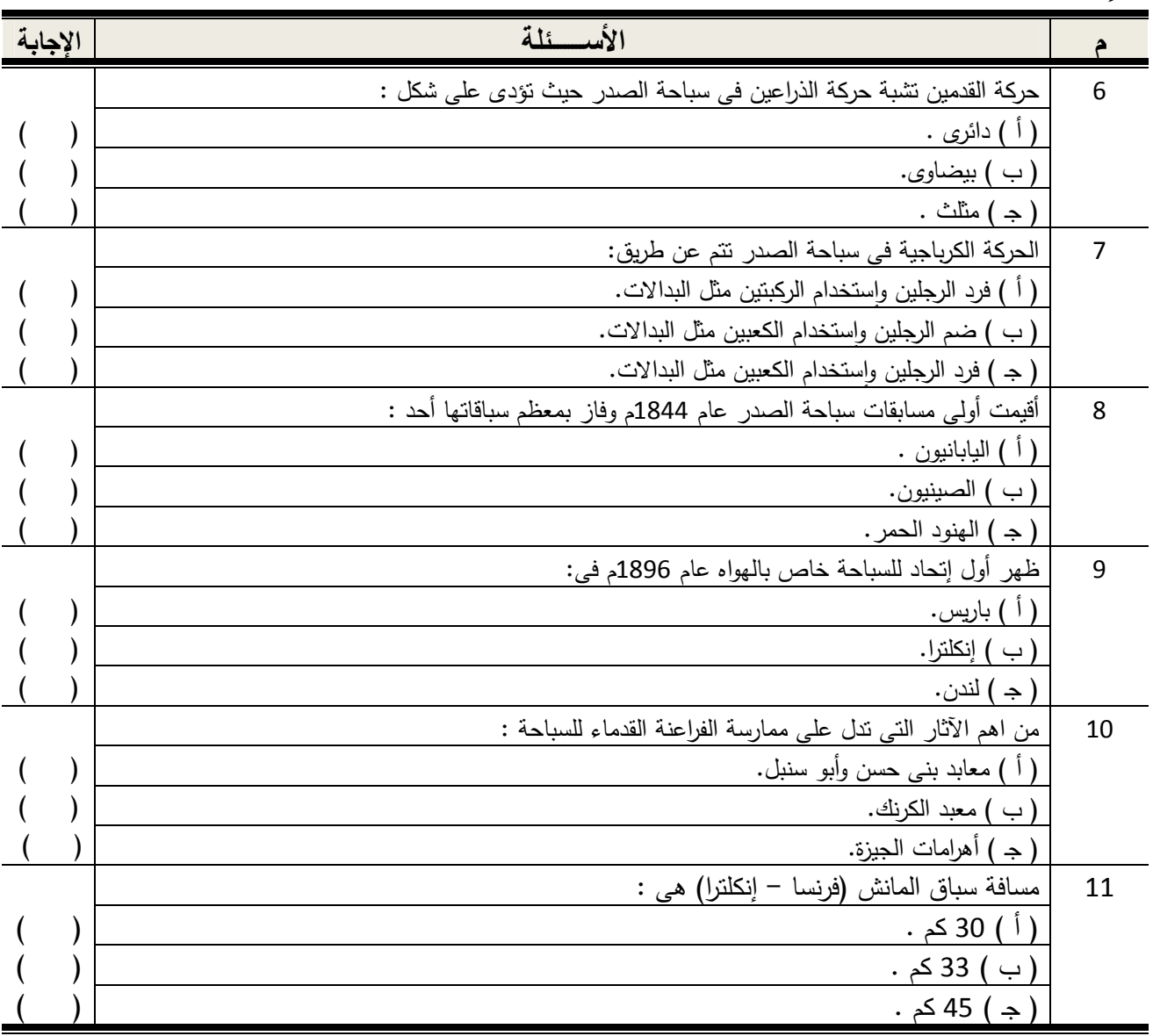

## **المحور الثانى: القانون الدولى لسباحة الصدر:**

ضع علامة (√) أمام العبارة الصحيحة وعلامة (x) أمام العبارة الخاطئة.

| الإجابة | الأسئلة                                                                                     |    |
|---------|---------------------------------------------------------------------------------------------|----|
|         | الحد الأدنى لعمق حمامات السباحة هو 1.00 متر .                                               | 12 |
|         | لا يقل عرض الحارات عن 1.50 متر .                                                            | 13 |
|         | طول حمام السباحة الأوليمبي في عرضه هو 50 م  × 25 م .                                        | 14 |
|         | يتزاوح ارتفاع منصات البدء ما بين 0.50 م إلى 1.00 م من سطح الماء.                            | 15 |
|         | يسمح بوضع مادة نؤدي إلى سهولة الإنزلاق على سطح المكعب.                                      | 16 |
|         | في سباحة الصدر نؤدي حركات الرجلين بالنمائل معا في مسنوى أفقي واحد.                          | 17 |
|         | أثناء الدفع بالرجلين للخلف في سباحة الصدر يمكن أداء حركة مقصية أو دولفينية للأرجل.          | 18 |
|         | يجب أن يقطع جزءٍ من رأس السباح سطح الماء أنَّناء كل دورةٍ كاملة لليدين ودفعة واحدة للرجلين. | 19 |
|         | طول علامات الحارات للأحواض 50 م ، 25 م على التوالي هي 46 م ، 21 م.                          | 20 |
|         | مسموح بظهور القدمين على سطح الماء في سباحة الصدر مالم يكن ذلك متبوعاً بحركة دولفينية لأسفل. | 21 |

**إختر الإجابة الصحيحة مما بين القوسين:** 

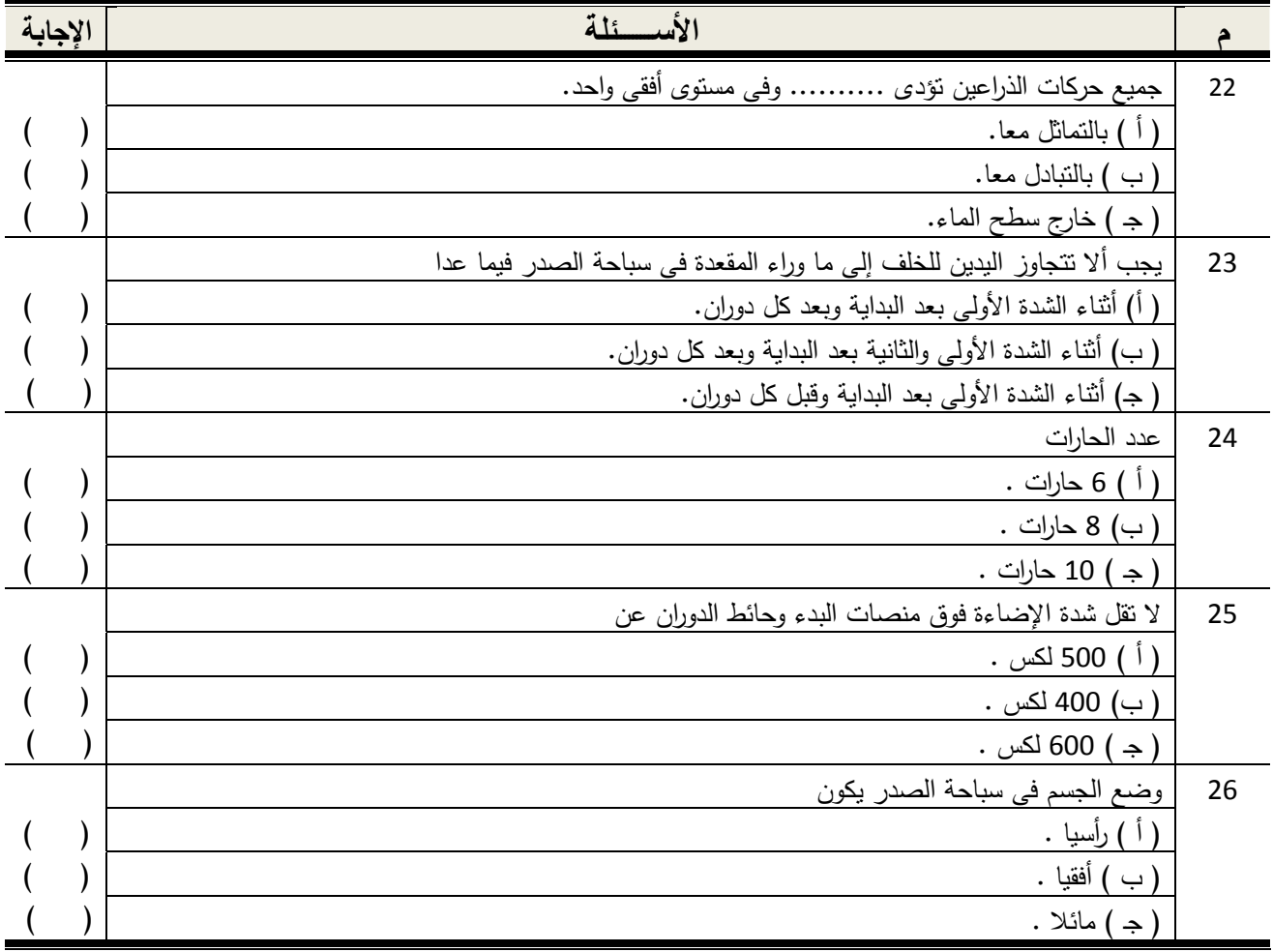

### **المحور الثالث: الأداء المهارى لسباحة الصدر:**

**ضع علامة (√) أمام العبارة الصحيحة وعلامة (x (أمام العبارة الخاطئة.** 

| الإجابة | الأسسئلة                                                                       |    |
|---------|--------------------------------------------------------------------------------|----|
|         | يكون مفصل المرفق خلف مستوى الكتف خلال الشد .                                   | 27 |
|         | نؤدى حركات الذراعين في سباحة الصدر بطريقة تبادلية .                            | 28 |
|         | تتتج حركات الرجلين في سباحة الصدر قوة دافعة كبيرة عكس طرق السباحة الأخرى       | 29 |
|         | تؤدى حركات الرجلين في سباحة الصدر بطريقة تماثلية .                             | 30 |
|         | المقاومة الناتجة عن الدفع الضيق لحركات الرجلين أقل منها في طريقة الدفع الواسع. | 31 |
|         | نؤدي حركات الرجلين بدون نوقف وفي تسلسل مستمر  .                                | 32 |
|         | الدفع الواسع أفضل من حيث القوة والسرعة والإقتصاد في الحركة .                   | 33 |
|         | يتم أخذ الشهيق عند نهاية حركة الشد بالذراعين .                                 | 34 |
|         | الكعبين متباعدين عند سحبهما نحو الإليتين .                                     | 35 |
|         | الحركة الرجوعية للذراعين هي حركة ختامية إعدادية.                               | 36 |

## **إختر الإجابة الصحيحة مما بين القوسين:**

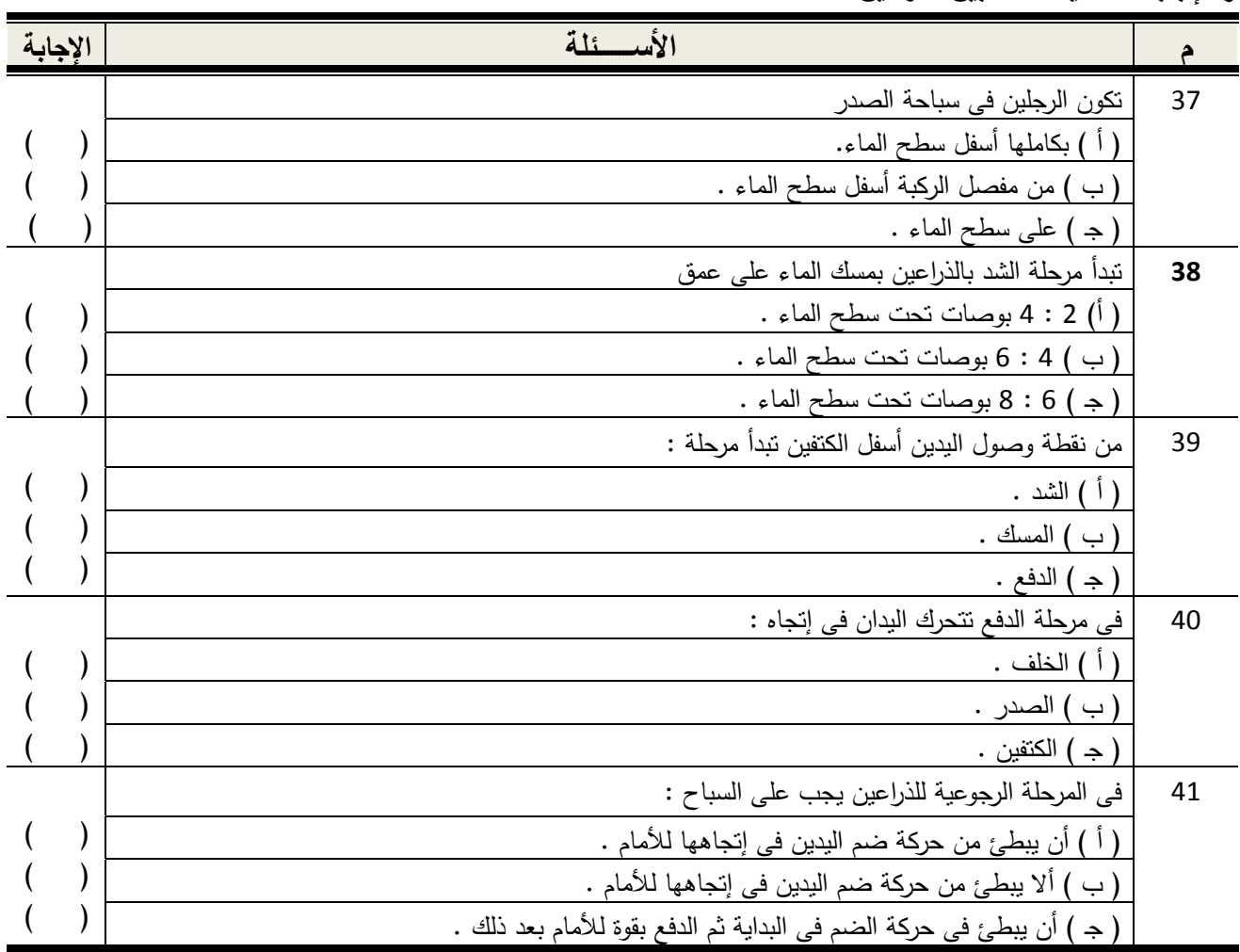

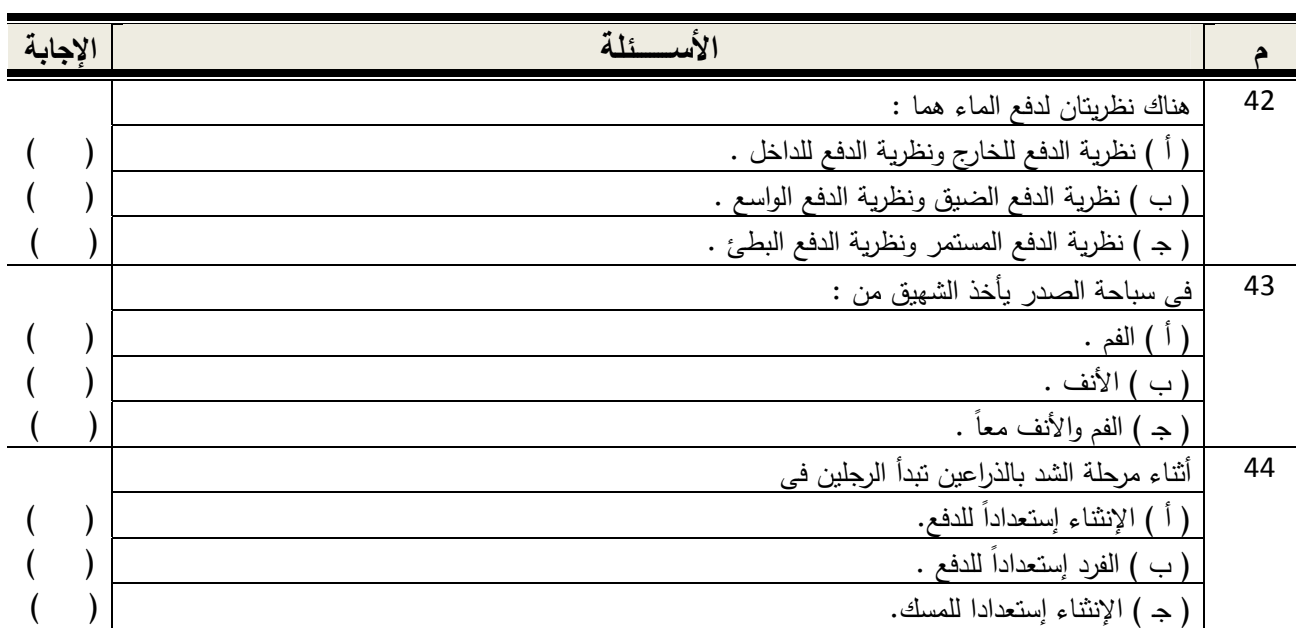

| الإجابة الصحيحة          | مسلسل | الإجابة الصحيحة          | مسلسل          |
|--------------------------|-------|--------------------------|----------------|
|                          | $-23$ | $\sqrt{}$                | $-1$           |
| $\overline{\phantom{0}}$ | $-24$ | $\sqrt{}$                | $-2$           |
| $\div$                   | $-25$ | V                        | $-3$           |
| $\overline{\phantom{0}}$ | $-26$ | V                        | $-4$           |
| $\pmb{\times}$           | $-27$ | V                        | $-5$           |
| $\pmb{\mathsf{X}}$       | $-28$ |                          | $-\mathbf{6}$  |
| $\sqrt{}$                | $-29$ | $\Rightarrow$            | $-7$           |
| V                        | $-30$ | $\Rightarrow$            | $-8$           |
|                          | $-31$ | $\hookrightarrow$        | $-9$           |
| $\sqrt{ }$               | $-32$ | أ                        | $-10$          |
| $\pmb{\mathsf{X}}$       | $-33$ | $\overline{\phantom{0}}$ | $-11$          |
| $\sqrt{ }$               | $-34$ | $\sqrt{}$                | $-12$          |
| $\pmb{\mathsf{X}}$       | $-35$ | $\pmb{\mathsf{X}}$       | $-13$          |
| $\sqrt{}$                | $-36$ | $\sqrt{2}$               | $-14$          |
|                          | $-37$ | Χ                        | $-15$          |
| $\Rightarrow$            | $-38$ | $\pmb{\mathsf{X}}$       | $\mathbf{-16}$ |
|                          | $-39$ | $\sqrt{}$                | $-17$          |
| $\overline{\phantom{0}}$ | $-40$ | $\pmb{\mathsf{X}}$       | $\mathbf{-18}$ |
| $\hookrightarrow$        | $-41$ | $\sqrt{}$                | $-19$          |
| $\hookrightarrow$        | $-42$ | V                        | $-20$          |
|                          | $-43$ |                          | $-21$          |
|                          | $-44$ |                          | $-22$          |

**مفتاح تصحيح الإختبار المعرفى لسباحة الصدر (الصورة النهائية)** 

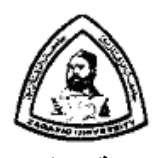

**جامعة الزقازيق كلية التربية الرياضية بنات قسم الرياضات المائية والمنازلات**

**مرفق (8) إستمارة إستطلاع رأى السادة الخبراء فى تقييم الموقع التعليمى المقترح الخاص بسباحة الصدر** 

http://www.zu.edu.eg/breaststroke/index.html

**السيد الأستاذ الدكتور**/ ....................................

تحية طيبة وبعد ....

تقوم الباحثة/ **مايسة محمد عفيفى السيد**، بإعداد رسالة دكتوراة الفلسفة فى التربية الرياضية وموضوعها **"بناء موقع تعليمى وتأثيره على تعلم سباحة الصدر لطالبات كلية التربية الرياضية بجامعة الزقازيق"** .

حيث تم إعداد إستمارة لإستطلاع رأى السادة الخبراء فى تقييم الموقع التعليمى المقترح الخاص بتعلم سباحة الصدر، وذلك من خلال نموذج تقييم المواقع التربوية من إعداد **"تامى بايتون" (Payton Tammy (**من خلال تقدير خماسى يتم من خلاله تقييم الموقع المقترح.

$$
\stackrel{\text{(i)}}{=}
$$

أستاذ السباحة ورئيس قسم الرياضات المائية والمنازلات كلية التربية الرياضية بنات جامعة الزقازيق

**ولسيادتكم جزيل الشكر،،،** 

**أ.د/ إبتسام توفيق عبد الرازق أ.د/ سحر عبد العزيز على حجازى** أستاذ السباحة المتفرغ ووكيل الكلية لشئون التعليم والطلاب سابقا ً كلية التربية الرياضية بنات جامعة الزقازيق

**نموذج تقييم المواقع التربوية من إعداد "تامى بايتون" (Payton Tammy (** إسم الموقع ...................................: التاريـخ : ........................... URL: ....................................... التوقيـت : ................... ص/ م (1= ضعيف ، 5= ممتاز) **التصميـــم :**  -1 الملاحة جيدة والروابط واضحة ويمكن الإنتقال من صفحة لأخرى بسهولة  $(5 \cdot 4 \cdot 3 \cdot 2 \cdot 1)$ -2 الموقع تفاعلى بحيث يشارك الزائر فى الموقع.  $(5 \cdot 4 \cdot 3 \cdot 2 \cdot 1)$ -3 يستخدم الموقع تنسيق الصفحة المناسب، والصفحات ليست طويلة بشكل مبالغ فية.  $(5 \cdot 4 \cdot 3 \cdot 2 \cdot 1)$ -4 يمكن إيجاد المعلومات بسهولة.  $(5 \cdot 4 \cdot 3 \cdot 2 \cdot 1)$ -5 هذا الموقع جذاب من الناحية الجمالية حيث يستخدم الألوان والرسوم (الجرافيكس) بشكل جيد.  $(5 \cdot 4 \cdot 3 \cdot 2 \cdot 1)$ 6– هذا الموقع متناغم جمالياً حيث أن ألوان النص والخلفيات غير متضاربة.  $(5 \cdot 4 \cdot 3 \cdot 2 \cdot 1)$ **المحتــوى:**  -7 الموقع له عنوان مناسب.  $(5 \cdot 4 \cdot 3 \cdot 2 \cdot 1)$ -8 هناك روابط للمصادر الإضافية.  $(5 \cdot 4 \cdot 3 \cdot 2 \cdot 1)$ -9 المعلومات مفيدة.  $(5 \cdot 4 \cdot 3 \cdot 2 \cdot 1)$ -10 المحتوى غنى ويحتمل مراجعته بإنتظام.  $(5 \cdot 4 \cdot 3 \cdot 2 \cdot 1)$ 

8/2

-11 المحتوى غنى ويحتمل مراجعته بإنتظام.  $(5 \cdot 4 \cdot 3 \cdot 2 \cdot 1)$ **العناصر الفنية:**  -12 كل الروابط تعمل.  $(5 \cdot 4 \cdot 3 \cdot 2 \cdot 1)$ -13 يستخدم الجرافيكس الكبيرة ويمكن تحميلها بسهولة.  $(5 \cdot 4 \cdot 3 \cdot 2 \cdot 1)$ -14 هناك صفحات بديلة متوافرة عند إستخدام جرافيكس أو إطارات ثقيلة.  $(5 \cdot 4 \cdot 3 \cdot 2 \cdot 1)$ -15 روابط الصور وخرائط الصور لها نصوص بديلة.  $(5 \cdot 4 \cdot 3 \cdot 2 \cdot 1)$ -16 يمكن العثور على معلومات مفيدة خلال 30ثانية.  $(5 \cdot 4 \cdot 3 \cdot 2 \cdot 1)$ **المصداقية**: -17 يتم ذكر أسماء الأشخاص وعناوين بريدهم الإلكترونى للإتصال بهم.  $(5 \cdot 4 \cdot 3 \cdot 2 \cdot 1)$ -18 الإعلان عن تاريخ آخر تحديث للصفحة.  $(5 \cdot 4 \cdot 3 \cdot 2 \cdot 1)$ -19 الروابط كلها حديثة.  $(5 \cdot 4 \cdot 3 \cdot 2 \cdot 1)$ روابط المصادر مستخدمة لتطوير المحتوى.  $-20$  $(5 \cdot 4 \cdot 3 \cdot 2 \cdot 1)$ -21 يذكر إسم الكلية أو المعهد المضيف.  $(5 \cdot 4 \cdot 3 \cdot 2 \cdot 1)$ 

**الإجمالى 110/............................** 

#### **مرفق (9)**

**الصورة المبدئية لاستبيان الجانب الوجدانى:** 

نرجـو مـن سـيادتكم إبـداء الـرأى فـى تحديـد عبـارات إسـتبيان الجانـب الوجـدانى نحـو إسـتخدام الإنترنـت لـتعلم سباحة الصدر.

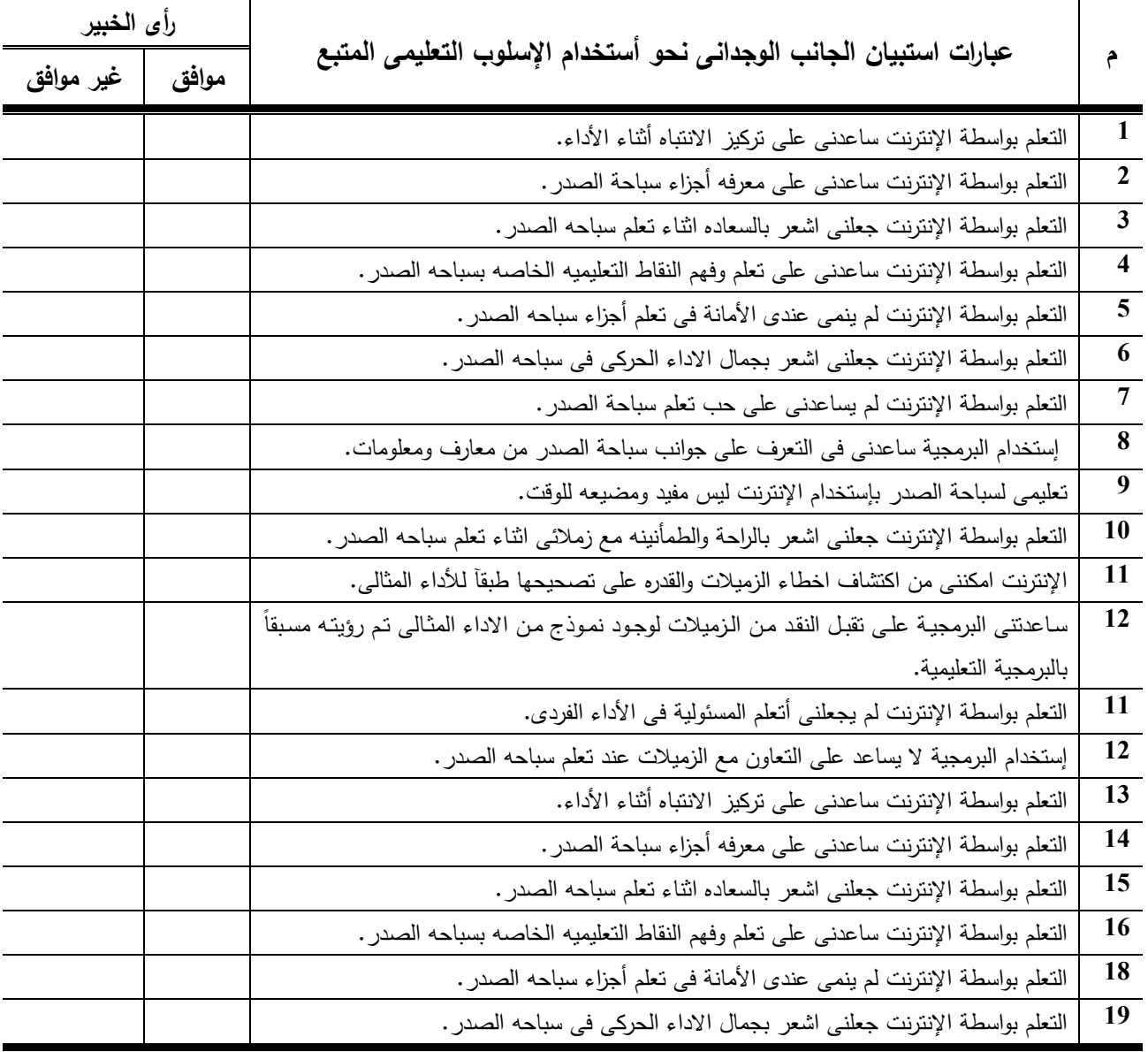

**ما ترونه سيادتكم من اضافه لعبارات استبيان الجانب الوجدانى-:** 

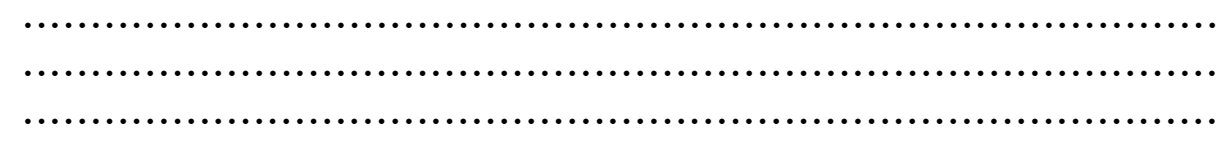

## **الصورة النهائية**

**قياس الجانب الوجدانى (الآراء والإنطباعات) للطالبات نحو إستخدام الإنترنت لتعلم سباحة الصدر. الرجاء وضع علامة ( √) أسفل الرأى الخاص به أمام كل عبارة:** 

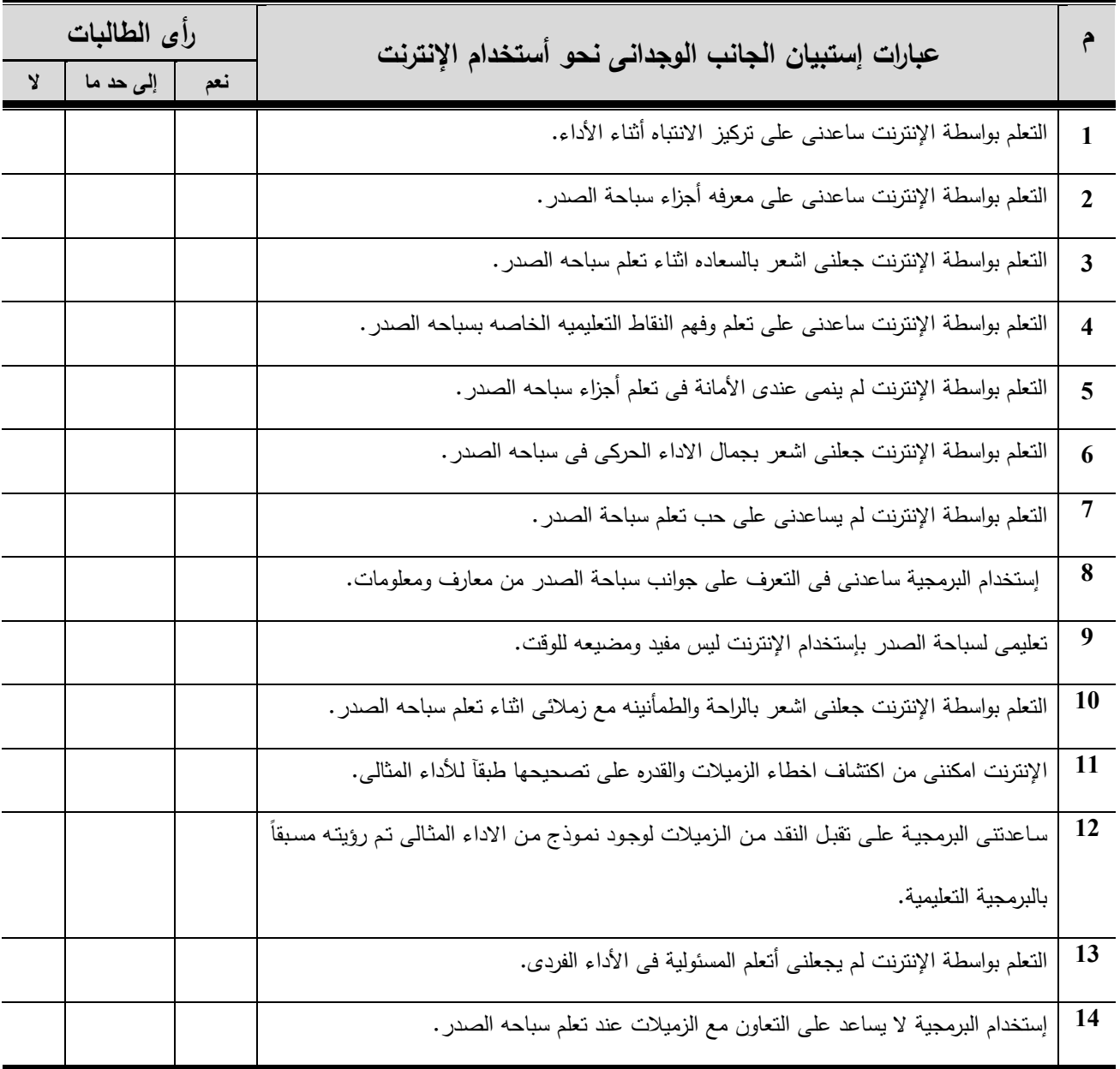

**مرفق (11) الوحدة التعليمية األولى**

**اليــوم : األسبوع: األول**

ا**ليـــوم :**<br>التاريخــ

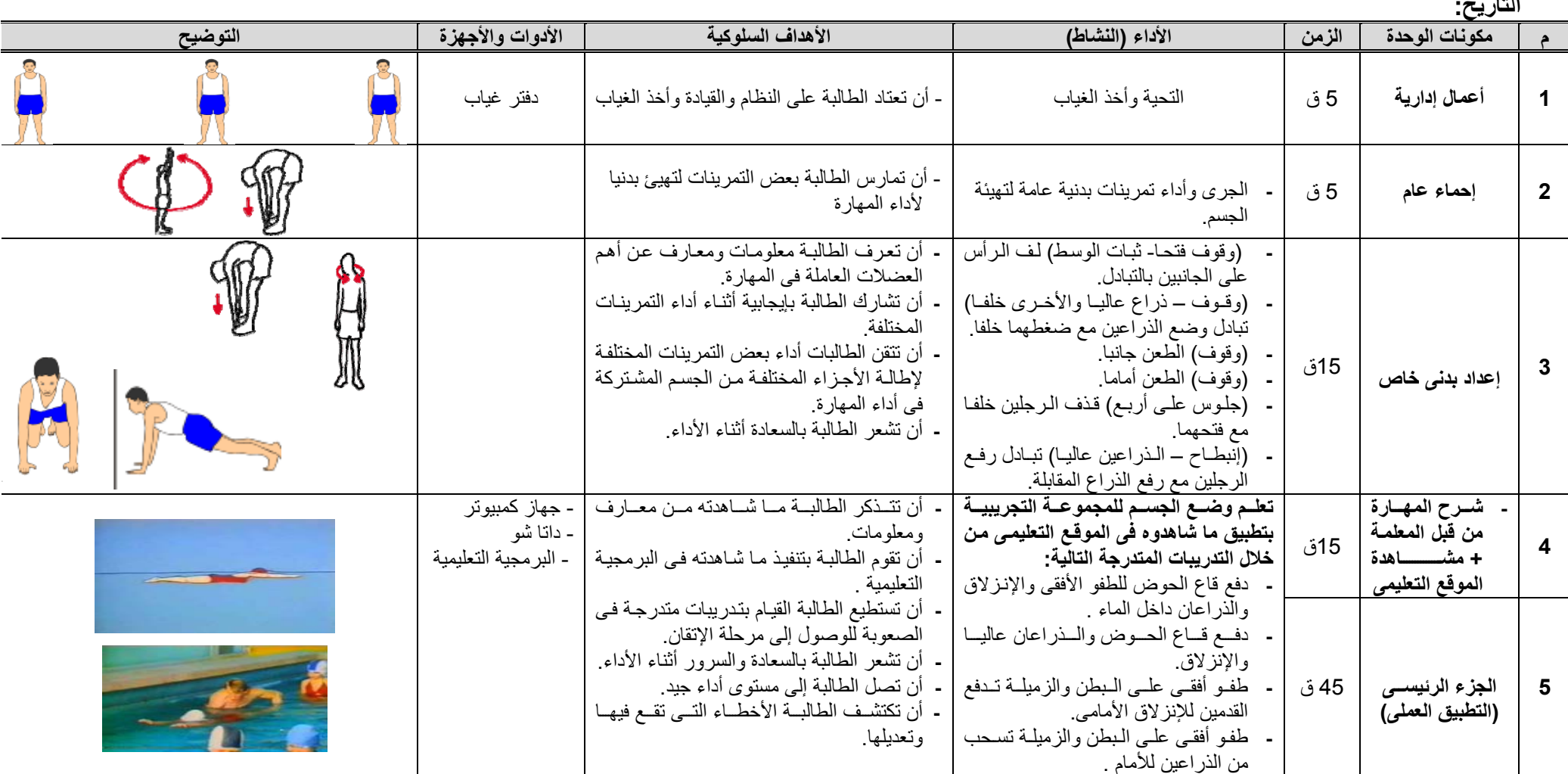

**1 / 11**

# **تابع الوحدة التعليمية األولى**

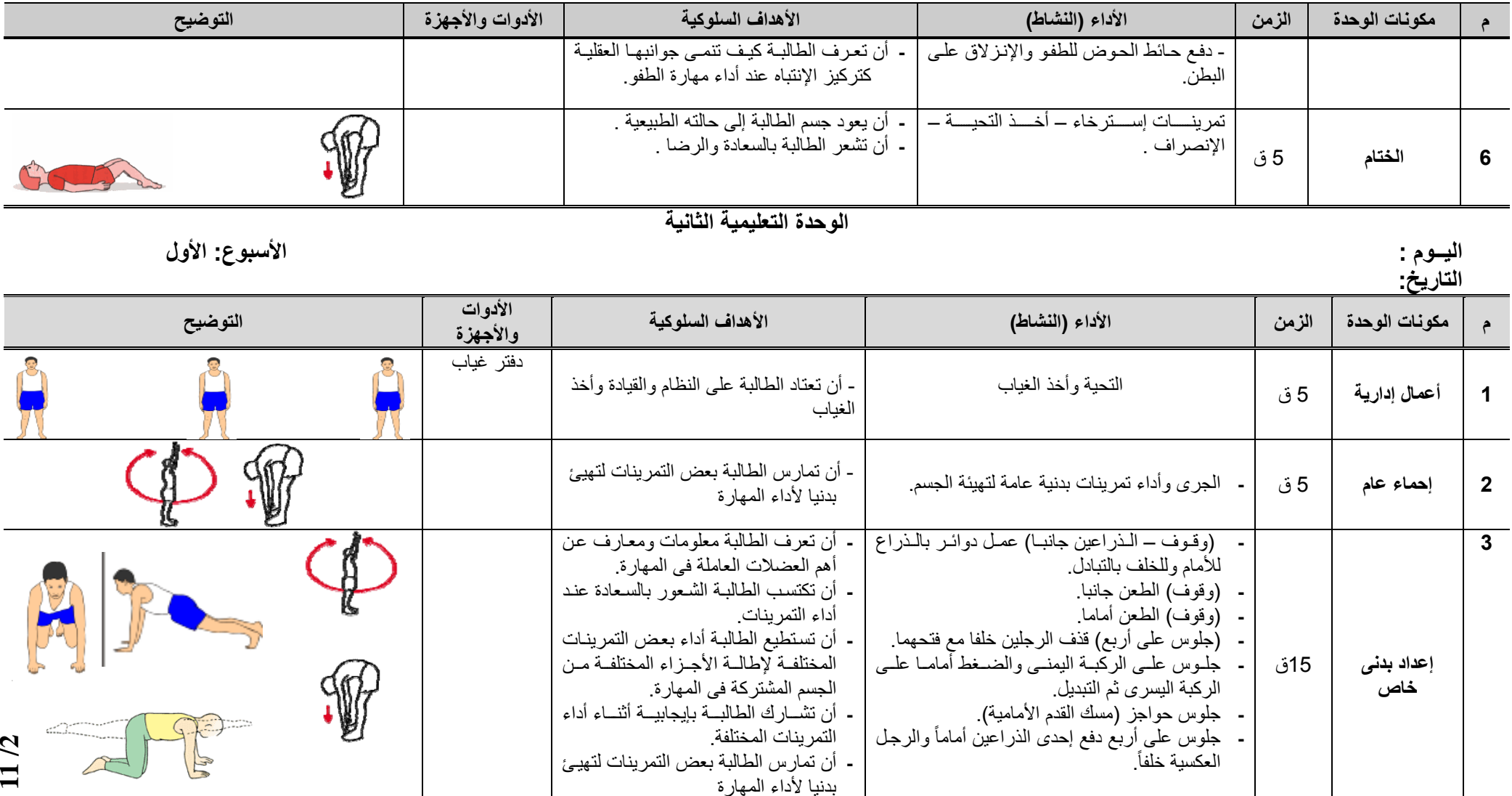

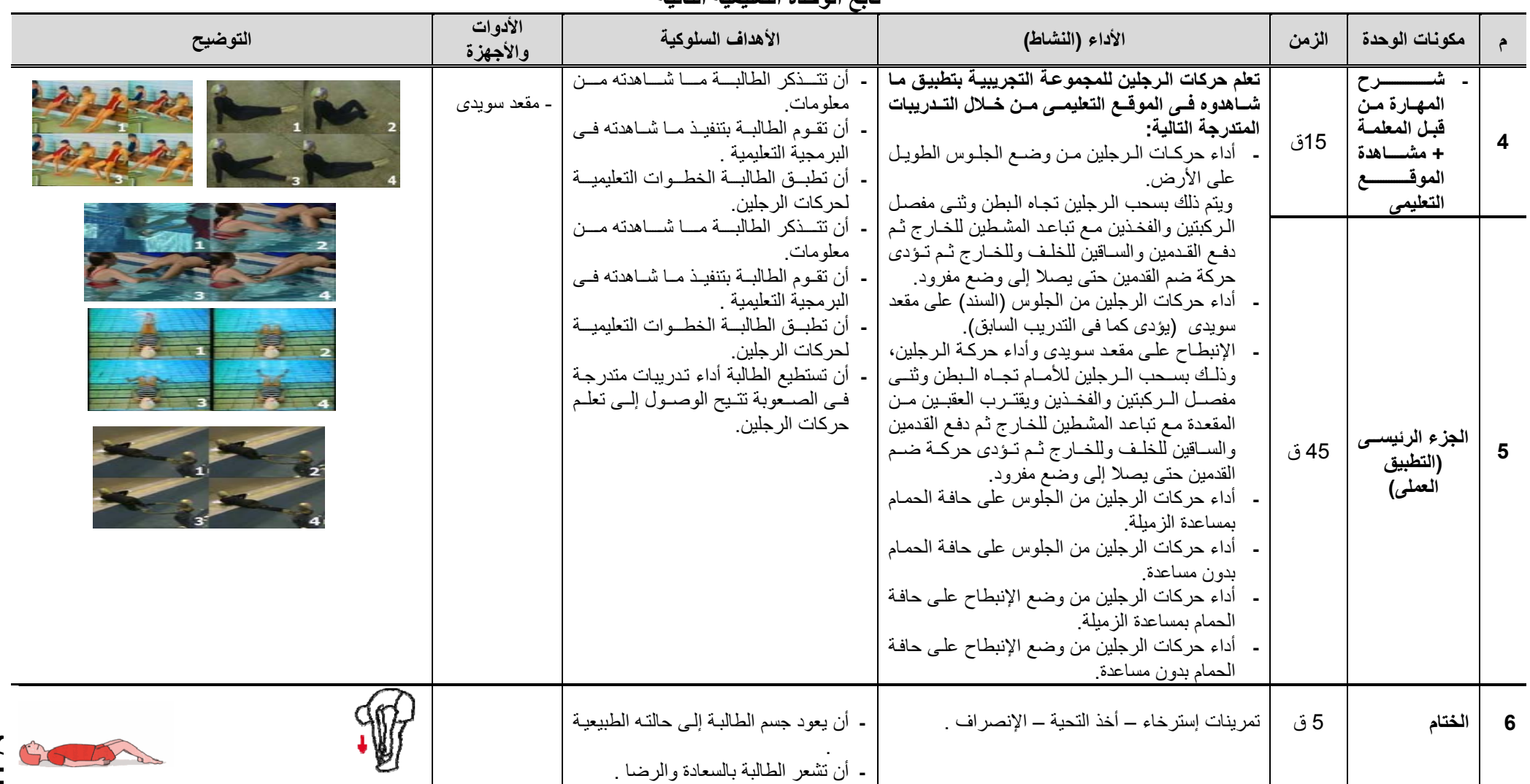

**تابع الوحدة التعليمية الثانية**

### **الوحدة التعليمية الثالثة**

**اليــوم : األسبوع: الثالث**

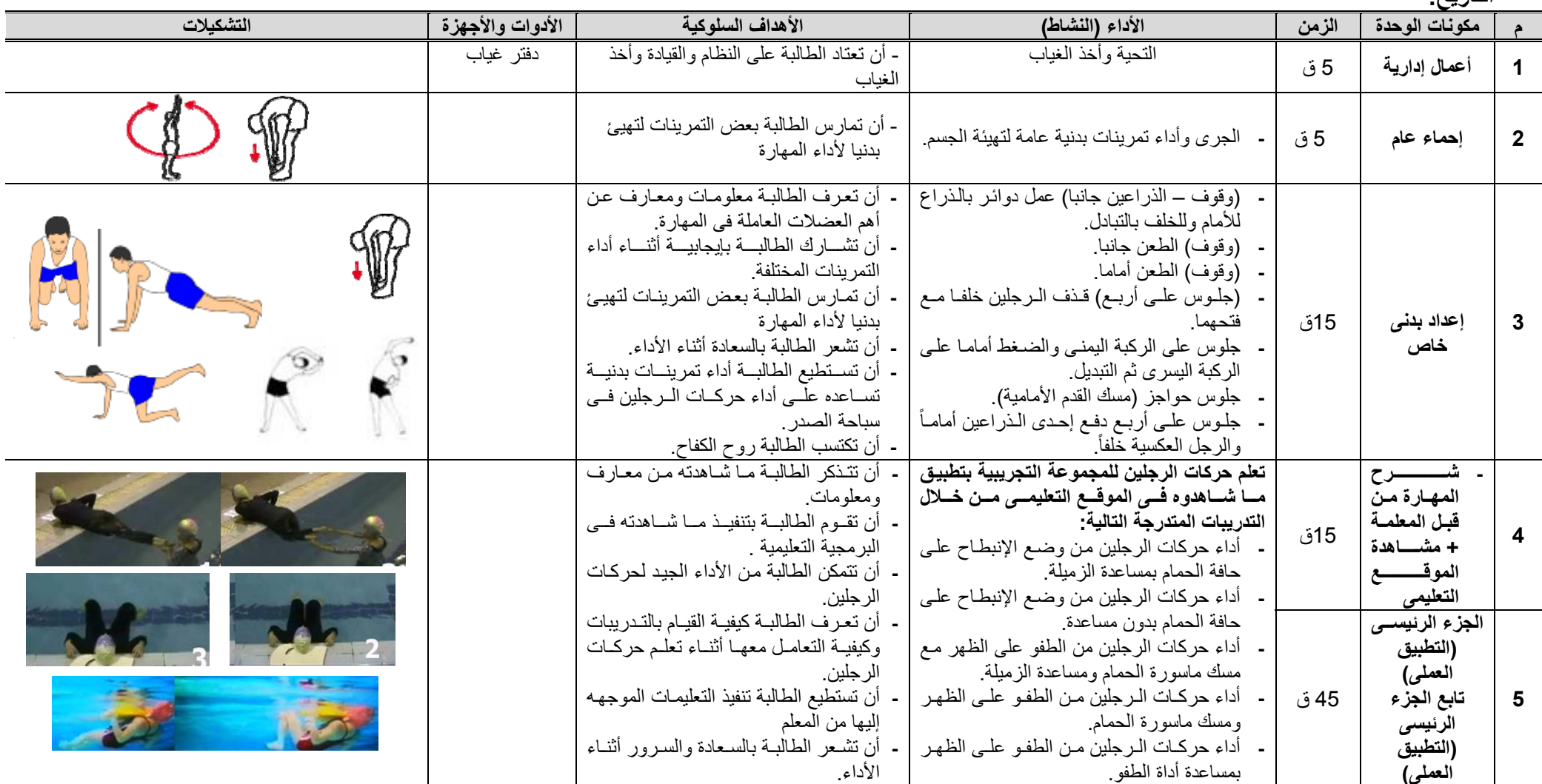

**التاريخ:**

# **تابع الوحدة التعليمية الثالثة**

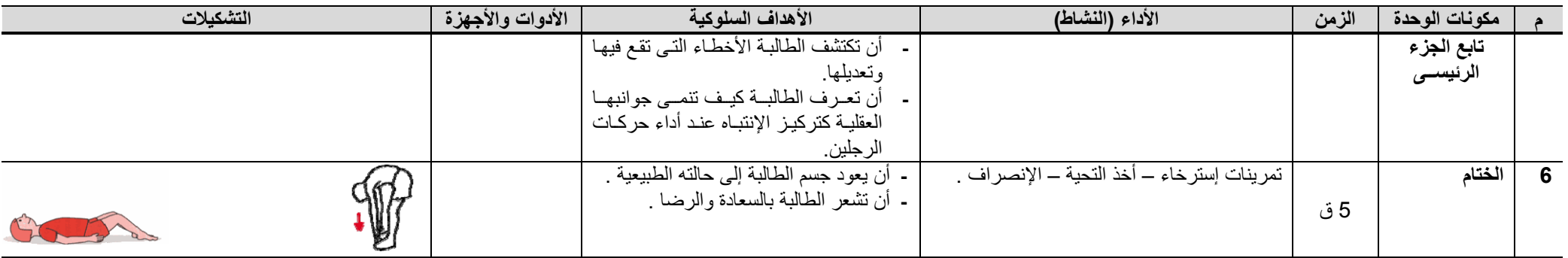

#### **الوحدة التعليمية الرابعة**

**اليــوم : األسبوع: الرابع**

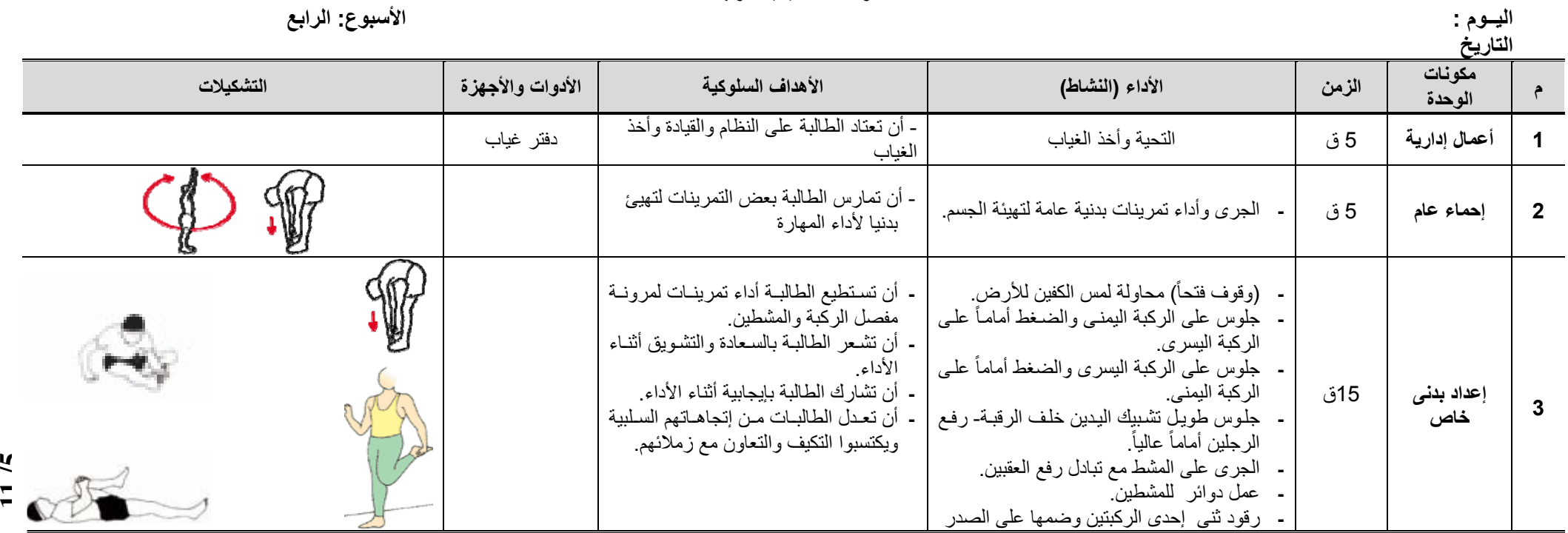

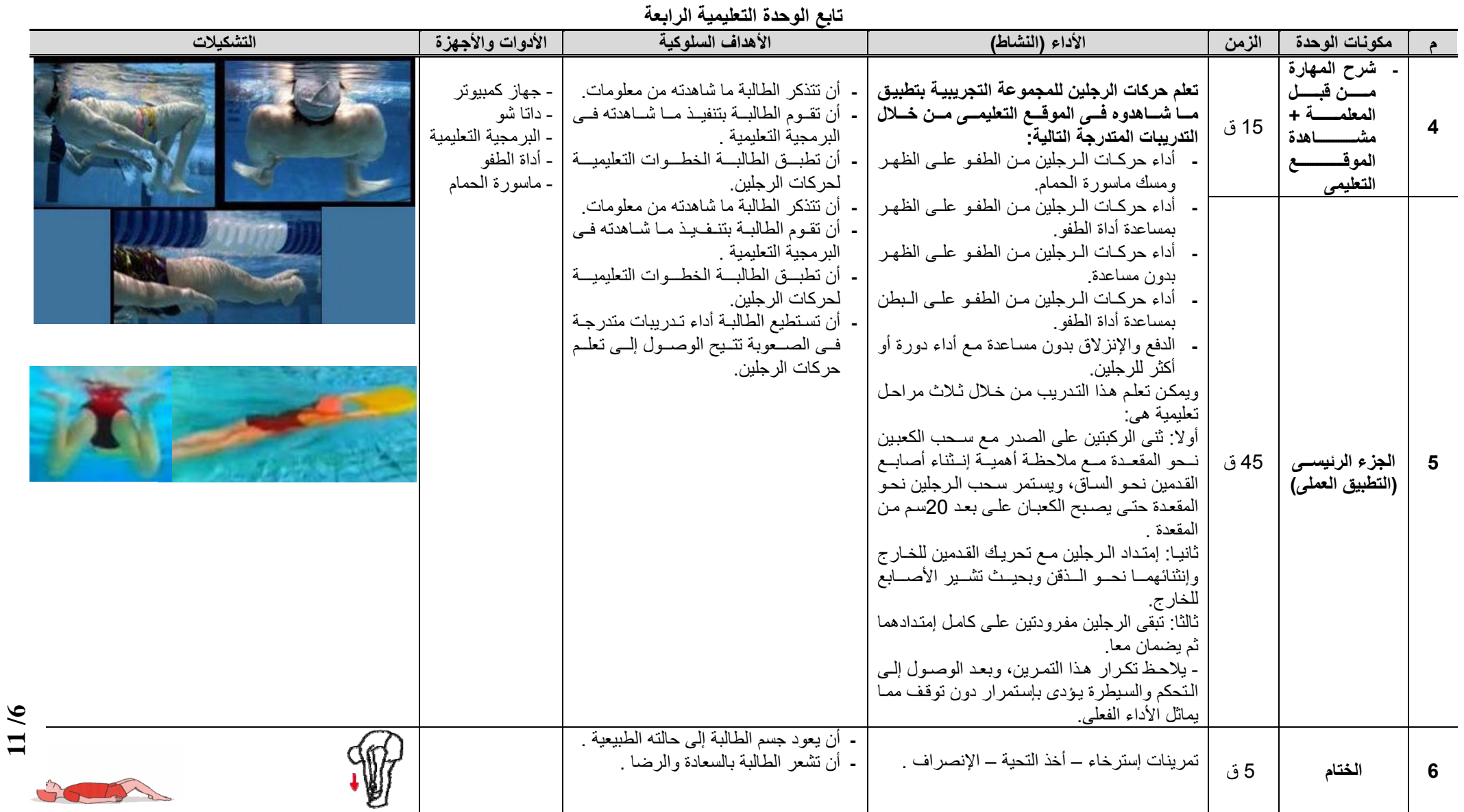

#### **الوحدة التعليمية الخامسة**

**اليــوم : األسبوع: الخامس**

**7 / 11**

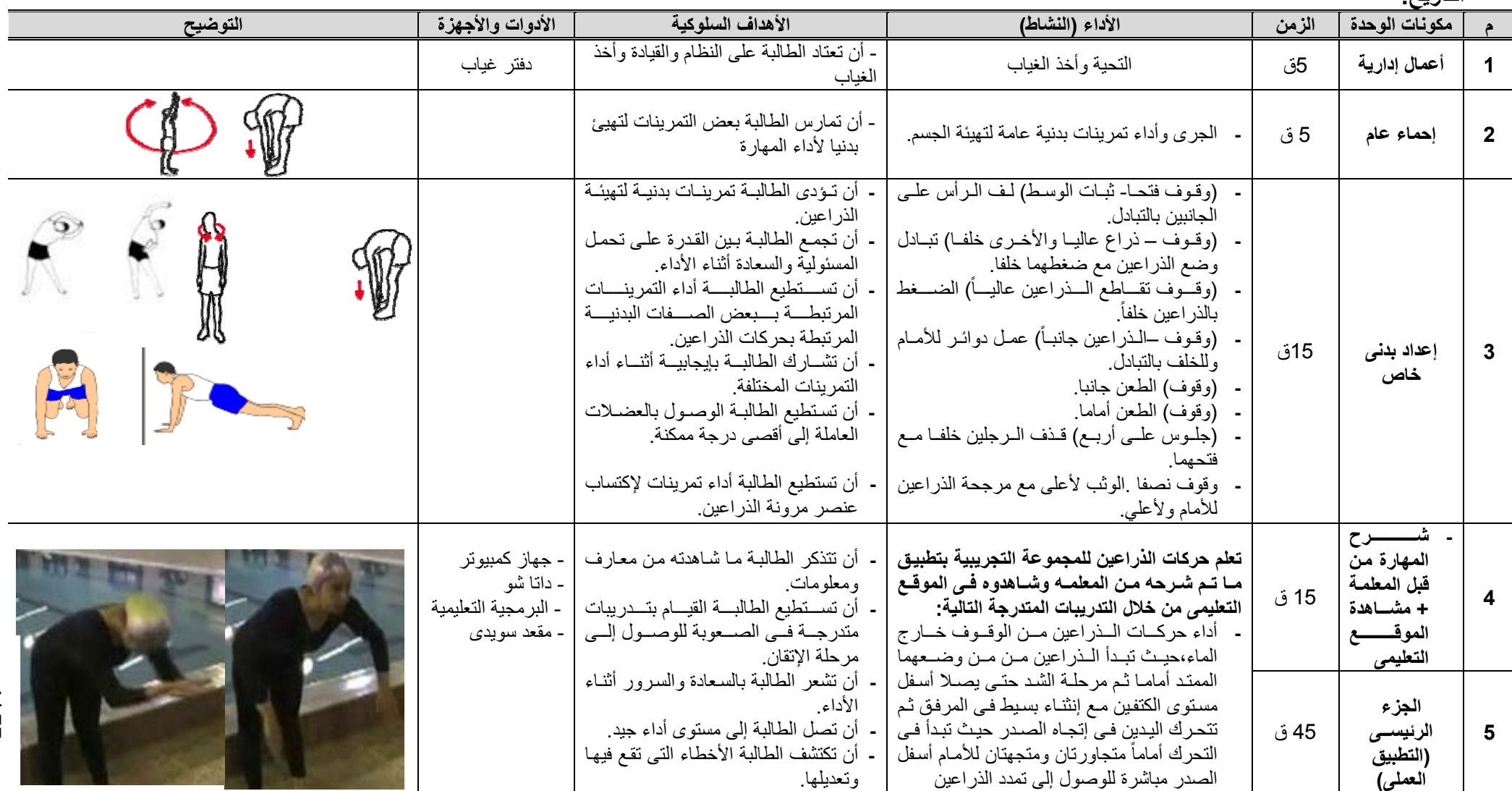

**التاريخ:**

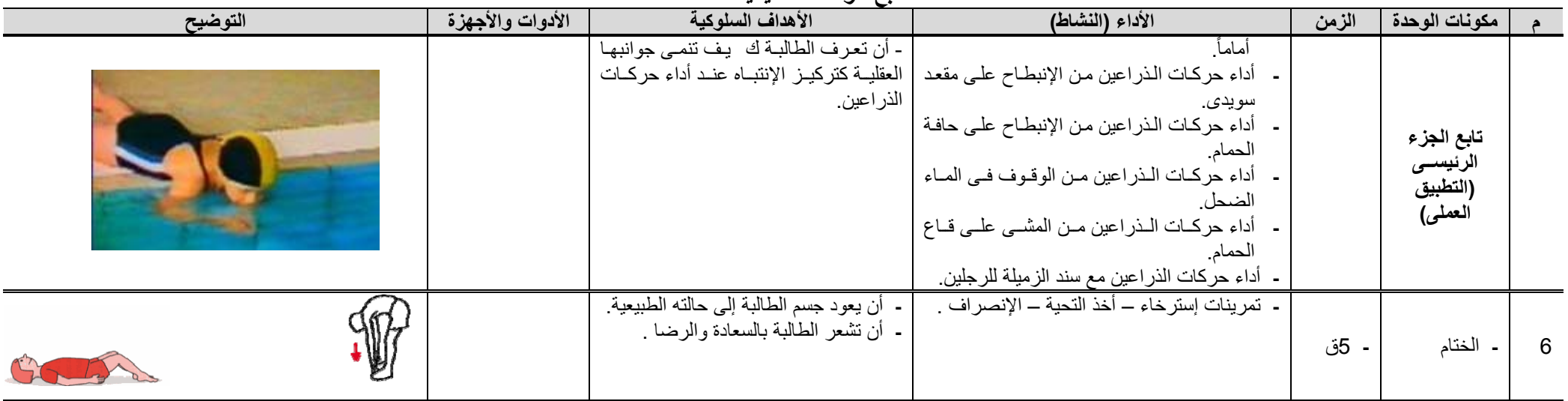

#### **تابع الوحدة التعليمية الخامسة**

#### **الوحدة التعليمية السادسة**

**اليــوم : األسبوع:السادس**

**التاريخ:**

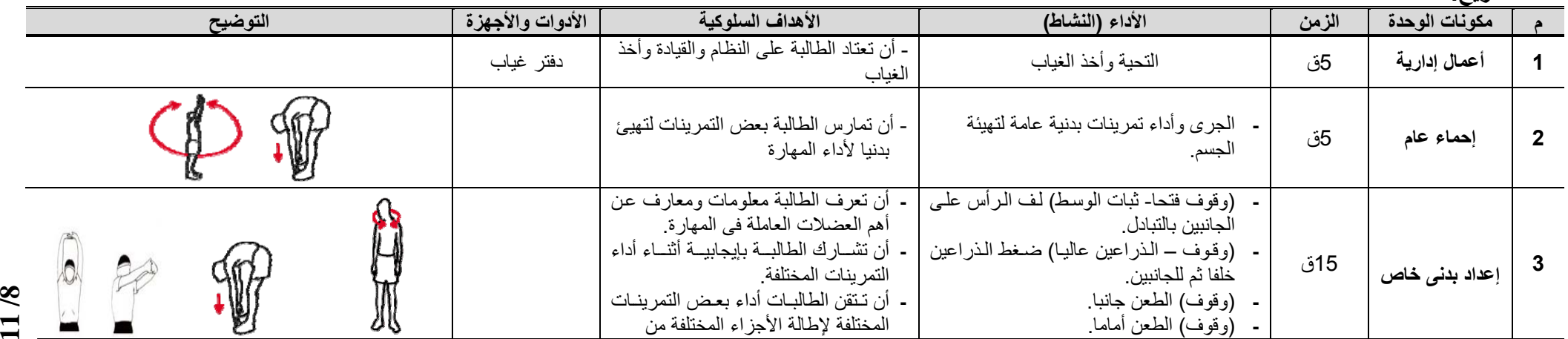

# **تابع الوحدة التعليمية السادسة**

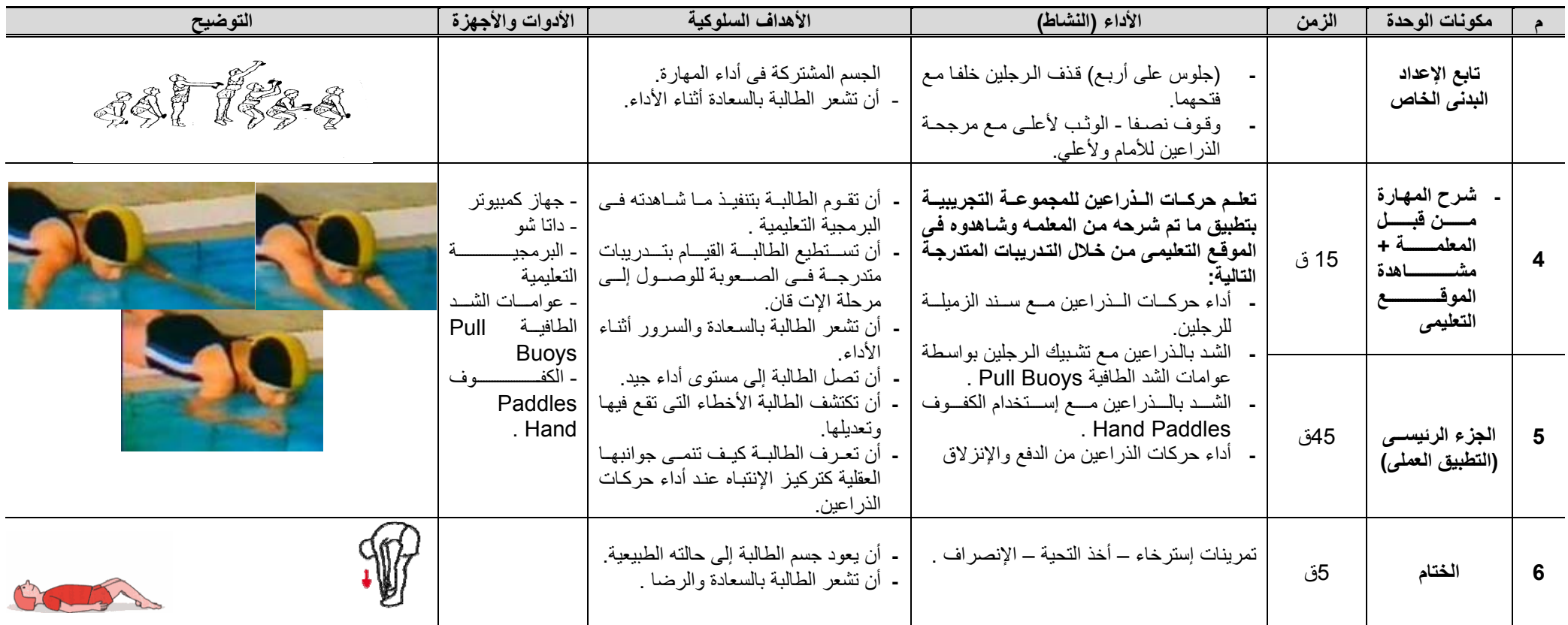

#### **الوحدة التعليمية السابعة**

**اليــوم : األسبوع: السابع**

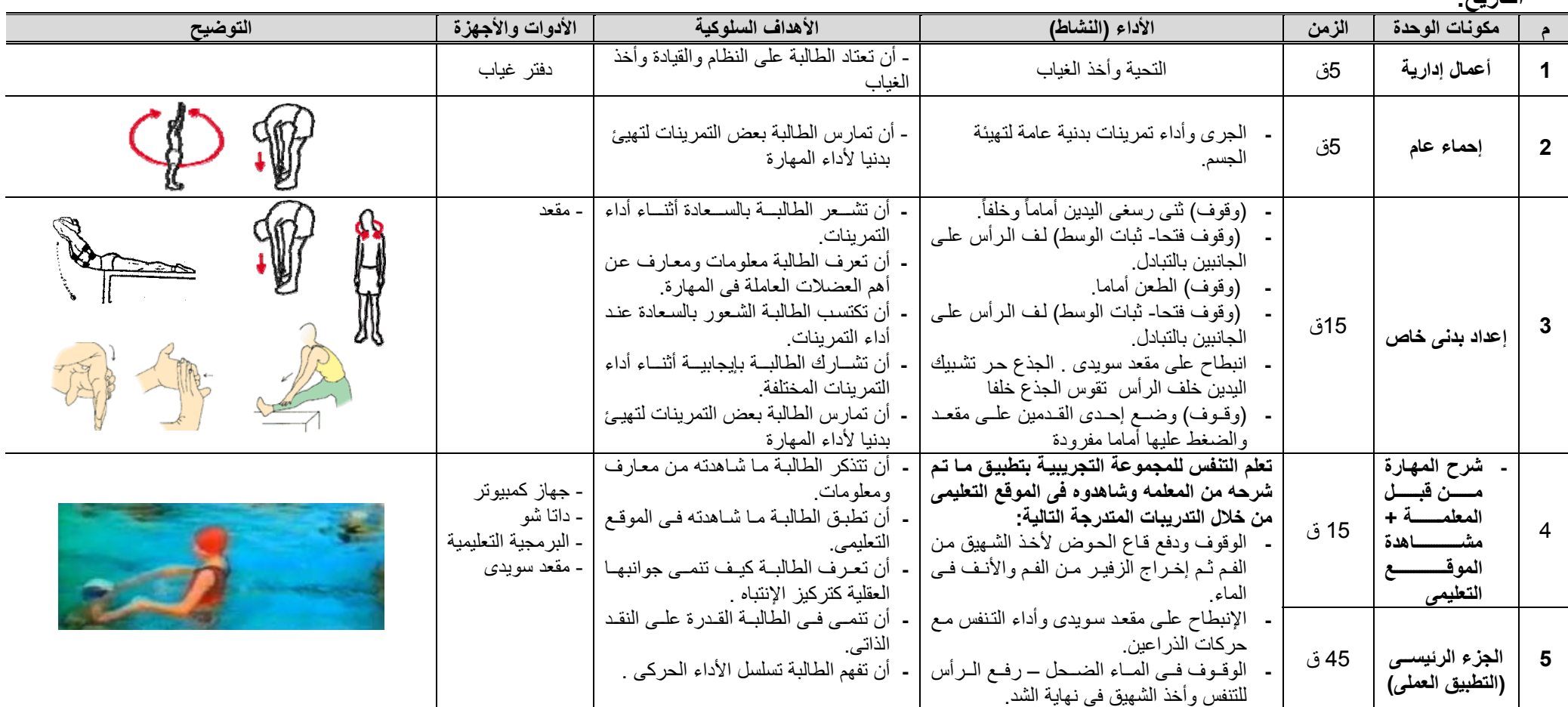

.

**التاريخ:**

**تابع الوحدة التعليمية السابعة**

| التوضيح         | الأدوات والأجهزة | الأهداف السلوكية                                                                                                    | الأداء (النشاط)                                                                                                    | الزمن | مكونات الوحدة                             |                      |
|-----------------|------------------|----------------------------------------------------------------------------------------------------|----------------------------------------------------------------------------------------------------|-------|-------------------------------------------|----------------------|
|                 |                  | أن تكتشسف الطالبسة نسواحي القسوة<br>$\blacksquare$<br>والضعف عند الأداء<br>أن تقيم الطالبة زملائها تقييماً صحيحاً<br>بإستمرار اثناء أداء التدريبات                                                                                                    | أداء الشَّد والتنفس من المشي<br>أداء الشد والتنفس من الإنزلاق.<br>أداء حركات الذراعين والتنفس مع ضىربات<br>ر جلين تبادلية.<br>أداء حركات الذراعين والتنفس مع حركات<br>ر جلین بر ست                                                                                                    |       | تابع الجزء<br>الرئيسى<br>(التطبيق العملي) |                      |
|                 |                  | - أن يعود جسم الطالبة إلى حالته الطبيعية.<br>- أن تشعر الطالبة بالسعادة والرضا .                                                                                                    | تمرينات إسترخاء – أخذ التحية – الإنصر اف .                                                                                                    | 5 ق   | الختام                                    | 6                    |
|                 |                  | الوحدة التعليمية الثامنة                                                                                                    |                                                                                                    |       |                                           |                      |
| الأسبوع: الثامن |                  |                                                                                                    |                                                                                                    |       | اليـــوم :<br>التاريخ:                    |                      |
| التوضيح         | الأدوات والأجهزة | الأهداف السلوكية                                                                                                    | الأداء (النشاط)                                                                                                    | الزمن | مكونات الوحدة                             |                      |
|                 | دفتر غياب        | - أن نـعتـاد الـطـالبـة علـى النظـام والقيـادة وأخذ<br>الغياب                                                                                                    | التحية وأخذ الغياب                                                                                                    | 5ق    | أعمال إدارية                              | $\blacktriangleleft$ |
|                 |                  | - أن تمارس الطالبة بعض التمرينات لتهيئ<br>بدنيا لأداء المهارة                                                                                                    | الجرى وأداء تمرينات بدنية عامة لتهيئة<br>لجسم.                                                                                                    | 5ق    | إحماء عام                                 | $\overline{2}$       |
|                 |                  | - أن تعرف الطالبــة معلومــات عـن كيفيــة<br>عمل إطالات مختلفة لأجزاء مختلفة من<br>الجسم<br>أن تعدل الطالبــة مـن إتجاهاتهــا السـلبية<br>وتكتسب التكيف والتعاون مع زملائها<br>- أن تعرف الطالبـة وتحـدد أجـزاء الجسم<br>العاملة أثناء أداء سباحة الصدر<br>أن تهتم الطالبـة بسـلامة زميلاتهـا أثنـاء<br>أداء التمرينات | - (وقوف) الطعن أماما.<br>(وقوف) نْني رسغى اليدين أماماً وخلفاً.<br>انبطاح على مقعد سويدى . الذراعين عاليا .<br>ممسكنين بالمقعد والرجلين حرة رفع الرجلين<br>خلفا عاليا<br>-   وقوف على البدين ثنبي الذراعين<br>رقود - اليدين بجوار الاذنين- ثني الجذع أماما<br>(وفــوف) الوثــب لأعلــي ثــم لأســفل مــع ثنــي<br>الركبتين | 15ق   | إعداد بدنى<br>خاص                         | $\mathbf{3}$         |

**11 / 11**

**تابع الوحدة التعليمية الثامنة**

| التوضيح | الأدوات والأجهزة                                    | الأهداف السلوكية                                                                                                    | الأداء (النشاط)                                                                                                    | الزمن | مكونات الوحدة                                                                                         |    |
|---------|-----------------------------------------------------|----------------------------------------------------------------------------------------------------|----------------------------------------------------------------------------------------------------|-------|----------------------------------------------------------------------------------------------------|----|
|         | - جهاز كمبيوتر<br>۔ داتا شو<br>- البرمجية التعليمية | أن تستعلم الطالبسة كبفبسة السربط بسين<br>الخطوات التعليمية وبعضها<br>أن تستطيع الطالبــة الـتحكم فــى أجـزاء<br>جسمها أثناء أداء سباحة الصدر<br>أن تستطيع الطالبة أداء تمرينــات بدنيــة<br>تساعدها علىى أداء التوافق فيى سباحة | تعلـم التوقيـت والتوافـق للمجموعــة التجريبيــة<br>بتطبيق ما شاهدوه في الموقع التعليمي من خلال<br>التدريبات المتدرجة التالية:<br>- أداء التوافق بين حركات الرجلين والذراعين<br>مرة واحدة والتوقف ثم التكرار | 15 ق  | ۔ شرح المهارة<br>مـــــن قبـــــــل<br>المعلمـــــة +<br>مشــــــــــاهدة<br>الموقـــــــ<br>التعليمي | 4  |
|         |                                                     | الصدر بشكل جيد.<br>- أن تكتشسف الطالبسة نسواحي القسوة<br>والضعف عند الأداء<br>- أن تقيم الطالبـة زملائهـا تقييمـاً صـحيحاً<br>بإستمرار اثناء أداء التدريبات                                                                     | - التمرين على التوافق بين الرجلين والذراعين<br>فقط<br>أداء التمسرين علسى التوافسق بسين السرجلين<br>والذراعين والتنفس                                                                                        | 45 ق  | ال <b>جزء</b> الرئيسـ <i>ـى</i><br>(التطبيق العملي)                                                   | -5 |
|         |                                                     | - أن يعود جسم الطالبة إلى حالته الطبيعية<br>- أن نشعر الطالبة بالسعادة والرضا .                                                                                                    | تمر ينات إستر خاء — أخذ التحية — الإنصر اف _                                                                                                    | 5ق    | الختام                                                                                                | 6  |

### **الوحدة التعليمية التاسعة**

**التاريخ:**

**اليــوم : األسبوع: التاسعة**

|            |                    |                                                                            |                                                  |       | -C <del>.</del> |  |
|------------|--------------------|----------------------------------------------------------------------------|--------------------------------------------------|-------|-----------------|--|
| التوضيح    | ا الأدوات والأجهزة | الأهداف السلوكية                                                           | الأداء (النشاط)                                  | الزمن | مكونات الوحدة   |  |
|            | دفتر غياب          | - أن تعتاد الطالبة على النظام والقيادة وأخذ<br>الغياب                      | التحية وأخذ الغياب                               | 5ق    | أعمال إدارية    |  |
| <b>SOF</b> |                    | <sub>ا</sub> - أن تمارس الطالبة بعض التمرينات لتهيئ<br>بدنيا لأداء المهارة | - الجرى وأداء تمرينات بدنية عامة لتهيئة<br>الجسم | 5ق    | إحماء عام       |  |

# **تابع الوحدة التعليمية التاسعة**

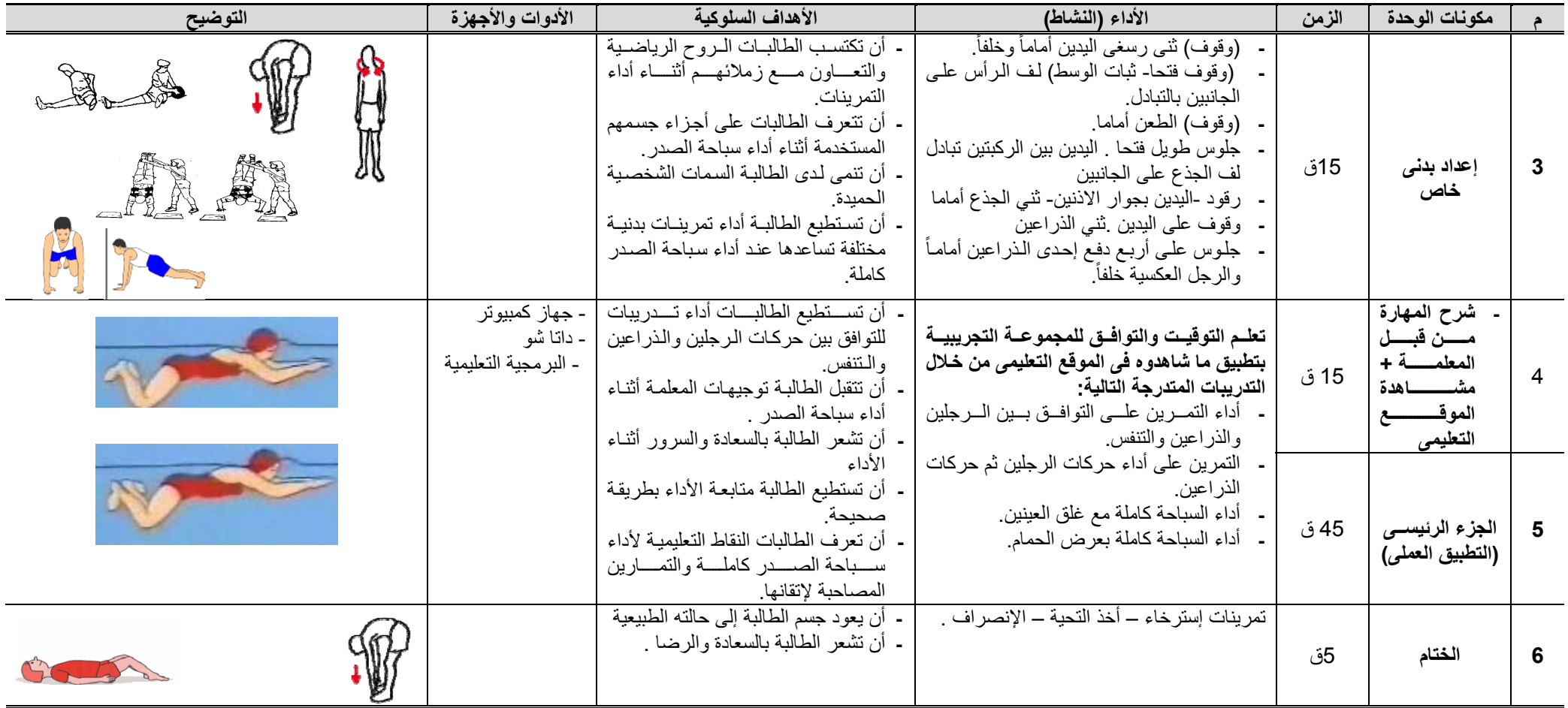

# **الوحدة التعليمية العاشرة**

**اليــوم : األسبوع: العاشر**

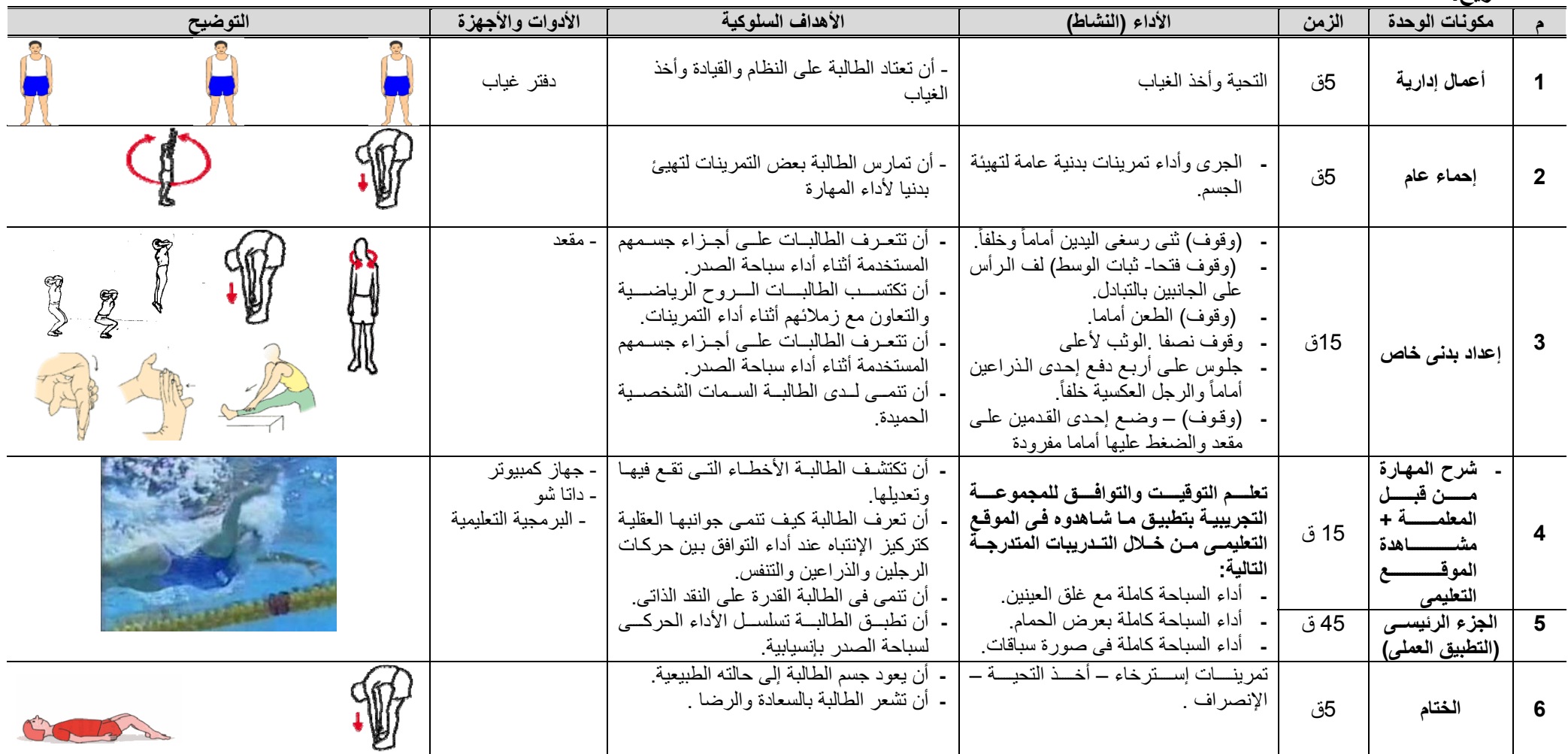

**التاريخ:**

i.

**مرفق (12) صور للموقع التعليمى** 

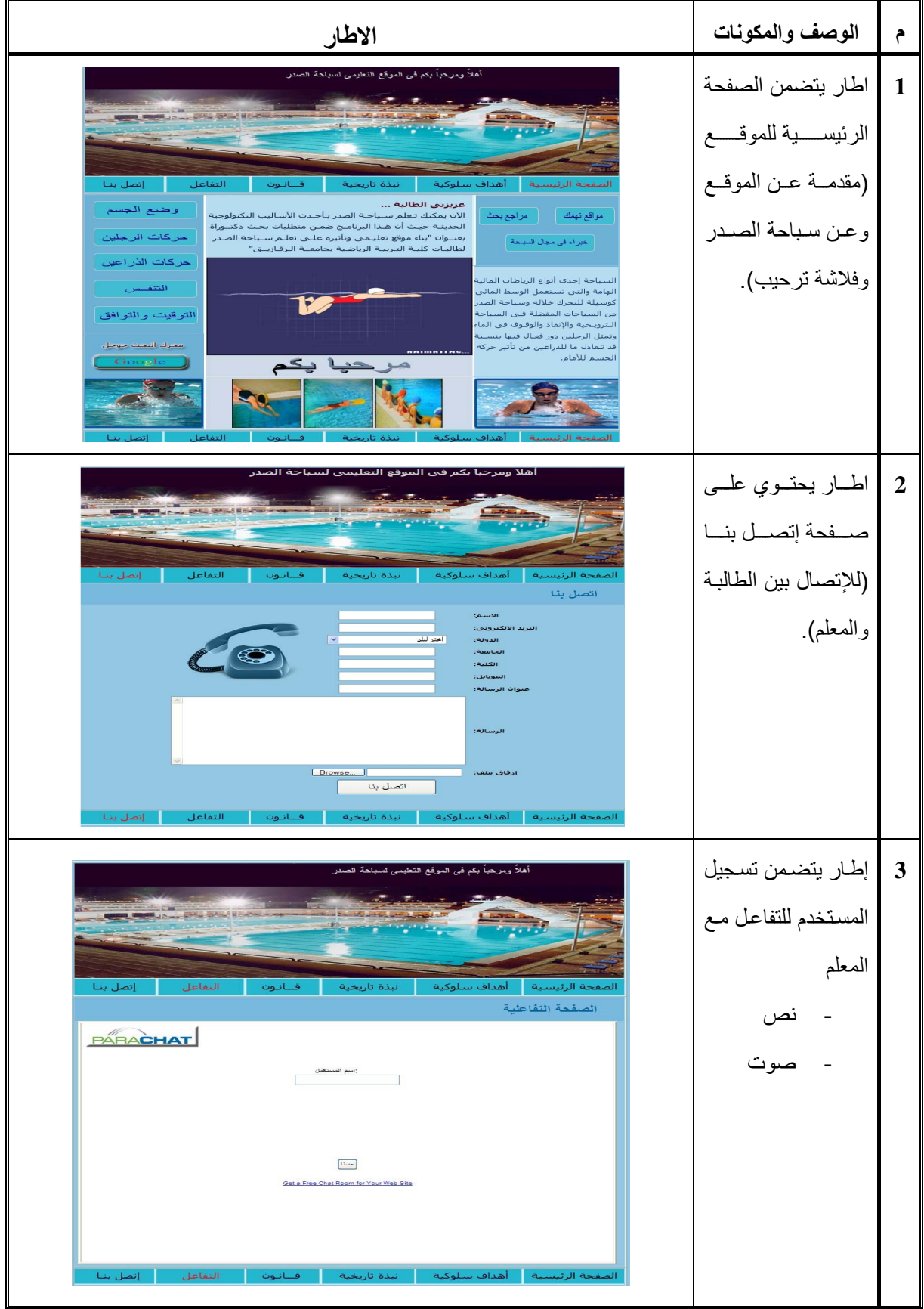

 **الوصف والمكونات االطار م** صدفحة التفاعـل مـع **4** .<br>هلاً ومرحياً يكم في الموقع التعليمي لما المعلم نص - صوت - Live Support by Kayako<br>Web-based, turnkey live support software. Free 30-day trial. web-based, turnik<br>www.kayake.com<br>المجالات الجوانة<br>المجالات المجالات المجالات<br>المجالات المجالات المجالات المجالات<br>المجالات المجالات المجالات المجالات المجالات المجالات المجالات<br>Welcome to our live chat room Ads by  $\frac{1}{1}$ <br>uest\_14150 ارسة<br>Teen Chatting<br>مصفحة الرئيسية<br>صفحة الرئيسية  $rac{ChatR}{ChatR}$ Teen Chat 13 15 Teen Chatrooms  $Re$ أحѧѧѧѧѧѧѧѧѧѧد التѧѧѧѧѧѧѧѧѧѧدريبات **5** التعليمية لحركات الذراعين وتتضمن .<br>دريب الثالث: نص - .<br>كات الدراعين من الإنبطاج على صورة - فيديو - موسيقى - Ł إطار يتضمن القانون  **6** الدولي لسباحة الصدر حيث يحتوى على - المواصــــــــــــفات القانونيــة لحمامــات<br>السباحة مسسواد القسسانون - المرتبطة بسباحة الصدر.

**االطار م الوصف والمكونات 7** صѧѧفحة تقѧѧديم إلختبѧѧر معلوماتك الخاصسة بمرحله التوقيمت والتوافق. التوقيت والتوافق: عزيزتى الطالبة من خلال دراستك للتوقيت والتوافق لسباحة الصدر ومعرفة جميع جوانب تعلم المهارة حاولى الإجابة على الأسئلة التالية: إطار يتضمن السؤال **8**  األول إلختبѧѧѧѧѧѧѧѧѧѧѧѧѧѧѧѧѧѧѧѧѧѧر معلوماتك الخاصمة بمرحلة التوقيت والتوافق. التوقيت والتوافق: **9** ∥ إطسار يتضـــمن إجابـــة السوال الأول لمرحلة التوقيت والتوافق عندما تكون الإجابة صحيحة. .<br>التوقيت والتوافق: المحمد إجابة صحيحة .<br>تد للأمام بينما الرجلين في مرحلة الدفع وترالذيا ويسرفون وضع

**12/3**

## **مرفق (13) الســيناريو**

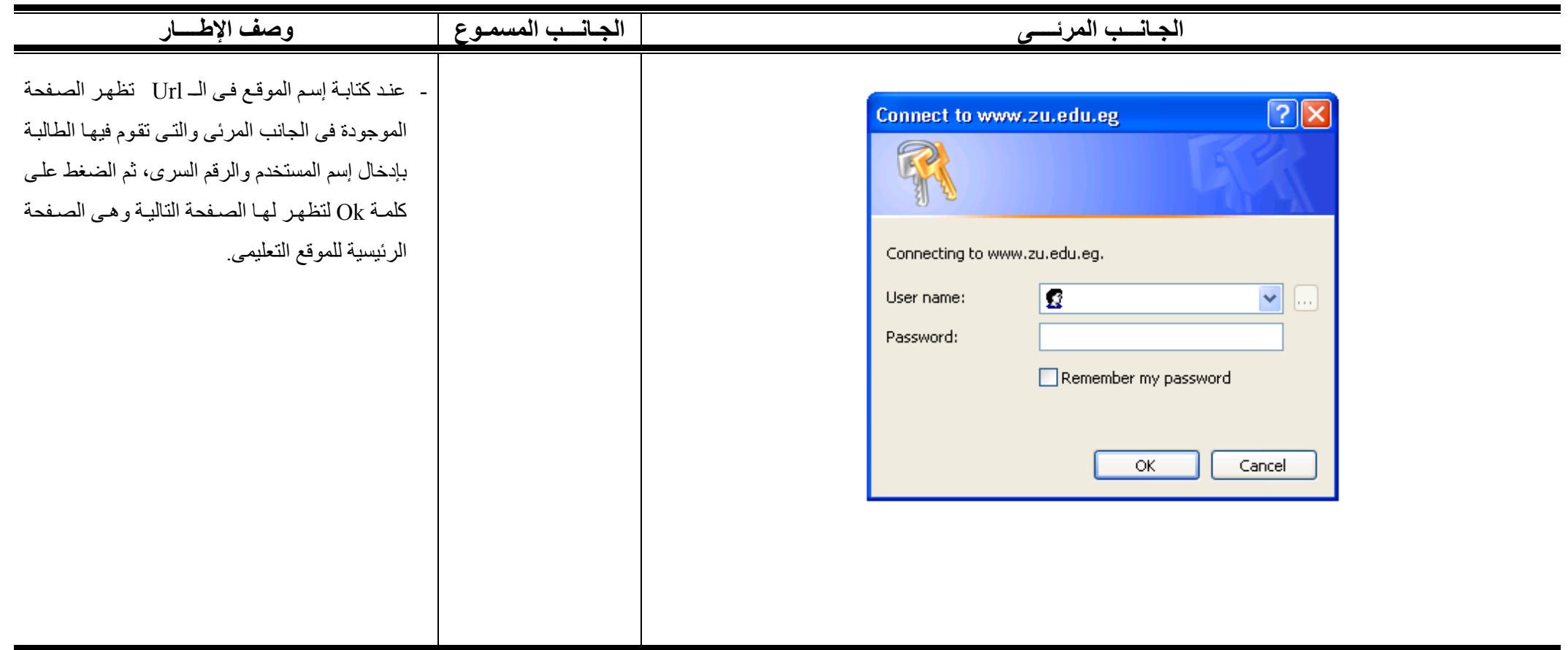
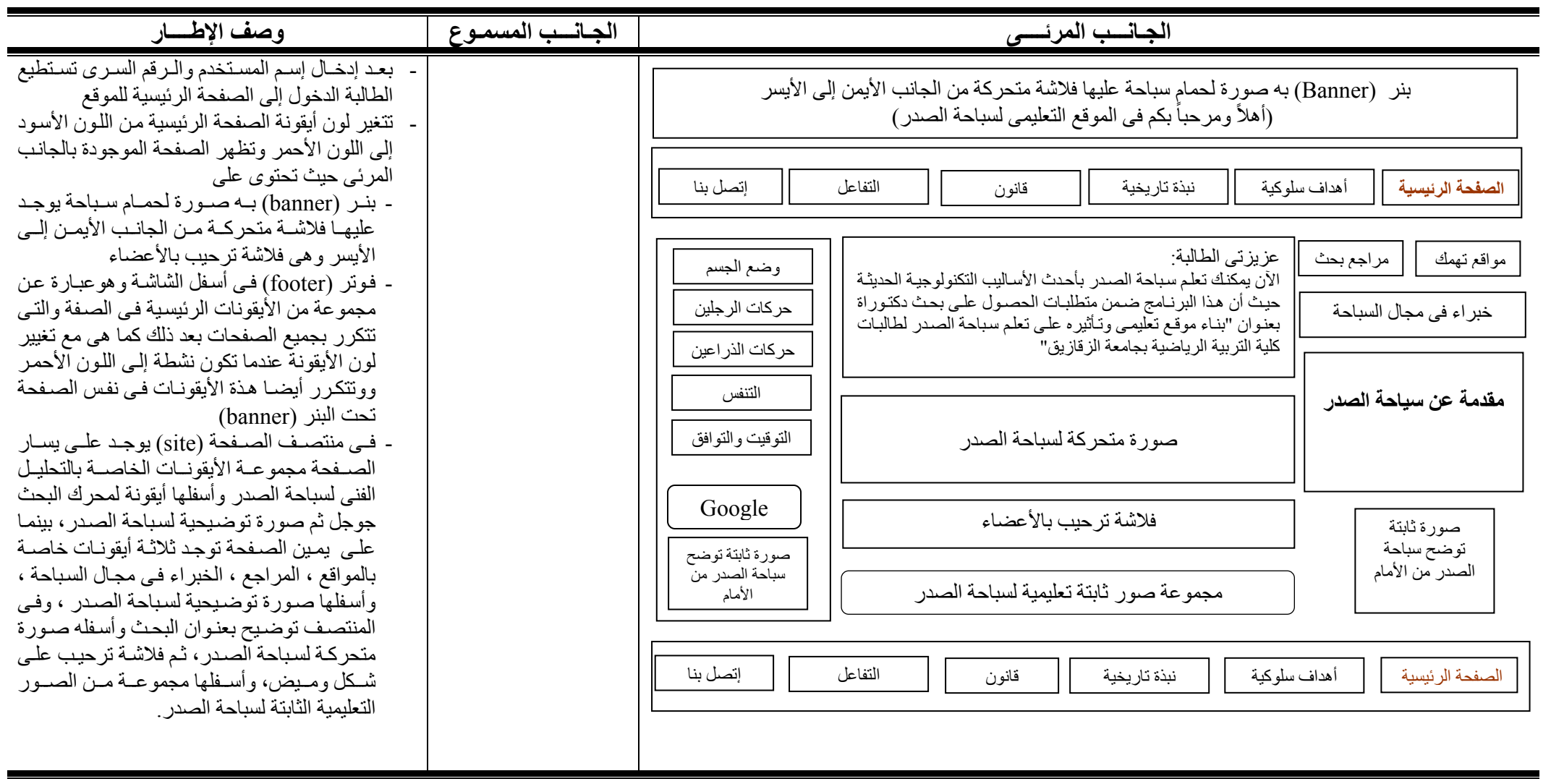

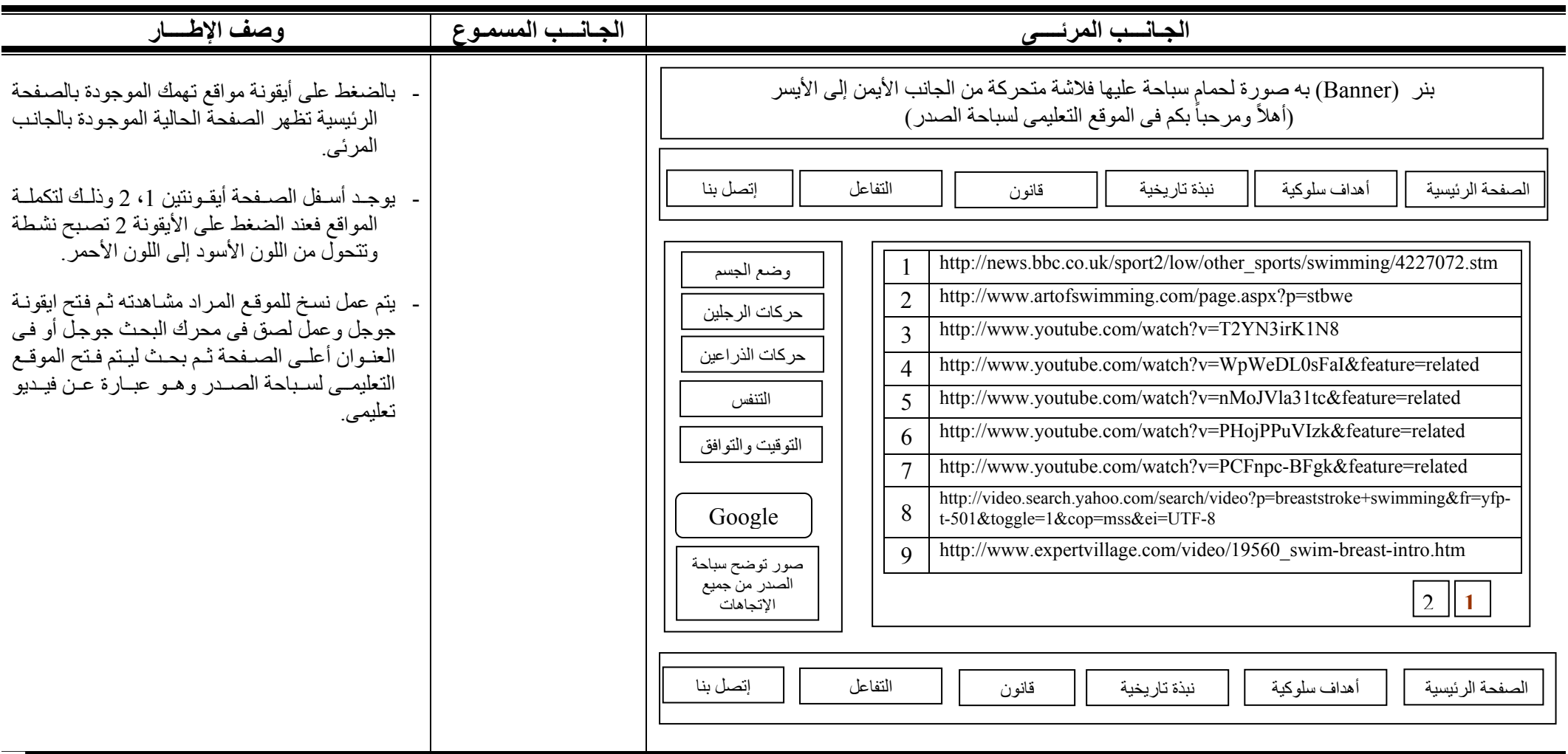

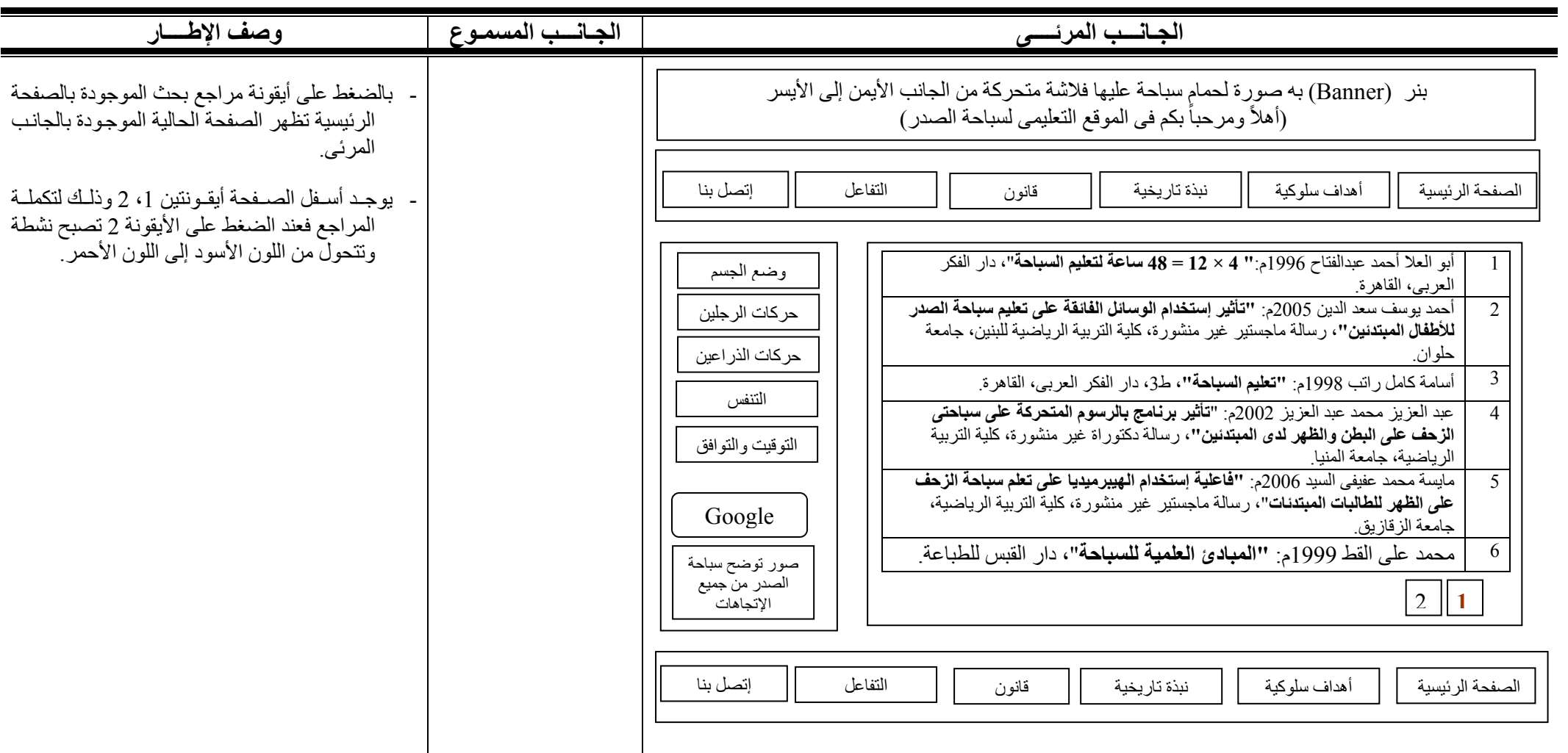

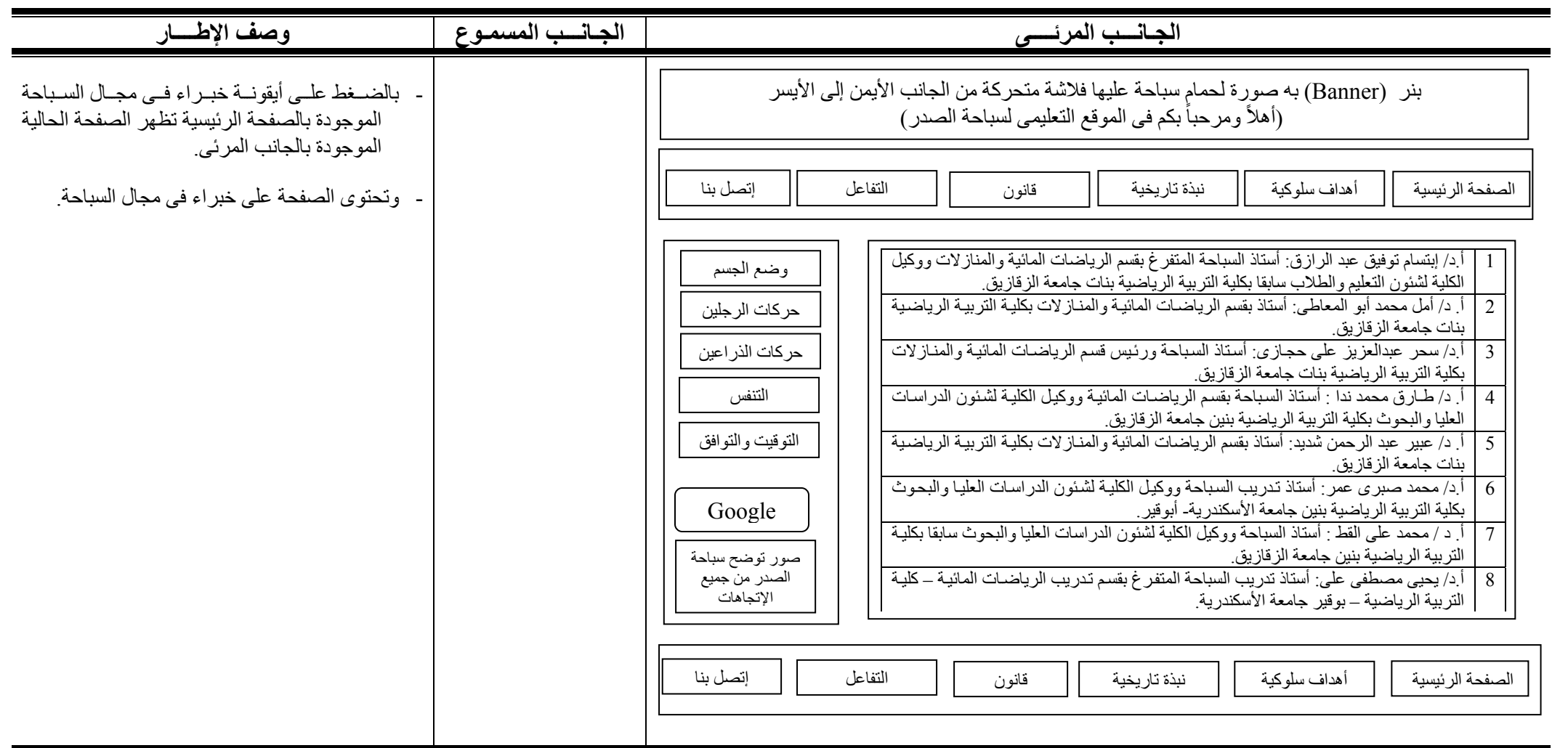

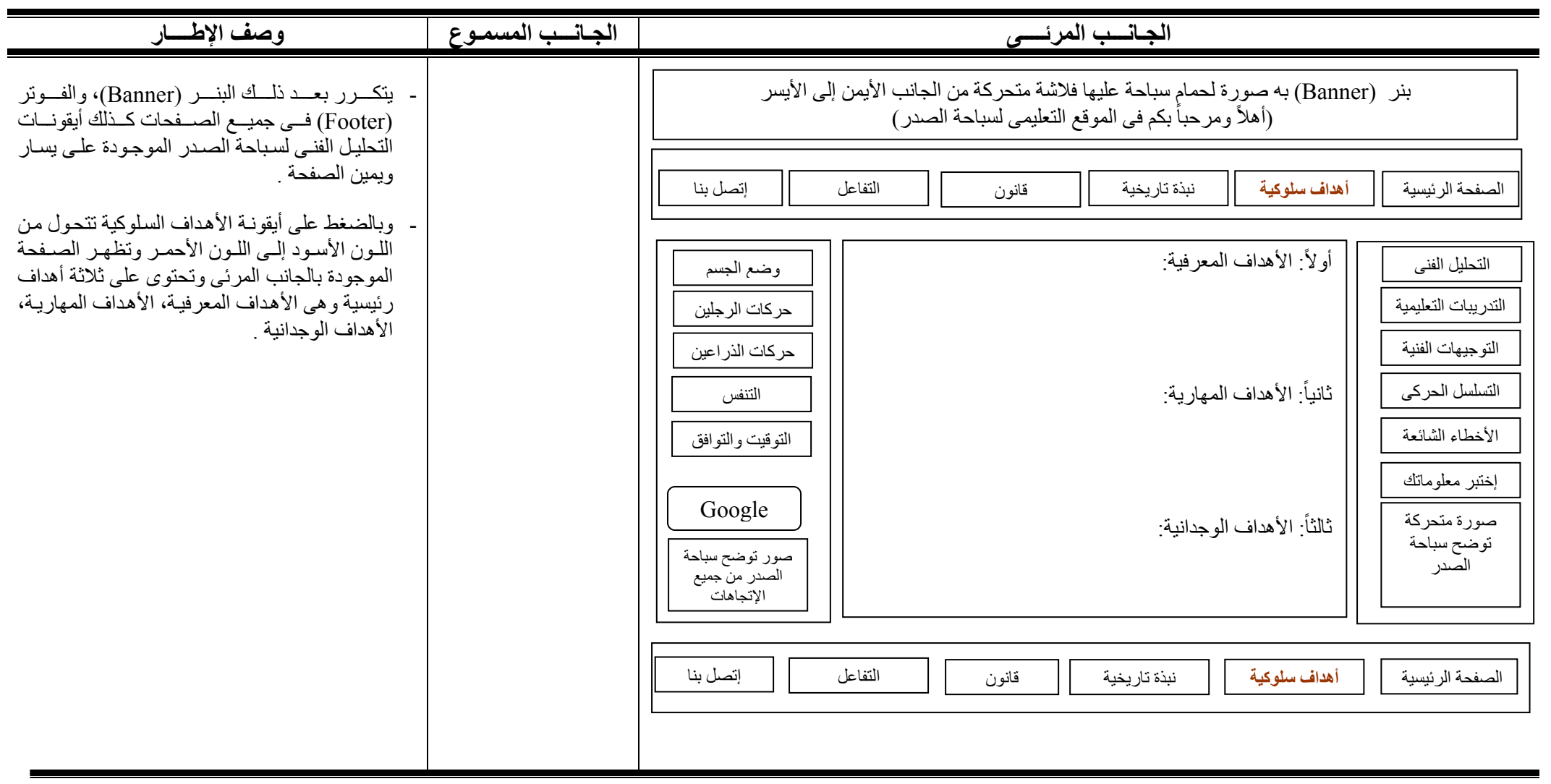

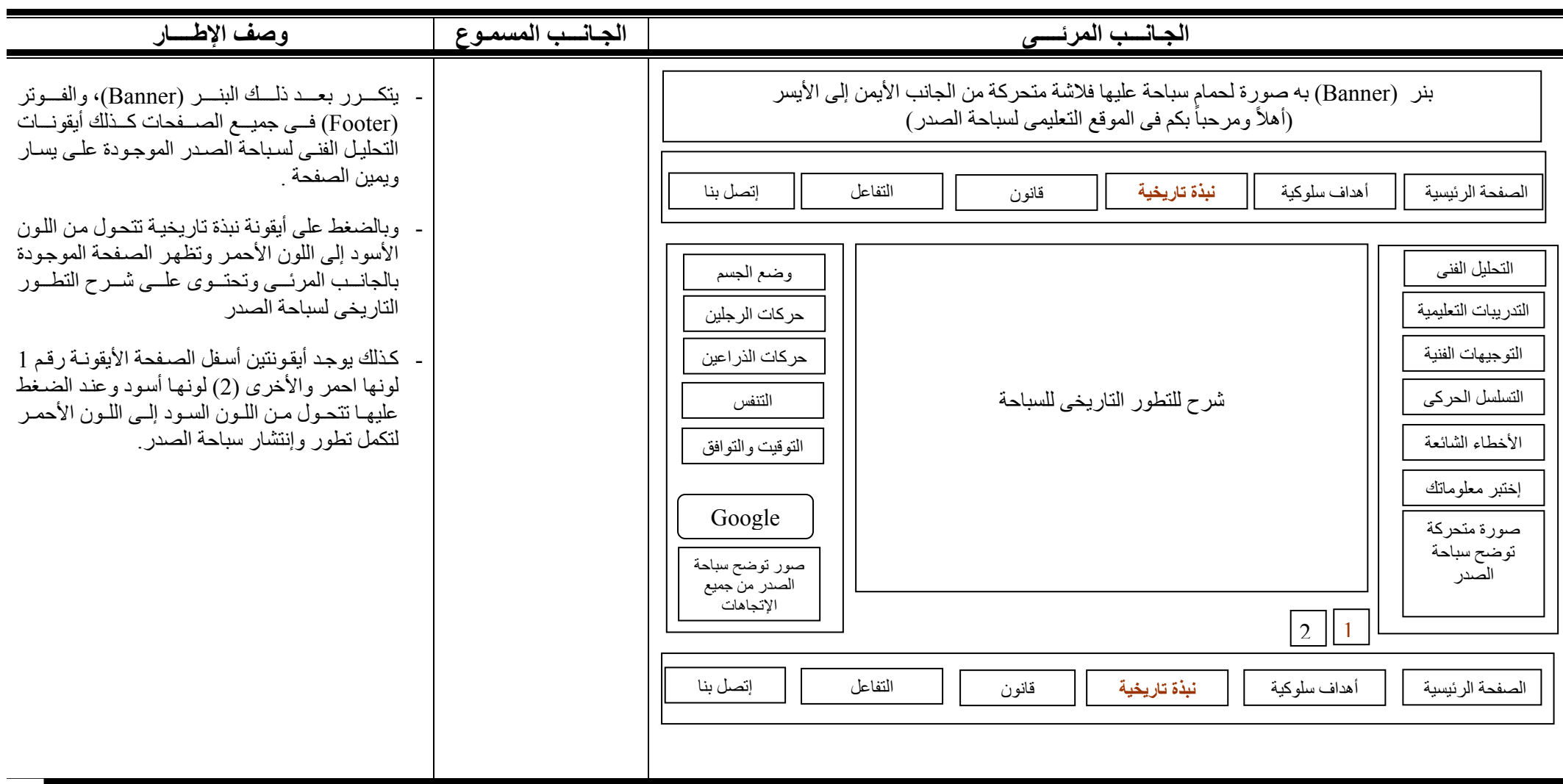

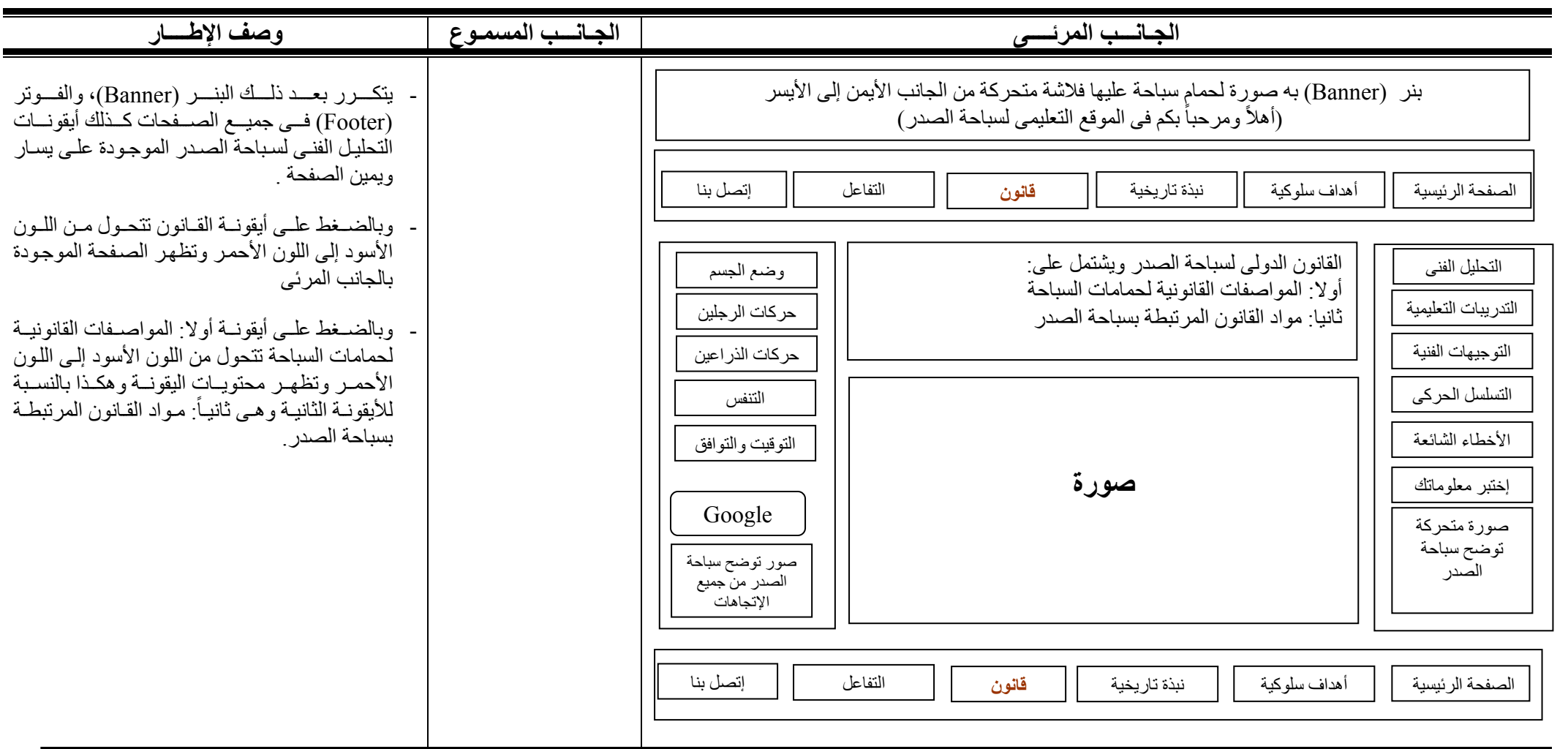

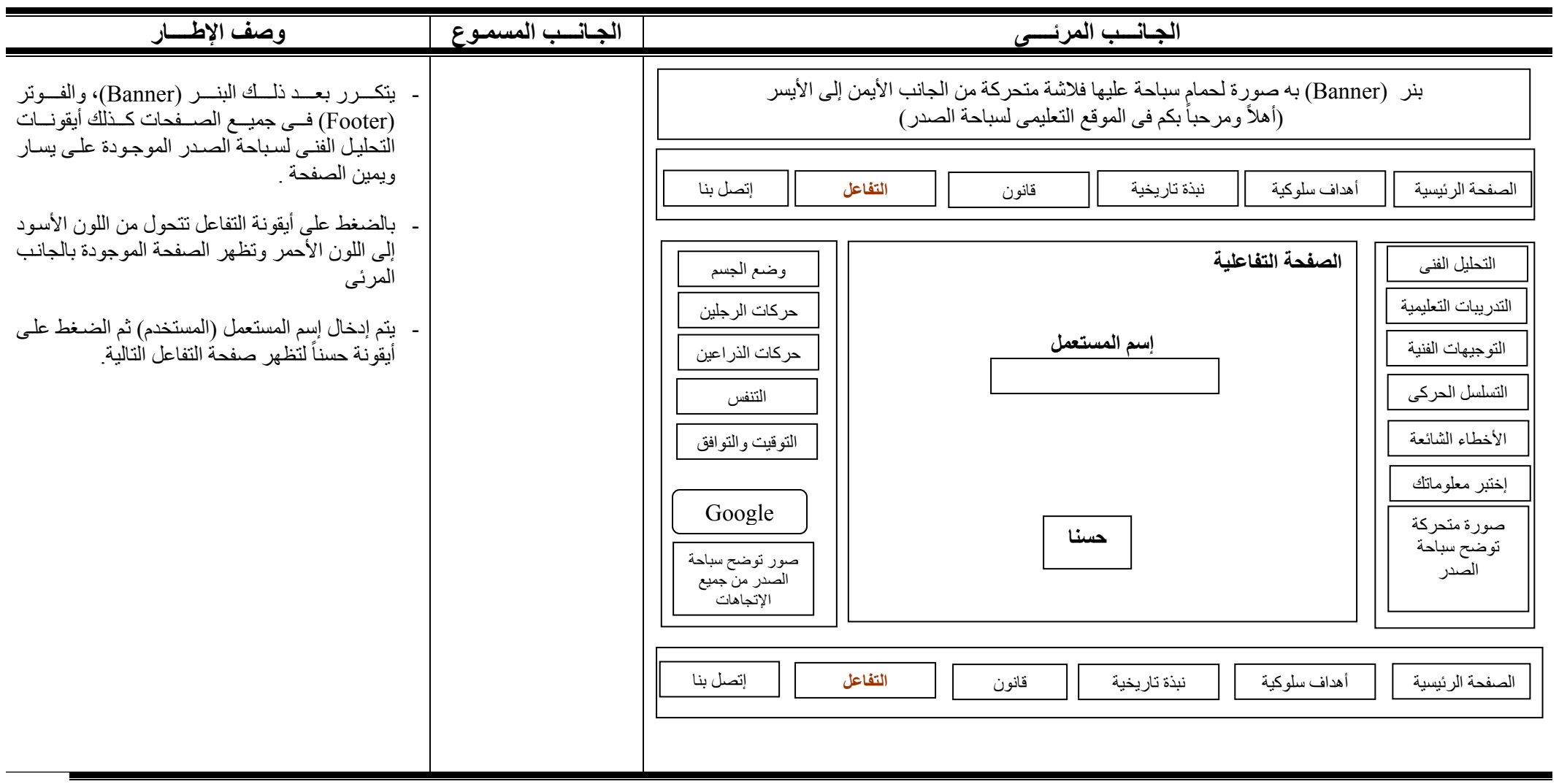

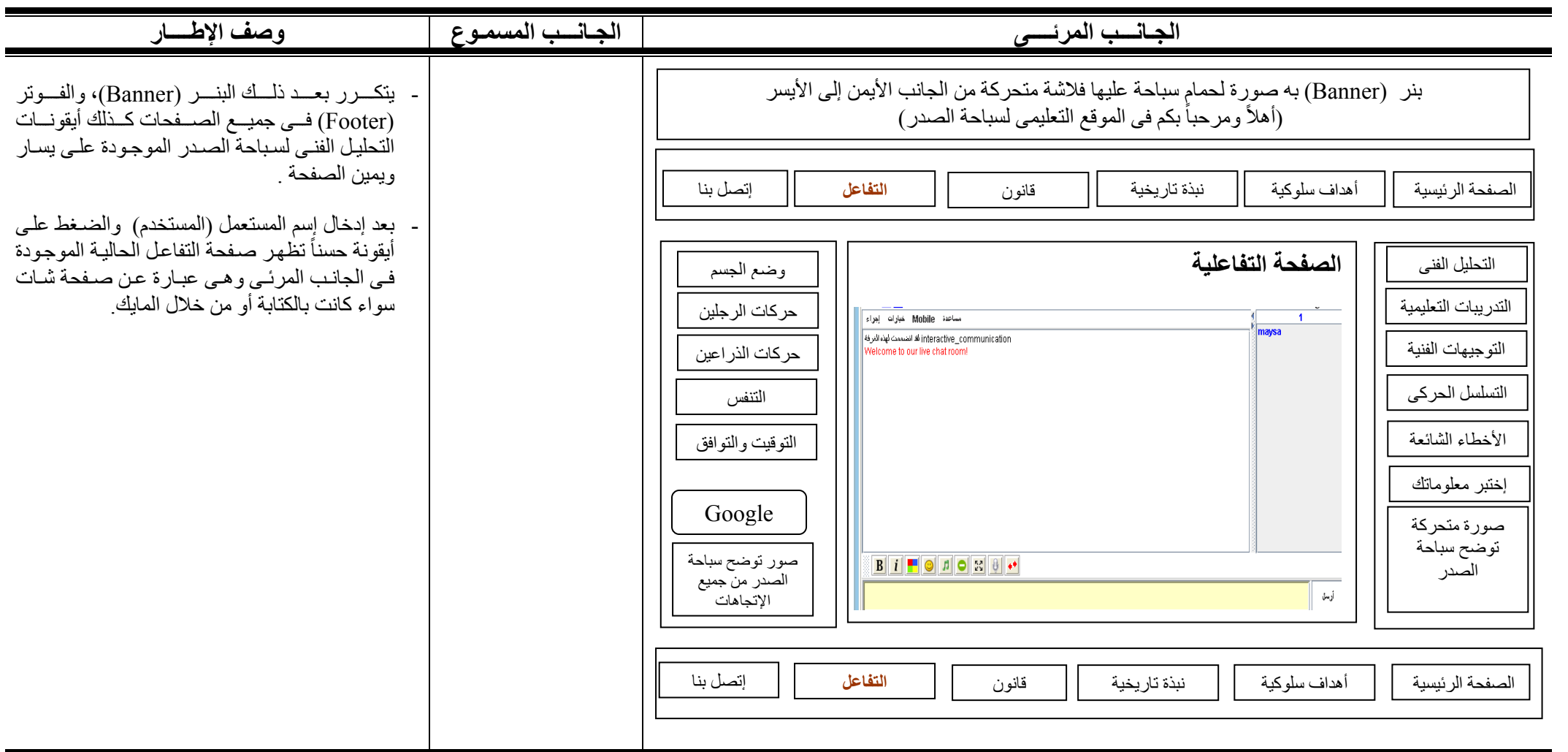

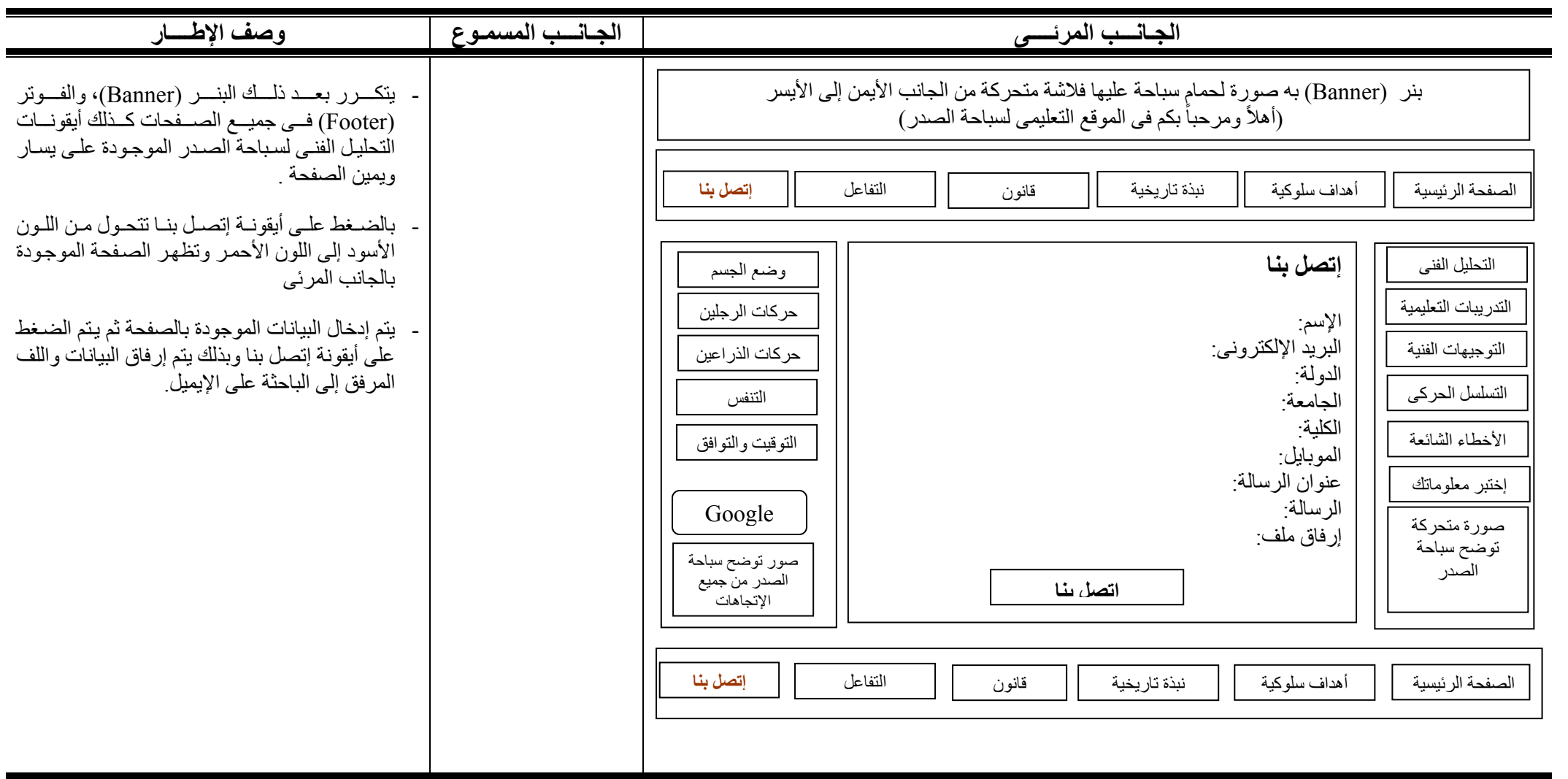

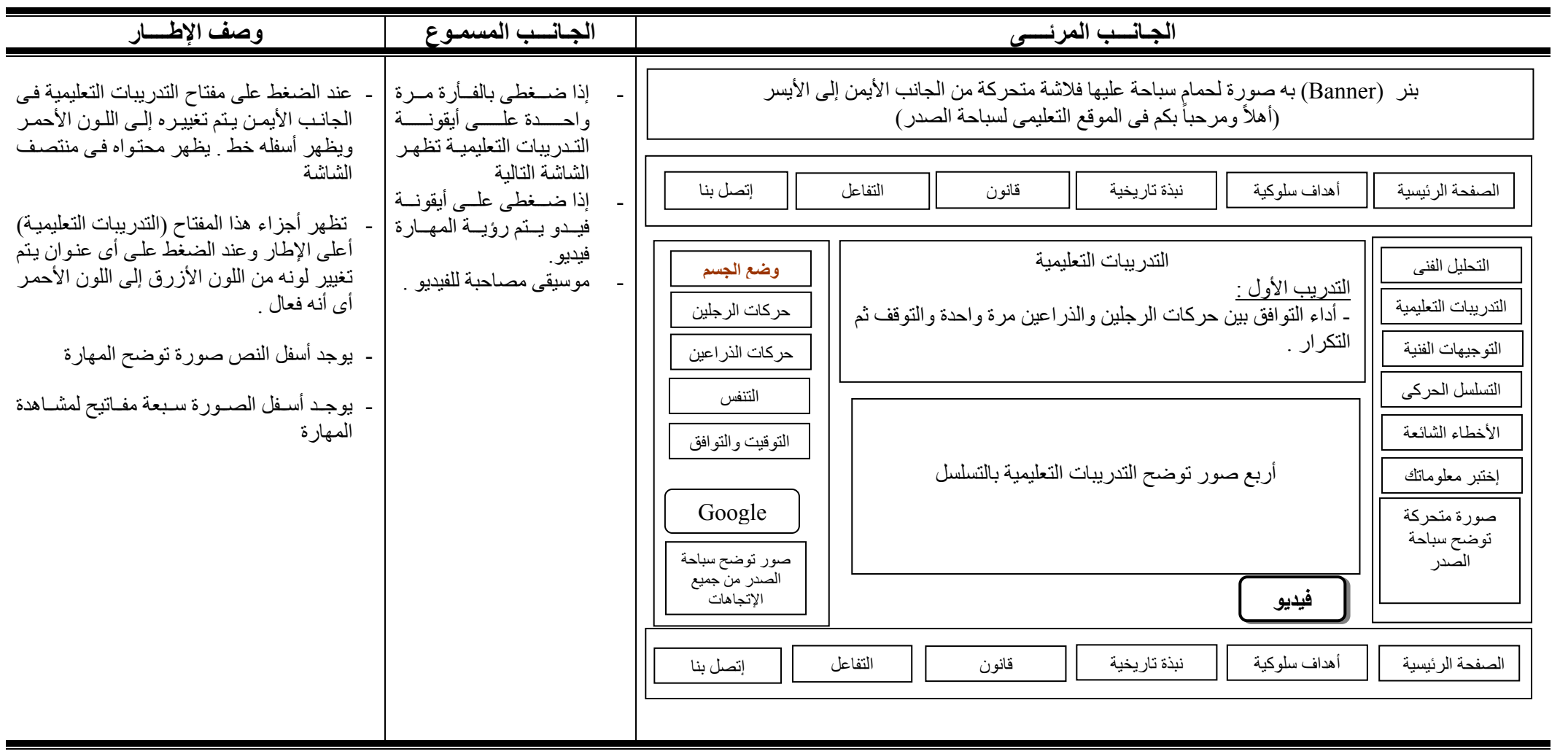

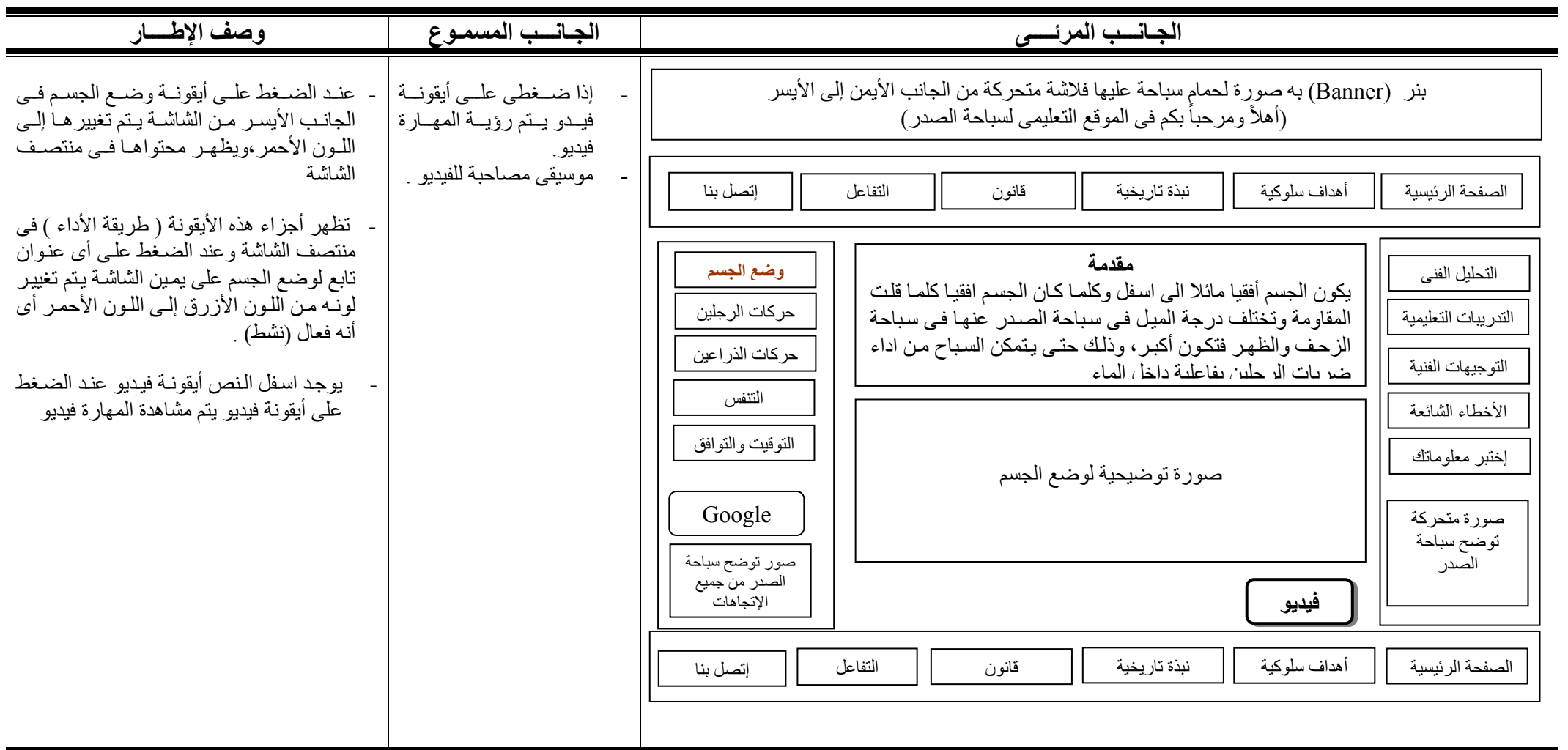

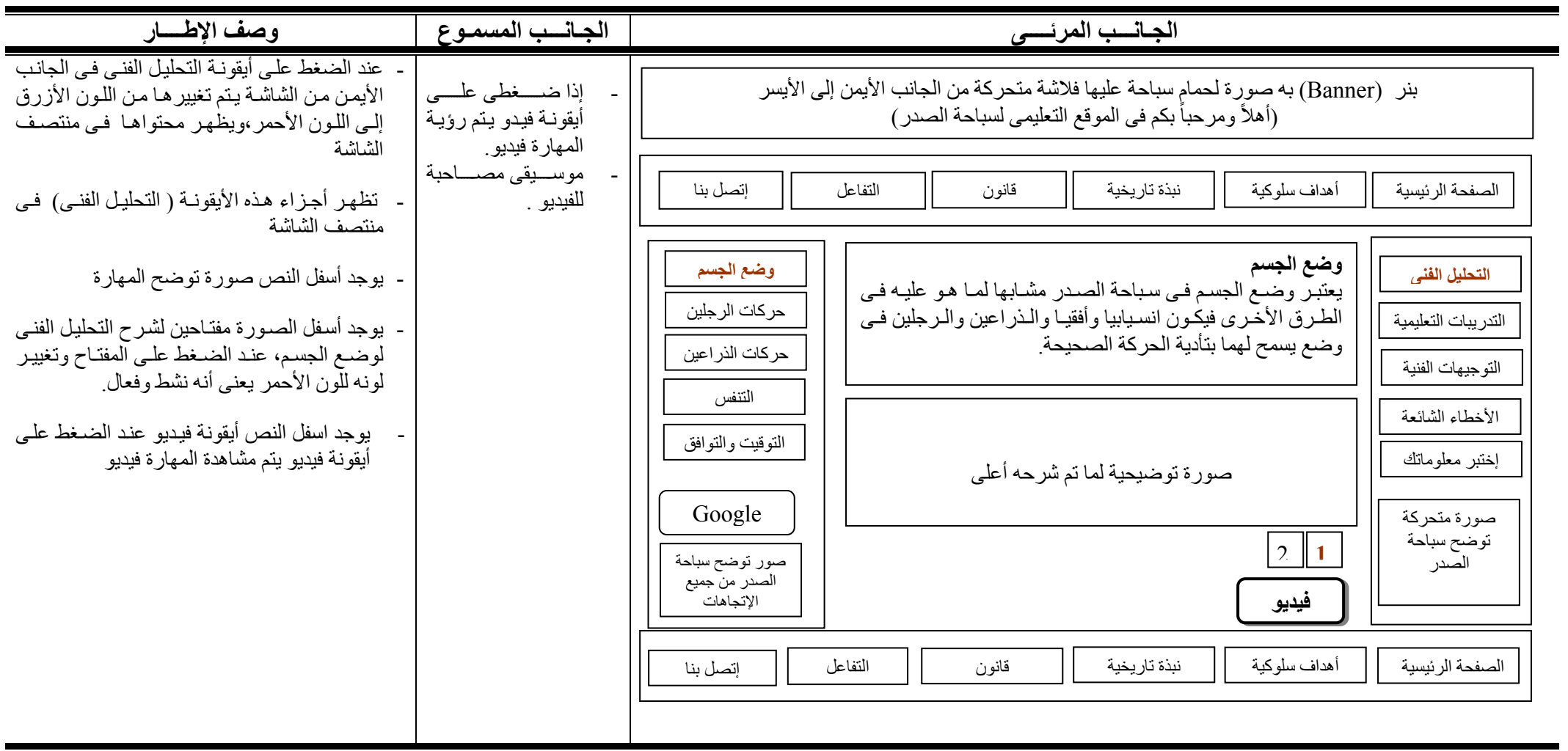

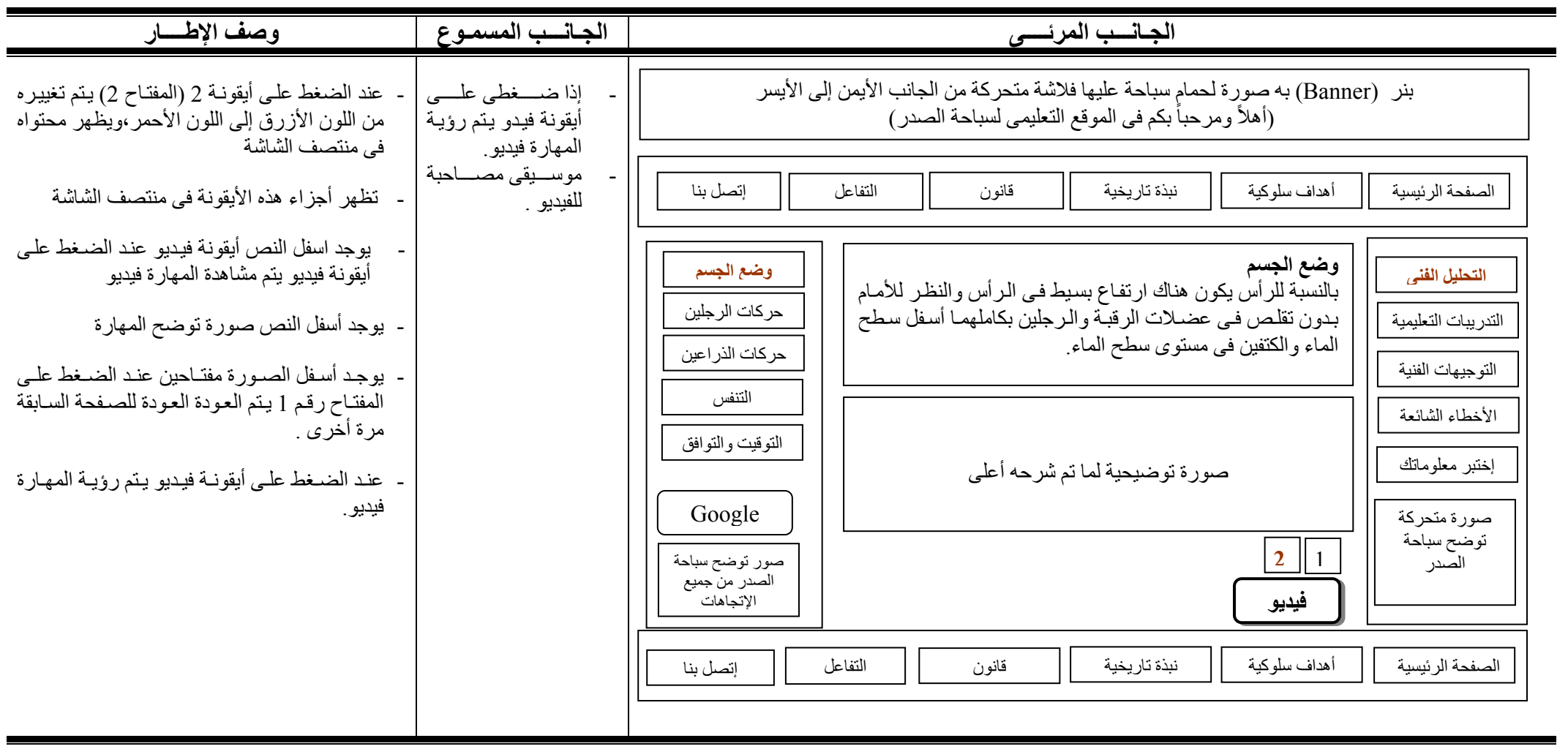

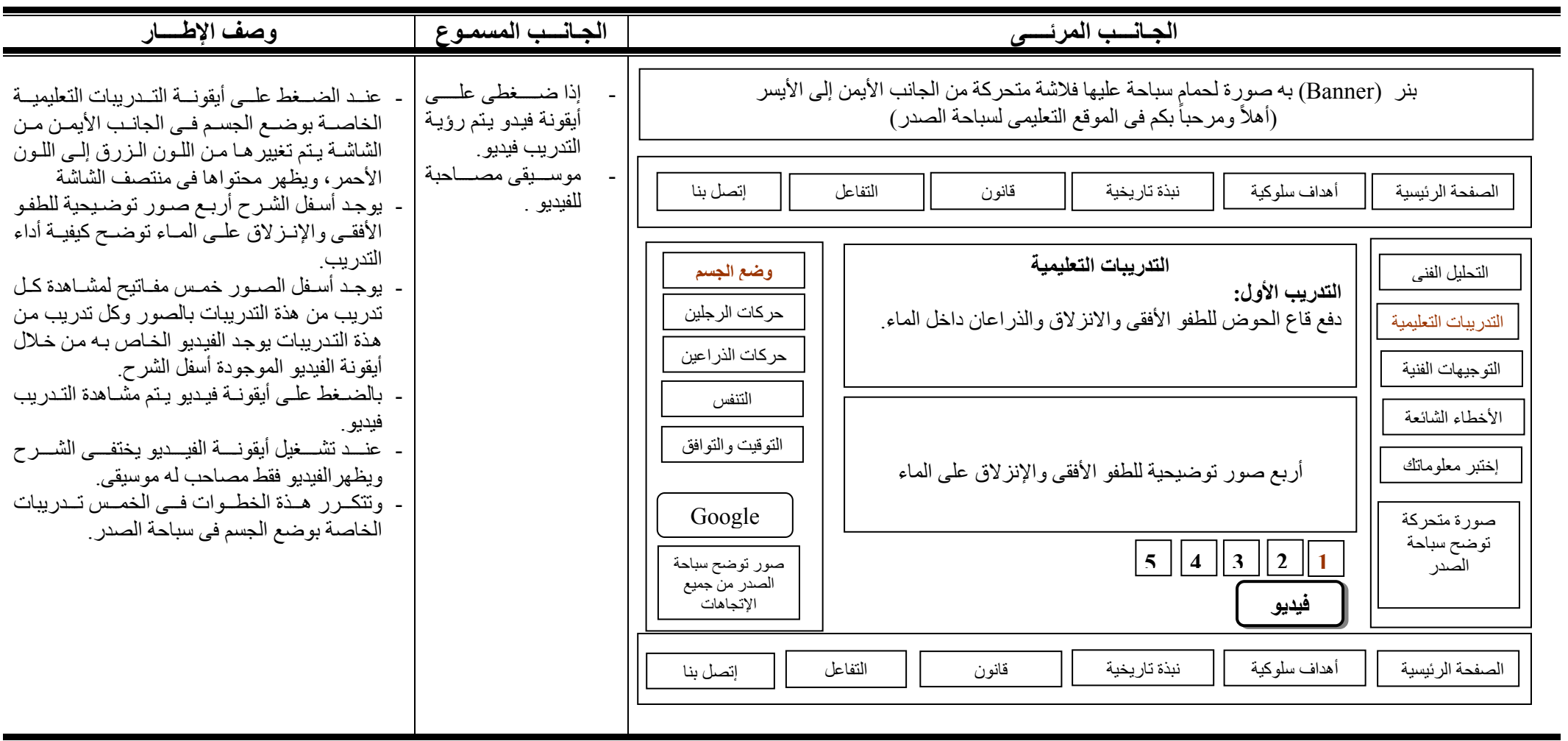

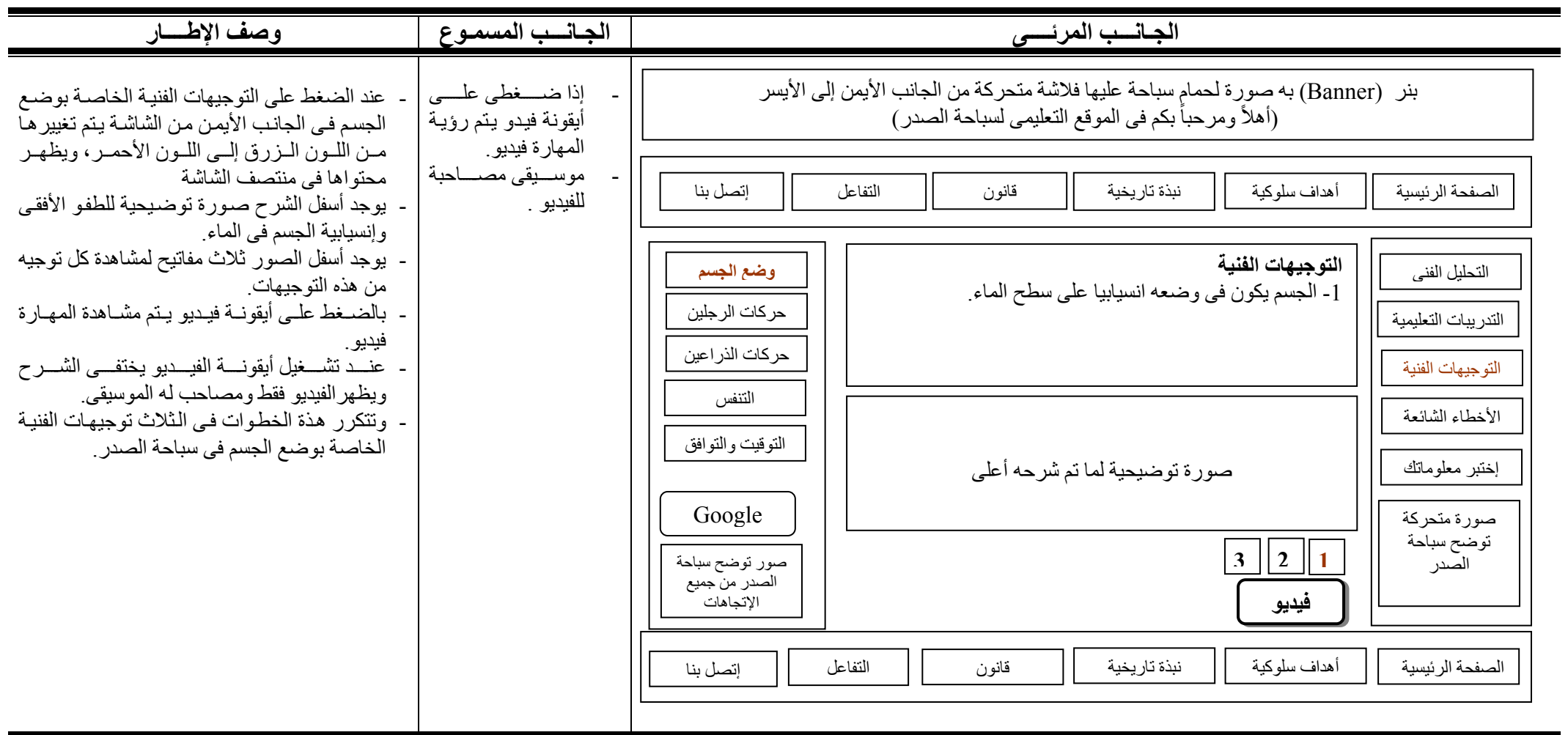

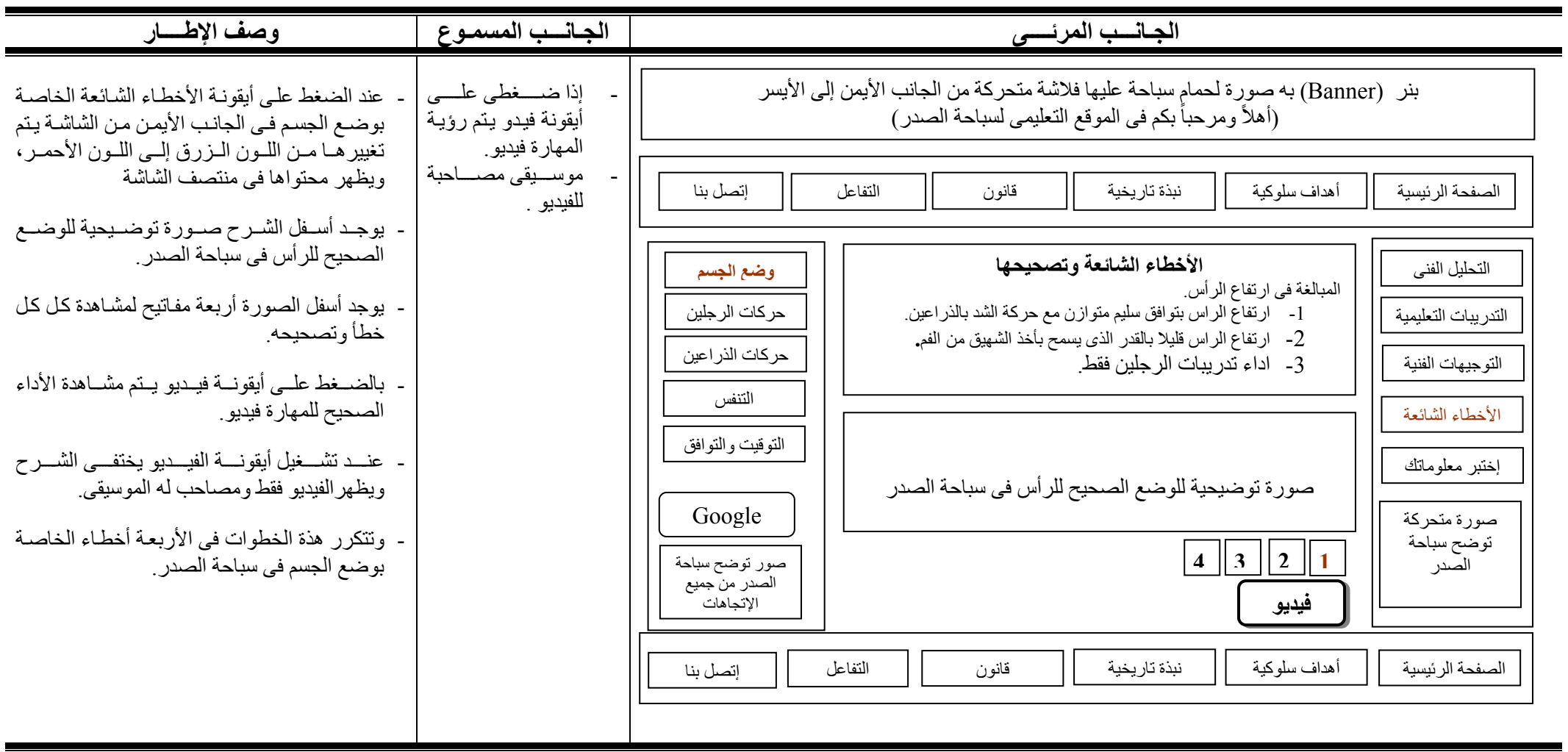

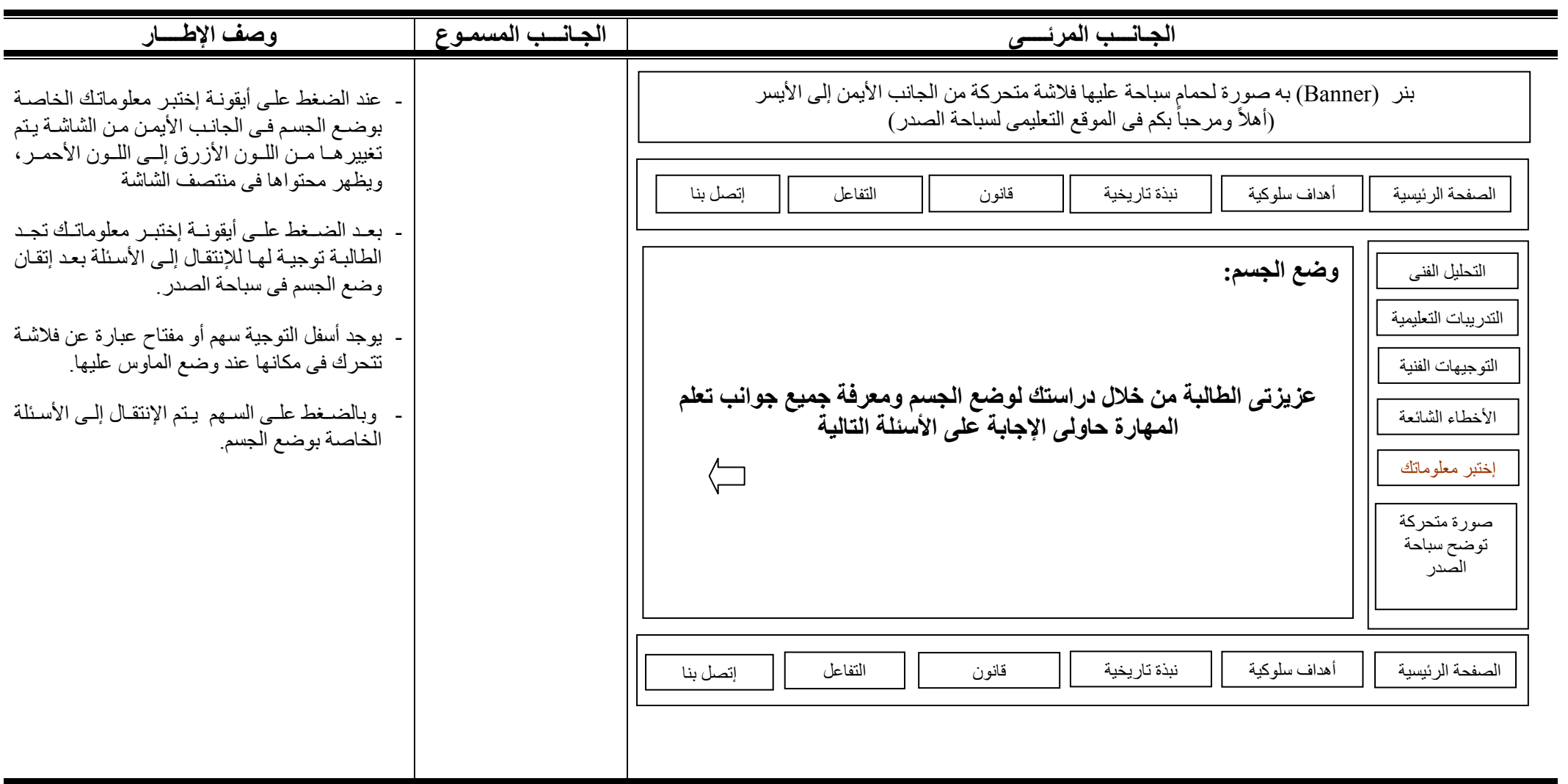

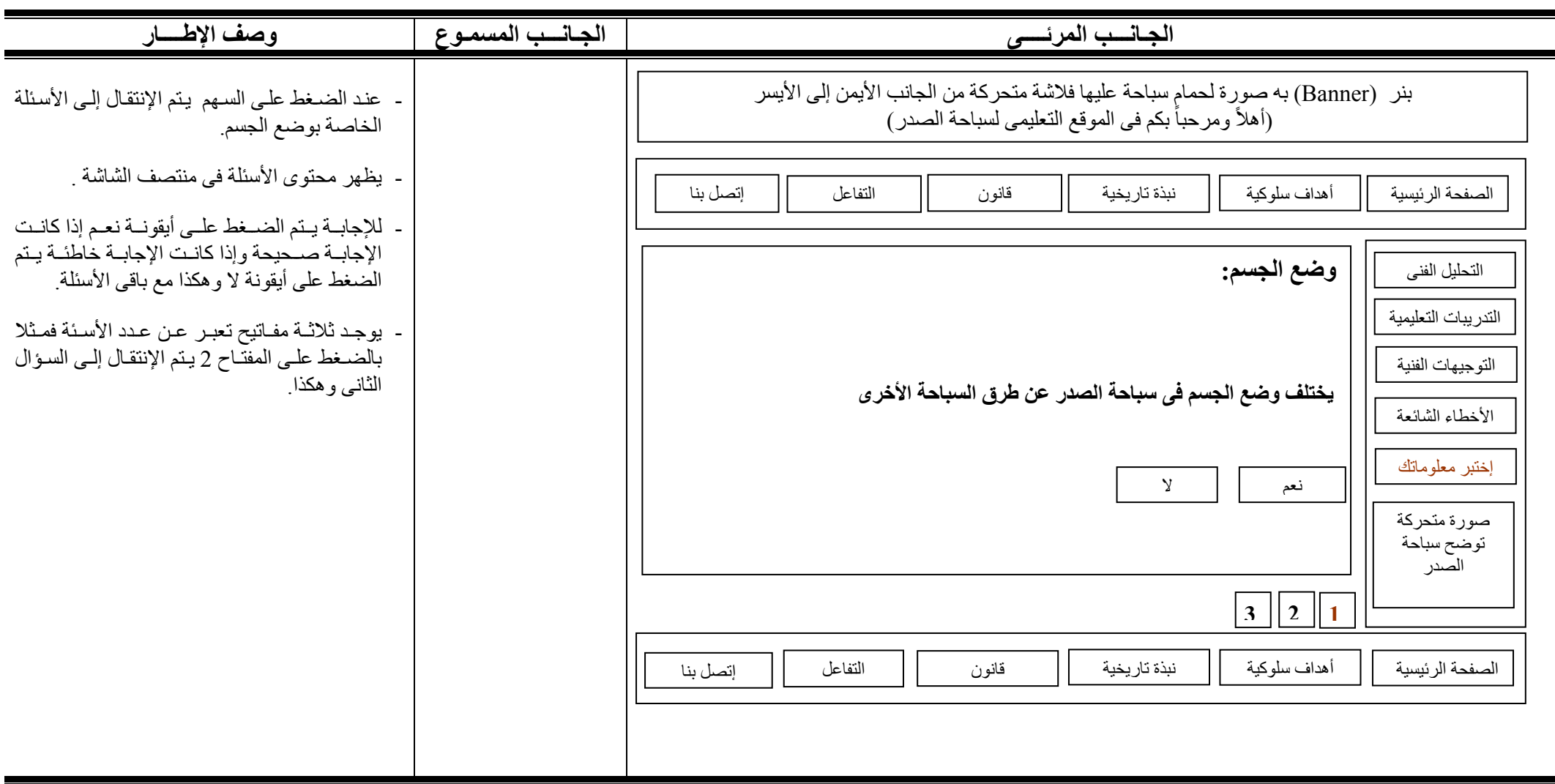

**20 / 13**

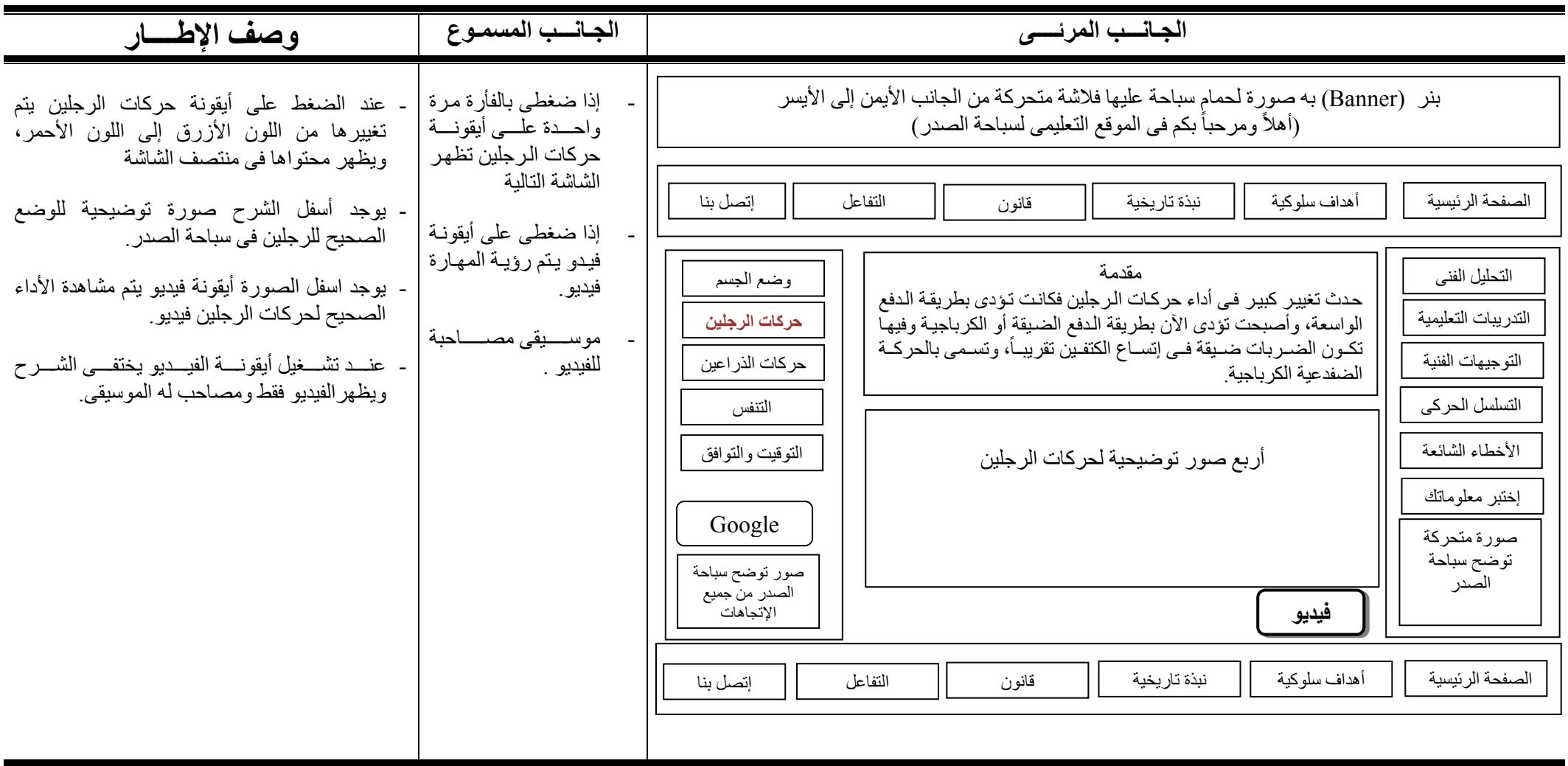

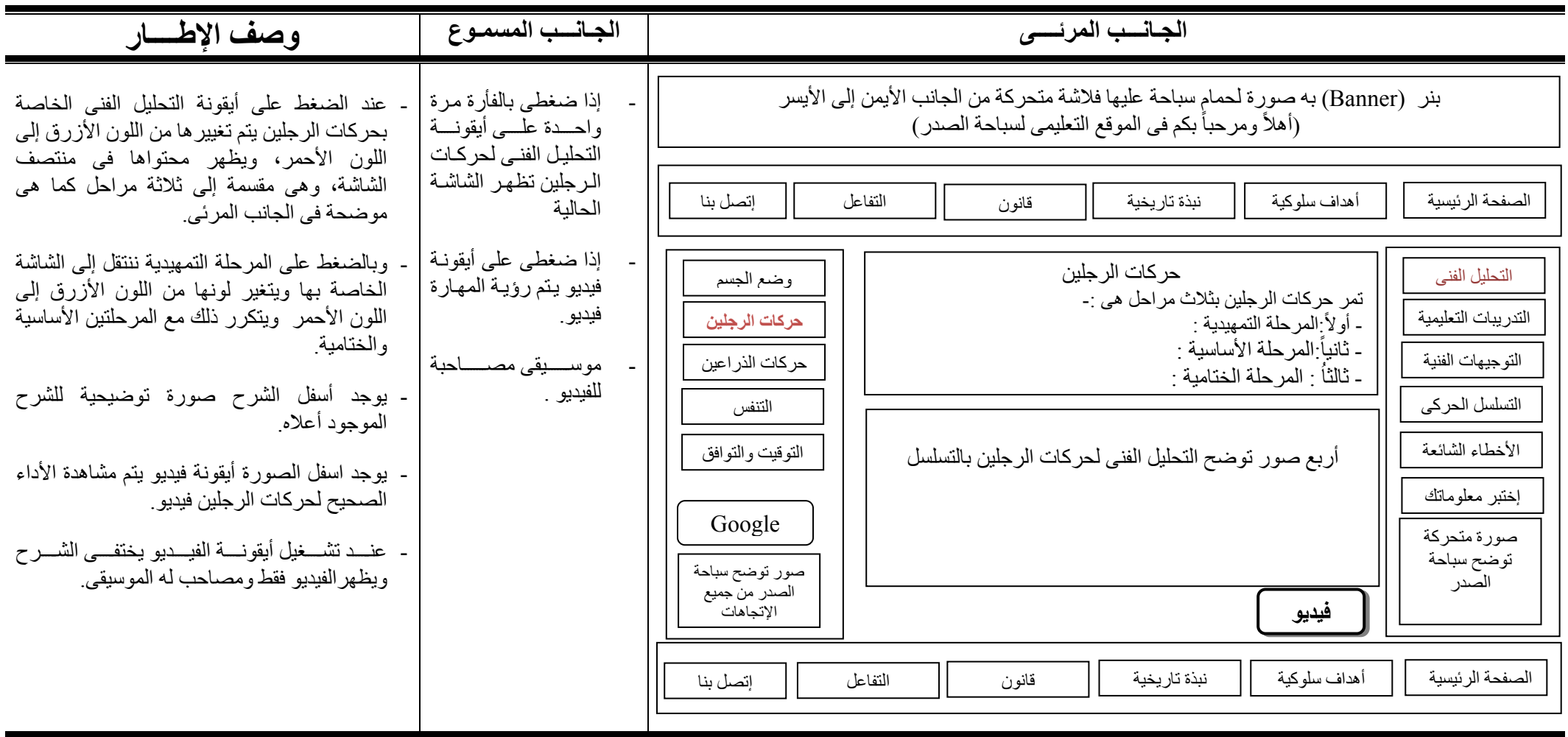

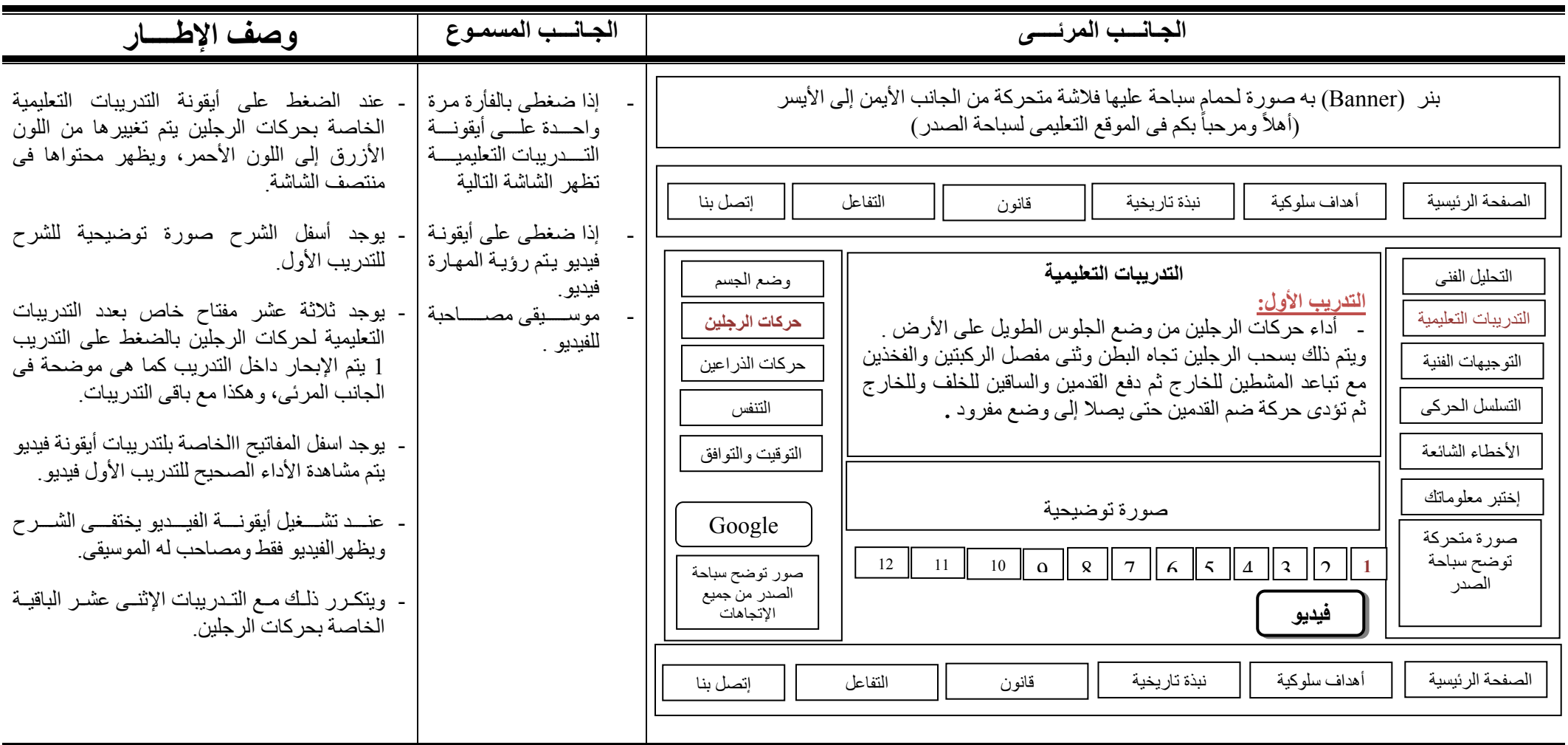

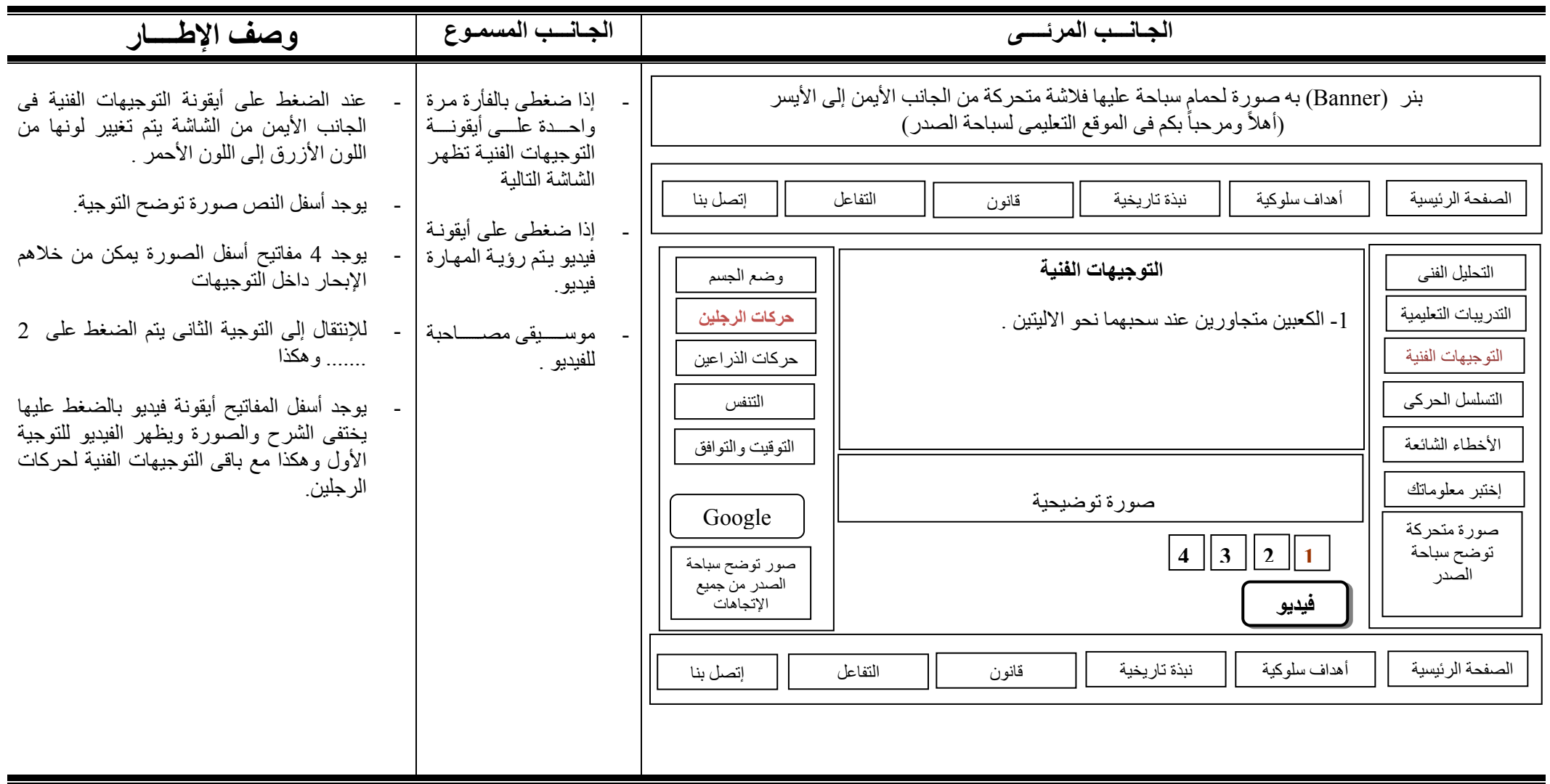

**24 / 13**

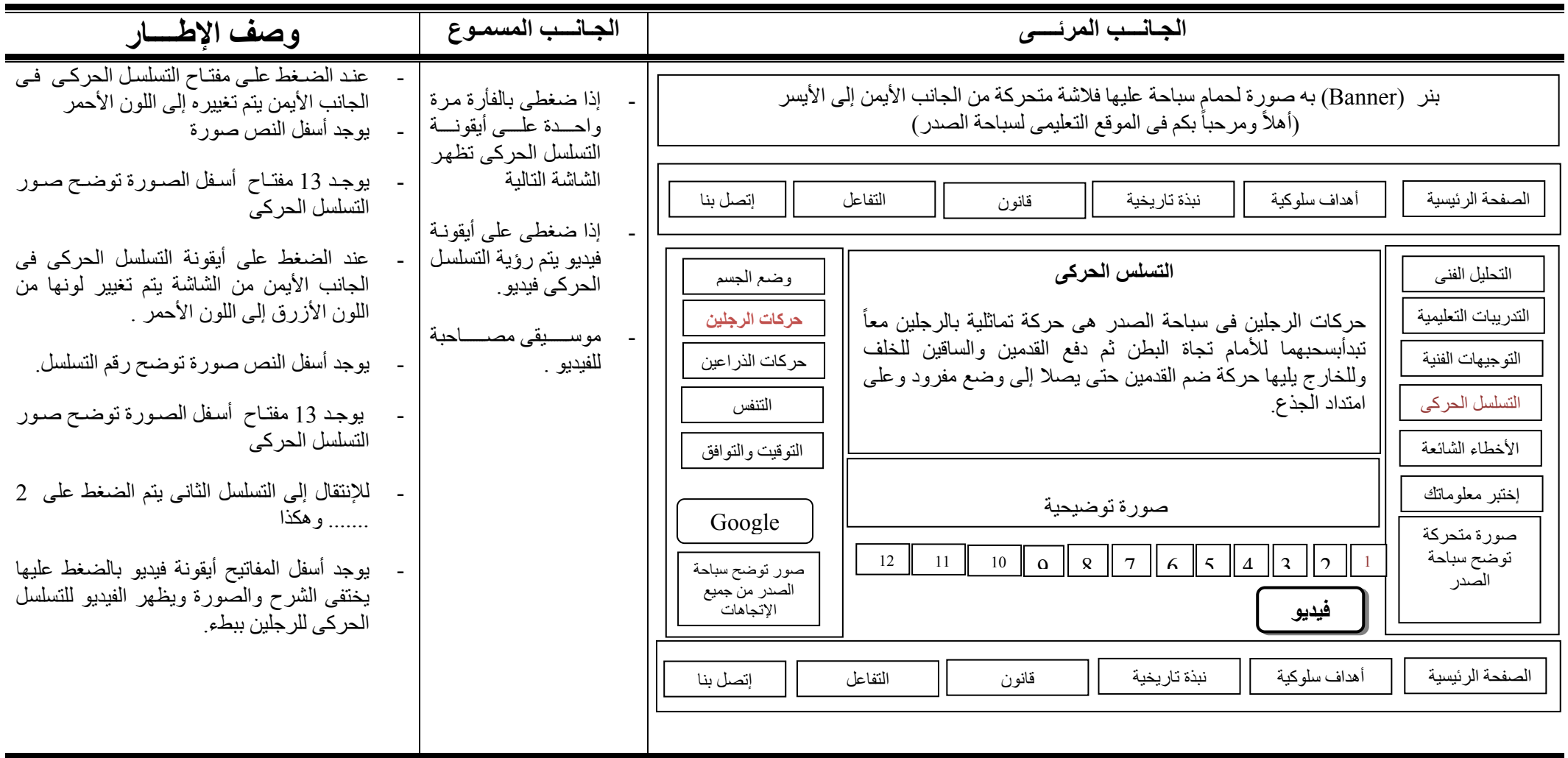

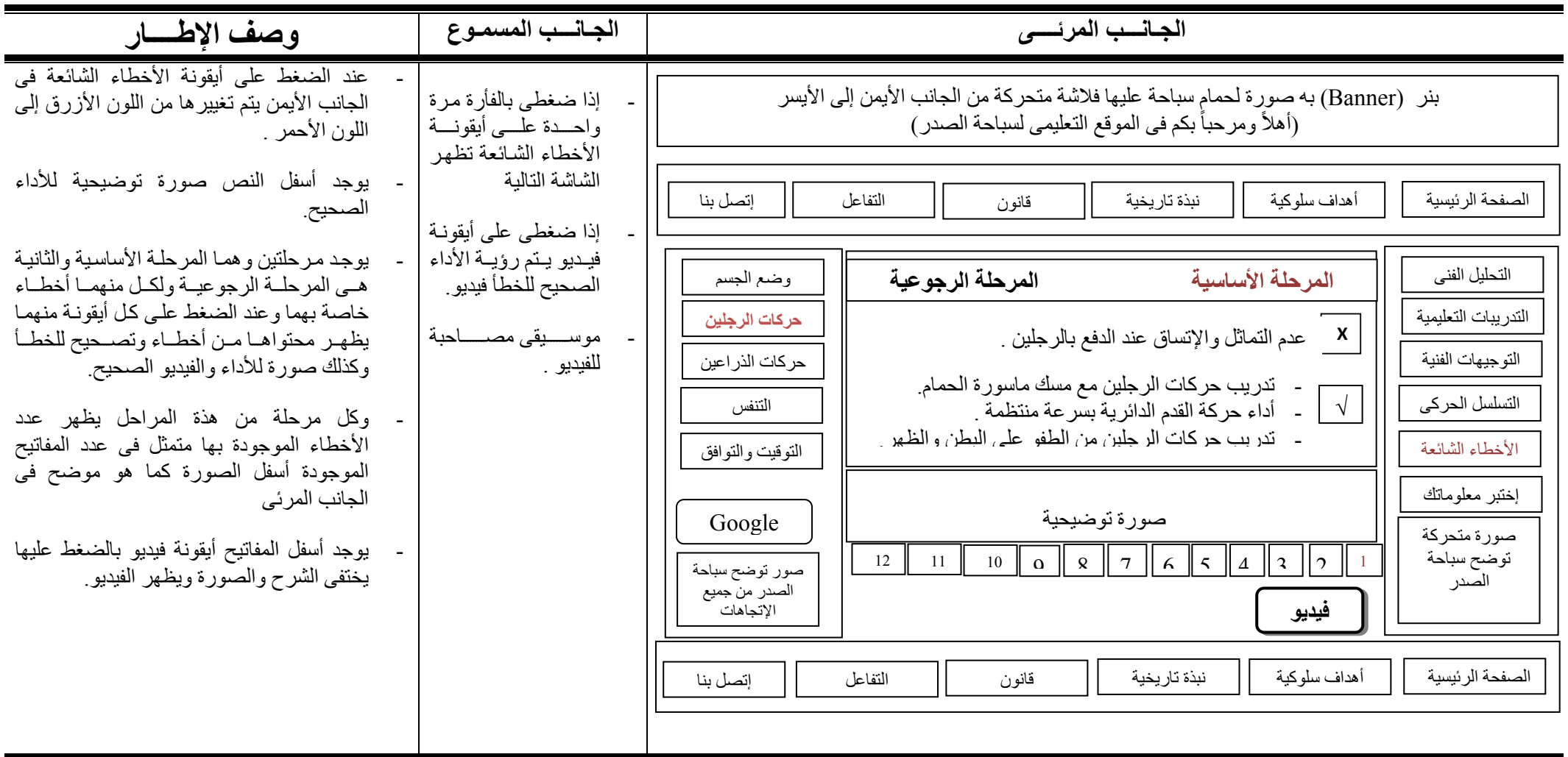

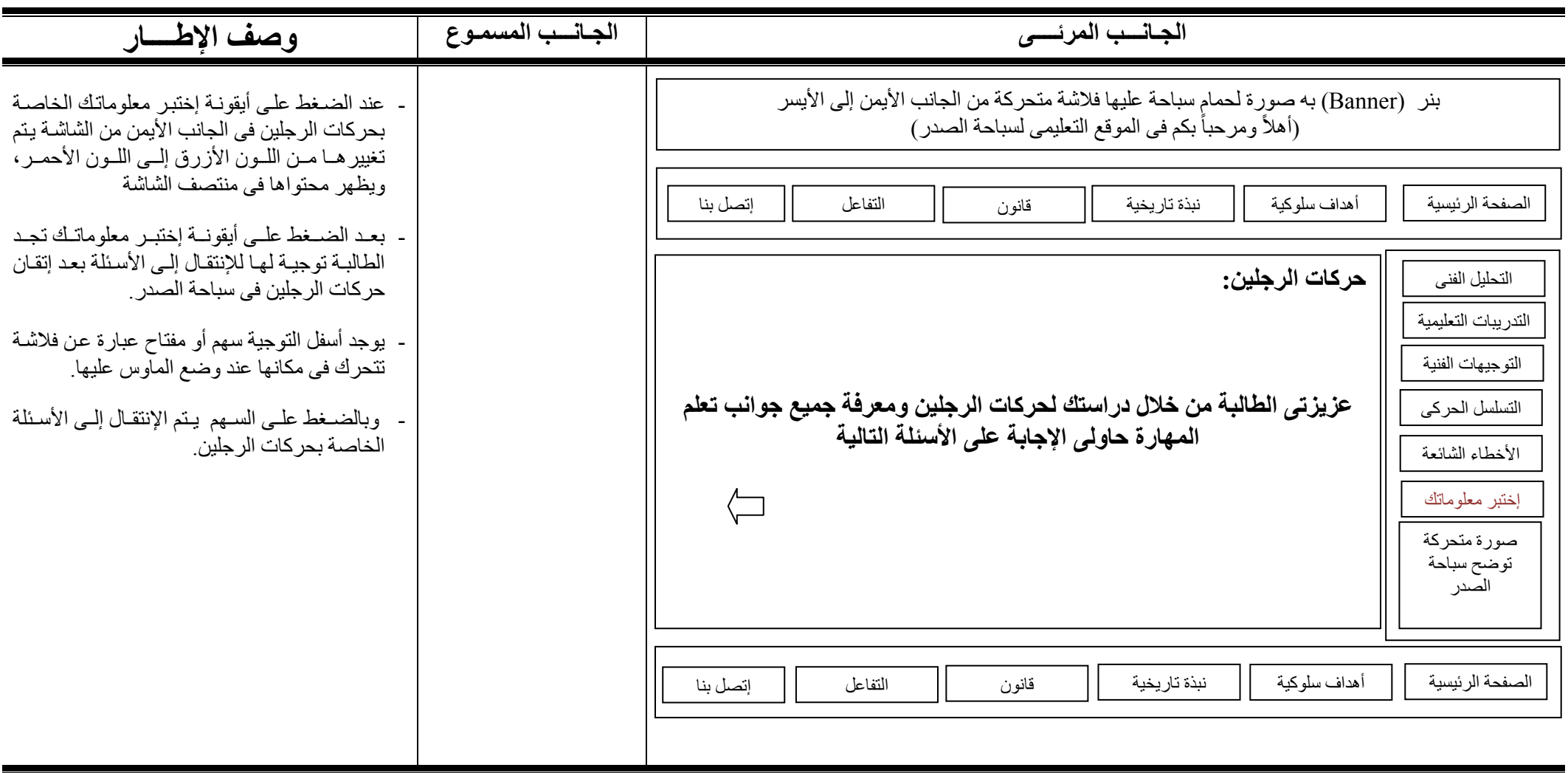

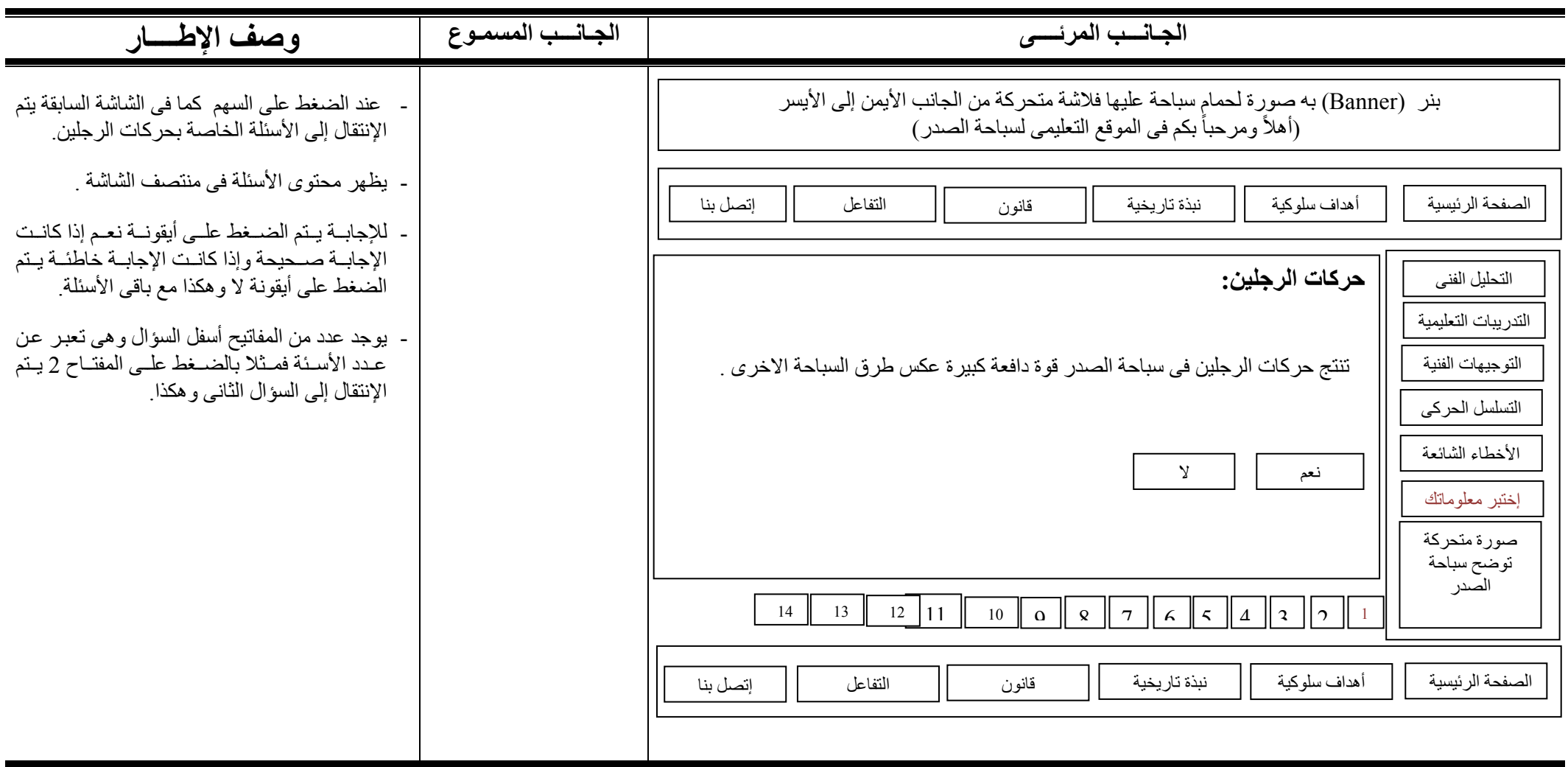

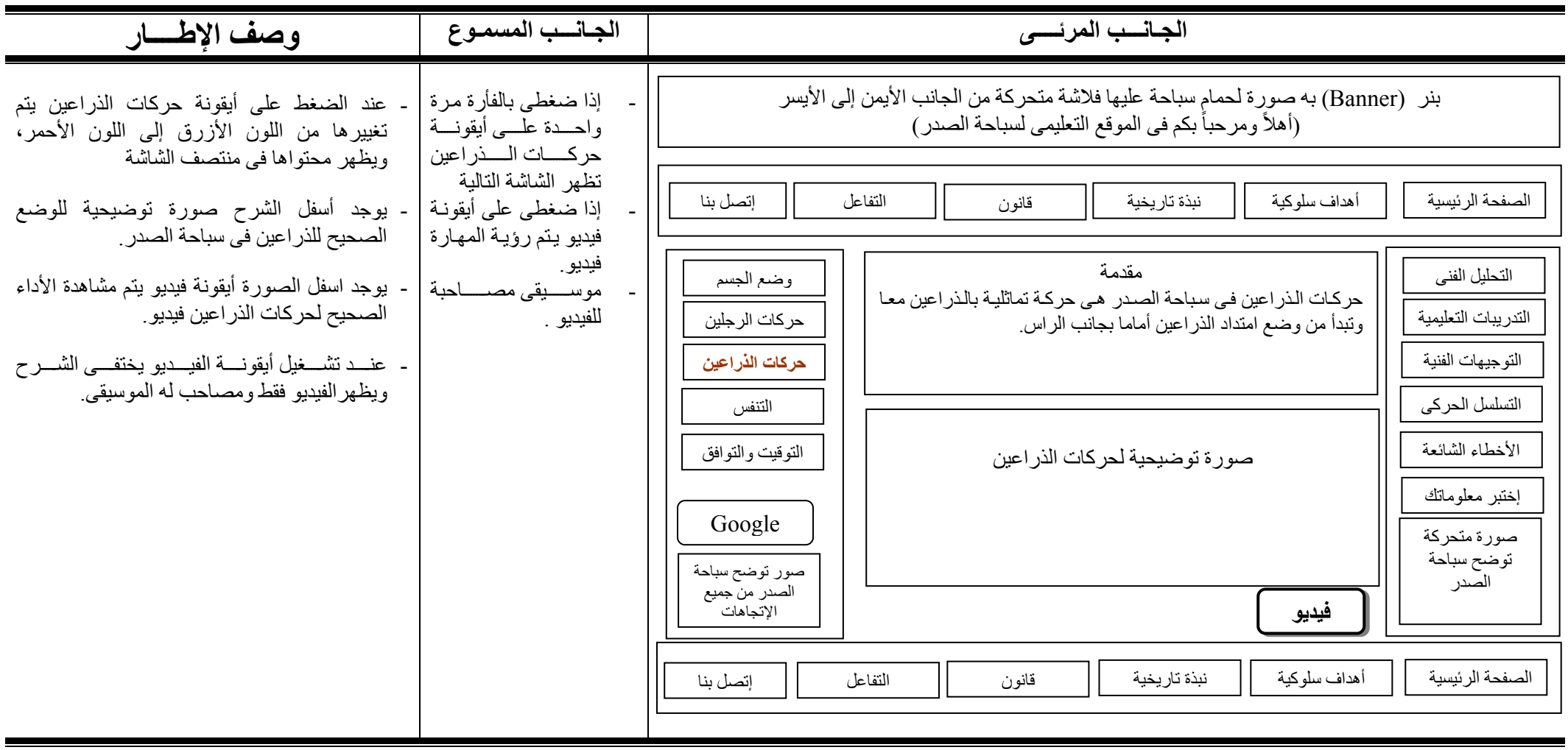

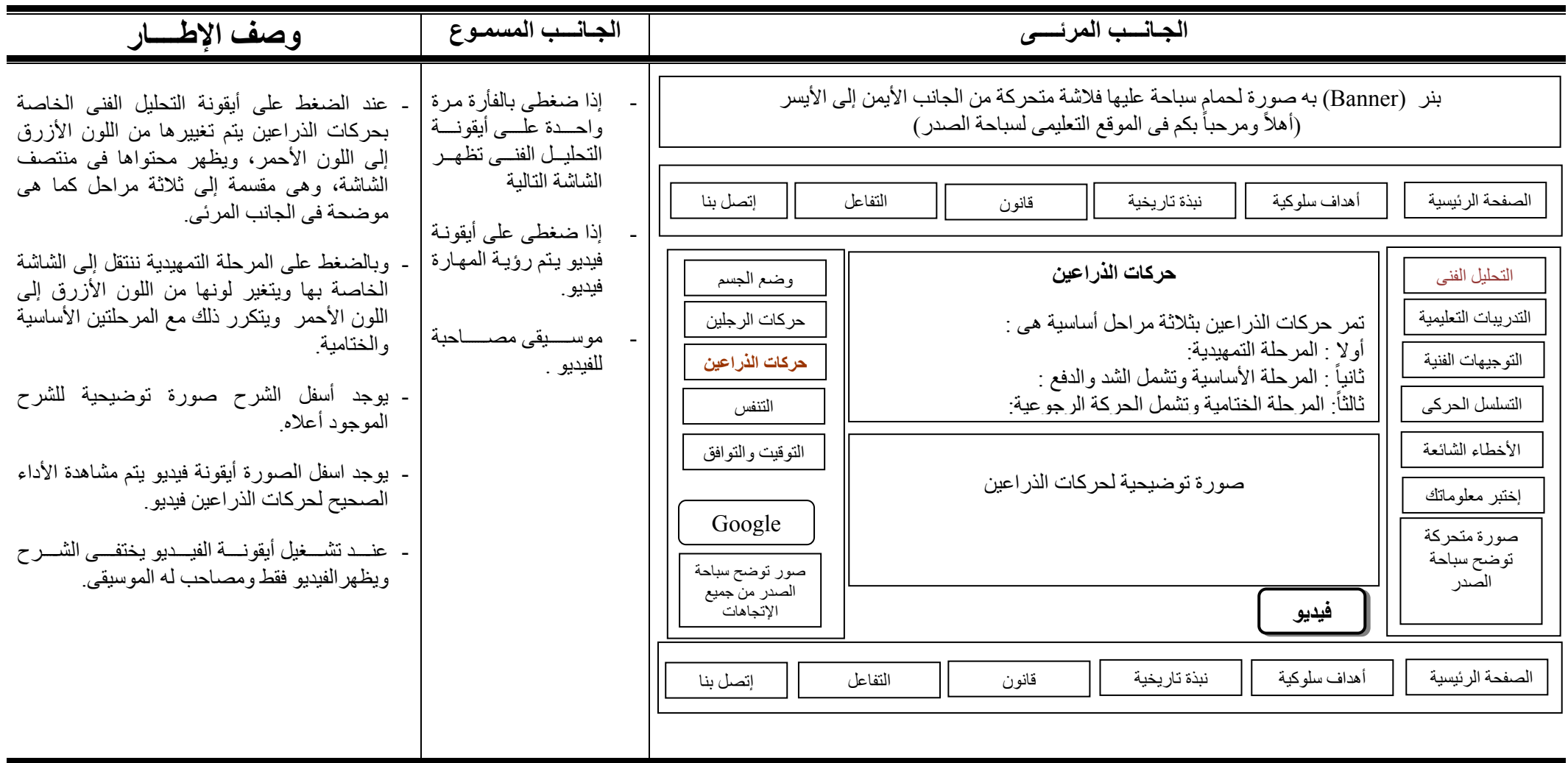

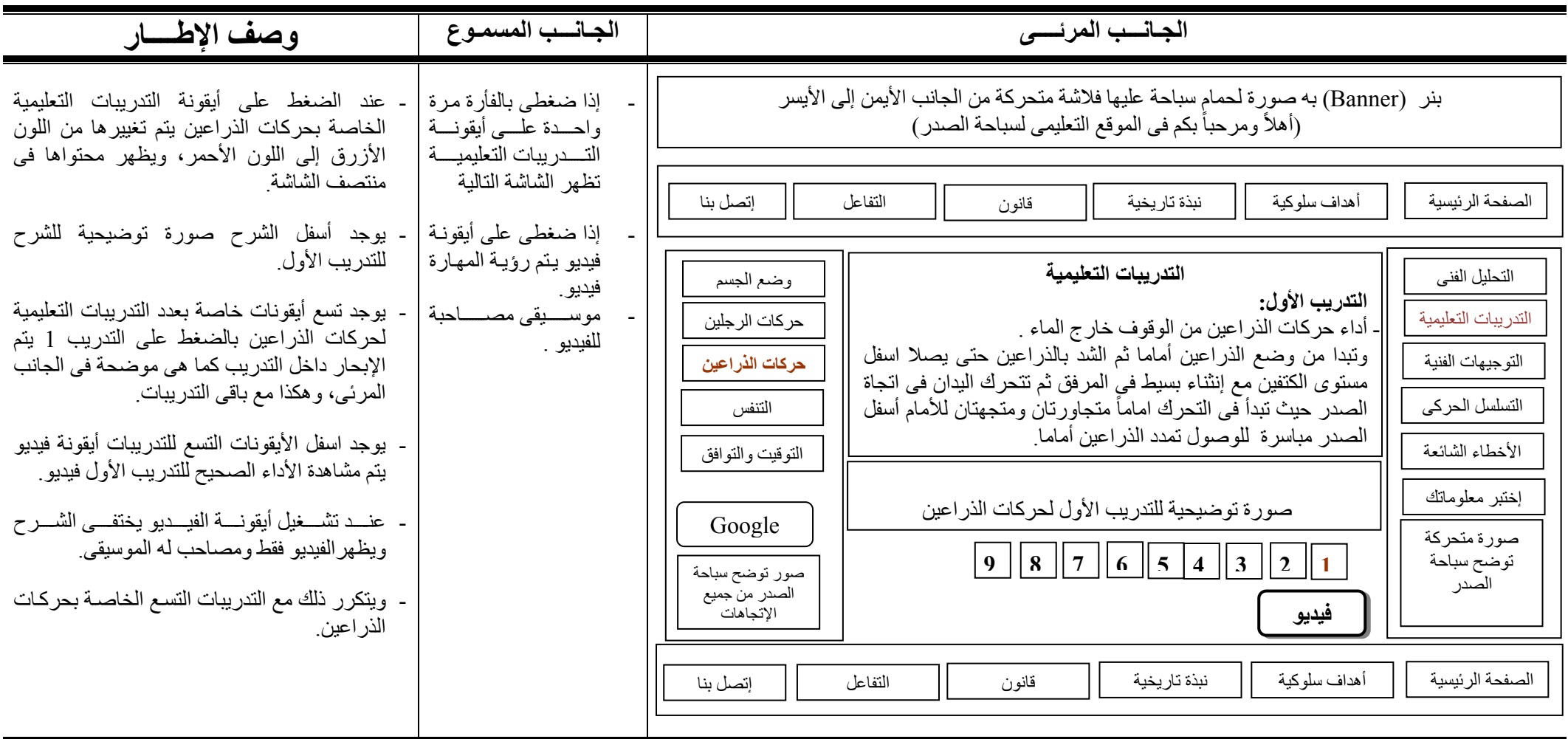

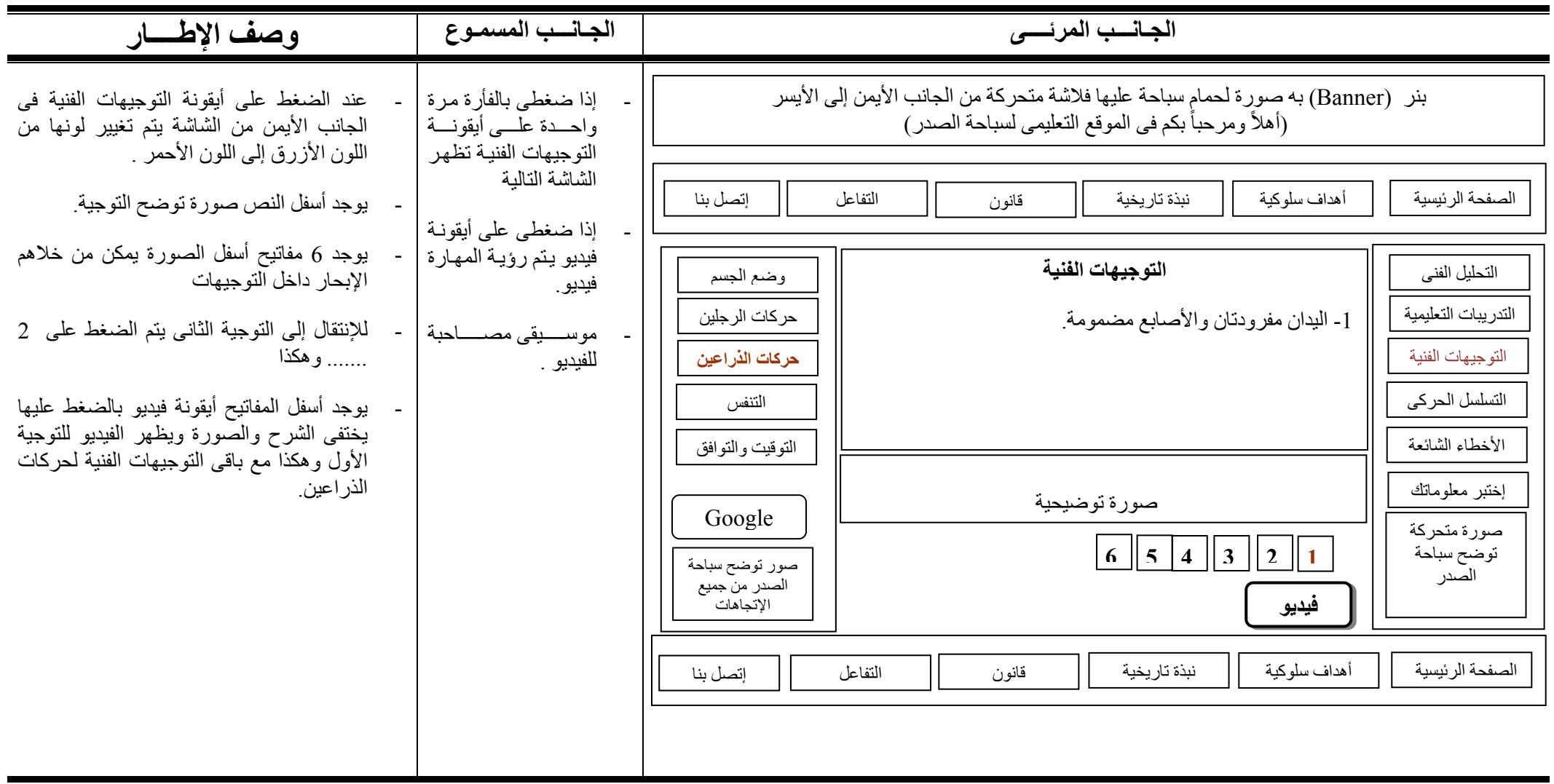

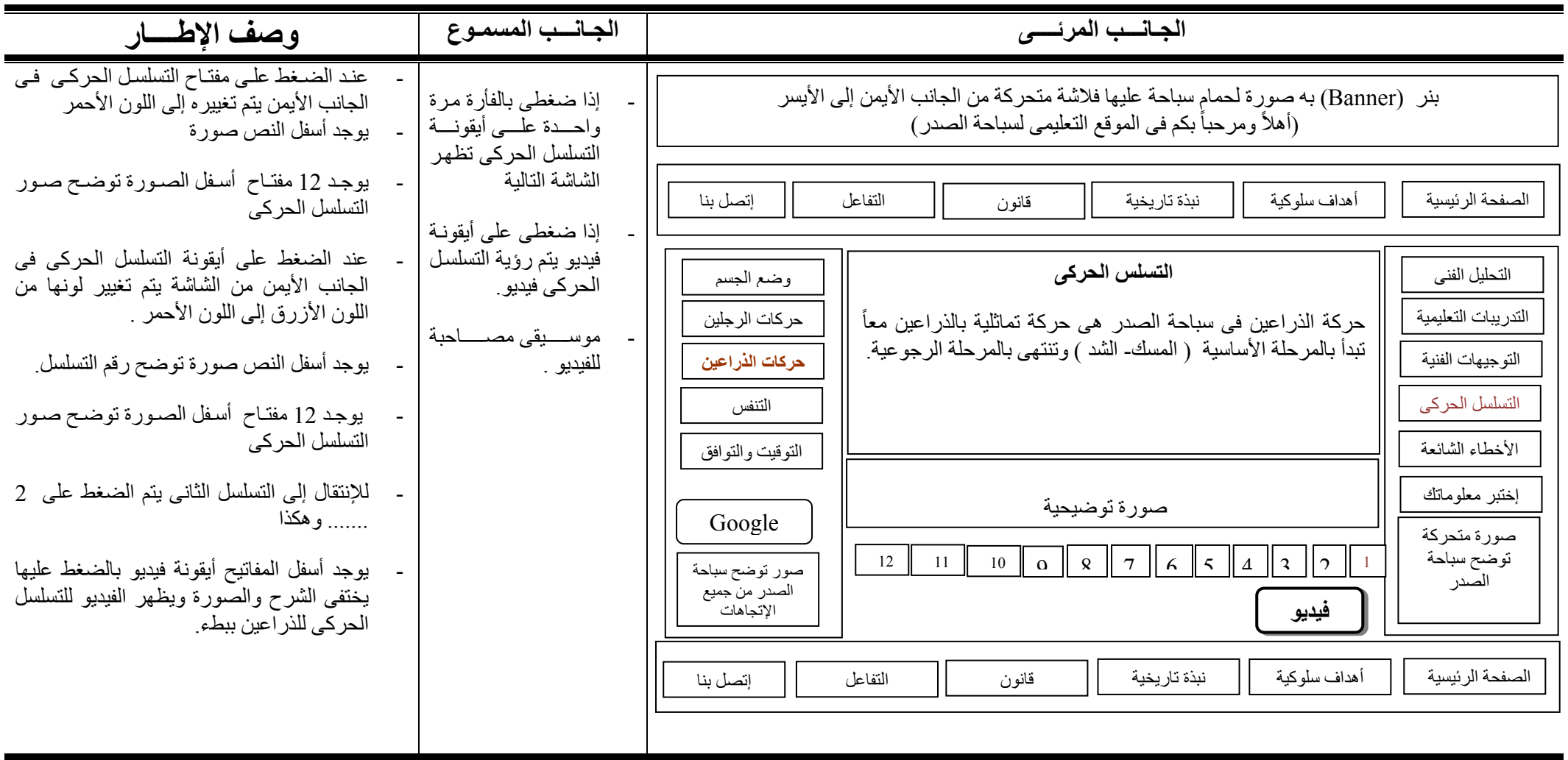

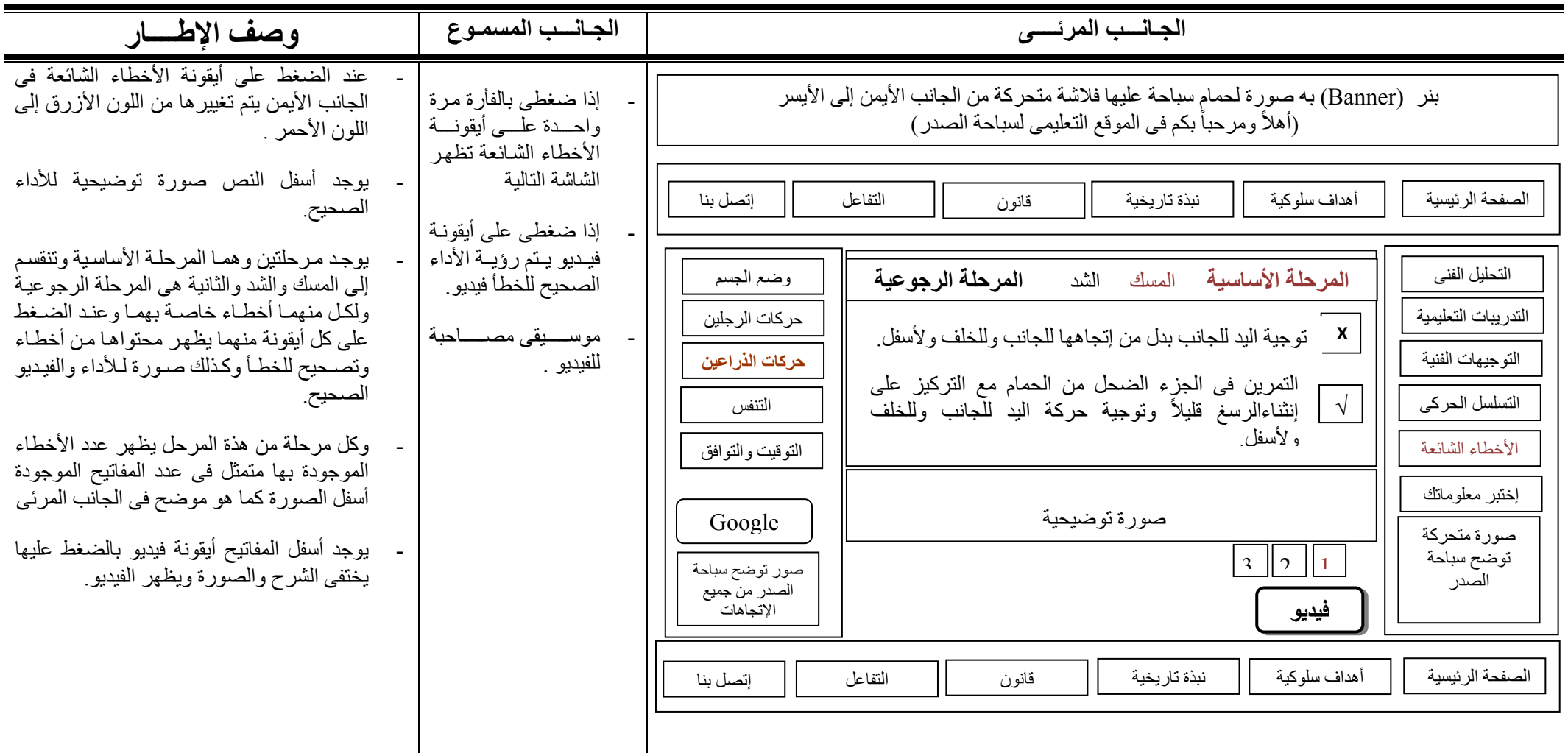

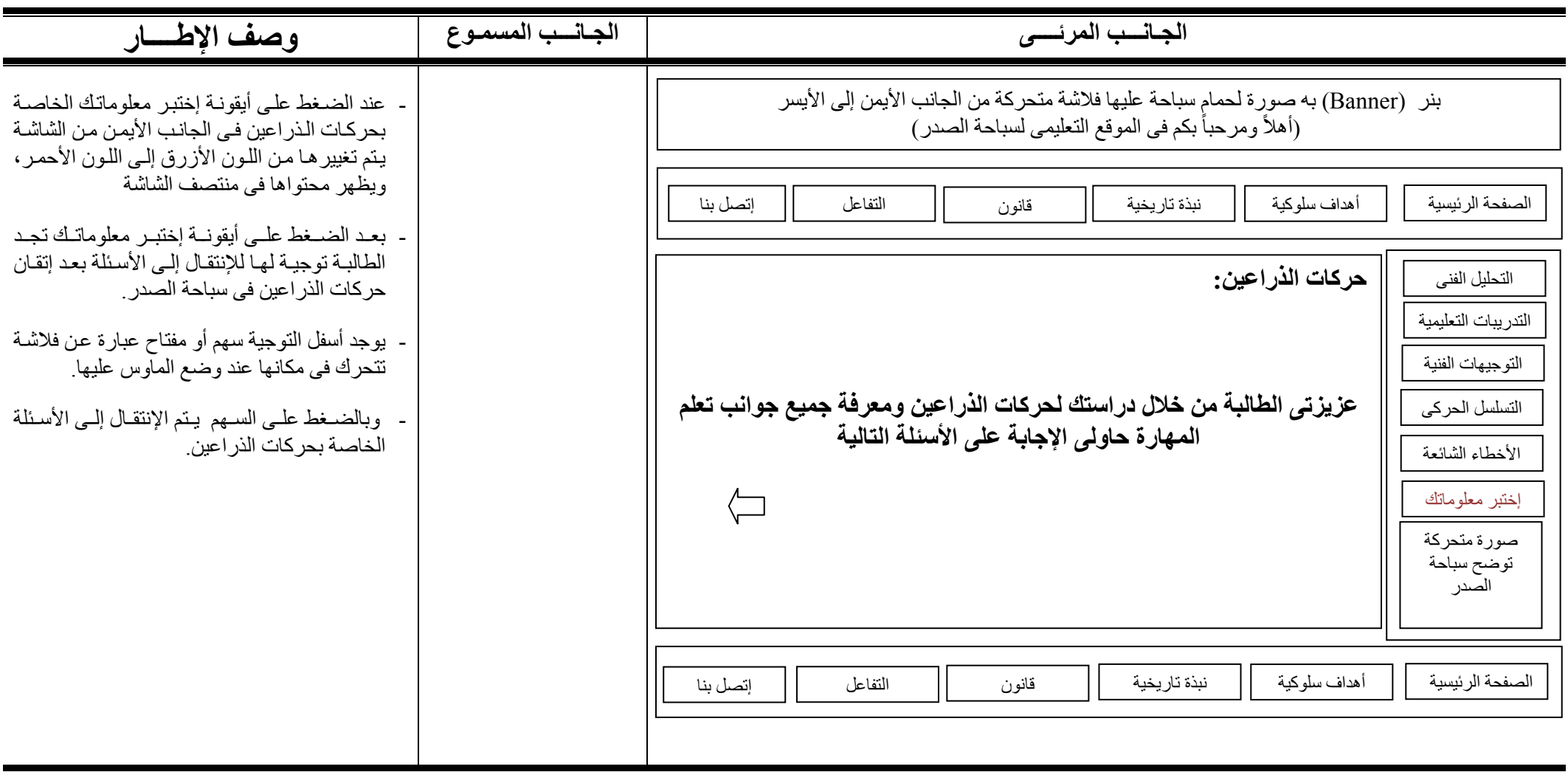

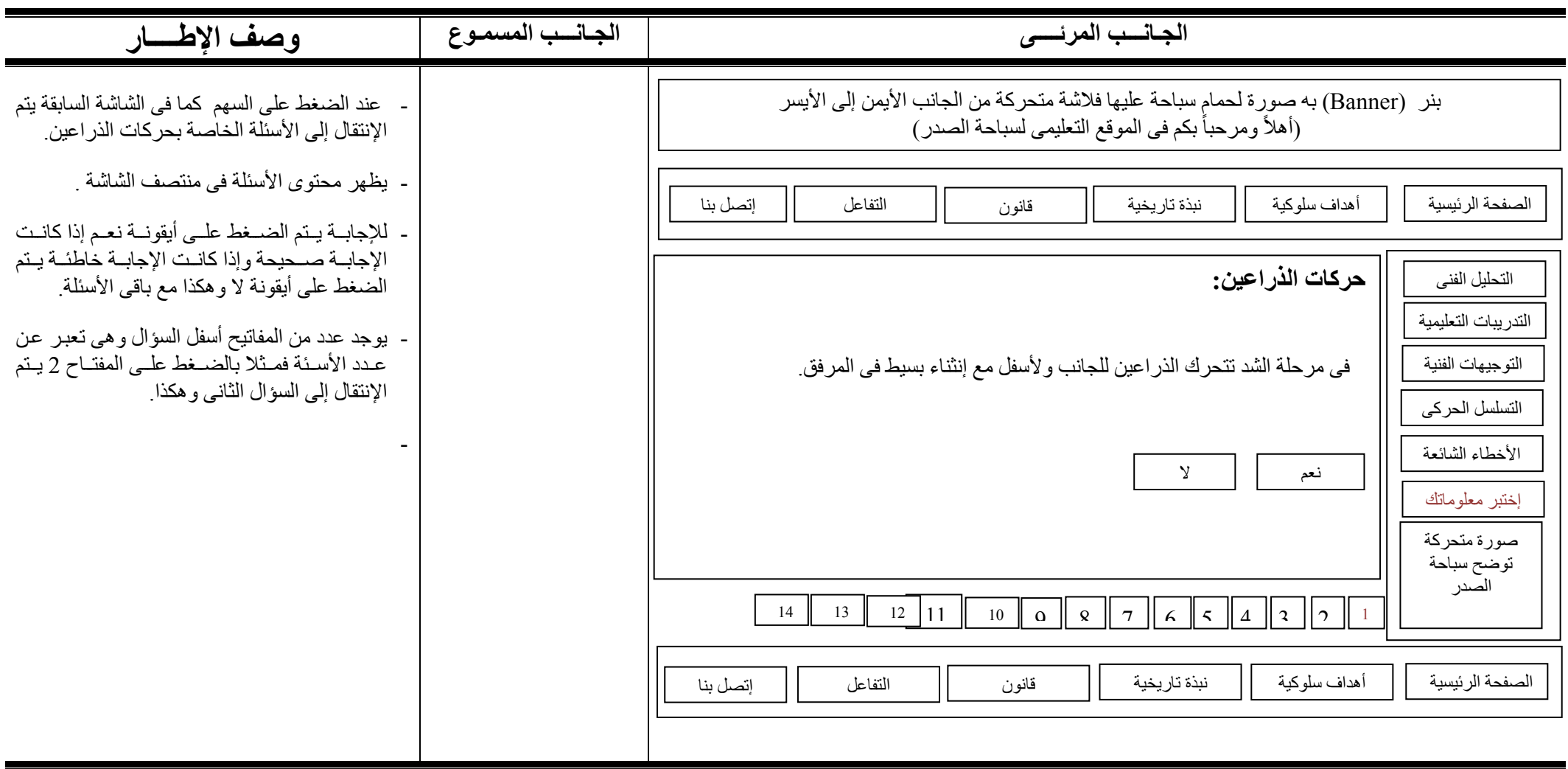

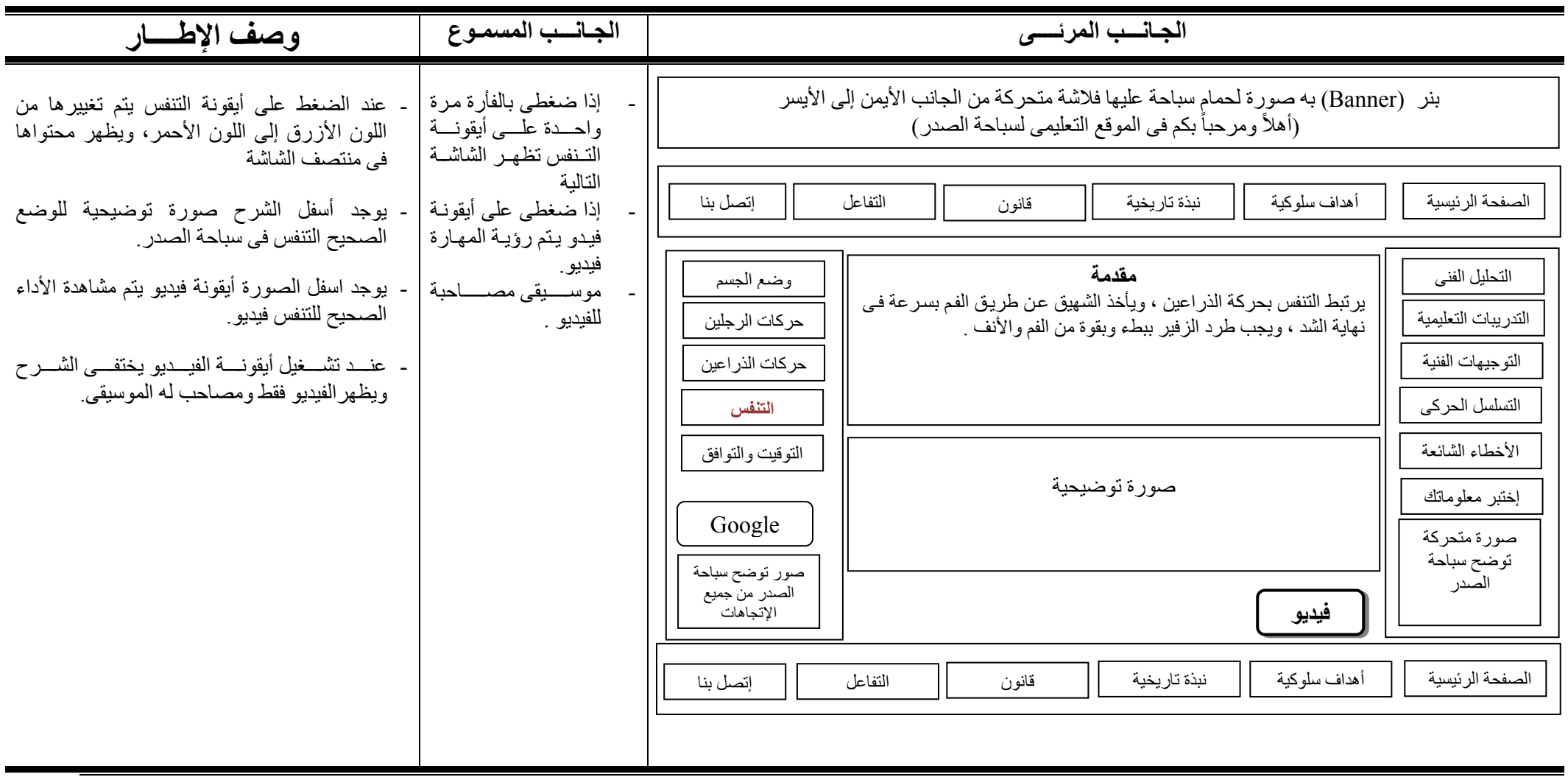
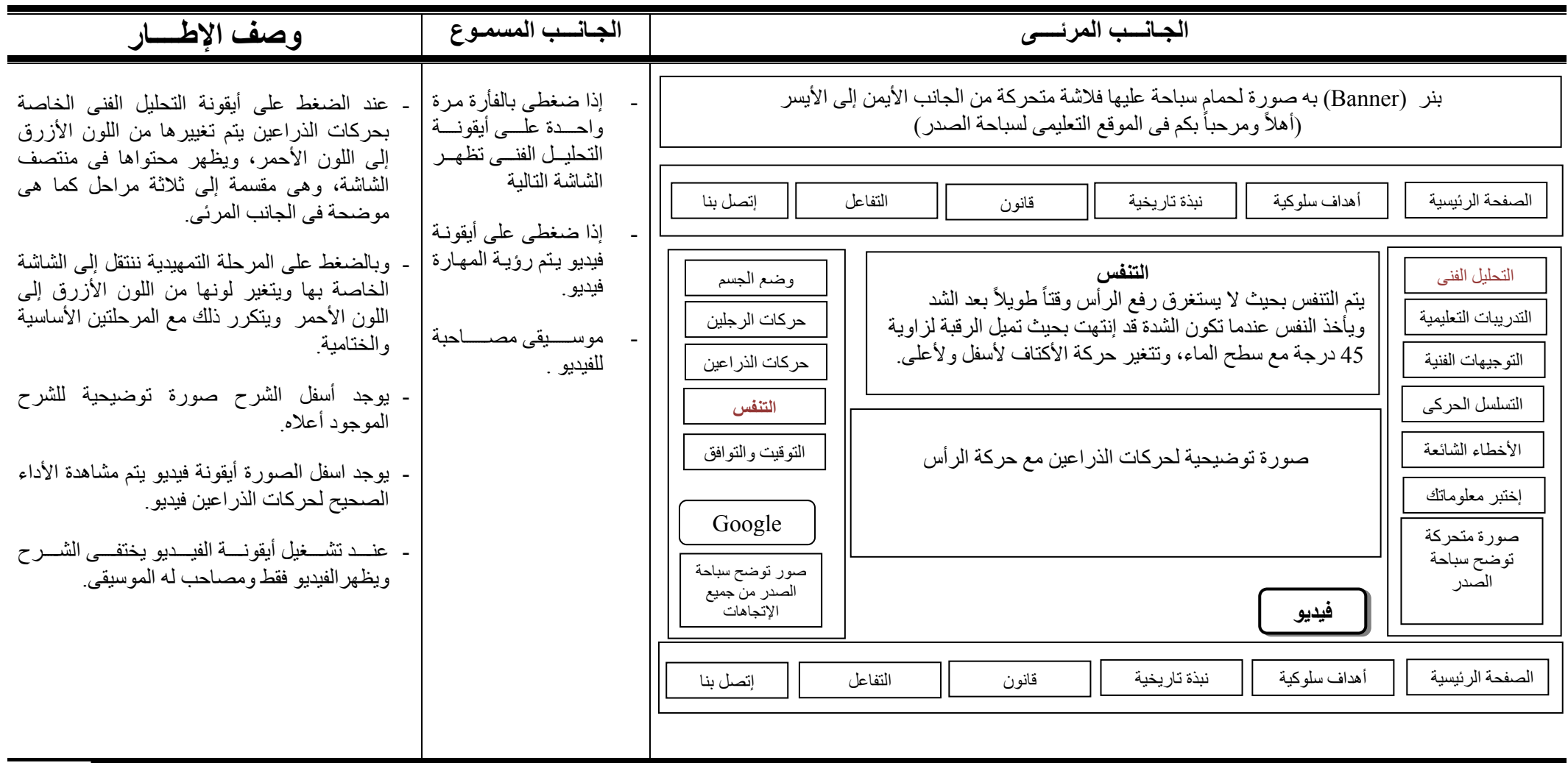

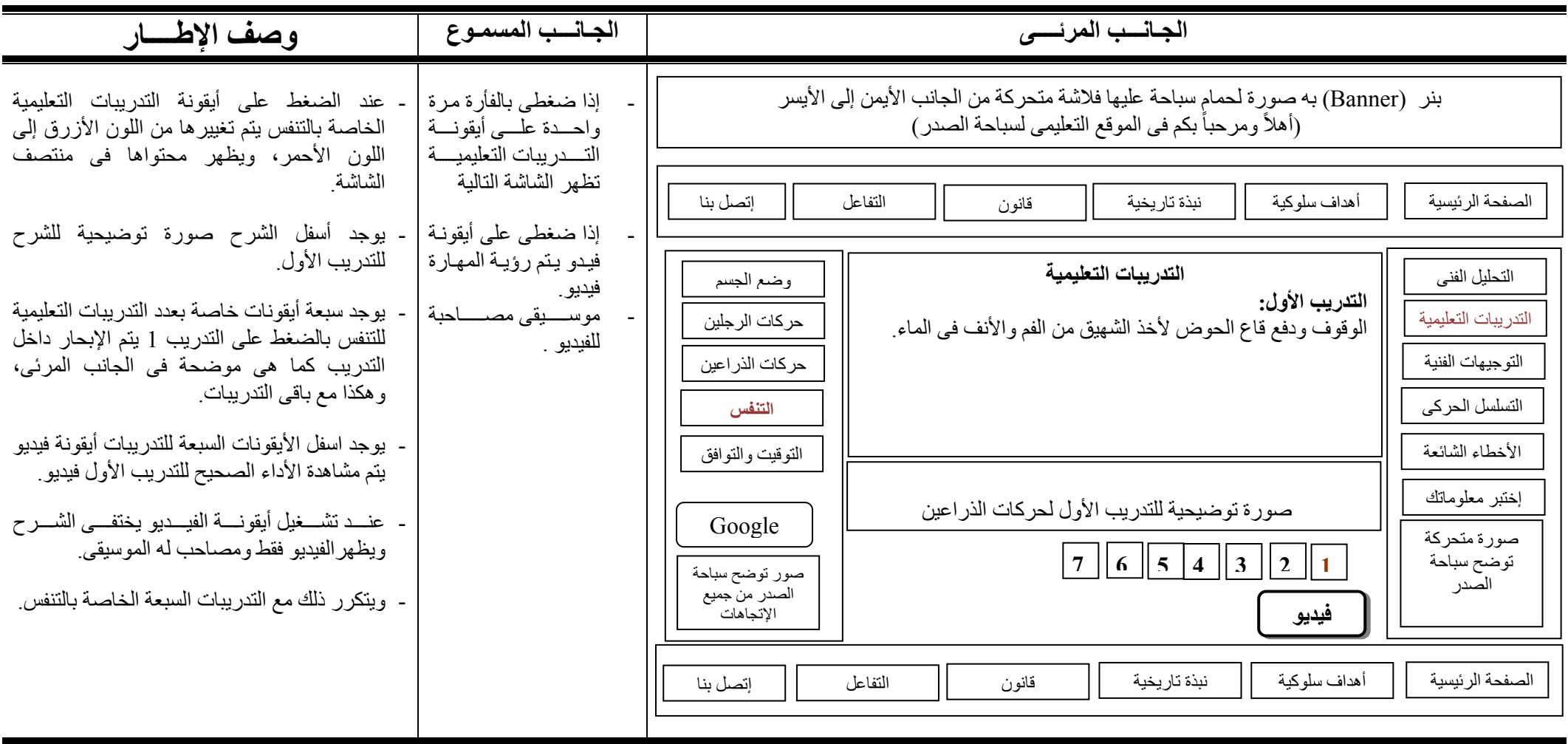

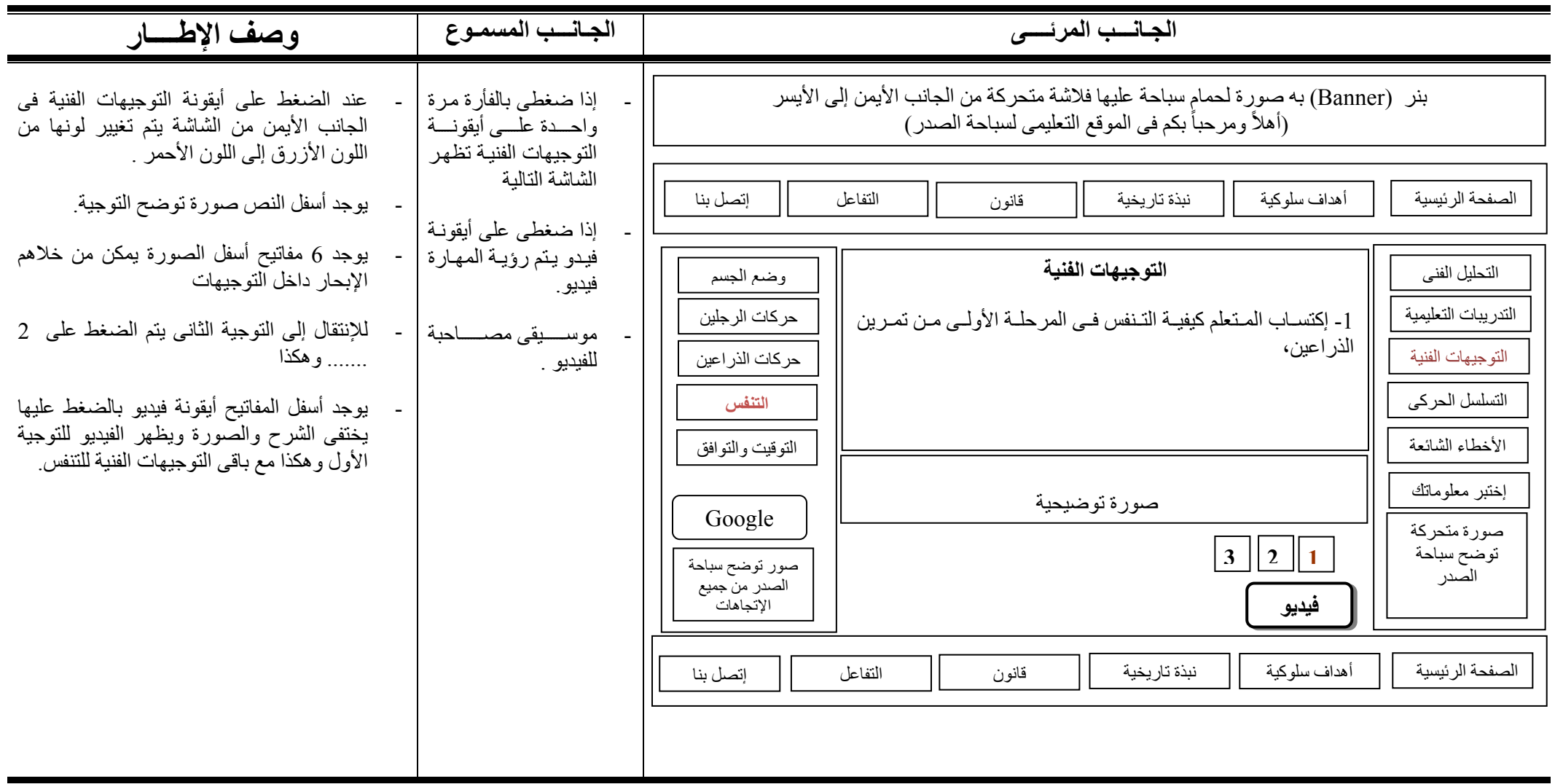

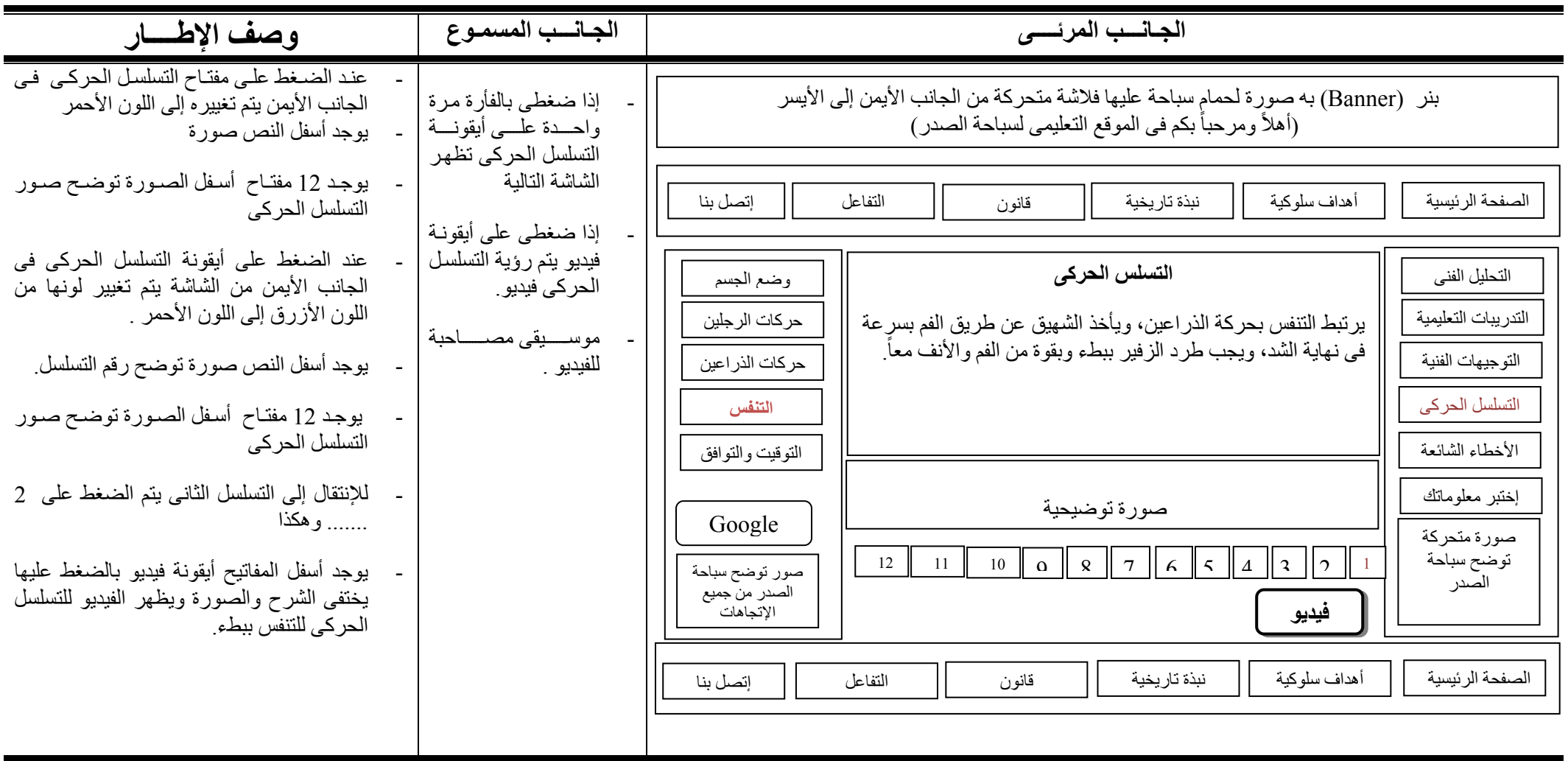

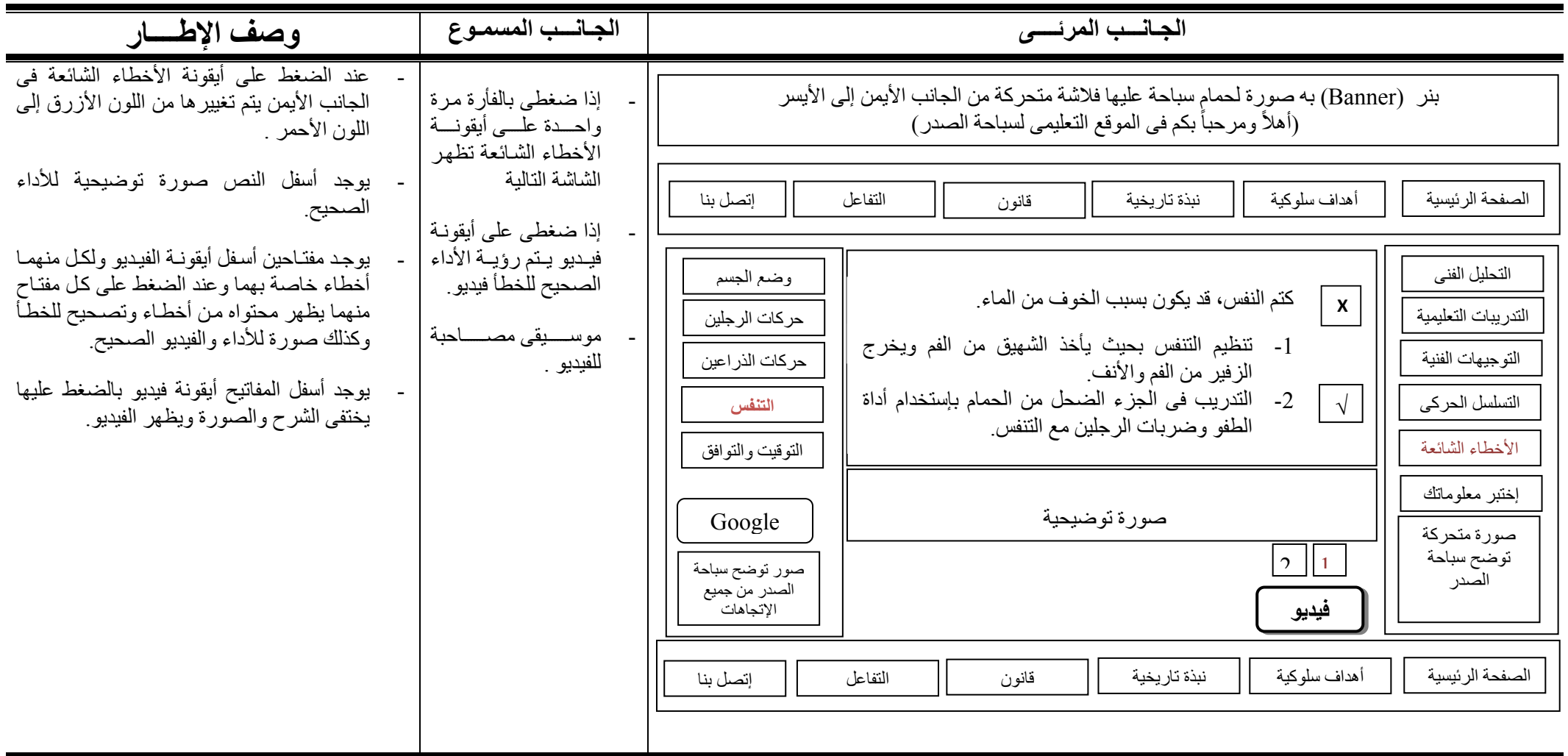

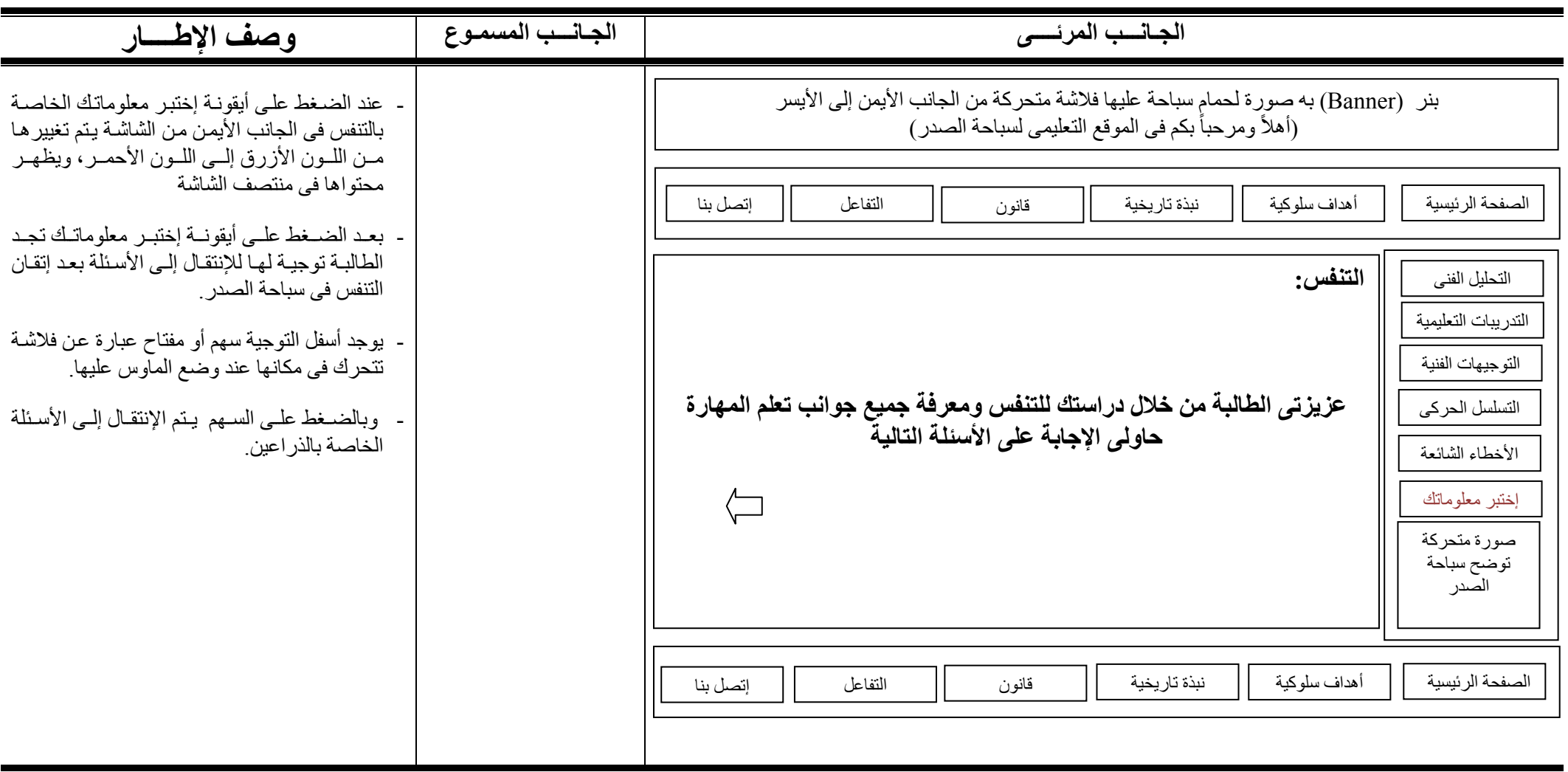

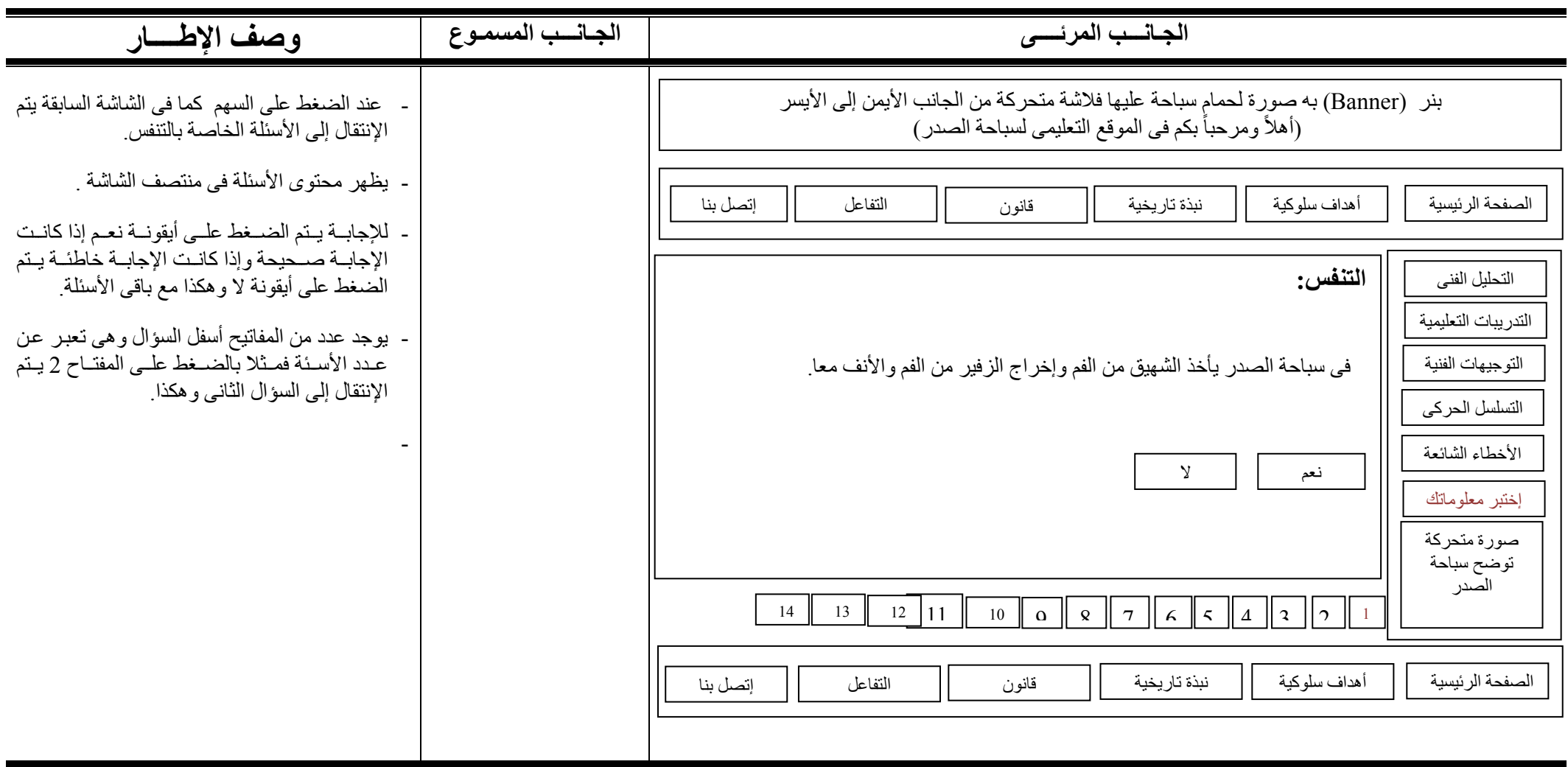

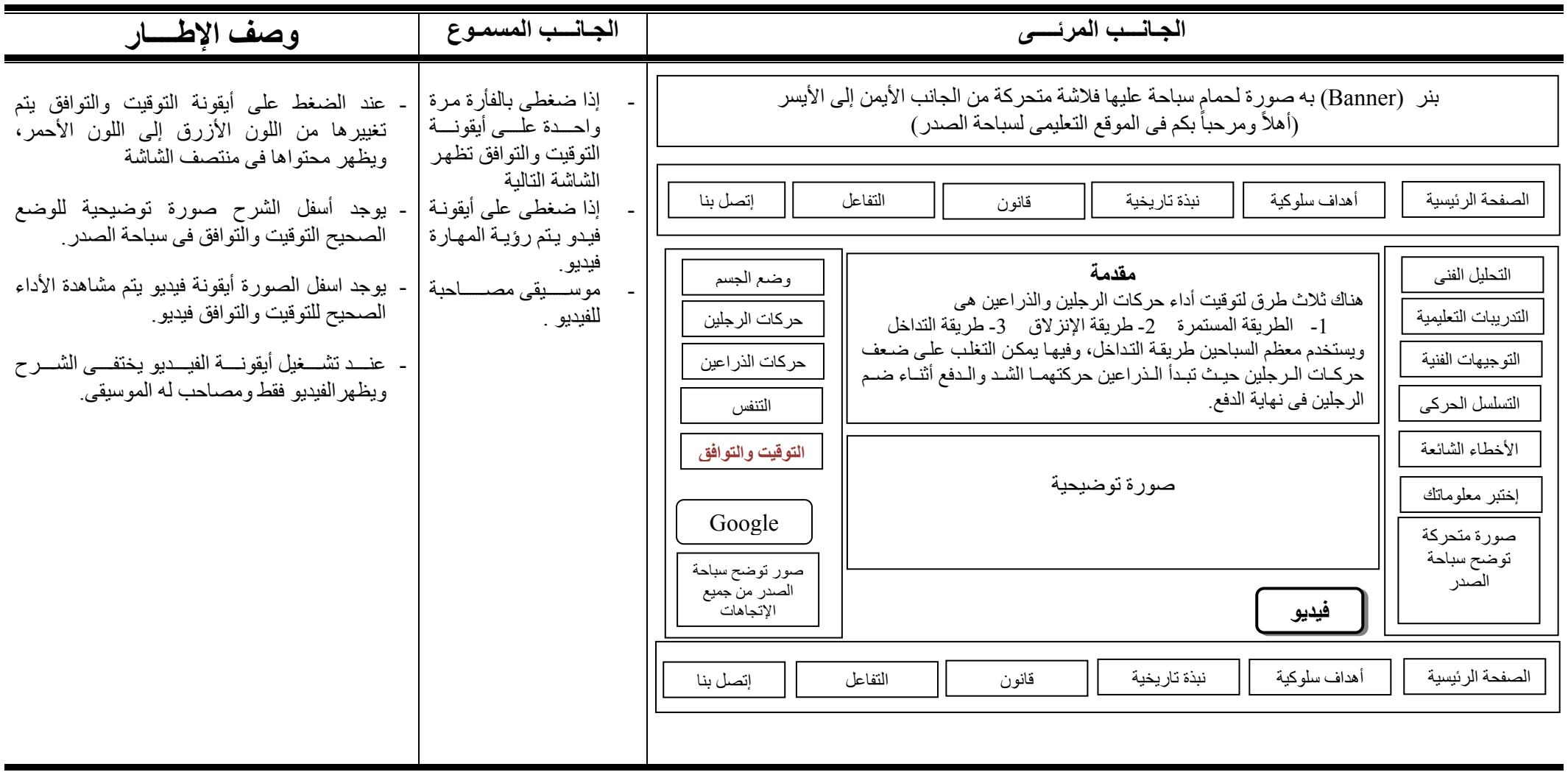

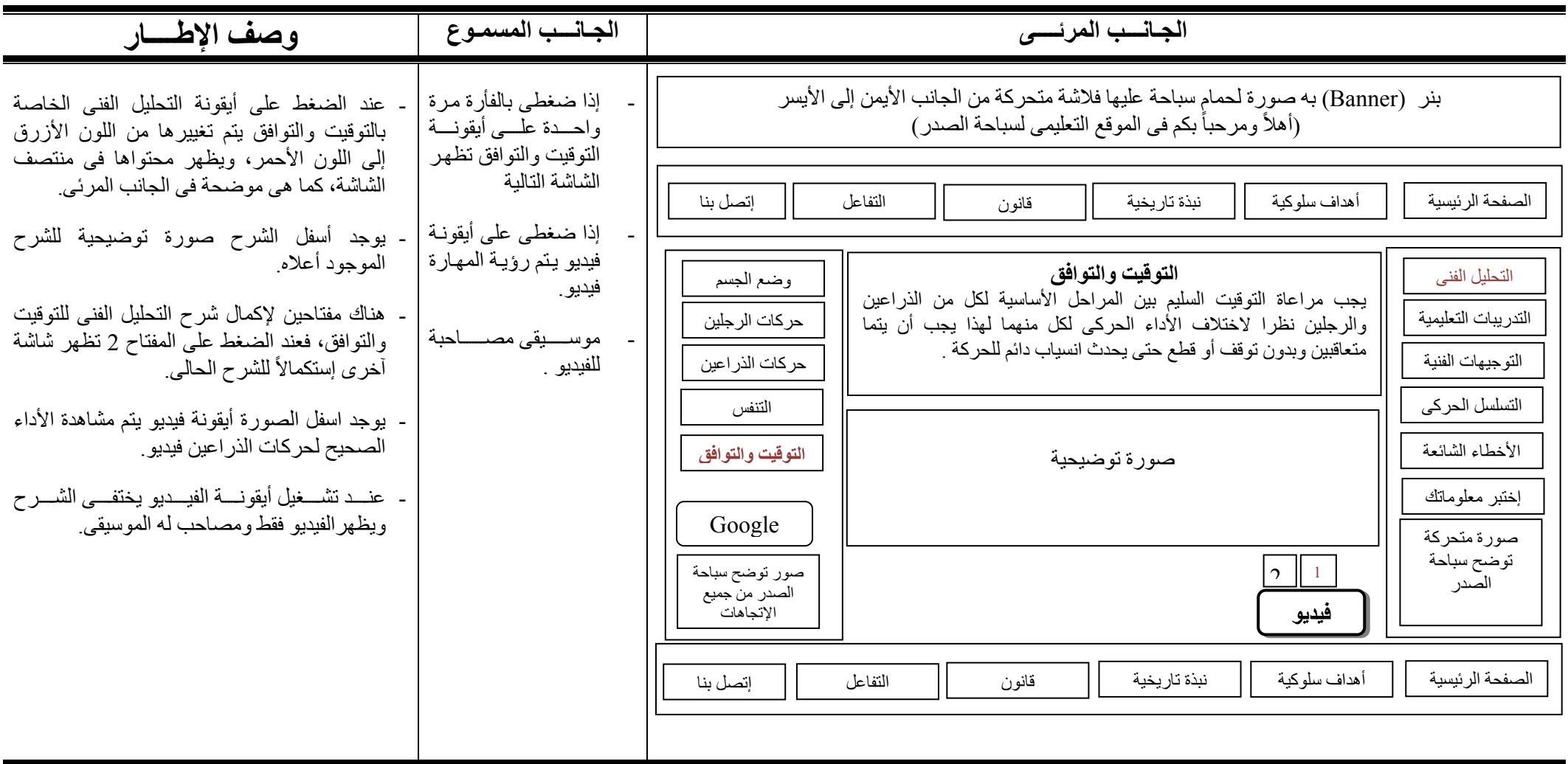

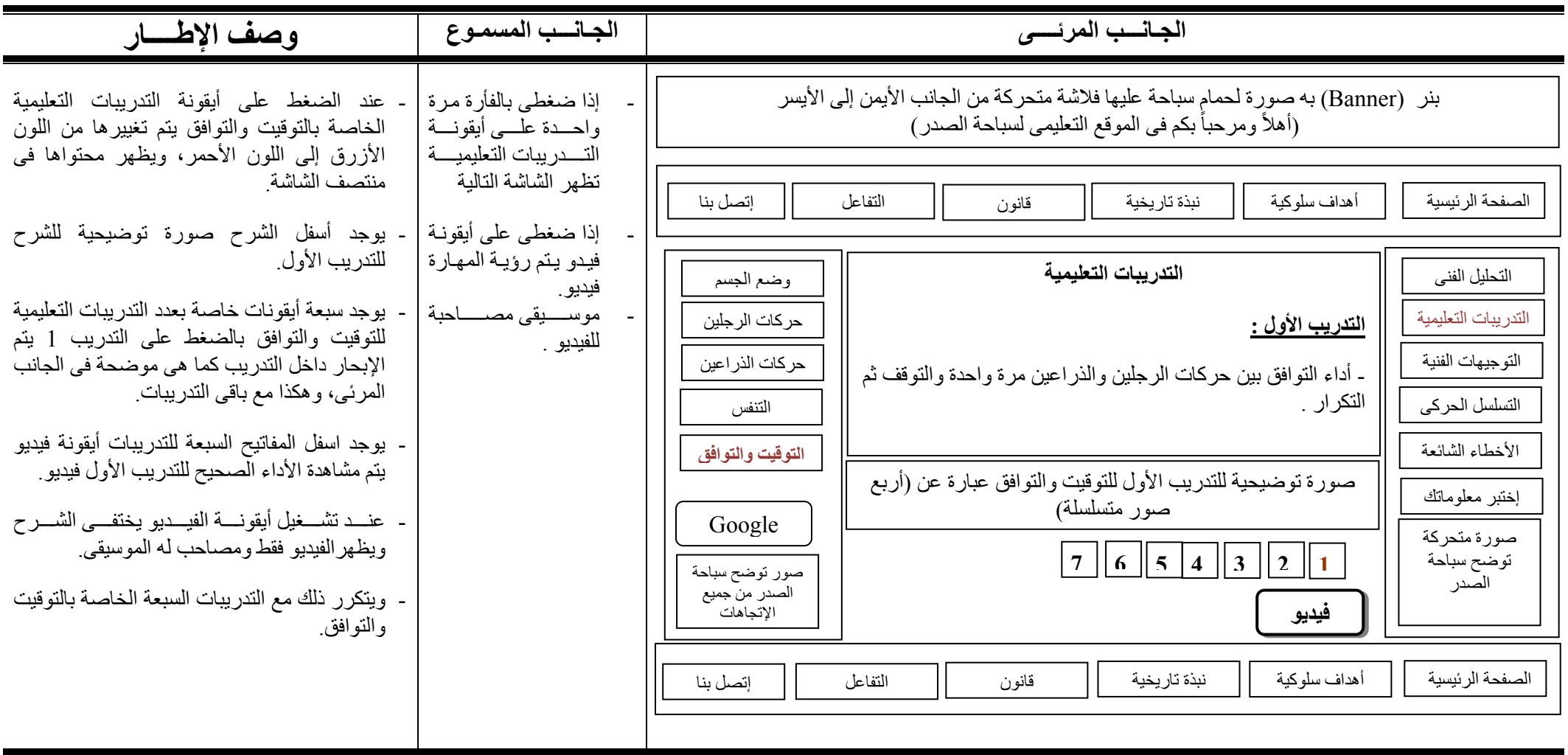

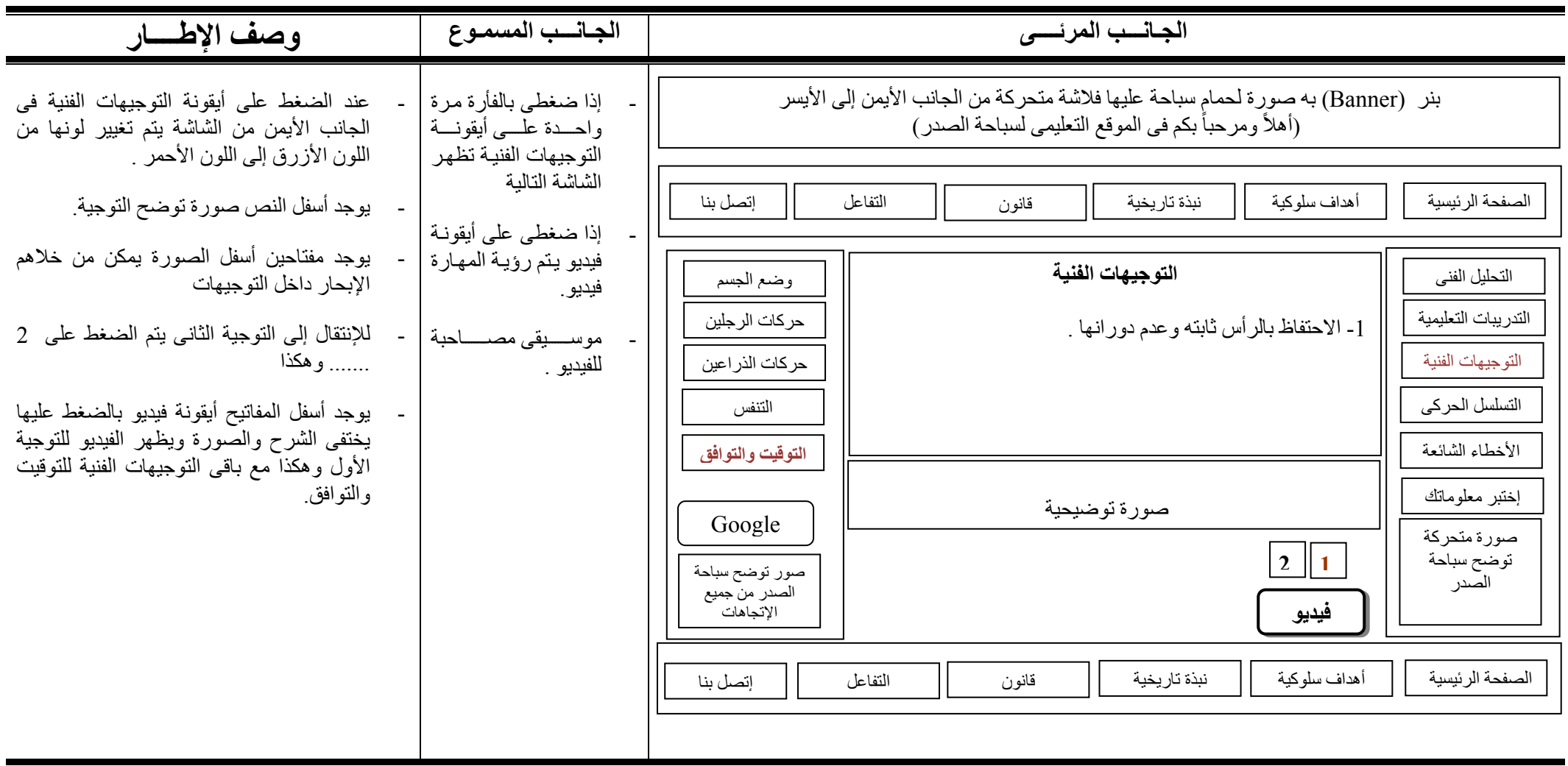

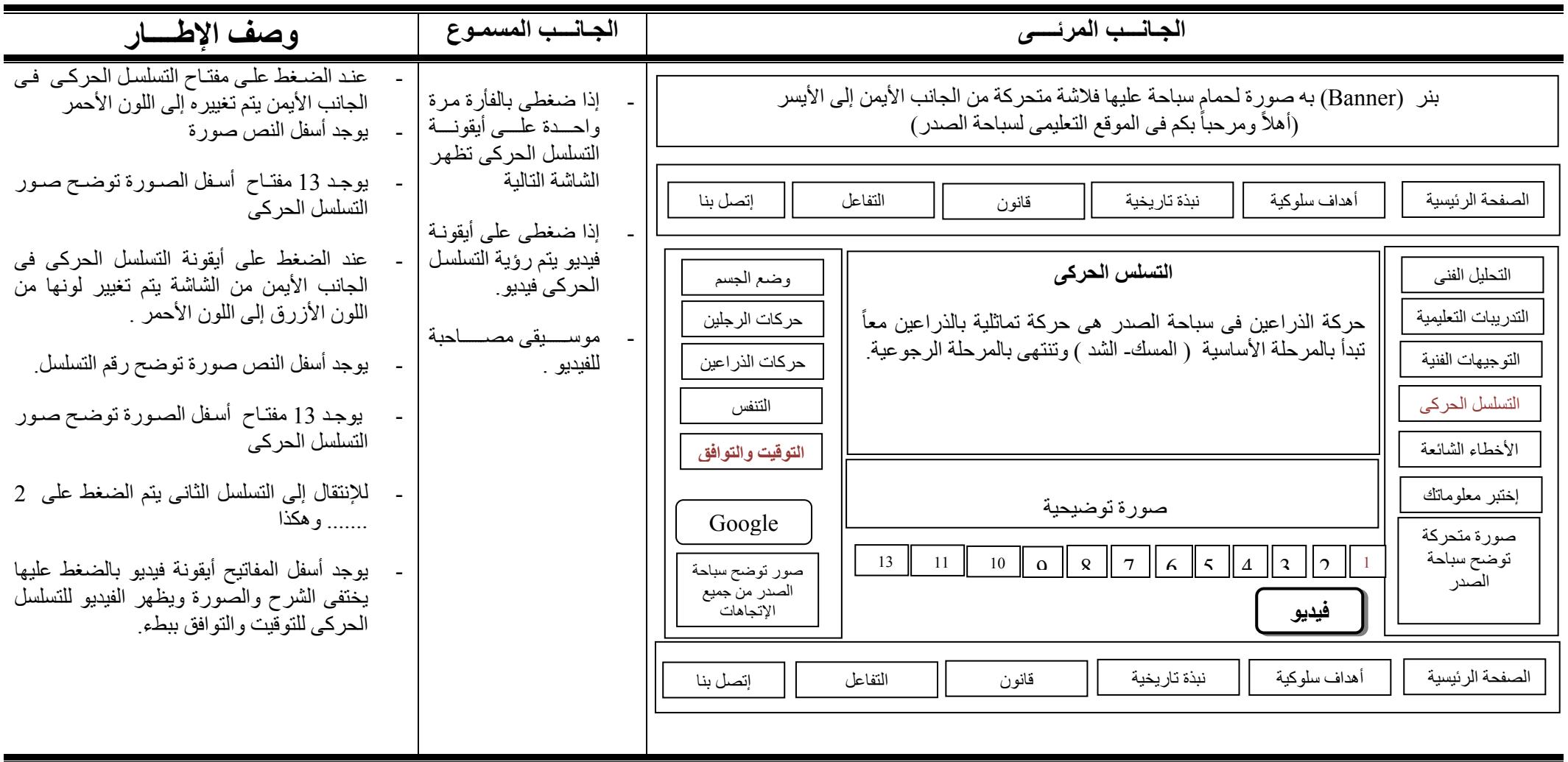

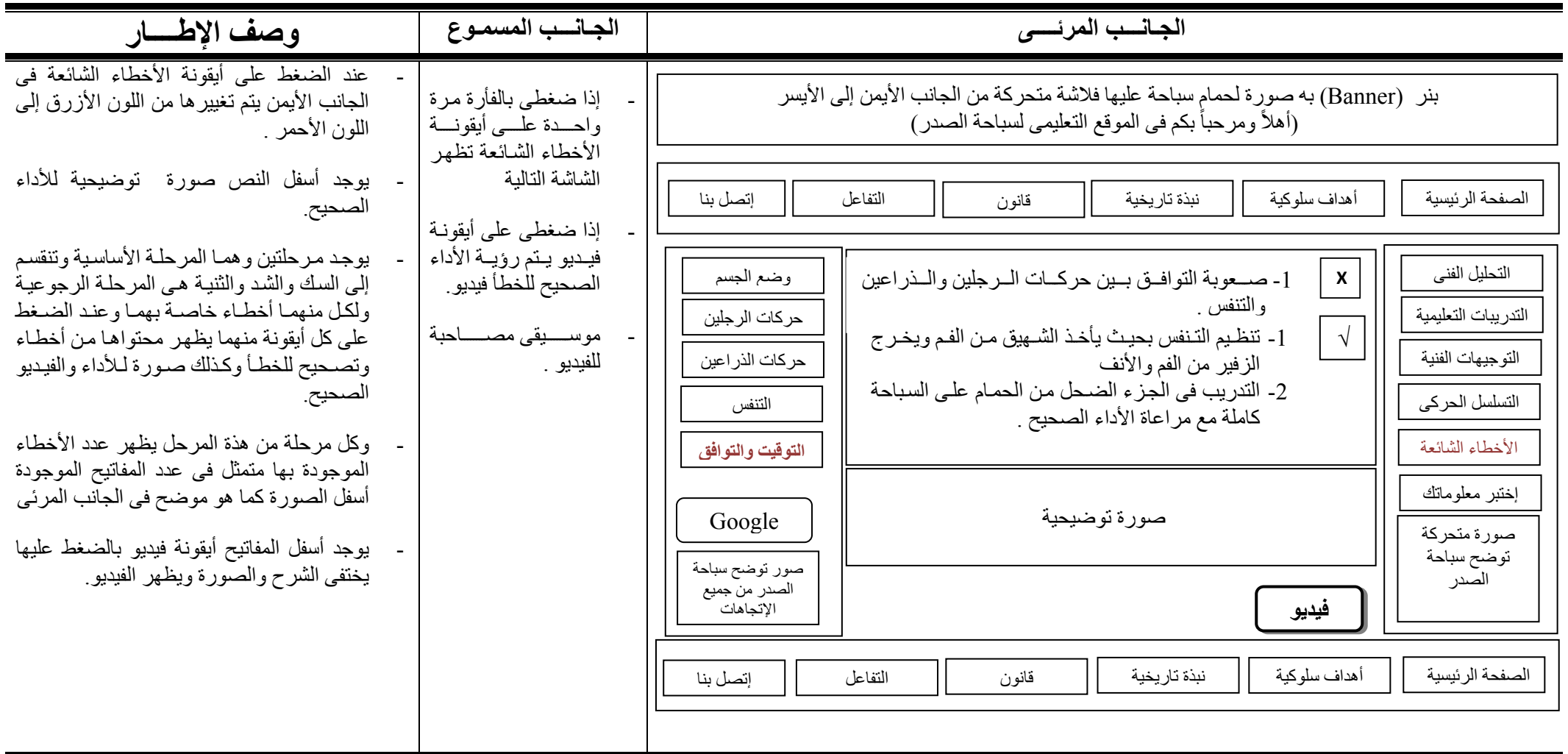

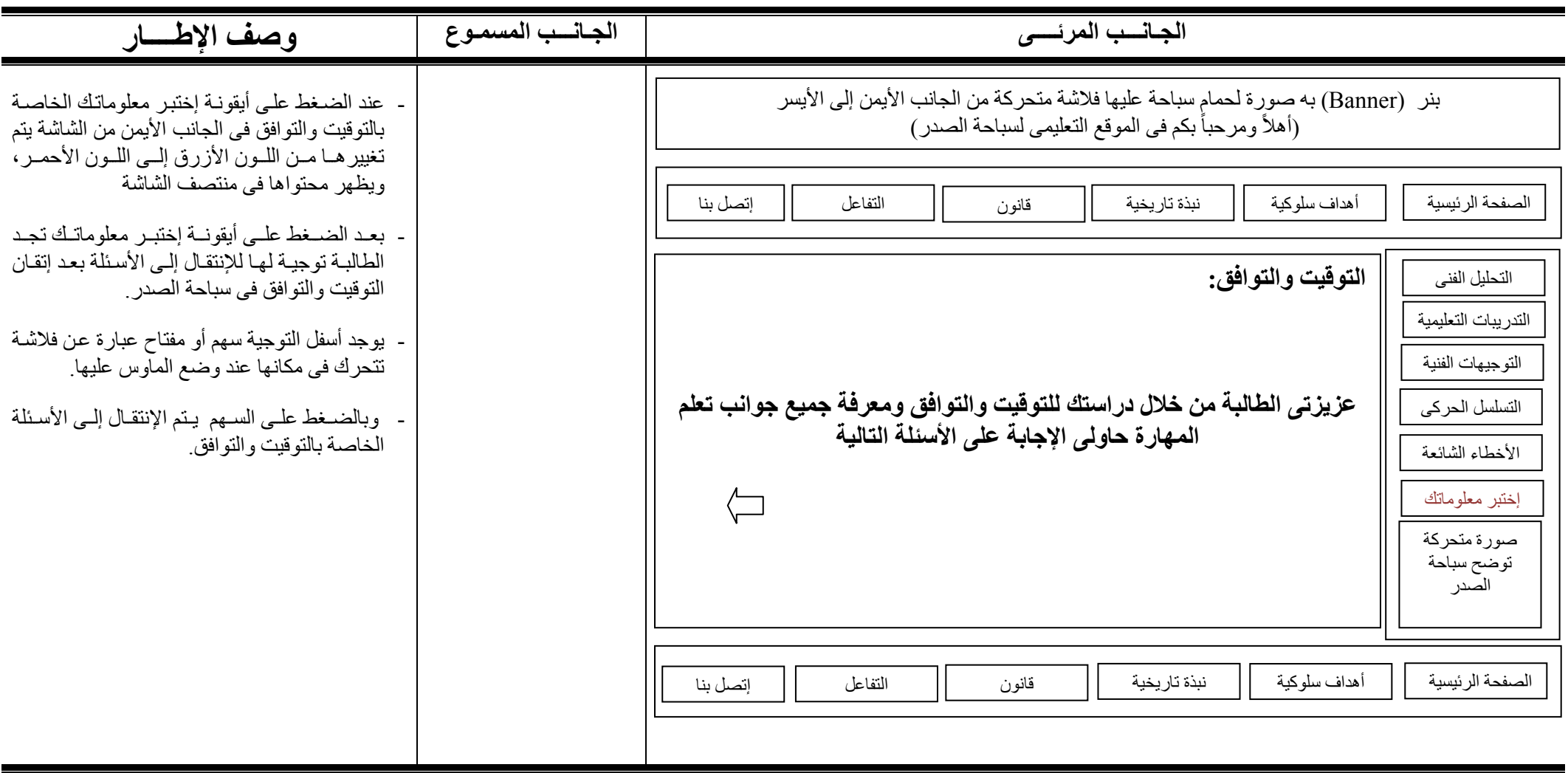

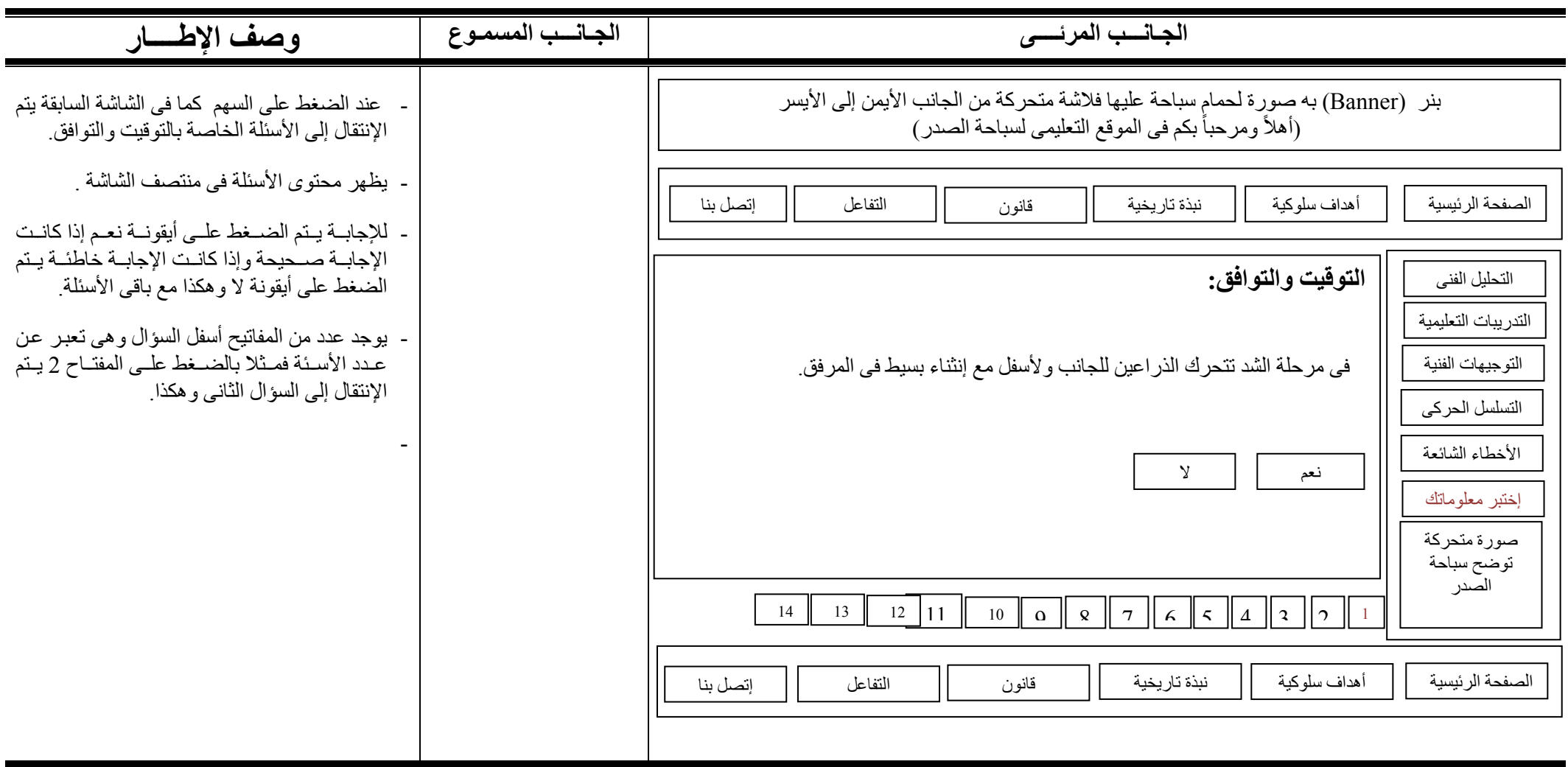

# **Summary**

The technology are the fundamental basis from which the nations of the world in its dealings, upgraded and its progress and development to keep pace with sequencing and communication between countries in the world, modern technology has exceeded all spaces and the boundaries of time and became the sole language for Olson peoples of the world by interacting and exchange, and participation in all fields of political, economic, sporting, cultural and scientific.

Education and technology plays an important role in education in general and the preparation of teachers in particular, and that by confronting the problems that hamper the development of the educational process-based curriculum, learners and teaching trends and methods, hence the contributions of technology education in the face of multiple changes resulting from social life, environment and aid the educational process to cope with the modern era and interact with all its innovation, and here they started countries and communities in the search for new ways of teaching a large extent on the adoption of the learner in the educational process itself, which is known (self-learning) and this in turn led to the emergence of the term known as e-learning.

In fact, the pattern of e-learning is not known is the only kind of this type of education, there are a number of models on the placement of e-learning in teaching and learning processes, including Supplementary and employing its e-learning part to help the traditional education as well as Blended Learning (BL) and it employs elearning integrated with traditional education for the completion of the learning process in that language education should be learning from the teacher before any Instructor Led Learning This means that the teacher is guiding the process of learning to the students and guide them and therefore, this model combines the advantages of e-learning and the benefits of traditional education, the education on the basis of this the entrance to the integration of traditional education and elearning.

Learning course built employing its e-learning integrated with traditional education to complete the process of learning and that language teaching and learning will be directed by the teacher any Instructor Led Learning This means that the teacher is directed to the learning process of students and guide them and therefore this model combines the advantages of e-learning and the benefits of traditional education, is that education on the basis of the entrance to the integration of traditional education and e-learning where we can call on the wording of this integration, which uses the Blended Learning E-Learning in all its forms within the traditional education and more interactive is a transitional stage to become fully elearning

If modern technology has invaded our everyday life, they also invaded our sports, in the ways and means and methods of education and training.

And swimming one of the important types of water sports center, which used water as a means to move through it, through both arms and legs movements and other parts of the body to improve the efficiency of the individual physically, mentally, socially, psychologically, and include swimming education give the individual skills and different ways of swimming beginning with basic skills and give access to individual ways four swimming (crawl on the abdomen, back, breaststroke, butterfly), and therefore the educational program for swimming is the indispensable foundation for the transition to the stage of training to swim to reach the advanced levels.

In view of the educational status of the pool in the academic side, we find ways to teach the skill depends on the direct method, which is the teacher explained the skill involved in the curriculum and presentation of a model or an uneducated distinguished in performance, and teaching the theoretical side it depends on the dumping and indoctrination, and despite the presence of some advantages in this way they reduce the role of student interaction within the lecture, and therefore does not cause the intended purpose in achieving the goals of educational and cognitive skills and emotional and to achieve effective learning.

Due to the different subjects in terms of ease efficiency decisions through a learning process over the Internet (e-learning) and by nature, Educating motor skills (sports) of the materials needed and assimilate taught efficiently through web-based learning to the degree of difficulty, because they include skills social activities such as leadership, communication and observation, where the essence of this interaction skills, and learning these skills will be better in an environment where the traditional separation and a teacher, and seems to work well in online courses in academic disciplines that include learning concepts, principles and practice of the discussions and report writing, problem solving, which does not containing practical skills, or motor.

As a result of these problems and not the full effectiveness of e-learning and distance learning materials with the collection process, which requires motor skills became necessary to learn a new system combines the advantages of e-learning and learning the traditional advantages of the so-called Blended learning.

I found a researcher through observations and experience in teaching swimming, there was a reduction in the levels of achievement of students in the subject, especially swimming breaststroke skillful, cognitive researcher has attributed this to several reasons the most important is the teaching methods used, and the lack of time devoted to teaching, and inadequate to cover all components of the curriculum to optimize the material and improving the scientific level of the students, by providing them with information additional reinforcement outside the lecture time of origin, and work to increase motivation toward this skill, the researcher has found that it is possible to use some of the techniques of modern education, a educational site, in an attempt to increase success rates and upgrading science students in an attempt to keep pace with technological and scientific progress in the teaching of swimming, as well as for the development of attitudes towards this article before and

after use in the educational process to be feedback, and build the foundations for scientific and educational right to use the technology in our educational institutions, modern trends in teaching in general and the teaching of swimming in particular, calls for a change or development of the traditional methods currently used in most universities, which focuses on the role of the teacher as cued of educational material, and marginalize the role of the student and limit the interaction within the classroom and outside it, and invest some of their senses in the learning process, and therefore do not purpose in achieve the educational goals, knowledge and skills and emotional and to achieve effective learning.

Despite the multiplicity of studies conducted in the field of design and construction of educational sites, including the study of "the gift Said" (2009) (71), "The beauty of Ramadan", "Hany El-Deeb" (2008) (21), "Ihab Fahim" (2006) (13 ), "Omar Khayat" (2004) (45), but that there is no study had addressed the use of integrated learning in the sports field in general and swimming in particular, which aroused the interest of the researcher to use this type of e-learning (learning-ROM) in design and build an educational site and find out its impact on learning breaststroke and the three aspects of learning (cognitive - the skill - emotional) for the Women's College of Physical Education at the Zagazig University.

## Research Goal:

Building an educational website to learn the breaststroke for students of Physical Education faculty at the Zagazig University and its effects on:

- 1. The skill level of performance, knowledge acquisition for students of experimental group.
- 2. To identify the differences between the two groups of experimental and control research in the skill level of performance, learning.
- 3. Identify the views and impressions of the emotional experimental group towards using the Internet to learn the breaststroke.
- 4. Identify the views of students on the extent of their interaction with the educational site and use the Internet to learn the breaststroke.

#### Research Hypotheses:

- 1. There are statistical reference differences between the pre and the post measurements of the experimental and the control group in the level of performance skills of breaststroke in favor of the post-measurement.
- 2. There are statistical reference differences between the pre and the post measurements of both the experimental and the control group in the knowledge acquisition of breaststroke in favor of the post-measurement.
- 3. There are statistical reference differences between the pre and the post measurements of the experimental and control groups in the level of performance skills and knowledge acquisition favor of the experimental group.
- 4. There is a difference between the opinions and impressions of the experimental group individuals in using the internet to learn breaststroke.
- 5. there is a difference between the interaction of experimental group towards in using of the Internet to learn the breaststroke.

## Research procedures:

The researcher used the experimental method, and she used one of the experimental design, the experimental design of two groups, one of experimental and the other is discipline, using pre and post follow-up measurements,

## Sample and community of research:

Research community comprised of second year students at the Faculty of Physical Education at the Zagazig University of their number (251) student, the researcher selected (15) student of intentional research community who have a computer to be used as a test is applied to the educational site built using the learning style, and selected (15) randomly as a student officer applied to the verbal explanation and performance of business model, and then selecting the researcher (80) students were randomly assigned to testing exploratory research was divided into (10) students to experience first reconnaissance, (60) of the student experience of scoping the second (10) students to experience Expeditionary third and fourth.

## Data collection instruments:

- Forms and include:
- 1- Form, content of breaststroke.
- 2- Form of measuring the level of performance skills of breaststroke Oafika Salem.
- 3- Form solicits the views of experts on the themes of the cognitive achievement test breaststroke and the relative importance of each axis.
- 4- Form to solicit the opinion of experts on the construction of cognitive achievement test breaststroke.
- 5- Form to solicit the opinion of experts about educational site to assess the breaststroke.
- 6- Solicit opinions and form emotional impressions of the students towards the use of educational site.
- 7- Form to solicit the views of students about the extent of interaction with the educational site, quoting "Ihab Fahim."
- Tests and include:
- 1. Test the mental capacity to prepare "Farouk Musa" to measure aspects of general mental ability.
- 2. Cognitive test to measure the level of knowledge acquisition for the breaststroke by the researcher.
- Learning site using the proposed technique Hypermedia by the researcher.
- **EXECT** Learning program designed by the researcher.

Implementation of basic research experience:

#### A- Pre-Measurement:

The researcher conducting measurement tribal search for the two groups of experimental and control on Tuesday and Wednesday, 3, 4 / 3 / 2009, by a panel of arbitrators consisting of three members of staff in the level of performance skill and knowledge acquisition for the breaststroke.

B- The application of basic research experience:

After the researcher confirmed from the two groups of equal research (experimental and control) the application of basic research experience in the period from 5 / 3 / 2009 to 7/5/2009 by (10) weeks once a week for 90 minutes at a time, according to the faculty's academic plan , has been applied to the search experience on the experimental group while the control group had carried out the traditional program (explanation verbal and performance of business model).

The experimental group:

The experimental group underwent to learn program that contains learning site designed by the researcher (the pattern of blended learning) by (10) weeks once a week for 90 minutes at a time.

#### The control group:

The control group underwent to the traditional program (explanation of verbal and performance of business model), which was taught through lectures in the same period of time before such as the experimental group, but the next day by the application of the experimental group, was taking into account sound scientific basis and under the same conditions that have been used with the research group during the pilot application, was taking into account the following when you perform the search experience: --

# c- Pre-test:

After the time limit for the application of basic research experience on Thursday, 7 / 5 / 2009, the researcher conducted two sets of measurements a posteriori the experimental and control research in each of the cognitive achievement test, measuring the level of performance skills of breaststroke on Sunday and Monday 10 / 5 / 2009, 11 / 5 / 2009, and then measuring the form of views and emotional impressions, the application form the extent of the interaction of students with educational site on the experimental group on Monday, 11 / 5 / 2009.

# Statistical treatment:

The researcher used the Spss statistical processor.

# Conclusions:

- 1. Than the experimental group which used the pattern of blended learning (elearning - traditional education) to the control group, which used the traditional method (verbal explanation and performance model), which indicates the effectiveness of integrated learning and its impact on learning breaststroke.
- 2. The traditional way (verbal explanation and performance model) contributed in a positive way to learn the breaststroke for female control group.
- 3. Site has helped educational technology hypermedia prepared to take into account individual differences among students.
- 4. Blended learning Helped (e-Learning traditional education), a researcher in the router to make the learning process and its role was positive in correcting errors, direction and guidance for students during the application of the program.
- 5. Blended learning commensurate with universities and colleges which did not have the full electronic environment.
- 6. Than the experimental group, which used Blended learning (educational site of the proposed method and traditional) was on the control group, which used the traditional method alone in the three aspects of learning (the skill, cognitive, emotional) for the breaststroke, where the availability of their e-mail interaction and intellectual forum, and research sites on the breaststroke.

# Recommendations:

- 1. The establishment of educational sites with the rest of the roads, swimming, other sports activities, due to the requirements of motor skills difficult to learn through distance learning or e-learning, but it also entails a learning traditional side (elearning).
- 2. Using the model of "Hassan Alebatta" (for design courses over the Internet) because it meets the characteristics of good educational model, and for the

following reasons (modern form, an effort to collect characteristics of each model of design decisions such as a form of "Rovinj", "Ryan and others" , "Juliv and others", "strange bright", Tibrahim mouse "," Jawdat Mustafa ", and avoid all the flaws).

- 3. Take care of those who taught swimming at the university level there should be an effective role of the learner in the educational process, especially in the current era, the era of information and increasing knowledge.
- 4. To provide the colleges of physical education in particular, swimming pools, equipment and necessary resources of plant and equipment (computers, each relating to Internet access, screens, Data Show, printers, and floppy disk drives).
- 5. Work of the colleges of physical education courses in the design and development of educational sites.
- 6. Discuss barriers to use the blended learning in system university education.

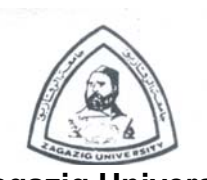

 **Zagazig University Faculty of physical Education for girls Department of aquatic sports and Competitive**

# **Building an educational web site and its Effects on learning breaststroke for the female students faculty of Physical Education at Zagazig University**

**presented by** 

# **Maysa Mohamed Afifi Al-Sayed**

# **Assistant lecturer, physical Education methodology and curricula, in partial fulfillment of attaining the doctorate degree in physical Education**

**Supervised by** 

# **Ebtsam Tawfik abd El-Razk**

**Professor, Swimming Emeritus, dep. of quatic sports and competitive, representative of the faculty of physical education for girls for education and students affair** 

**Zagazig University** 

# **Doctor Doctor**

# **Saher Abd El-Aziz Hegazi**

**Professor, Swimming and the head of the dep. of aquatic sports and competitive at faculty of physical education for girls** 

**Zagazig University**